# UNIVERSITÀ DI PISA

## FACOLTÀ DI INGEGNERIA

Dipartimento di Ingegneria Aerospaziale "Lucio Lazzarino"

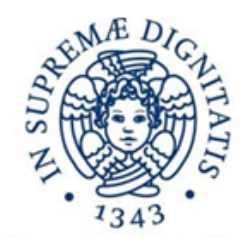

TESI DI LAUREA SPECIALISTICA IN INGEGNERIA AEROSPAZIALE

# CODICE PER IL DIMENSIONAMENTO PRELIMINARE DI STRUTTURE ALARI DI TIPO "BOXWING"

Relatori:

Prof. Ing. Frediani Aldo

Dott. Ing. Cipolla Vittorio

Candidati:

Costa Gianfranco Ballerini Giovanni

Anno Accademico 2010-1011

#### **Sommario**

In questo lavoro di tesi è stato realizzato un codice analitico per il dimensionamento preliminare di strutture alari non convenzionali di tipo "boxwing".

Partendo da dati in ingresso riguardanti la geometria alare ed i parametri caratterizzanti la condizione di volo (fattore di carico, carichi aerodinamici), il programma DISA\_BW (Modello Dimensionamento Strutture Alari – BoxWing) procede ad un dimensionamento preliminare e permette di ottenere una prima stima dei pesi strutturali e della geometria della struttura alare.

L'elaborato segue la logica del codice, descrivendone i vari passi fino alla conclusione del ciclo iterativo di convergenza. Dopo una breve introduzione al concetto di Best Wing System ed alla tipologia strutturale "boxwing" che ne deriva, l'elaborato, nel [CAPITOLO 2](#page-25-0) e nel [CAPITOLO 3](#page-122-0), mostra l'analisi condotta ed i risultati ottenibili, in termini di dati tensionali e geometrici. Il [CAPITOLO 4](#page-183-0) mostra un esempio di dimensionamento preliminare, condotto su un velivolo PrandtlPlane da trasporto.

# **Indice**

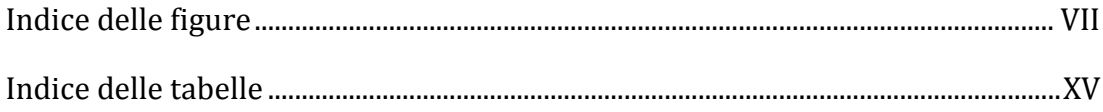

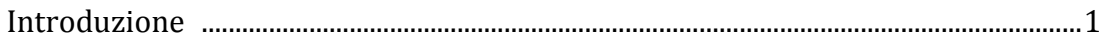

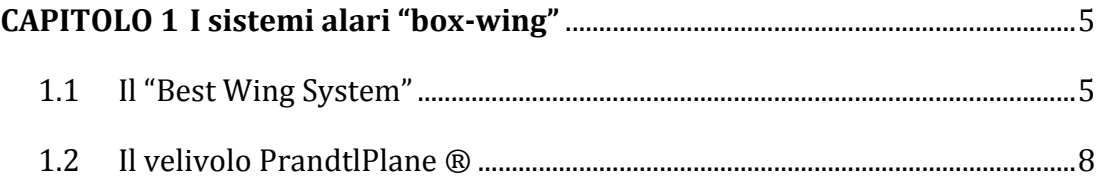

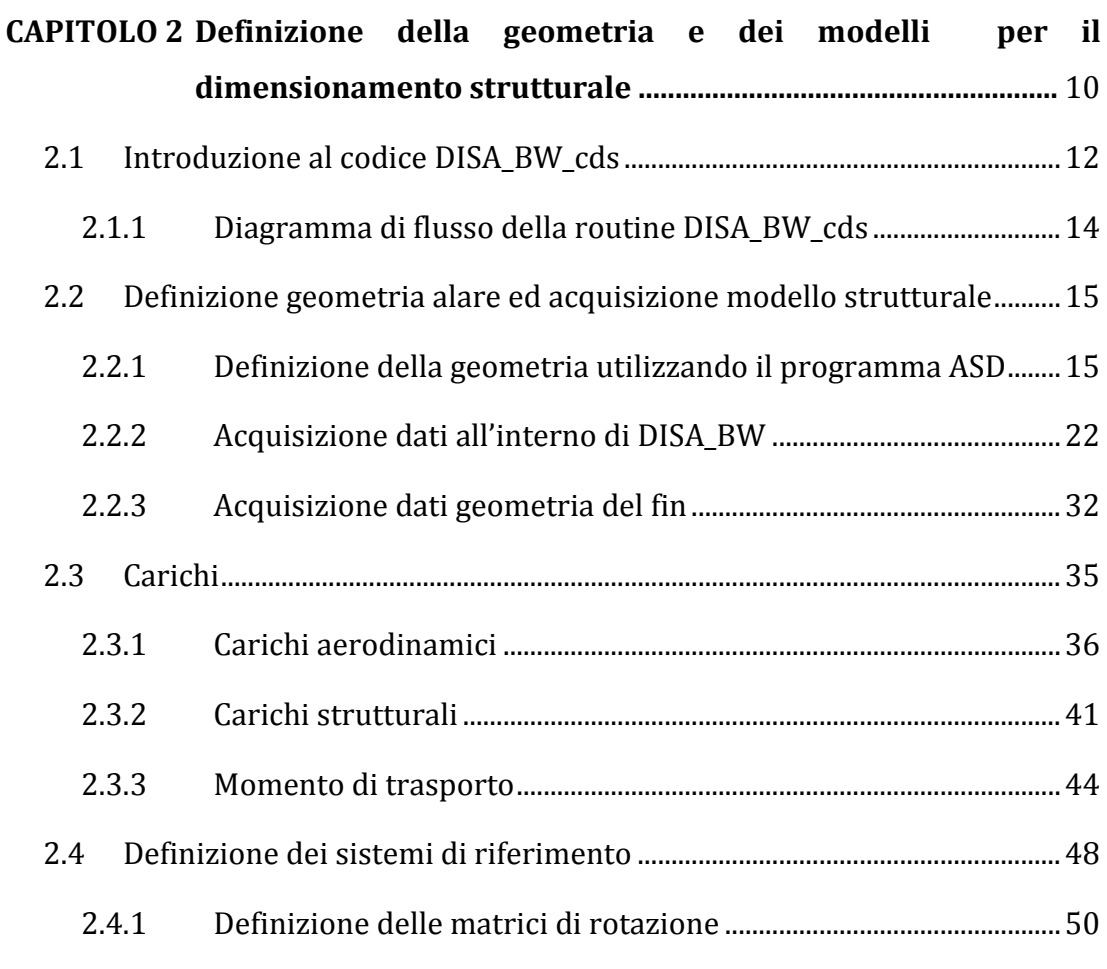

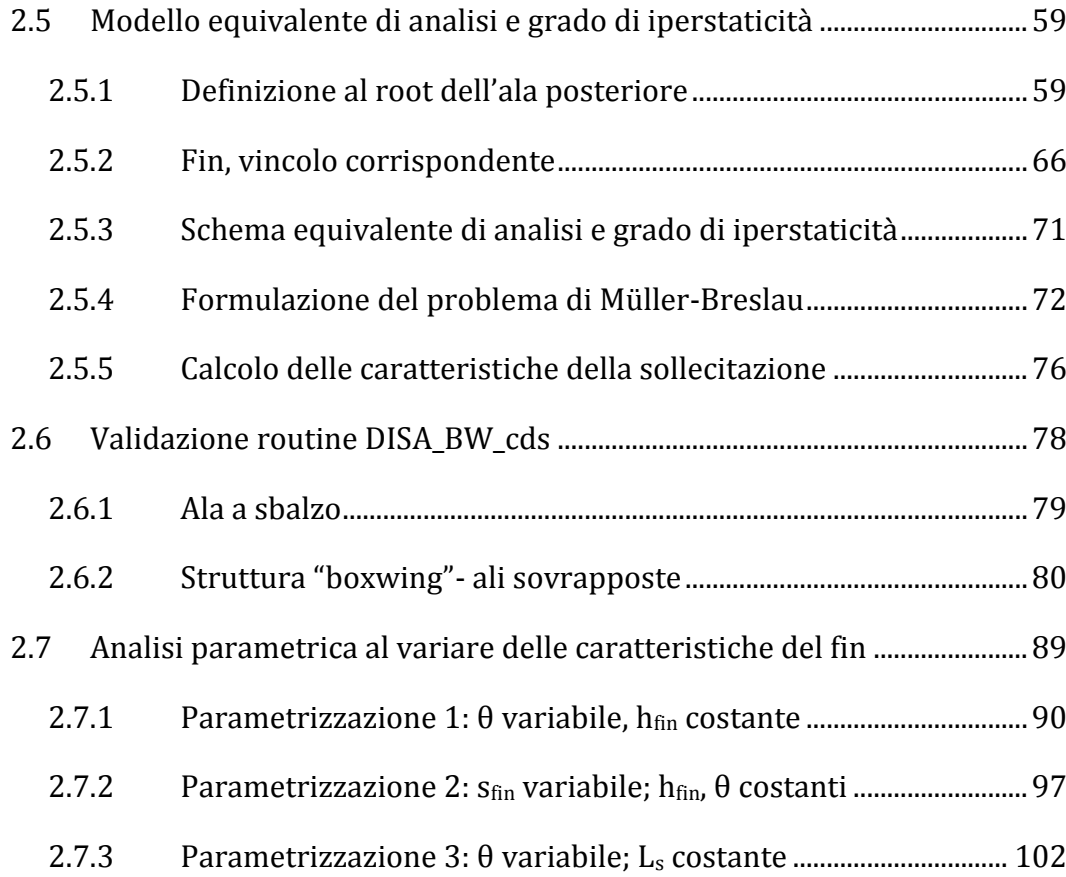

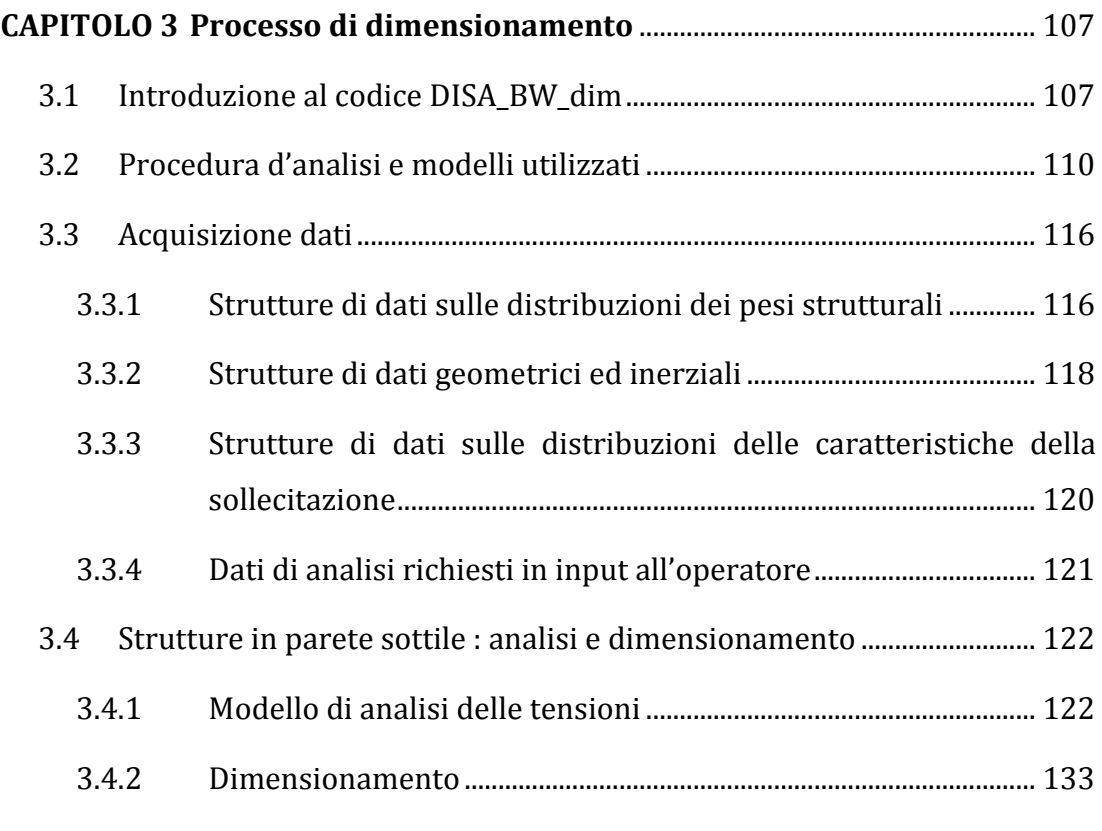

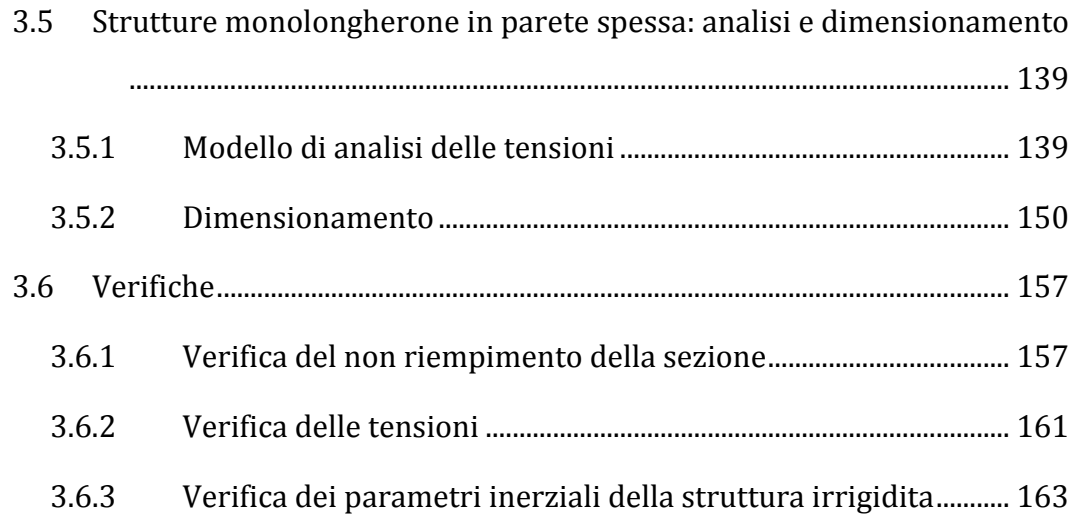

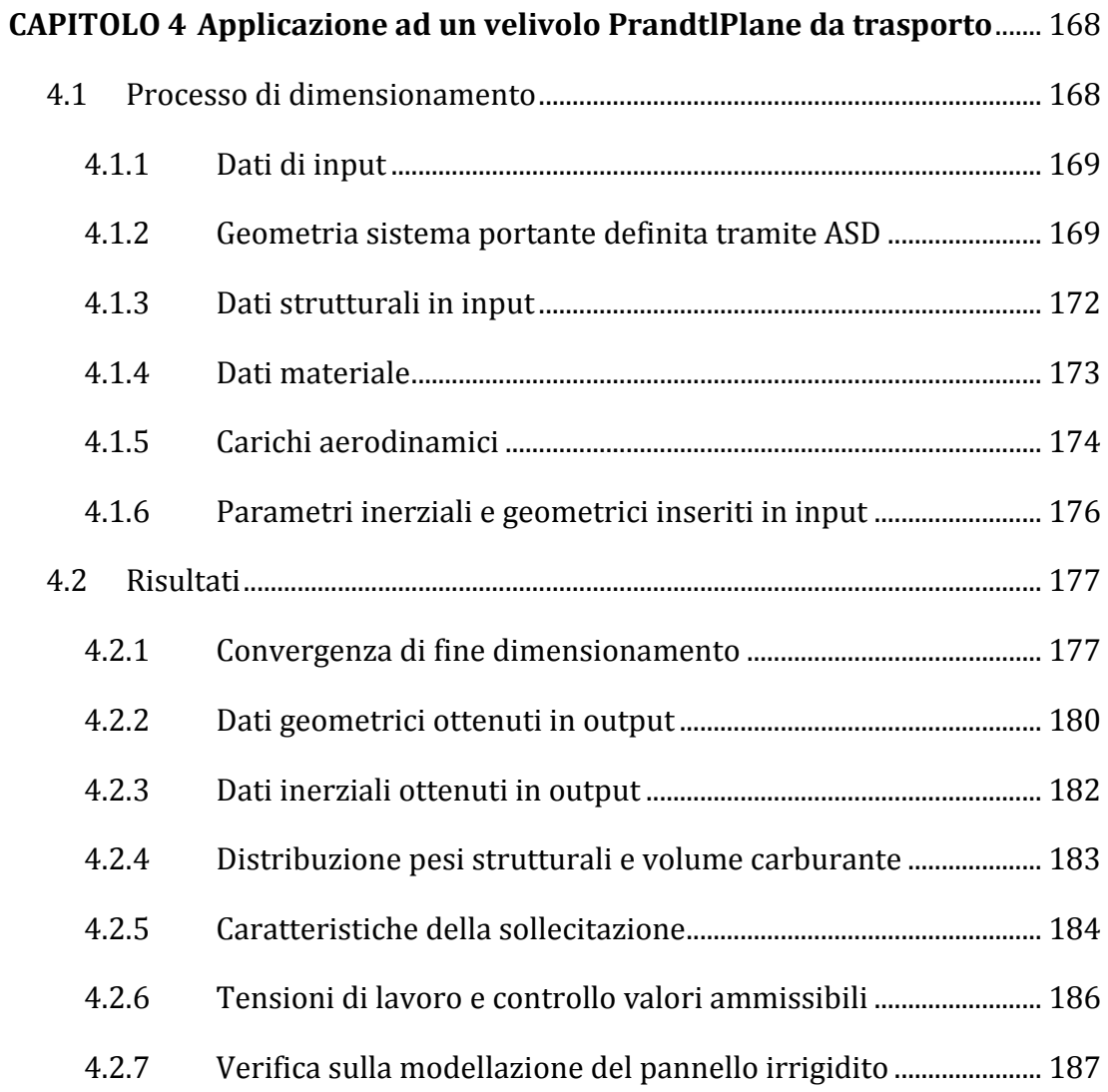

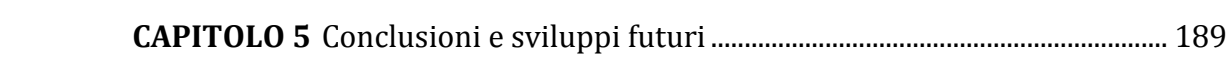

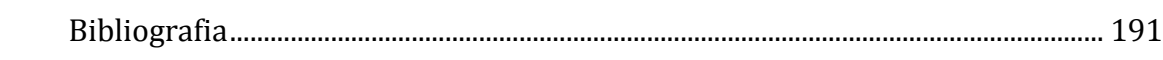

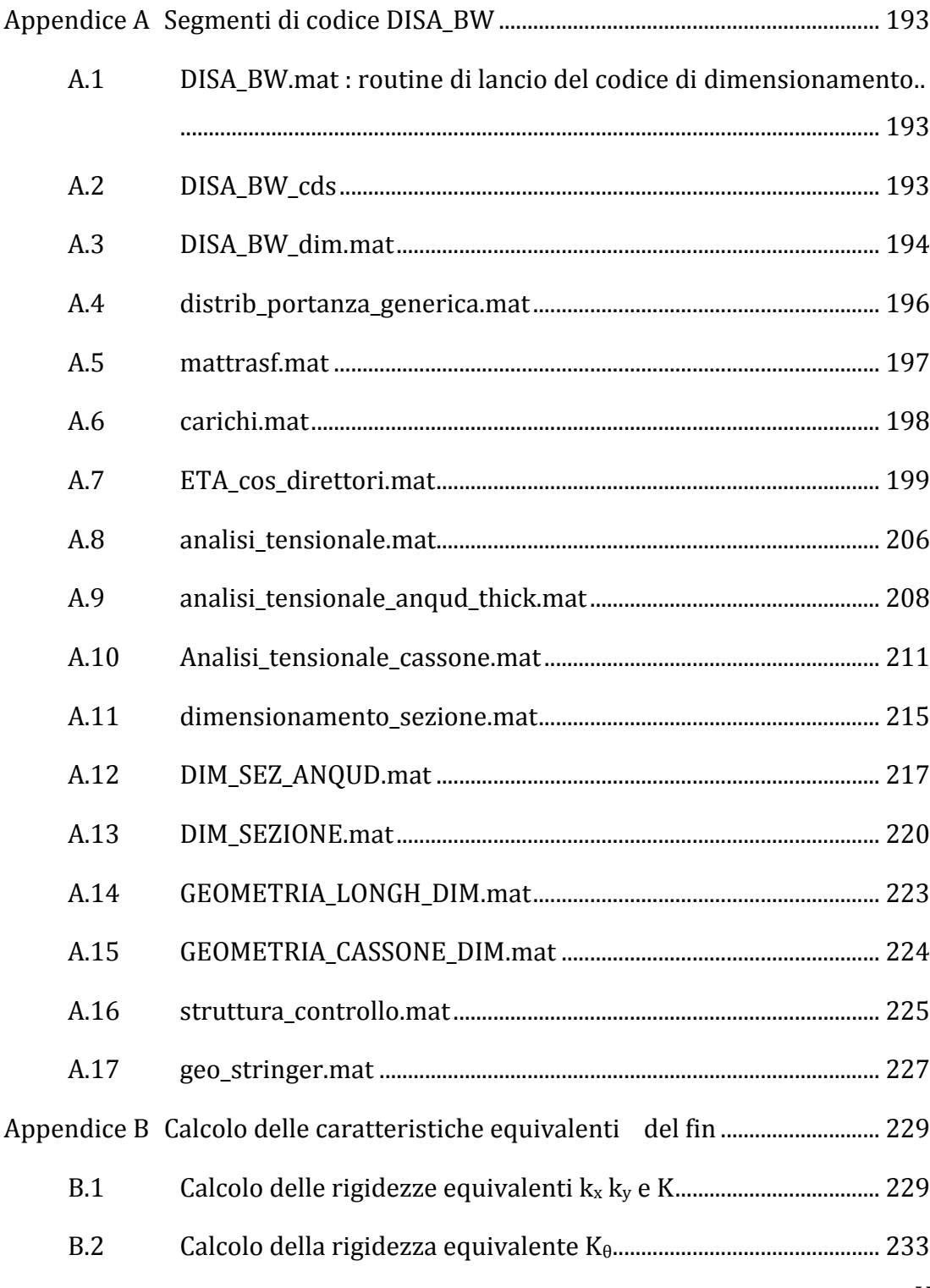

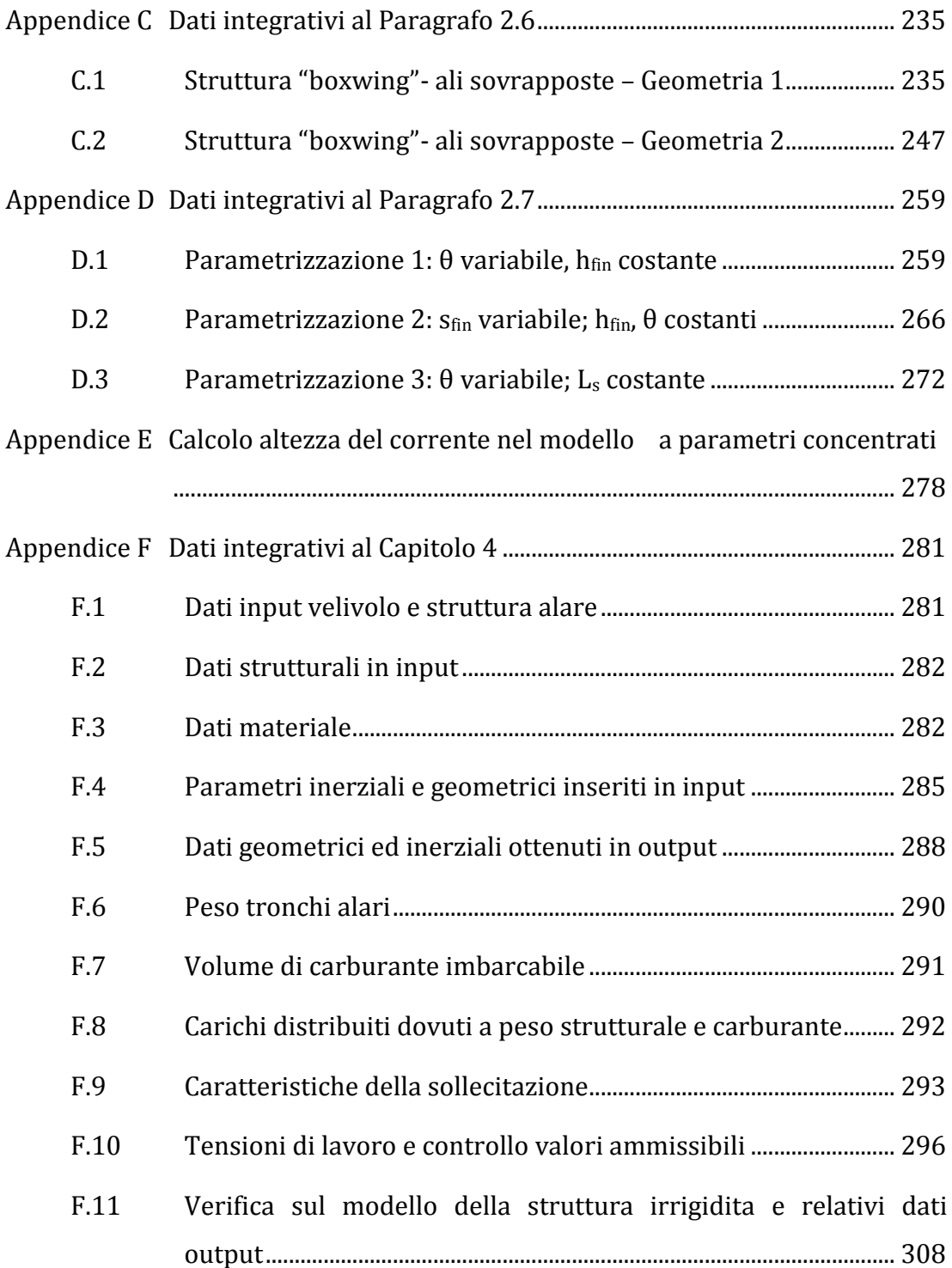

## **Indice delle figure**

<span id="page-7-0"></span>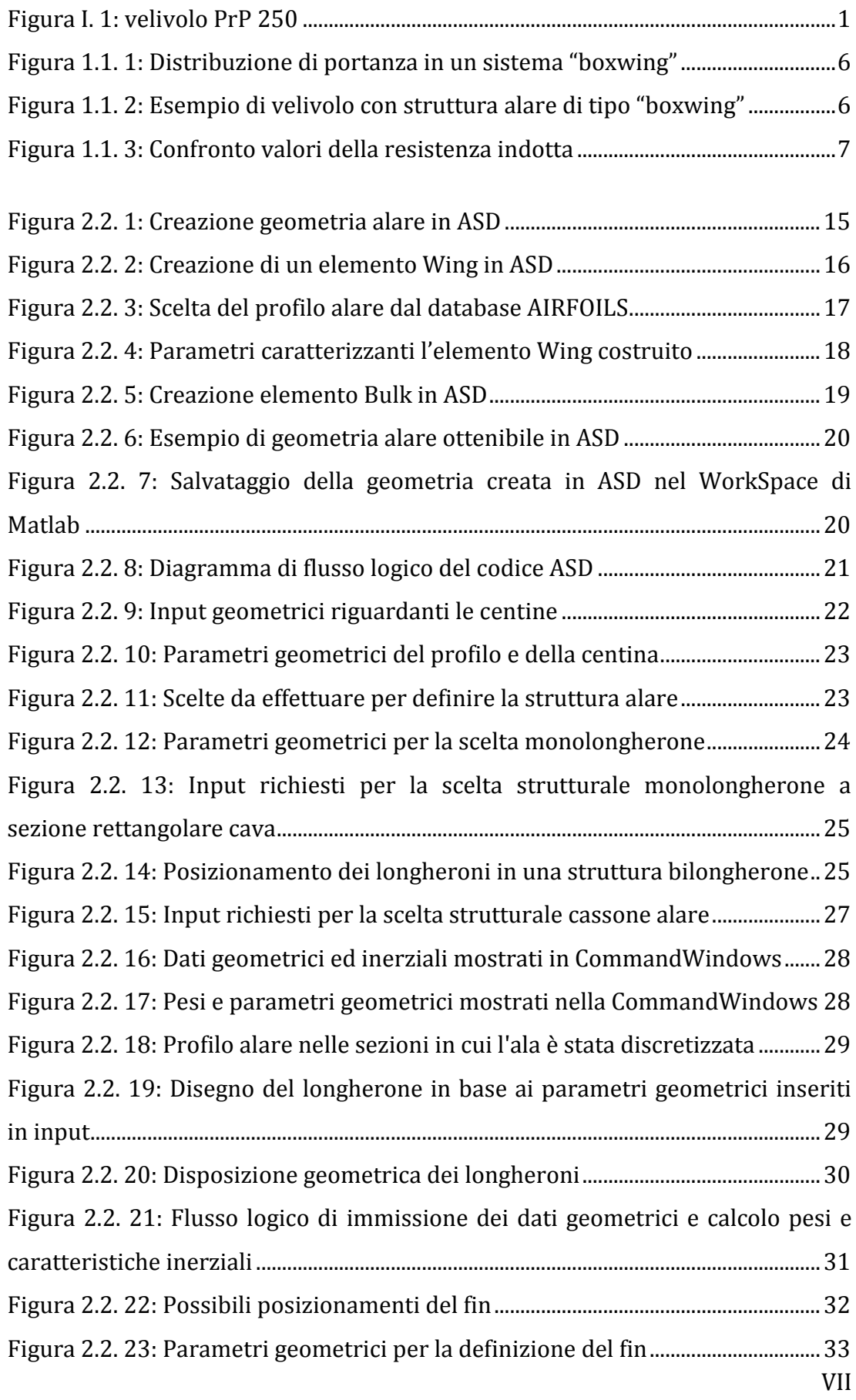

[Figura 2.2. 24: input dei parametri geometrici caratterizzanti il fin.......................33](#page-48-1)

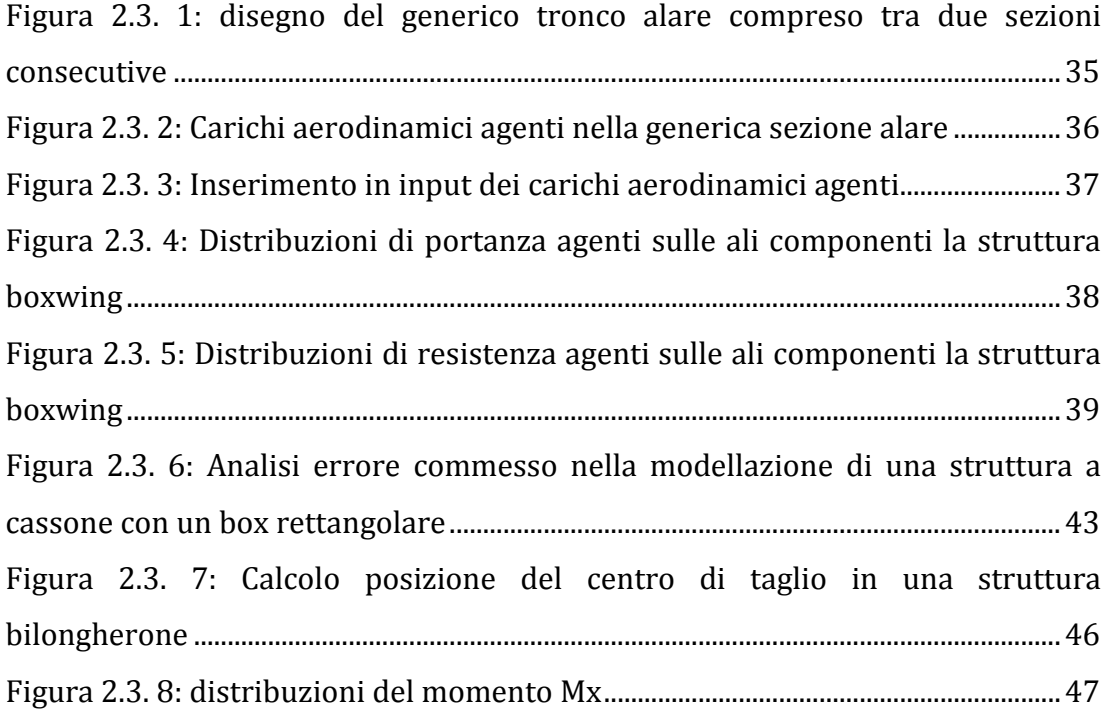

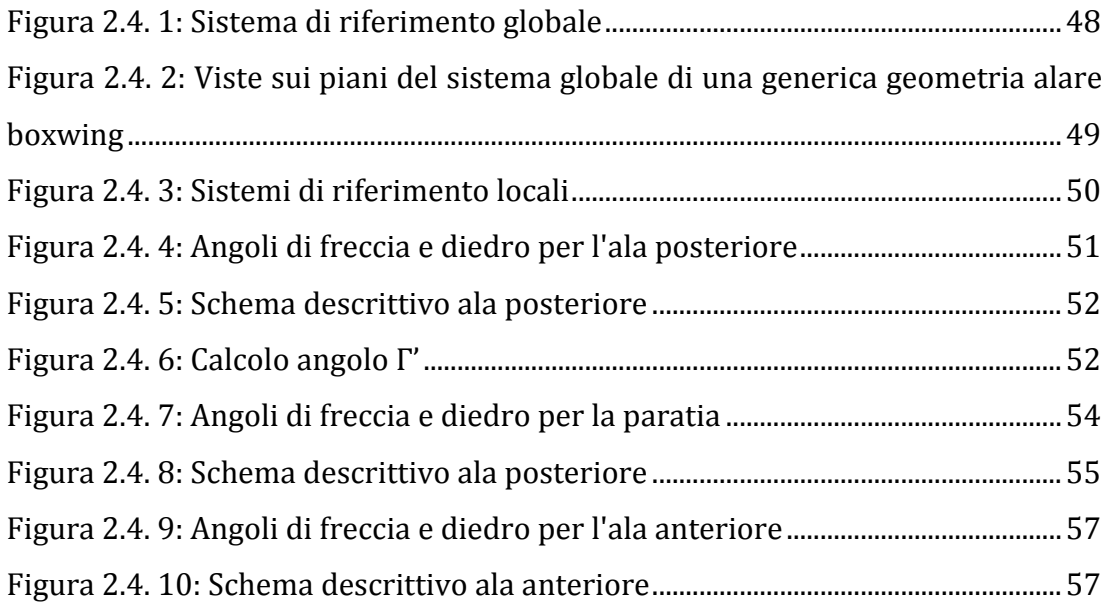

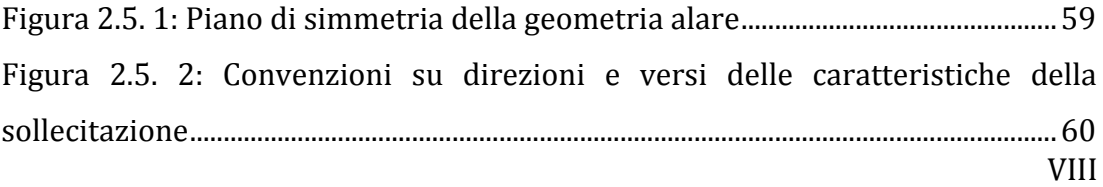

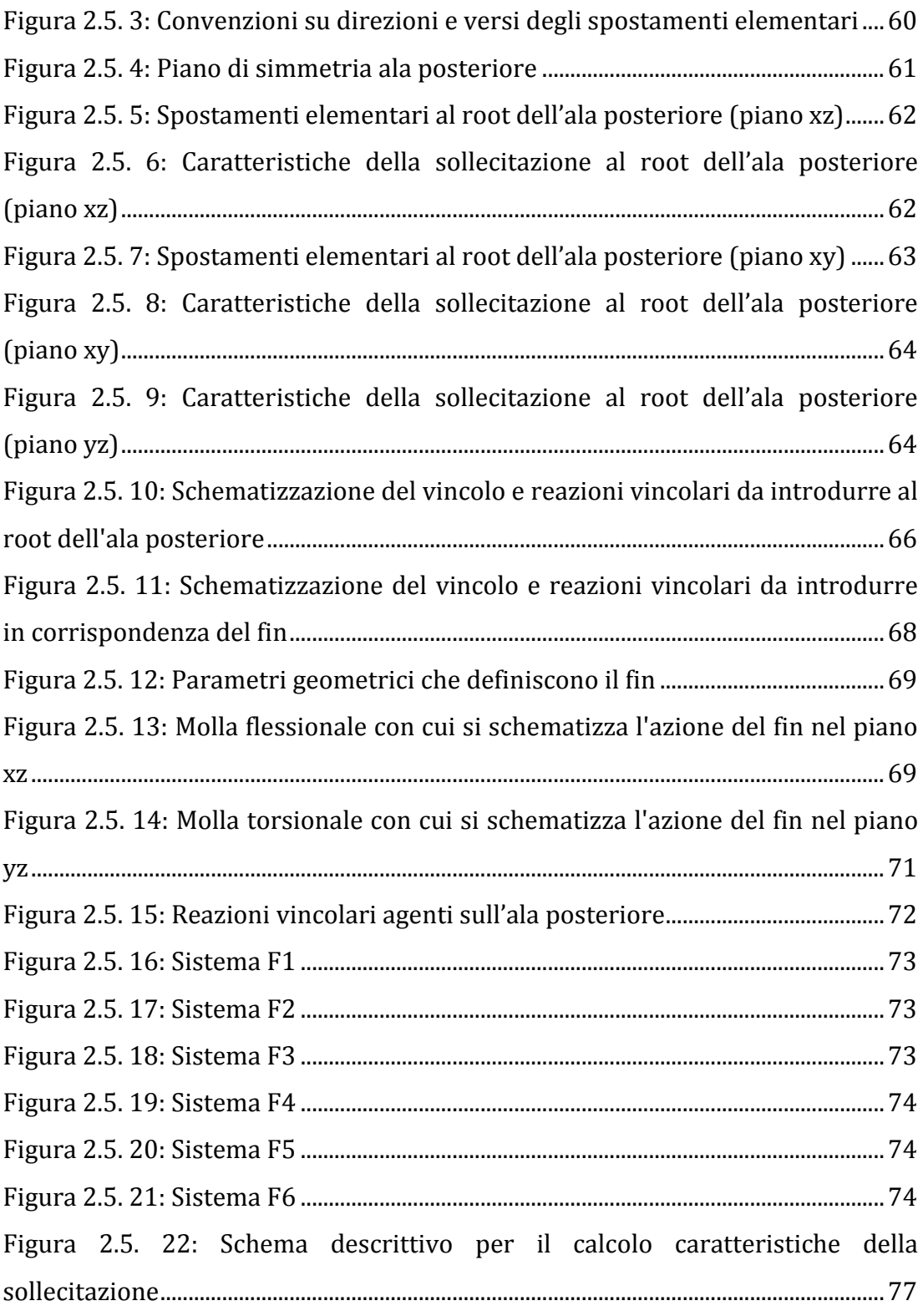

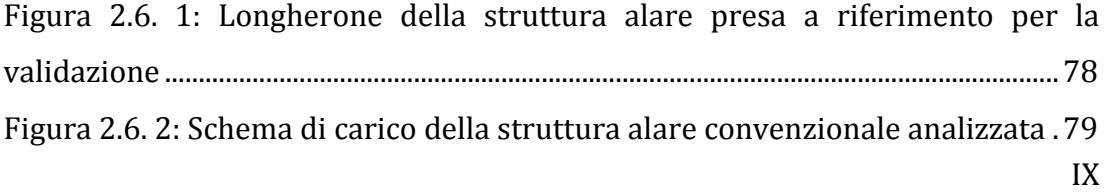

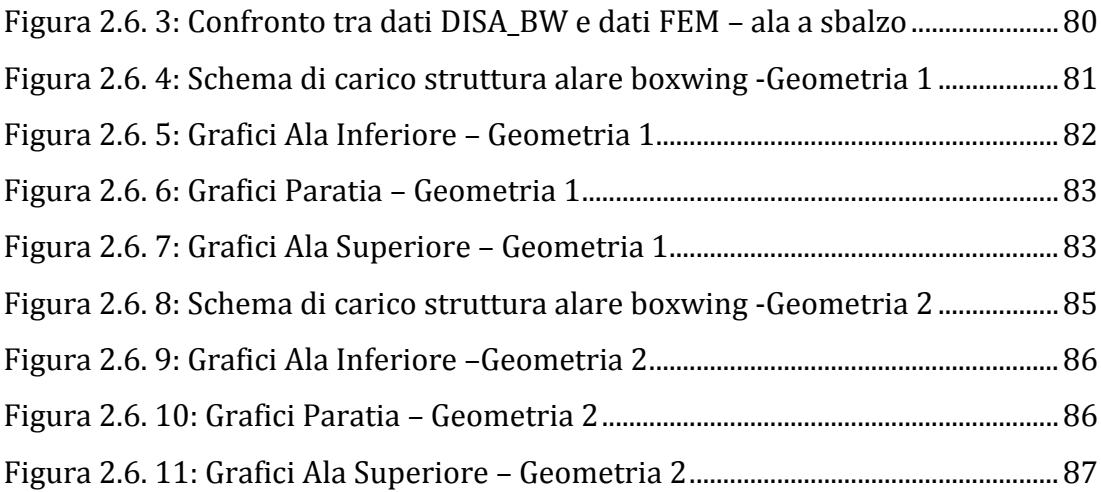

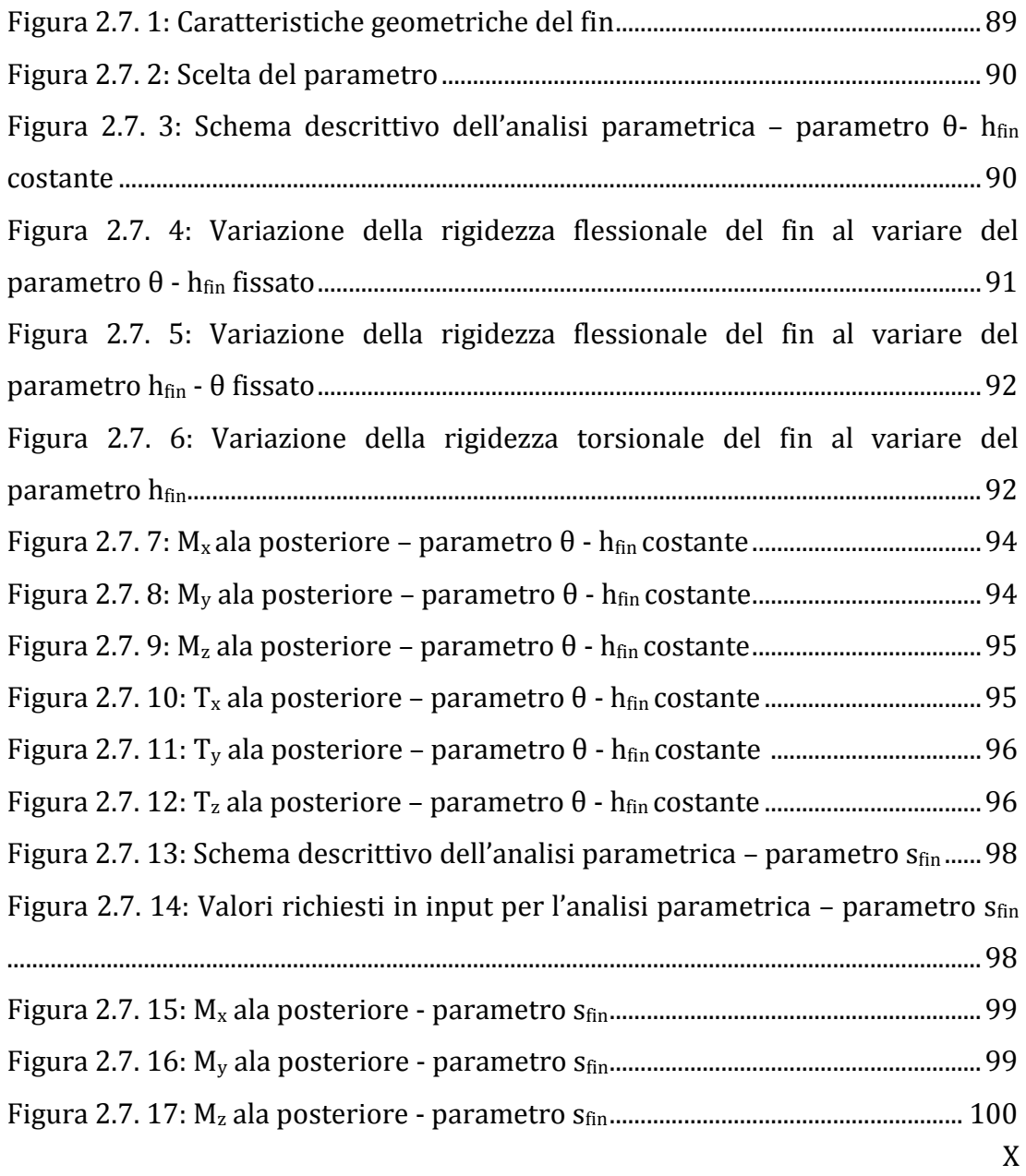

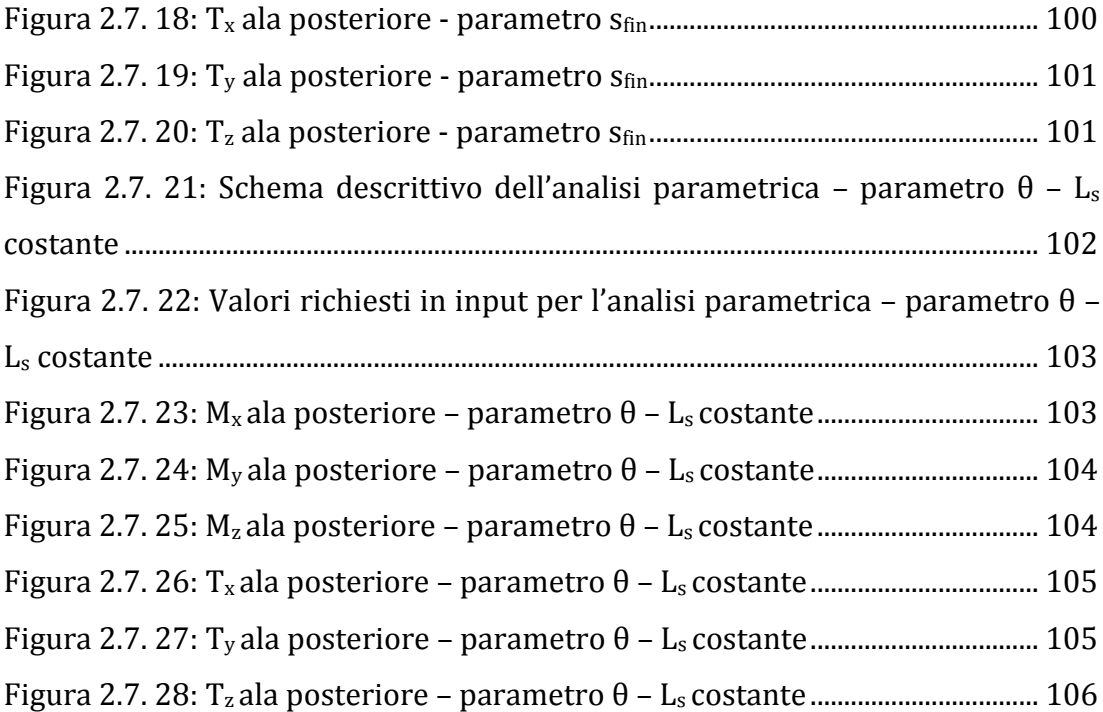

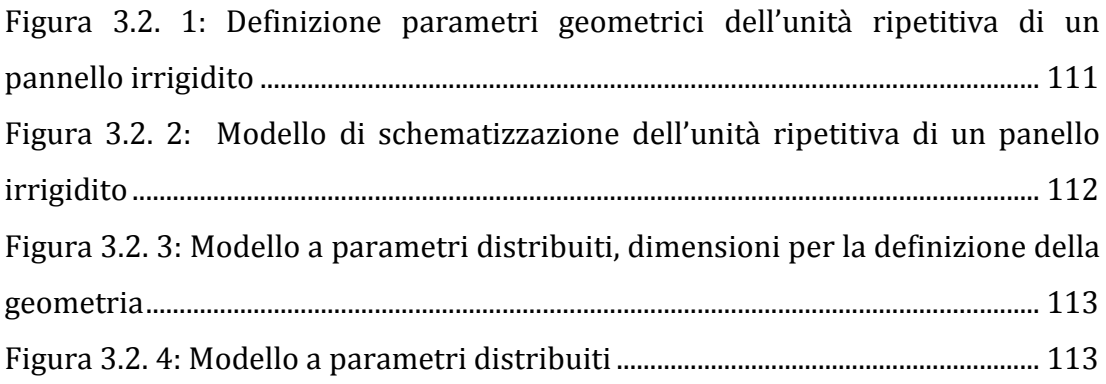

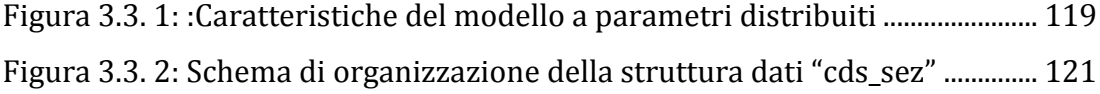

XI [Figura 3.4. 1: Nomenclatura di riferimento per l'analisi tensionale –](#page-138-0) pareti sottili [..........................................................................................................................................................](#page-138-0) 123 [Figura 3.4. 2: Applicazione della formula di Jourawsky per il calcolo delle](#page-141-0)  tensioni dovute al taglio T<sup>y</sup> [...................................................................................................](#page-141-0) 126 [Figura 3.4. 3: Applicazione della formula di Jourawsky per il calcolo delle](#page-142-0)  tensioni dovute al taglio T<sup>z</sup> [...................................................................................................](#page-142-0) 127

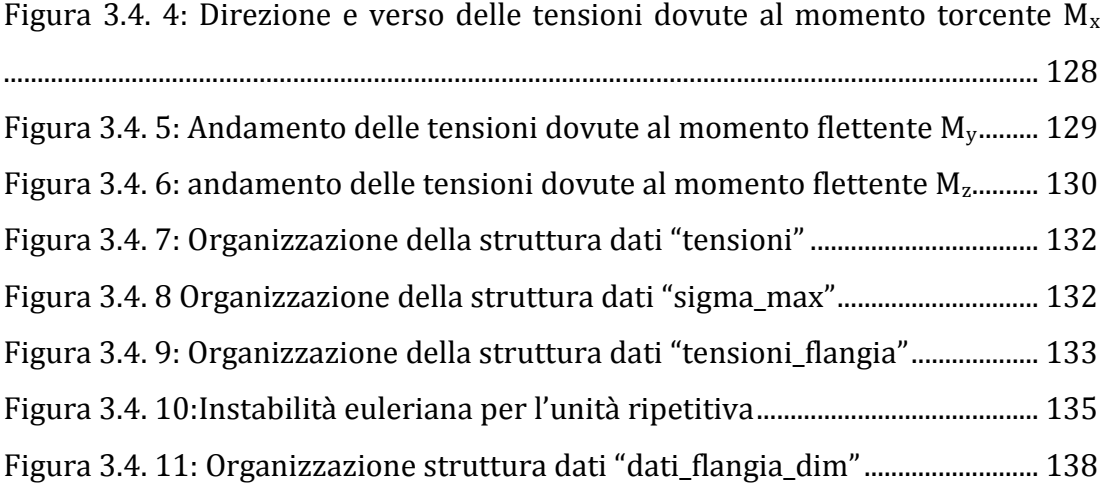

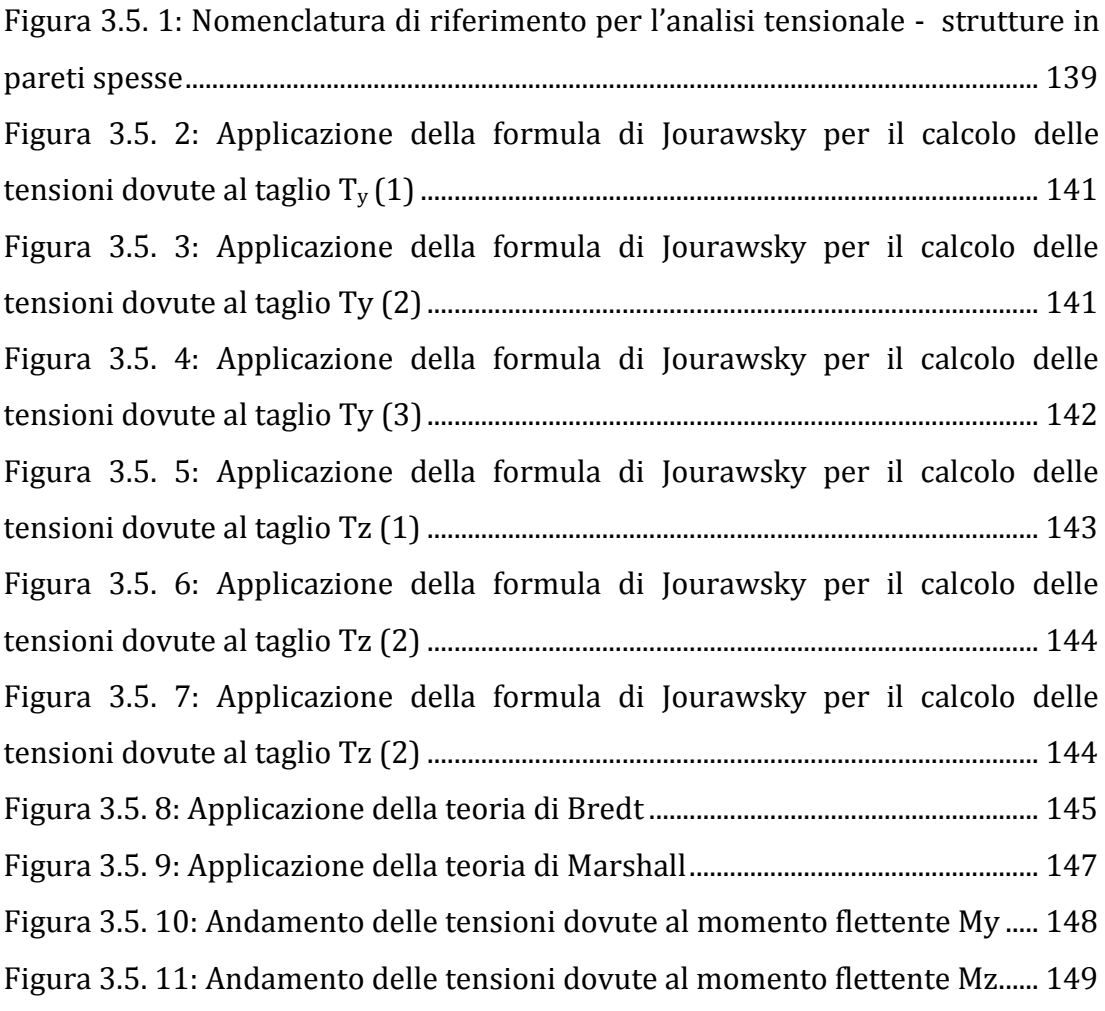

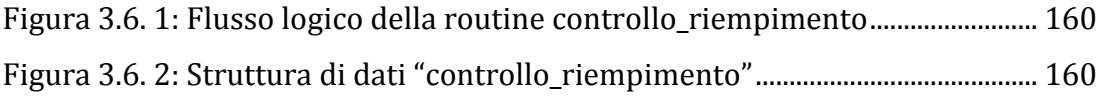

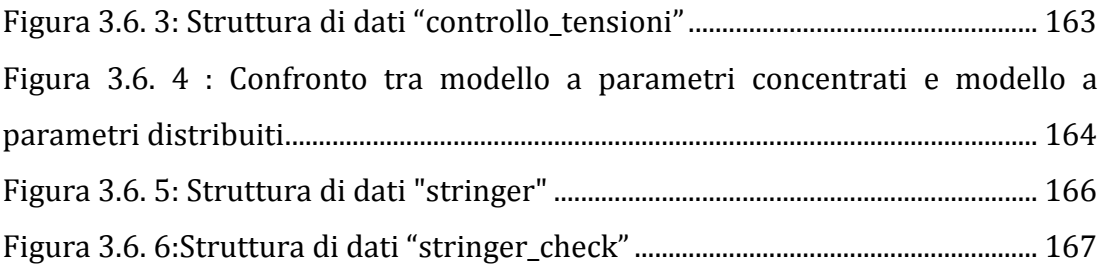

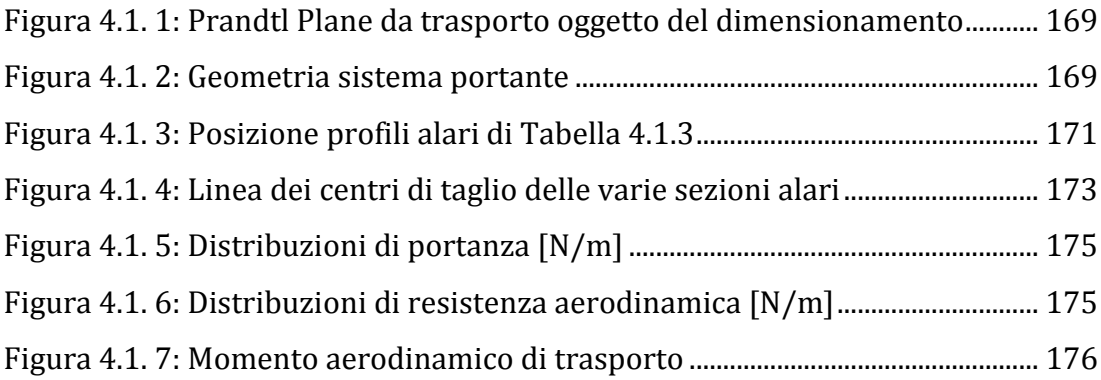

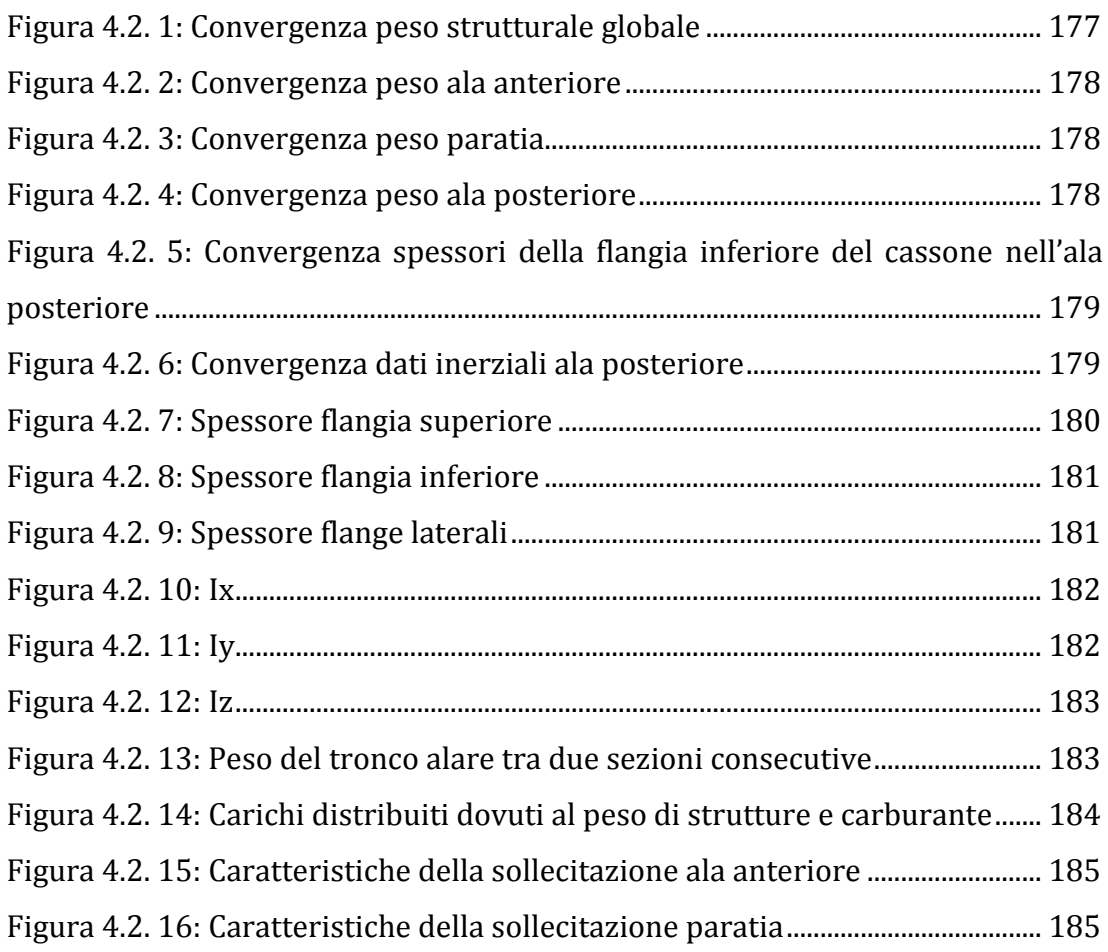

[Figura 4.2. 17: Caratteristiche della sollecitazione ala posteriore](#page-201-1) ........................ 186 [Figura 4.2. 18: Altezza necessaria e disponibile per i correnti Ala posteriore](#page-203-0) . 188

#### **Indice delle tabelle**

<span id="page-15-0"></span>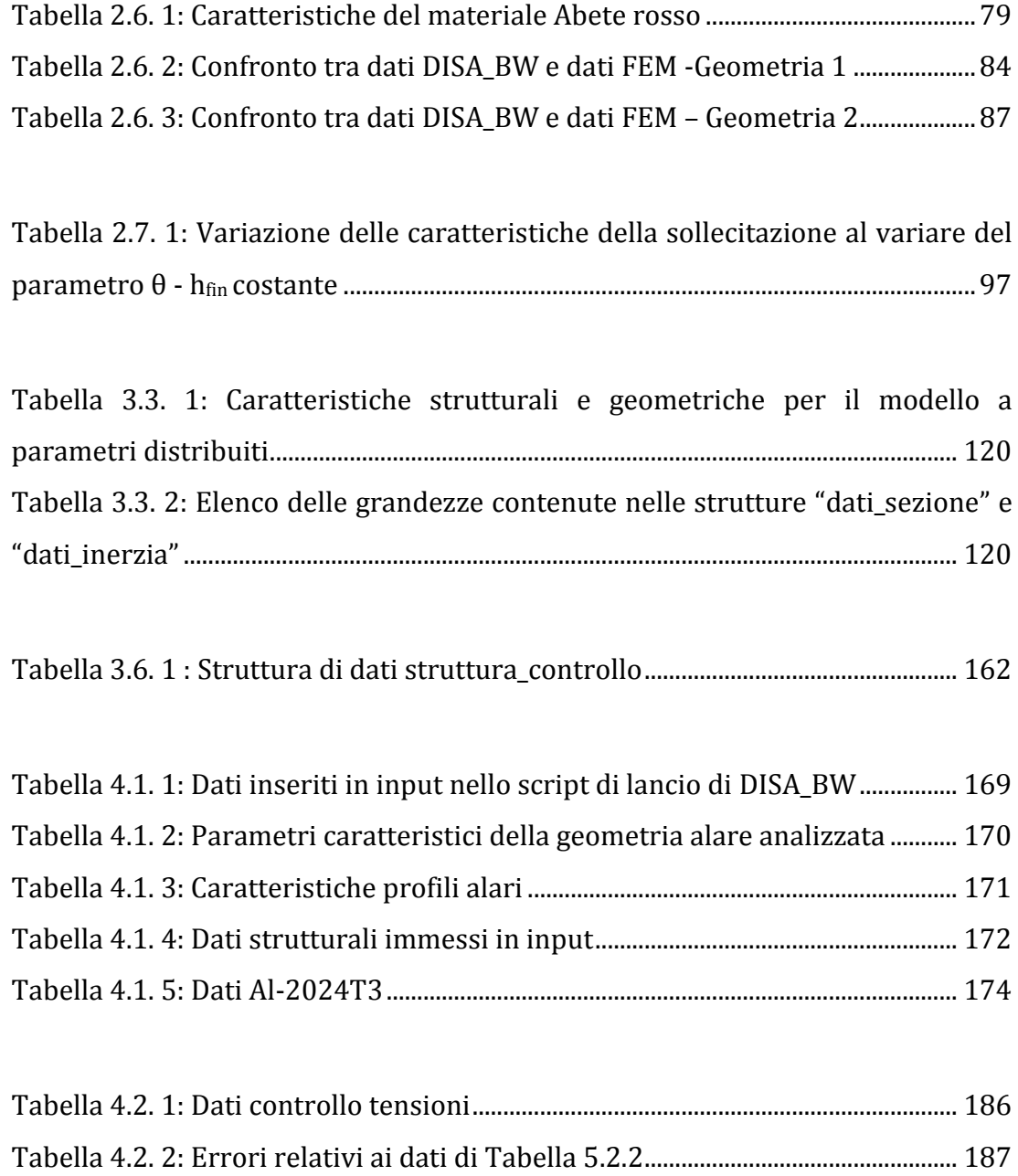

## <span id="page-16-0"></span>**Introduzione**

La competizione nel mercato aeronautico spinge le aziende verso una continua evoluzione delle metodologie di progetto, al fine di ridurre i tempi ed i costi della progettazione. In quest'ottica è importante disporre di una metodologia di progetto preliminare per la stima del peso di prima approssimazione di un dimensionamento di base della struttura con errori contenuti.

Nel caso di strutture alari non convenzionali gli attuali procedimenti per la stima preliminare del peso a vuoto prendono come riferimento un aereo convenzionale con caratteristiche simili; questo metodo è inefficace nel caso di un'ala non convenzionale quale quella in esame.

Il programma DISA\_BW, oggetto del lavoro, è stato ideato per un dimensionamento preliminare della struttura alare di tipo "boxwing". Il codice è stato sviluppato in ambiente Matlab versione 7.10.

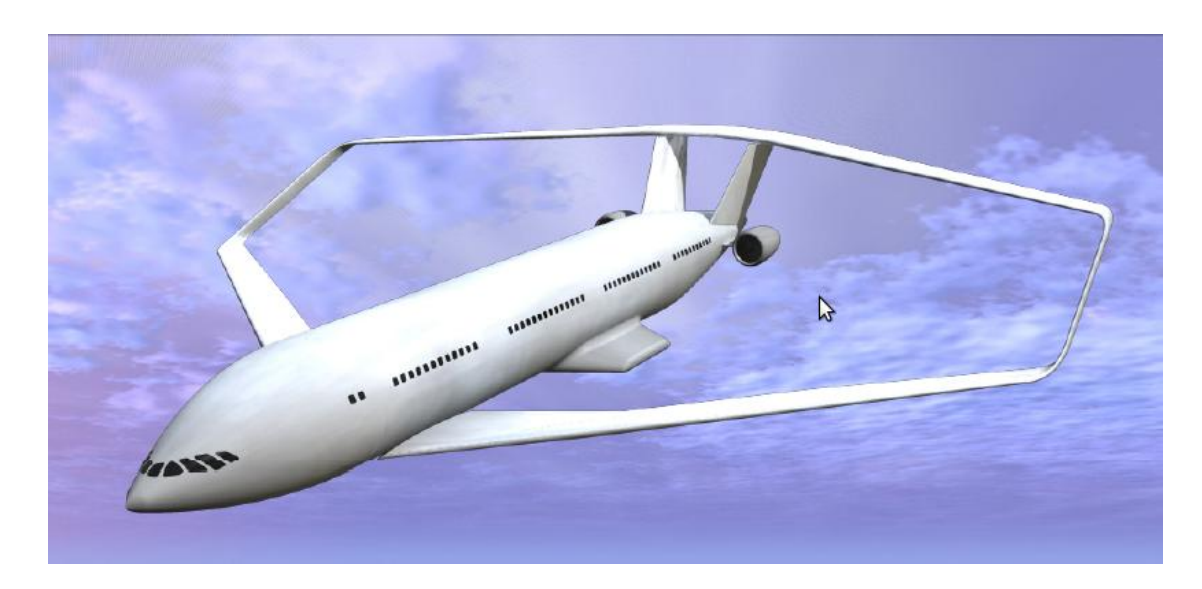

#### *Figura I. 1: velivolo PrP 250*

<span id="page-16-1"></span>La geometria alare "boxwing", come mostrato in [Figura I. 1](#page-16-1) è caratterizzata dalla presenza di due ali collegate tra loro tramite una paratia. La struttura differisce sostanzialmente da quella convenzionale, caratterizzata da due semiali a sbalzo incastrate alla fusoliera; la presenza della paratia che unisce le due ali rende, infatti, l'intero sistema globalmente iperstatico, a differenza di una struttura alare convenzionale. Il grado di iperstaticità dipende dalla schematizzazione del vincolo imposto dai fin all'ala posteriore.

I dati in input del codice DISA\_BW sono:

- la configurazione aerodinamica del sistema alare definita tramite il programma ASD (Aerodynamic Shape Designer), sviluppato presso il Dipartimento di Ingegneria Aerospaziale di Pisa;
- una configurazione strutturale scelta dall'operatore (tipo di struttura alare, dimensioni e posizione cassone e/o longheroni, spessori);
- le distribuzione dei carichi aerodinamici.

Attraverso un procedimento iterativo con convergenza imposta sul peso strutturale si ottengono:

- le caratteristiche della sollecitazione agenti nelle varie sezioni alari;
- i parametri geometrici ed inerziali modificati della struttura
- un dimensionamento preliminare con vincoli sul livello tensionale e sulla instabilità nelle strutture compresse.

Il codice DISA\_BW é stato diviso in due sotto-programmi :

- 1. DISA\_BW\_cds;
- 2. DISA\_BW\_dim.

Tale suddivisione è di tipo logico e la sua utilità sarà chiarita alla fine del lavoro; la soluzione facilita, inoltre, eventuali modifiche successive al codice e ne rende più agevole la comprensione.

La routine DISA BW cds è sviluppata nel [CAPITOLO 2;](#page-25-0) assumendo in ingresso la geometria del sistema alare e i carichi aerodinamici si ottiene in uscita la distribuzione delle caratteristiche della sollecitazione agenti sulla struttura alare. Tale distribuzione dipende dai parametri strutturali e

geometrici iniziali. Le distribuzioni delle caratteristiche della sollecitazione ottenute in uscita diventano l'input per il sotto-programma DISA\_BW\_dim, descritto nel [CAPITOLO 3](#page-122-0) della tesi.

La routine di dimensionamento DISA\_BW\_dim è costituita da un ciclo iterativo di convergenza dei pesi strutturali che permette la modifica della soluzione introducendo i vincoli per il livello tensionale (ovvero snervamento ed instabilità delle strutture compresse). Partendo dalla geometria inziale e dai dati sulle caratteristiche della sollecitazione ad essa relative, la routine calcola le tensioni agenti sulla struttura, le confronta con le due tensioni ammissibili di cui sopra e procede ad un dimensionamento iterativo preliminare della struttura alare fino a convergenza.

Tutti i dati in output vengono raccolti in strutture organizzate ad albero, con la possibilità di raccogliere in grafici riassuntivi gli andamenti dei parametri geometrici, inerziali e tensionali di maggiore importanza per analisi successive.

Il codice può inoltre essere inserito all'interno di un ottimizzatore che dalla configurazione in uscita da DISA\_BW proceda alla ottimizzazione degli spessori nell'ottica del raggiungimento del minimo peso.

Si riporta, per una più chiara comprensione, il flusso logico alla base della routine oggetto dell'elaborato.

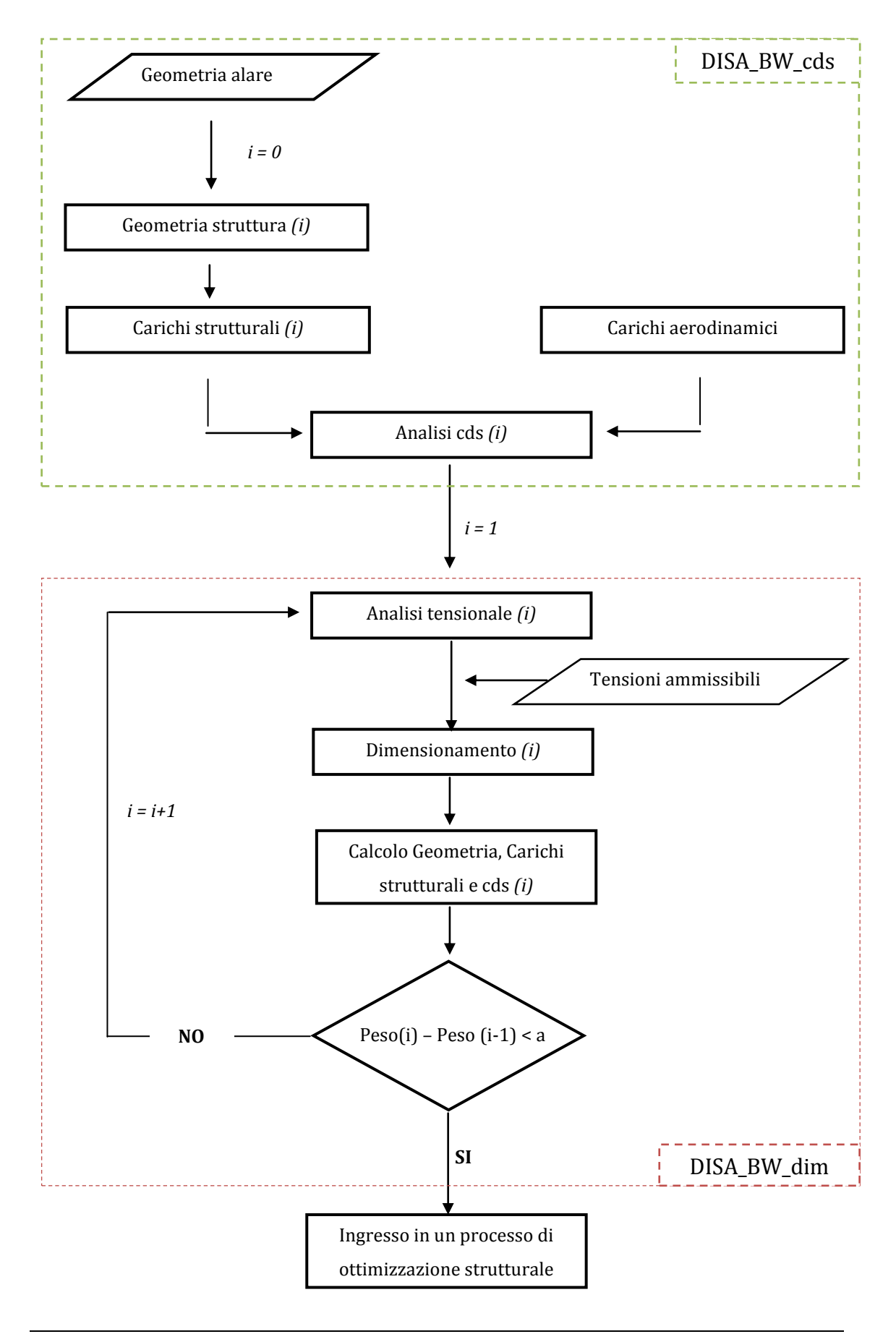

4

### <span id="page-20-0"></span>**CAPITOLO 1 I sistemi alari "box-wing"**

#### <span id="page-20-1"></span>**1.1 Il "Best Wing System"**

Ogni corpo aerodinamico immerso in un flusso genera forze di portanza e resistenza. Per un'ala di dimensioni finite, il coefficiente di resistenza  $C_d$  è dato dalla somma di due termini: resistenza parassita e resistenza indotta.

$$
C_d = C_{d0} + C_{di} = C_{d0} + \frac{kC_l^2}{\pi AR}
$$
 (1.1)

dove:

- AR è l'*aspect ratio* dell'ala in questione
- è un coefficiente che tiene conto di quanto l'andamento delle forze di portanza si discosta dalla distribuzione ellittica.

Parlando in termini di configurazioni tradizionali, durante il volo di crociera, la resistenza indotta è circa il 45% della resistenza totale offerta dal velivolo; la rimanente percentuale è suddivisa tra quella d'attrito (50%) e d'onda (5%).

È noto che esiste una condizione capace di rendere in grado di minimo la resistenza indotta, corrispondente ad una distribuzione di portanza ellittica (per questo il coefficiente correttivo  $k$  nella 1.1). Nell'ottica di questa minimizzazione, nel corso degli anni sono stati sviluppati dei sistemi in grado di ridurre ulteriormente questo valore, ad esempio tramite opportune appendici montate sull'estremit{ dell'ala, le *winglets*.

Il fisico tedesco Ludwig Prandtl (1875-1953), durante i sui studi sulle configurazioni alari, scoprì che - a parità di forza di portanza e allungamento alare - il minimo valore della resistenza indotta si otteneva per una particolare configurazione a box , battezzata come *Best Wing System.* Secondo questa teoria, aumentando il numero di superfici portanti (passando cioè da un biplano ad un triplano e così via) il termine di resistenza indotta diminuisce, raggiungendo il valore di minimo nel caso limite di un sistema con infinite ali. Come è dimostrabile, le velocità indotte nel campo aerodinamico, e pertanto la resistenza indotta, da un siffatto sistema alare coincide con quella di un sistema a box, assimilabile ad un biplano, con ali collegate all'estremità da paratie (o *bulkheads*), e una distribuzione di forze con le seguenti caratteristiche:

- identica distribuzione ellittica sommata ad una costante per le due ali orizzontali,
- distribuzione a farfalla per le due paratie.

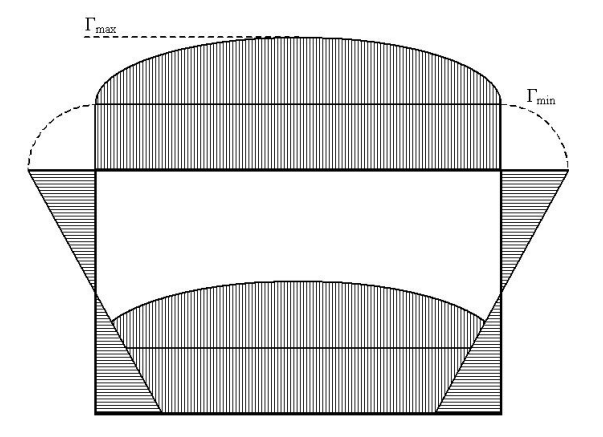

*Figura 1.1. 1: Distribuzione di portanza in un sistema "boxwing"*

<span id="page-21-0"></span>Osservando una vista frontale del BWS, si può notare come esso risulti una sorta di *"box"*; per questo si parla di configurazioni di tipo "*box-wing".*

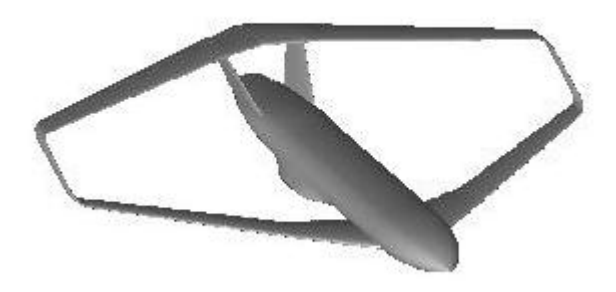

*Figura 1.1. 2: Esempio di velivolo con struttura alare di tipo "boxwing"*

<span id="page-21-1"></span>Un parametro fondamentale risulta essere il rapporto tra la distanza verticale tra le due superfici portanti (h) e l'apertura alare (b). Di seguito è

riportata la variazione di resistenza indotta - rispetto al caso monoplano - per un biplano e il BWS, in funzione di h/b.

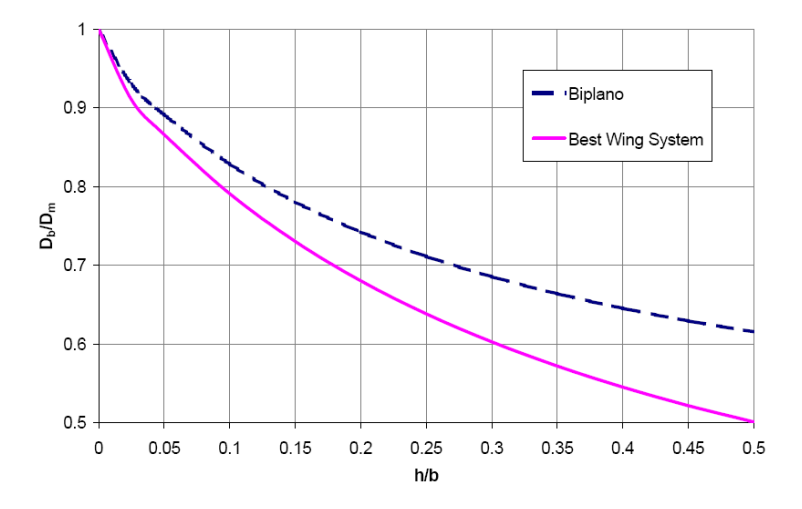

*Figura 1.1. 3: Confronto valori della resistenza indotta tra sistema "boxwing", biplano e monoplano*

<span id="page-22-0"></span>Il rapporto  $D_b/D_m$  (resistenza indotta multiplano/resistenza indotta monoplano) è comunemente chiamato efficienza del multiplano. Si può facilmente dedurre che per un *h/b = 15%* la resistenza indotta del BWS è inferiore del 27% rispetto al monoplano ottima, mentre quella di un biplano ottimo è solo del 21% inferiore.

### <span id="page-23-0"></span>**1.2 Il velivolo PrandtlPlane ®**

Grazie agli studi svolti da M. M. Munk (1890-1986) è dimostrato che la resistenza indotta è del tutto indipendente dall'angolo di freccia dell'ala; quindi la teoria del *BWS* risulta essere di immediata applicazione anche per velivoli transonici, dotati di angoli di freccia. Inoltre, sempre grazie ad un teorema di Munk, è possibile dimostrare che la resistenza indotta di un sistema alare è invariante rispetto ad una traslazione di una qualsiasi superficie lungo la direzione del flusso asintotico. Di conseguenza, è possibile trasformare il BWS al fine di conferire all'intero sistema alare caratteristiche di equilibrio e stabilità nel piano longitudinale o , in altre parole, far sì che il suddetto sistema portate si comporti anche da stabilizzatore

Il concetto di PrandtlPlane® è l'applicazione ingegneristica della teoria di Prandtl alla ingegneria aeronautica.

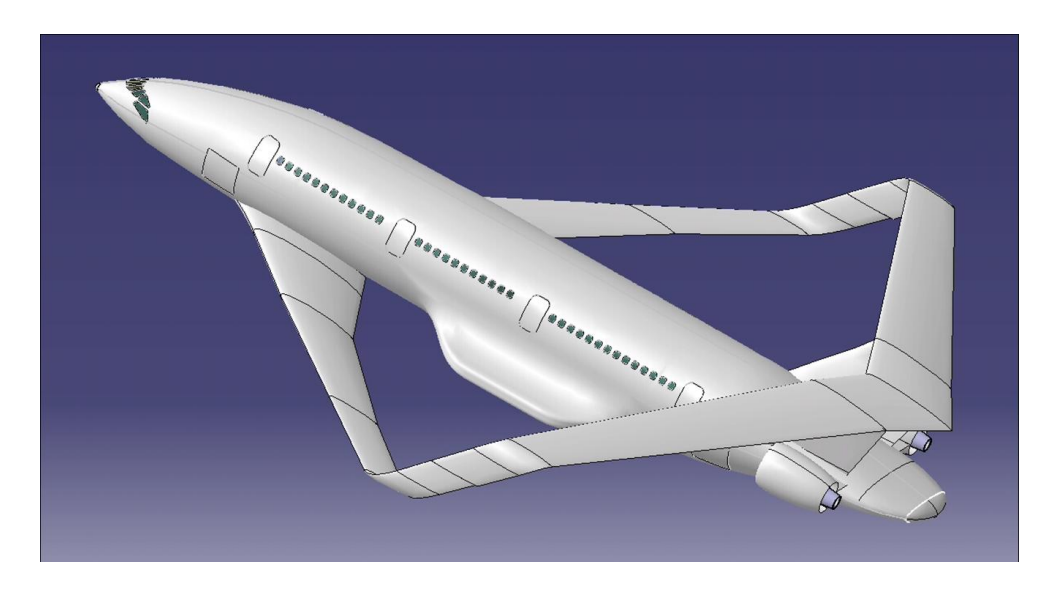

*Figura 1.2. 2: Velivolo PrP250 con struttura alare "boxwing"*

Questa tipologia di aeromobile presenta alcuni vantaggi rispetto ad una configurazione convenzionale:

- diminuzione della resistenza indotta;
- assenza di coda deportante, quindi aumento della superficie in grado di generare portanza;

 controllo in beccheggio tramite coppie di elevatori sulle due ali orizzontali che, lavorando in opposizione di fase, permettono la generazione di una coppia pura, senza alterare la portanza globale.

Le applicazioni di questa configurazione possono spaziare in qualsiasi campo, partendo da piccoli velivoli ultraleggeri, passando per applicazioni militari ed arrivando a velivoli da trasporto di grandi dimensioni.

Qualsiasi sia la destinazione d'uso del PrandtlPlane®, sarà necessario generare un algoritmo per la stima preliminare del peso e per il dimensionamento del sistema portante, dati necessari già nelle fasi preliminari della concezione della struttura.

La presente tesi si colloca, quindi, in tale contesto e si pone come obiettivo il definire uno strumento di progettazione strutturale che dia risultati di carattere preliminare in tempi relativamente brevi.

# <span id="page-25-0"></span>**CAPITOLO 2 Definizione della geometria e dei modelli per il dimensionamento strutturale**

Il codice di calcolo DISA\_BW, realizzato in ambiente MATLAB, ha come scopo l'analisi delle caratteristiche della sollecitazione ed il dimensionamento preliminare di strutture alari di tipo "boxwing".

Il programma, richiedendo in input dati sulla geometria e sui carichi aerodinamici e strutturali agenti, permette, attraverso un procedimento iterativo con convergenza imposta sui pesi strutturali, di effettuare un dimensionamento preliminare della struttura.

Lanciando il programma, è subito chiesto di inserire in input alcuni dati di partenza sul velivolo oggetto di studio:

- Peso di riferimento *W [kg]*;
- Velocità di volo *V [m/s];*
- Quota di volo *h [m];*
- Fattore di carico *nz*.

Dopo aver acquisito tali dati, si avvia il processo di analisi obiettivo del codice DISA\_BW.

Al fine di rendere più efficace la descrizione, il codice è stato suddiviso in due sottoprogrammi:

- 1. DISA\_BW\_cds
- 2. DISA\_BW\_dim

I due script vengono eseguiti in cascata, dato che gli output del primo sono anche input del secondo. Ciò è evidente dal segmento di codice riportato in [Appendice A](#page--1-0) , che rappresenta lo script di lancio del programma DISA\_BW, e dal diagramma di flusso mostrato nell'Introduzione.

La routine DISA\_BW\_cds costituisce il *passo 0* dell'analisi condotta dal programma DISA\_BW e sarà l'oggetto di questo Capitolo. La routine DISA\_BW\_dim, in cui è presente il ciclo iterativo di dimensionamento preliminare, sarà invece trattata nel [CAPITOLO 3.](#page-122-0)

#### <span id="page-27-0"></span>**2.1 Introduzione al codice DISA\_BW\_cds**

La routine DISA BW cds costituisce il passo 0 dell'analisi condotta dal programma DISA BW e sarà l'oggetto di questo Capitolo. Partendo da una geometria in ingresso, creata in questo caso tramite l'utilizzo del software ASD, e considerando una distribuzione iniziale dei carichi alari (sia aerodinamici che di massa) la routine permette di giungere a dati relativi alle caratteristiche della sollecitazioni agenti sui longheroni delle ali componenti la struttura, schematizzati come travi, ed è quindi in grado di fornire tali dati in input al ciclo iterativo dimensionante presente in DISA\_BW\_dim.

Si può facilmente schematizzare il processo di analisi effettuato dal programma DISA\_BW\_cds in tre passi fondamentali:

- 1) la definizione della geometria della struttura,
- 2) la definizione dei carichi,
- 3) il calcolo delle caratteristiche della sollecitazione.

Nella prima parte la geometria della struttura viene definita a partire dal disegno dell'ala creato tramite il programma ASD : l'operatore può scegliere il tipo di struttura che si vuole dimensionare (mono longherone, bilongherone o cassone alare) e la posizione dei longheroni nella struttura stessa. L'altezza dei longheroni viene determinata da DISA\_BW e dipende dalla loro posizione lungo la corda del profilo, dallo spessore del profilo scelto e dallo spessore delle solette delle centine.

Scegliendo il tipo di sezione e inserendo i dati di massima relativi agli spessori delle anime e delle solette del longherone, il programma calcola le caratteristiche inerziali e la posizione del centro di taglio su cui verranno applicati i carichi aerodinamici. Definita la geometria degli elementi viene stimato il peso della struttura, dato dalla somma del peso delle centine e dei longheroni (più skin e irrigidimenti nel caso di cassone alare).

Tutti i risultati ottenuti vengono salvati in apposite strutture di dati organizzati ad albero e richiamati all'occorrenza. Questa gestione dei dati ha consentito di realizzare un codice molto semplice e iterativo riducendo al minimo le possibilità di errori.

Nella seconda parte vengono definiti i carichi; nel modello di calcolo sono stati considerati solo quelli distribuiti dovuti a portanza, resistenza, momento aerodinamico e pesi strutturali. I carichi aerodinamici sono stati considerati applicati nel centro delle pressioni degli *n* tronchi che costituiscono l'ala, pertanto sono state definite sia le distribuzioni di portanza che di resistenza a partire dalle forze valutate in corrispondenza dei profili alla radice e all'estremità dell'ala.

Nella terza parte le distribuzioni ottenute vengono trasportate nel centro di taglio delle sezioni dei longheroni per calcolarne le caratteristiche della sollecitazione.

I dati relativi alla geometria ed ai carichi, raccolti nelle prime due parti del codice, vengono quindi introdotti nella routine chiamata ETA, utilizzata per il calcolo delle caratteristiche della sollecitazione.

La routine ETA sarà descritta ampiamente nei prossimi capitoli di questo elaborato. Ci si limita pertanto qui ad osservare che, per la natura iperstatica del problema, il codice di calcolo delle *cds* sarà ovviamente basato sul *Principio di sovrapposizione degli stati elastici* (PSSE); questo permette di separare il problema in diversi sottosistemi isostatici individuando il sistema principale 0, su cui agiscono i carichi esterni, ed i sistemi *i-esimi* su cui insistono le reazioni vincolari (v. Paragrafo [2.5\)](#page-74-0). Lo stato di sollecitazione globale sarà dato dalla somma degli stati di sollecitazione dovuti ai singoli sistemi isostatici in cui è stato scomposto il problema.

Durante lo svolgimento di questo lavoro è stata fatta una validazione della routine, per essere sicuri della correttezza dei risultati ottenuti.

 $\hat{E}$  opportuno soffermarsi su un'osservazione già presente nell'Introduzione. I dati output della routine DISA\_BW\_cds sono ricavati semplicemente effettuando un calcolo delle caratteristiche della sollecitazione sulla struttura alare definita in input dall'operatore tramite il caricamento del file *.mat,* che riassume i dati geometrici, e le scelte strutturali compiute (tipo di struttura, posizione longheroni, spessori). Per ottenere, quindi, dati già verosimili riguardanti l'andamento delle caratteristiche di sollecitazione ancor prima di entrare nel ciclo di analisi e dimensionamento che costituisce la seconda parte del codice DISA\_BW, è necessario partire con dati input e scelte progettuali quanto più adatte al caso in esame.

#### <span id="page-29-0"></span>**2.1.1 Diagramma di flusso della routine DISA\_BW\_cds**

Il seguente diagramma di flusso riassume quanto precedentemente detto in merito al procedimento di calcolo delle caratteristiche della sollecitazione svolto dalla routine DISA\_BW.

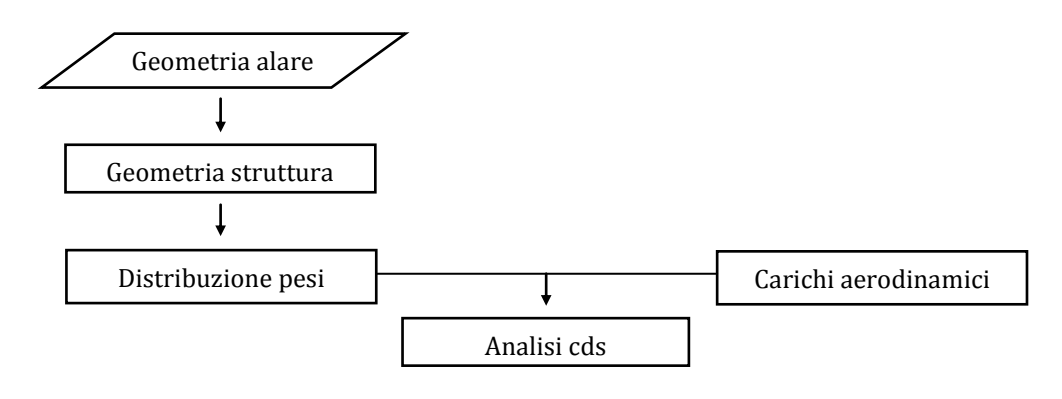

# <span id="page-30-0"></span>**2.2 Definizione geometria alare ed acquisizione modello strutturale**

#### <span id="page-30-1"></span>**2.2.1 Definizione della geometria utilizzando il programma ASD**

Il programma ASD, Aerodynamic Shape Designer, permette di generare superfici basate su curve NURBS, dando la possibilità di costruire in modo tanto accurato quanto semplice ogni componente di un velivolo. In particolare, in una struttura alare boxwing, i componenti da disegnare sono: ala anteriore, ala posteriore e paratia (bulk).

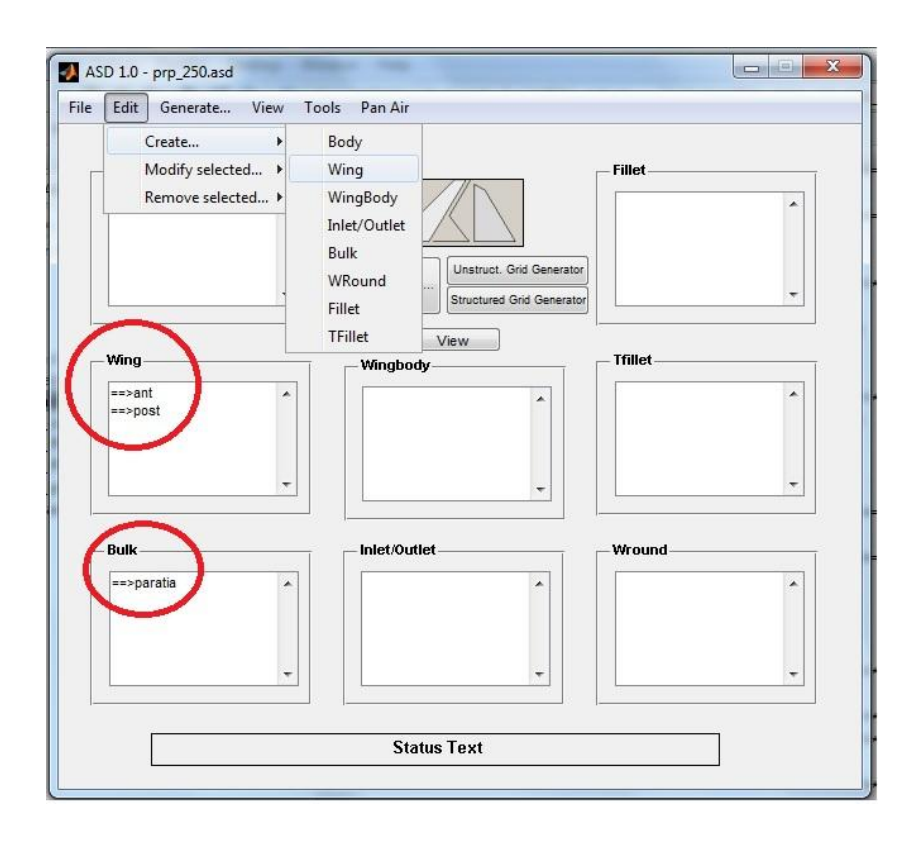

*Figura 2.2. 1: Creazione geometria alare in ASD*

<span id="page-30-2"></span>Il programma si avvia lanciando il file *asd\_launcher.mat* che apre la finestra di lavoro mostrata in [Figura 2.2. 1.](#page-30-2) A questo punto si può decidere se caricare un file di geometria precedentemente creato o generare un nuovo file. Nel secondo caso si procede creando le varie sotto-strutture alari, immettendo i dati relativi alla loro geometria ed alla loro posizione rispetto al sistema di riferimento globale presente in ASD. La schermata riportata in [Figura 2.2. 1](#page-30-2) è

relativa al caricamento del file *prp\_250.asd* . Come si evince osservando le zone evidenziate in rosso, la struttura è composta da ala anteriore, ala posteriore e paratia.

Nel caso in cui invece si volesse creare da zero una nuova geometria, sempre in [Figura 2.2. 1](#page-30-2) è riportato il percorso *Edit -> Create -> Wing* da seguire per poter accedere alla finestra di immissione dati e creare un'ala. Lo stesso percorso, nel caso in cui si selezioni il campo *Bulk* permette ovviamente di generare la geometria di una paratia. La creazione di una paratia ha senso solo se precedentemente sono già state create le geometrie delle due ali.

Si riportano i passi fondamentali per la creazione di una geometria alare boxwing:

#### a. Creazione geometria ala

Il percorso *Edit -> Create -> Wing* apre la finestra di immissione dati Add/Modify Wing, riportata i[n Figura 2.2. 2.](#page-31-0)

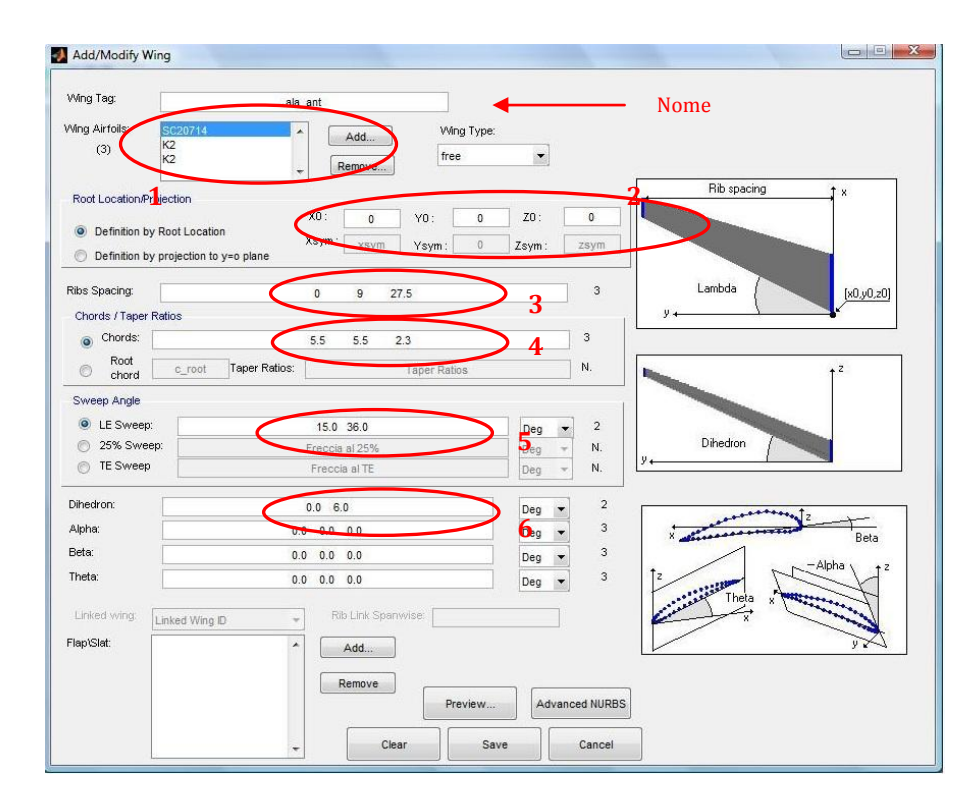

<span id="page-31-0"></span>*Figura 2.2. 2: Creazione di un elemento Wing in ASD*

La prima cosa da fare è assegnare un nome all'ala da disegnare; successivamente si immettono le informazioni richieste nei campi loro destinati, seguendo l'ordine logico di seguito descritto. I sei punti rappresentano:

1. il tipo ed il numero *n* di profili, uno per ogni setto, in cui si vuole suddividere l'ala. Il tipo di profilo si seleziona cliccando sul bottone "Add…" , automaticamente si apre un'apposita finestra ([Figura 2.2. 3\)](#page-32-0) in cui sono elencati tutti i possibili profili. Iterando *n* volte questa procedura, compariranno nella sezione "Wing Airfoils" gli *n* profili. In questo esempio sono stati scelti tre profili: alla radice, al kink e all'estremità, nella [Figura 2.2. 4](#page-33-0) è stato indicato lo schema di riferimento.

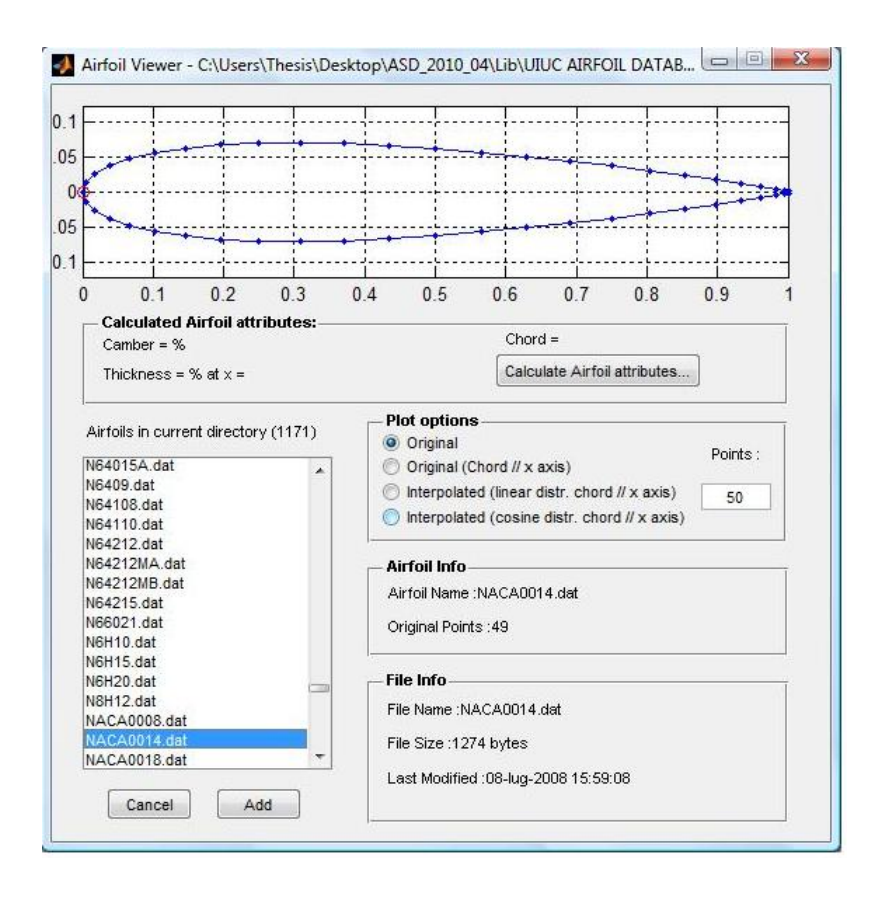

<span id="page-32-0"></span>*Figura 2.2. 3: Scelta del profilo alare dal database AIRFOILS*

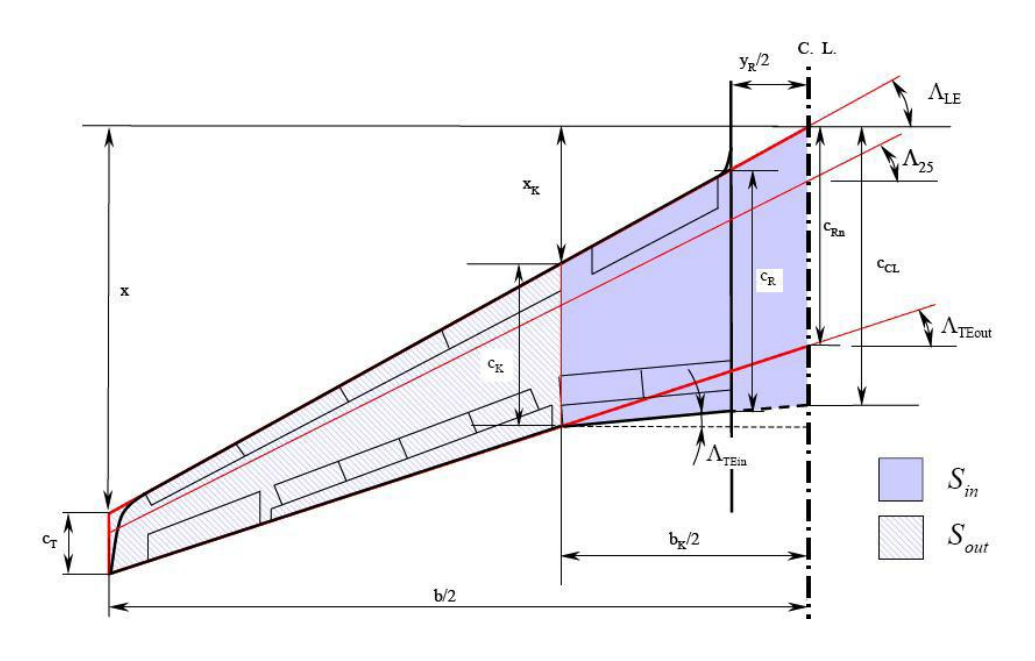

*Figura 2.2. 4: Parametri caratterizzanti l'elemento Wing costruito*

- <span id="page-33-0"></span>2. i valori della posizione della radice dell'ala;
- 3. le posizioni degli *n* setti fino alla semiapertura alare, indicati nella [Figura 2.2. 4](#page-33-0) con *yr, bk , b/2*;
- 4. gli *n* valori delle dimensioni delle corde nei setti precedentemente definiti (*cR, cK, cT*);
- 5. gli *n-1* valori dell'angolo di freccia;
- 6. gli *n-1* valori dell'angolo di diedro.

Con il pulsante *Save* si salva l'ala appena definita. Con tale procedimento è possibile definire entrambe le ali, salvarle e passare quindi a definire la geometria del bulk.

b. Creazione geometria bulk

Il percorso *Edit -> Create -> Bulk* apre la finestra di immissione dati Add/Modify Bulk, riportata in [Figura 2.2. 5](#page-34-0)

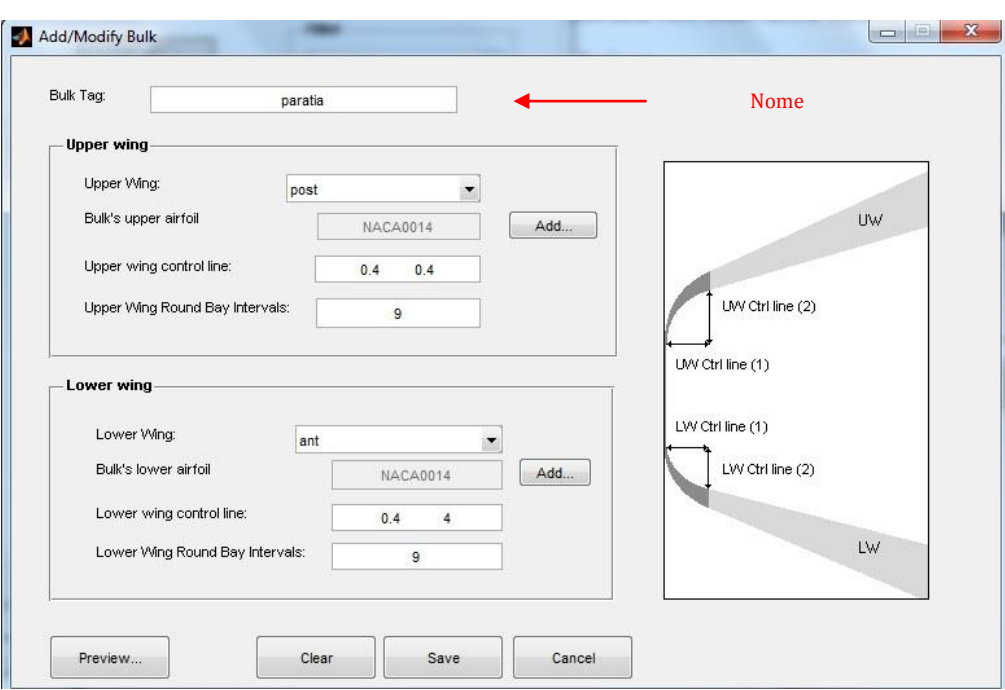

*Figura 2.2. 5: Creazione elemento Bulk in ASD*

<span id="page-34-0"></span>In questo caso l'inserimento dei dati non necessita di particolari spiegazioni. Le ali che la paratia è destinata a collegare vengono inserite negli appositi campi *Upper Wing* e *Lower Wing*. Il *Save* ci permette di salvare anche la paratia appena creata.

Dopo aver creato la geometria nei punti *a* e *b* appena descritti, si torna nella schermata di [Figura 2.2. 1](#page-30-2) e, dopo aver selezionato le due ali e la paratia, si avvia il processo di generazione della geometria 3D. Si clicca sul pulsante "*Generate selected"* per raccogliere tutti i dati necessari al plottaggio della geometria e, successivamente, si clicca su "*View"*, per ottenere la figura tridimensionale. E' opportuno puntualizzare che i dati inseriti in ASD serviranno per generare la geometria della semiala sinistra (secondo un osservatore che guarda il velivolo da prua a poppa). Figure del tipo di [Figura 2.2. 6](#page-35-0) si ottengono con una semplice simmetria della semiala costruita.

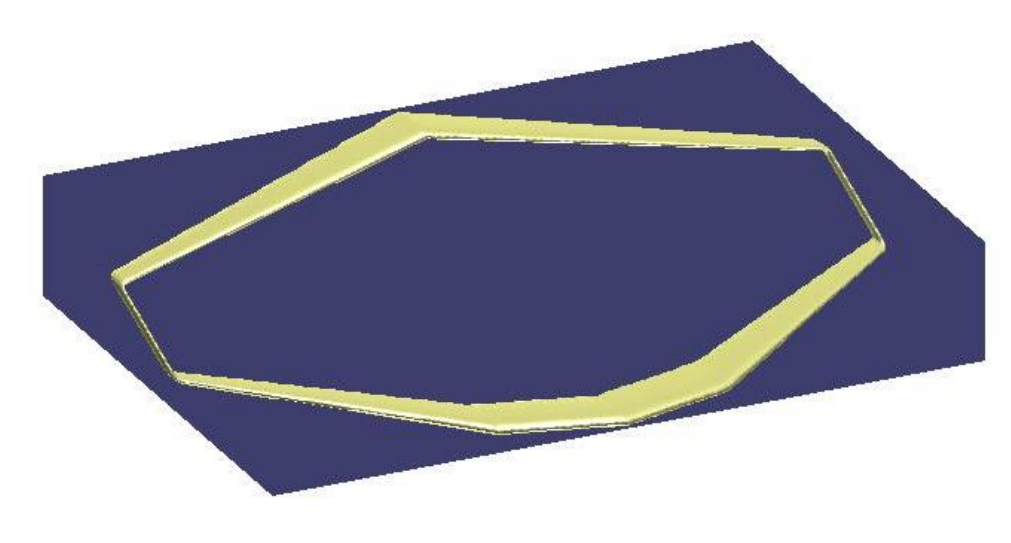

*Figura 2.2. 6: Esempio di geometria alare ottenibile in ASD*

<span id="page-35-0"></span>L'ultimo passo consiste nell'inviare tutti i dati riguardanti la geometria al WorkSpace di Matlab in modo da poter salvare il tutto in un file *.mat*, semplicemente salvando il WorkSpace una volta caricate le variabili definite in ASD. La [Figura 2.2. 7](#page-35-1) mostra il percorso da seguire per esportare i dati e le strutture presenti nel WorkSpace a caricamento completato.

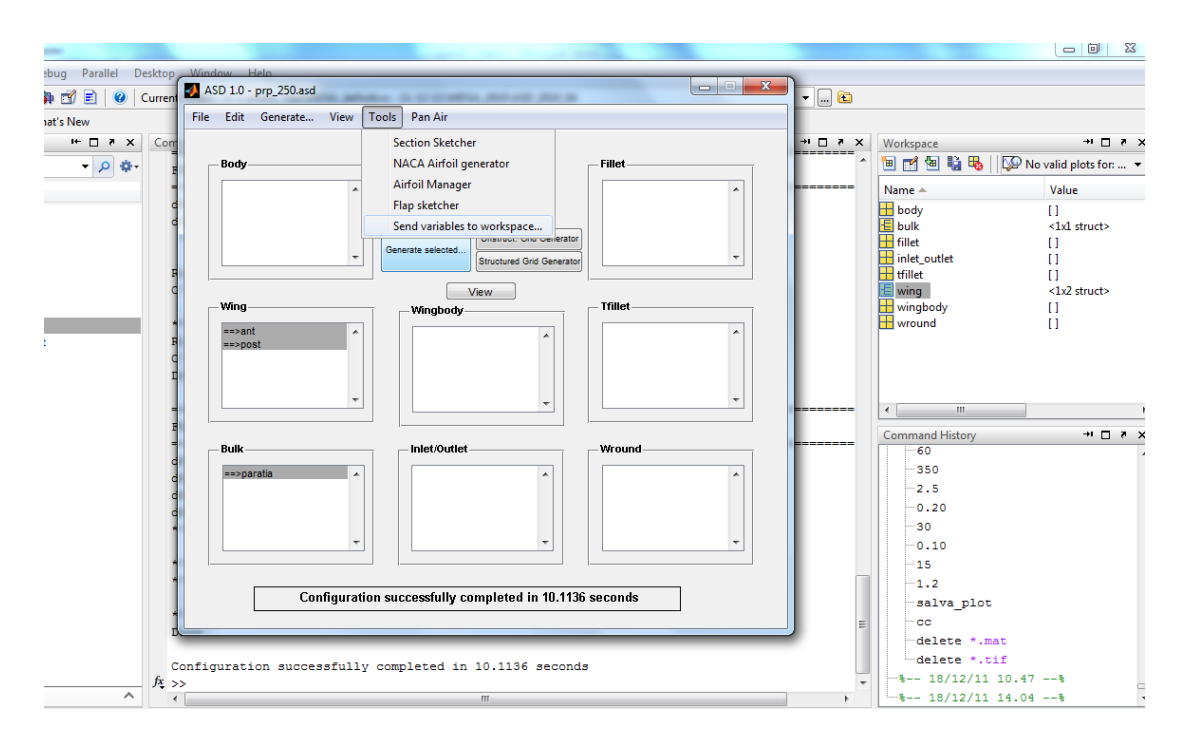

*Figura 2.2. 7: Salvataggio della geometria creata in ASD nel WorkSpace di Matlab*

<span id="page-35-1"></span>Il salvataggio dei dati caricati nel WorkSpace è necessario in quanto tali dati verranno poi richiamati da DISA\_BW.
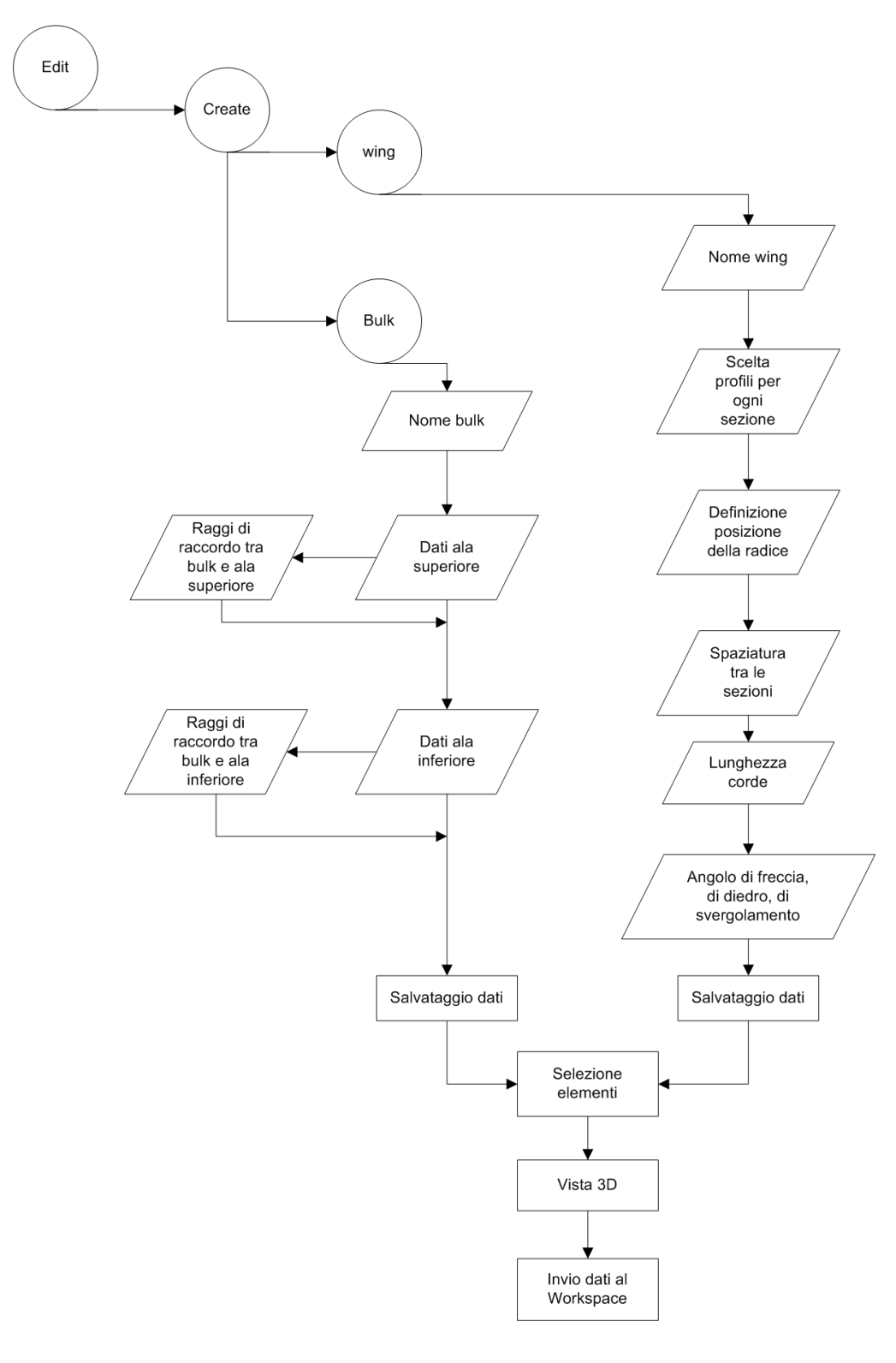

<span id="page-36-0"></span>*Figura 2.2. 8: Diagramma di flusso logico del codice ASD*

## **2.2.2 Acquisizione dati all'interno di DISA\_BW**

I dati generati tramite la definizione della geometria alare nel programma ASD come indicato nel paragrafo [2.2.1](#page-30-0) non sono sufficienti a definire completamente la struttura. Il programma ASD dà in output delle strutture-dati che non comprendono al loro interno informazioni sulla geometria interna delle ali.

In particolare si ha bisogno di definire:

- numero delle centine presenti e loro dimensioni di massima.
- tipo di struttura interna delle ali (monolongherone, bilongherone, cassone).
- posizione e dimensioni di massima dei longheroni e/o dei pannelli dorsale e ventrale.

| <b>A MATLAB 7.10.0 (R2010a)</b>                                                                                                    |                                                                                                    |                |                                                                                                    | $\begin{array}{c c c c c} \hline \multicolumn{1}{ c }{\multicolumn{1}{c }{\multicolumn{1}{c }{\multicolumn{1}{c}{\hspace{-1.4ex}}}} \multicolumn{1}{c }{\hspace{-1.4ex}} & X \end{array}$ |
|----------------------------------------------------------------------------------------------------|----------------------------------------------------------------------------------------------------|----------------|----------------------------------------------------------------------------------------------------|----------------------------------------------------------------------------------------------------|
| Desktop Window Help<br>File Edit Debug Parallel                                                                                                    |                                                                                                    |                |                                                                                                    |                                                                                                    |
| na<br>a a<br>的 包<br>高麗目<br>ă.                                                                                                    | Current Folder: D:\Cartelle Tesi\MDSA definitivo - input da tastiera\MDSA 2010                                                                                                    | $\mathbf{F}$ . |                                                                                                    |                                                                                                    |
| Shortcuts & How to Add & What's New                                                                                                    |                                                                                                    |                |                                                                                                    |                                                                                                    |
| $\mathbf{K} \subseteq \mathbb{R}$<br><b>Current Folder</b>                                                                                                    | <b>Command Window</b>                                                                                                    | $H \Box X$     | Workspace                                                                                                    | $H \Box B X$                                                                                                    |
| $\bullet$ $\bullet$ $\bullet$ $\bullet$ MDSA_2010 $\bullet$<br>- 0 数<br>Name 4<br>grafico 3D 2.m<br>grafico 3D cassone.m<br>input dati.m<br>图 integra.m<br>$\sqrt[k]{ }$ is a S1.m<br>launch carichi.m<br>Launch dimensionamento.m<br>Launch dimensionamento puntuale.m<br>launch_geometria.m<br>Launch Xfoil.m<br>$k$ mattrasf.m<br>MDSA BW.m<br>MDSA BW cds.m<br>MDSA BW dim.m<br>Momento.m<br>momento torc ant.m<br>momento torc ant TRASP.m<br>momento torc ant TRASP inv.m<br>momento torc ant ULM.m<br>momento torc bulk ULM.m<br>momento torc post.m<br>momento torc post TRASP.m<br>momento torc post ULM.m<br>momento torc ULM.m<br>ndep.m<br>ndsa.m<br>oper.txt<br>plot cds sezione.m<br>plot dati sezione.m | Inserisci t/c ala anteriore: 0.14<br>Inserisci t/c ala posteriore: 0.14<br>Inserisci t/c paratia: 0.14<br>Inserire i dati per definire la centina, in [m]:<br>Larghezza : 0.012<br>Spessore flangia per le centine alla radice dell'ala anteriore: 0.02<br>Spessore flangia per le centine al tip dell'ala anteriore: 0.01<br>Spessore flangia per le centine alla radice dell'ala posteriore: 0.02<br>Spessore flangia per le centine al tip dell'ala posteriore: 0.01<br>Spessore flangia per le centine alla radice del bulk: 0.01<br>Spessore flangia per le centine al tip del bulk: 0.01<br>Inserire i dati per definire il materiale delle centine, in [Kg*m^3]:<br>Densità : 440<br>$f_{\frac{\pi}{2}}$ |                | 国国图<br>耻<br>Name A<br>Scelta 1<br>$\overline{H}$ Vel<br>$\overline{\mathbf{H}}$ W tot i<br>$\bar{\mathbf{H}}$ ala<br>$\overline{\mathbf{H}}$ alfa<br>$\mathbf{H}$ baa<br>$\mathbf{B}$ b ap<br>$\mathbb{H}_{\text{body}}$<br><b>E</b> bulk<br>⊞c_aa<br><b>H</b> cap<br><b>E</b> dati_ingr<br>直<br>$\mathbf{r}$<br>$\left\langle \right\rangle$<br>$\mathbb{H}$<br>Command History<br>$-0.012$<br>$-0.015$<br>$-0.009$<br>$-0.02$<br>$-0.01$<br>$-0.009$<br>$-440$<br>$-0.14$<br>$-0.012$<br>$-0.02$<br>$-0.01$<br>$-0.02$ | Select data to plot<br>Value<br>$\mathbf{0}$<br>69<br>Ε<br>500<br>1<br>R<br>1,6032<br>$-0.6192$<br>n<br><1x1 struct><br>0.4146<br>n<br><1x1 struct><br>a a su<br>$H \Box Z$               |
| <b>x</b> portanza ant.m<br>Υ<br>MDSA_BW.m (MATLAB Script)                                                                                                    |                                                                                                    |                | $-0.01$<br>$-440$                                                                                                    | $\frac{1}{\tau}$                                                                                                    |
| ▲ Start Busy                                                                                                    |                                                                                                    |                |                                                                                                    | OVR                                                                                                    |

<span id="page-37-0"></span>*Figura 2.2. 9: Input geometrici riguardanti le centine*

Il dato riguardante il numero delle centine non è immesso da input (anche se tale modifica non creerebbe alcun problema al programma) ma è imposto da default all'interno del file *dati\_centine.mat*. Il programma richiede in input soltanto le dimensioni di massima delle centine, intesi come larghezza e spessori delle flange, e la densità del materiale di cui le centine sono composte. La [Figura 2.2. 9](#page-37-0) mostra la schermata "Command Windows" di Matlab con i dati immessi da input.

La scelta della struttura interna delle ali è a carico dell'operatore ed è effettuata tramite un menù che mostra le tre scelte possibili (monolongherone, bilongherone, cassone). La scelta è unica per tutta la struttura alare.

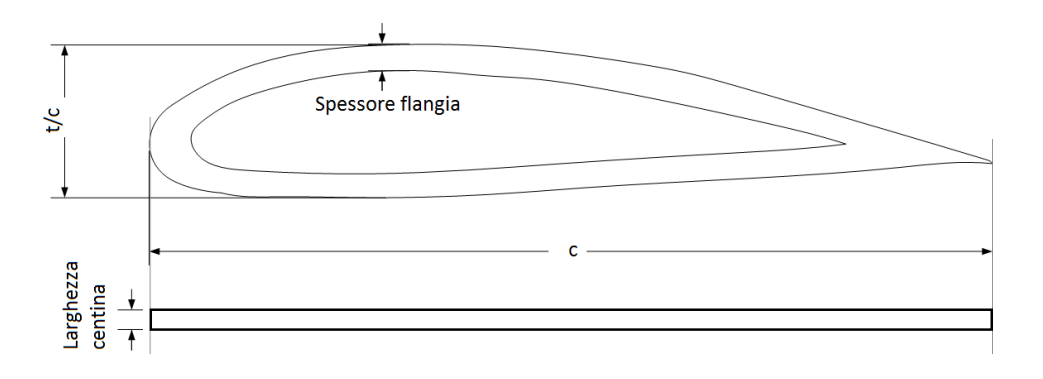

*Figura 2.2. 10: Parametri geometrici del profilo e della centina*

<span id="page-38-0"></span>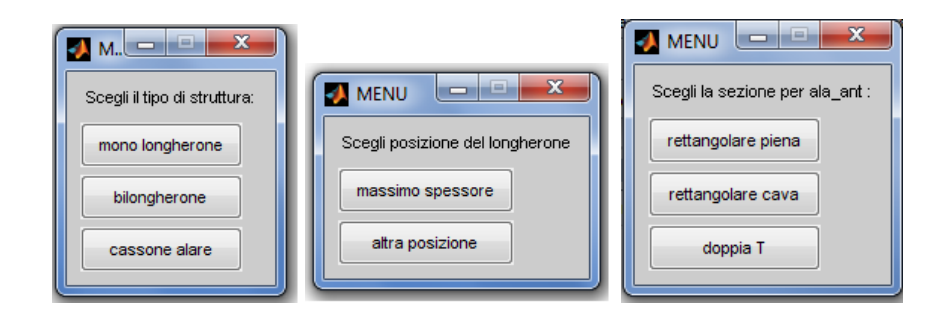

*Figura 2.2. 11: Scelte da effettuare per definire la struttura alare*

### 2.2.2.1 Monolongherone

L'ala monolongherone è caratterizzata da un longherone principale, al quale è destinato il compito di sopportare i carichi di flessione e taglio, e da un falso longherone secondario, utile solo da supporto alle centine. Il programma richiede il dimensionamento del solo longherone principale essendo infatti questo il solo a dover sopportare i carichi alari.

La scelta del monolongherone obbliga l'operatore ad inserire:

- Posizione del monolongherone: si può scegliere se posizionare il monolongherone in corrispondenza del massimo spessore del profilo in ogni sezione, calcolato in base al valore di *t/c* e dal profilo scelto precedentemente, oppure se immettere in input una posizione alternativa, in percentuale della corda aerodinamica [\(Figura 2.2. 11\)](#page-38-0)
- Tipo di sezione del monolongherone: scelta effettuata da menù tra rettangolare piena, rettangolare cava, doppio T [Figura 2.2. 11\)](#page-38-0).
- Dimensioni: il progettista inserisce i dati di ingresso di prima approssimazione che definiscono lo spessore della soletta e della flangia e la larghezza del longherone stesso, come indicato dalla [Figura 2.2. 12.](#page-39-0)
- Dati sul materiale: densità e moduli elastici.

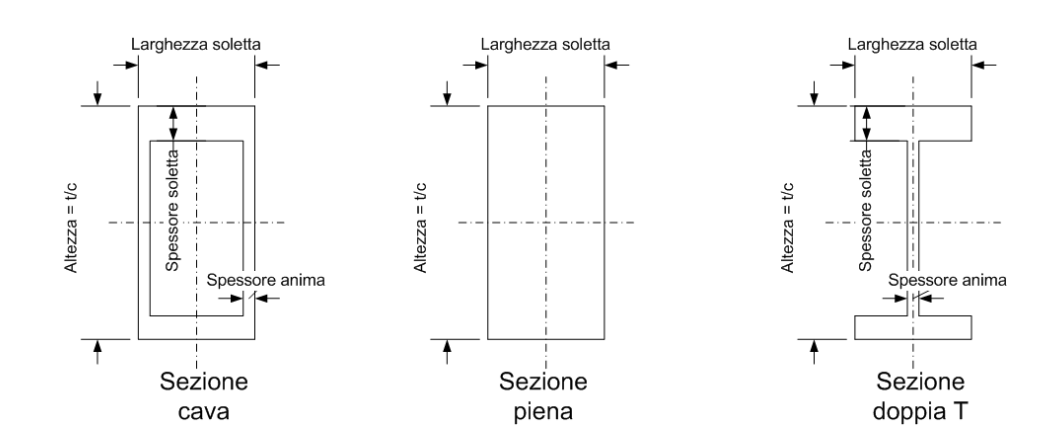

<span id="page-39-0"></span>*Figura 2.2. 12: Parametri geometrici per la scelta monolongherone*

Di seguito è riportato ciò che appare nella finestra dei comandi del Matlab, nel caso di sezione rettangolare cava:

| <b>A MATLAB 7.10.0 (R2010a)</b>                                                                                                    | agreed Colors - Microsoft Hoad                                                                                                    |            |  |  |  |  |  |
|----------------------------------------------------------------------------------------------------|----------------------------------------------------------------------------------------------------|------------|--|--|--|--|--|
| Edit<br>Debug<br>Parallel Desktop Window<br>Help<br><b>File</b>                                                                                                    |                                                                                                    |            |  |  |  |  |  |
| 后<br>n<br>盖<br>圴<br>E<br><b>D</b><br>Ħ<br>$\bullet$                                                                                                    | Current Folder: D:\Cartelle Tesi\MDSA definitivo - input da tastiera\MDSA 2010                                                                                                    | -      lei |  |  |  |  |  |
| Shortcuts el How to Add el What's New                                                                                                    |                                                                                                    |            |  |  |  |  |  |
| $\mathbf{x} \times \mathbf{z}$<br><b>Current Folder</b>                                                                                                    | <b>Command Window</b>                                                                                                    | $H \Box B$ |  |  |  |  |  |
| - 0 券<br>« MDSA 2010 +<br>Name ▲<br>launch carichi.m<br>Launch dimensionamento.m<br>Launch dimensionamento puntuale.m<br>launch geometria.m<br>Launch Xfoil.m<br>$\frac{1}{\sqrt{2}}$<br>mattrasf.m<br>MDSA BW.m<br>MDSA BW cds.m<br>MDSA BW dim.m<br>Momento.m<br>momento torc ant.m<br>momento torc ant TRASP.m<br>momento torc ant TRASP inv.m<br>momento torc ant ULM.m<br>fx<br>momento_torc_bulk_ULM.m<br>fx.<br>momento_torc_post.m<br>momento_torc_post_TRASP.m<br>momento_torc_post_ULM.m<br>momento_torc_ULM.m<br>fx.<br>ndep.m<br>fx<br>ndsa.m<br>oper.txt<br>plot cds sezione.m<br>plot dati sezione.m<br>fx<br>portanza ant.m<br>portanza ant ULM.m<br>portanza bulk.m<br>portanza_bulk_ULM.m<br>fx.<br>portanza post.m<br>$\overline{\phantom{a}}$<br>$\hat{N}$ nottanza nost III M m | Inserire i dati per definire il LONGHERONE ANTERIORE, in [m]:<br>Larghezza della soletta alla RADICE : 0.081<br>Larghezza della soletta al TIP : 0.081<br>Inserire i dati per definire qli spessori delle anime e delle solette, in [m]:<br>Spessore alla radice dell'ANIMA DX: 0.003<br>Spessore al tip dell'ANIMA DX: 0.003<br>Spessore alla radice dell'ANIMA SX: 0.003<br>Spessore al tip dell'ANIMA SX: 0.003<br>Spessore alla radice della soletta SUP : 0.0264<br>Spessore alla radice della soletta INF : 0.024<br>Spessore al tip della soletta SUP : 0.008<br>Spessore al tip della soletta INF : 0.008<br>Inserire i dati per definire il LONGHERONE POSTERIORE, in [m]:<br>Larghezza della soletta alla RADICE :<br>Larghezza della soletta al TIP :<br>Inserire i dati per definire gli spessori delle anime e delle solette, in [m]:<br>Spessore alla radice dell'ANIMA DX:<br>Spessore al tip dell'ANIMA DX:<br>Spessore alla radice dell'ANIMA SX:<br>Spessore al tip dell'ANIMA SX:<br>Spessore alla radice della soletta SUP :<br>Spessore alla radice della soletta INF :<br>Spessore al tip della soletta SUP :<br>Spessore al tip della soletta INF :<br>Inserire i dati per definire il materiale dei longheroni, in [Kg*m^3]:<br>fi Densità dei longheroni per le ali: |            |  |  |  |  |  |
| $\hat{\phantom{1}}$<br>MDSA BW.m (MATLAB Script)                                                                                                    |                                                                                                    |            |  |  |  |  |  |

*Figura 2.2. 13: Input richiesti per la scelta strutturale monolongherone a sezione rettangolare cava*

### 2.2.2.2 Bilongherone

La struttura bilongherone è costituita da un longherone principale anteriore ed un longherone secondario posteriore. Il longherone anteriore si trova generalmente al 10-15% della corda dal bordo di attacco, mentre quello posteriore al 70-80%.

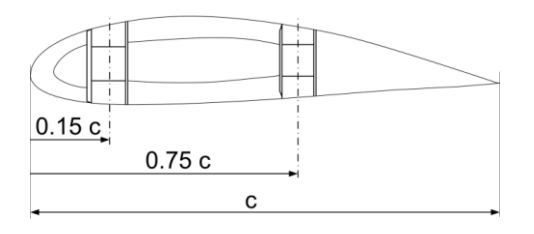

*Figura 2.2. 14: Esempio posizionamento dei due longheroni in una struttura bilongherone*

In questo caso il progettista deve inserire da input i seguenti dati:

- Posizione di entrambi i longheroni: il longherone anteriore si può posizionare o in corrispondenza del massimo spessore del profilo o in una posizione diversa, mentre per il longherone posteriore è obbligatorio inserire una posizione in percentuale del valore della corda aerodinamica.
- Tipo di sezione di entrambi i longheroni: il programma è progettato in modo tale da poter scegliere sezioni diverse per i due longheroni. Le scelte sono le stesse già descritte nel sottoparagrafo 2.2.2.1.
- Dimensioni : per ogni ala vengono richiesti i dati sui longheroni anteriore e posteriore già mostrati in [Figura 2.2. 12.](#page-39-0)
- Dati sul materiale : densità e moduli elastici.

## 2.2.2.3 Cassone alare

La struttura è composta da due longheroni, uno anteriore ed uno posteriore, ed un rivestimento irrigidito nella zona tra i due longheroni. La struttura risulta essere molto rigida sia a flessione che a torsione. Gli sforzi di flessione e di taglio sono ripartiti fra i due longheroni principali che unitamente al rivestimento, reagiscono anche alla torsione.

Il progettista dovrà inserire in input:

- Posizione di entrambi i longheroni.
- Tipo di sezione di entrambi i longheroni.
- Dimensioni : per ogni ala vengono richiesti i dati sui longheroni anteriore e posteriore già mostrati in [Figura 2.2. 12.](#page-39-0)
- Dati sul materiale.

*Figura 2.2. 15: Input richiesti per la scelta strutturale cassone alare*

I dati immessi in input tramite le scelte appena descritte vengono utilizzati per il calcolo di:

momenti d'inerzia, aree e baricentri, sezione per sezione, dei longheroni delle due ali e del setto laterale: per le formule si rimanda a rif. [\[1\].](#page-206-0) La conoscenza delle variabili inerziali è fondamentale per poter calcolare le incognite iperstatiche, come sarà evidenziato in seguito. Le function utilizzate dal programma a questo scopo sono *GEOMETRIA\_LONGH* e *GEOMETRIA\_CASSONE* ed entrambe sono consultabili in Appendice A. Tali function verranno, nel ciclo di dimensionamento che comporrà la seconda parte del codice DISA\_BW, sostituite da altre function con scopo identico.

Nella Command Windows vengono mostrati i dati ottenuti per ogni ala, raccolti inoltre nelle strutture *geo* e *dati\_inerzia* [\(Figura 2.2. 16\)](#page-43-0). Viene creata un'ulteriore struttura (*dati\_sezione*) in cui sono raggruppati i dati relativi agli spessori degli elementi che costituiscono le sezioni alari. Si fa presente che le strutture *dati\_inerzia* e *dati\_sezione* saranno oggetto di descrizione approfondita nel Paragrafo [3.3,](#page-131-0) in quanto i dati in esse contenuti sono di fondamentale importanza nel processo di dimensionamento preliminare trattato nel [CAPITOLO 3.](#page-122-0)

|    | <b>Command Window</b> |                          |                                                                    |     |                |
|----|-----------------------|--------------------------|--------------------------------------------------------------------|-----|----------------|
|    |                       | Dati inerzialiala post = |                                                                    |     |                |
|    |                       | Area                     | Ιv                                                                 | Tz. | Modulo<br>Tx 3 |
|    |                       | 1                        | 0.00439 6.34288e-006 2.70536e-006 9.04824e-006                     |     | 0.00014        |
|    |                       | $\overline{2}$           | 0.00432 6.11891e-006 2.66476e-006 8.78367e-006                     |     | 0.00014        |
|    |                       | з                        | 0.00425 5.90008e-006 2.62415e-006 8.52423e-006                     |     | 0.00013        |
|    |                       | 4                        | 0.00418 5.68633e-006 2.58354e-006 8.26987e-006                     |     | 0.00013        |
|    |                       | 5                        | 0.00411 5.47760e-006 2.54294e-006 8.02054e-006                     |     | 0.00013        |
|    |                       | 6                        | 0.00404 5.27383e-006 2.50233e-006 7.77616e-006                     |     | 0.00013        |
|    |                       | 7                        | 0.00397 5.07497e-006 2.46172e-006 7.53669e-006                     |     | 0.00012        |
|    |                       | 8                        | 0.00389   4.88095e-006   2.42111e-006   7.30206e-006               |     | 0.00012        |
|    |                       | 9                        | 0.00382   4.69171e-006   2.38051e-006   7.07222e-006               |     | 0.00012        |
|    |                       | 10                       | 0.00375 4.50720e-006 2.33990e-006 6.84710e-006                     |     | 0.00011        |
|    |                       | 1.                       | 0.00368 4.32736e-006 2.29929e-006 6.62666e-006                     |     | 0.00011        |
|    |                       | $\overline{2}$           | 0.00361 4.15213e-006 2.25869e-006 6.41082e-006                     |     | 0.00011        |
|    |                       | 3                        | 0.00354 3.98145e-006 2.21808e-006 6.19953e-006                     |     | 0.00011        |
|    |                       | 4                        | 0.00347 3.81526e-006 2.17747e-006 5.99274e-006                     |     | 0.00010        |
|    |                       | 5                        | 0.00340 3.65351e-006 2.13687e-006 5.79038e-006                     |     | 0.00010        |
|    |                       | 6                        | 0.00332 3.49613e-006 2.09626e-006 5.59239e-006 9.79922e-005        |     |                |
|    |                       | 7                        | 0.00325 3.34307e-006 2.05565e-006 5.39873e-006 9.53964e-005        |     |                |
|    |                       | 8                        | 0.00318 3.19427e-006 2.01504e-006 5.20932e-006 9.28354e-005        |     |                |
|    |                       | 9                        | 0.00311 3.04967e-006 1.97444e-006 5.02411e-006 9.03092e-005        |     |                |
|    |                       | 20                       | 0.00304 2.90921e-006 1.93383e-006 4.84304e-006 8.78179e-005        |     |                |
|    |                       | 1                        | 0.00297 2.77283e-006 1.89322e-006 4.66605e-006 8.53614e-005        |     |                |
|    |                       | $\overline{2}$           | 0.00290 2.64048e-006 1.85262e-006 4.49309e-006 8.29398e-005        |     |                |
|    |                       | з                        | 0.00282 2.51209e-006 1.81201e-006 4.32410e-006 8.05530e-005        |     |                |
|    |                       | 4                        |                                                                    |     |                |
|    |                       | 5                        | 0.00268 2.26697e-006 1.73080e-006 3.99776e-006 7.58840e-005        |     |                |
|    |                       | 6                        | 0.00261 2.15012e-006 1.69019e-006 3.84031e-006 7.36018e-005        |     |                |
|    |                       | 7                        | 0.00254 2.03701e-006 1.64958e-006 3.68659e-006 7.13544e-005        |     |                |
|    |                       | 8                        | 0.00247 1.92757e-006 1.60898e-006 3.53654e-006 6.91418e-005        |     |                |
|    |                       | 9                        | 0.00240 1.82174e-006 1.56837e-006 3.39011e-006 6.69641e-005        |     |                |
| fx |                       | 30                       | 0.00233 1.71947e-006 1.52776e-006 3.24723e-006 6.48213e-005        |     |                |
|    |                       |                          | <u>a agaar 1 dagda .gad 1 10015 .gad a 10005 .gad d amiga .gad</u> |     |                |

*Figura 2.2. 16: Dati geometrici ed inerziali mostrati in CommandWindows*

<span id="page-43-0"></span>- pesi complessivi dei longheroni e delle centine, e dimensioni (nel caso del monolongherone e del cassone alare). Anche questi dati sono riassunti in una tabella che viene riportata nella Command Windows.

| <b>Command Window</b>       |                                       |   |  |  |  |
|-----------------------------|---------------------------------------|---|--|--|--|
| $PEST: =$                   |                                       |   |  |  |  |
|                             |                                       |   |  |  |  |
|                             | longheroni centine TOTALE             |   |  |  |  |
|                             | ala ant 31.81448   6.65147   38.46596 |   |  |  |  |
|                             | paratia 11.82051 3.03696 14.85747     |   |  |  |  |
|                             | ala post 33.78437 5.54429 39.32866    |   |  |  |  |
|                             |                                       |   |  |  |  |
| Dimensioni alla radice: $=$ |                                       |   |  |  |  |
|                             | ħ                                     | ı |  |  |  |
|                             | ala ant 0.12037 0.08100               |   |  |  |  |
|                             | paratia  0.06770  0.08100             |   |  |  |  |
|                             | ala post 0.10224 0.08100              |   |  |  |  |
|                             |                                       |   |  |  |  |
| Dimensioni al tip: =        |                                       |   |  |  |  |
|                             | 'n                                    | ı |  |  |  |
|                             | ala ant 0.06770 0.08100               |   |  |  |  |
|                             | paratia  0.05680  0.08100             |   |  |  |  |
|                             | ala post 0.05680 0.08100              |   |  |  |  |
|                             |                                       |   |  |  |  |

*Figura 2.2. 17: Pesi e parametri geometrici mostrati nella CommandWindows*

Si ottengono inoltre dei grafici che mostrano la geometria dei longheroni e l'andamento delle dimensioni del profilo alare nelle varie sezioni alari. Nel caso la scelta strutturale sia il cassone alare, il grafico del tipo mostrato in [Figura 2.2. 19](#page-44-0) , è costruito riducendo il cassone (che ha altezza variabile lungo la corda) ad una sezione rettangolare cava con altezza media. Tale rappresentazione del cassone alare sarà utilizzata per tutto il proseguo dell'analisi e del dimensionamento condotti nel codice DISA\_BW (vedi Paragrafo [3.2\)](#page-125-0).

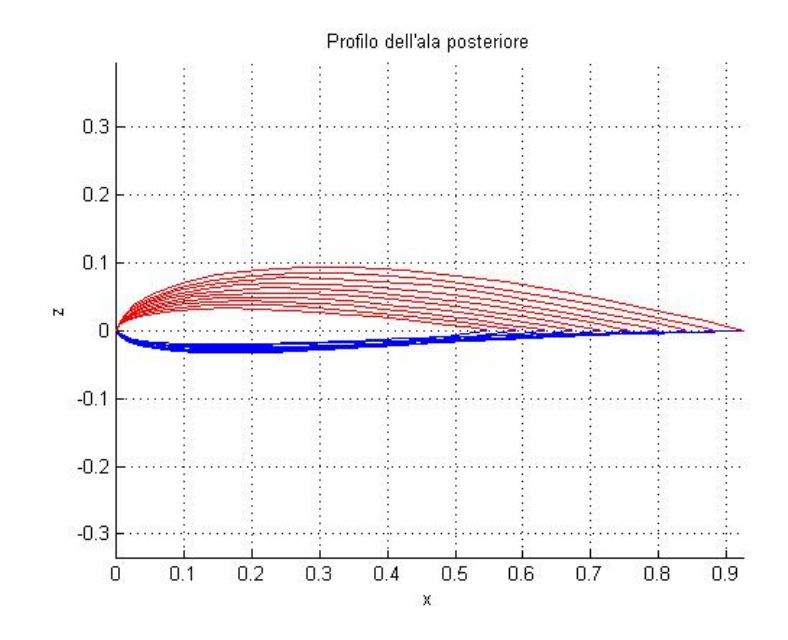

*Figura 2.2. 18: Profilo alare nelle sezioni in cui l'ala è stata discretizzata*

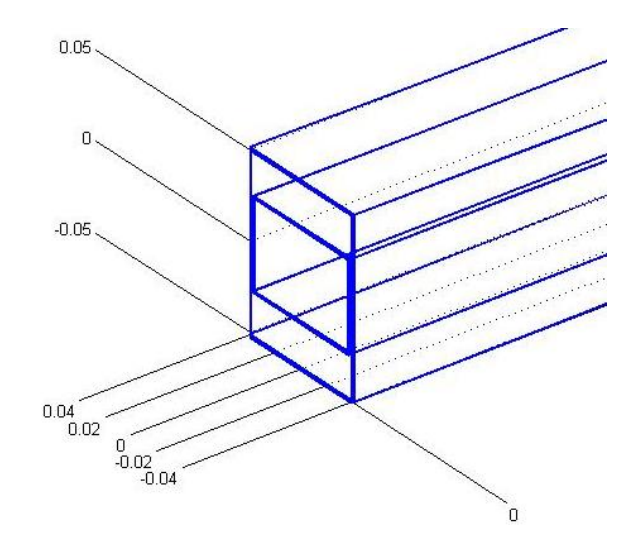

<span id="page-44-0"></span>*Figura 2.2. 19: Disegno del longherone in base ai parametri geometrici inseriti in input*

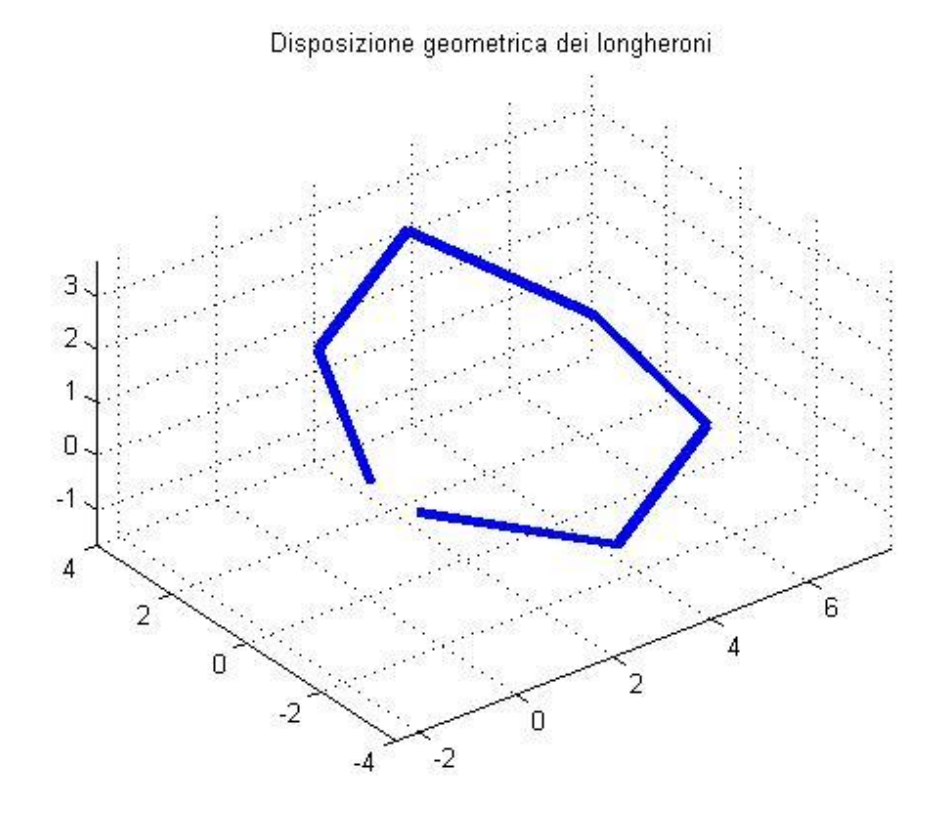

*Figura 2.2. 20: Disposizione geometrica dei longheroni*

Si riporta in [Figura 2.2. 21](#page-46-0) il diagramma di flusso logico su cui è basato il programma di acquisizione dei dati geometrici appena descritto.

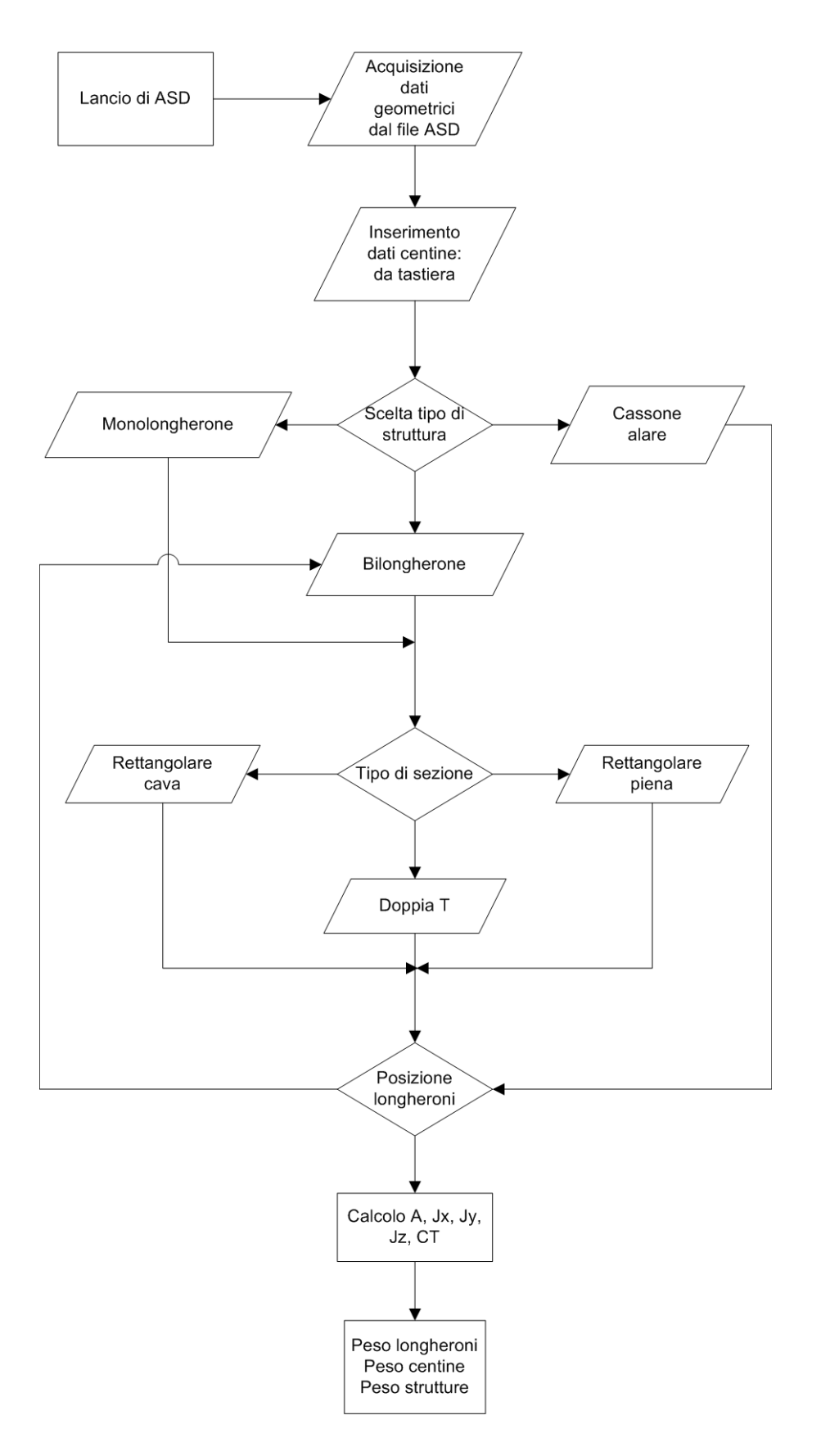

<span id="page-46-0"></span>*Figura 2.2. 21: Flusso logico di immissione dei dati geometrici e calcolo pesi e caratteristiche inerziali*

### **2.2.3 Acquisizione dati geometria del fin**

Il fin ha il compito di realizzare il collegamento tra ala posteriore e fusoliera. Le soluzioni strutturali possibili sono due, mostrate in [Figura 2.2. 22:](#page-47-0)

- un fin posizionato nel piano di simmetria longitudinale del velivolo;
- due fin separati, comunque simmetrici rispetto al suddetto piano.

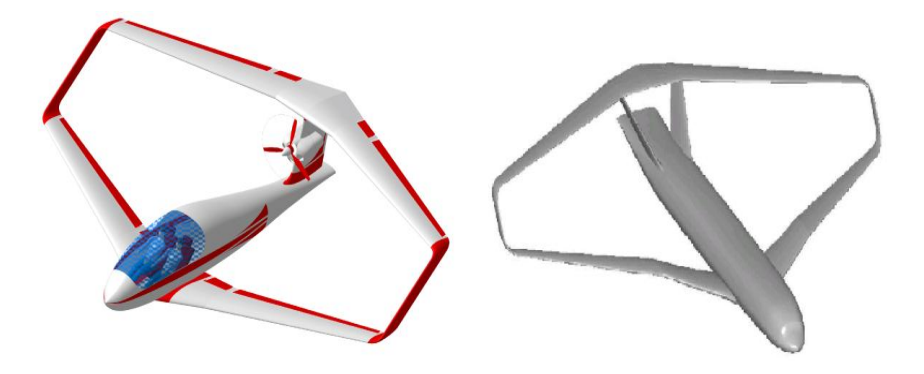

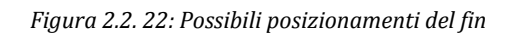

<span id="page-47-0"></span>Il codice DISA\_BW è progettato per poter eseguire il calcolo delle caratteristiche della sollecitazione ed il dimensionamento preliminare di entrambe le configurazioni, immettendo in input i relativi dati geometrici.

Il fin non è, tuttavia, oggetto di dimensionamento all'interno del codice DISA\_BW: le caratteristiche geometriche immesse in input serviranno, quindi, esclusivamente a descrivere il vincolo imposto dal fin (o dai fin) sull'ala posteriore. La trattazione e la schematizzazione di tale vincolo saranno oggetto del Paragrafo [2.5.](#page-74-0)

Il codice richiede in input:

- inclinazione del fin  $\theta_{fin}$ ;
- altezza del fin  $h_{fin}$ ;
- posizione del collegamento fin-ala posteriore, in percentuale della semiapertura dell'ala posteriore stessa  $S_{fin}$ .

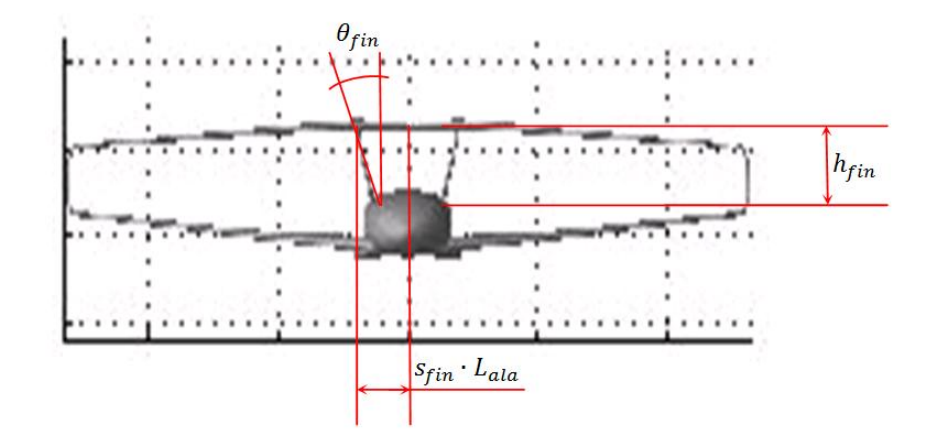

*Figura 2.2. 23: Parametri geometrici per la definizione del fin*

| <b>Command Window</b>                                                                                                    |  |  |
|----------------------------------------------------------------------------------------------------|--|--|
| Inserisci il valore dell'angolo di inclinazione del fin [°]: 15<br>Inserisci il valore di h fin [m] : 1<br>Inserisci la posizione del fin rispetto all'asse di mezzeria<br>$f_2$ in percentuale della semiapertura alare : 10 |  |  |

*Figura 2.2. 24: schermata di input dei parametri geometrici caratterizzanti il fin*

Vengono, inoltre, immessi in input i dati relativi alle caratteristiche inerziali delle sezioni del fin. Per semplicità, il fin verrà considerato a sezione costante. Il codice DISA\_BW permette due scelte possibili per l'inserimento di tali dati:

- 1. si possono inserire direttamente i valori di area e momenti inerziali della sezione, costante, del fin;
- 2. si può scegliere la struttura prevista per il fin (monolongherone, bilongherone e cassone) descrivendone la geometria. Il codice, poi, calcola le relative caratteristiche inerziali utili per la definizione del vincolo corrispondente.

Nel caso in cui si voglia scegliere una struttura di tipo cassone per il fin, bisogna considerare che:

tale scelta è resa possibile solo nel caso in cui anche la struttura alare è a cassone;

- l'immissione di una geometria del cassone non può prescindere dalla definizione del profilo alare del fin. Tuttavia, ricordando che il fin non viene considerato come elemento geometrico da dimensionare ma solo come vincolo imposto alla struttura alare, si è deciso di non assegnare ad esso un particolare profilo alare. La scelta della struttura cassone quindi conduce all'introduzione diretta di area e momenti inerziali ad essa relativi, bypassando il calcolo esatto della geometria che necessiterebbe, appunto, della definizione del profilo.

# **2.3 Carichi**

Osservando il diagramma di flusso riportato nel paragrafo [2.2.1,](#page-30-0) è evidente che, dopo aver completato la definizione della geometria ed aver acquisito nel codice tutti i dati strutturali necessari, si devono definire i carichi agenti sulla struttura alare.

I carichi considerati nel programma DISA\_BW sono:

- Carichi aerodinamici;
- Peso delle strutture portanti;
- Peso del carburante imbarcabile nelle ali anteriore e posteriore.

L'entità di tali carichi viene scalata in base al valore del fattore di carico *nz*, chiesto in input da DISA\_BW all'inizio dell'analisi.

Si è scelto, inoltre, di sezionare ogni ala con intervalli pari al 2,5% della lunghezza effettiva dei longheroni. La [Figura 2.3. 1](#page-50-0) riporta uno dei tronchi alari così definiti.

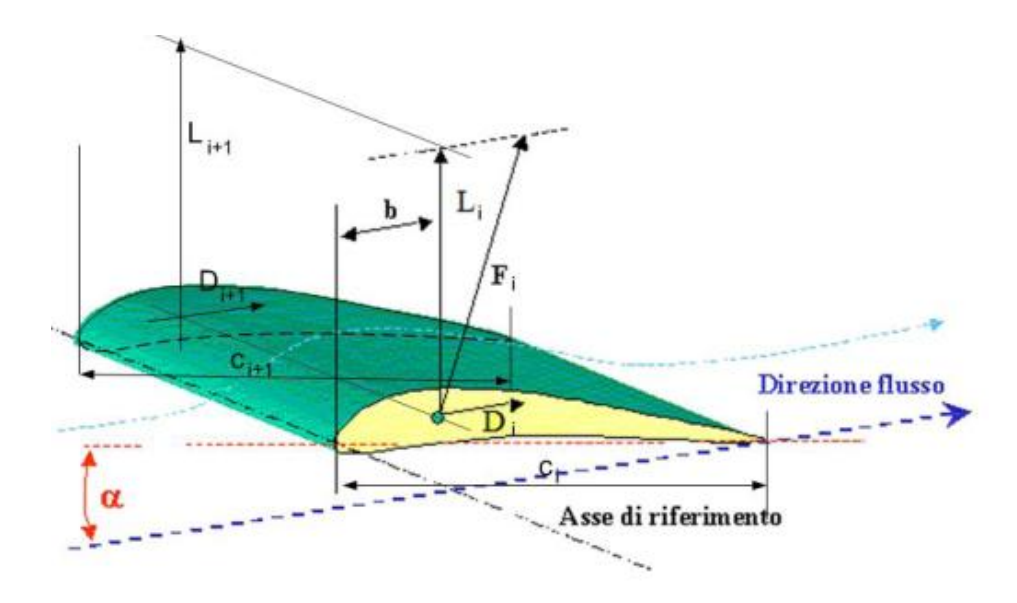

*Figura 2.3. 1: disegno del generico tronco alare compreso tra due sezioni consecutive*

<span id="page-50-0"></span>In tal modo è stato possibile definire la corda aerodinamica media (tra due sezioni (*i* e *i+1*):

$$
\bar{c}_{(i)} = 2c_{(i)} \left[ \frac{1 + \lambda_i + \lambda_i^2}{3(1 + \lambda_i)} \right] \quad \text{con} \quad \lambda_i = \frac{c_{(i+1)}}{c_{(i)}}, \tag{2.3.1}
$$

tale dato sarà utile, come si vedrà nel paragrafo [2.3.1,](#page-51-0) nella definizione dei carichi aerodinamici (momento  $M_0$ ).

Dopo aver definito le distribuzioni dei carichi aerodinamici e strutturali, essi verranno richiamati nella routine ETA per il calcolo delle caratteristiche della sollecitazione, come mostrato nelle righe di codice qui riportate:

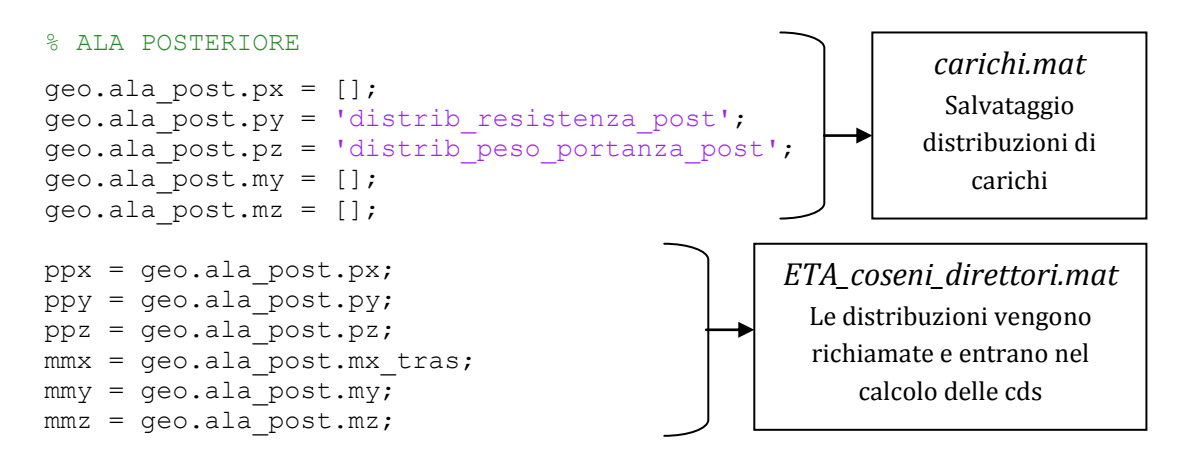

### <span id="page-51-0"></span>**2.3.1 Carichi aerodinamici**

Le forze aerodinamiche vengono applicate nel centro aerodinamico (CA) del profilo alare, ovvero il punto rispetto al quale il momento delle forze aerodinamiche non varia al variare dell'incidenza aerodinamica α; esso si trova, per profili alari convenzionali, ad una distanza dal bordo d'attacco pari al 25% della corda c.

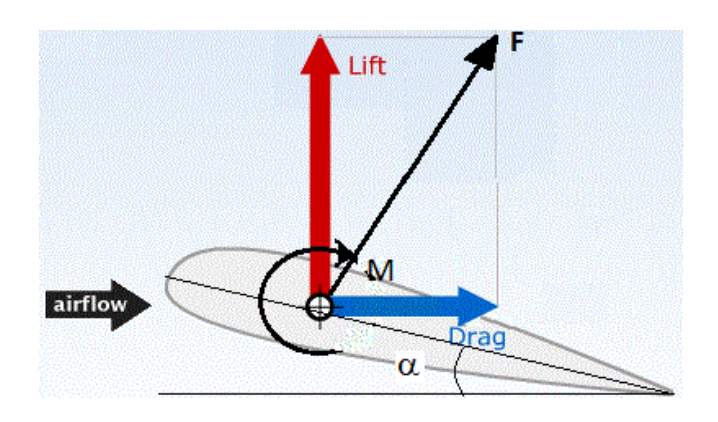

*Figura 2.3. 2: Carichi aerodinamici agenti nella generica sezione alare*

Il carico aerodinamico *F* è la composizione, su ogni sezione alare, delle forze di portanza (*Lift*) e resistenza (*Drag*) agenti sul profilo della sezione considerata. Si considera inoltre il momento aerodinamico  $M_0 = \frac{1}{3}$  $\frac{1}{2}\rho SV^2C_{m0}\bar{c}$ , caratteristico del profilo scelto.

Si anticipa che si è scelto di non variare la risultante dei carichi aerodinamici (calcolata al passo 0 nella routine DISA\_BW\_cds) nelle successive iterazioni del ciclo. Ciò si traduce nell'aver scelto di mantenere costante il peso totale del velivolo studiato.

2.3.1.1 Portanza

Le distribuzioni di portanza per una struttura alare di tipo "boxwing", già mostrate nella [Figura 1.1. 1,](#page-21-0) corrispondono a:

- una distribuzione ellittica sommata ad una costante con massimo al root dell'ala sulle ali anteriore e posteriore;
- distribuzione a farfalla per la paratie.

Nel programma DISA\_BW si possono inserire i valori della portanza agente sulla sezione al root ed al tip di ogni ala (anteriore e posteriore). I valori della portanza agente nelle sezioni di collegamento tra la paratia e le due ali vengono assegnati di conseguenza garantendo la continuità dei carichi .

<span id="page-52-0"></span>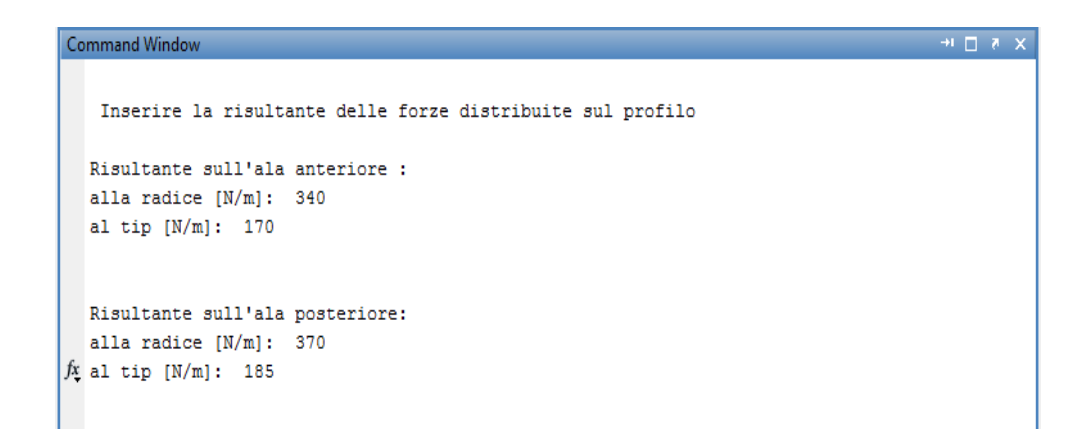

*Figura 2.3. 3: Inserimento in input dei carichi aerodinamici agenti*

Dopo aver assegnato da input i valori nelle sezioni di estremità di ogni ala e conoscendo le distribuzioni dei carichi, è possibile definire i valori nelle sezioni alari intermedie (in base alla suddivisione in tronchi descritta precedentemente).

Si riportano come esempio i grafici delle distribuzioni di portanza che si ottengono immettendo i dati come in [Figura 2.3. 3](#page-52-0)  $(n_z=1)$ . In questi grafici la sezione di root dell'ala coincide con lo 0 dell'asse delle ascisse: tale convenzione rende indipendenti i dati dalla definizione dei sistemi di riferimento locali che avrà luogo successivamente nel Paragrafo [2.4.](#page-63-0)

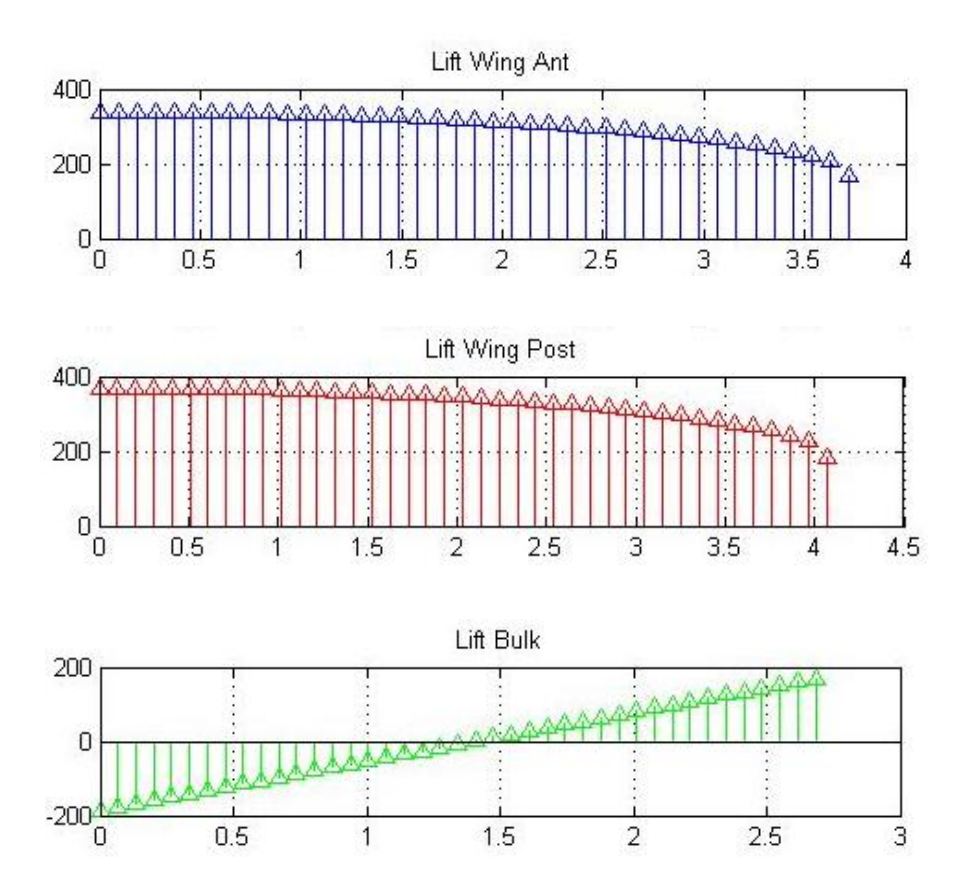

*Figura 2.3. 4: Distribuzioni di portanza agenti sulle ali componenti la struttura boxwing*

#### 2.3.1.2 Resistenza

La resistenza *D* è legata alla portanza *L* tramite il parametro di efficienza *E* in modo tale che  $E = \frac{L}{R}$  $\frac{L}{D}$ . Per ogni velivolo analizzato si prenderanno valori di efficienza relativi a velivoli convenzionali appartenenti alla stessa classe, al solo scopo di effettuare un'analisi con errori minimi.

Nel caso dei grafici mostrati in [Figura 2.3. 5,](#page-54-0) inserendo un valore di *E = 10* si ottiene:

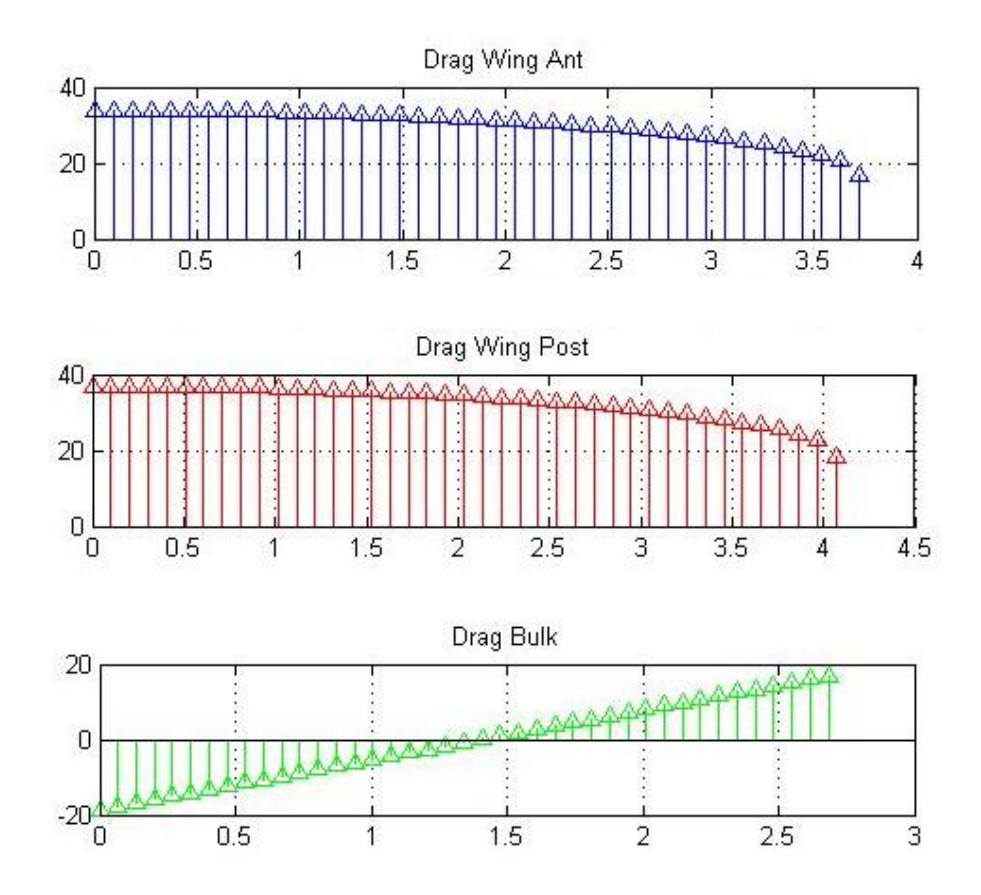

*Figura 2.3. 5: Distribuzioni di resistenza agenti sulle ali componenti la struttura boxwing*

<span id="page-54-0"></span>Questo procedimento è di prima approssimazione e può essere raffinato andando ad inserire l'effettiva distribuzione di resistenza aerodinamica, calcolata, ad esempio, attraverso codici CFD o attraverso dati sperimentali.

## 2.3.1.3 Momento M<sub>0</sub>

Come detto precedentemente, si ha che  $M_0 = \frac{1}{3}$  $\frac{1}{2}\rho SV^2C_{m0}\bar{c}$  in cui:

- ρ è la densità dell'aria,
- S è la superficie in pianta dell'ala,
- V è la velocità di volo,
- $C_{m0}$  è il coefficiente di momento a portanza nulla,
- $\bar{c}$  è la corda media aerodinamica, definita precedentemente.

Il valore di *V* è direttamente chiesto in input all'inizio dell'analisi condotta da DISA\_BW\_cds mentre  $\rho$  è calcolata chiedendo sulla base del valore relativo alla quota di volo *h,* altro dato di input del codice. I valori di *S e*  dipendono invece dalle caratteristiche geometriche del velivolo. Il valore di  $C_{m0}$ si ottiene attraverso *XFoil*, un programma che consente di calcolare le caratteristiche aerodinamiche dei profili alari.

In DISA\_BW è stata sviluppata una routine "*launch\_XFoil*" con la quale viene lanciato *XFoil*. È opportuno osservare che il valore del momento  $M_0$ ricavato nella routine "*launch\_XFoil*" si riferisce al profilo medio (definito dalla corda media aerodinamica  $\bar{c}$ ) di una baia (compresa tra due centine successive) e non, quindi, del tronco alare mostrato in [Figura 2.3. 1](#page-50-0) e relativo ad una discretizzazione del 2.5% della lunghezza strutturale dell'ala. Successivamente, tramite un'interpolazione ed una nuova discretizzazione, è possibile riportare i valori di M<sup>0</sup> alla corda media aerodinamica caratteristica dei tronchi alari del tipo mostrato i[n Figura 2.3. 1.](#page-50-0)

### All'interno di *XFoil*:

- viene caricato il profilo scelto per disegnare la geometria dell'ala,
- vengono impostate il numero di iterazioni,
- viene definito il numero di pannelli,
- viene inserito il numero di Reynolds,
- viene lanciato *XFoil*,
- vengono letti i risultati in uscita, tra i quali il *Cm0*.

Di seguito è stata riportato uno schema logico della routine "*launch\_XFoil*" in cui si può osservare come sia stato calcolato il momento M<sup>0</sup> tra la corda *i-esima (ci)* e quella *(i+1)-esima (ci+1),* in cui *i* rappresenta il numero delle centine presenti nella semiala considerata:

None ala

\n
$$
\bar{c}_{(i)} = 2c_{(i)} \cdot \frac{1 + \frac{c_{i+1}}{c_i} + \frac{c_{i+1}}{c_i}^2}{3 \cdot \left(1 + \frac{c_{i+1}}{c_i}\right)}
$$
\n(2.3.2)

\n
$$
M_{0(i)} = \frac{1}{2} \rho V^2 C_{m0} \bar{c}_{(i)} \left(\frac{X1_i - X2_i}{2}\right)
$$

dove:

- $\bar{c}$ : corda media aerodinamica precedentemente definita
- *X1i*: ascissa x del profilo *i-esimo* nel sistema di riferimento locale della semiala considerata;
- *X2i*: ascissa x del profilo *(i+1)-esimo* nel sistema di riferimento locale della semiala considerata

### <span id="page-56-0"></span>**2.3.2 Carichi strutturali**

I carichi strutturali comprendono:

- carichi concentrati dovuti a masse collegate alla struttura come motori, carrelli, serbatoi ecc.;
- carichi distribuiti dovute alle strutture componenti le singole ali e, ove previsto, al carburante.

Si precisa che i carichi distribuiti dovuti all'eventuale presenza del carburante in ala vengono inseriti direttamente nella routine DISA\_BW\_dim, seconda parte dell'intero DISA\_BW ed oggetto del [CAPITOLO 3:](#page-122-0) tali carichi, quindi, non sono considerati al fine dell'ottenimento delle caratteristiche di sollecitazione a conclusione della routine DISA\_BW\_cds, qui oggetto di descrizione.

Il codice DISA\_BW non dà possibilità di inserire carichi di massa concentrati; i pesi delle centine, essendo di molto inferiori ai carichi di portanza agenti sulle varie sezioni, vengono in prima approssimazione trascurati al fine

del calcolo delle caratteristiche della sollecitazione e del dimensionamento preliminare.

Si considerano, così, solo i carichi di massa distribuiti dovuti al peso dei longheroni e ad eventuale carburante : tali carichi, agenti nel baricentro  $C_G$  della singola sezione, si supporranno altresì agenti nel centro di taglio  $C<sub>T</sub>$ . Ovviamente questa scelta produrrà errori tanto più importanti quanto più la distanza (in percentuale della corda aerodinamica) tra baricentro e centro di taglio aumenta. Nelle strutture oggetto di analisi e dimensionamento all'interno di DISA\_BW tale errore risulta comunque accettabile.

A supporto di quanto appena detto è utile osservare che, come è descritto nel [CAPITOLO 3](#page-122-0) il modello strutturale scelto per l'analisi ed il dimensionamento, obiettivo finale del codice DISA\_BW, si basa sulla schematizzazione della generica struttura alare scelta con una geometria rettangolare cava a spessori distribuiti. Considerando, inoltre, che la seconda parte del codice DISA\_BW (DISA\_BW\_dim) è progettata per lavorare solo su strutture monolongherone a geometria rettangolare cava o cassone alare, si ha che:

- in una struttura monolongherone a geometria rettangolare cava, considerando che nel dimensionamento viene imposto uno spessore identico per le due flange laterali, la posizione del baricentro e del centro di taglio in percentuale della corda aerodinamica coincidono: l'errore commesso è, quindi, nullo.
- una struttura caratterizzata da cassone alare viene schematizzata con una rettangolare cava in cui l'altezza corrisponde all'altezza media del cassone e la larghezza è pari alla distanza tra le anime dei due longheroni. Considerando identico spessore imposto alle due anime dei longheroni, si ha di nuovo che il baricentro  $C_G$  ed il centro di taglio  $C_T$ coincidono nel modello utilizzato (in particolare entrambi saranno posizionati nel punto medio del pannello dorsale – o ventrale – schematizzati come appena descritto): l'errore commesso è, quindi,

funzione diretta dell'utilizzo dell'altezza media e degli spessori distribuiti nel calcolo dei momenti statici della sezione considerata, ovvero della differenza tra la geometria reale del cassone e la geometria del modello.

Volendo dare un esempio di quanto appena detto in merito al caso di una struttura caratterizzata da cassone alare, si può considerare un profilo convenzionale. La [Figura 2.3. 6](#page-58-0) mostra la bontà del modello geometrico utilizzato nell'analisi e rende evidente la piccolezza dell'errore commesso nella definizione del centro di taglio  $C_T$ .

Osservando la stessa [Figura 2.3. 6,](#page-58-0) si comprende inoltre che, data la possibilità di introdurre da input la posizione dei longheroni, si può ulteriormente avvicinare il modello alla geometria reale ad esempio portando il longherone anteriore al 15% della corda.

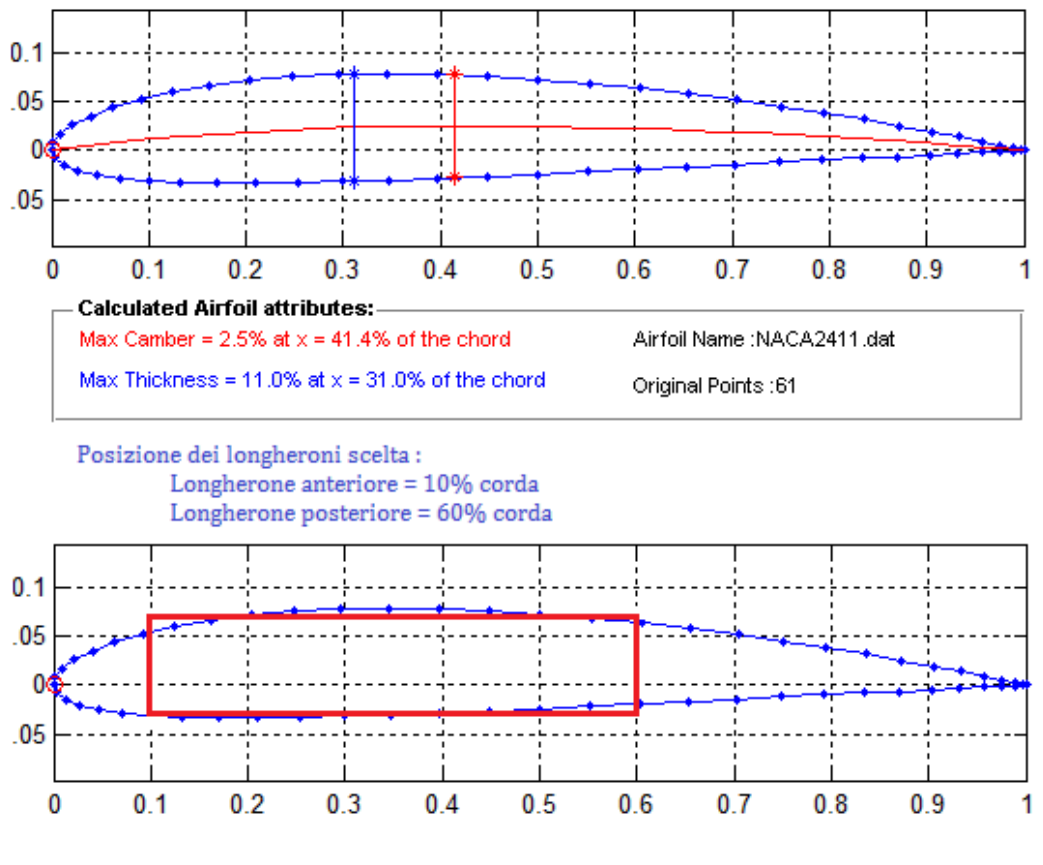

Posizione baricentro modello = 35% corda

<span id="page-58-0"></span>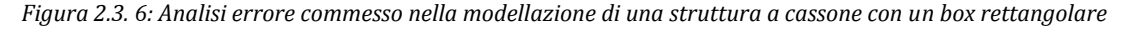

Il calcolo delle distribuzioni di peso (carburante) è possibile una volta note la geometria delle varie sezioni e la densità del materiale (carburante) in cui la struttura alare è realizzata. A tal scopo, la routine DISA\_BW\_cds richiama lo script "*calcolo\_peso\_monolongherone"* – nel caso si stia analizzando una struttura monolongherone – in cui:

- vengono raccolti i dati geometrici definiti nella funzione *GEOMETRIA\_LONGH* che sarà descritta in modo approfondito nel [CAPITOLO 3;](#page-122-0)
- viene calcolato il peso dei tronchi alari mostrati in [Figura 2.3. 1,](#page-50-0) espressi in chilogrammi;
- vengono creati i vettori di carichi distribuiti [N/m] utili per il ciclo di dimensionamento oggetto del [CAPITOLO 3.](#page-122-0)

Come detto precedentemente, i carichi distribuiti relativi alla presenza del carburante non vengono qui considerati bensì verranno aggiunti all'interno del ciclo di dimensionamento oggetto del [CAPITOLO 3.](#page-122-0) Le modalità di calcolo delle distribuzioni di tali carichi non differiscono da quelle appena descritte riferite ai pesi strutturali, dipendendo ancora dalla geometria delle sezioni in cui la semiala è stata discretizzata.

Si anticipa che, come è ovvio che sia, i carichi strutturali vengono modificati ad ogni iterazione del ciclo di dimensionamento, data la variazione della geometria e, quindi, dei pesi della struttura e delle aree disponibili per il carburante.

### **2.3.3 Momento di trasporto**

Considerando trascurabile - per quanto nel paragrafo [2.3.2-](#page-56-0) il contributo di momento di trasporto  $(M_T)$  dovuto ai carichi strutturali, vengono ad aver importanza ai fini del calcolo di  $M_T$  esclusivamente le distribuzioni di portanza.

Il valore di  $M_T$  nelle singole sezioni alari dipende, quindi, dalla distanza, misurata lungo la corda aerodinamica, che intercorre tra il centro aerodinamico (*CA*) ed il centro di taglio (*CT*). Stabilito per il primo punto una posizione pari al 25% della corda aerodinamica, resta da determinare la posizione del centro di taglio per definire correttamente il momento di trasporto. Va precisato che,in base a quanto detto nel paragrafo precedente, si sceglie di far coincidere la posizione lungo la corda aerodinamica di centro di taglio  $C_T$  e baricentro  $C_G$  per le strutture monolongherone e cassone alare. Riassumendo, per le tre scelte strutturali possibili si ha che:

- Monolongherone: si considera il centro di taglio posizionato nella stessa posizione immessa in input per il monolongherone stesso.
- Cassone alare : per quanto detto nel paragrafo [2.3.2,](#page-56-0) la posizione del centro di taglio lungo la corda aerodinamica coincide con il punto medio del segmento di c.a. che definisce la larghezza del cassone.
- Bilongherone: Nel caso di più longheroni è possibile valutare la posizione del centro di taglio delle due sezioni con la seguente equazione  $e=\frac{\sum}{\sum}$  $\frac{\partial E_{I}E_{I}}{\partial I_{i}}$ , in cui *J<sub>i</sub>* sono i momenti d'inerzia delle varie sezioni,  $E_{i}$  sono i moduli di Young delle varie sezioni e *x<sup>i</sup>* indicano le posizioni dei centri di taglio delle singole sezioni. In [Figura 2.3. 7](#page-61-0) è mostrata la sezione di un'ala bilongherone dove le forze aerodinamiche sono applicate nel *C<sup>A</sup>* del profilo. Queste forze vengono poi scomposte ed applicate nei singoli *C<sup>T</sup>* delle sezioni dei due longheroni, per mantenere il sistema in equilibrio sono stati aggiunti i relativi momenti aerodinamici. L'ultima immagine dimostra che il sistema è ancora in equilibrio sotto l'azione delle forze applicate nel *C<sup>T</sup>* risultante dall'insieme delle due sezioni.

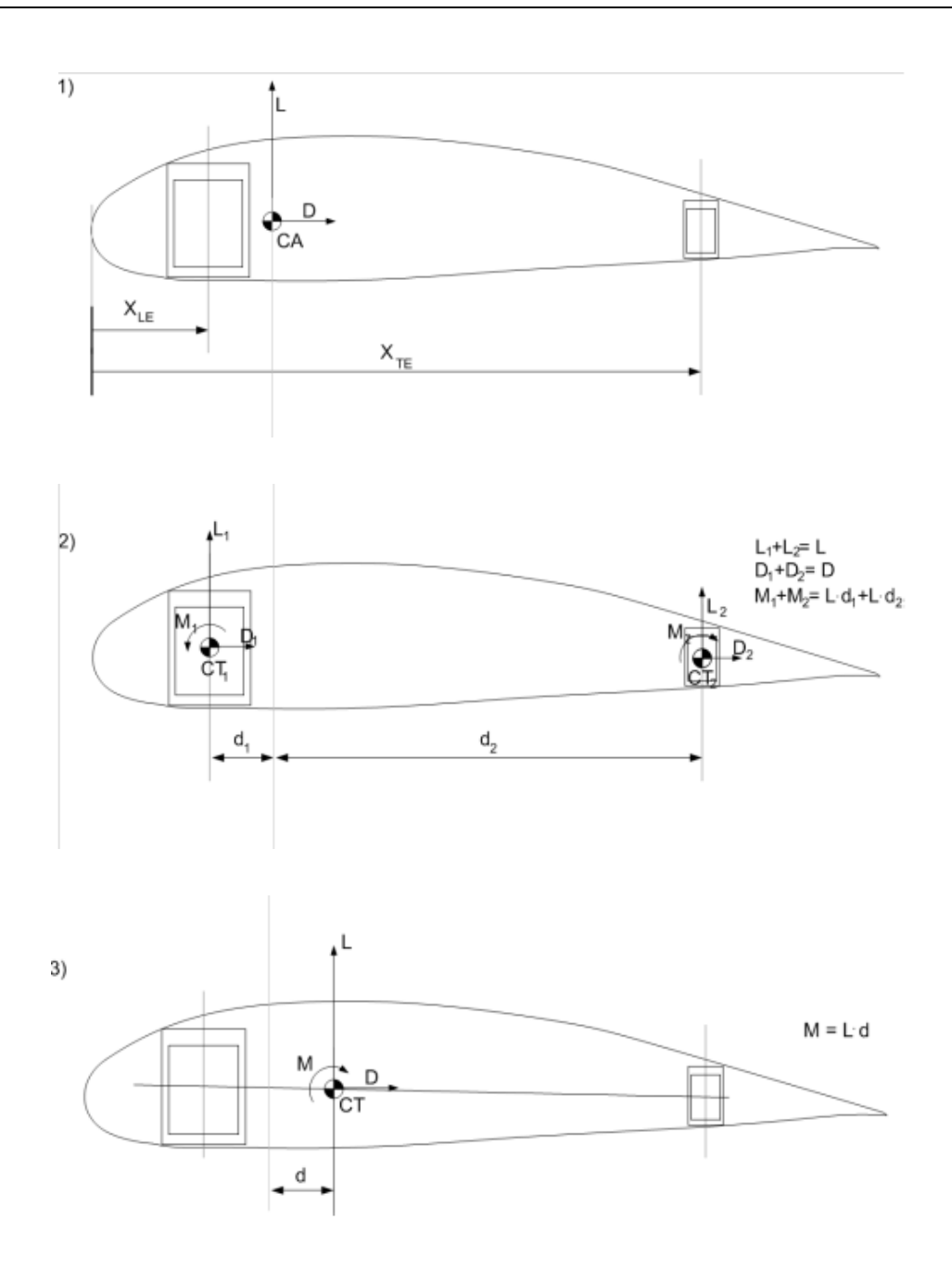

*Figura 2.3. 7: Calcolo posizione del centro di taglio in una struttura bilongherone*

<span id="page-61-0"></span>Il momento di trasporto così calcolato va sommato al momento aerodinamico *M<sup>0</sup>* trattato nel paragrafo [2.3.1](#page-51-0) per ottenere i dati riguardanti il momento agente in ogni sezione alare considerata. Il calcolo ora descritto viene effettuato dalla routine *"calcolo\_momento\_trasporto".*

Nella [Figura 2.3. 8](#page-62-0) è riportato un esempio delle distribuzioni di momento *M<sup>x</sup>* agente sulle ali anteriore e posteriore.

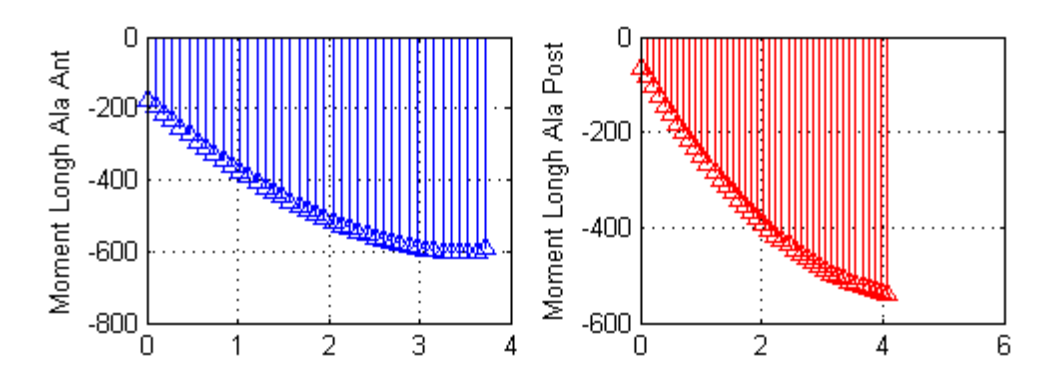

<span id="page-62-0"></span>*Figura 2.3. 8: distribuzioni del momento Mx* 

## <span id="page-63-0"></span>**2.4 Definizione dei sistemi di riferimento**

Come è stato analizzato nel paragrafo [2.2.1,](#page-30-0) il programma ASD crea la geometria sulla base delle caratteristiche dell'ala immesse per la parte sinistra del velivolo (osservando il velivolo dalla prua verso la coda, come sarà più chiaro in seguito). Data la simmetria del problema, è necessario definire una serie di sistemi di riferimento su ogni ala per poter imporre le condizioni di vincolo e di carico correttamente.

### Sistema di riferimento globale

In [Figura 2.4. 1](#page-63-1) e [Figura 2.4. 2](#page-64-0) è rappresentato il sistema di riferimento globale (O,  $X_G$ ,  $Y_G$ ,  $Z_G$ ), tale che:

- X<sup>G</sup> va da prua verso poppa;
- Y<sup>G</sup> è posto nel senso dell'apertura alare;
- Z<sup>G</sup> è verticale in modo da rendere la terna levogira.

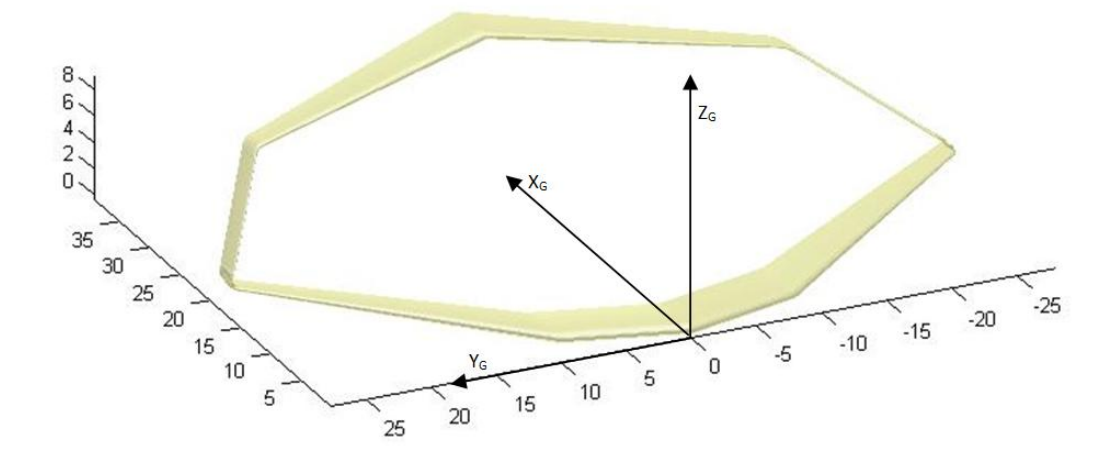

<span id="page-63-1"></span>*Figura 2.4. 1: Sistema di riferimento globale*

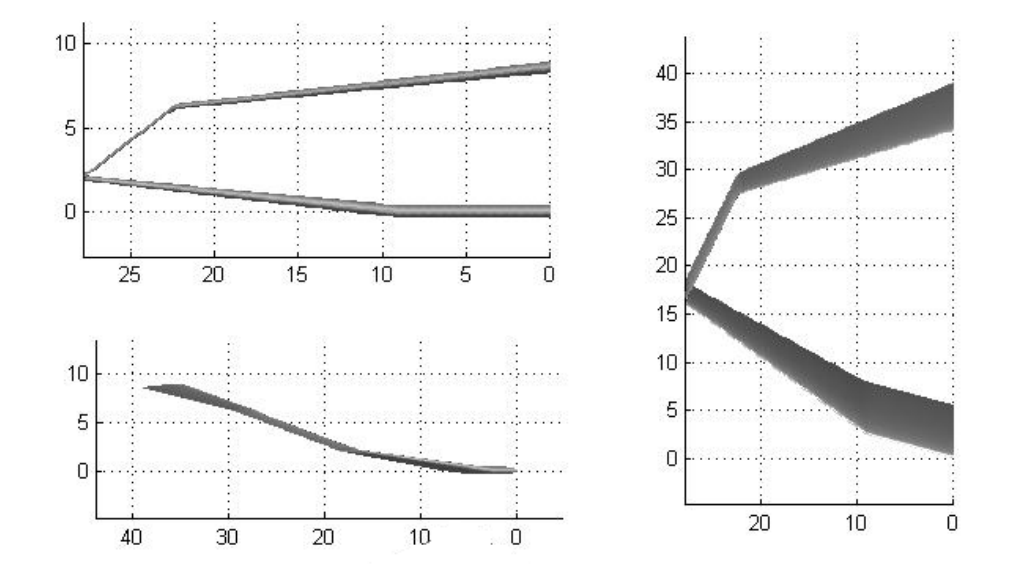

*Figura 2.4. 2: Viste sui piani del sistema globale di una generica geometria alare boxwing* 

<span id="page-64-0"></span>La geometria presa in considerazione in [Figura 2.4. 1](#page-63-1) è puramente dimostrativa; la semiala sinistra è dalla parte delle coordinate positive in base alla scelta del sistema di riferimento globale.

### Sistemi di riferimento locali

Dal sistema di riferimento generico, deve essere possibile passare a sistemi di riferimento locali, relativi ad ogni porzione di ala; questi sono generati in modo tale da avere terne locali levogire.

L'ipotesi su cui si basa la scelta dei sistemi di riferimento locali è che gli assi x locali seguano la continuità della struttura alare a box, cioè che si possa percorrere l'intera struttura dall'ala posteriore all'ala anteriore, passando dal bulk, semplicemente "camminando" lungo l'asse x locale di ogni ala; il termine "ala" comprende la semiala posteriore, la paratia e la semiala anteriore. Il punto di partenza del sistema di riferimento locale si trova alla radice dell'ala posteriore (vedi [Figura 2.4. 3\)](#page-65-0); la ragione risulterà chiara nel seguito.

Per la definizione degli assi locali, sono state adottate le seguenti condizioni:

- *xloc* : unione dei centri di taglio di tutte le sezioni alari, con verso positivo secondo l'ipotetica ascissa curvilinea che parte dall'ala posteriore;
- *yloc* : diretto sempre come la corda, dal bordo d'attacco verso quello d'uscita;
- *zloc* : prodotto vettoriale tra i versori che descrivono i primi due assi (**i** x **j**) cioè orientato in modo da rendere levogiro il sistema in questione.

I sistemi di riferimento sono illustrati in [Figura 2.4. 3;](#page-65-0) per semplicità di scrittura i sistemi  $(O_{loc,1}$   $x_{loc,1}$   $y_{loc,1}$   $z_{loc,2}$  saranno scritti adottando le lettere minuscole: (o; x,y,z).

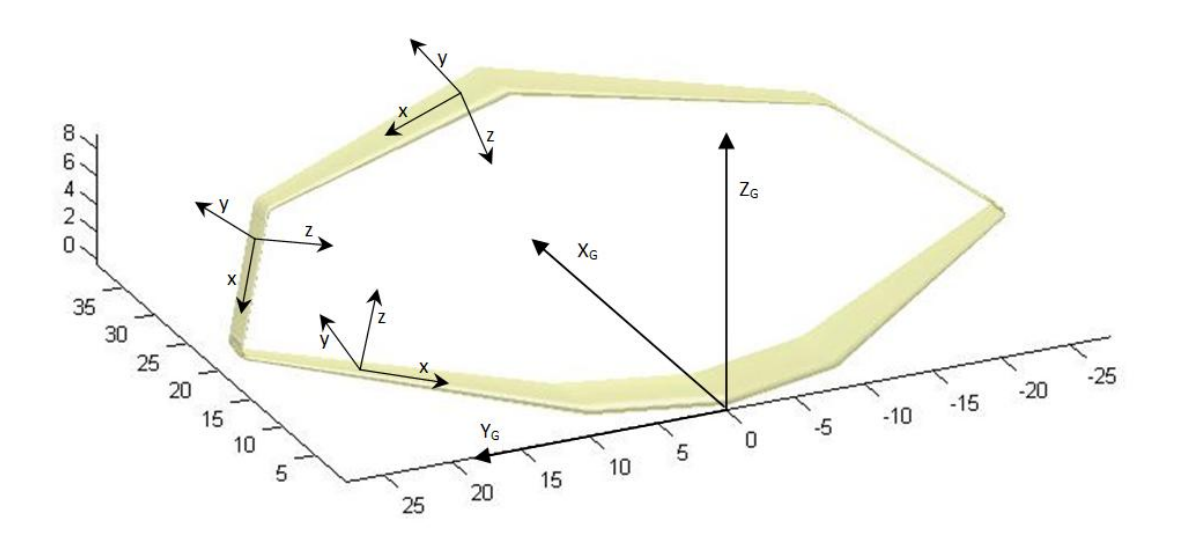

*Figura 2.4. 3: Sistemi di riferimento locali*

### <span id="page-65-0"></span>**2.4.1 Definizione delle matrici di rotazione**

Per cambiare il sistema di riferimento, passando da quello assoluto a quello locale (e viceversa) vengono definite di seguito delle matrici di rotazione.

Siano:

-  $P_1$  $P_1$  $P_{i}$  un generico vettore di componenti (note) nel sistema di partenza;  $\begin{pmatrix} R_x \\ R_y \\ R_z \end{pmatrix}$  $\boldsymbol{R}$  $\overline{R}$  $\boldsymbol{R}$ quello descritto nella terna di arrivo.

Se  $[T_{21}]$  è la matrice di rotazione che consente di trasformare nel sistema di riferimento R le componenti note nel sistema di riferimento P, si ha:

$$
\begin{pmatrix} R_x \\ R_y \\ R_z \end{pmatrix} = [T_{21}] \begin{pmatrix} P_x \\ P_y \\ P_z \end{pmatrix}
$$
 (2.4.1)

Nel caso in studio, si assume  $[T_{21}]$  come la matrice che si applica ad un vettore nel sistema di riferimento assoluto per ottenere la componente nel sistema di riferimento locale.

#### 2.4.1.1 Ala posteriore

Definiti gli angoli di diedro (Γ) e freccia (Λ) come in [Figura 2.4. 4](#page-66-0) occorre calcolare l'ampiezza di un ulteriore angolo, che verrà chiamato "diedro effettivo"  $(\Gamma')$ , ossia l'angolo che formano la proiezione di  $x_{\text{loc}}$  sul piano definito da  $X_G, Y_G$  e l'asse x<sub>loc</sub> stesso.

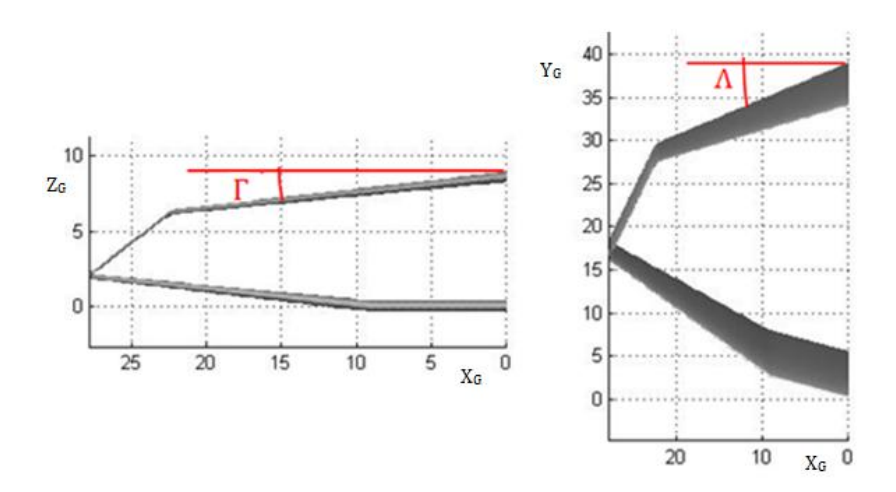

<span id="page-66-0"></span>*Figura 2.4. 4: Angoli di freccia e diedro per l'ala posteriore*

Il significato geometrico dell'angolo di diedro effettivo Γ' è mostrato nella [Figura 2.4. 5](#page-67-0)*.*

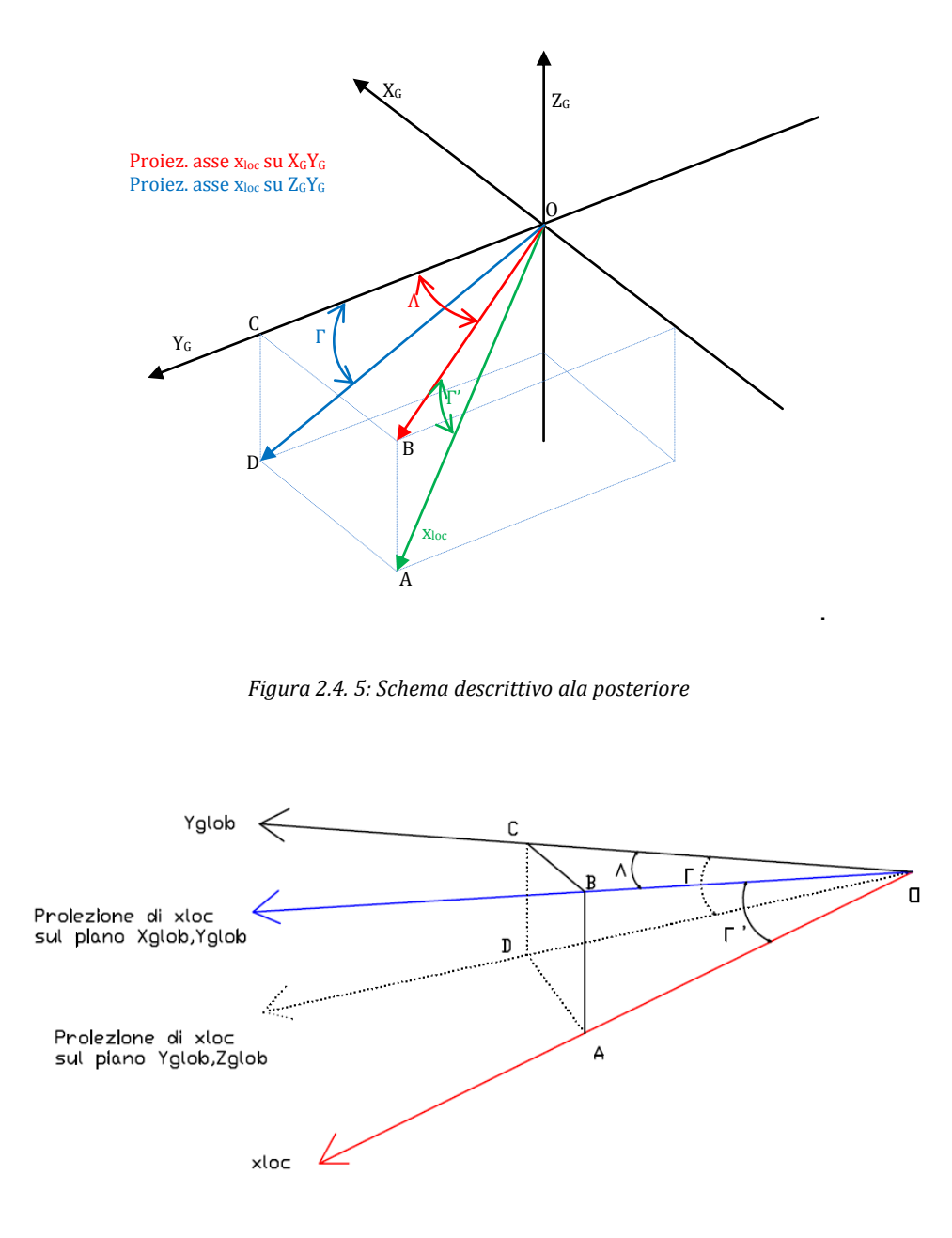

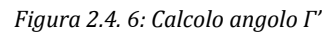

<span id="page-67-1"></span><span id="page-67-0"></span>Da cui si ottiene la relazione 2.4.3 che consente di ricavare  $\Gamma'$ :

$$
tan(\Gamma') = \frac{CD}{OB} = \frac{CD}{OC} \frac{OC}{OB} = tan(\Gamma) \cdot cos(\Lambda)
$$
 (2.4.2)

Per allineare, quindi, il sistema assoluto su quello locale, occorrerà eseguire le seguenti rotazioni:

1. Rotazione attorno a Z<sub>G</sub> di un angolo  $\delta_1 = \frac{\pi}{3}$  $\frac{\pi}{2} - \Lambda$ :

$$
[\delta_1] = \begin{pmatrix} \cos\left(\frac{\pi}{2} - A\right) & -\sin\left(\frac{\pi}{2} - A\right) & 0\\ \sin\left(\frac{\pi}{2} - A\right) & \cos\left(\frac{\pi}{2} - A\right) & 0\\ 0 & 0 & 1 \end{pmatrix}
$$
(2.4.3)

Chiameremo per semplicità questa terna di riferimento T' =  $(0,X,Y,Z<sub>G</sub>)$ . Con questa prima rotazione l'asse X' coincide con la proiezione di x<sub>loc</sub> sul piano  $(X_G, Y_G)$ .

2. Rotazione attorno a Y' di un angolo  $\delta_2 = -\Gamma'$ :

$$
\begin{bmatrix} \delta_2 \end{bmatrix} = \begin{pmatrix} \cos(\Gamma') & 0 & -\sin(\Gamma') \\ 0 & 1 & 0 \\ \sin(\Gamma') & 0 & \cos(\Gamma') \end{pmatrix} \tag{2.4.4}
$$

Si otterrà così la terna T''=( $O_{Xloc}Y''$ , $Z''$ ), cioè l'asse X di questo sistema coincide con l'asse x locale.

3. Rotazione di 180 attorno a  $x_{loc}$ :

$$
[\pi] = \begin{pmatrix} 1 & 0 & 0 \\ 0 & -1 & 0 \\ 0 & 0 & -1 \end{pmatrix}
$$
 (2.4.5)

In questo modo i due sistemi combaciano.

Per ottenere la matrice composizione delle tre rotazioni (che per semplicità chiameremo [R]), basta eseguire il prodotto come segue:

$$
[R] = [\pi][\delta_2][\delta_1] = \begin{pmatrix} \cos(\Gamma')\sin(\Lambda) & -\cos(\Gamma')\cos(\Lambda) & -\sin(\Gamma') \\ -\cos(\Lambda) & -\sin(\Lambda) & 0 \\ -\sin(\Gamma')\sin(\Lambda) & \sin(\Gamma')\cos(\Lambda) & -\cos(\Gamma') \end{pmatrix}
$$
(2.4.6)

ricordandosi che Γ' è ricavabile dalla relazione tan $(\Gamma') = \cos(\Lambda) \cdot \tan(\Gamma)$ .

#### 2.4.1.2 Bulk

Per uniformare anche il bulk all'ala superiore ed anteriore, sono stati definiti impropriamente gli angoli di freccia e di diedro, come se esso fosse un'ala vera e propria, con la sezione di radice (root) coincidente con la sezione alla giunzione con l'ala posteriore. Nella [Figura 2.4. 7](#page-69-0) sono rappresentate le grandezze necessarie a definire il bulk.

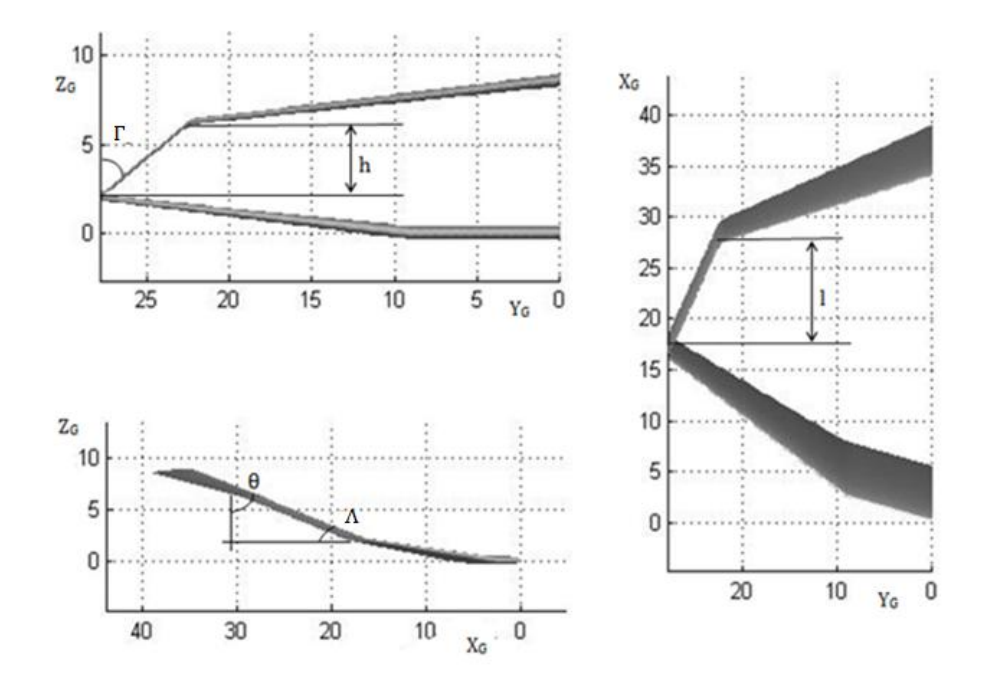

*Figura 2.4. 7: Angoli di freccia e diedro per la paratia*

<span id="page-69-0"></span>Con riferimento alla stessa figura, l'angolo Γ è una grandezza che viene G ricavata dai dati del problema, valendo la relazione:

$$
tg(\Gamma) = \frac{b_{post} - b_{ant}}{h_{bulk}}
$$
 (2.4.7)

dove:

- bpost è la semi-apertura alare dell'ala posteriore;
- bant è la semi-apertura dell'ala anteriore,
- h<sub>bulk</sub> è l'altezza del bulk nel piano  $(Y_G, Z_G)$ .

Per come è definito, è evidente che il segno dell'angolo Γ dipende dalla geometria delle ali, ovvero dalla differenza  $b_{post} - b_{ant}$ .

Anche per il bulk è utile la definizione di un angolo di diedro effettivo Γ' misurato tra l'asse x locale e la sua proiezione nel piano  $X_GZ_G$ , come mostrato in [Figura 2.4. 6.](#page-67-1)

$$
tan(\Gamma') = cos(\theta) \cdot tan(\Gamma) \tag{2.4.8}
$$

dove  $\theta = \frac{\pi}{2}$  $\frac{\pi}{2}$  –  $\Lambda$  come mostrato precedentemente in [Figura 2.4. 7](#page-69-0)*.* 

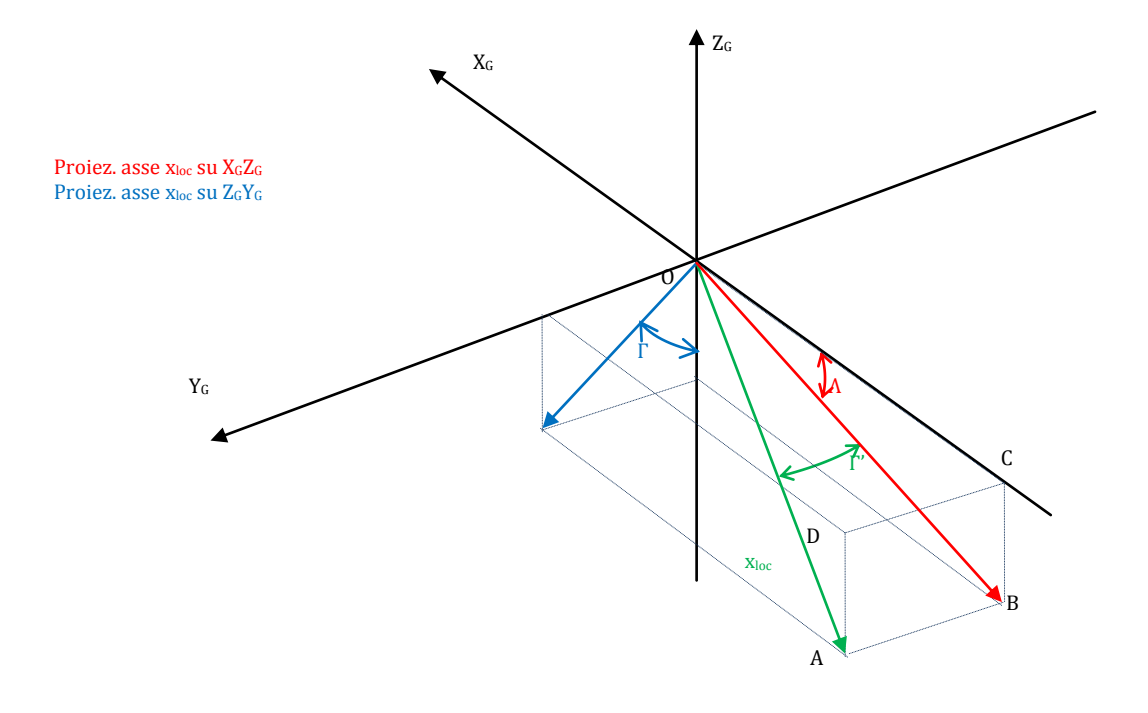

*Figura 2.4. 8: Schema descrittivo ala posteriore*

Al solito, l'allineamento delle terne si avrà componendo 3 rotazioni:

1. Rotazione attorno a Y<sub>G</sub> di un angolo  $\delta_1 = \frac{\pi}{3}$  $\frac{\pi}{2}$  +  $\theta$  dove  $\theta = \frac{\pi}{2}$  $\frac{n}{2}$  –

$$
\begin{bmatrix} \delta_1 \end{bmatrix} = \begin{pmatrix} \cos\left(\frac{\pi}{2} + \theta\right) & 0 & \sin\left(\frac{\pi}{2} + \theta\right) \\ 0 & 1 & 0 \\ -\sin\left(\frac{\pi}{2} + \theta\right) & 0 & \cos\left(\frac{\pi}{2} + \theta\right) \end{pmatrix}
$$
 (2.4.9)

In questo modo si ottiene il sistema di riferimento  $T'=(0, X', Y_{G}, Z')$  in cui X' coincide con la proiezione di xloc sul piano XGZG.

2. Rotazione su Z' di un angolo  $\delta_2 = -\Gamma'$ 

$$
\begin{bmatrix} \delta_2 \end{bmatrix} = \begin{pmatrix} \cos(\Gamma') & \sin(\Gamma') & 0 \\ -\sin(\Gamma') & \cos(\Gamma') & 0 \\ 0 & 0 & 1 \end{pmatrix}
$$
 (2.4.10)

Si osserva che la rotazione è oraria nel caso in cui l'angolo Γ risulta positivo, ovvero nel caso in cui  $b_{post} > b_{ant}$ . Con la rotazione  $[\delta_2]$  si ottiene il sistema T"=(0,x<sub>loc</sub>,Y",Z").

3. Rotazione su X"= $x_{\text{loc}}$  di  $\frac{\pi}{2}$ :

$$
[\pi] = \begin{pmatrix} 1 & 0 & 0 \\ 0 & 0 & -1 \\ 0 & 1 & 0 \end{pmatrix}
$$
 (2.4.11)

Per ottenere la matrice composizione delle tre rotazioni,basta eseguire il prodotto come segue:

$$
[R] = [\pi][\delta_2][\delta_1] = \begin{pmatrix} -\cos(\Gamma')\sin(\theta) & \sin(\Gamma') & \cos(\Gamma')\cos(\theta) \\ \cos(\theta) & 0 & \sin(\theta) \\ \sin(\Gamma')\sin(\theta) & \cos(\Gamma') & -\sin(\Gamma')\cos(\theta) \end{pmatrix}
$$
(2.4.12)

#### 2.4.1.3 Ala anteriore

In modo analogo all'ala posteriore, si può dimostrare ancora valida la relazione
$$
tan(\Gamma') = cos(\Lambda) \cdot tan(\Gamma) \tag{2.4.13}
$$

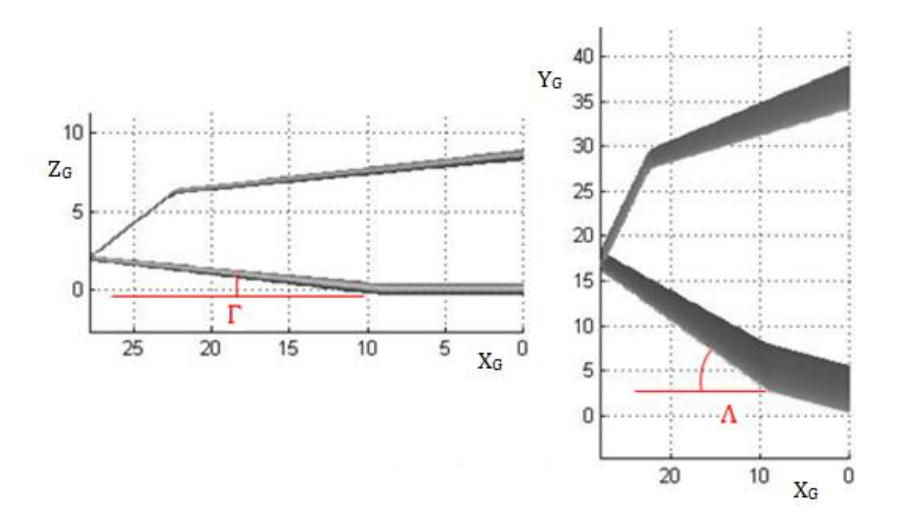

*Figura 2.4. 9: Angoli di freccia e diedro per l'ala anteriore*

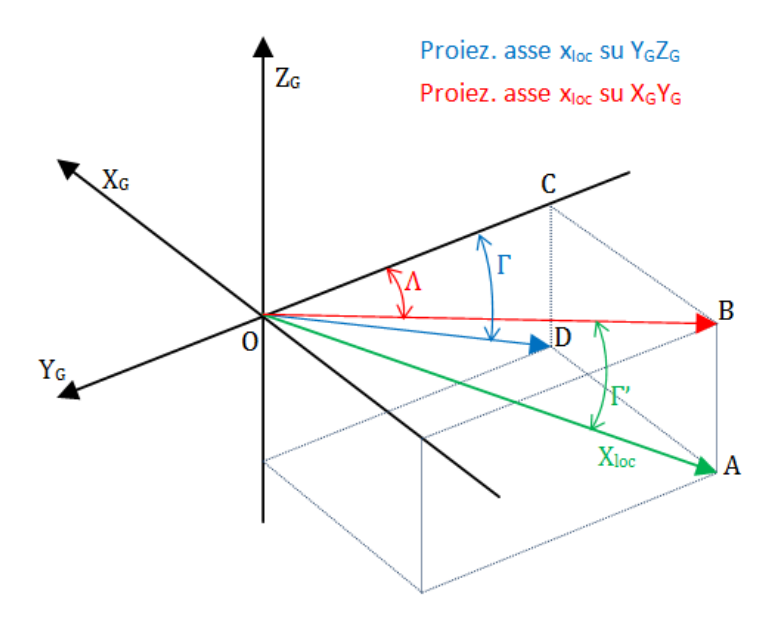

*Figura 2.4. 10: Schema descrittivo ala anteriore*

Per il completo allineamento dei due sistemi serviranno solo 2 rotazioni :

1. Rotazione su Z<sub>G</sub> di un angolo  $\delta_1 = -\left(\frac{\pi}{3}\right)$  $\frac{\pi}{2} + \Lambda$ ) [quindi rot. di –  $\theta$ ]:

$$
[\delta_1] = \begin{pmatrix} -\sin(\Lambda) & \cos(\Lambda) & 0 \\ -\cos(\Lambda) & -\sin(\Lambda) & 0 \\ 0 & 0 & 1 \end{pmatrix}
$$
 (2.4.14)

In questo modo si ottiene il sistema di riferimento  $T' = (0, X', Y', Z_G)$  in cui X' coincide con la proiezione di  $x_{loc}$  sul piano  $X_GY_G$ .

2. Rotazione antioraria su Y' di valore Γ'

$$
\begin{bmatrix} \delta_2 \end{bmatrix} = \begin{pmatrix} \cos(\Gamma') & 0 & \sin(\Gamma') \\ 0 & 1 & 0 \\ -\sin(\Gamma') & 0 & \cos(\Gamma') \end{pmatrix}
$$
 (2.4.15)

Al termine si avrà:

$$
[R] = [\delta_2][\delta_1] = \begin{pmatrix} -\cos(\Gamma')\sin(\Lambda) & \cos(\Gamma')\cos(\Lambda) & \sin(\Gamma') \\ -\cos(\Lambda) & -\sin(\Lambda) & 0 \\ \sin(\Gamma')\sin(\Lambda) & -\sin(\Gamma')\cos(\Lambda) & \cos(\Gamma') \end{pmatrix}
$$
(2.4.16)

Si riporta in [Appendice A](#page--1-0) la function *mattrasf* di generazione delle matrici [R] per ogni ala, presente nel Programma DISA\_BW; tale function restituisce le matrici di trasformazione da sistema locale ad assoluto (da qui l'inversione presente nell'ultima riga di codice); k indica l'ala considerata:

- $\cdot$  k=1 ala anteriore
- $\cdot$  k=2 paratia
- $\cdot$  k=3 ala anteriore

## <span id="page-74-2"></span>**2.5 Modello equivalente di analisi e grado di iperstaticità**

In questo paragrafo vengono analizzate le metodologie di calcolo delle caratteristiche della sollecitazione in una struttura alare "box-wing".

Partendo da considerazioni sulla simmetria di cui gode la struttura alare del PrandtlPlane®, si procederà alla schematizzazione dei vincoli necessari all'analisi, arrivando a descrivere l'iperstaticità del sistema e, in conclusione, a realizzare una routine di calcolo delle caratteristiche della sollecitazione. Tale routine sarà basata sul *Principio di sovrapposizione degli stati elastici* (*PSSE*) introdotto nel Paragrafo [2.1.](#page-27-0)

Lo schema di analisi appena descritto si avvarrà dei dati sulle distribuzioni dei carichi introdotte nel Paragrafo [2.3](#page-50-0) e dei sistemi di riferimento definiti nel Paragrafo [2.4.](#page-63-0)

Nella trattazione del sistema iperstatico, basata sul *PSSE*, si è scelto di sconnettere i gradi di vincolo agenti sull'ala posteriore, introducendo di conseguenza relative incognite iperstatiche. Quanto detto sarà chiarito nel paragrafo [2.5.3.](#page-86-0)

### <span id="page-74-1"></span>**2.5.1 Definizione al root dell'ala posteriore**

Nella [Figura 2.5. 1](#page-74-0)  $X_GZ_G$  è il piano di simmetria per l'intero velivolo;

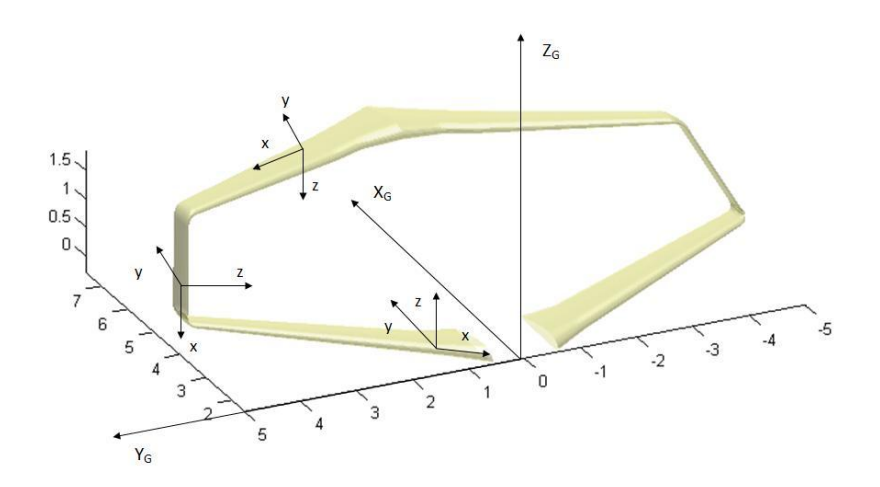

<span id="page-74-0"></span>*Figura 2.5. 1: Piano di simmetria della geometria alare*

il problema può essere quindi semplificato considerando solo una delle due metà del velivolo, in particolare quella che si trova a coordinate positive ("ala sinistra"), inserendo opportuni vincoli nella zona di mezzeria.

Si introducono ora delle convenzioni sui segni per stabilire come inserire i vincoli per la struttura, sia per quanto riguarda le caratteristiche della sollecitazione, sia per quanto riguarda gli spostamenti elementari. Nella [Figura](#page-75-0)  [2.5. 2](#page-75-0) è riportato lo schema con le direzioni positive delle caratteristiche della sollecitazione nel sistema di riferimento locale:

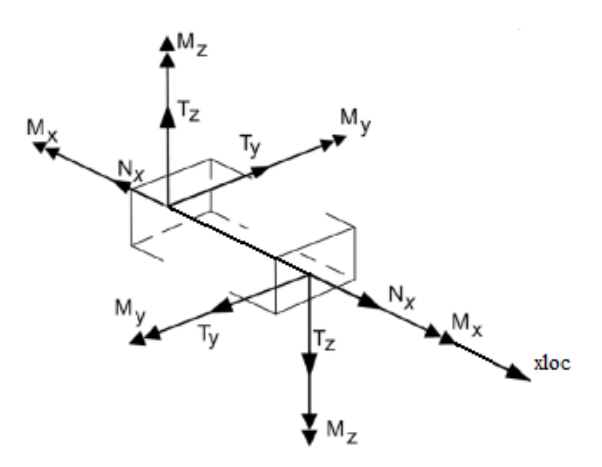

*Figura 2.5. 2: Convenzioni su direzioni e versi delle caratteristiche della sollecitazione*

<span id="page-75-0"></span>Per gli spostamenti, le direzioni positive sono le stesse per ogni sezione (vedi rif [\[11\]\)](#page-206-0):

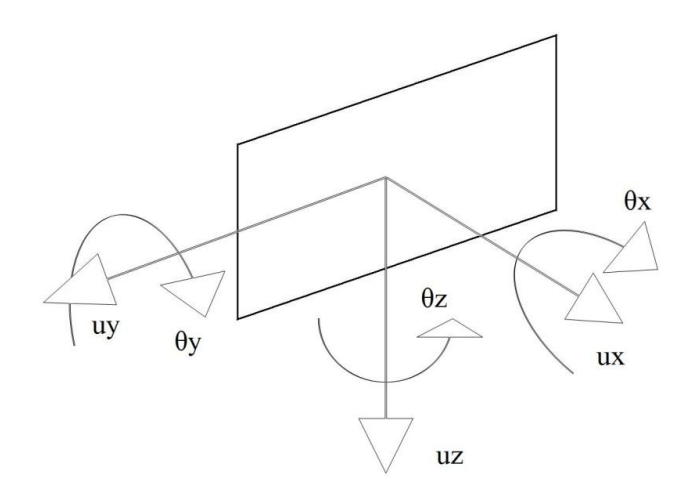

*Figura 2.5. 3: Convenzioni su direzioni e versi degli spostamenti elementari*

L'ala anteriore si considera collegata alla fusoliera tramite un vincolo di tipo *"incastro"*, in grado di esplicare sei reazioni vincolari in un problema tridimensionale come quello qui trattato; una analisi più dettagliata è necessaria riguardo ai gradi di vincolo presenti nell'ala posteriore, al collegamento con il fin e nel piano di mezzeria.

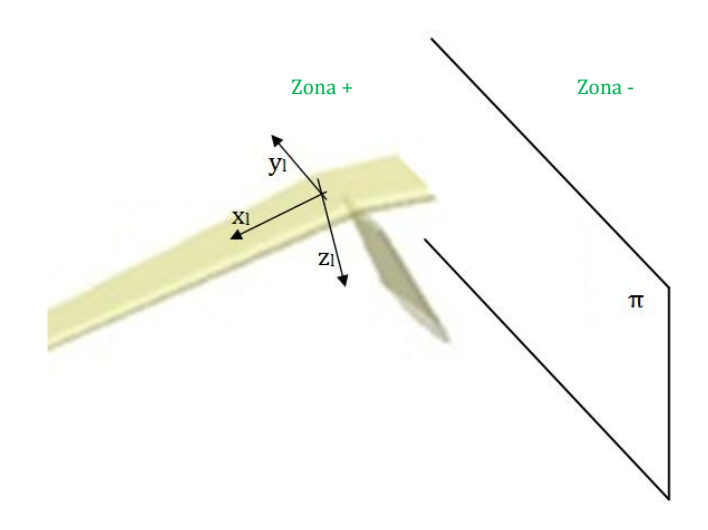

*Figura 2.5. 4: Piano di simmetria ala posteriore*

<span id="page-76-0"></span>Si considera la zona in prossimità del piano di simmetria, che per brevità indicheremo con π; si indica con "+" la zona immediatamente a destra del piano stesso è con "–" la speculare dalla parte opposta.

Senza perdere in generalità, è possibile ragionare con un tratto planare orizzontale di ala. La trattazione è svolta prendendo come sistema di riferimento quello locale; per brevità sono stati omessi i pedici che ne identificano gli assi di riferimento xloc, yloc, zloc: il sistema di riferimento locale sarà, quindi, indicato come sistema (O;x,y,z) mentre per il sistema globale varrà ancora la denominazione  $(O_G; X_G, Y_G, Z_G)$ .

Scomponiamo il problema sui tre piani ortogonali formati dal sistema di riferimento (O;x,y,z).

2.5.1.1 Piano (x,z)

Spostamenti (in [Figura 2.5. 5](#page-77-0) sono riportate le direzioni positive):

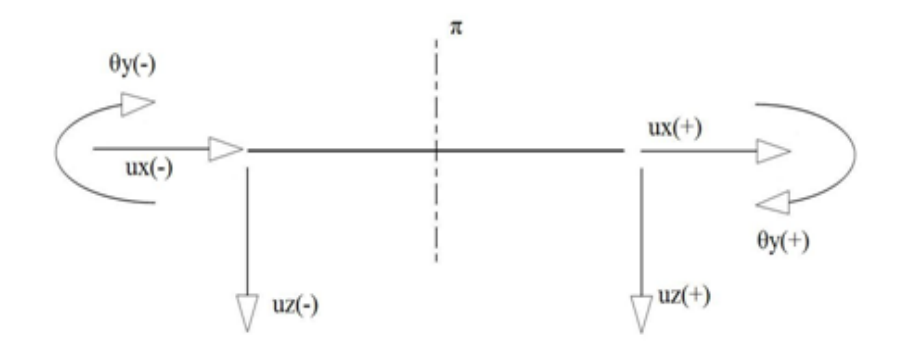

*Figura 2.5. 5: Spostamenti elementari al root dell'ala posteriore (piano xz)*

<span id="page-77-0"></span>Data la simmetria del sistema, si ha:

$$
\begin{cases}\n u_z(+) = u_z(-) & \to u_z(0) \neq 0 \\
 u_x(+) = -u_x(-) & \to u_x(0) = 0 \\
 \theta_y(+) = -\theta_y(-) & \to \theta_y(0) = 0\n\end{cases}\n\tag{2.5.1}
$$

dove con  $u_i$  sono indicati gli spostamenti lungo l'i-esima direzione e con  $\theta_i$  le rotazioni attorno all' i-esimo assi di riferimento.

Quindi nel piano (x,z) il sistema necessita di un vincolo che permetta lo spostamento in direzione z, ma che impedisca rotazioni e spostamenti riferiti all'asse y.

- Caratteristiche della sollecitazione:

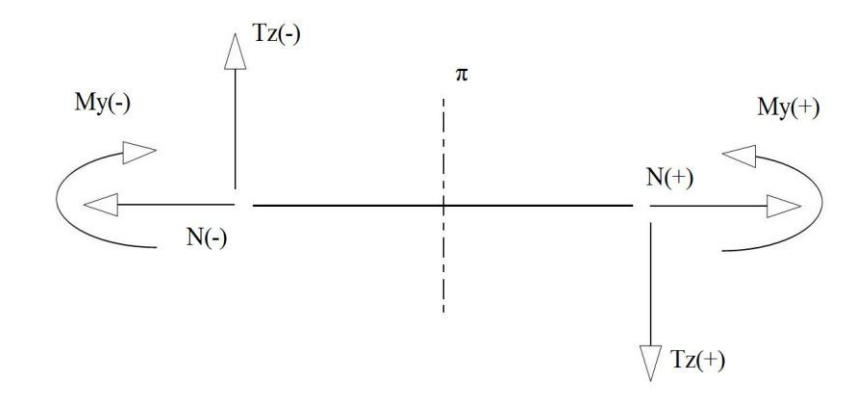

*Figura 2.5. 6: Caratteristiche della sollecitazione al root dell'ala posteriore (piano xz)*

$$
\begin{cases}\nT_z(+) = -T_z(-) & \to T_z(0) = 0 \\
N(+) = N(-) & \to N(0) \neq 0 \\
M_v(+) = M_v(-) & \to M_v(0) \neq 0\n\end{cases}
$$
\n(2.5.2)

Quindi l'analisi della simmetria sul piano (x,z) permette di ottenere tre informazioni sulla natura del vincolo: una di carattere statico  $(T_{z(0)} = 0)$  e due di carattere cinematico ( $u_{x(0)} = 0 e \theta_{y(0)} = 0$ ).

### 2.5.1.2 Piano (x,y)

- Spostamenti (in [Figura 2.5. 7](#page-78-0) non è stato riportato lo spostamento  $u_x$ , precedentemente già analizzato):

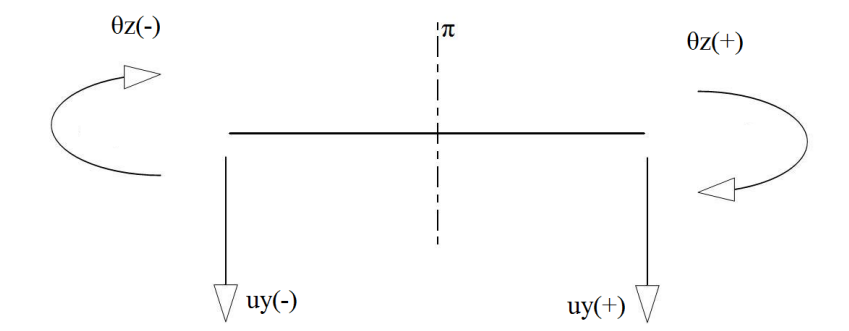

*Figura 2.5. 7: Spostamenti elementari al root dell'ala posteriore (piano xy)*

<span id="page-78-0"></span>Si ha, per simmetria:

$$
\begin{cases}\n\theta_z(+) = -\theta_z(-) & \to \theta_z(0) = 0 \\
u_y(+) = u_y(-) & \to u_y(0) \neq 0\n\end{cases}
$$
\n(2.5.3)

Ossia la struttura ha bisogno di un vincolo che impedisca la rotazione attorno all'asse z.

- Caratteristiche della sollecitazione (i[n Figura 2.5. 8](#page-79-0) non si riporta N):

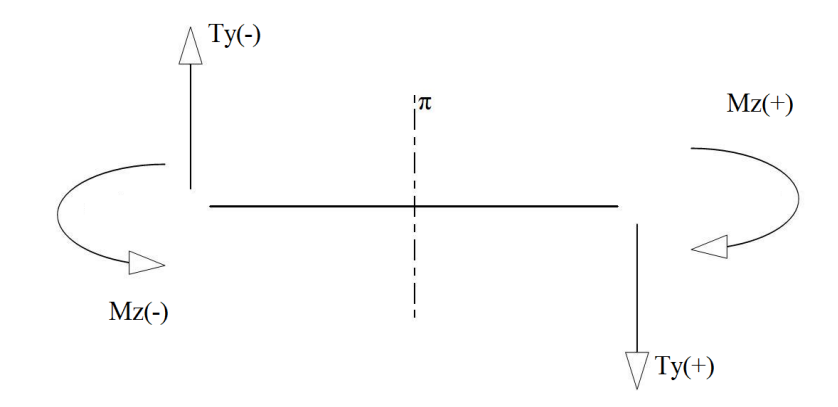

*Figura 2.5. 8: Caratteristiche della sollecitazione al root dell'ala posteriore (piano xy)*

<span id="page-79-0"></span>In analogia con quanto visto sopra, si ha:

$$
\begin{aligned}\n\int_{R}^{M_{Z}}(+) &= M_{Z}(-) \quad \to M_{Z}(0) \neq 0 \\
\int_{Y}^{*}(+) &= -T_{y}(-) \quad \to T_{y}(0) = 0\n\end{aligned} \tag{2.5.4}
$$

In questo caso si ottiene un'informazione di carattere statico  $(T_{\nu_{\text{co}}} = 0)$ e una di tipo cinematico ( $\theta_{z_{(0)}} = 0$ )

2.5.1.3 Piano (y,z)

Immaginiamo di osservare la proiezione della porzione di ala dal piano in questione, le linee tratteggiate si riferiscono alla zona non in vista:

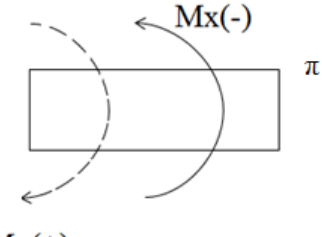

 $Mx(+)$ 

*Figura 2.5. 9: Caratteristiche della sollecitazione al root dell'ala posteriore (piano yz)*

Si può osservare che

$$
M_{x}(+) = -M_{x}(-) \rightarrow M_{x}(0) = 0 \qquad (2.5.5)
$$

In sintesi, dall'analisi delle simmetrie, in sintesi, nella zona di mezzeria per l'ala posteriore, si inserisce un vincolo 3D (o in analogia un set di vincoli 2D) che impedisca lo spostamento lungo l'asse y e le due rotazioni attorno a y e z:

$$
\begin{cases}\nu_x(0) = 0\\ \theta_y(0) = 0\\ \theta_z(0) = 0\end{cases}
$$
\n(2.5.6)

In altri termini, le caratteristiche della sollecitazione che devono risultare nulle sono:

$$
\begin{cases}\nT_z(0) = 0 \\
T_y(0) = 0 \\
M_x(0) = 0\n\end{cases}
$$
\n(2.5.7)

Tutte le grandezze introdotte sono descritte nei sistemi di riferimento locali, quindi anche le reazioni vincolari saranno considerate poste nel sistema (O; x, y, z) e la stessa routine che risolve il sistema iperstatico è implementata nello stesso sistema di riferimento.

Dal punto di vista cinematico, questo tipo di vincolo è un doppio-pendolo scomponibile, quindi, in un doppio pendolo agente nel piano (x,z) ed un altro vincolo equivalente agente nel piano (x,y). Lo schema è rappresentato nella [Figura 2.5. 10:](#page-81-0)

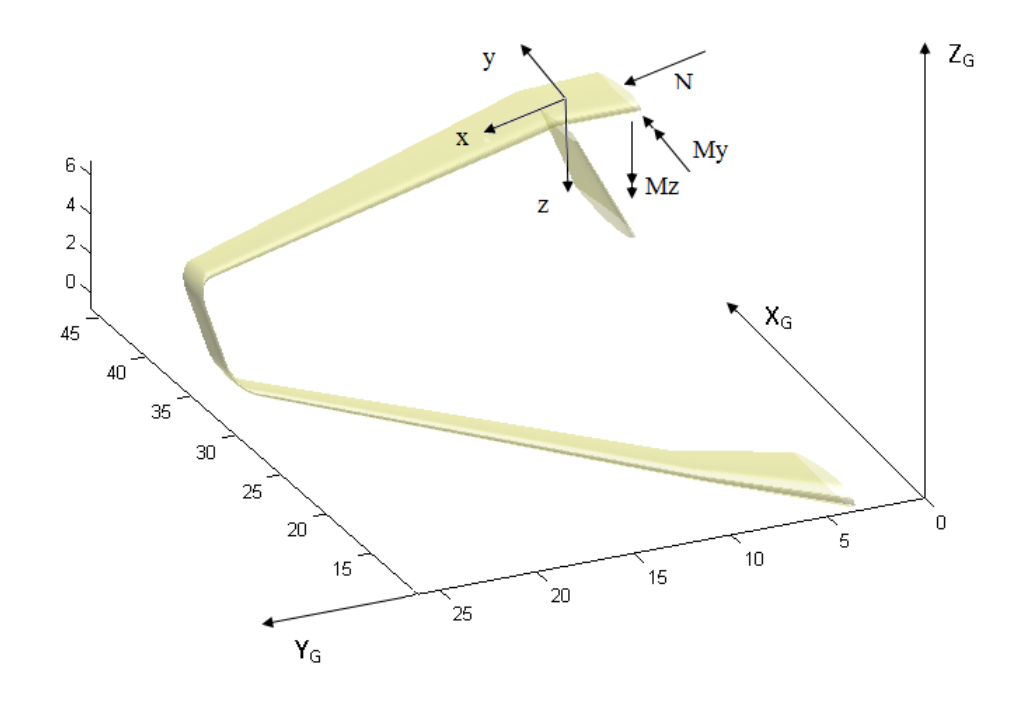

<span id="page-81-0"></span>*Figura 2.5. 10: Schematizzazione del vincolo e reazioni vincolari da introdurre al root dell'ala posteriore*

#### <span id="page-81-1"></span>**2.5.2 Fin, vincolo corrispondente**

Prendendo a riferimento il modello della [Figura 2.5. 4,](#page-76-0) nell'ottica di soluzione del problema precedente, è necessario fare delle ipotesi sul vincolo che è offerto dal fin. La trattazione è di nuovo svolta considerando le reazioni vincolari introdotte nel sistema locale dell'ala posteriore, identificato come  $(0; x,y,z)$ .

In linea di principio, nella sconnessione fin-ala posteriore, si introducono tre componenti di forza e tre di momento. Si introducono allora alcune ipotesi semplificative del modello strutturale del fin.

La prima ipotesi riguarda il comportamento sul piano (O,x,z) locale dell'ala: nella descrizione delle reazioni vincolari agenti su tale piano si è ipotizzato un comportamento di tipo ibrido trave-asta. In altri termini la forza introdotta dal fin  $\left(\overrightarrow{R_{fin}^{xz}}\right)$  sull'ala giace nel piano (x,z) locale dell'ala con direzione coincidente a quella dell'asse del fin stesso, considerando il fin come asta. La rigidezza equivalente del fin, invece, verrà calcolata considerando un comportamento tipo trave, come mostrato nel seguito.

La bontà di questa ipotesi è evidenziata rapportando il valore della componente della reazione  $\overline{R_{fm}^{xz}}$  sull'asse z locale  $(R_{fin}^z)$  a quella lungo x locale  $(R_{fin}^x)$ : si osserva che la prima risulta essere un ordine di grandezza superiore alla seconda. Se si confronta, quindi, il valore dell'inverso di tale rapporto con quello della tangente dell'angolo di inclinazione del fin, i due saranno comparabili a meno di errori trascurabili purché l'inclinazione del fin si mantenga minore di circa 20°.

Al fine di chiarire quanto appena detto, si rimanda al Paragrafo [2.7,](#page-104-0) con oggetto l'analisi parametrica delle distribuzioni delle caratteristiche della sollecitazione al variare dei parametri geometrici caratterizzanti il fin. In questa sede ci si limita a riportare un caso particolare, descritto nel Paragrafo [2.7,](#page-104-0) relativo ad un'inclinazione del fin pari a  $10^{\circ}$  rispetto al piano  $X_GZ_G$ . Osservando che la discontinuità delle caratteristiche della sollecitazione  $T_x$  e  $T_z$  in corrispondenza del fin è attribuibile direttamente alle reazioni vincolari introdotte dal fin stesso, si ha  $\overrightarrow{R_{fm}^*} \cong 200 \text{ N}$  e  $\overrightarrow{R_{fm}^2} \cong 1200 \text{ N}$ . Di conseguenza  $R_f^{\chi}$  $R_f^Z$  $\mathbf{1}$  $\frac{1}{6}$  = 0.17  $\cong$  tan(10°), in accordo con la scelta progettuale effettuata. È opportuno, inoltre, evidenziare che, muovendosi dal valore di 10° verso maggiori inclinazioni del fin, la reazione vincolare  $R_{fin}^z$  si mantiene in modulo pressoché costante (in quanto, come già detto, direttamente relazionata all'integrale delle forze di portanza agenti dalla radice dell'ala posteriore alla sezione di collegamento), mentre la reazione  $R_{fin}^x$  aumenta in modulo.

Tornando alla schematizzazione del vincolo che la presenza del fin impone all'ala, rimane da definire il grado di traslazione lungo l'asse y: tale traslazione si assume nulla per l'elevata rigidezza del fin nel proprio piano avendo assunto che la fusoliera sia rigida.

Si suppone, inoltre, che l'unica rotazione impedita dal fin sia quella attorno all'asse x; ciò si traduce nella presenza di una componente vincolare con azione torcente sull'ala( $\overrightarrow{M_{fin}^x}$ ). Il vincolo fin introdurrebbe due componenti di momento sull'ala  $\overrightarrow{(M_{fm}^x \cdot e M_{fm}^z)}$ .  $\overrightarrow{M_{fm}^z}$ si trascura data la ridotta rigidezza torsionale del fin (che è relativamente lungo). Non così  $\overrightarrow{M_{fm}^{\chi}}$ .

In [Figura 2.5. 11](#page-83-0) viene mostrato lo schema delle reazioni vincolari introdotte dal fin.

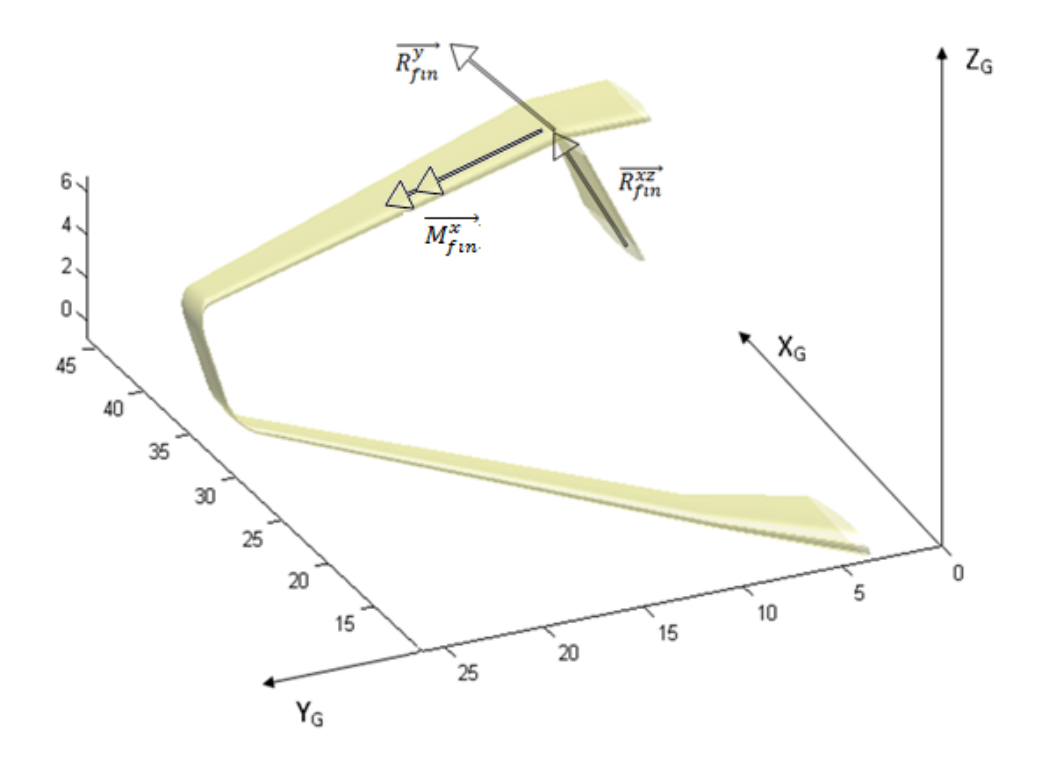

<span id="page-83-0"></span>*Figura 2.5. 11: Schematizzazione del vincolo e reazioni vincolari da introdurre in corrispondenza del fin*

Il fin non può essere infinitamente rigido: le reazioni vincolari saranno direttamente legate alle caratteristiche geometriche (e quindi inerziali) del fin stesso, rappresentate in [Figura 2.5. 12.](#page-84-0)

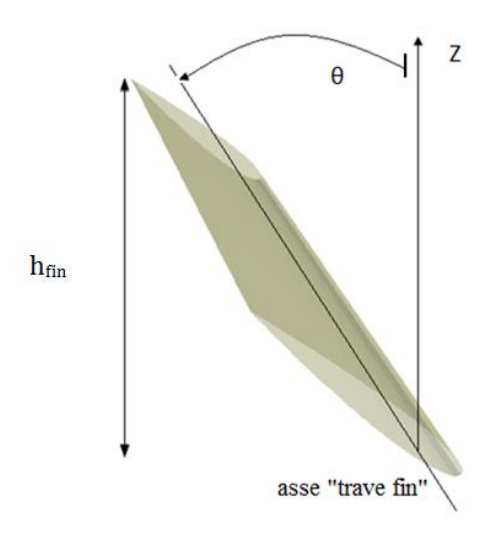

*Figura 2.5. 12: Parametri geometrici che definiscono il fin*

<span id="page-84-0"></span>Sul piano (O,x,z) la reazione  $\overrightarrow{R_{fm}^{xz}}$  è legata alla geometria considerando il fin come un elemento *molla flessionale*, con rigidezza calcolata tramite il principio dei lavori virtuali.

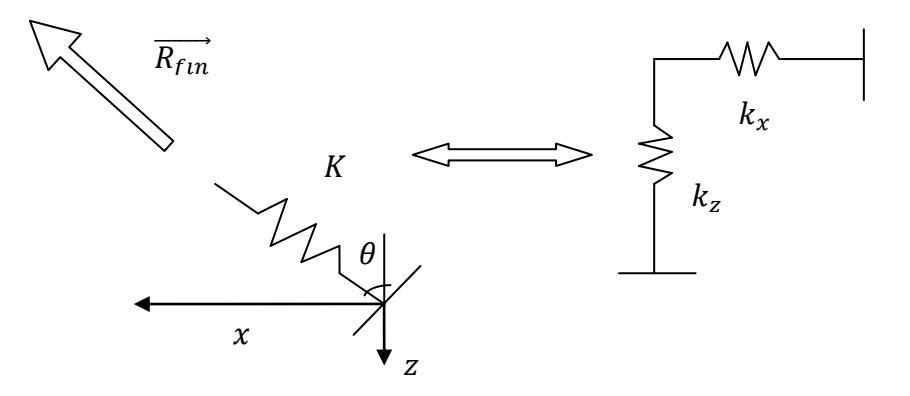

*Figura 2.5. 13: Molla flessionale con cui si schematizza l'azione del fin nel piano xz*

Per semplicità di calcolo la molla con rigidezza K viene ridotta a due equivalenti, le costanti elastiche che dipendono dalle caratteristiche della sezione.

Si utilizza il principio dei lavori virtuali, supponendo note la rigidezza flessionale *EJ* e la rigidezza assiale *EA*. Il flusso logico del procedimento è il seguente:

- imposizione di una forza unitaria in una delle due direzioni;
- calcolo del lavoro virtuale della forza esterna (sullo spostamento causato dall'imposizione della stessa);
- calcolo del lavoro virtuale delle forze interne, considerando il fin come una trave incastrata nella fusoliera;
- calcolo del valore della costante nella direzione i-esima, utilizzando la legge di Hooke:  $F_i = K_i u_i$ .

Poiché la reazione  $\overline{R_{fin}^{xz}}$  è applicata lungo una direzione fissata per ipotesi (inclinata di un angolo θ), è valido il seguente set di equazioni:

$$
\begin{cases}\nR_{fin}^{xz} = \sqrt{R_{fin,x}^2 + R_{fin,z}^2} \\
R_{fin}^{xz} = K\sqrt{u_x^2 + u_x^2} \\
R_{fin,x} = k_x u_x \\
R_{fin,z} = k_z u_z \\
u_x = sin(\theta) \\
u_z = cos(\theta)\n\end{cases}
$$
\n(2.5.8)

Partendo da questo sistema, in [Appendice B](#page-208-0) viene mostrato lo sviluppo del calcolo per ottenere le rigidezze  $k_x$ ,  $k_z$ :

$$
\begin{cases}\nk_x = \left(\frac{\sin(\theta) \cdot h_{fin}}{EA} + \frac{h_{fin}^3}{3 \cdot EI \cdot \cos(\theta)}\right)^{-1} \\
k_z = \left(\frac{h_{fin} \cdot \cos(\theta)}{EA} + \frac{\tan^2(\theta) \cdot h_{fin}^3}{3 \cdot EI \cdot \cos(\theta)}\right)^{-1} \\
K = \sqrt{k_x^2 \cdot \sin^2(\theta) + k_z^2 \cdot \cos^2(\theta)}\n\end{cases}
$$
\n(2.5.9)

In analogia si può ottenere anche il valore della costante di molla equivalente a torsione (necessaria nella definizione della reazione vincolare  $\overrightarrow{M_{fin}}$ ); sotto l'ipotesi che l'asse neutro della "trave fin" alla connessione con l'ala posteriore sia coincidente con l'asse x locale dell'ala stessa, si ricava:

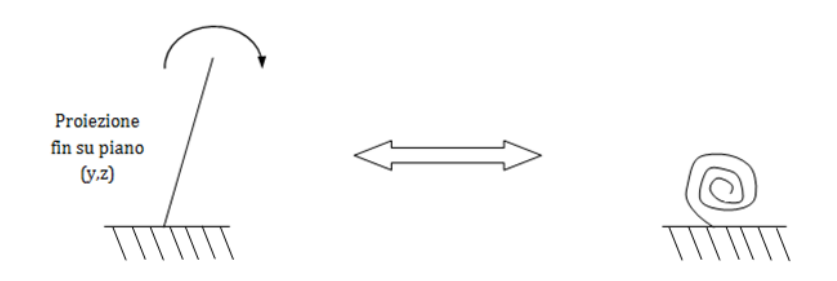

*Figura 2.5. 14: Molla torsionale con cui si schematizza l'azione del fin nel piano yz*

$$
k_{\theta} = \frac{EI \cdot \cos(\theta)}{h_{fin}} \tag{2.5.10}
$$

La procedura di calcolo è mostrata in [Appendice B.](#page-208-0)

I valori delle costanti elastiche appena ricavati entreranno nelle equazioni di Müller-Breslau, come evidenziato nel seguito della trattazione.

### <span id="page-86-0"></span>**2.5.3 Schema equivalente di analisi e grado di iperstaticità**

Il sistema principale si ottiene sconnettendo l'ala posteriore in mezzeria e sconnettendo la stessa ala in corrispondenza dell'attacco al fin, introducendo le relative reazioni vincolari. Si considera la parte sinistra del sistema alare.

L'analisi condotta nei paragrafi [2.5.1](#page-74-1) e [2.5.2](#page-81-1) e le reazioni vincolari agenti sull'ala posteriore che ne derivano sono riassunti in [Figura 2.5. 15:](#page-87-0)

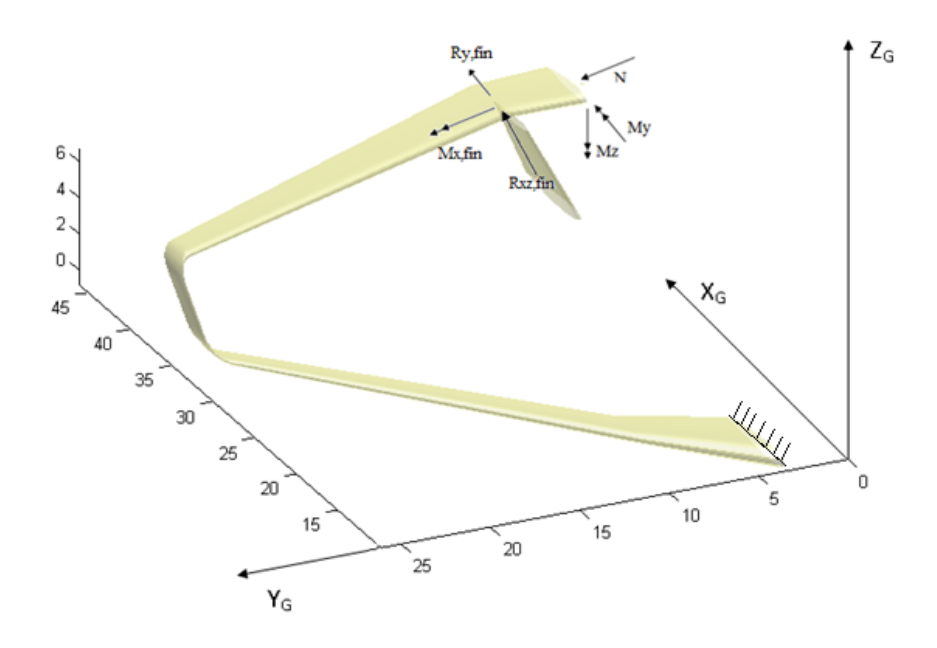

*Figura 2.5. 15: Reazioni vincolari agenti sull'ala posteriore*

<span id="page-87-0"></span>Le reazioni incognite, quindi, sono le sei di figura: il sistema risulta sei volte iperstatico. Nell'ottica dell'applicazione del metodo delle forze, si ordinano le incognite da uno a sei:

$$
\begin{cases}\nX_1 = N \\
X_2 = M_y \\
X_3 = M_z \\
X_4 = M_{fin}^x \\
X_5 = R_{fin}^{xz} \\
X_6 = R_{fin}^y\n\end{cases}
$$
\n(2.5.11)

#### **2.5.4 Formulazione del problema di Müller-Breslau**

Detto  $\mathcal{F}_0$  il sistema nel quale vengono applicati tutti i carichi esterni (distribuzioni di portanza, resistenza e pesi strutturali), e detti  $\mathcal{F}_i$  con *i=1...*6 i sistemi ausiliari relativi a forze e momenti unitari e  $X_i$  le incognite 2.5.11, risulta:

$$
\mathcal{F} = \mathcal{F}_0 + \sum_{i=1}^{6} X_i F_i \tag{2.5.12}
$$

I sistemi ausiliari sono visualizzati nelle figure seguenti:

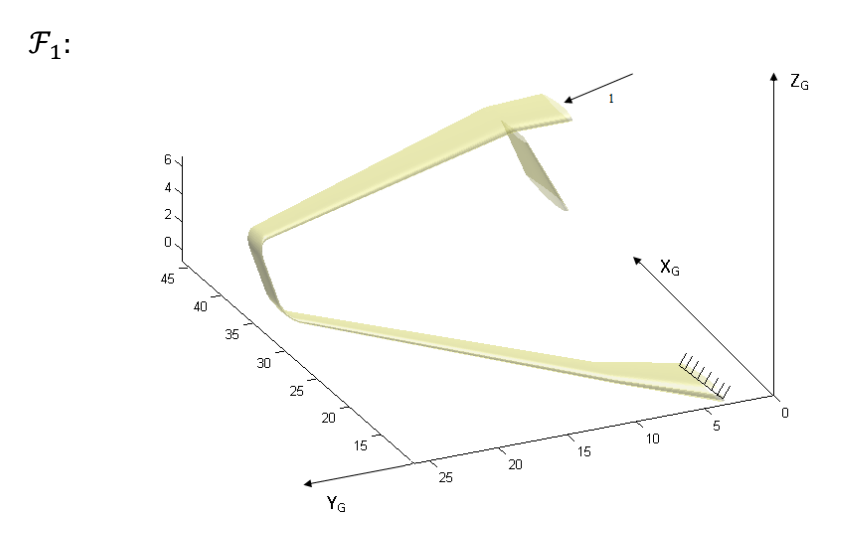

*Figura 2.5. 16: Sistema F1*

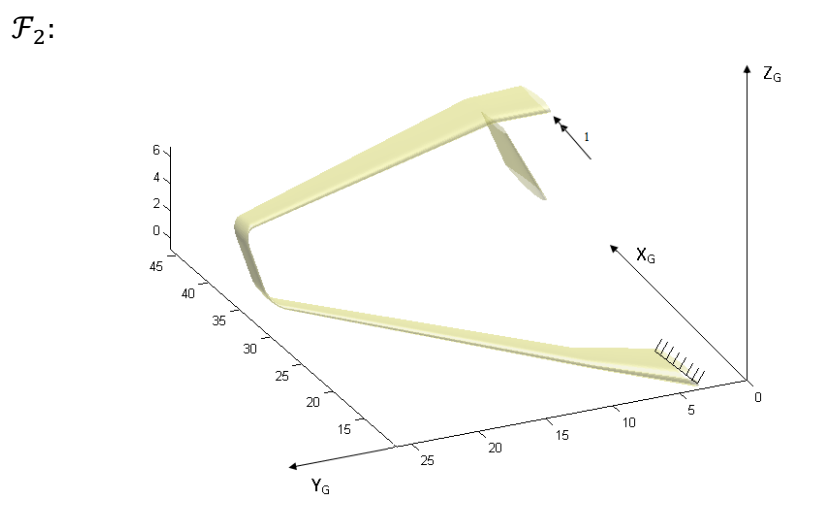

*Figura 2.5. 17: Sistema F2*

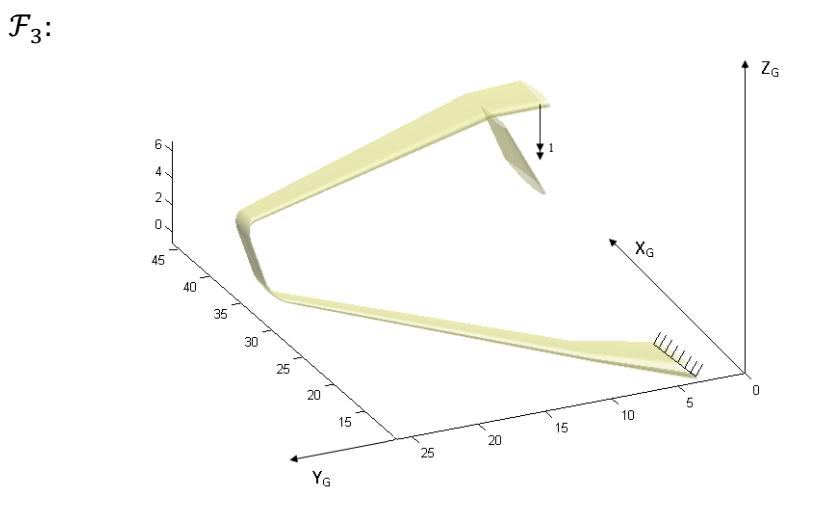

*Figura 2.5. 18: Sistema F3*

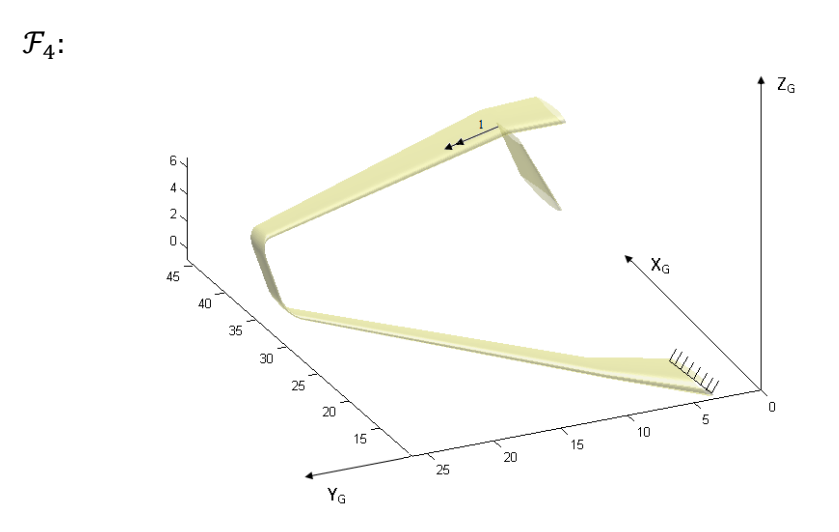

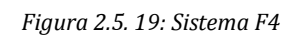

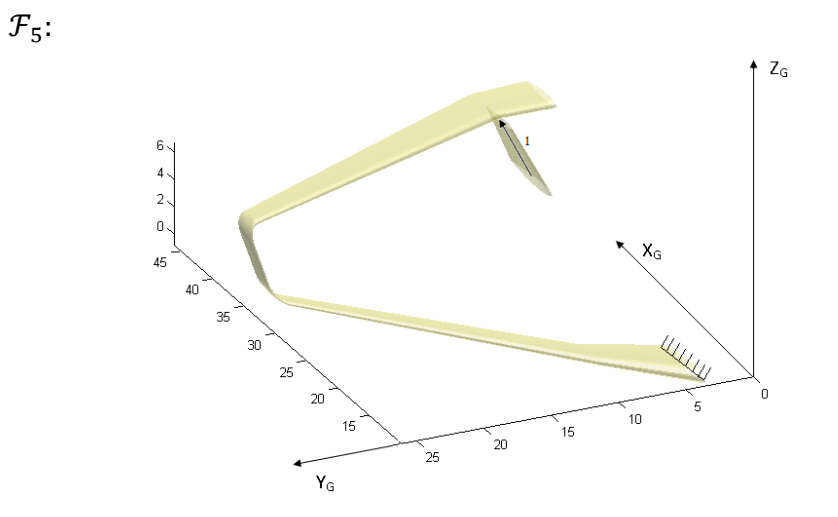

*Figura 2.5. 20: Sistema F5*

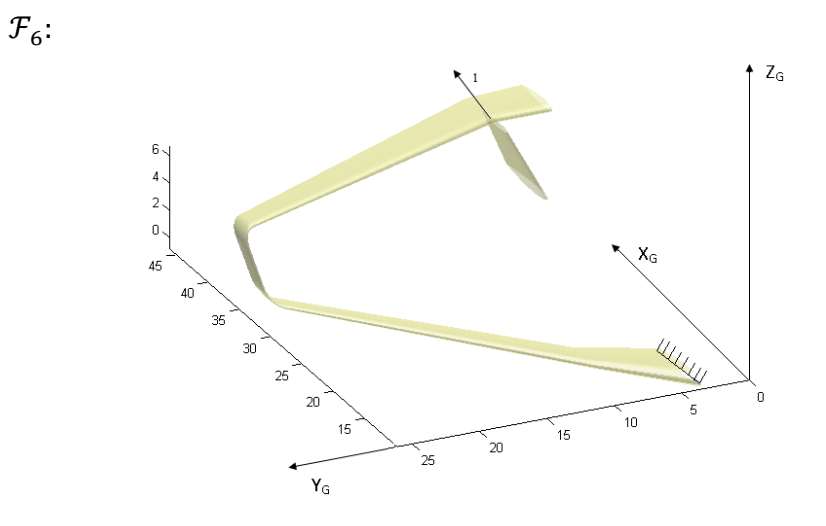

*Figura 2.5. 21: Sistema F6*

La scrittura dei sei sistemi viene riportata nel programma all'interno della routine "*ETA\_cos\_direttori"* come riportato di seguito:

```
F1 = [1 0 0];M1 = [0 0 0];F2 = [0 0 0];M2 = [0 1 0];F3 = [0 0 0];M3 = [0 0 1];
F4 = [0 0 0];M4 = [1 \ 0 \ 0];% scrittura forza fin su sistema assoluto
F5 = [0 \sin(\theta) fin) cos(theta fin)];
M5 = [0 0 0];% scrittura forza fin su sistema locale ala post
F5 = Trasf3^{\wedge}-1 * F5';
F5 = F5';
% scrittura momento fin su sistema locale ala post
M5 = Transf3^{\wedge}-1 * M5';
M5=M5';
% Incognita iperstatica relativa alla forza che è
% espressa al fin in direzione della y locale dell'ala.
F6 = [0 1 0];M6 = [0 0 0];
```
La scrittura del generico sistema di Müller-Breslau sarà:

$$
\eta_i = \eta_{i0} + \sum_{j=1}^{6} X_j \eta_{ij} \quad con \ i = 1, ..., 6; \ e \eta_{ij} = \eta_{ji}
$$
 (2.5.13)

Nel caso in esame, il vettore degli  $\eta_i$  sarà composto da:

$$
\begin{pmatrix} \eta_1 \\ \eta_2 \\ \eta_3 \\ \eta_4 \\ \eta_5 \\ \eta_6 \end{pmatrix} = \begin{pmatrix} 0 \\ 0 \\ 0 \\ X_4 \\ K_6 \\ X_5 \\ K \end{pmatrix}
$$
 (2.5.14)

Le componenti non nulle del vettore sono gli spostamenti dovuti all'introduzione delle rigidezze del fin, precedentemente trattate.

A questo punto, riordinando opportunamente il sistema - ossia portando al secondo membro dell'equazione di M.-B. i termini non nulli del vettore precedente - si giunge alla scrittura dell'equazione (scritta in forma matriciale):

$$
[0] = [\eta_0] + [X][\eta_{ij}] \tag{2.5.15}
$$

Che si risolve:

$$
[X] = -[\eta_{ij}]^{-1}[\eta_0] \tag{2.5.16}
$$

### **2.5.5 Calcolo delle caratteristiche della sollecitazione**

Una volta note le incognite iperstatiche del problema, utilizzando il principio di sovrapposizione degli effetti si valuteranno le caratteristiche della sollecitazione su tutto il sistema portante del velivolo.

L'analisi è condotta partendo dalla radice dell'ala posteriore, in corrispondenza della quale sono state introdotte le reazioni vincolari descritte nel paragrafo [2.5.2.](#page-81-1) Vengono calcolate, sezione per sezione, le caratteristiche della sollecitazione seguendo le convenzioni mostrate in [Figura 2.5. 2.](#page-75-0) Le caratteristiche della sollecitazione agenti sulla sezione di estremità dell'ala posteriore costituiranno i valori delle forze "esterne" agenti sulla sezione della paratia al collegamento con l'ala posteriore stessa. I valori sono cambiati di segno e trasportati sul sistema di riferimento locale della paratia; lo stesso vale nella sezione di collegamento tra paratia ed ala anteriore.

Il calcolo delle caratteristiche della sollecitazione è assegnato alla routine *T\_M* che accetta in ingresso i dati relativi alle distribuzioni di carico agenti sulla struttura da dimensionare. Va osservato che, per come tale routine è costruita, i valori delle caratteristiche di sollecitazione agenti sulle sezioni dell'ala anteriore e relativi agli assi locali *y* e *z* andranno cambiati di segno per uniformarli allo schema di [Figura 2.5. 2.](#page-75-0)

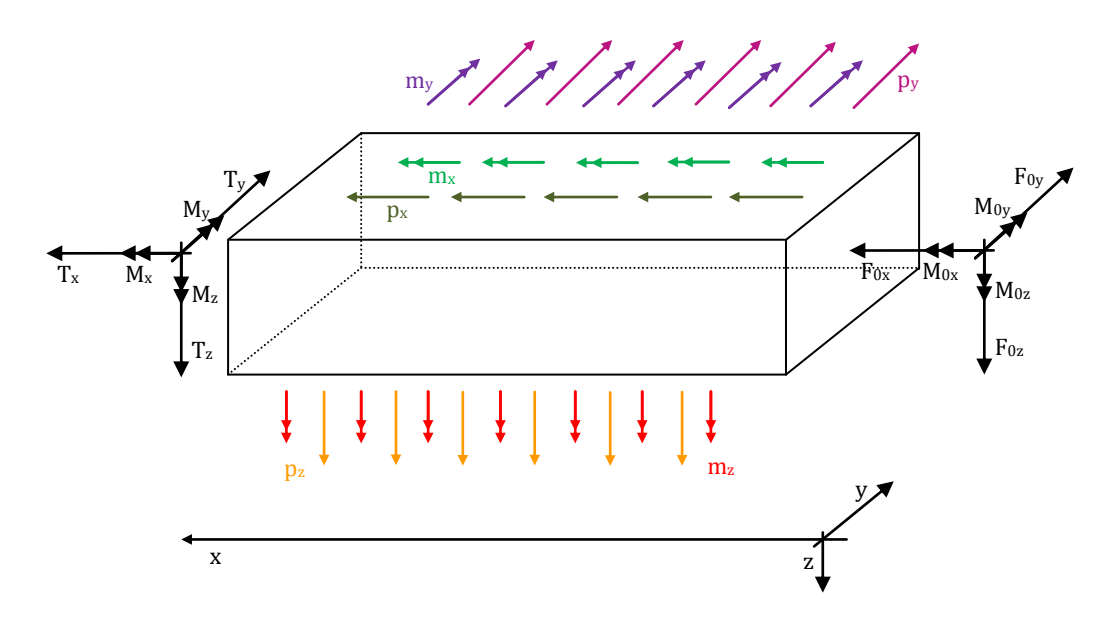

Il calcolo è eseguito seguendo lo schema descrittivo di [Figura 2.5. 22.](#page-92-0)

<span id="page-92-0"></span>*Figura 2.5. 22: Schema descrittivo per il calcolo caratteristiche della sollecitazione*

$$
T_x = -F_{0x} - \int_0^{\bar{x}} p_x dx
$$
  
\n
$$
M_x = -M_{0x} - \int_0^{\bar{x}} m_x dx
$$
  
\n
$$
T_y = -F_{0y} - \int_0^{\bar{x}} p_y dx
$$
  
\n
$$
M_y = -M_{0y} - F_{0z}\bar{x} - \int_0^{\bar{x}} m_y dx - \int_0^{\bar{x}} p_z x dx
$$
  
\n
$$
T_z = -F_{0z} - \int_0^{\bar{x}} p_z dx
$$
  
\n
$$
M_z = -M_{0z} - F_{0y}\bar{x} - \int_0^{\bar{x}} m_z dx - \int_0^{\bar{x}} p_y x dx
$$

## **2.6 Validazione routine DISA\_BW\_cds**

Nei paragrafi precedenti è stata descritta la routine DISA\_BW\_cds, prima parte del codice DISA\_BW, con la quale si ottengono gli andamenti delle caratteristiche della sollecitazione nella struttura alare.

Prima di procedere con la descrizione della seconda parte del codice, ovvero quella relativa al ciclo di dimensionamento preliminare delle sezioni, è opportuno validare quanto finora detto. In particolare va dimostrata l'esattezza delle matrici di rotazione descritte nel Paragrafo [2.4](#page-63-0) e della routine ETA per il calcolo delle caratteristiche della sollecitazione.

Per eseguire tali verifiche si è scelto di confrontare i dati ricavabili dalla routine DISA\_BW\_cds con dati ottenuti tramite analisi FEM condotte utilizzando Nastran.

Le configurazioni geometriche scelte per la validazione sono:

- 1. Ala a sbalzo;
- 2. Struttura box con ali sovrapposte

In tutte le geometrie si è scelta la struttura monolongherone, posizionando l'unico longherone in corrispondenza del massimo spessore del profilo alare.

Le caratteristiche geometriche del longherone sono riportate in [Figura](#page-93-0)  [2.6. 1.](#page-93-0)

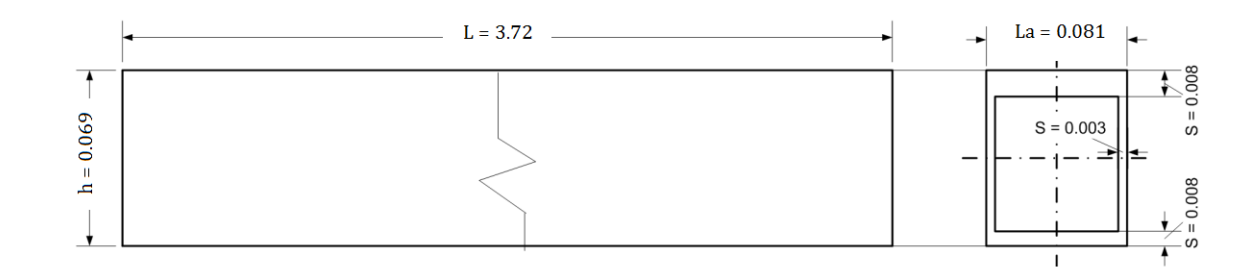

<span id="page-93-0"></span>*Figura 2.6. 1: Longherone della struttura alare presa a riferimento per la validazione*

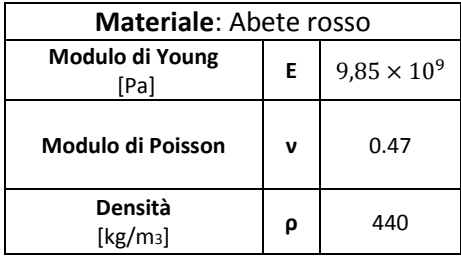

Le caratteristiche del materiale utilizzato sono riportate nell[a Tabella 2.6. 1.](#page-94-0)

*Tabella 2.6. 1: Caratteristiche del materiale Abete rosso*

<span id="page-94-0"></span>Sono stati applicati solo carichi di portanza, di intensità costante pari a 200 N/m. Nel caso di strutture boxwing tali carichi agiscono solo sulle due ali, lasciando la paratia scarica.

### **2.6.1 Ala a sbalzo**

La prima struttura analizzata è un'ala convenzionale a sbalzo monolongherone con angoli di freccia Λ e diedro Γ nulli.

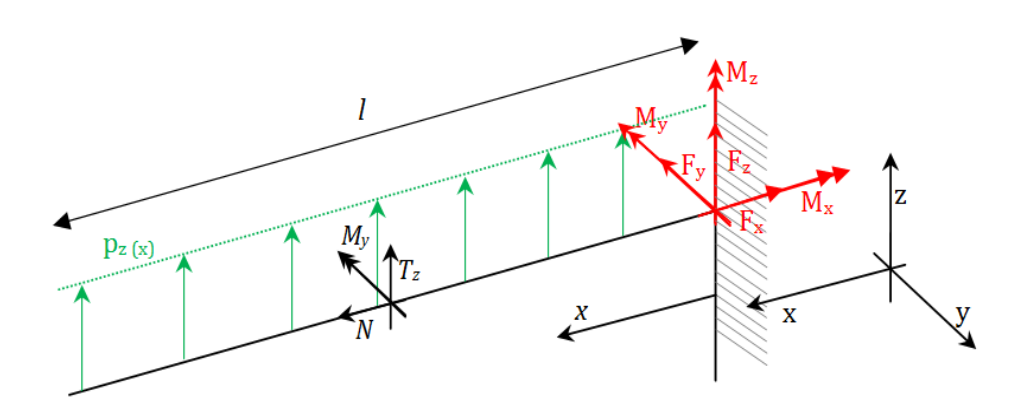

*Figura 2.6. 2: Schema di carico della struttura alare convenzionale analizzata*

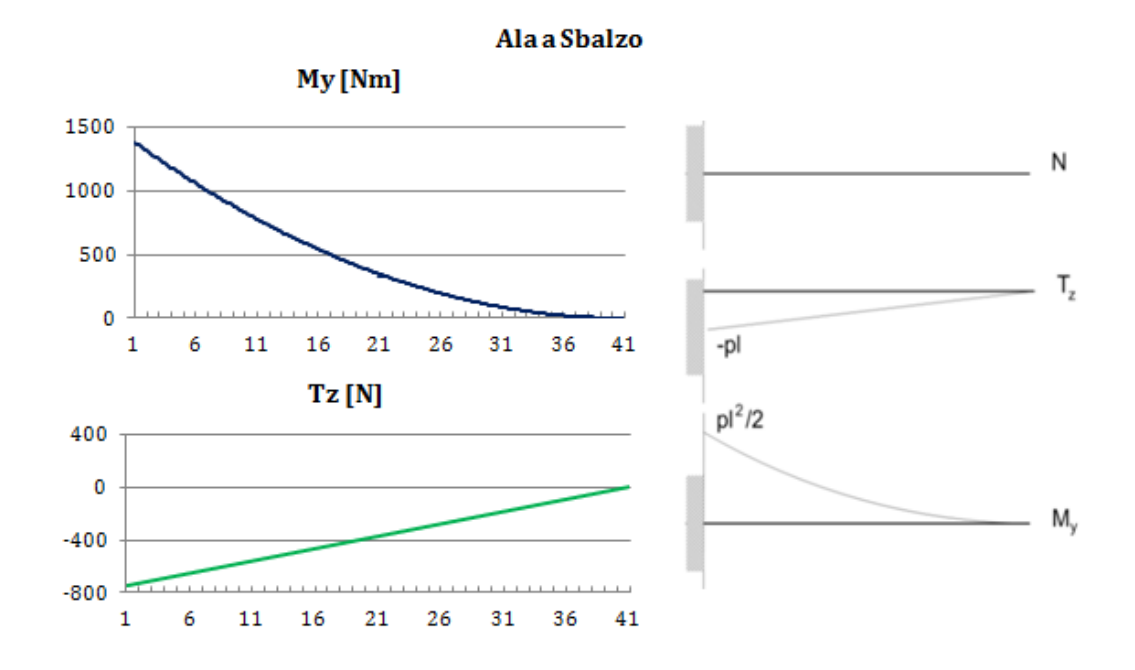

*Figura 2.6. 3: Confronto tra dati DISA\_BW e dati FEM – ala a sbalzo*

<span id="page-95-0"></span>La [Figura 2.6. 3](#page-95-0) mostra come i dati ottenuti tramite la routine DISA\_BW siano effettivamente in accordo con i noti andamenti delle caratteristiche della sollecitazione per una trave a sbalzo caricata con *p<sup>z</sup>* costante.

### **2.6.2 Struttura "boxwing"- ali sovrapposte**

Verranno analizzate due geometrie di tipo boxwing ad ali sovrapposte:

- 1. Angoli di diedro  $(\Gamma_{AI}, \Gamma_{AS}, \Gamma_B)$  nulli ; angoli di freccia  $(\Lambda_{AI}, \Lambda_B, \Lambda_{AS})$ nulli.
- 2. Angoli di diedro nulli;  $\Lambda_B = 0$ ,  $\Lambda_{AI} = \Lambda_{AS} = 10^\circ$ .

I grafici che mostrano le distribuzioni delle caratteristiche della sollecitazione sono creati in modo da mostrare le distribuzioni:

- per l'ala superiore : dal root al tip
- per l'ala inferiore : dal root al tip
- per la paratia : dal tip dell'ala superiore al tip dell'ala inferiore.

Le caratteristiche della sollecitazione seguono lo schema di [Figura 2.5. 2.](#page-75-0)

### Geometria 1

L'ala inferiore e quella superiore sono vincolate da due incastri ad un telaio, ed entrambe identicamente caricate da forze costanti distribuite e dirette verso l'alto; la paratia risulta essere scarica.

Secondo quanto descritto nel Paragrafo [2.5,](#page-74-2) si analizzerà il sistema iperstatico sconnettendo la struttura in corrispondenza del root dell'ala posteriore. Le conseguenti incognite iperstatiche vengono inserite come forze agenti secondo direzione e versi degli assi locali di riferimento.

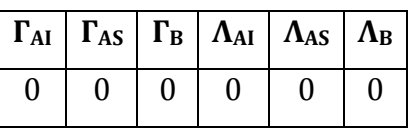

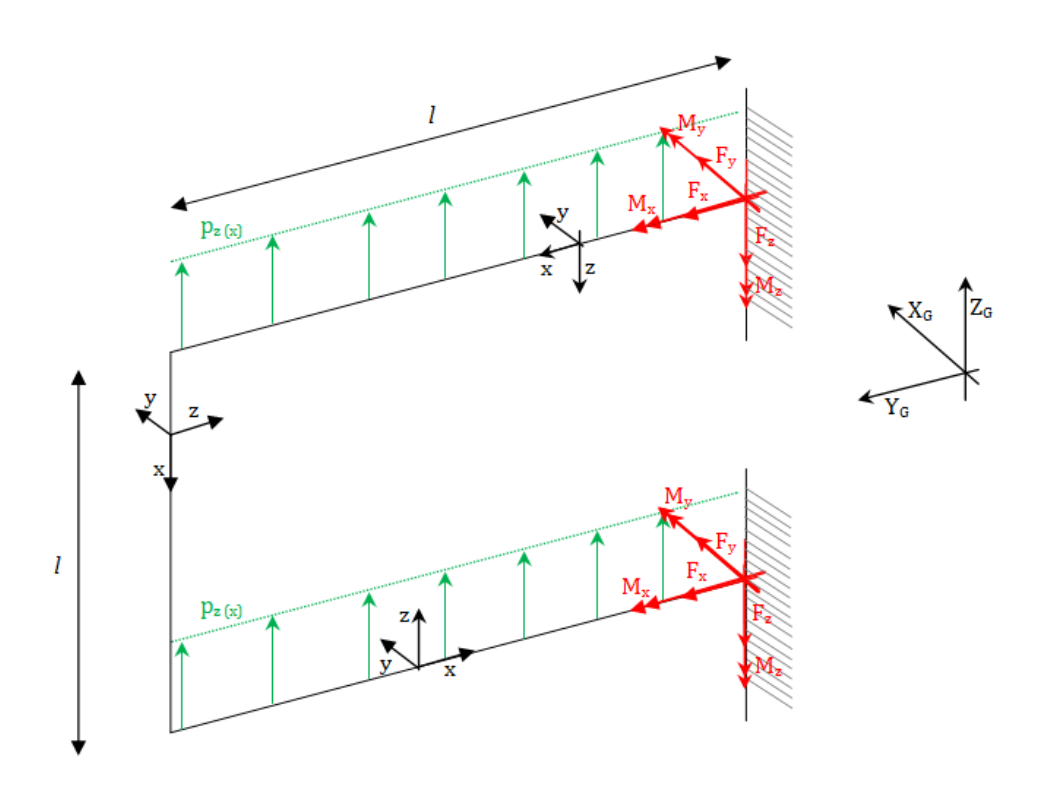

*Figura 2.6. 4: Schema di carico struttura alare boxwing -Geometria 1*

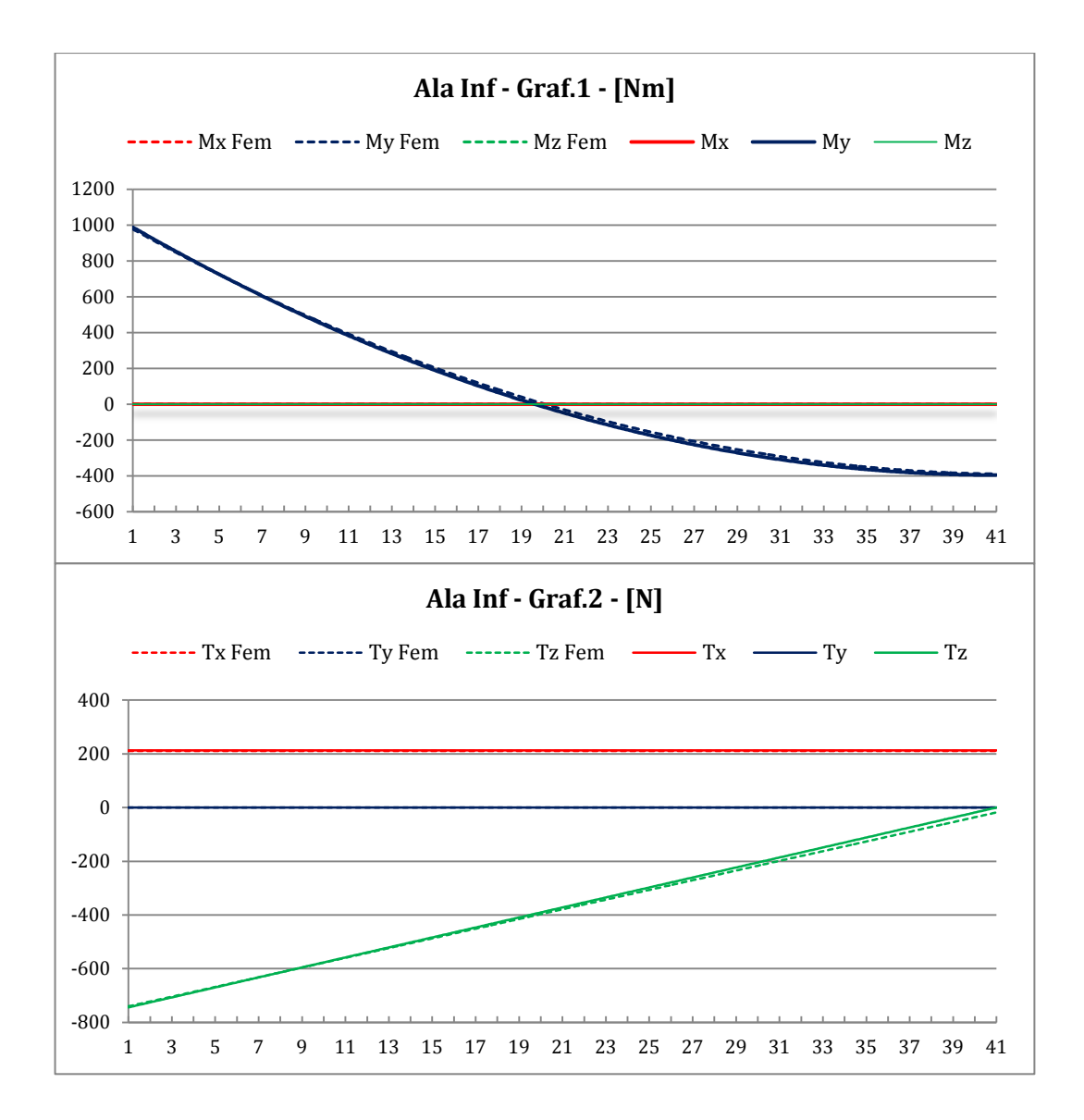

*Figura 2.6. 5: Grafici Ala Inferiore – Geometria 1*

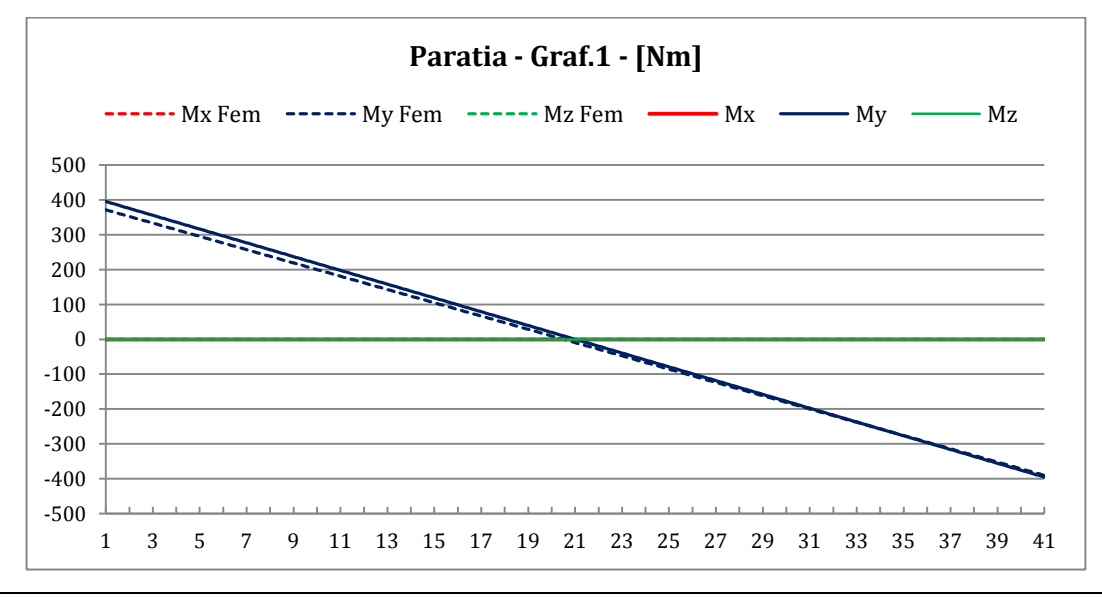

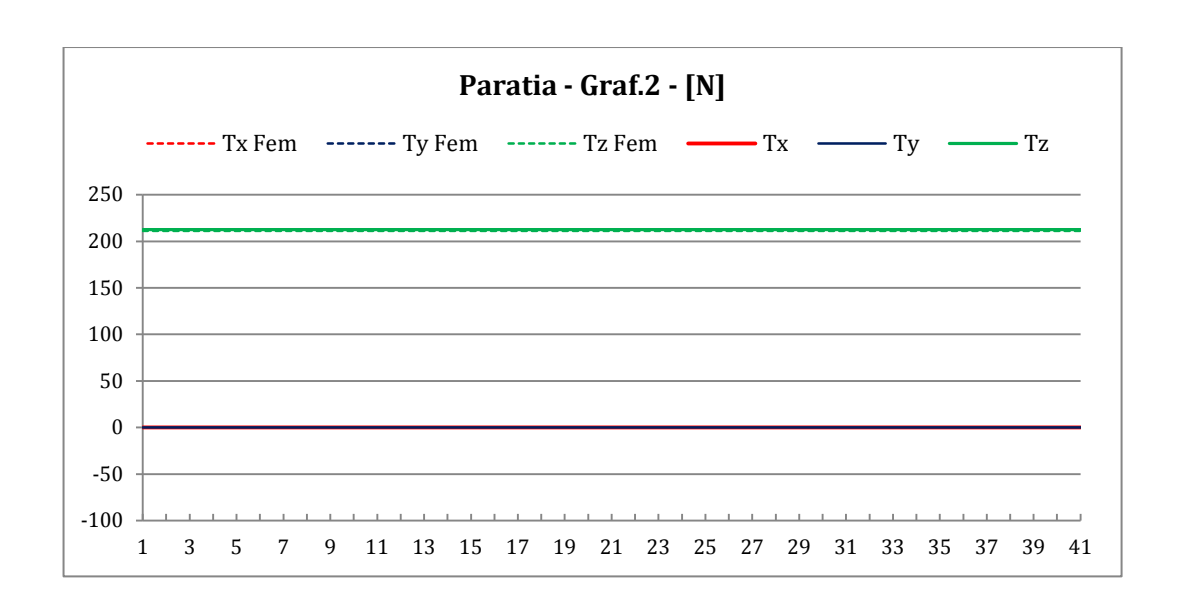

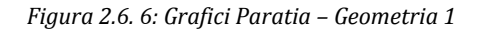

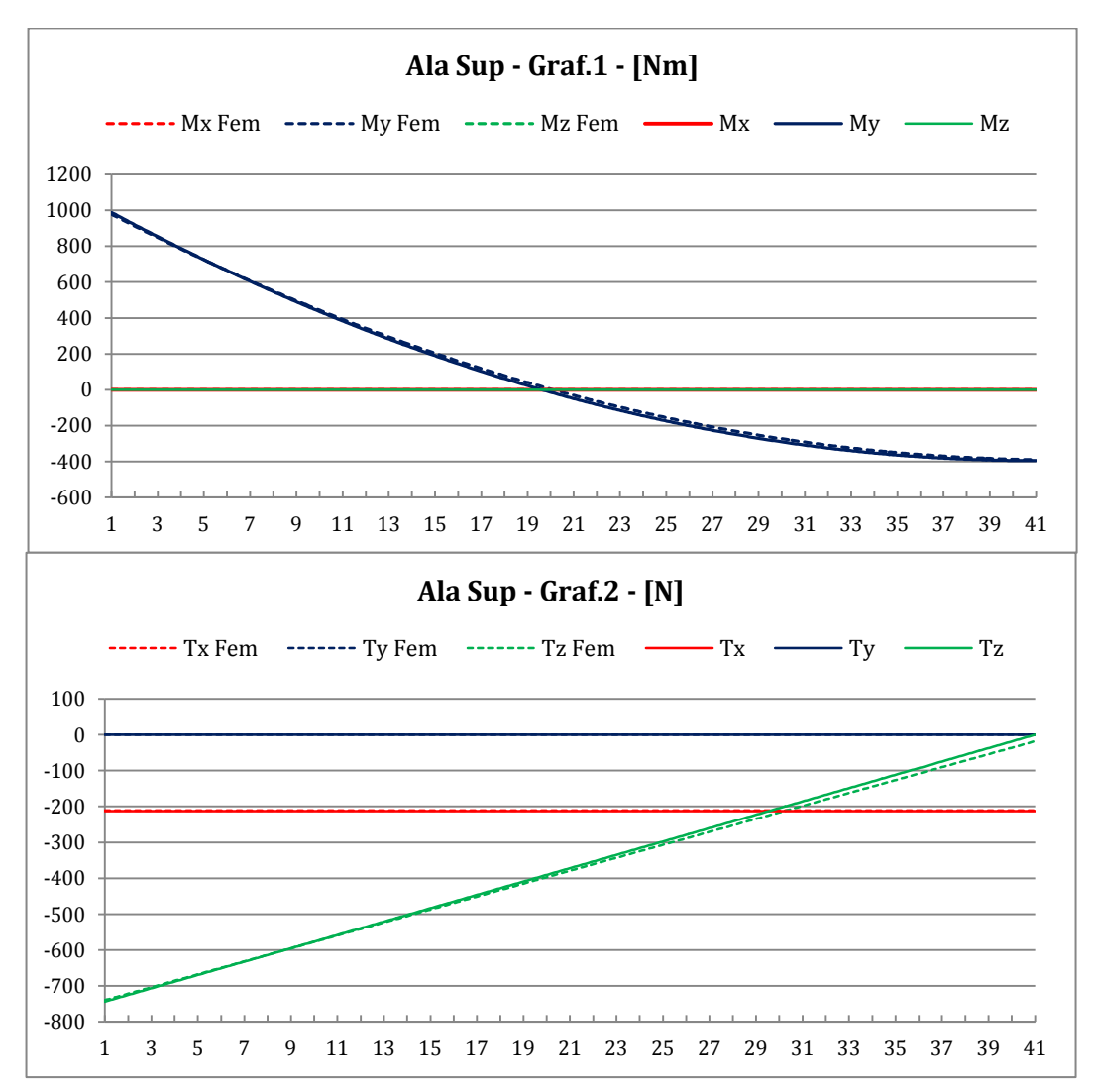

*Figura 2.6. 7: Grafici Ala Superiore – Geometria 1*

Anche in questo caso i grafici mostrano una perfetta corrispondenza tra i dati ricavati con DISA\_BW ed i dati ottenuti tramite analisi FEM. La conferma si può avere andando a studiare la grandezza:

$$
D(N)\% = \frac{norm(N_{FEM} - N_{MDSA})}{norm(N_{MDSA})} \times 100
$$
\n(2.5.17)

qui espressa nel caso si voglia studiare l'errore relativo alla distribuzione di sforzo normale  $N = T_x$ . Un valore basso per D corrisponde ad avere un ottima corrispondenza tra le distribuzioni.

Per la geometria ora analizzata, i valori di *D* ottenuti sono riportati in [Tabella 2.6. 2.](#page-99-0)

|             | $D(M_x)$ % | $D(M_v)$ % | $D(M_z)\%$ | $D(T_x)\%$ | $D(T_v)\%$ | $D(T_z)\%$ |
|-------------|------------|------------|------------|------------|------------|------------|
| Ala inf     |            | 3.1        |            | 0.7        |            | 2.2        |
| <b>Bulk</b> |            | 5.5        |            |            |            | 0.7        |
| Ala sup     |            | 3.1        |            | 0.7        |            | 2.2        |

*Tabella 2.6. 2: Confronto tra dati DISA\_BW e dati FEM -Geometria 1*

<span id="page-99-0"></span>Geometria 2

I vincoli e le condizioni di carico sono identiche a quelle già descritte per la Geometria 1. Le due ali hanno frecce non nulle.

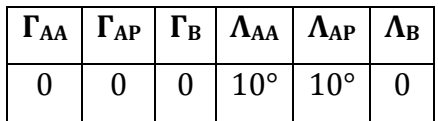

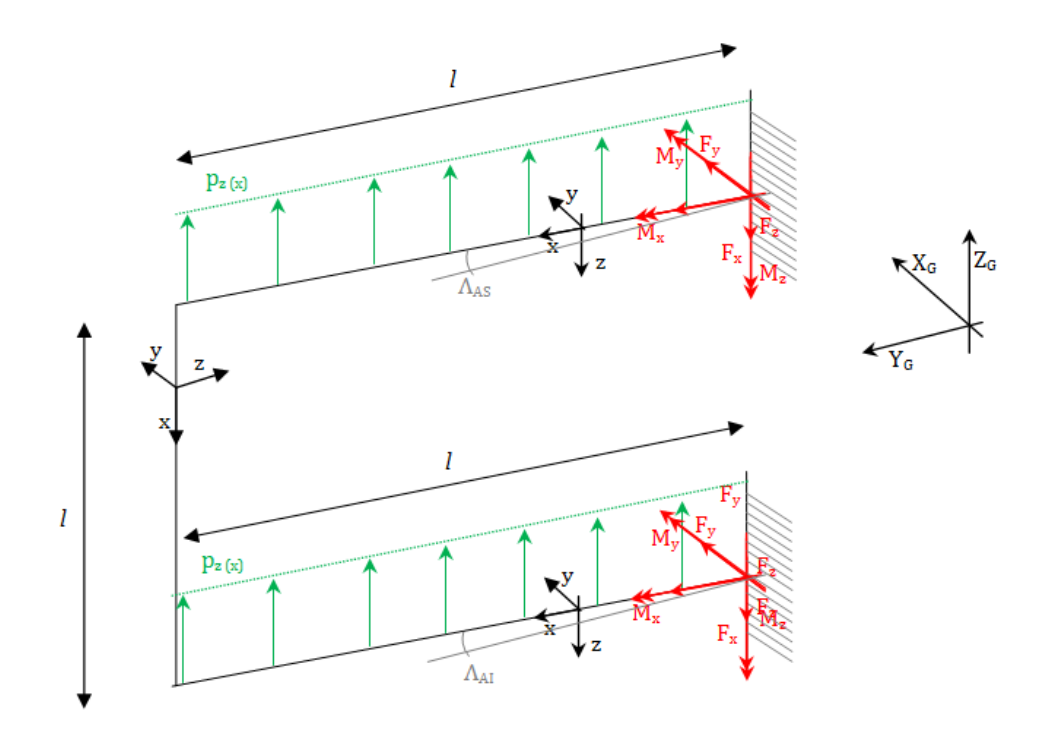

*Figura 2.6. 8: Schema di carico struttura alare boxwing -Geometria 2*

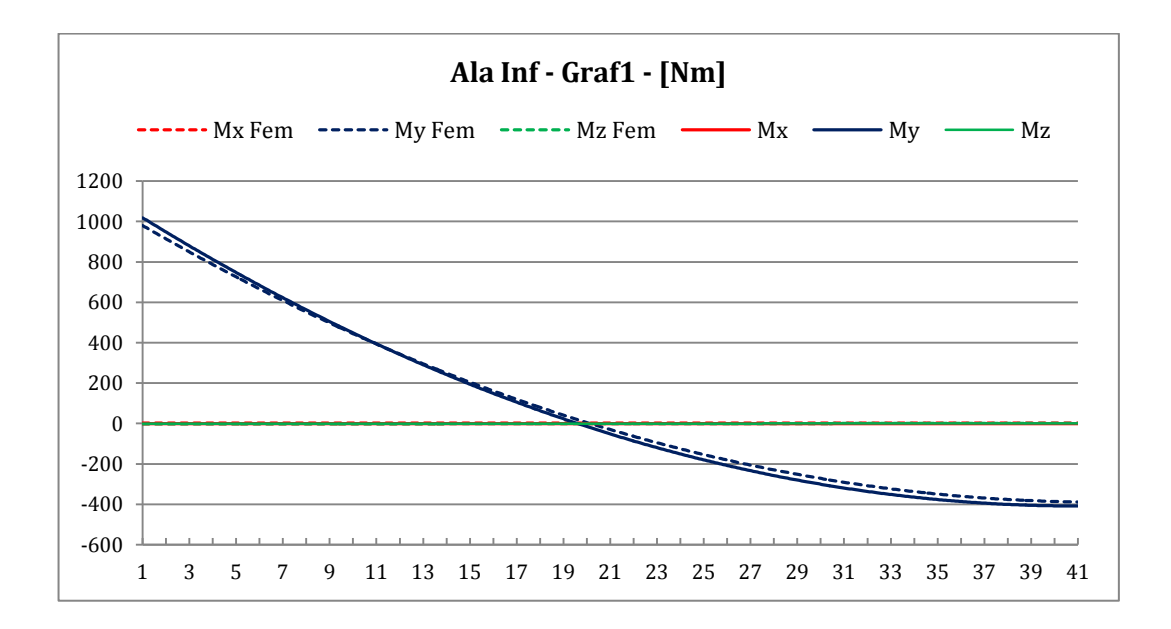

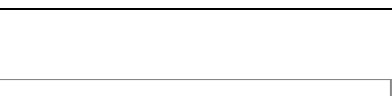

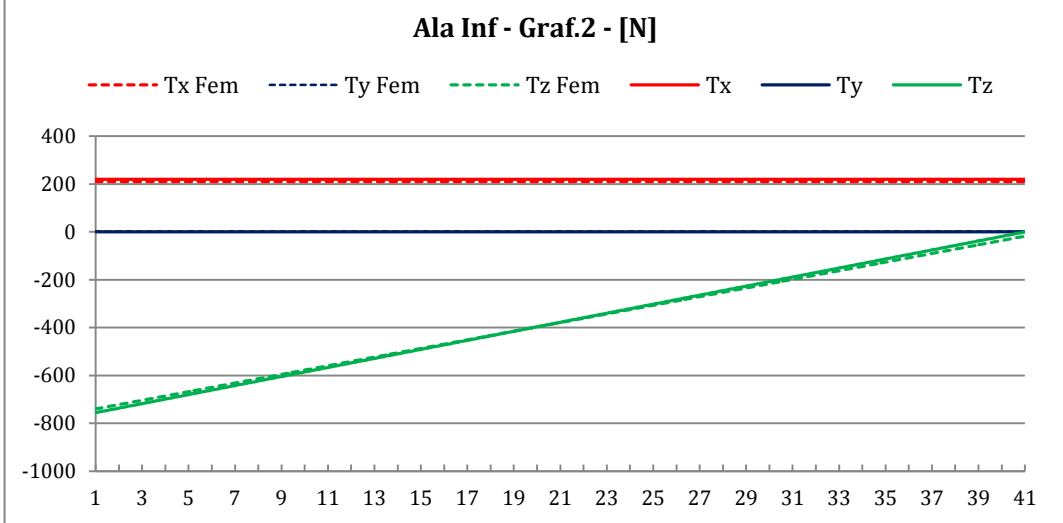

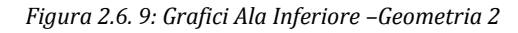

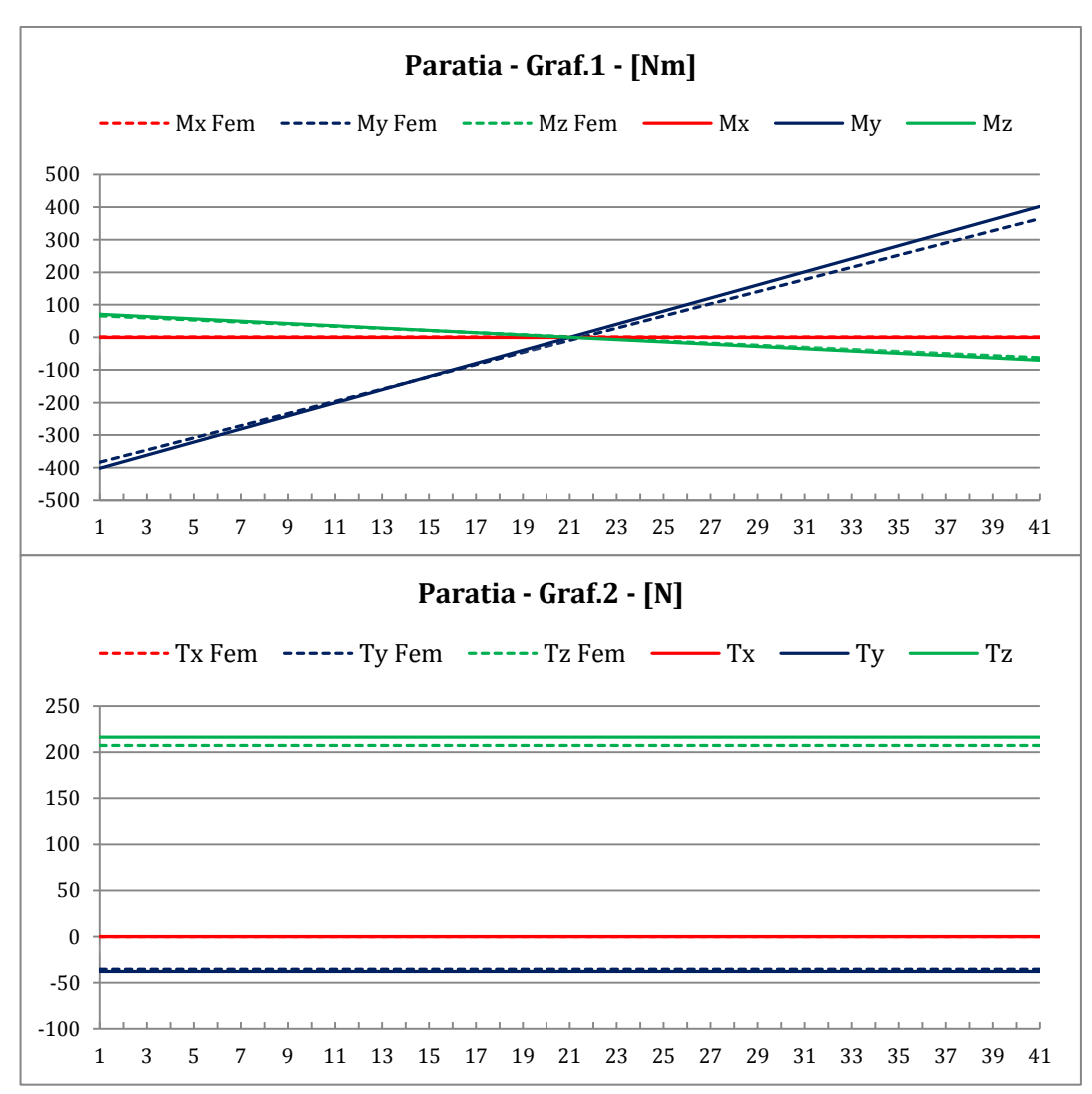

*Figura 2.6. 10: Grafici Paratia – Geometria 2*

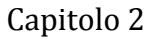

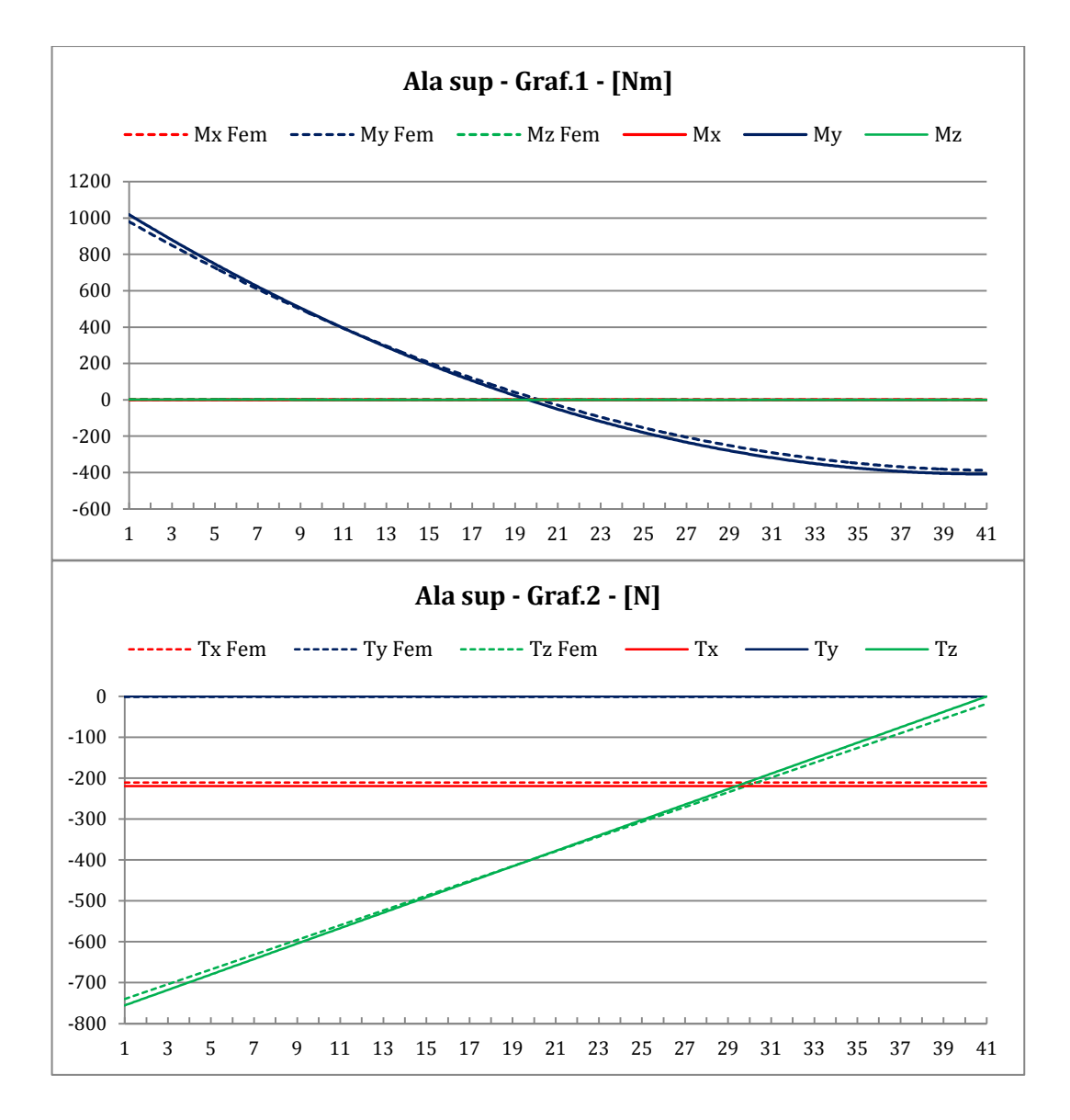

*Figura 2.6. 11: Grafici Ala Superiore – Geometria 2*

Si riporta anche in questo caso la tabella riassuntiva con i valori del parametro *D* per poter osservare la buona corrispondenza tra le distribuzioni ottenute con analisi FEM e quelle ricavate tramite il programma DISA\_BW.

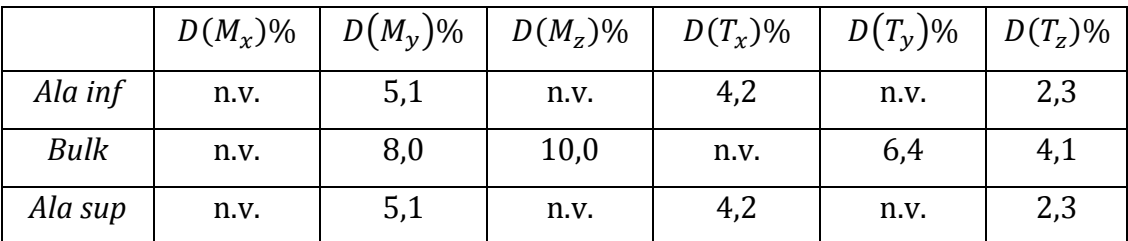

*Tabella 2.6. 3: Confronto tra dati DISA\_BW e dati FEM – Geometria 2*

dove n.v. indica dati non valutabili.

Si fa riferimento all'[Appendice C](#page-214-0) per le tabelle di dati sui quali sono costruiti i grafici mostrati nel corrente paragrafo.

# <span id="page-104-0"></span>**2.7 Analisi parametrica al variare delle caratteristiche del fin**

Nella schematizzazione del vincolo che il fin impone all'ala posteriore sono state analizzate le componenti di reazione vincolare da introdurre. I valori assunti da tali reazioni vincolari e gli andamenti delle caratteristiche della sollecitazione dipendono dalle caratteristiche geometriche del fin, introdotte in input nel codice DISA\_BW come descritto nel Paragrafo [2.2.](#page-30-0)

Con riferimento ai simboli usati in [Figura 2.7. 1,](#page-104-1) si è scelto di condurre 3 diverse analisi:

- 1.  $\theta$  variabile; h<sub>fin</sub> e caratteristiche inerziali fin costanti;
- 2. posizione di collegamento ala-fin,  $s_{fin}$ , variabile; θ e h<sub>fin</sub> costanti;
- 3.  $\theta$  variabile; caratteristiche inerziali fin costanti,  $L_s$  (lunghezza strutturale del fin,  $L_s = \frac{h}{a}$  $\frac{n_{fin}}{\cos \theta}$ ) costante.

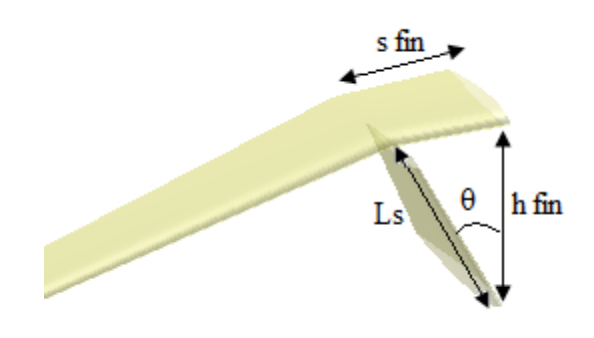

*Figura 2.7. 1: Caratteristiche geometriche del fin*

<span id="page-104-1"></span>Prima di procedere, è opportuno descrivere la geometria del velivolo oggetto dell'analisi parametrica. Si tratta di un velivolo PrandtlPlane® ultraleggero, la cui geometria si differenzia da quella mostrata in rif. [\[1\]](#page-206-1) solo per la diversa posizione del fin. In questo, infatti, invece di un singolo fin sul piano di simmetria, ne sono presenti due, inclinati e simmetrici rispetto a tale piano.

L'analisi parametrica è stata svolta attraverso il codice DISA, lanciando lo script *"launch\_DISA\_parametrico"* , la cui interfaccia, illustrata in [Figura 2.7. 2](#page-105-0)

dalla quale è possibile selezionare la variabile da utilizzare come parametro di analisi: in base alla variabile scelta, saranno poi richiesti dei dati in ingresso a video.

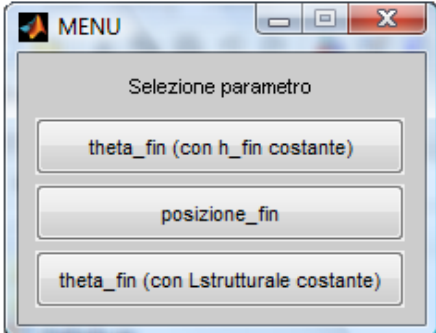

*Figura 2.7. 2: Scelta del parametro* 

<span id="page-105-0"></span>I dati strutturali del fin (ovvero le caratteristiche inerziali) sono stati considerati paragonabili a quelli della sezione di collegamento con l'ala posteriore.

Nel seguito, la nomenclatura (O,x,y,z) è utilizzata per indicare il sistema di riferimento locale, come descritto nel Paragrafo [2.4.](#page-63-0)

### **2.7.1 Parametrizzazione 1: θ variabile, hfin costante**

La prima analisi è stata condotta facendo variare l'angolo θ e mantenendo costante sfin, come illustrato in [Figura 2.7. 3:](#page-105-1)

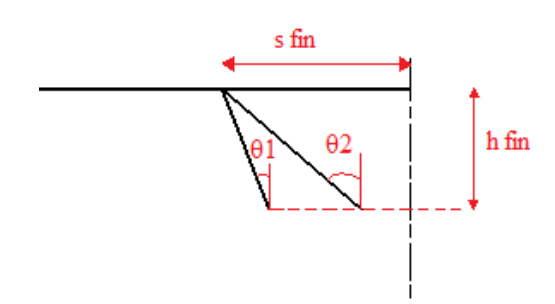

*Figura 2.7. 3: Schema descrittivo dell'analisi parametrica – parametro θ- hfin costante*

<span id="page-105-1"></span>In accordo con la schematizzazione del vincolo offerto dal fin all'ala posteriore, descritta nel paragrafo [2.5.2,](#page-81-1) al variare dei parametri considerati, varieranno di conseguenza i valori delle costanti elastiche delle molle equivalenti introdotte nel modello vincolare.

### Dipendenza della rigidezza flessionale (K) dal parametro  $\theta$ <sub>i</sub>:

Nel grafico di [Figura 2.7. 4](#page-106-0) si può osservare come la grandezza K varia in funzione dell'angolo di inclinazione del fin, le curve sono state realizzate fissando il valore di h<sub>fin</sub> (compreso tra 0.5m e 2.0m)

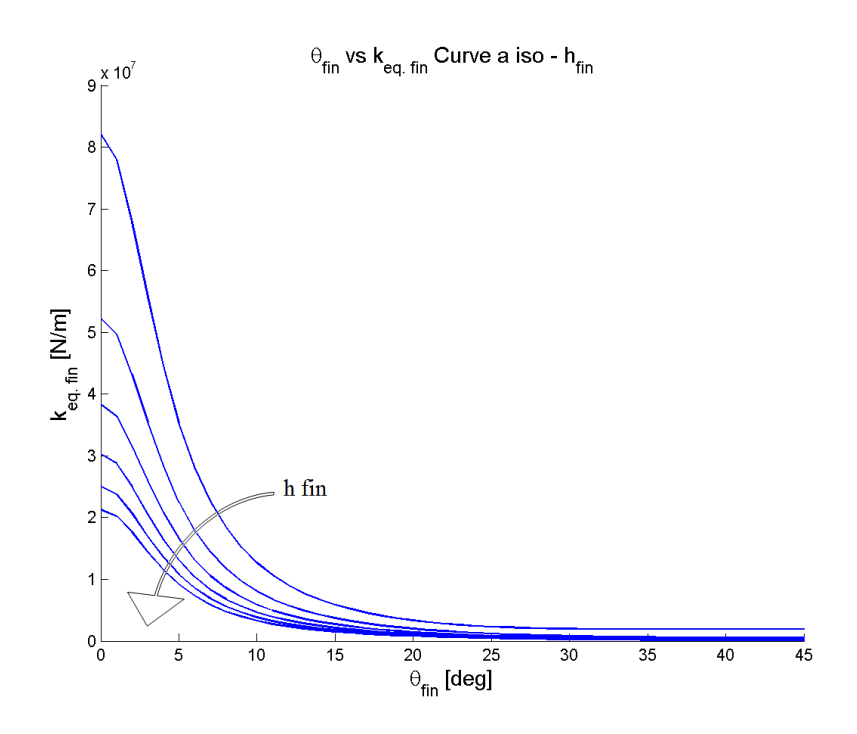

*Figura 2.7. 4: Variazione della rigidezza flessionale del fin al variare del parametro θ - hfin fissato*

<span id="page-106-0"></span>Si può osservare che, ad h<sub>fin</sub> fissato, (cioè muovendosi lungo una curva), la rigidezza della molla equivalente diminuisce sensibilmente al'aumentare di θ; allo stesso modo, fissato l'angolo, aumentando l'altezza del fin la rigidezza dello stesso diminuisce.

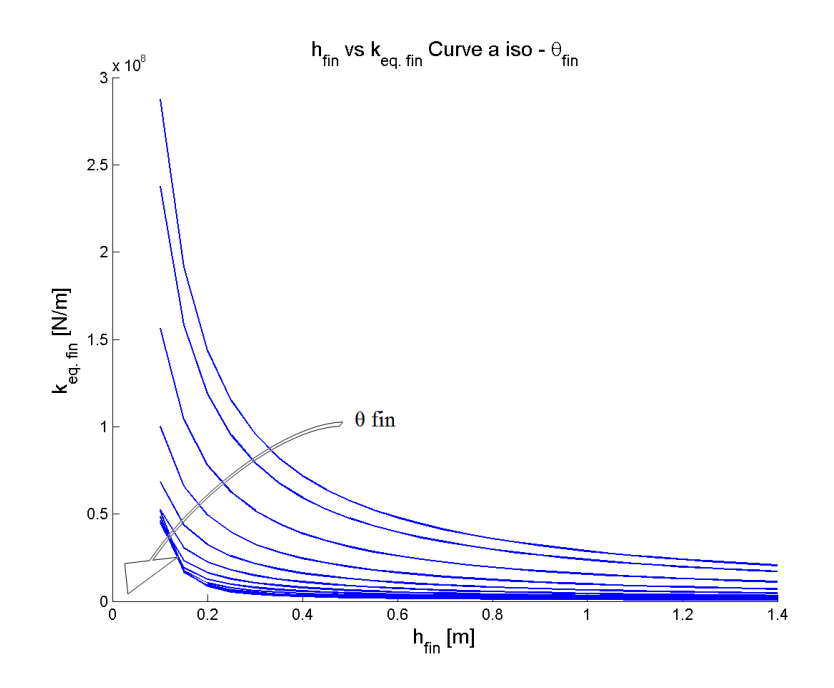

*Figura 2.7. 5: Variazione della rigidezza flessionale del fin al variare del parametro hfin - θ fissato* Dipendenza della rigidezza torsionale  $(K_{\theta})$  dal parametro  $\theta_{i}$ :

Osservando la relazione che definisce il parametro  $K_{\theta}$  (Paragrafo [2.5\)](#page-74-2), risulta che tale rigidezza risulterà essere inversamente proporzionale ad hfin, come mostra la [Figura 2.7. 6.](#page-107-0)

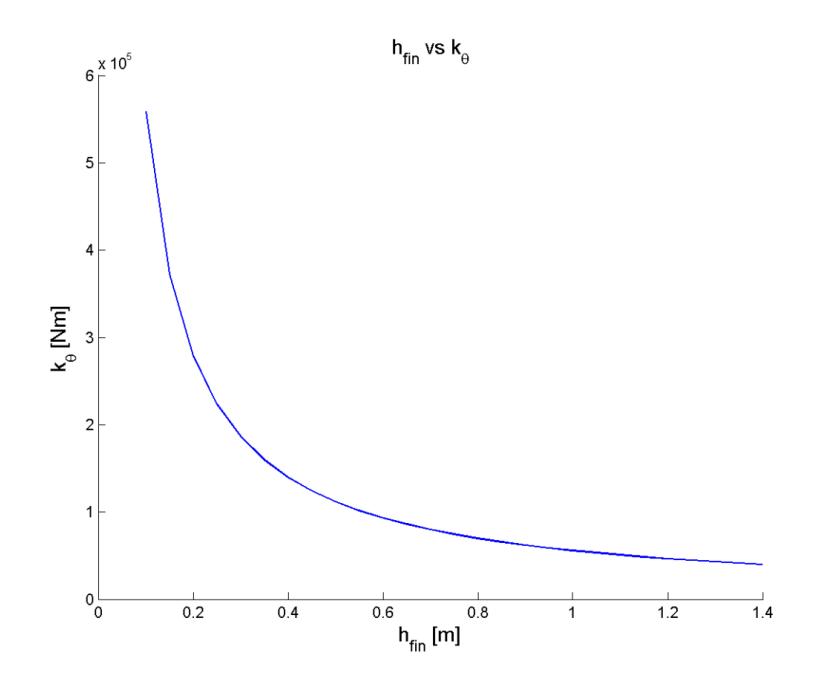

<span id="page-107-0"></span>*Figura 2.7. 6: Variazione della rigidezza torsionale del fin al variare del parametro hfin*
L'analisi è stata condotta come segue:

- estremi dell'intervallo di variazione di θ [10° 15°];
- $\cdot$  passo di variazione di θ [1°];
- valore, costante di  $h_{fin}$  [0.7m];
- valore, costante, di sfin, in percentuale della semiapertura dell'ala posteriore [15%];

dove i valori tra parentesi si riferiscono alle scelte relative all'analisi qui descritta.

Di seguito si procede all'analisi dei risultati.

## Ala posteriore:

I grafici riportati da [Figura 2.7. 7](#page-109-0) a [Figura 2.7. 12](#page-111-0) descrivono l'andamento delle caratteristiche della sollecitazione nell'ala posteriore, sulla quale agisce il vincolo fin. Osservando la [Figura 2.7. 8](#page-109-1) relativa alla caratteristica My, si può capire come, nel caso in cui le forze ed i momenti concentrati introdotti in corrispondenza del fin (reazioni vincolari) non siano relazionate alla caratteristica di sollecitazione in oggetto, essa si mantenga costante passando dalla sezione antecedente a quella immediatamente successiva al fin.

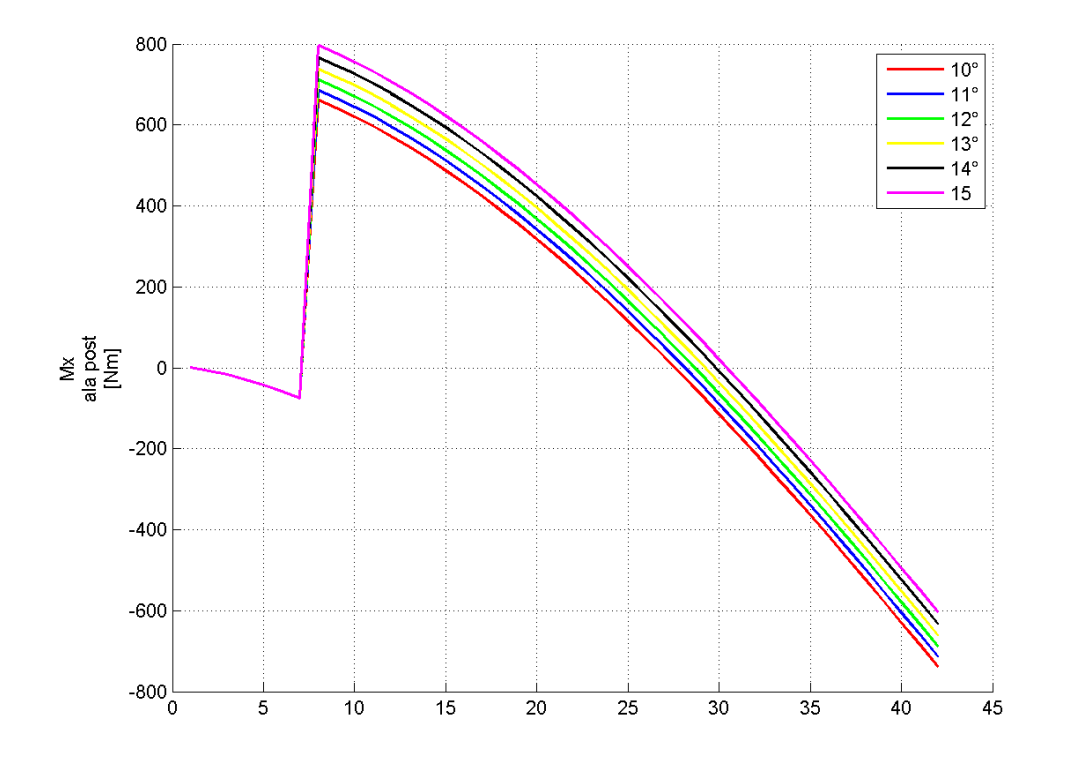

*Figura 2.7. 7: Mx ala posteriore – parametro θ - hfin costante*

<span id="page-109-0"></span>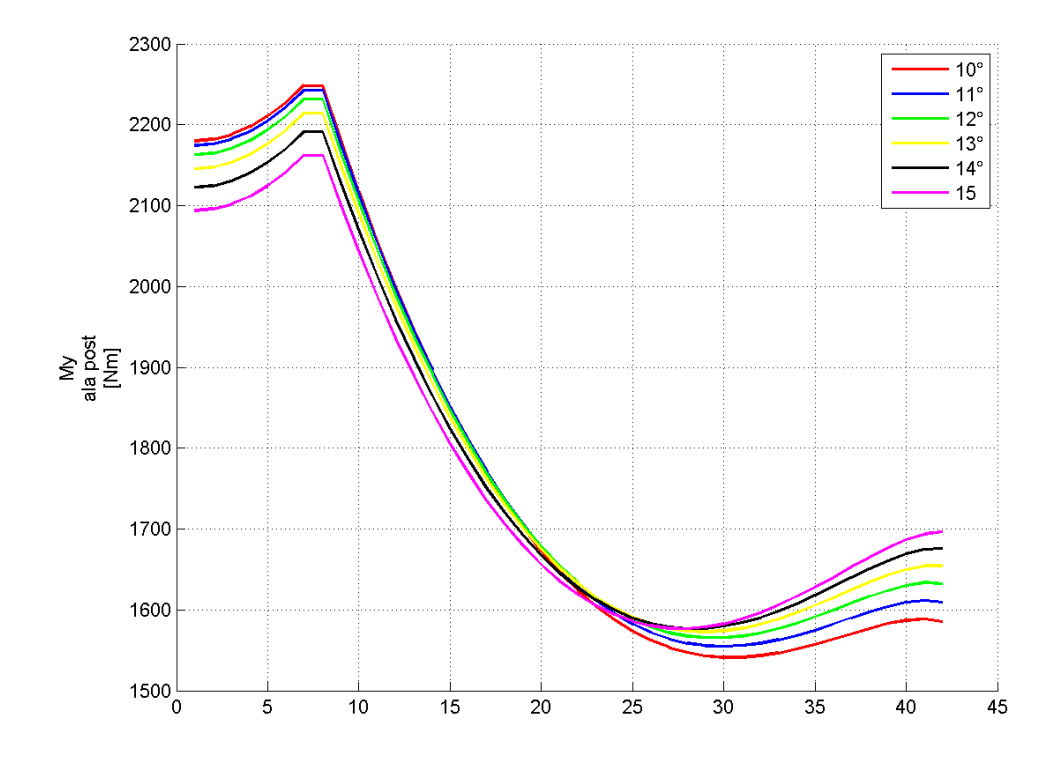

<span id="page-109-1"></span>*Figura 2.7. 8: M<sup>y</sup> ala posteriore – parametro θ - hfin costante*

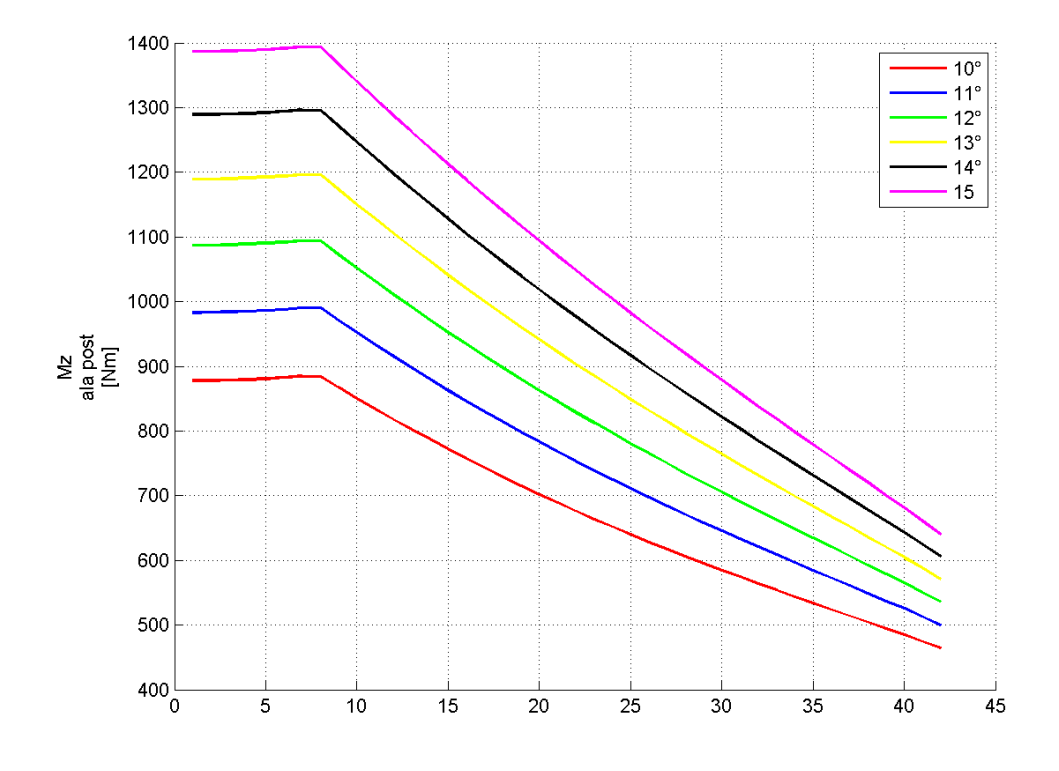

*Figura 2.7. 9: M<sup>z</sup> ala posteriore – parametro θ - hfin costante*

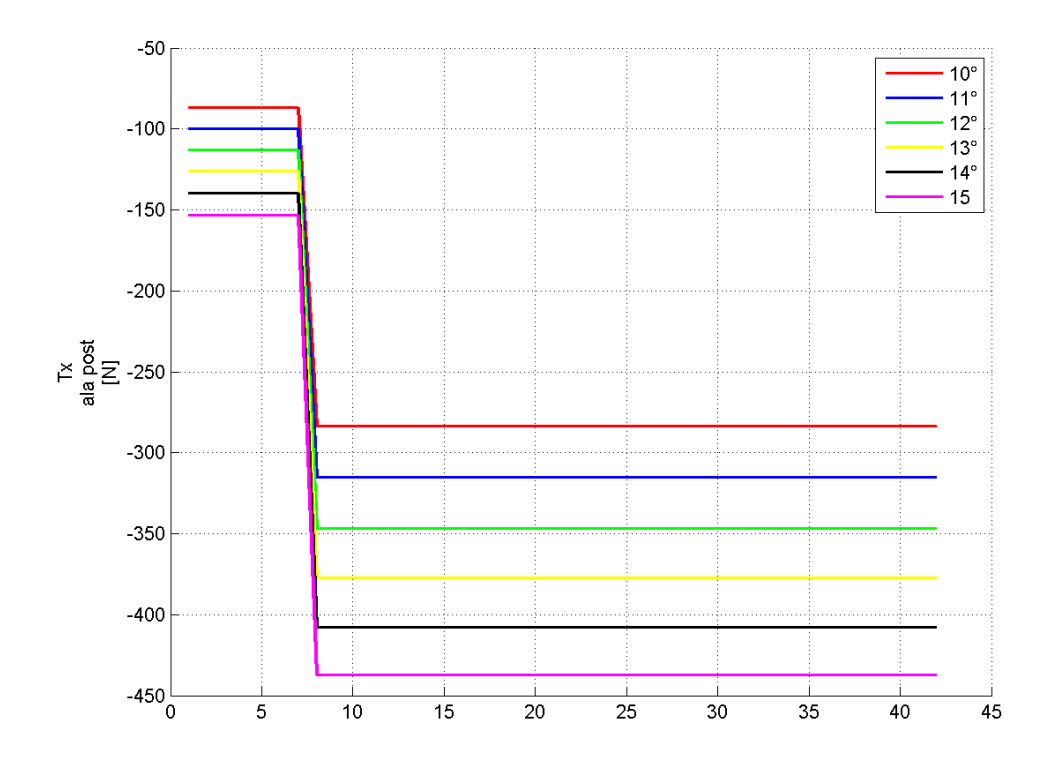

*Figura 2.7. 10: T<sup>x</sup> ala posteriore – parametro θ - hfin costante*

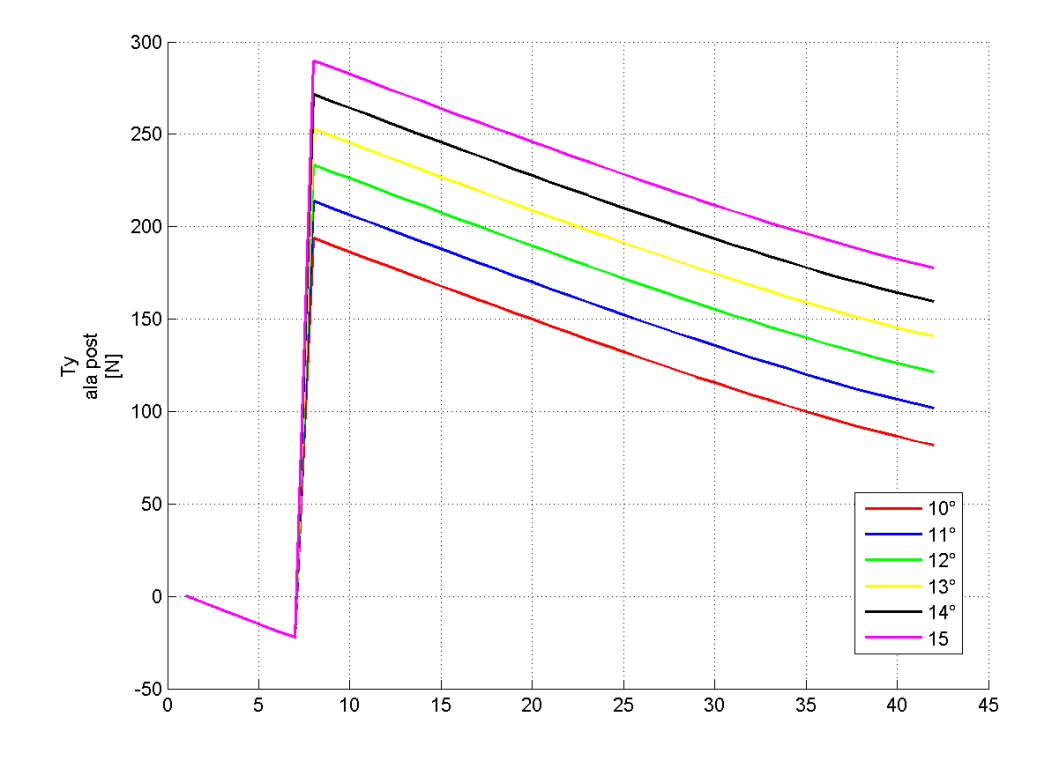

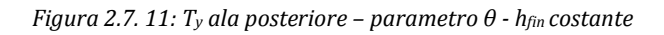

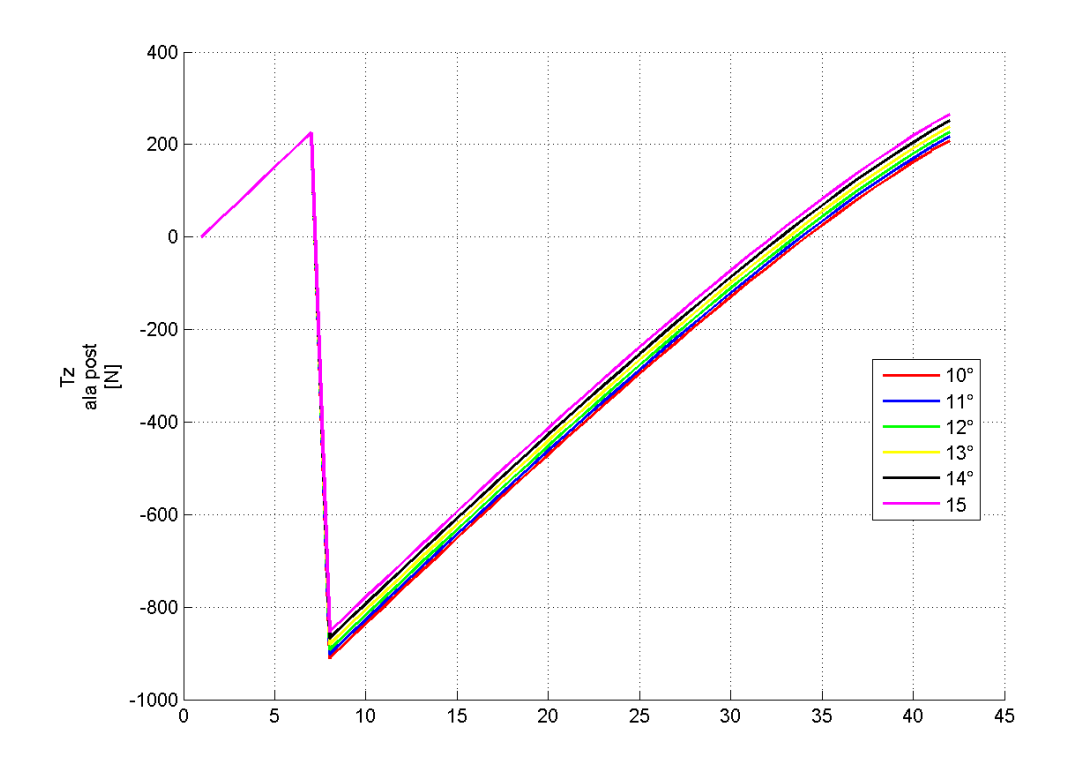

<span id="page-111-0"></span>*Figura 2.7. 12: T<sup>z</sup> ala posteriore – parametro θ - hfin costante*

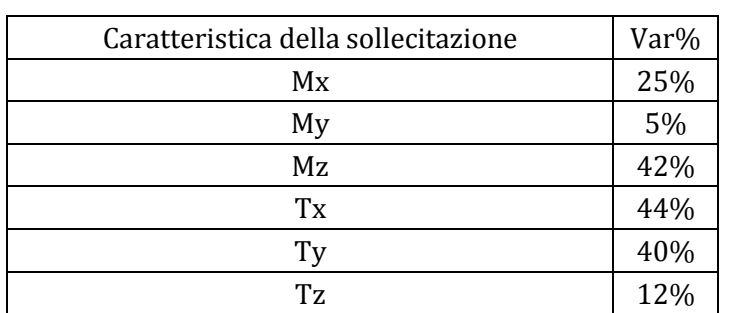

V Valore max – Valore min<br>Valore medio  $(2.5.18)$ 

<span id="page-112-0"></span>*Tabella 2.7. 1: Variazione delle caratteristiche della sollecitazione al variare del parametro θ - hfin costante*

Pur avendo variazioni consistenti, Tx e Ty sono molto inferiori a Tz: risalendo al delta in N al quale la variazione percentuale si riferisce, esso risulterà, quindi, di entità ridotta. Inoltre, la ridotta variazione della caratteristica Tz è spiegabile osservando che il suo valore non dipende tanto dal vincolo, quanto dalle forze esterne di portanza

È opportuno sottolineare che queste osservazioni sono coerenti con la modellazione del vincolo espresso dal fin (Paragrafo [2.5\)](#page-74-0): il valore della reazione vincolare introdotta dal fin lungo l'asse z locale dell'ala posteriore ha dipendenza minima dal valore di  $\theta_{fin}$ .

Per l'analisi delle caratteristiche della sollecitazione sull'ala anteriore e sulla paratia si rimanda all'[Appendice D](#page-238-0). L'andamento di tali distribuzioni dipenderà solo del valore assunto dalle caratteristiche della sollecitazione in corrispondenza del tip dell'ala posteriore: i grafici mostrano, infatti, una semplice traslazione dei valori calcolati sezione per sezione.

## **2.7.2 Parametrizzazione 2: sfin variabile; hfin, θ costanti**

La seguente analisi viene condotta traslando il fin dalla radice verso il tip dell'ala posteriore,con passo di variazione definito in input, mantenendo caratteristiche geometriche, altezza  $h_{fin}$  ed inclinazione del fin costanti:

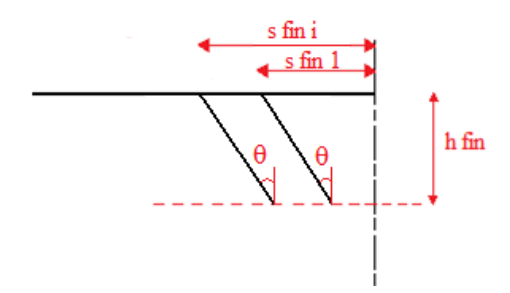

*Figura 2.7. 13: Schema descrittivo dell'analisi parametrica – parametro sfin*

Selezionando nella [Figura 2.7. 2](#page-105-0) la scelta "posizione\_fin", vengono richiesti in input:

- valore, costante, dell'angolo θ [15°];
- valore, costante, di  $h_{fin}$  [0.7m];
- $\cdot$  intervallo di variazione di sfin, in percentuale della semiapertura dell'ala posteriore [10%÷15%];
- passo di variazione di  $s_{fin}$  [1%];

dove i valori racchiusi nelle parentesi sono quelli scelti per l'analisi qui descritta.

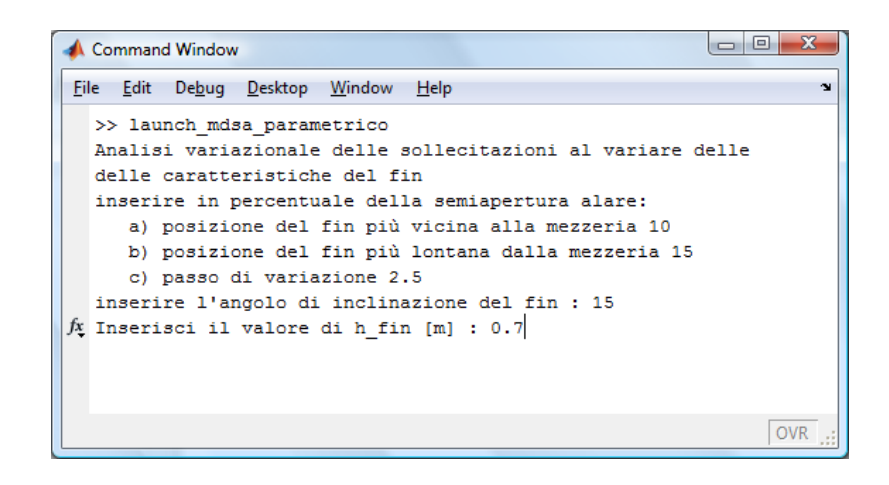

*Figura 2.7. 14: Valori richiesti in input per l'analisi parametrica – parametro sfin*

Di seguito sono riportati i grafici ricavati dall'analisi condotta sull'ala posteriore. Come detto precedentemente, i risultati relativi ad ala anteriore e paratia vengono riportati in [Appendice D.](#page-238-0)

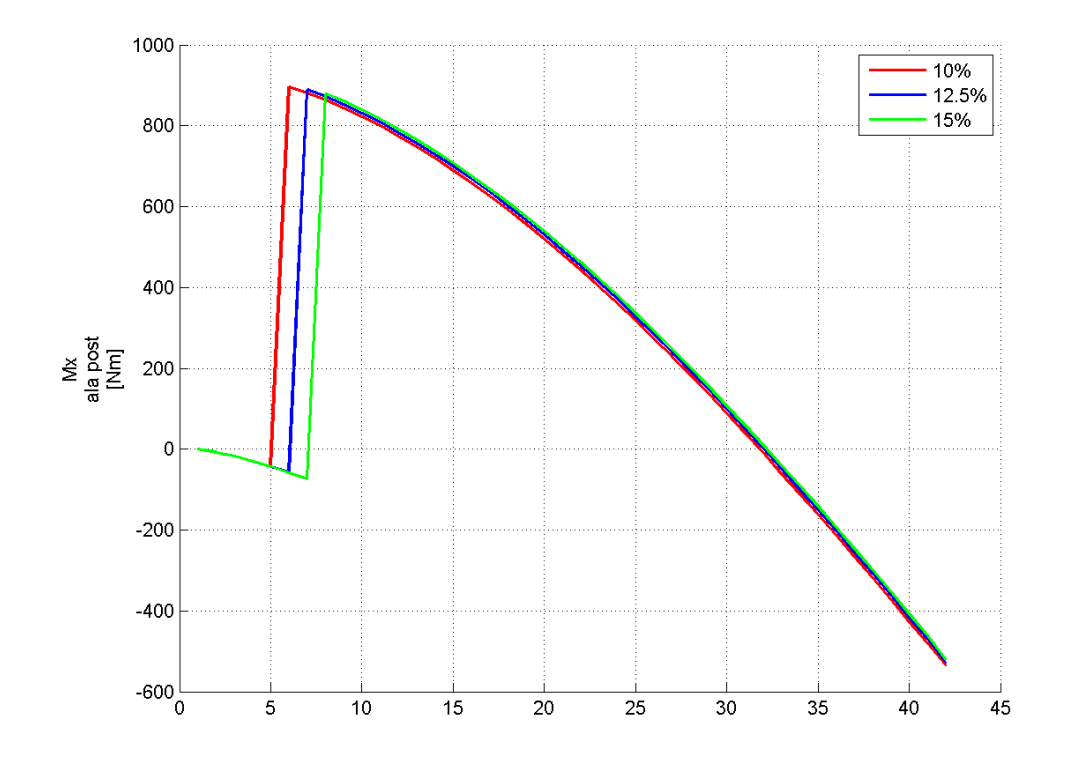

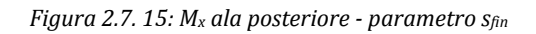

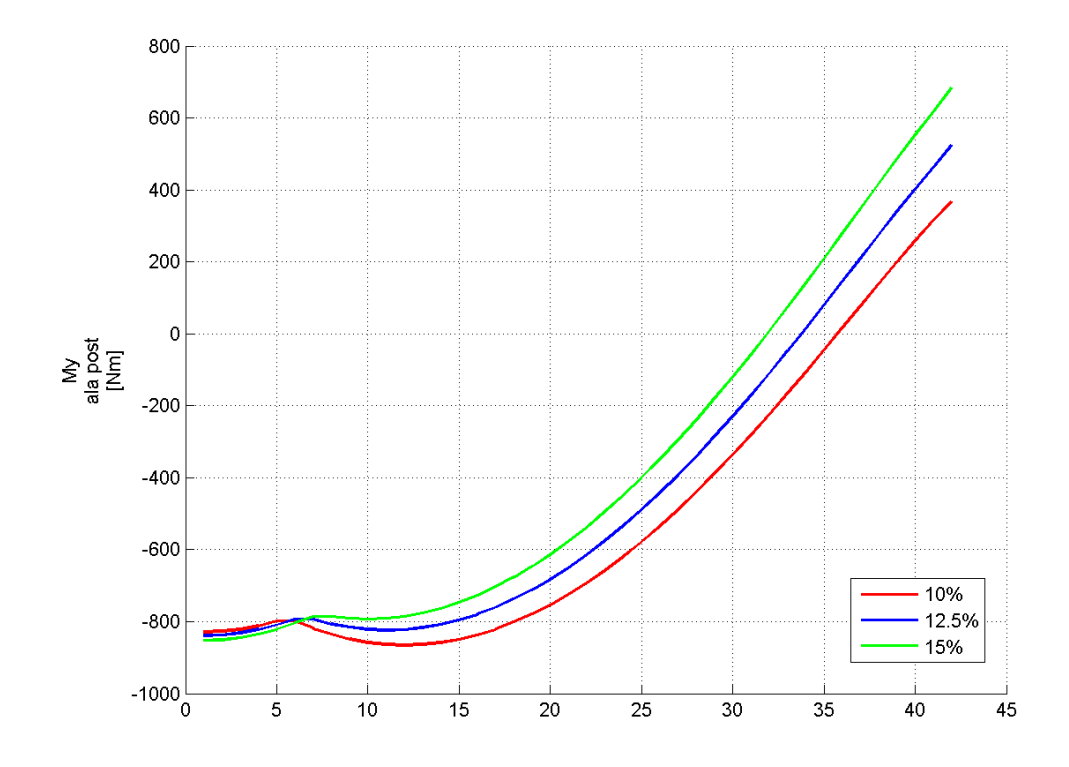

*Figura 2.7. 16: M<sup>y</sup> ala posteriore - parametro sfin*

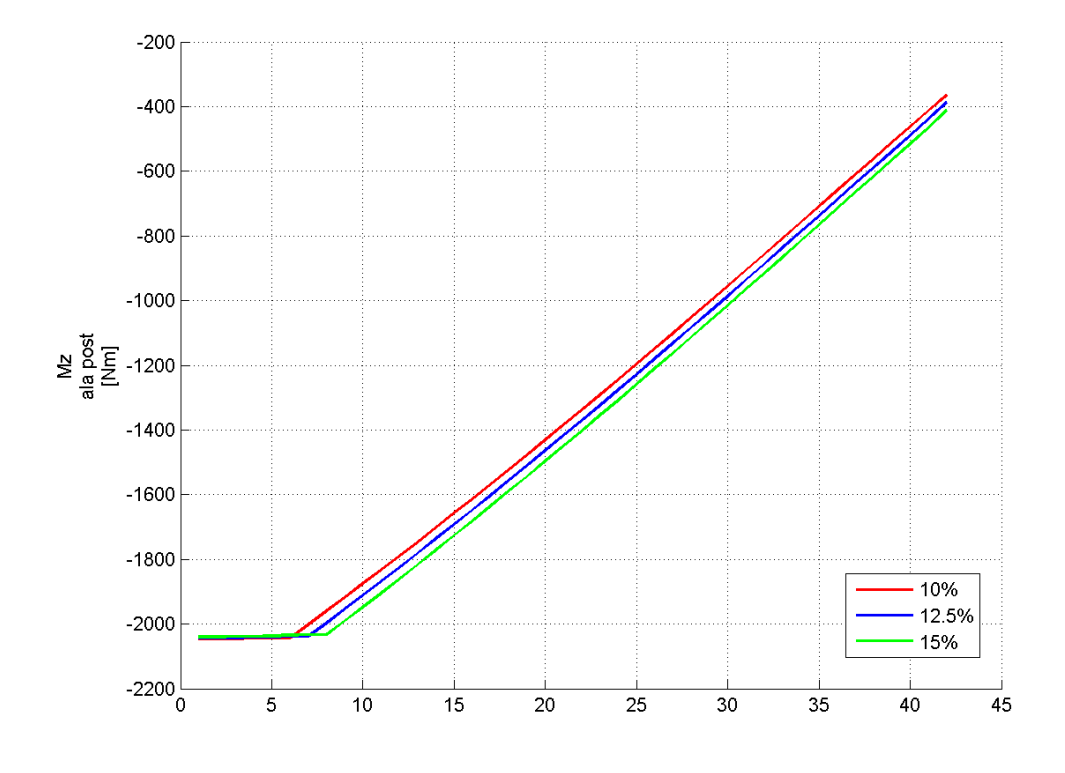

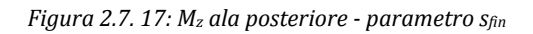

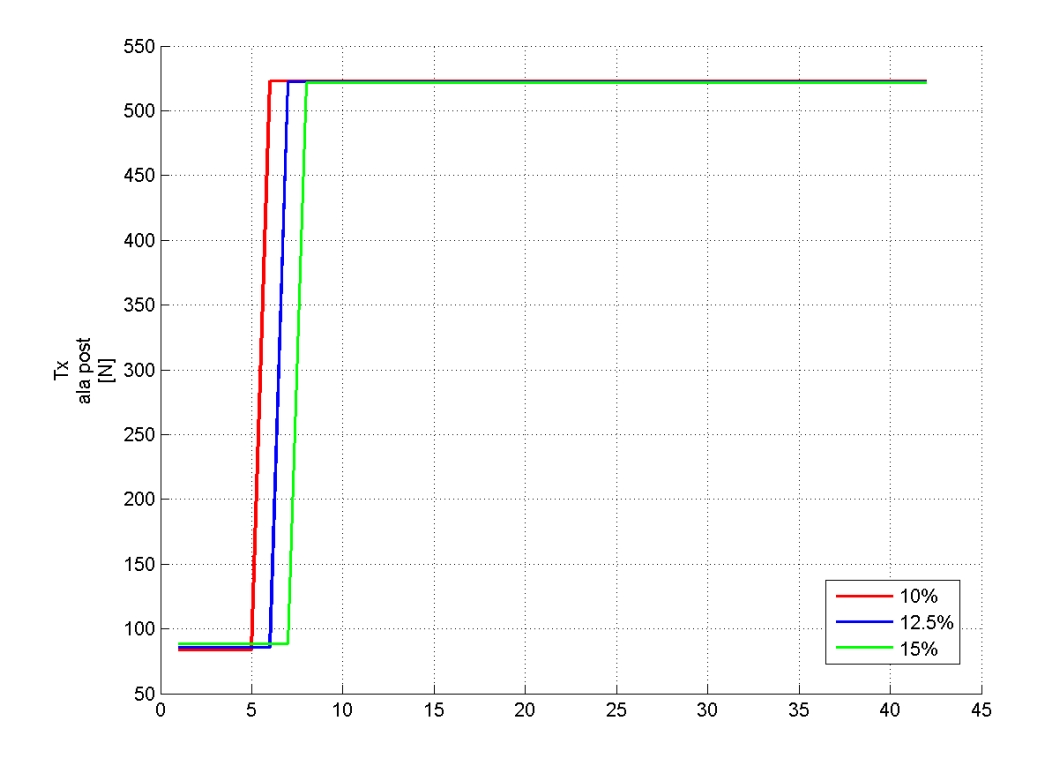

*Figura 2.7. 18: T<sup>x</sup> ala posteriore - parametro sfin*

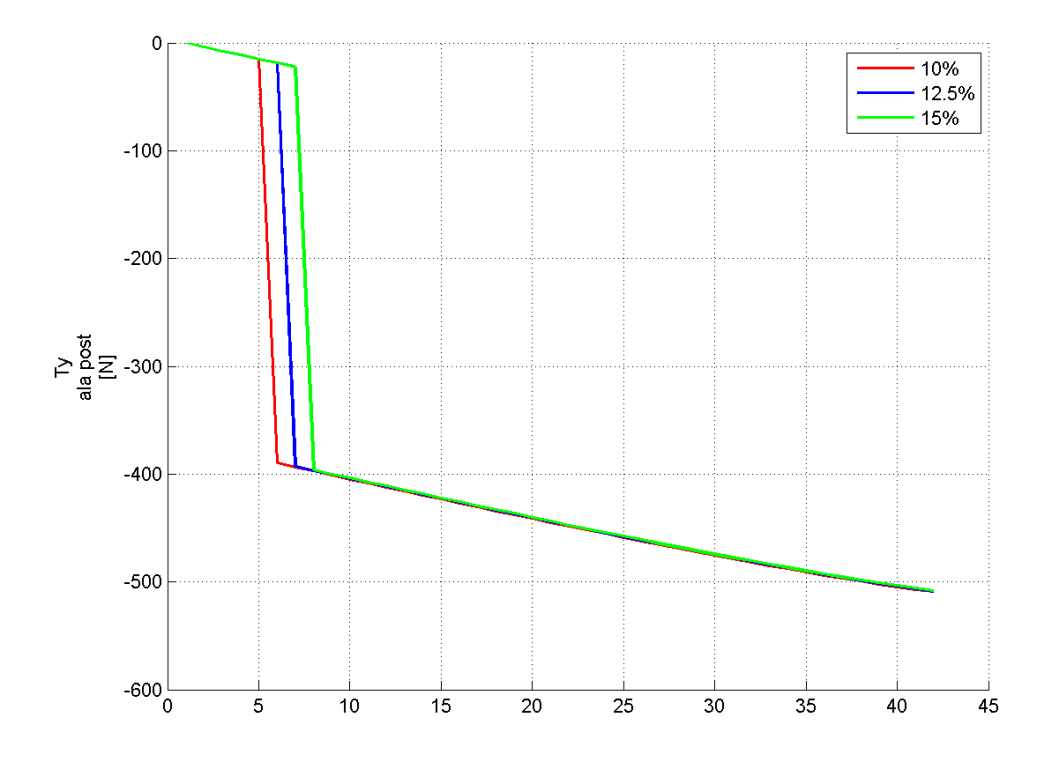

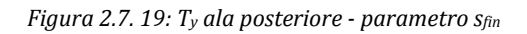

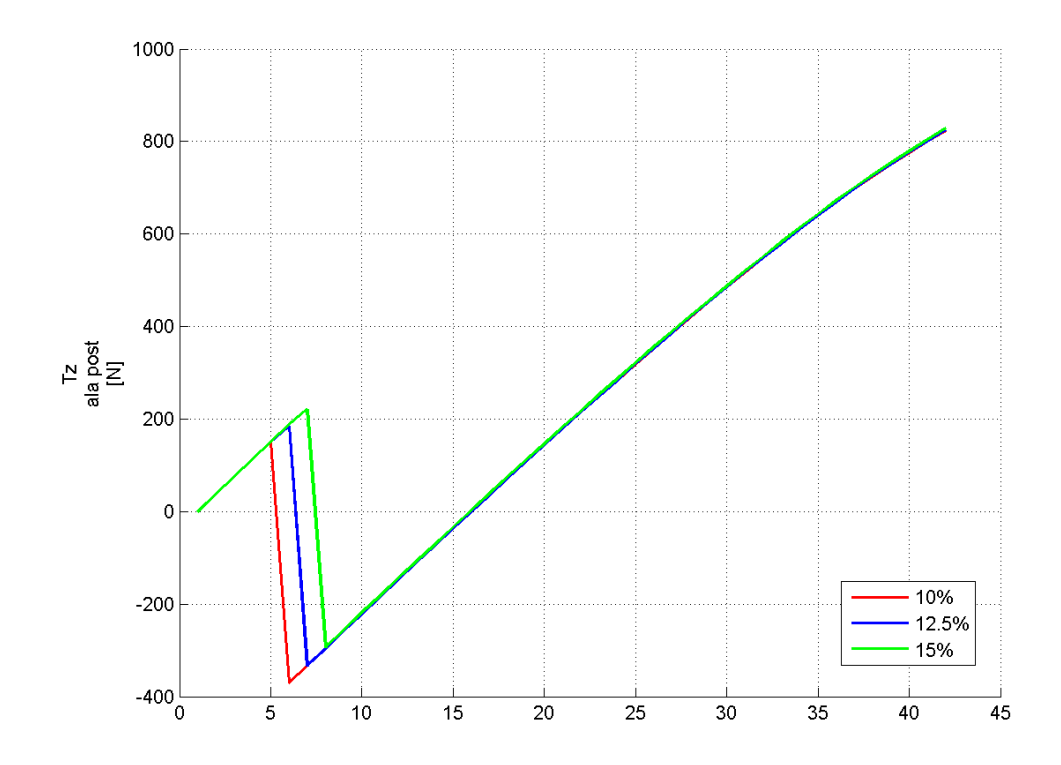

*Figura 2.7. 20: T<sup>z</sup> ala posteriore - parametro sfin*

Si può osservare che non si hanno sostanziali variazioni delle caratteristiche della sollecitazione. Le curve relative alle varie posizioni sfin sono solo traslate l'una rispetto all'altra, in funzione della traslazione del collegamento tra ala posteriore e fin.

## **2.7.3 Parametrizzazione 3: θ variabile; L<sup>s</sup> costante**

Si è scelto di condurre un'ulteriore analisi mantenendo la lunghezza strutturale del fin L<sub>s</sub> costante e facendo variare l'altezza h<sub>fin</sub> e l'angolo θ.

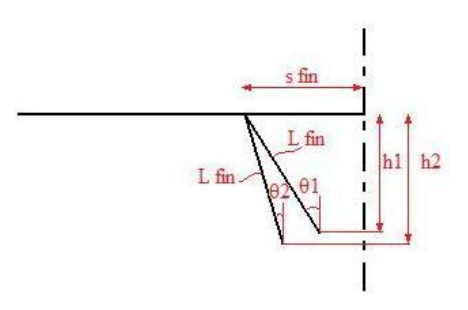

*Figura 2.7. 21: Schema descrittivo dell'analisi parametrica – parametro θ – Ls costante*

Selezionando la scelta "*theta\_fin (con Lstrutturale costante)*" dal menu di [Figura 2.7. 2,](#page-105-0) il codice richiede in input:

- $\cdot$  intervallo di variazione di θ  $[10^\circ \div 15^\circ]$
- $\cdot$  passo di variazione di θ [1°]
- valore, costante, di  $L_s$  [0.7m]
- $v$  valore, costante, di s<sub>fin</sub>, in percentuale della semiapertura dell'ala posteriore [15%]

| lo<br><b>Command Window</b>                                                                                                    |
|----------------------------------------------------------------------------------------------------|
| File Edit Debug Desktop Window<br>Help<br><b>N</b>                                                                                                    |
| >> launch mdsa parametrico<br>Analisi variazionale delle sollecitazioni al variare delle<br>delle caratteristiche del fin<br>inserire il minimo angolo di inclinazione del fin [°]10<br>inserire il massimo angolo di inclinazione del fin [°]15<br>inserire il passo di variazione dell'angolo del fin[°]1<br>inserisci la lunghezza strutturale del fin [m]0.73<br>Inserisci la posizione del fin rispetto all'asse di mezzeria<br>$f$ x in percentuale della semiapertura alare : 15 |
|                                                                                                    |

*Figura 2.7. 22: Valori richiesti in input per l'analisi parametrica – parametro θ – L<sup>s</sup> costante*

Dato che esiste una diretta correlazione tra L<sub>s</sub>, θ e h<sub>fin</sub>, gli andamenti delle caratteristiche della sollecitazione risultano simili a quelli ricavati dall'analisi parametrica condotta nel paragrafo [2.7.1,](#page-105-1) come risulta dai grafici riportati da [Figura 2.7. 23](#page-118-0) a [Figura 2.7. 28:](#page-121-0)

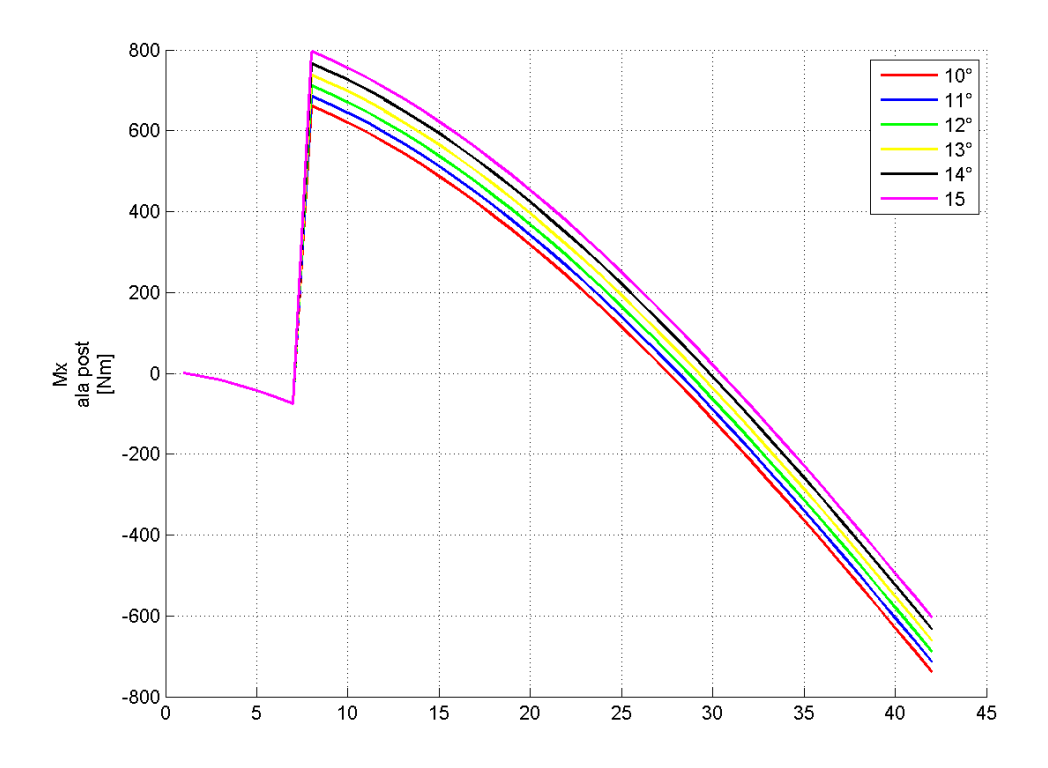

<span id="page-118-0"></span>*Figura 2.7. 23: Mx ala posteriore – parametro θ – Ls costante*

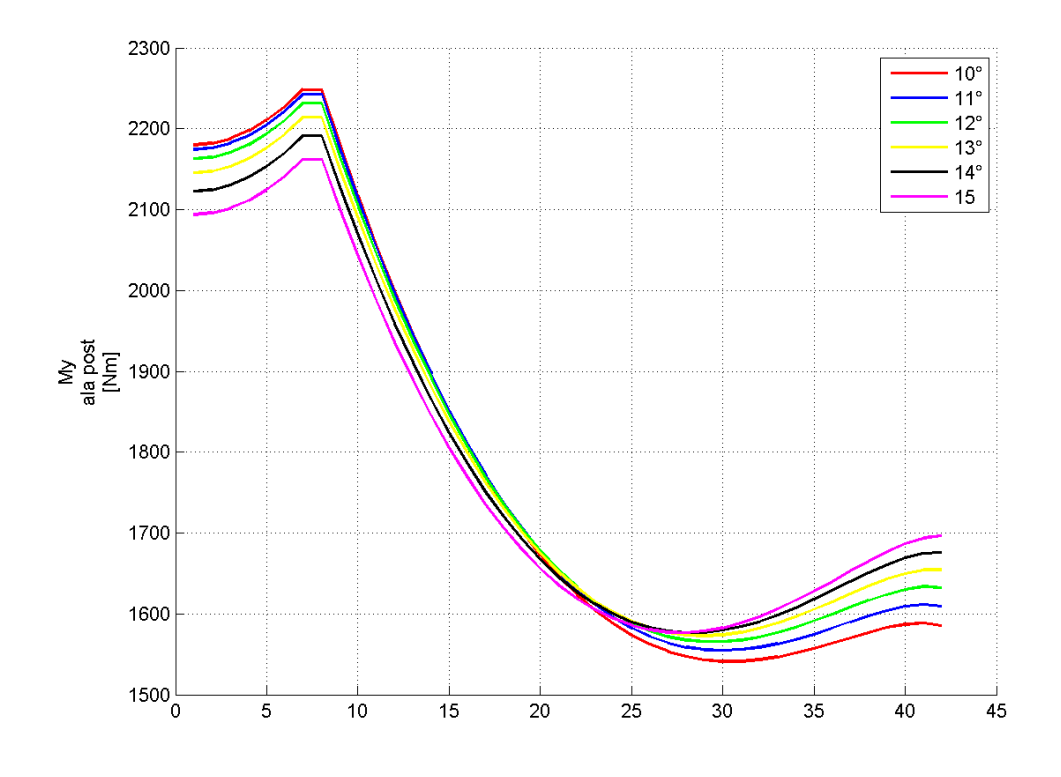

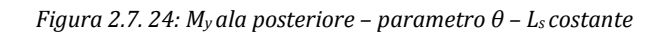

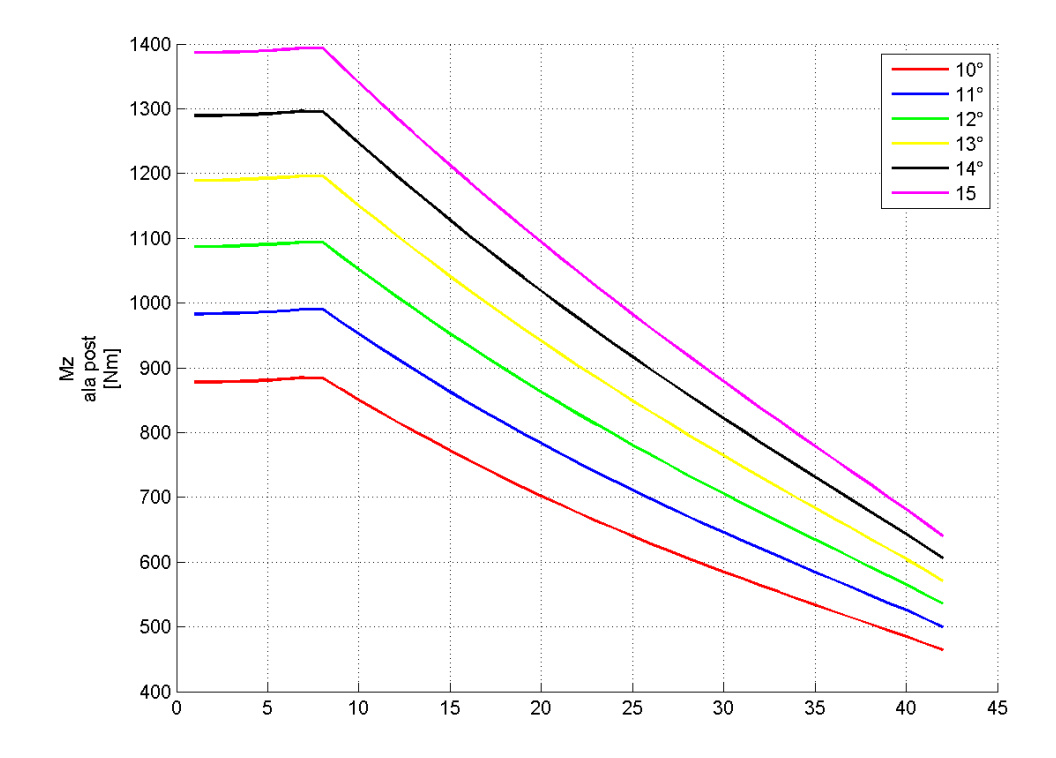

*Figura 2.7. 25: M<sup>z</sup> ala posteriore – parametro θ – Ls costante*

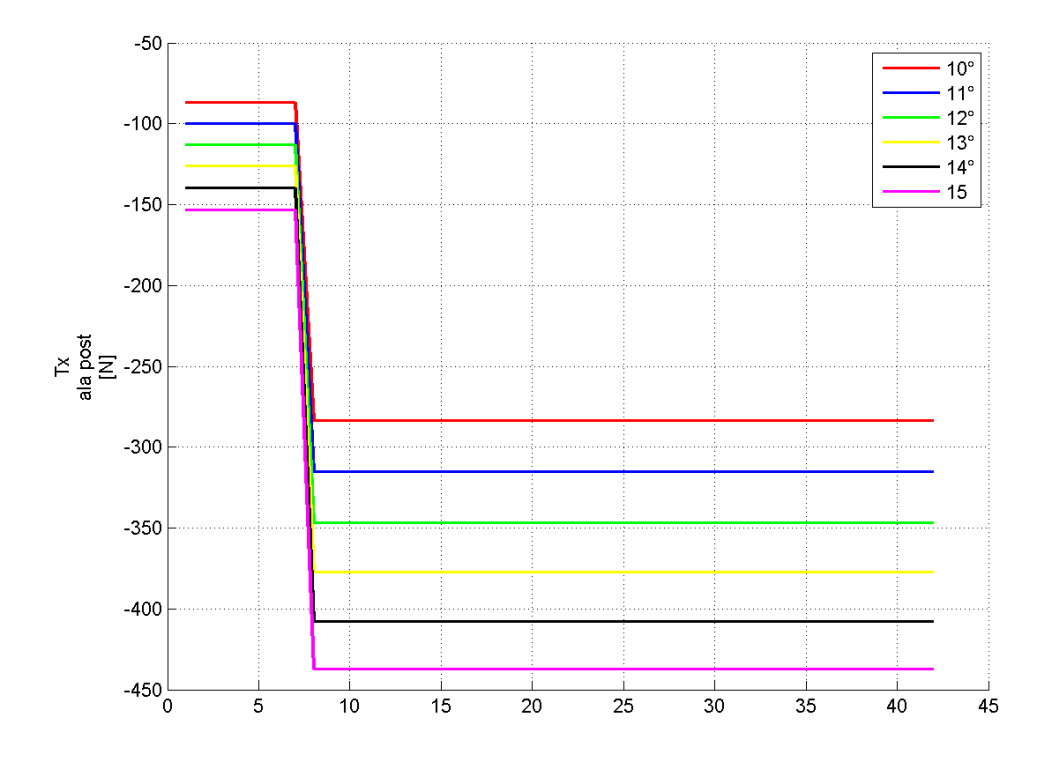

*Figura 2.7. 26: Tx ala posteriore – parametro θ – Ls costante*

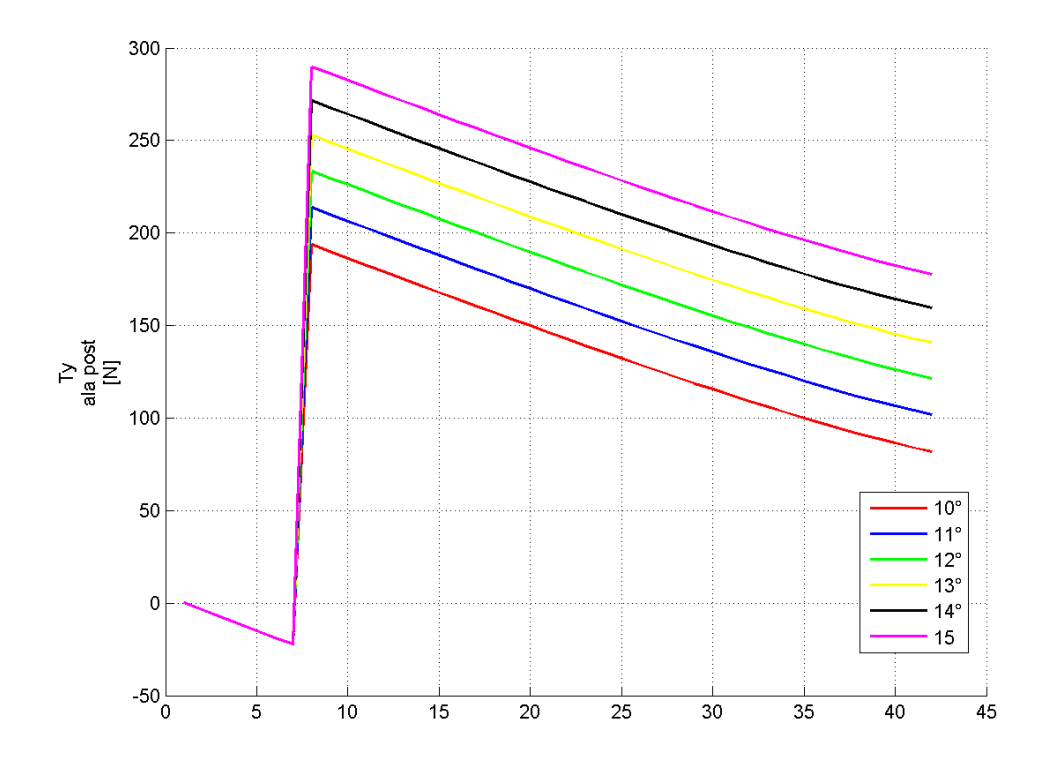

*Figura 2.7. 27: T<sup>y</sup> ala posteriore – parametro θ – Ls costante*

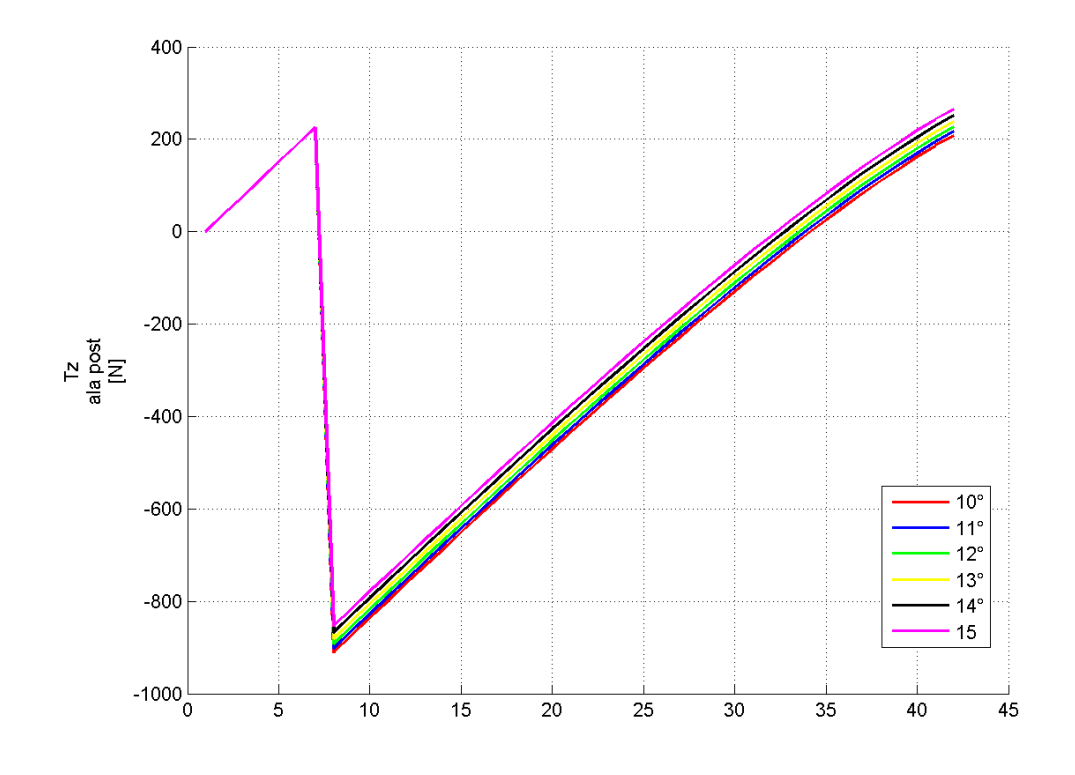

<span id="page-121-0"></span>*Figura 2.7. 28: T<sup>z</sup> ala posteriore – parametro θ – Ls costante*

# **CAPITOLO 3 Processo di dimensionamento**

## **3.1 Introduzione al codice DISA\_BW\_dim**

La routine DISA\_BW\_dim costituisce la seconda parte del codice DISA\_BW. Partendo dai dati geometrici e strutturali inseriti e ricavati nella routine DISA\_BW\_cds, analizzata nel [CAPITOLO 2](#page-25-0) il codice DISA\_BW\_dim permette di effettuare il dimensionamento preliminare di una struttura alare di tipo "box-wing". In base a quanto detto, DISA\_BW\_cds può essere considerato come il *"passo 0"* dell'intero ciclo di dimensionamento, mentre DISA\_BW\_dim ne costituisce il corpo centrale.

La routine DISA\_BW\_dim può essere a sua volta suddivisa in:

- Analisi strutturale: partendo dalle caratteristiche della sollecitazione e dai dati geometrici delle sezioni alari, si calcolano le tensioni agenti;
- Dimensionamento: si confrontano le tensioni agenti con i valori ammissibili (snervamento ed instabilità globale e locale), variando quindi le dimensioni geometriche di conseguenza;
- Analisi strutturale aggiornata: il peso della nuova struttura viene aggiornato così come le caratteristiche della sollecitazione.

Questi tre passi principali vengono inseriti in un ciclo iterativo con convergenza imposta sul valore del peso strutturale globale. Verrà dimostrato che tale scelta si traduce direttamente in una convergenza delle distribuzioni di peso su ogni ala.

I dati che si ottengono in output riguardano:

- caratteristiche geometriche ed inerziali di ogni sezione alare;
- distribuzioni dei pesi strutturali;
- distribuzioni delle caratteristiche della sollecitazione;
- valori delle tensioni agenti in ogni sezione.

Tali dati vengono organizzati in strutture come già detto nel [CAPITOLO 2,](#page-25-0) in modo da renderli di facile lettura ed utilizzo. Tali strutture vengono salvate ed aggiornate alla fine di ogni ciclo, offrendo quindi la possibilità di studiare l'andamento dei dati lungo tutto il processo di dimensionamento.

Sono inoltre presenti alcuni controlli, in particolare sulla geometria, illustrati nel Paragrafo [3.6.](#page-172-0)

La routine DISA\_BW\_dim è stata impostata per poter lavorare solo su scelte strutturali di tipo "monolongherone – sezione rettangolare cava" o "cassone alare". Il programma è predisposto per implementazioni di eventuali codici di analisi aggiuntivi che permettano di lavorare su altri tipi di strutture alari.

Di seguito si riporta il diagramma del flusso logico del codice DISA\_BW\_dim, in cui sono evidenziati i 3 momenti principali di analisi precedentemente descritti.

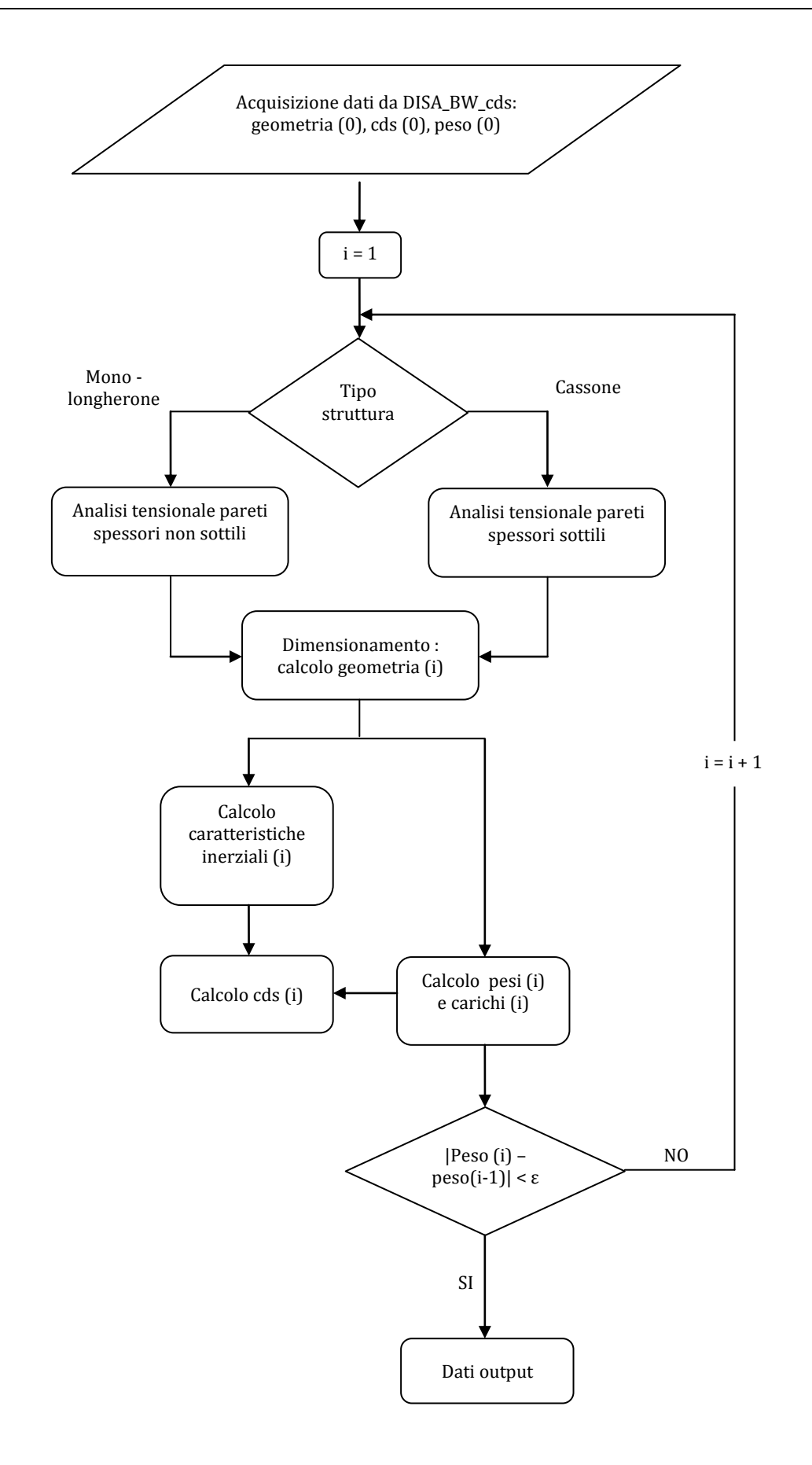

## <span id="page-125-0"></span>**3.2 Procedura d'analisi e modelli utilizzati**

È stato scelto di:

- 1. differenziare l'analisi strutturale in base al tipo di struttura da analizzare;
- 2. imporre la convergenza del ciclo di dimensionamento sul peso globale dell'intera struttura;
- 3. considerare spessori distribuiti anche nel caso di strutture a cassone con pannelli irrigiditi.

Analizziamo in dettaglio le scelte appena elencate.

## 1. Differenziazione analisi strutturale

Tale scelta trova le sue ragioni nella profonda differenza strutturale tra un monolongherone ( a sezione rettangolare cava) ed un cassone alare.

A differenza del monolongherone, infatti, il cassone presenta una struttura irrigidita con correnti longitudinali. In tale struttura si ottengono generalmente spessori dello skin e delle anime dei longheroni che permettono di utilizzare le teorie di analisi valide per strutture in parete sottile.

Nei Paragrafi [3.4](#page-137-0) e [3.5](#page-154-0) verranno descritte ampliamente le due modalità di analisi.

## 2. Convergenza ciclo di dimensionamento

Si è scelto di considerare concluso il dimensionamento al raggiungimento della convergenza del dato relativo al peso strutturale globale. Nell'esempio di dimensionamento mostrato nel CAPITOLO 4 si osserva come ciò si traduce direttamente in convergenza del peso strutturale delle singole ali e dei parametri inerziali e geometrici nella generica sezione alare.

Il processo di dimensionamento che conduce al raggiungimento della soluzione di convergenza è basato sul rispetto di opportuni vincoli tensionali imposti.

## 3. Modello analitico di strutture irrigidite

Un cassone alare è caratterizzato da due longheroni che definiscono la larghezza del cassone stesso e da pannelli irrigiditi con correnti longitudinali. La geometria dei correnti può essere varia (correnti a Z, ad I ecc…) ed ognuna di queste è definita una volta scelti i parametri dimensionali necessari.

La [Figura 3.2. 1](#page-126-0) mostra, ad esempio, i parametri geometrici che definiscono completamente l'unità ripetitiva di lunghezza *b* nel caso di correnti a Z.

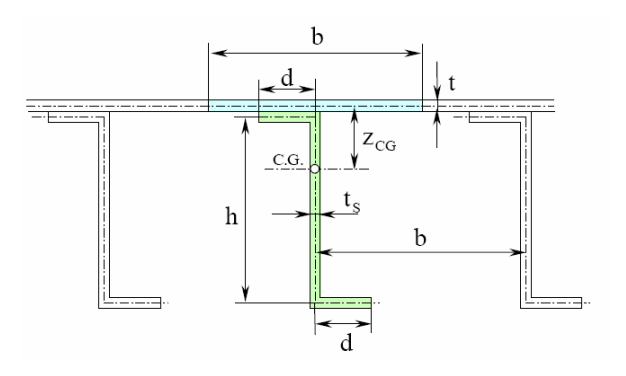

*Figura 3.2. 1: Definizione parametri geometrici dell'unit{ ripetitiva di un pannello irrigidito*

<span id="page-126-0"></span>Il programma DISA\_BW permette di non vincolare il dimensionamento ad una particolare geometria dei correnti. Il pannello di [Figura 3.2. 1,](#page-126-0) ad esempio, viene schematizzato, in un primo momento, utilizzando un modello a "aree concentrate", mostrato in [Figura 3.2. 2](#page-127-0) nel quale si definiscono:

- A1: area flangia superiore del corrente + area della porzione di pannello di larghezza *b*;
- A2: area flangia inferiore del corrente.

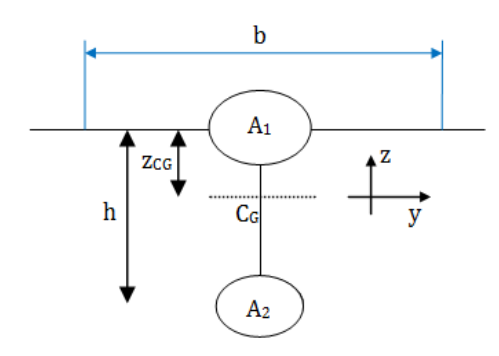

*Figura 3.2. 2: Modello di schematizzazione dell'unit{ ripetitiva di un panello irrigidito*

<span id="page-127-0"></span>Tale modello contiene tutte le informazioni necessarie per ricavare le caratteristiche inerziali della sezione.

Con riferimento allo schema di [Figura 3.2. 2](#page-127-0), il momento d'inerzia *I<sup>y</sup>* dell'unità ripetitiva è calcolato come segue:

$$
I_y = A_1 \times z_{CG}^2 + A_2 \times (h - z_{CG})^2
$$
 (3.2.1)

Nel seguito, il momento *I<sup>y</sup>* così calcolato verrà indicato come *Ic*, per relazionarlo al suddetto modello a parametri concentrati.

Al fine di semplificare ulteriormente la trattazione le strutture a "parametri concentrati" sono evolute a strutture a "parametri distribuiti". Con riferimento all'esempio precedente, il cassone con pannelli irrigiditi è stato schematizzato spalmando le aree delle flange *A<sup>1</sup>* ed *A<sup>2</sup>* sull'intera dimensione *b,* creando una struttura a geometria rettangolare cava, illustrata in [Figura 3.2. 3,](#page-128-0) nella quale:

- la larghezza *l* è pari alla distanza tra i due longheroni (anteriore e posteriore) del cassone;

l'altezza media  $\bar{h}$  è data dalla media aritmetica tra altezza del longherone anteriore ( $h_{LE}$ ), altezza del longherone posteriore ( $h_{TE}$ ) e spessore massimo del profilo ( $h_{max}$ ). Nel caso in cui  $h_{max}$  coincida con  $h_{LE}$ ,  $\bar{h}$  si calcola con la media tra i soli valori di  $h_{LE}$  e  $h_{TE}$ .

$$
\bar{h} = \frac{h_{LE} + h_{TE} + h_{max}}{3} \tag{3.2.2}
$$

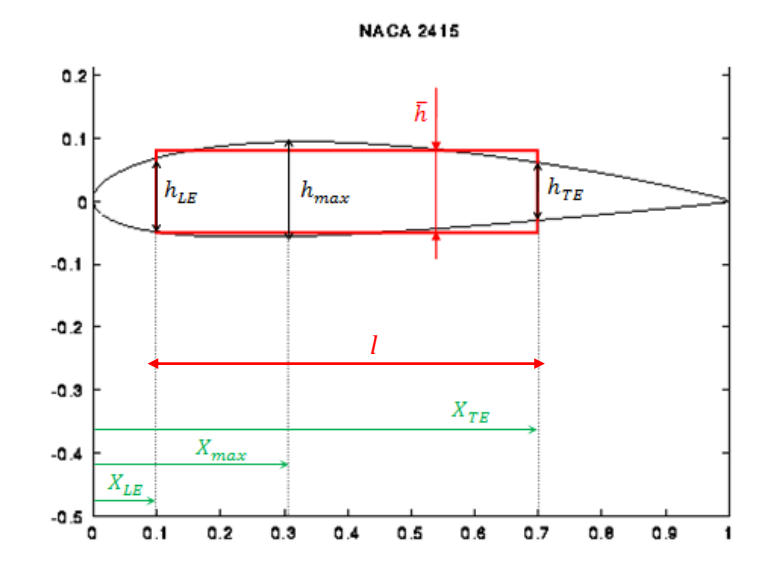

<span id="page-128-0"></span>*Figura 3.2. 3: Modello a parametri distribuiti, dimensioni per la definizione della geometria*

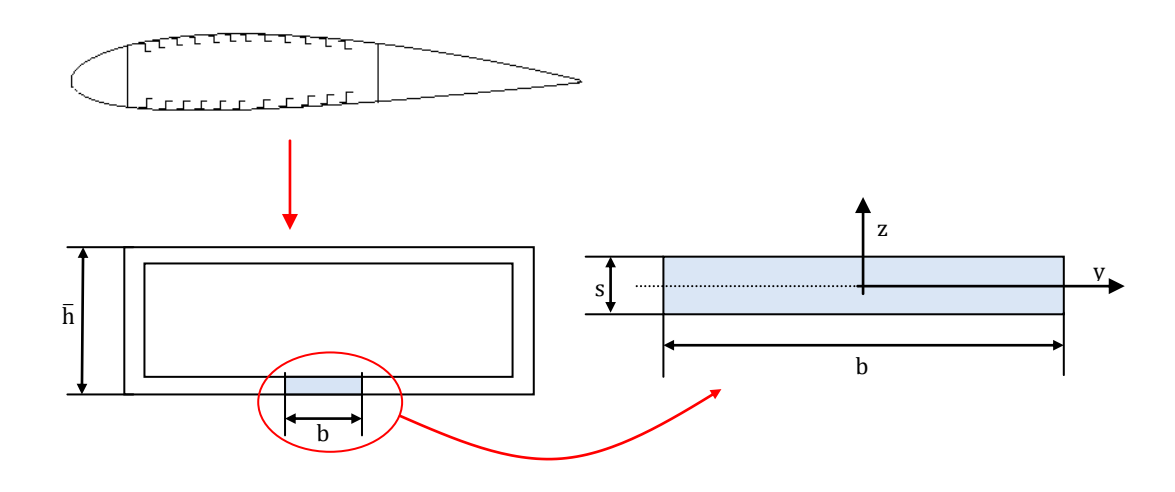

*Figura 3.2. 4: Modello a parametri distribuiti*

<span id="page-128-1"></span>Con riferimento allo schema di [Figura 3.2. 4,](#page-128-1) il momento d'inerzia I<sup>y</sup> dell'unità ripetitiva viene calcolato come segue:

$$
I_y = \frac{b \times s^3}{12}
$$
 (3.2.3)

in cui il significato dei simboli è spiegato in [Figura 3.2. 4.](#page-128-1) Analogamente a quanto fatto per il modello a parametri concentrati, il momento *I<sup>y</sup>* ottenuto con il modello a parametri distribuiti verrà di seguito identificato come *Id*.

Con il modello a parametri distribuiti si semplifica il modello e si riducono i tempi di calcolo; al fine di una corretta analisi delle tensioni agenti e del comportamento ad instabilità della struttura compressa, a tale modello semplificativo si affianca un fattore correttivo da applicare al momento *I<sup>y</sup>* dell'unità ripetitiva. Il fattore correttivo utilizzato è il rapporto $\frac{r_c}{I_d}$ 

La routine DISA\_BW\_dim richiede in input il valore del passo *b* e del rapporto adimensionale  $\frac{t_c}{I_d}$ . Tali parametri possono essere mantenuti costanti per tutte le sezioni di ogni ala (anteriore, posteriore e paratia), lasciando tuttavia la possibilità di immettere valori distinti nelle diverse ali, e vengono salvati in file di testo modificabili dall'operatore nel caso in cui voglia imporre diversi valori in particolari sezioni alari. Tale scelta rende il programma facilmente implementabile con un eventuale algoritmo di ottimizzazione strutturale che possa modificare direttamente i file di testo di salvataggio dei parametri. Il codice, infine, è costruito in modo tale da permettere una verifica, a dimensionamento concluso, della reale possibilità di garantire in ogni sezione il valore di $\frac{t_{\mathcal{C}}}{I_d}$  introdotto in input.

Il codice DISA\_BW richiede in input un ulteriore parametro caratterizzante il modello a spessori distribuiti descritto. Al fine di una corretta analisi tensionale delle sezioni alari è, infatti, necessario introdurre una stima di prima approssimazione della percentuale di spessore distribuito da destinare allo skin. Riferendosi alle [Figura 3.2. 1e](#page-126-0) [Figura 3.2. 4](#page-128-1) si deve inserire, quindi, il valore di prima approssimazione di  $t/_{s}$ . Tale dato, come già per il parametro inerziale $\frac{t_{c}}{I_{d}}$  viene inizialmente posto costante per tutte le sezioni alari,benché sia possibile inserire valori distinti passando da un'ala all'altra. L'operatore può comunque agire nei file di testo di salvataggio dati modificando nelle sezioni

opportune il valore del parametro in oggetto. Nel Paragrafo [3.4](#page-137-0) è chiara l'importanza del parametro di spessore appena descritto.

## <span id="page-131-0"></span>**3.3 Acquisizione dati**

La routine DISA BW dim necessita di acquisire alcuni dati fondamentali prima di procedere al dimensionamento strutturale. Tali dati riguardano:

- le caratteristiche geometriche ed inerziali iniziali;
- le distribuzioni dei pesi strutturali iniziali;
- le caratteristiche della sollecitazione agenti;
- il valore della tensione di snervamento caratteristica del materiale utilizzato;
- nel caso il dimensionamento riguardi una struttura caratterizzata da cassone alare, i dati che definiscono il processo di modellazione descritto nel Paragrafo [3.2.](#page-125-0)

Alcuni di questi dati necessitano di essere aggiornati alla fine di ogni ciclo operativo. È opportuno, quindi, descriverne in dettaglio il procedimento di acquisizione ed eventuale aggiornamento.

## **3.3.1 Strutture di dati sulle distribuzioni dei pesi strutturali**

Le prime righe della routine DISA\_BW\_dim servono ad inizializzare tutte le grandezze utili per il controllo della convergenza del ciclo e per modificare, all'interno del processo di dimensionamento, le distribuzioni dei pesi strutturali delle geometrie definite ad ogni ciclo.

A tal scopo viene generata la struttura *struttura\_pesi*, così organizzata:

- *struttura\_pesi.tot(i,j)* : l'elemento *(i,j)* rappresenta il peso strutturale totale ( in kg) dell'ala *j-esima*, compreso il peso delle centine, che si ha in ingresso al passo *i-esimo* del ciclo di dimensionamento (ovvero in output dal passo *(i-1)-esimo*);
- *struttura\_pesi.ala\_noCent(i,j)*: l'elemento *(i,j)* rappresenta il peso strutturale dell'ala (in kg) escludendo le centine. Il dato si riferisce al valore assunto in ingresso al passo *i-esimo* del ciclo di dimensionamento;
- *struttura\_pesi.baia.(nome)(i,j)* : la variabile *nome* identifica l'ala alla quale i dati descritti nella sottostruttura si riferiscono. L'elemento *(i,j)* rappresenta il peso della baia *j*-esima che si ha in ingresso al *passo iesimo* del ciclo di dimensionamento. Con la denominazione *baia* si indica, impropriamente, il tronco alare descritto nel Paragrafo [2.3,](#page-50-0) ovvero delimitato da due sezioni successive derivanti dalla discretizzazione compiuta sull'ala;
- *struttura\_pesi*.discret*.(nome)(i,j)* : l'elemento *(i,j+1)* rappresenta il peso per unità di lunghezza (in *N/m*) della sezione *j-esima* in cui è stata discretizzata l'ala indicata dalla variabile *nome*. L'elemento *(i,1)* indica, invece, il peso dell'ala, escluse le centine, in *N*. I dati sulle variabili così raccolti si riferiscono al valore assunto in ingresso al passo *i-esimo*.

I dati raccolti nella sottostruttura *struttura\_pesi.discret* sono utili per la definizione delle distribuzioni dei carichi strutturali, che andranno a sommarsi alle distribuzioni dei carichi aerodinamici, costanti per tutto il ciclo di dimensionamento e calcolate basandosi sui valori indicati in input nel *passo 0*.

Nel caso in cui nell'analisi si consideri anche il peso del carburante in ala, tale dato è inserito all'interno della sottostruttura *struttura\_pesi.discret* ora descritta e sommato direttamente al peso (per unità di lunghezza) delle varie sezioni alari. Il calcolo dei carichi dovuti alla presenza del carburante segue la stessa logica usata per la descrizione delle distribuzioni dei pesi strutturali e dei carichi aerodinamici (vedi Paragrafo [2.3\)](#page-50-0): in funzione delle aree disponibili nelle sezioni analizzate, si ricava la distribuzione di pesi per unità di lunghezza che sarà soggetta ad integrazione direttamente nella routine per il calcolo delle caratteristiche della sollecitazione.

I dati raccolti nella sottostruttura *struttura\_pesi.ala\_noCent* servono, invece, a definire la convergenza del ciclo. La sommatoria degli elementi del vettore rappresentato dalla riga *i-esima* della matrice che costituisce la sottostruttura indica il peso totale, al passo *i-esimo*, della struttura alare

analizzata: il dimensionamento si considererà concluso quando tale valore avrà raggiunto convergenza.

Si ricorda che:

- il programma DISA\_BW lavora sulla semiala sinistra del velivolo. I dati contenuti nella struttura appena descritta si riferiscono quindi ai pesi strutturali della semiala analizzata e non dell'intera struttura alare;
- le ali vengono indicizzate in quest'ordine: ala anteriore, paratia, ala posteriore.

## **3.3.2 Strutture di dati geometrici ed inerziali**

La routine DISA\_BW\_dim necessita in ingresso dei dati relativi alle caratteristiche geometriche ed inerziali.

Nella *function* di analisi strutturale che vengono quindi richiamate le strutture *dati\_sezione* e *dati\_inerzia* generate precedentemente dalla funzione *GEOMETRIA\_LONGH* (o *GEOMETRIA\_CASSONE* in base alla scelta strutturale compiuta), come introdotto nel Paragrafo [2.2.](#page-30-0) Ad ogni ciclo i dati geometrici ed inerziali vengono sovrascritti con i nuovi ottenuti al passo *i* e salvati; ad esempio, il file *dati\_sezione\_4.mat* contiene il salvataggio della struttura *dati\_sezione* che si ottiene in output dal *passo 4* (*i=4*) del ciclo di dimensionamento.

Le strutture *dati\_sezione* e *dati\_inerzia* si ramificano entrambe in 3 sottostrutture identificate dal nome assegnato all'ala a cui si riferiscono: ogni sottostruttura contiene una matrice in cui la colonna *j-esima* si riferisce alla sezione *j-esima* dell'ala.

Con riferimento alla [Figura 3.3. 1,](#page-134-0) valida, per quanto detto nel Paragrafo [3.2](#page-125-0), sia per l'ala monolongherone che per il cassone alare si riportano le formule utilizzate per i momenti d'inerzia (rif[.\[1\]\)](#page-206-0).

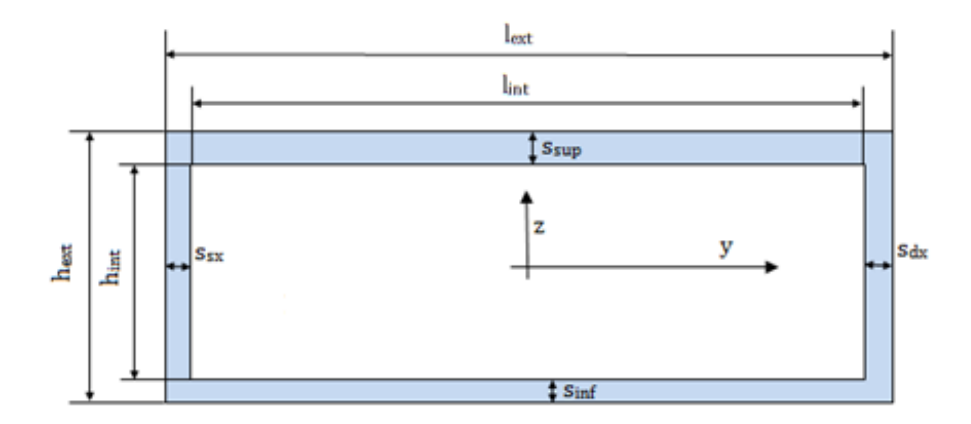

*Figura 3.3. 1: :Caratteristiche del modello a parametri distribuiti*

<span id="page-134-0"></span>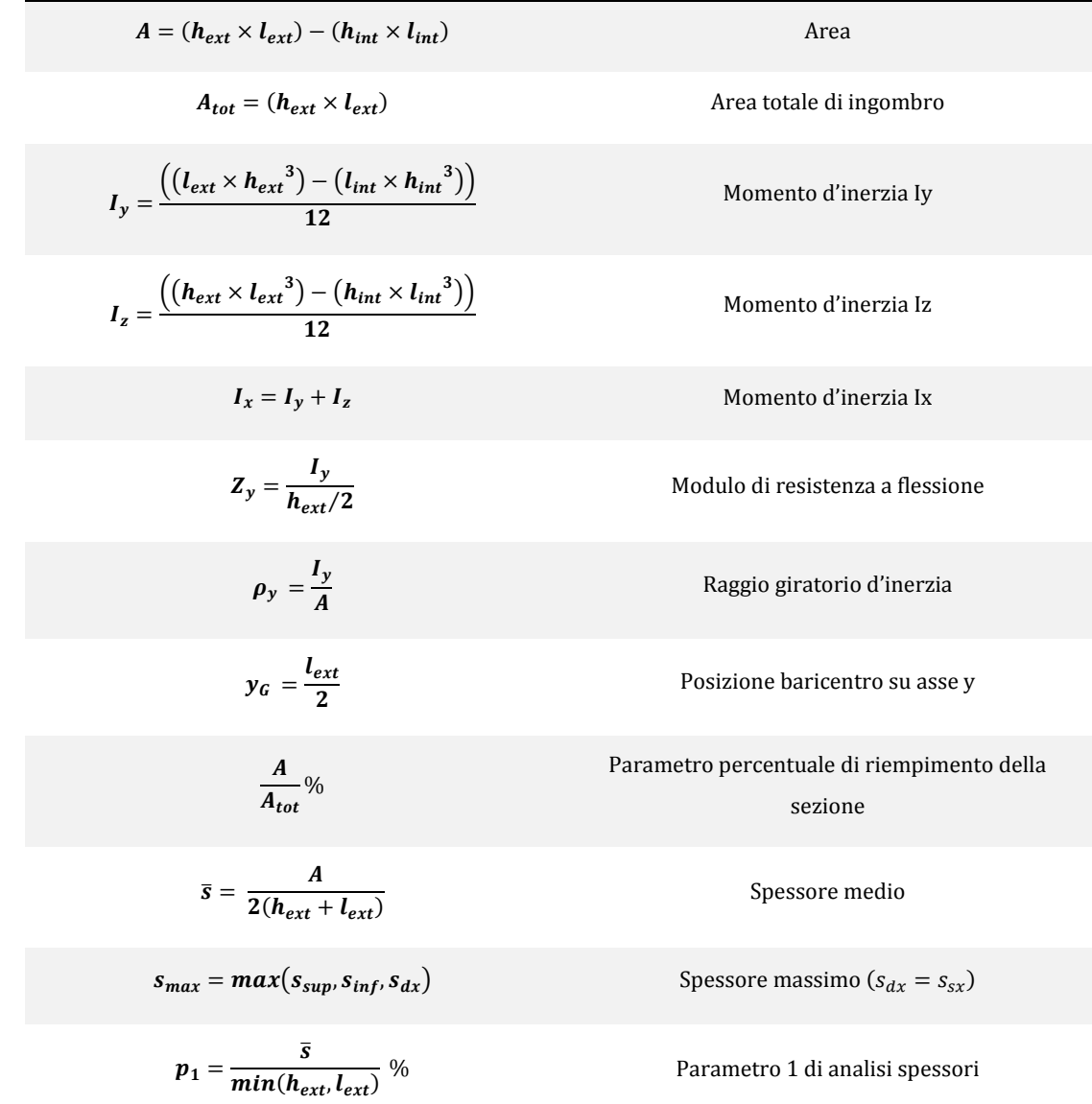

$$
p_2 = \frac{s_{max}}{min(h_{ext}, l_{ext})}
$$
 % Parameter 2 di analisi spessore

*Tabella 3.3. 1: Caratteristiche strutturali e geometriche per il modello a parametri distribuiti*

Il significato dei parametri *p<sup>1</sup>* e *p<sup>2</sup>* verrà illustrato nel Paragrafo [3.4.](#page-137-0)

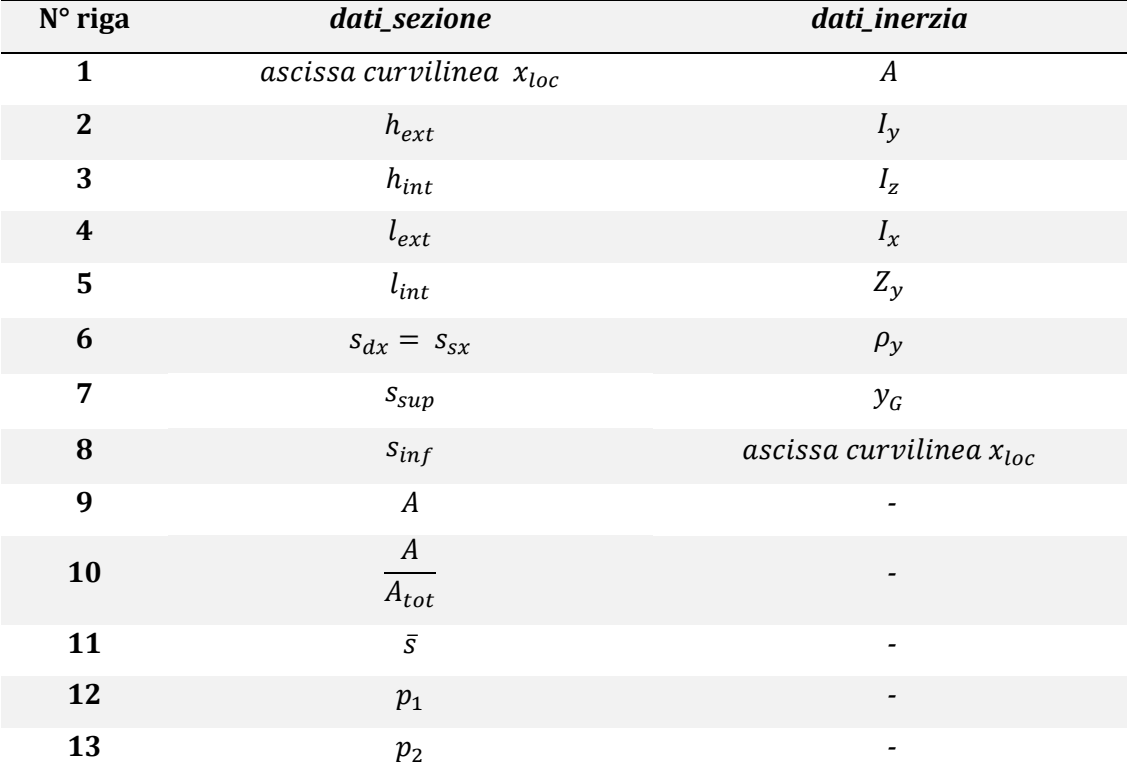

*Tabella 3.3. 2: Elenco delle grandezze contenute nelle strutture "dati\_sezione" e "dati\_inerzia"*

# **3.3.3 Strutture di dati sulle distribuzioni delle caratteristiche della sollecitazione**

Note le caratteristiche geometriche ed inerziali delle sezioni in cui è stata discretizzata la struttura alare, occorrono in ingresso i dati sulle corrispondenti caratteristiche della sollecitazione.

In uscita dal *passo 0* del processo di dimensionamento si ottengono le varie distribuzioni delle caratteristiche delle sollecitazioni in ogni ala: al *passo 1* del ciclo vengono richiamati tali dati e salvati in una struttura di dati chiamata, con ovvio significato, *cds\_sez*, come in [Figura 3.3. 2.](#page-136-0)

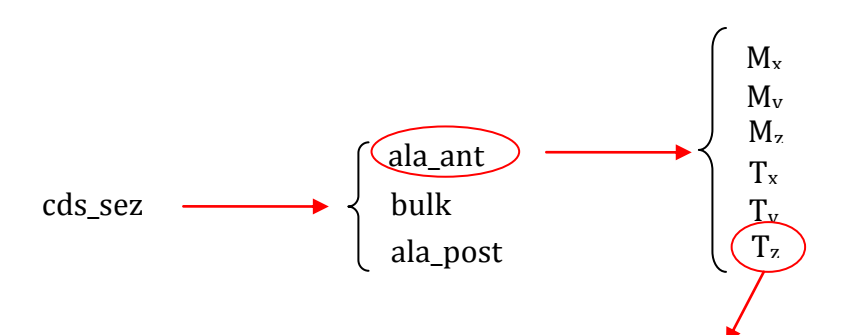

*Vettore: elemento j-esimo relativo alla j-esima sezione alare; j crescente con ascissa x locale*

*Figura 3.3. 2: Schema di organizzazione della struttura dati "cds\_sez"*

<span id="page-136-0"></span>Conoscendo le distribuzioni delle caratteristiche della sollecitazione si può, quindi, procedere all'analisi della struttura con il calcolo delle tensioni agenti secondo la metodologia descritta nel Paragrafo [3.4](#page-137-0) e Paragrafo [3.5.](#page-154-0) Con riferimento agli stessi paragrafi, confrontando le tensioni così ricavate con quelle ammissibili è possibile dimensionare le varie sezioni, ricavare la nuova geometria e rientrare nella routine ETA per l'aggiornamento delle caratteristiche della sollecitazione e, quindi, della struttura *cds\_sez*. La struttura viene poi salvata, indicizzandola in base al passo del ciclo operativo al quale essa si riferisce, in modo da rendere disponibili i dati parziali per eventuali analisi successive.

## **3.3.4 Dati di analisi richiesti in input all'operatore**

Oltre ai dati riguardanti le distribuzioni dei pesi strutturali e le caratteristiche geometriche, la routine DISA\_BW\_dim necessita dei seguenti input:

- valore della tensione di snervamento del materiale e del coefficiente di sicurezza ad essa relativo;
- valore dei parametri *b,*   $\frac{I_c}{I_d}$  e  $\frac{t}{s}$  $\frac{1}{s}$  introdotti nel Paragrafo [3.2.](#page-125-0)

Tali valori non necessitano di esser aggiornati tra un passo e l'altro del ciclo di dimensionamento.

## <span id="page-137-0"></span>**3.4 Strutture in parete sottile : analisi e dimensionamento**

Strutture in parete sottile sono previste esclusivamente per la tipologia strutturale "cassone alare", composta da un guscio (skin) e da correnti di irrigidimento, realizzati in parete sottile.

Il codice DISA BW non lavora sulla reale geometria a parametri concentrati tipica di un cassone alare con pannelli irrigiditi bensì con il modello descritto nel paragrafo [3.2,](#page-125-0) ovvero con una geometria rettangolare cava con spessori distribuiti. Di conseguenza, l'utilizzo delle teorie relative alle strutture in parete sottile nel modello a parametri distribuiti è legittimo se e solo se l'ipotesi di piccoli spessori è valida anche per la struttura reale.

Il controllo della validità di tale ipotesi è affidato ai parametri *p<sup>1</sup>* e *p2*, introdotti nel Paragrafo [3.3](#page-131-0) (Tabella 3.3. 1), i quali sono definiti come segue:

$$
p_1 = \frac{\bar{s}}{min(h_{ext}, l_{ext})} \, \%
$$
 (3.4.1)

$$
p_2 = \frac{s_{max}}{min(h_{ext}, l_{ext})} \quad \text{\textdegree{(3.4.2)}}
$$

- p<sup>1</sup> rappresenta il rapporto tra lo spessore medio (calcolato come media tra quelli attribuiti alle quattro flange individuate nella sezione rettangolare cava) e la dimensione caratteristica della sezione stessa, calcolata come il minimo valore tra altezza e larghezza.
- p<sup>2</sup> rappresenta il rapporto tra lo spessore massimo tra quelli attribuiti alle quattro flange individuate nella sezione rettangolare cava e la dimensione caratteristica della sezione stessa, calcolata come il minimo valore tra altezza e larghezza.

## **3.4.1 Modello di analisi delle tensioni**

L'analisi delle tensioni viene effettuata nelle sezioni in cui la singola ala è stata discretizzata e i valori delle tensioni agenti nelle sezioni vengono successivamente salvati in strutture di dati descritte nel seguito.

In [Figura 3.4. 1](#page-138-0) si riporta lo schema già descritto allo scopo di introdurre la nomenclatura usata nell'analisi tensionale. L'asse x locale è uscente dal piano della sezione: l'immagine si riferisce, quindi, alle sezioni dell'ala posteriore e della paratia mentre, per l'ala anteriore i versi degli assi locali y e z sono scambiati, considerando sempre l'asse x uscente.

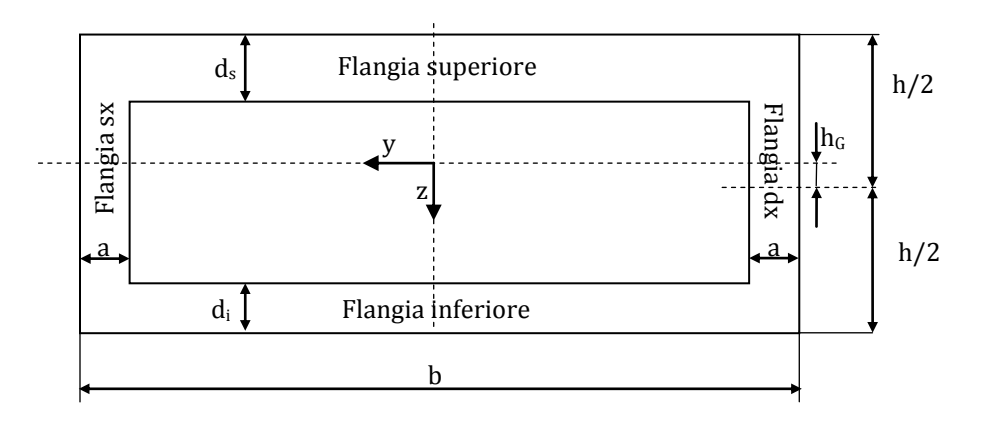

*Figura 3.4. 1: Nomenclatura di riferimento per l'analisi tensionale – pareti sottili*

<span id="page-138-0"></span>In riferimento alla suddetta figura si riconoscono:

- flangia superiore, corrispondente al pannello irrigidito dorsale, con spessore equivalente *ds*;
- flangia inferiore, corrispondente al pannello irrigidito ventrale, con spessore equivalente *di*;
- flangia destra, corrispondente all'anima del longherone anteriore (può essere irrigidita), con spessore equivalente *a*;
- flangia sinistra, corrispondente all'anima del longherone posteriore (può essere irrigidita), con spessore equivalente identico alla flangia destra.

La routine di analisi è predisposta per lavorare con valori di  $h<sub>G</sub>$  diversi da zero: in tal caso si sceglie di assegnare ad  $h<sub>G</sub>$  valore negativo nel caso si abbia  $d_s$  $>d_i$ .

La nomenclatura appena descritta verrà usata per tutta la trattazione e nella compilazione delle varie strutture dati che si avrà necessità di introdurre. Per le caratteristiche della sollecitazione, raccolte nella struttura *cds\_sez*, si continua ad utilizzare lo schema descrittivo mostrato in Figura 2.5. 2.

All'interno del procedimento di dimensionamento si è scelto di imporre spessori identici per le due anime dei longheroni ( $s_{dx} = s_{sx} = a$ ).

## Analisi delle tensioni dovute allo sforzo normale  $T<sub>x</sub>$

La caratteristica della sollecitazione  $T_x$  si traduce in una tensione uniforme  $\sigma_x$  su tutta la superficie resistente della sezione. Il valore di  $\sigma_x$  è facilmente ricavabile:

$$
\sigma_{x_{T_x}} = \frac{T_x}{A}
$$
 dove  $A = [h \times b - (h - d_s - d_i) \times (b - 2a)]$  (3.4.3)

Analisi delle tensioni dovute al taglio  $T_v$ 

Il taglio  $T_y$  si considera sopportato esclusivamente dai pannelli dorsale e ventrale: nelle due anime dei longheroni (flangia sx e flangia dx) le tensioni ad esso dovute sono nulle.

È opportuno ricordare che lo spessore attribuito alle flange nel modello di [Figura 3.4. 1](#page-138-0) è uno spessore distribuito relativo ad una struttura originaria caratterizzata da skin e correnti di irrigidimento. In conseguenza di quanto appena detto e ipotizzando che solo lo skin sia in grado di lavorare a taglio  $T_v$ , nell'analisi delle tensioni non si può considerare l'intero spessore  $d_s$  (o  $d_i$ ) della flangia bensì una frazione di tale valore, corrispondente proprio allo spessore dello skin.

Per risalire ad un valore di prima approssimazione utile nell'analisi tensionale qui condotta, può bastare, quindi, considerare valori tipici del rapporto  $t/\bar{t}$ , con  $\bar{t}$  spessore distribuito e *t* spessore dello skin (vedi Figura 3.2. 1) e Figura 3.2. 2), ricavati da dati statistici riferiti a velivoli convenzionali. Prendendo ancora a riferimento la Figura 3.2. 1 e definendo  $A_s = (2d + h) \times t_s$ (area dell'irrigidimento), si osserva che, nel caso di una struttura irrigidita con correnti a Z realizzata seguendo la logica del progetto a minimo peso, il rapporto caratteristico  $A_s/bt$  è pari a circa 1.5. Considerando che  $t/\bar{t} = \frac{1}{4\sqrt{h}}$  $\frac{1}{A_s/bt+1}$ 

si ottiene un valore  $\big(t\big)$  $\left\langle \frac{\partial f}{\partial t}\right\rangle_p \cong$  0.4, dove il pedice indica che il dato si riferisce ai pannelli dorsale e ventrale.

Il codice DISA\_BW richiede il valore di  $\binom{t}{t}$  $\left(\overline{t}\right)_p$ in input per la flangia inferiore e per quella superiore della sezione rettangolare cava dando la possibilit{ all'operatore di inserire il dato per tipici correnti a Z in velivoli convenzionali o un diverso valore, relativo, quindi, a differenti soluzioni progettuali o basato su analisi condotte su velivoli PrandtlPlane. Tali valori sono mantenuti costanti nella singola ala e salvati in file di testo modificabili dall'operatore allo scopo di imporre discontinuità nelle distribuzioni costanti definite. L'inserimento e la compilazione dei file di testo creati sono gestiti dallo script *dati\_correnti*.

Detto ciò, l'analisi procede utilizzando la nota *formula di Jourawsky* per il calcolo delle tensioni. In particolare, nel caso analizzato, si ha che:

$$
\tau_{T_{y(s)}} = \tau_{xy(s)} = \frac{T_y \times S_{z(s)}}{I_z \times t_{(s)}}
$$
(3.4.4)

Per poter utilizzare la formula è necessario definire un'ascissa *s* sulla flangia da analizzare, in modo tale da poter definire spessore  $t_{(s)}$  e momento statico  $S_{Z(s)}$ .

La [Figura 3.4. 2](#page-141-0) mostra le scelte effettuate: schematizzando la geometria rettangolare cava con il rettangolo dato dalle linee medie delle varie flange, si definisce una coordinata *s* che percorre l'intera flangia superiore (o inferiore)  $(0 \le s \le (b - a))$ . In questo modo è possibile calcolare, per ogni *s*, il valore delle  $\tau_{xy}$  agenti. La routine di analisi interna ad DISA\_BW\_dim seziona la flangia in 101 punti, dando quindi i valori delle  $\tau_{xy}$  relativi alla *s* così discretizzata. Tramite interpolazione è poi possibile ricavare la distribuzione completa di  $\tau_{xy(s)}$ .

Il valore di tensione così trovato si riferisce al dato medio delle  $\tau_{\chi\nu(s)}$  agenti sullo spessore  $t_{(s)} = \left| \left( \frac{t}{s} \right) \right|$  $\left(\frac{t}{\bar{t}}\right)_{sup}d_s+\left(\frac{t}{\bar{t}}\right)$  $\left(\frac{L}{t}\right)_{inf}$  d<sub>i</sub> : per la piccolezza dello spessore si approssima tale dato al valore puntuale delle  $\tau_{xy}$ .

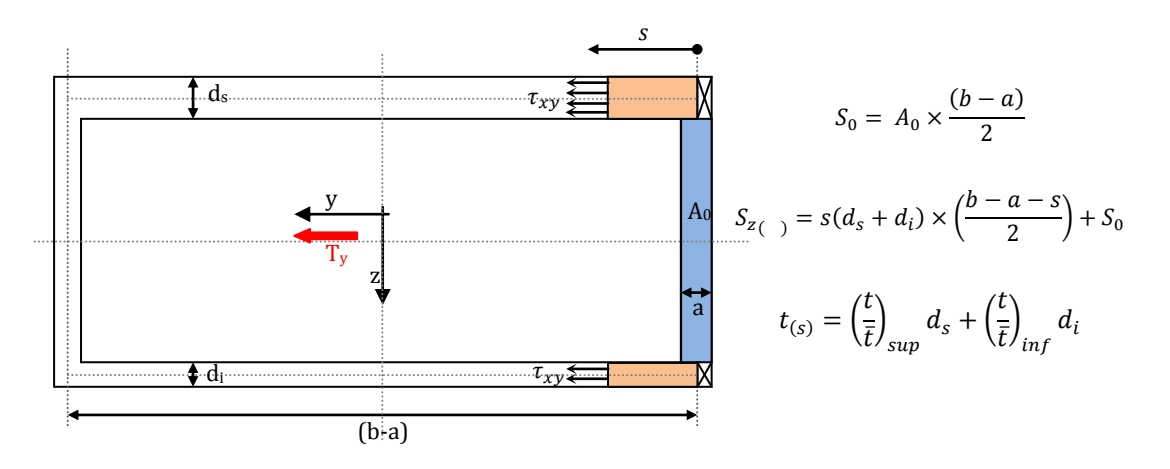

<span id="page-141-0"></span>*Figura 3.4. 2: Applicazione della formula di Jourawsky per il calcolo delle tensioni dovute al taglio T<sup>y</sup>* Analisi delle tensioni dovute al taglio  $T_z$ 

Il taglio  $T<sub>z</sub>$  si considera sopportato dalle sole anime dei due longheroni.

Il codice DISA\_BW consente di progettare anime irrigidite, immettendo il valore del passo dei correnti e del parametro inerziale caratteristico dell'unità ripetitiva, descritto nel paragrafo [3.2.](#page-125-0) In tal caso lo spessore effettivamente resistente a taglio è una frazione dello spessore totale della flangia, come nel caso dei pannelli.

Come per il pannello dorsale e per quello ventrale, è possibile ricavare un dato di prima approssimazione di  $t/\bar{t}$  per le anime, per le quali, tuttavia, il valore di  $t/\bar{t}$  precedentemente scelto per i pannelli risulta troppo conservativo. Infatti la instabilità è dovuta a carichi proporzionali al momento flettente secondario  $(M_z)$  che è molto minore rispetto al momento flettente principale  $(M_{\nu}).$ 

Per i correnti di irrigidimento si ha tipicamente  $A_s/bt \approx 0.6 e$  di conseguenza  $(t$  $\left<\bar{t}\right>_{a}=0.6$ , dove il pedice indica che il dato si riferisce alle anime; il dato è inserito in input. La metodologia di inserimento, salvataggio in file di testo ed eventuale modifica è identica a quella già descritta per il parametro ( $^{\it t}$  $\left\langle \frac{\tau}{t}\right\rangle_{p}$ . Nel caso di anime non irrigidite si avrà  $\left( t\right)$  $\left(\frac{1}{t}\right)_a = 1.$ 

Utilizzando ancora la *formula di Jourawsky*, analogamente all'analisi delle flange, si ha che:

$$
\tau_{T_{Z(S)}} = \tau_{xz_{(S)}} = \frac{T_z \times S_{y_{(S)}}}{I_y \times t_{(S)}}
$$
\n
$$
\begin{cases}\nS_0 = A_0 \times \left(\frac{h - d_s - s}{2} + h_G\right) \\
S_{(S)} = 2as \times \left(\frac{h - d_s - s}{2} + h_G\right) + S_0 \\
t_{(S)} = a \left[\left(\frac{t}{\bar{t}}\right)_{dx} + \left(\frac{t}{\bar{t}}\right)_{sx}\right] \\
0 \le s_a \le h - \frac{d_s + d_i}{2}\n\end{cases}
$$
\n(3.4.5)

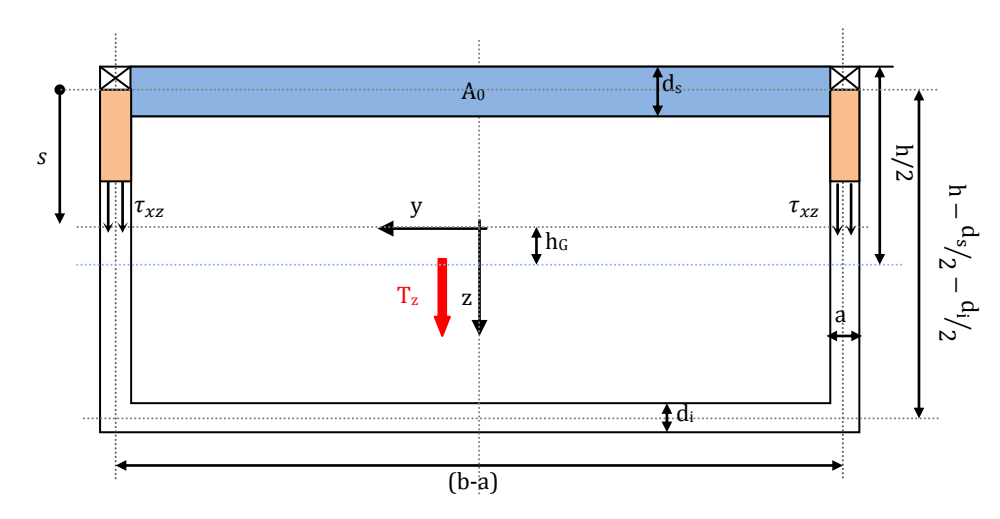

*Figura 3.4. 3: Applicazione della formula di Jourawsky per il calcolo delle tensioni dovute al taglio T<sup>z</sup>*

#### Analisi delle tensioni dovute al momento torcente

Considerando l'ipotesi di spessori sottili, per il calcolo delle tensioni prodotte dal momento torcente  $M_x$  è possibile utilizzare la *formula di Bredt* per sezioni cave dalla quale si ottengono distribuzioni di tensioni uniformi su ogni flangia. Il valore di queste ultime è calcolabile tramite la seguente formula:

$$
\tau_{M_x} = \frac{M_x}{2\pi t} \quad \begin{cases} \nM_x = \text{momento to} \text{rcente application} \\ \n\Omega = \left( h - \frac{d_s}{2} - \frac{d_i}{2} \right) (b - a) = \text{area interna a linear media} \\ \nt = \text{spessore skin della flangia considerata} \n\end{cases} \tag{3.4.6}
$$

La [Figura 3.4. 4](#page-143-0) mostra, per ogni flangia, la direzione ed il verso delle tensioni conseguenti all'applicazione del momento  $M_{x}$ .

$$
\tau_{M_x} = \begin{cases}\n\tau_{xz(dx)} = -\tau_{xz(sx)} = \frac{M_x}{2\Omega \left(\frac{t}{\bar{t}}\right)_a a} \\
\tau_{xy(sup)} = \frac{M_x}{2\Omega \left(\frac{t}{\bar{t}}\right)_p d_s} \\
\tau_{xy(inf)} = -\frac{M_x}{2\Omega \left(\frac{t}{\bar{t}}\right)_p d_i}\n\end{cases}
$$
\n(3.4.7)

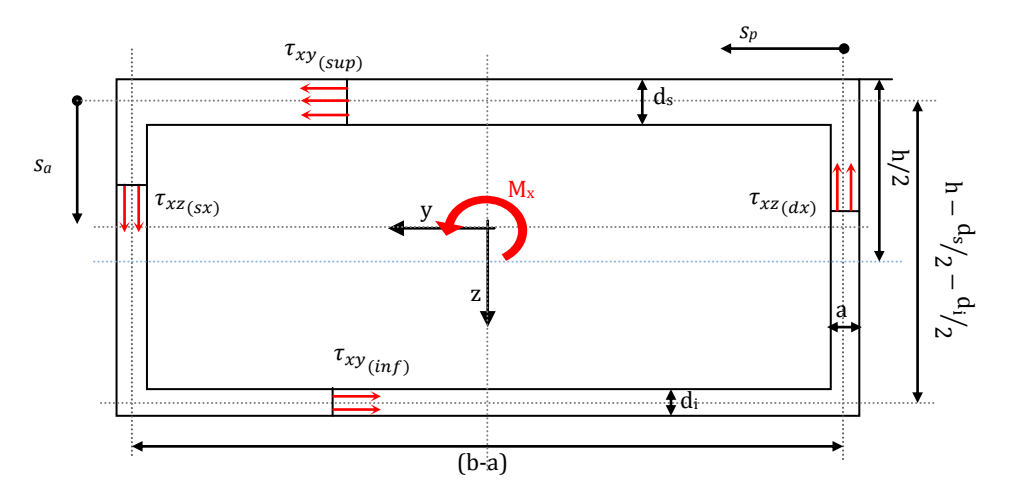

*Figura 3.4. 4: Direzione e verso delle tensioni dovute al momento torcente M<sup>x</sup>*

<span id="page-143-0"></span>Analisi delle tensioni dovute al momento flettente $(M_v)$ 

L'analisi della sezione su cui agisce il momento flettente  $M_y$  conduce a:

- una distribuzione "a farfalla", lineare, sulle flange sinistra e destra, con valore nullo in corrispondenza dell'asse neutro della sezione stessa;
- un valore di tensione costante, pari al massimo valore raggiunto sulle flange.
Per uniformità con le analisi relative alle caratteristiche della sollecitazione precedentemente considerate, si considera  $0 \le s_a \le h - \frac{d}{2}$  $rac{+u_i}{2}$ ; il momento d'inerzia *I<sup>y</sup>* è calcolato in Tabella 3.3. 1.

$$
\sigma_{M_y} = \begin{cases}\n\sigma_{x_{(s_a)(dx)}} = \sigma_{x_{(s_a)(sx)}} = -\frac{M_y}{I_y} \times \left(\frac{h - d_s}{2} + h_c - s_a\right) \\
\sigma_{x_{(sup)}} = -\frac{M_y}{I_y} \times \left(\frac{h}{2} + h_c\right) \\
\sigma_{x_{(inf)}} = \frac{M_y}{I_y} \times \left(\frac{h}{2} - h_c\right)\n\end{cases}
$$
\n(3.4.8)

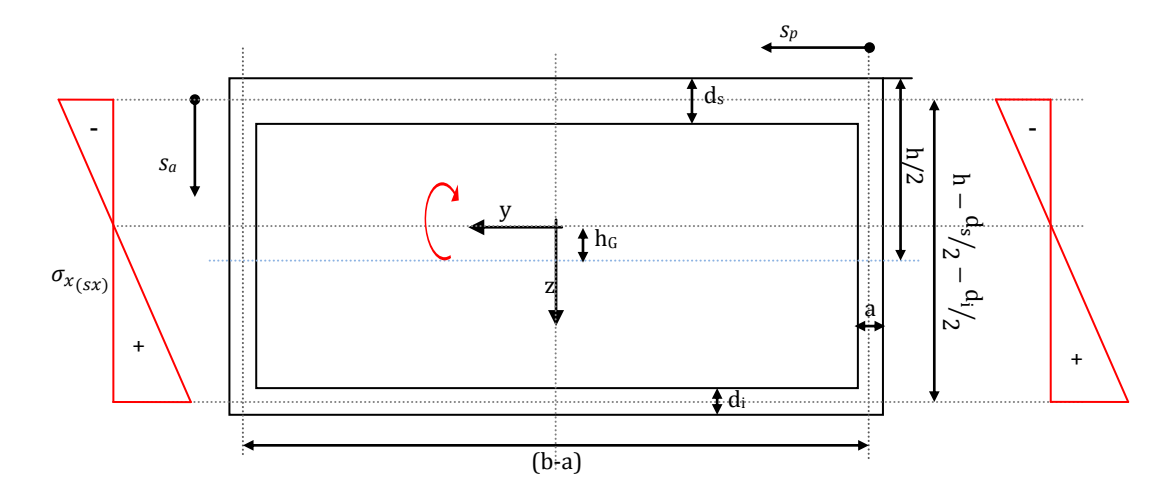

*Figura 3.4. 5: Andamento delle tensioni dovute al momento flettente M<sup>y</sup>*

Analisi delle tensioni dovute al momento flettente ( $M_z$ )

L'analisi della sezione su cui agisce il momento flettente  $M_z$  conduce a:

- una distribuzione "a farfalla", lineare, sulle flange superiore ed inferiore, con valore nullo in corrispondenza dell'asse *y*=0;
- un valore di tensione costante, pari al massimo valore raggiunto, sulle flange laterali.

Per uniformità con le analisi relative alle caratteristiche di sollecitazione precedentemente considerate, si considera  $0 \le s_n \le \frac{b}{n}$  $\frac{-a}{2}$ ; il momento d'inerzia *I<sup>z</sup>* è calcolato in Tabella 3.3. 1.

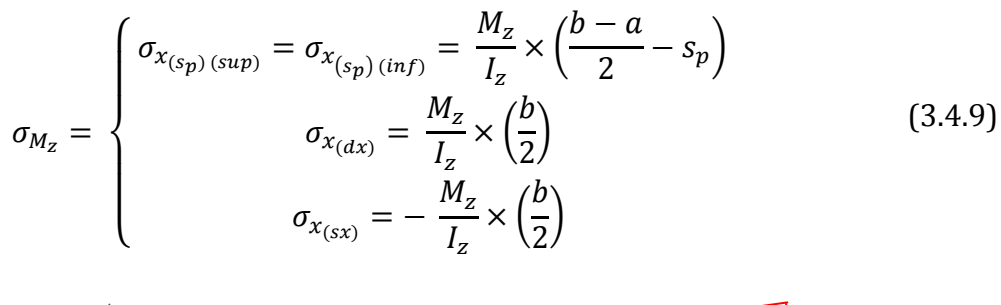

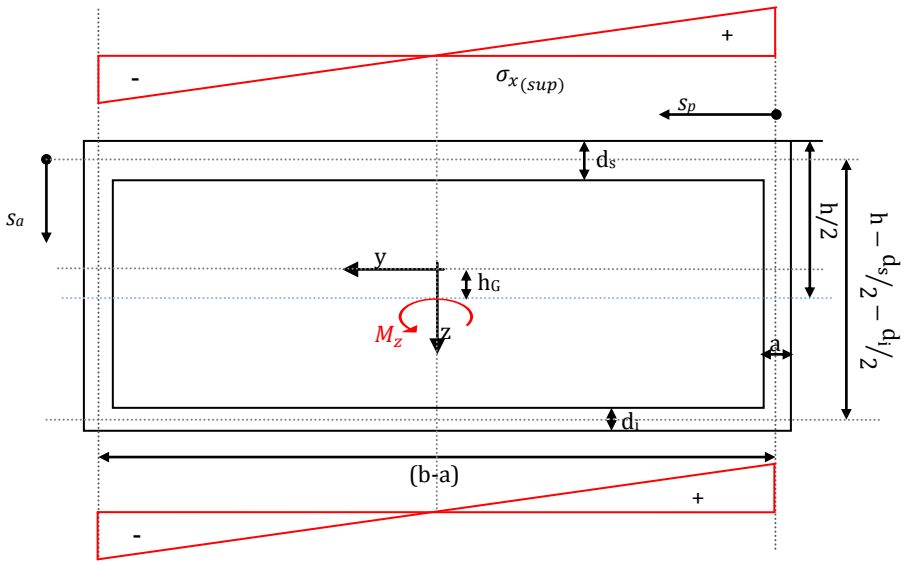

*Figura 3.4. 6: andamento delle tensioni dovute al momento flettente M<sup>z</sup>*

<span id="page-145-0"></span>In conclusione dell'analisi, si calcolano le tensioni risultanti su ogni flangia, in funzione delle coordinate  $s_a$  e  $s_p$ , date dalla somma dei vari contributi dovuti alle singole caratteristiche della sollecitazione agenti sulla sezione. In particolare si ha che:

Flangia sx e dx (anime longh) 
$$
\Rightarrow
$$
 
$$
\begin{cases} \sigma_{x_{tot}} = \sigma_{T_x} + \sigma_{M_y} + \sigma_{M_z} \\ \tau_{x_{\text{z}_{tot}}} = \tau_{M_x} + \tau_{T_z} \\ \tau_{x_{\text{y}_{tot}}} = 0 \end{cases}
$$
(3.4.10)  
Flangia sup e inf (pannelli irrigiditi)  $\Rightarrow$  
$$
\begin{cases} \sigma_{x_{tot}} = \sigma_{T_x} + \sigma_{M_y} + \sigma_{M_z} \\ \tau_{x_{\text{z}_{tot}}} = 0 \\ \tau_{x_{\text{y}_{tot}}} = \tau_{M_x} + \tau_{T_y} \end{cases}
$$
(3.4.10)

Una volta noti i valori delle tensioni che interessano ogni flangia, è opportuno introdurre un criterio di analisi che riduca i valori di  $\sigma$  e  $\tau$  ad una tensione equivalente, da utilizzare ai fini del dimensionamento della sezione. Tale operazione avviene confrontando la suddetta tensione equivalente  $\sigma_0$  con la tensione ammissibile, funzione del materiale ed immessa in input alla routine DISA\_BW\_dim.

Si è scelto di utilizzare il *criterio della massima energia distorcente* o *di von Mises.* Lo snervamento del materiale, seguendo questo criterio, è caratterizzato, nel caso analizzato ( $\sigma_y = \sigma_z = 0$ ), dalla relazione:

$$
\sigma_0 = \sqrt{\sigma_{x_{tot}}^2 + 3(\tau_{xy_{tot}}^2 + \tau_{xz_{tot}}^2)}
$$
(3.4.11)

dove  $\sigma_0$  indica il valore di tensione monoassiale equivalente.

Il programma DISA\_BW discretizza le ascisse  $s_a$  e  $s_p$  (relative ad anime e pannelli e mostrate in [Figura 3.4. 6\)](#page-145-0) in 101 punti: i valori di tensione ricavati dall'analisi appena descritta sono così raccolti in vettori di 101 elementi per ogni flangia ed il calcolo della tensione equivalente viene effettuato in corrispondenza di ognuno di tali punti di discretizzazione. Successivamente, viene calcolato il massimo valore  $\sigma_{0max}$  della tensione equivalente sull'intera flangia e tale valore viene utilizzato per il dimensionamento della flangia nel rispetto del vincolo di massima tensione equivalente ammissibile (vedi paragrafo [3.4.2\)](#page-148-0).

I dati riguardanti le tensioni agenti sulle singole flange in funzione delle coordinate  $s_a$  e  $s_p$  ed i valori di massimo ad esse corrispondenti sono raccolti in strutture di dati.

La struttura *tensioni* raccoglie gli output della function *analisi\_tensioni\_cassone* ovvero i dati relativi alle tensioni  $\sigma_{x_{tot}}$ ,  $\tau_{x_{1}}$ ,  $\tau_{x_{2}}$ , e  $\sigma_0$ calcolati in ogni punto di discretizzazione delle coordinate *s* introdotte sulle flange. Tale struttura crea per ogni ala un vettore di sottostrutture, di lunghezza pari al numero di sezioni in cui è stata suddivisa l'ala stessa. Ogni sottostruttura poi si divide in base alla flangia ed ancora in base al dato tensionale:

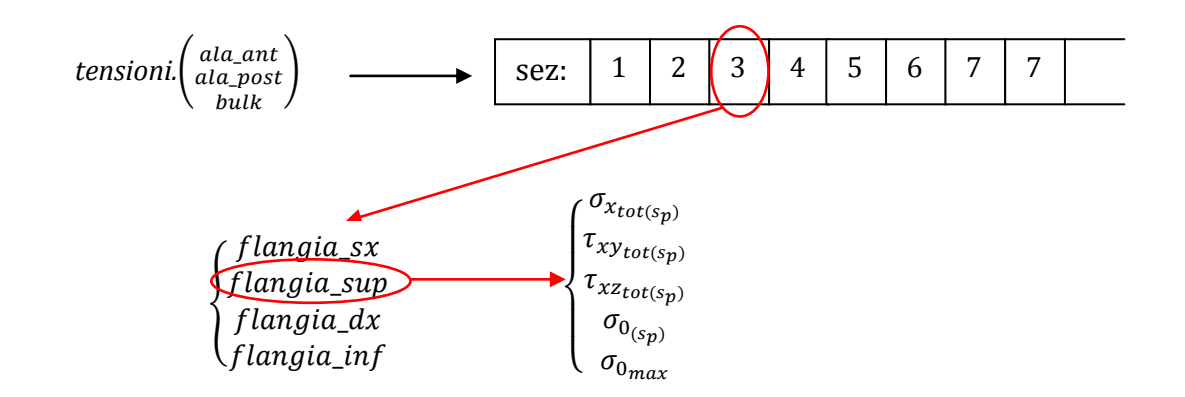

*Figura 3.4. 7: Organizzazione della struttura dati "tensioni"*

dove  $\sigma_{0max}$  indica il massimo valore di  $\sigma_0$  sull'intera flangia e s<sub> $\sigma_{0max}$ </sub> il punto di discretizzazione in corrispondenza del quale tale dato tensionale è stato valutato.

Allo scopo di raggruppare tutte le informazioni relative alla sola  $\sigma_0$  viene creata la struttura *sigma\_max*:

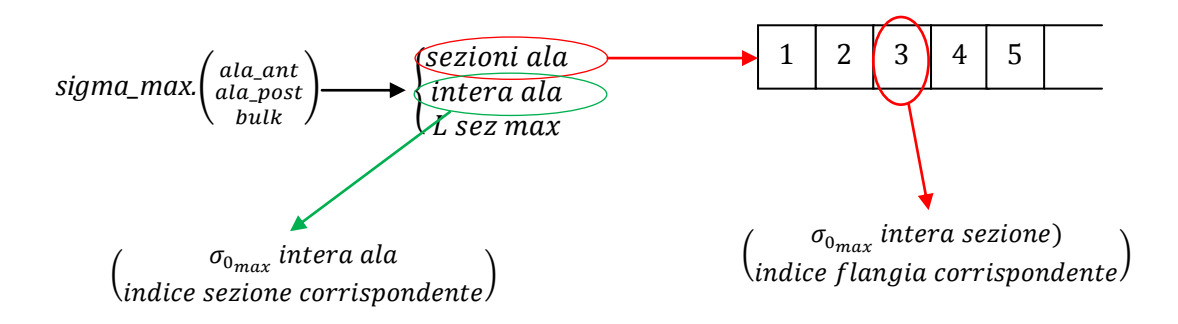

*Figura 3.4. 8 Organizzazione della struttura dati "sigma\_max"*

dove L\_sez\_max rappresenta il valore, in metri, della distanza tra la radice dell'ala e la sezione in corrispondenza della quale si ha il massimo valore  $\sigma_{0_{max}}$ calcolato sull'intera ala.

È opportuno infine descrivere la struttura *tensioni\_flangia* (in particolare la sottostruttura *sezioni*) dato che sarà richiamata nelle function di dimensionamento descritte nel paragrafo [3.4.2.](#page-148-0) In tale sottostruttura si ritrovano tutti e soli i dati utili ai fini del dimensionamento: ai valori di  $\sigma_{0_{max}}$ calcolati per ogni flangia si aggiungono i dati relativi ai valori minimi della  $\sigma_{x_{tot}}$ 

che, se negativi, saranno utili per il dimensionamento della struttura ad instabilità.

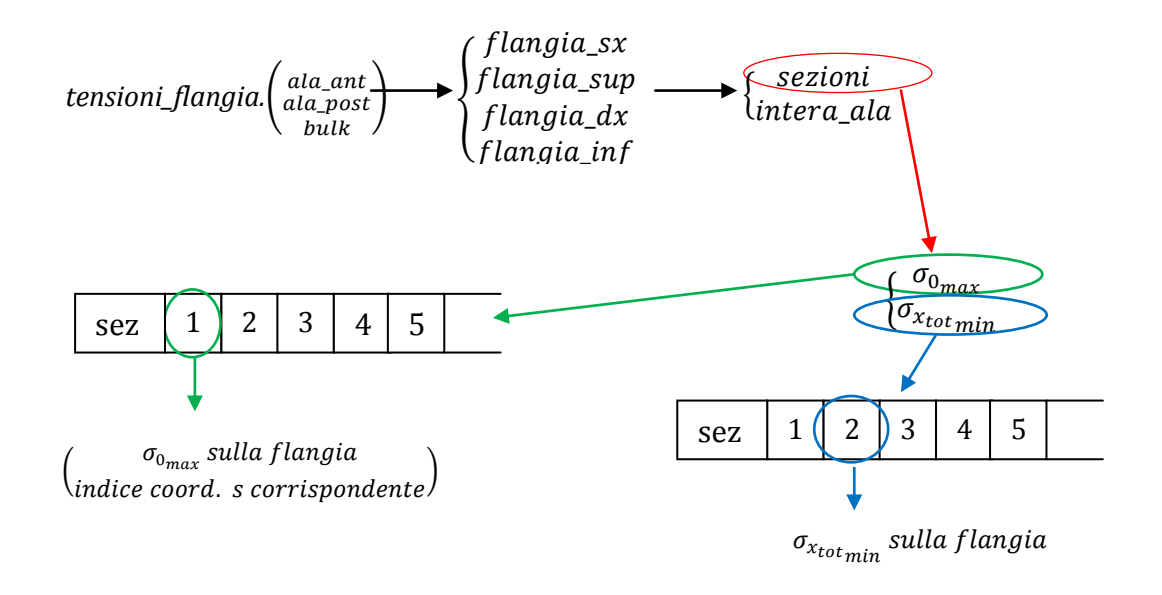

*Figura 3.4. 9: Organizzazione della struttura dati "tensioni\_flangia"*

## <span id="page-148-0"></span>**3.4.2 Dimensionamento**

Nella function di dimensionamento *DIM\_SEZIONE* entrano i dati relativi al massimo valore di tensione monoassiale equivalente  $\sigma_{0_{max}}$  ed al minimo valore di tensione  $\sigma_{x_{tot}}$  agenti sulle singole flange di ogni sezione in cui l'ala è stata precedentemente discretizzata. Tali dati sono sufficienti per procedere al dimensionamento delle flange sia a snervamento che ad instabilità, locale ed euleriana, in tutte le sezioni alari.

Il criterio di dimensionamento è basato sul far coincidere le tensioni di lavoro con le massime tensioni ammissibili, considerando separatamente le tre condizioni dimensionanti analizzate. Si associa alla flangia un valore di spessore equivalente per ognuno dei 3 vincoli tensionali imposti: successivamente viene assegnato alla flangia lo spessore massimo tra i tre calcolati. Infine, si assegna ad entrambe le flange laterali lo stesso spessore, scegliendo il valore massimo tra i due.

Come già detto in precedenza,il dimensionamento segue un processo iterativo, il quale è strutturato in modo che nei primi due cicli l'unica condizione dimensionante sia quella relativa al raggiungimento dello snervamento, ovvero della condizione di collasso plastico: ciò permette di lavorare per step, ottenendo un quasi completo dimensionamento preliminare a snervamento prima di considerare instabilità euleriana e locale.

Per la nomenclatura di seguito utilizzata si farà sempre riferimento alle [Figura 3.4. 1](#page-138-0) aggiungendo dei pedici indicanti il passo iterativo al quale le grandezze si riferiscono.

#### **Snervamento**

Noti i massimi valori raggiunti dalla tensione monoassiale equivalente, si varia lo spessore relativo al passo *(i-1)* in funzione del rapporto tra la equivalente al passo *(i-1)* e quella ammissibile definita in ingresso al programma.

$$
a_{sx_y} = \frac{\sigma_{0_{maxsx}}}{\sigma_a} \times a_{(i-1)}
$$
 (3.4.12)

$$
d_{s_y} = \frac{\sigma_{0_{max\,sup}}}{\sigma_a} \times d_{s(i-1)}
$$
 (3.4.13)

$$
a_{dx_y} = \frac{\sigma_{0_{max}}dx}{\sigma_a} \times a_{(i-1)}
$$
 (3.4.14)

$$
d_{i_y} = \frac{\sigma_{0_{max\,inf}}}{\sigma_a} \times d_{i(i-1)}
$$
\n(3.4.15)

#### Instabilità euleriana

L'analisi consiste nel confrontare il valore della tensione  $\sigma_{x_{\text{total}}}$  (di seguito per brevità indicata con  $\sigma_x$ ) agente sulla flangia di volta in volta considerata con quello relativo a  $\sigma_e$  ovvero con la tensione critica di instabilità euleriana relativa alla flangia stessa, funzione delle caratteristiche geometriche ed inerziali dell'unit{ ripetitiva di lunghezza *b* (con *b* passo tra due correnti di irrigidimento consecutivi). È opportuno precisare che lo studio ha senso solo se la tensione  $\sigma_x$  si traduce in una forza di compressione sulla flangia ( $\sigma_x < 0$ ).

Nel dimensionamento ad instabilità euleriana rientra, quindi, il parametro inerziale  $I_c/I_d$  introdotto nel paragrafo [3.3,](#page-131-0) ovvero il rapporto tra l'inerzia "reale" dell'unità ripetitiva definita nel modello a parametri concentrati e l'inerzia con spessori distribuiti (vedi Figura 3.2. 2 e Figura 3.2. 4).

Scegliendo ad esempio la flangia superiore, la tensione critica di instabilità euleriana è data da:

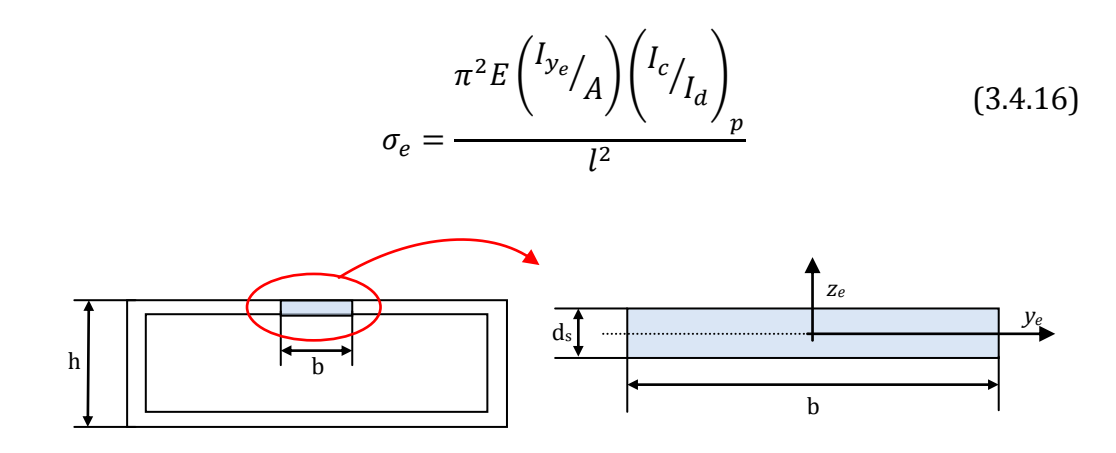

*Figura 3.4. 10:Instabilit{ euleriana per l'unit{ ripetitiva*

dove il pedice *p* indica che il valore del rapporto inerziale si riferisce al dato immesso in input dall'operatore relativo ai pannelli dorsale e ventrale (successivamente, per lo stesso parametro, il pedice *a* ne riferirà il valore alle anime dei longheroni) e:

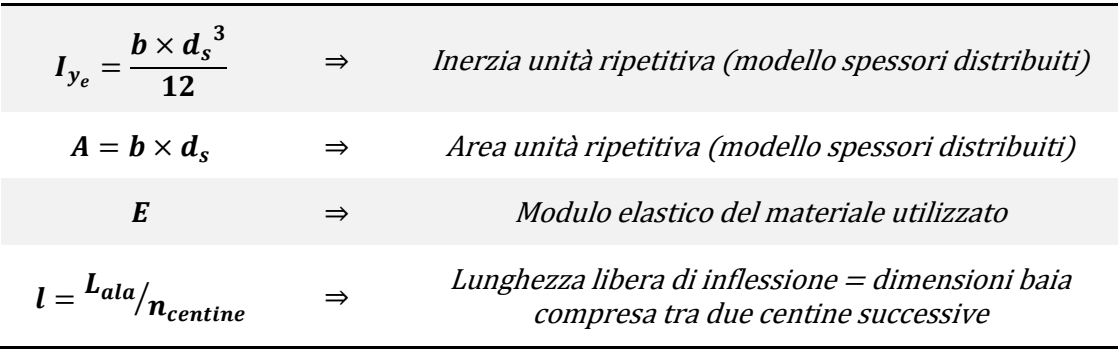

#### *Tabella 3.4. 1: Valori dei rapporti geometrici e inerziali dell'unit{ ripetitiva*

Nella logica di far coincidere la tensione  $\sigma_x$  di lavoro a dimensionamento concluso (precisamente il suo valore assoluto) con la  $\sigma_e$  precedentemente calcolata, i nuovi valori di *a*, *d<sup>s</sup>* e *d<sup>i</sup>* si ricavano da:

$$
a_{sx_e} = \frac{12 \times \sigma_{x_{sx}}}{E \times (l_c)_{l_d}} \times \frac{l}{\pi} \qquad d_{s_e} = \frac{12 \times \sigma_{x_{sup}}}{E \times (l_c)_{l_d}} \times \frac{l}{\pi}
$$
\n
$$
a_{dx_e} = \frac{12 \times \sigma_{x_{dx}}}{E \times (l_c)_{l_d}} \times \frac{l}{\pi} \qquad d_{i_e} = \frac{12 \times \sigma_{x_{inf}}}{E \times (l_c)_{l_d}} \times \frac{l}{\pi}
$$
\n(3.4.17)

Nel caso in cui le anime dei due longheroni non siano irrigidite il parametro  $(I_c/I_d)_a$  sarà uguale a 1.

#### Instabilità locale

L'analisi consiste nel confrontare il valore della tensione  $\sigma_x$  agente sulla flangia considerata con quello relativo a  $\sigma_l$  ovvero con la tensione critica di instabilità locale relativa alla flangia stessa.

Il valore di  $\sigma_l$  dipende dal passo  $b$  tra gli irrigidimenti e dallo spessore del rivestimento (skin). Vengono qui reintrodotti i parametri  $(t/\bar{t})_a$  e  $(t/\bar{t})_p$  relativi alle anime dei longheroni ed ai pannelli del cassone rispettivamente. Nel caso di anime non irrigidite, si avrà  $b = h e(t/\bar{t})_a = 1$  con *t*, spessore dello skin, pari allo spessore delle flange laterali *a*.

Prendendo ad esempio la flangia superiore, il valore di  $\sigma_l$  si ricava dalla seguente espressione:

$$
\sigma_{l_{\text{sup}}} = 3.62 \times E \times \left(\frac{d_s \times (t_{\bar{t}})_p}{b_p}\right)^2 \tag{3.4.18}
$$

dove il pedice *p* indica dati relativi ai pannelli dorsale e ventrale.

La costante presente nella formula 3.4.18 si riferisce a piastre in spessori sottili sottoposte a carichi di compressione nel proprio piano; il valore scelto rende  $\sigma_l$  pari al minimo valore di tensione in corrispondenza del quale il pannello si instabilizza.

Nella logica di far coincidere la tensione  $\sigma_x$  di lavoro con la  $\sigma_t$  calcolata, i nuovi valori di *a*, *d<sup>s</sup>* e *d<sup>i</sup>* si ricavano dalle seguenti formule:

$$
a_{sx_e} = \sqrt{\frac{\sigma_{x_{sx}}}{3.62E}} \times \frac{b_a}{(t_{\bar{t}})_a}
$$
\n
$$
d_{s_e} = \sqrt{\frac{\sigma_{x_{sur}}}{3.62E}} \times \frac{b_p}{(t_{\bar{t}})_p}
$$
\n
$$
a_{dx_e} = \sqrt{\frac{\sigma_{x_{dx}}}{3.62E}} \times \frac{b_a}{(t_{\bar{t}})_a}
$$
\n
$$
d_{i_e} = \sqrt{\frac{\sigma_{x_{inf}}}{3.62E}} \times \frac{b_p}{(t_{\bar{t}})_p}
$$
\n(3.4.19)

Analizzate le tre condizioni dimensionanti su cui è basata la routine DISA\_BW\_dim e calcolati i valori degli spessori di ogni flangia per cui le tensioni ammissibili coincidono con le tensioni di lavoro, si determina la condizione critica. Ad ogni flangia, tra le tre analisi condotte, corrisponde il valore di spessore massimo: tale dato costituirà il nuovo spessore (al passo *i-esimo*) per la flangia analizzata.

$$
a_{sx_i} = max(a_{sx_y}, a_{sx_e}, a_{sx_l}) \qquad d_{s_i} = max(d_{s_y}, d_{s_e}, d_{s_l})
$$
  
\n
$$
a_{dx_i} = max(a_{dx_y}, a_{dx_e}, a_{dx_l}) \qquad d_{i_i} = max(d_{i_y}, d_{i_e}, d_{i_l})
$$
\n(3.4.20)

In conclusione, allo scopo di ottenere spessori distribuiti identici nelle due anime dei longheroni, si avrà:

$$
a_i = max(a_{sx_i}, a_{dx_i})
$$
\n(3.4.21)

Tale studio va condotto su tutte le sezioni alari in modo da completare il passo *i-esimo* di dimensionamento ed ottenere i dati necessari per l'aggiornamento delle strutture di dati geometrici ed inerziali e delle distribuzioni dei carichi strutturali.

La function *DIM\_SEZIONE*, all'interno della quale si trova il processo di dimensionamento appena descritto, è progettata per organizzare i dati sugli spessori distribuiti ottenuti per le varie flange in strutture di dati. In particolare, la struttura in questione è chiamata *dati\_flangia\_dim*, di seguito descritta in dettaglio:

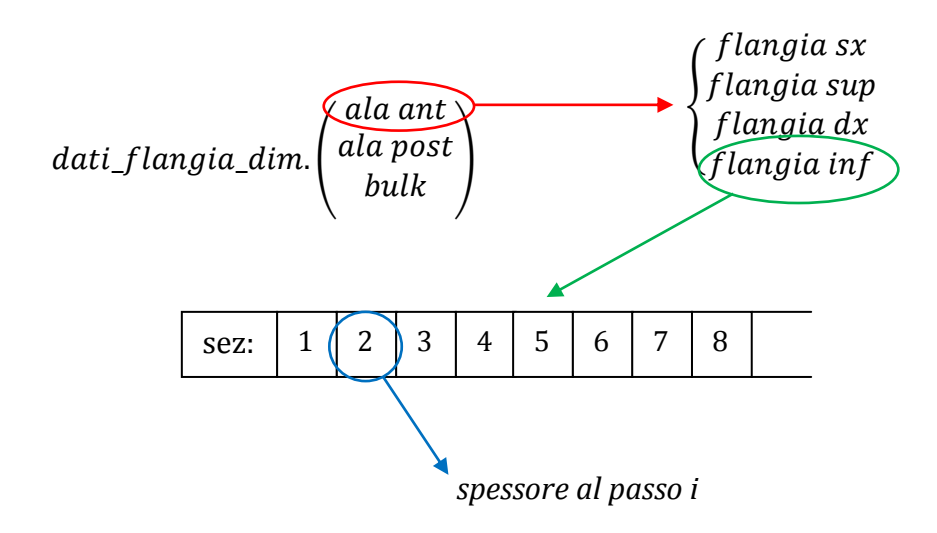

*Figura 3.4. 11: Organizzazione struttura dati "dati\_flangia\_dim"*

Sarà proprio la struttura *dati\_flangia\_dim* che, entrando come input nelle funzioni addette a ricavare i dati inerziali delle sezioni, permetterà l'aggiornamento delle strutture dati di cui al Paragrafo [3.3.](#page-131-0)

# <span id="page-154-1"></span>**3.5 Strutture monolongherone in parete spessa: analisi e dimensionamento**

Viene di seguito descritto il generico passo *i-esimo* del processo di dimensionamento che il programma DISA\_BW\_dim applica alle sezioni contraddistinte da spessori spessi.

Nel programma DISA\_BW\_dim, il modello nel seguito descritto è stato implementato allo scopo di definire il dimensionamento di una struttura alare con un monolongherone a sezione rettangolare cava.

#### **3.5.1 Modello di analisi delle tensioni**

Partendo dai dati sulla geometria e sulle distribuzioni delle caratteristiche di sollecitazione, ottenuti al passo *(i-1)-esimo*, si procede all'analisi tensionale di ogni sezione.

La singola sezione è mostrata in [Figura 3.5. 1:](#page-154-0)

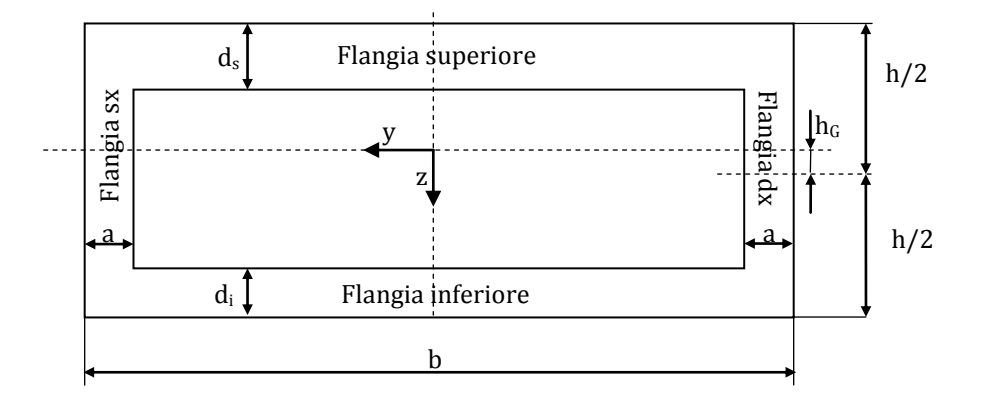

*Figura 3.5. 1: Nomenclatura di riferimento per l'analisi tensionale - strutture in pareti spesse*

<span id="page-154-0"></span>Le grandezze si riferiscono al passo *(i-1)-esimo* del ciclo di dimensionamento; per brevità nell'analisi tensionale sono stati eliminati i pedici *(i-1)* che verranno reintrodotti descrivendo successivamente il processo di dimensionamento.

Come già detto nel Paragrafo [3.4](#page-137-0), considerando l'asse locale x uscente dal piano della sezione, i versi degli assi locali y e z mostrati in [Figura 3.5. 1](#page-154-0) si riferiscono all'ala posteriore ed alla paratia (o winglet) mentre vanno invertiti per lavorare sull'ala anteriore.

Si ricorda, inoltre, che in sede di programmazione è stato imposto identico spessore per entrambe le flange laterali (destra e sinistra).

La nomenclatura appena descritta verrà usata per tutta la trattazione e nella compilazione delle varie strutture dati che si avrà necessità di introdurre. Per le caratteristiche della sollecitazione, raccolte nella struttura *cds\_sez*, si continua ad utilizzare lo schema descrittivo mostrato in Figura 2.5. 2.

#### Analisi delle tensioni dovute allo sforzo normale  $T_x$

La caratteristica della sollecitazione  $T_x$  si traduce in una tensione uniforme  $\sigma_x$  su tutta la superficie resistente della sezione. Il valore di  $\sigma_x$  è dato da:

$$
\sigma_{x_{T_x}} = \frac{T_x}{A} \tag{3.5.1}
$$

dove

$$
A = [h \times b - (h - d_s - d_i) \times (b - 2a)] \tag{3.5.2}
$$

#### Analisi delle tensioni dovute a  $T_{\gamma}$

L'analisi della sezione soggetta a taglio  $T_y$  viene effettuata utilizzando la formula di Jourawsky, già introdotta nel Paragrafo [3.4,](#page-137-0) secondo cui:

$$
\tau_{T_{y(s)}} = \tau_{xy(s)} = \frac{T_y \times S_{z(s)}}{I_z \times t_{(s)}}
$$
(3.5.3)

dove il termine  $S_{z(s)}$  rappresenta il momento statico rispetto all'asse neutro, coincidente con l'asse locale *z*, della parte di sezione delimitata dalla corda di lunghezza  $t_{(s)}$ , come si può capire dalla [Figura 3.5. 2](#page-156-0) e dalle successive; il momento d'inerzia *I<sup>z</sup>* è stato descritto nel Paragrafo [3.3](#page-131-0).

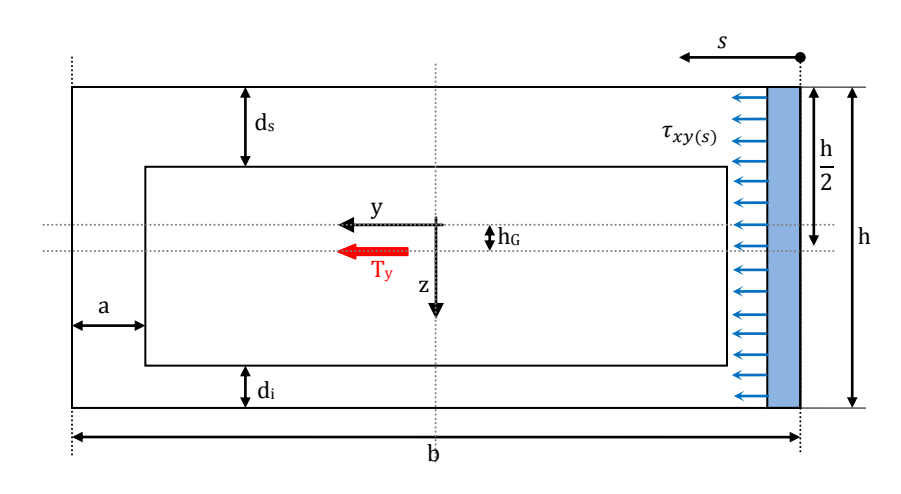

 $-0 \leq s < a$ :

<span id="page-156-0"></span>*Figura 3.5. 2: Applicazione della formula di Jourawsky per il calcolo delle tensioni dovute al taglio Ty (1)*

$$
S_{z(s)} = sh \times \left(\frac{b-s}{2}\right)
$$
  
(3.5.4)  

$$
t_{(s)} = h
$$

| $x_{xy(s)}$ |             |
|-------------|-------------|
| $y$         | $t_{xy(s)}$ |
| 1           | 1           |
| 2           | 1           |
| 3           | 1           |
| 4           | $t_{xy(s)}$ |
| 4           | $t_{xy(s)}$ |
| 5           | 6           |

*Figura 3.5. 3: Applicazione della formula di Jourawsky per il calcolo delle tensioni dovute al taglio Ty (2)*

 $- a \leq s < (b-a)$ 

$$
S_{z(s)} = ah\left(\frac{b-a}{2}\right) + (s-a)(d_s + d_i)\left(\frac{b-s-a}{2}\right)
$$
  

$$
t_{(s)} = d_s + d_i
$$
 (3.5.5)

$$
- (b - a) \leq s \leq b
$$

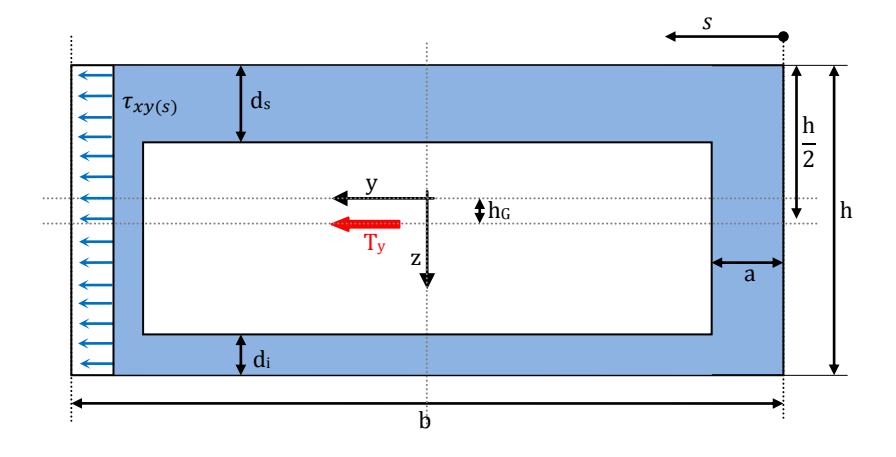

*Figura 3.5. 4: Applicazione della formula di Jourawsky per il calcolo delle tensioni dovute al taglio Ty (3)*

$$
S_{z(s)} = (b - s)h \times \left(\frac{s}{2}\right)
$$
  
(3.5.6)  

$$
t_{(s)} = h
$$

Al fine di definire le tensioni agenti sulle flange e, di qui, la di tensione monoassiale equivalente, , è necessario considerare il valore massimo delle  $\tau_{T_{\text{vcc}}}$  sulle flange stesse. Pertanto si ottiene:

$$
\tau_{T_y} = \begin{cases}\n\tau_{T_{y(dx)}} = \max(\tau_{T_{y(0 \le s < a)}}) \\
\tau_{T_{y(sx)}} = \max(\tau_{T_{y((b-a) \le s \le b)}}) \\
\tau_{T_{y(sup)}} = \tau_{T_{y(inf)}} = \tau_{T_{y(s)}}\n\end{cases} \tag{3.5.7}
$$

Analisi delle tensioni dovute a T<sub>z</sub>

L'analisi della sezione soggetta a taglio  $T_z$  viene condotta utilizzando di nuovo la formula di Jourawsky, secondo cui:

$$
\tau_{T_{Z(s)}} = \tau_{xz(s)} = \frac{T_z \times S_{y(s)}}{I_y \times t_{(s)}}
$$
(3.5.8)

dove il termine  $S_{\nu}$  rappresenta il momento statico rispetto all'asse neutro, coincidente con l'asse locale *y*, della parte di sezione delimitata dalla corda di lunghezza  $t_{(s)}$ , come si può capire dalla [Figura 3.5. 5](#page-158-0) e dalle successive; il momento d'inerzia *I<sup>z</sup>* è stato ricavato nel Paragrafo [3.3](#page-131-0).

Prendendo come riferimento sempre la formula appena descritta, dopo aver definito un'ascissa *s* come mostrato in [Figura 3.5. 5](#page-158-0), si ha che:

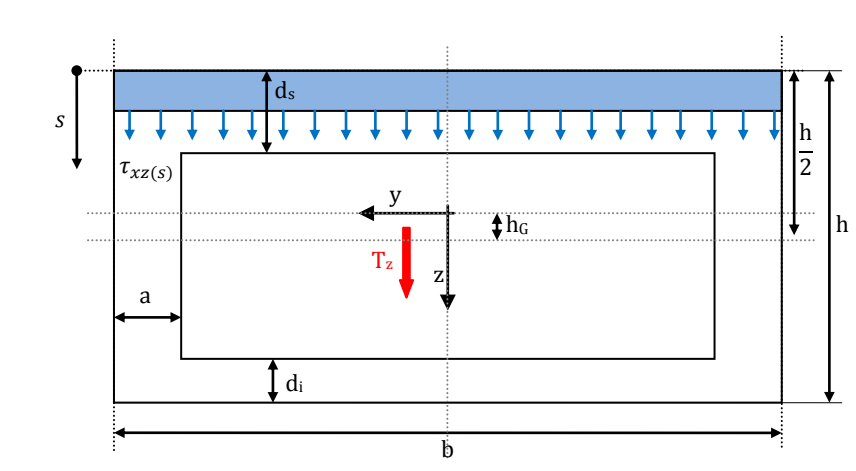

$$
-0\leq s < d_s
$$

<span id="page-158-0"></span>*Figura 3.5. 5: Applicazione della formula di Jourawsky per il calcolo delle tensioni dovute al taglio Tz (1)*

$$
S_{y(s)} = sb \times \left(\frac{h-s}{2} + h_c\right)
$$
  

$$
t_{(s)} = b
$$
 (3.5.9)

 $- d_s \leq s < (h - d_i)$ 

z y *s* Tz b ds a di h<sup>G</sup> h 

*Figura 3.5. 6: Applicazione della formula di Jourawsky per il calcolo delle tensioni dovute al taglio Tz (2)*

$$
S_{y_{(s)}} = d_{s}b \times \left(\frac{h - d_{s}}{2} + h_{G}\right) + 2a(s - d_{s})\left(\frac{h - d_{s} - s}{2} + h_{G}\right)
$$
(3.5.10)

 $t_{(s)} = 2a$ 

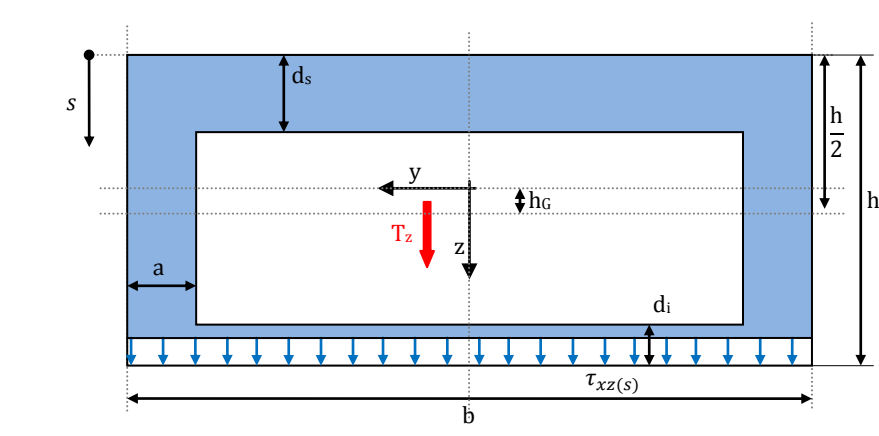

 $- (h - d_i) \leq s \leq h$ 

*Figura 3.5. 7: Applicazione della formula di Jourawsky per il calcolo delle tensioni dovute al taglio Tz (2)*

$$
S_{y_{(s)}} = (h - d_i)b \times \left(\frac{s}{2} - h_G\right)
$$
  

$$
t_{(s)} = b
$$
 (3.5.11)

Estendendo il ragionamento descritto nell'analisi delle tensioni dovute alla caratteristica della sollecitazione  $T_y$  si ottiene :

$$
\tau_{T_z} = \begin{cases}\n\tau_{T_{z(sup)}} = \max (\tau_{T_{z(0 \le s < d_s)}}) \\
\tau_{T_{z(inf)}} = \max (\tau_{T_{z((h-d_i) \le s \le h)}}) \\
\tau_{T_{z(dx)}} = \tau_{T_{z(sx)}} = \tau_{T_{z(s)}}\n\end{cases} \tag{3.5.12}
$$

Analisi delle tensioni dovute a  $M_{x}$ 

La teoria di Bredt spessori relativa a travi in parete sottile sottoposte a torsione, non può qui essere ritenuta valida data l'entità degli spessori.

Nella teoria di Bredt le tensioni dovute all'applicazione del momento torcente sono considerate costanti nello spessore stesso: il valore da esse assunto è funzione dell'area racchiusa all'interno del perimetro definito dalle linee medie delle varie flange della sezione rettangolare cava. Definendo un'ascissa *s* che percorre l'intera sezione chiusa, valgono le seguenti relazioni:

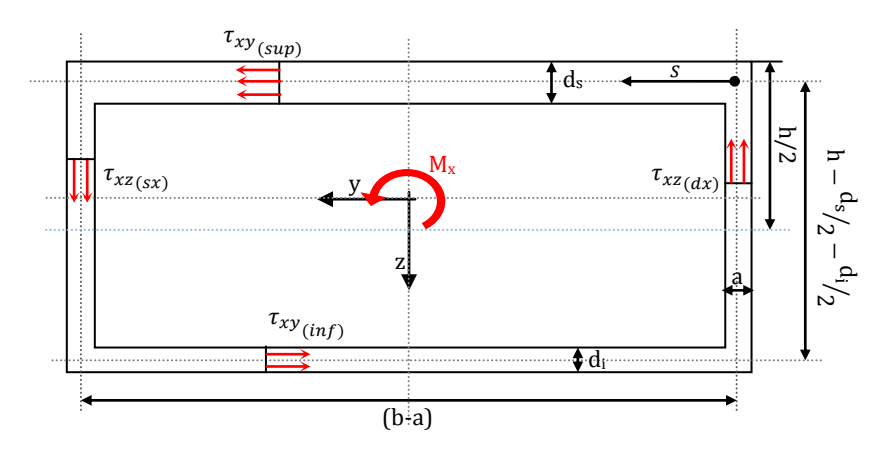

<span id="page-160-0"></span>*Figura 3.5. 8: Applicazione della teoria di Bredt*

$$
\Omega_B = (b - a)(h - \frac{d_s}{2} - \frac{d_i}{2})
$$
\n(3.5.13)

$$
\tau_{(s)} = \frac{M_x}{C_{t_B}}\tag{3.5.14}
$$

$$
C_{t_B} = 2t_{(s)}\Omega_B \tag{3.5.15}
$$

 $\theta = \frac{M}{c}$  $\frac{m_X}{G_{I_{\tau D}}}$ = angolo unitario di torsione (rotazione relativa di due sezioni poste a dx=1) *G = modulo elastico a taglio del materiale*  I<sub>t</sub> parametro di inerzia torsionale

dove il pedice *B* indica la relazione con gli studi condotti da Bredt.

Mentre nella teoria di Bredt le tensioni dovute alla torsione sono assunte costanti nello spessore, le teorie relative al caso di sezioni in pareti spesse, invece, tengono conto di queste ultime.

L'analisi condotta all'interno del programma DISA\_BW si basa sullo studio di Marshall (1971), rif. [\[7\]\[8\]](#page-206-0)[\[9\].](#page-206-1) Tale studio mostra che le tensioni torsionali variano pressoché linearmente all'interno dello spessore della flangia, raggiungendo il valore massimo in corrispondenza del bordo esterno della sezione. Nella teoria di Marshall semplificata valgono le seguenti ipotesi:

- 1. assenza di vincoli di impedito ingobbamento
- 2. assenza di fenomeni di instabilità
- 3. sezione a spessore costante

Di qui, con riferimento alla sezione di [Figura 3.5. 8,](#page-160-0) è possibile calcolare il parametro d'inerzia torsionale Jt<sub>M</sub> e la costante torsionale Ct<sub>M</sub> come segue:

$$
t_m = \frac{[hb - (h - d_s - d_i)(b - 2a)]}{2bh} \tag{3.5.16}
$$

$$
J_{t_M} = \frac{4t_{m(s)}\Omega^2}{h_c} + \frac{t_m^3 h_c}{3}
$$
 (3.5.17)

$$
C_{t_M} = \frac{h_c J_{t_M}}{t_m h_c + 2\Omega} + \frac{t_m^3 h_c}{3}
$$
(3.5.18)

dove *t<sub>m</sub>* è lo spessore medio dell'intera sezione, mentre Ω e h<sub>c</sub> sono grandezze geometriche definite come segue:

$$
\Omega = (b - a) \left( h - \frac{d_s}{2} - \frac{d_i}{2} \right) \tag{3.5.19}
$$

$$
h_c = 2(b - t_m)(h - t_m)
$$
 (3.5.20)

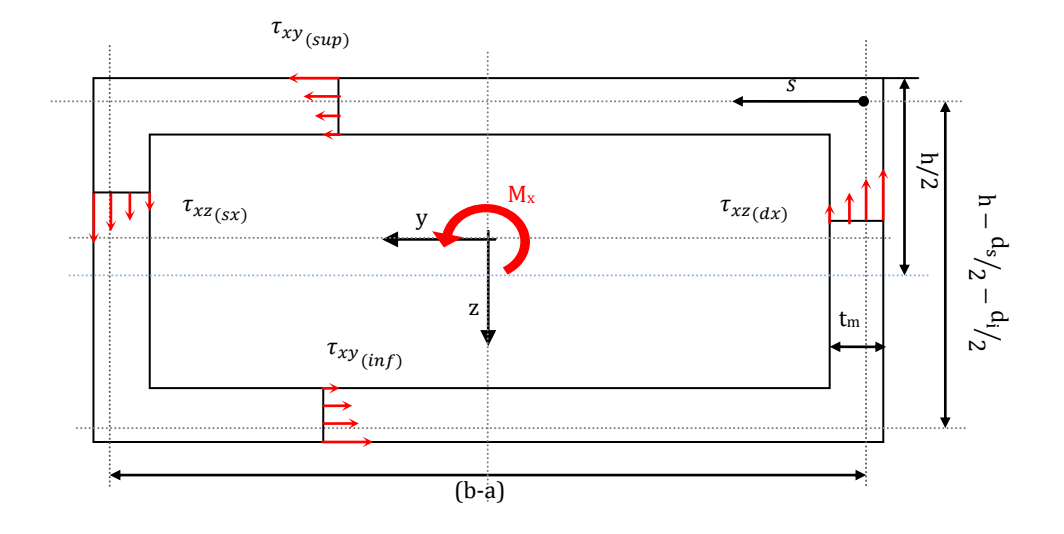

*Figura 3.5. 9: Applicazione della teoria di Marshall*

Noti questi parametri, è possibile calcolare il massimo sforzo tangenziale  $(\tau_{M_{\nu}})$ , riscontrabile sulla superficie esterna della sezione, attraverso la seguente formula:

$$
\tau_{M_X} = \frac{M_X}{C_{t_M}}
$$
(3.5.21)

È inoltre possibile calcolare l'angolo unitario di torsione  $(\theta)$ , definito come la rotazione relativa di due sezioni a distanza unitaria l'una dall'altra, come segue:

$$
\Theta = \frac{M_x}{G J_{t_M}}\tag{3.5.22}
$$

dove G è il modulo elastico a taglio del materiale.

Analisi delle tensioni dovute a  $M_y$ 

L'analisi della sezione sottoposta a momento flettente  $M_v$  conduce ad una distribuzione di tensioni "a farfalla", lineare, con valore nullo in corrispondenza dell'asse neutro z=0.

Ai fini del calcolo della tensione monoassiale equivalente agente sulle flange superiore ed inferiore viene preso in considerazione il valore di  $\sigma_{\chi_{(sym)}}$ e  $\sigma_{x_{(inf)}}$  massimo, ovvero calcolato rispettivamente per *s*=0 ed *s*=h (*v.* Figura 3.5. [10\)](#page-163-0). Il momento d'inerzia *I<sup>y</sup>* è calcolato nel Paragrafo [3.3.](#page-131-0)

$$
\sigma_{M_y} = \begin{cases}\n\sigma_{x_{(s)(dx)}} = \sigma_{x_{(s)(sx)}} = -\frac{M_y}{I_y} \times \left(\frac{h}{2} + h_G - s\right) \\
\sigma_{x_{(sup)}} = -\frac{M_y}{I_y} \times \left(\frac{h}{2} + h_G\right) \\
\sigma_{x_{(inf)}} = \frac{M_y}{I_y} \times \left(\frac{h}{2} - h_G\right)\n\end{cases}
$$
\n(3.5.23)

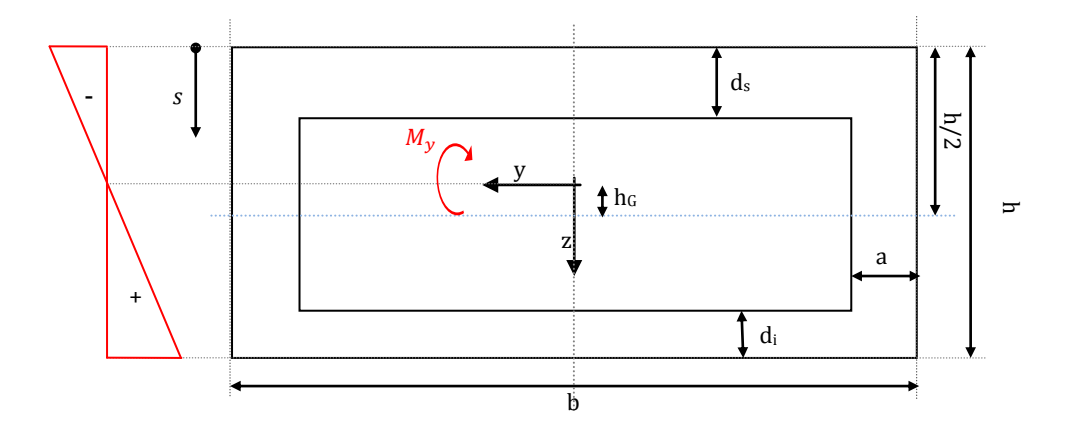

*Figura 3.5. 10: Andamento delle tensioni dovute al momento flettente My*

#### <span id="page-163-0"></span>Analisi delle tensioni dovute a  $M_z$

L'analisi della sezione sottoposta a momento flettente  $M<sub>z</sub>$  conduce ad una distribuzione di tensioni "a farfalla", lineare, con valore nullo in corrispondenza dell'asse neutro y=0. In conformità con le scelte

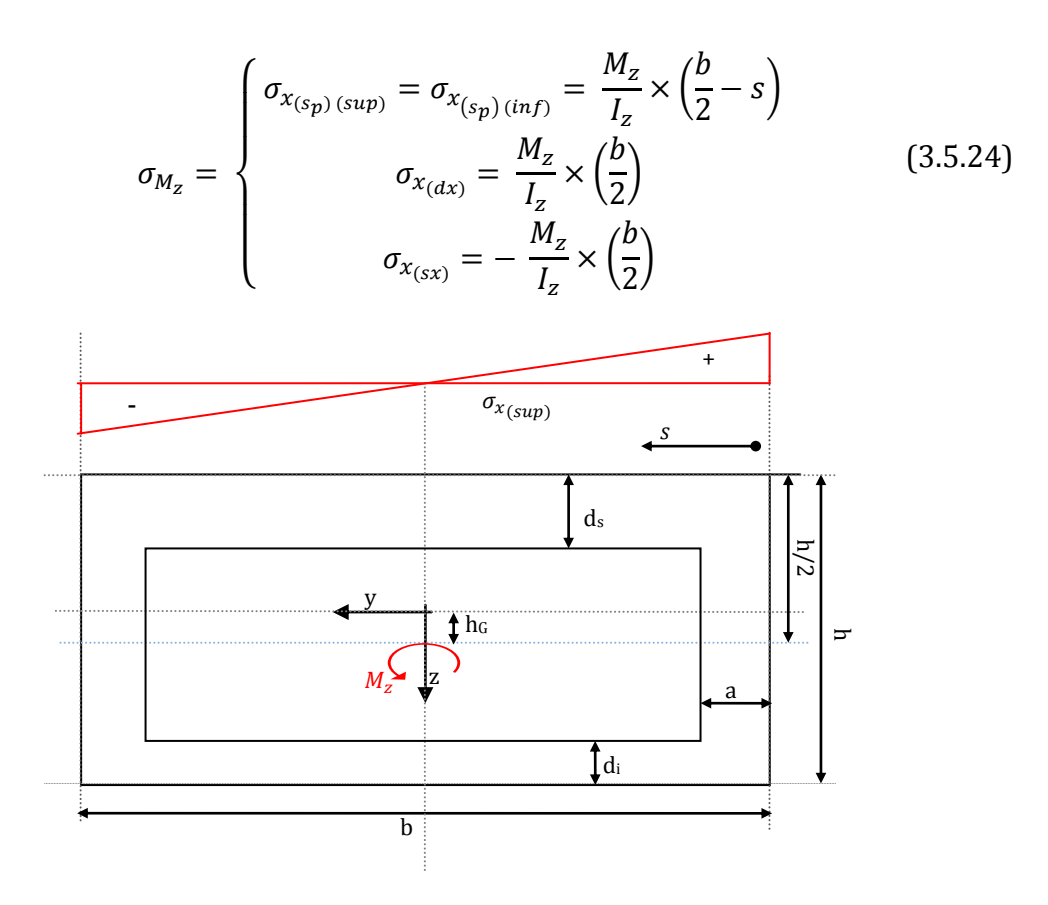

*Figura 3.5. 11: Andamento delle tensioni dovute al momento flettente Mz*

<span id="page-164-0"></span>In conclusione dell'analisi si calcolano le tensioni risultanti su ogni flangia, date dalla somma dei vari contributi dovuti alle singole caratteristiche della sollecitazione agenti sulla sezione.

In particolare si ha che:

$$
Flangia sx e dx \Rightarrow \begin{cases} \sigma_{x_{tot}} = \sigma_{T_x} + \sigma_{M_y} + \sigma_{M_z} \\ \tau_{x_{tot}} = \tau_{M_x} + \tau_{T_z} \\ \tau_{x_{tot}} = \tau_{T_z} \end{cases} \tag{3.5.25}
$$

$$
Flangia\nsup e inf \Rightarrow\n\begin{cases}\n\sigma_{x_{tot}} = \sigma_{T_x} + \sigma_{M_y} + \sigma_{M_z} \\
\tau_{x_{tot}} = \tau_{T_z} \\
\tau_{x_{tot}} = \tau_{M_x} + \tau_{T_y}\n\end{cases}
$$

Avendo ora completato l'analisi tensionale della sezione, si dispone in ogni flangia dei valori delle tensioni dovute a tutte le caratteristiche di sollecitazione agenti.

Utilizzando il *criterio della massima energia distorcente o di Mises*, lo snervamento del materiale risulta caratterizzato, nel caso analizzato  $(\sigma_{\rm v} = \sigma_{\rm z} = 0)$ , dalla relazione:

$$
\sigma_0 = \sqrt{\sigma_{x_{tot}}^2 + 3(\tau_{x_{tot}}^2 + \tau_{x_{tot}}^2)}
$$
(3.5.26)

dove  $\sigma_0$  indica appunto il valore di tensione monoassiale equivalente da confrontare con il valore ammissibile a snervamento.

I dati vengono poi raccolti in strutture per la descrizione delle quali si rimanda al Paragrafo [3.4.](#page-137-0) Va precisato, tuttavia, che le strutture di dati *tensioni* e *tensioni\_flangia* contengono, in questo caso, anche il dato relativo al valore assunto dalla tensione  $\sigma_{T_{\nu}}$  agente sull'intera sezione, nell'ottica di voler considerare, come condizione dimensionante, l'instabilit{ euleriana del monolongherone inteso come trave e non della singola flangia trattata come pannello.

Il dato relativo al valore di  $\sigma_{\tau_{\mathcal{X}}}$ è inserito aggiungendo nelle due strutture rispettivamente le sottostrutture *tensioni.ala\_post(32,1).flangia\_sup.sigma\_Tx* e *tensioni\_flangia.ala\_post.flangia\_sup.sezioni.sigma\_Tx(32,1)* (esempio riferito alla flangia superiore della sezione 32 dell'ala posteriore)*.*

#### **3.5.2 Dimensionamento**

Il dimensionamento preliminare della sezione e, quindi, la definizione degli spessori delle varie flange sono effettuati nella routine *DIM\_SEZIONE\_ANQUD,* che accetta in input tutti i dati relativi all'analisi tensionale appena descritta, oltre ai dati riguardanti le caratteristiche inerziali ed al valore della tensione di snervamento del materiale immesso dall'operatore.

Per le sezioni in pareti non sottile vengono considerati due soli criteri dimensionanti: raggiungimento della tensione di snervamento ed instabilità euleriana dell'intera trave monolongherone. L'intero dimensionamento ha l'obiettivo di far coincidere le tensioni di lavoro con le massime tensioni ammissibili.

In maniera analoga a quanto fatto per il dimensionamento della struttura con cassone alare, lo spessore da attribuire alle flange viene posto pari al dato relativo alla condizione dimensionante critica tra le due analizzate. Il dimensionamento per le due flange laterali (dx e sx) viene svolto separatamente, basandosi sui dati di tensione relativi alla flangia di volta in volta considerata: a dimensionamento concluso si assegna ad entrambe le flange lo stesso spessore, scegliendo il valore massimo tra i due calcolati, in accordo con la scelta precedentemente descritta di imporre spessori identici per le due anime del longherone.

Anche nel caso di strutture in parete non sottile, il dimensionamento avviene attraverso un processo iterativo, i cui primi due cicli sono svolti considerando come una condizione critica quella dello snervamento.

#### **Snervamento**

Procedendo come nel paragrafo [3.4.2](#page-148-0) e considerando i valori di tensione monoassiale equivalente massima  $\sigma_{0max}$  agenti sulle singole flange, si ottiene:

$$
a_{sx_y} = \frac{\sigma_{0_{maxsx}}}{\sigma_a} \times a_{(i-1)}
$$
 (3.5.27)

$$
d_{s_y} = \frac{\sigma_{0_{max\,sup}}}{\sigma_a} \times d_{s(i-1)}
$$
\n(3.5.28)

$$
a_{dx_y} = \frac{\sigma_{0_{max}}dx}{\sigma_a} \times a_{(i-1)}
$$
 (3.5.29)

$$
d_{i_y} = \frac{\sigma_{0_{max}}}{\sigma_a} \times d_{i(i-1)}
$$
(3.5.30)

dove  $\sigma_a$  rappresenta il valore della tensione ammissibile, data dal rapporto tra la tensione di snervamento del materiale utilizzato e il coefficiente di sicurezza immesso in input.

#### Instabilità euleriana

Si considera l'instabilit{ dell'intera sezione sottoposta alla caratteristica della sollecitazione normale Tx.

Il processo logico alla base del dimensionamento prevede il calcolo della tensione critica di instabilità euleriana della trave monolongherone, il confronto con la tensione agente dovuta a  $T_x$  ( $\sigma_{Tx}$ ) ed un ciclo iterativo in cui viene aumentato lo spessore delle opportune flange fino a portare le due tensioni a coincidere. La tensione critica di instabilità è definita come il minimo valore tra la tensione di instabilità nel piano xz,  $\sigma_e^{xz}$  (funzione del momento d'inerzia I<sub>y</sub>), e quella nel piano xy,  $\sigma_e^{xy}$  (funzione del momento d'inerzia I<sub>z</sub>): tale valore minimo è chiamato  $\sigma_1$ mentre il restante valore è indicato come  $\sigma_2$ . Noto  $\sigma_1$ , si confronta tale valore con  $\sigma_{T_{\alpha}}$ e, nel caso in cui risulti essere minore, si procede iterativamente all'aumento dello spessore delle flange al fine di aumentare il momento di inerzia relativo alla tensione di instabilità  $\sigma_1$ . Ad esempio, considerando  $\sigma_1 = \sigma_e^{xz}$ , si va ad aumentare lo spessore delle flange superiore ed inferiore (aumento I<sub>y</sub>) finché non si ottiene  $\sigma_1 = \sigma_{T_{\tau}}$ . A questo punto si ricalcola  $\sigma_2$ per la nuova geometria. Teoricamente può accadere che anche  $\sigma_2$ , benché maggiore di  $\sigma_1$ , sia inizialmente minore di  $\sigma_{Tx}$ : se tale condizione vale anche per il valore di  $\sigma_2$  appena ricalcolato, si procede ad una nuova modifica della geometria (agendo sulle restanti flange) portando, quindi,  $\sigma_2 = \sigma_{Tx}$ .

Ricordando la nomenclatura introdotta nel Paragrafo [3.3,](#page-131-0) si ha:

$$
\sigma_{\rm e}^{\rm xz} = \frac{\pi^2 E(I_{\rm y})}{l^2} \tag{3.5.31}
$$

$$
\sigma_{\rm e}^{\rm xy} = \frac{\pi^2 E(I_{\rm z})}{l^2} \tag{3.5.32}
$$

dove *E* è il modulo elastico del materiale e *l* è la lunghezza libera di inflessione dipendente dal passo tra le centine come segue:

$$
l = \frac{L_{strutturale\,ala}}{Numero\,centine}
$$

Al termine del dimensionamento ad instabilità si ottiene in output il valore degli spessori di ogni singola flangia che portano la  $\sigma_{Tx}$  e la tensione di instabilità euleriana della sezione a coincidere. Tali spessori sono identificati dal pedice *e* (instabilità euleriana).

Il diagramma che segue mostra il flusso logico alla base del dimensionamento in oggetto, riferito alla generica sezione *j-esima* della generica ala.

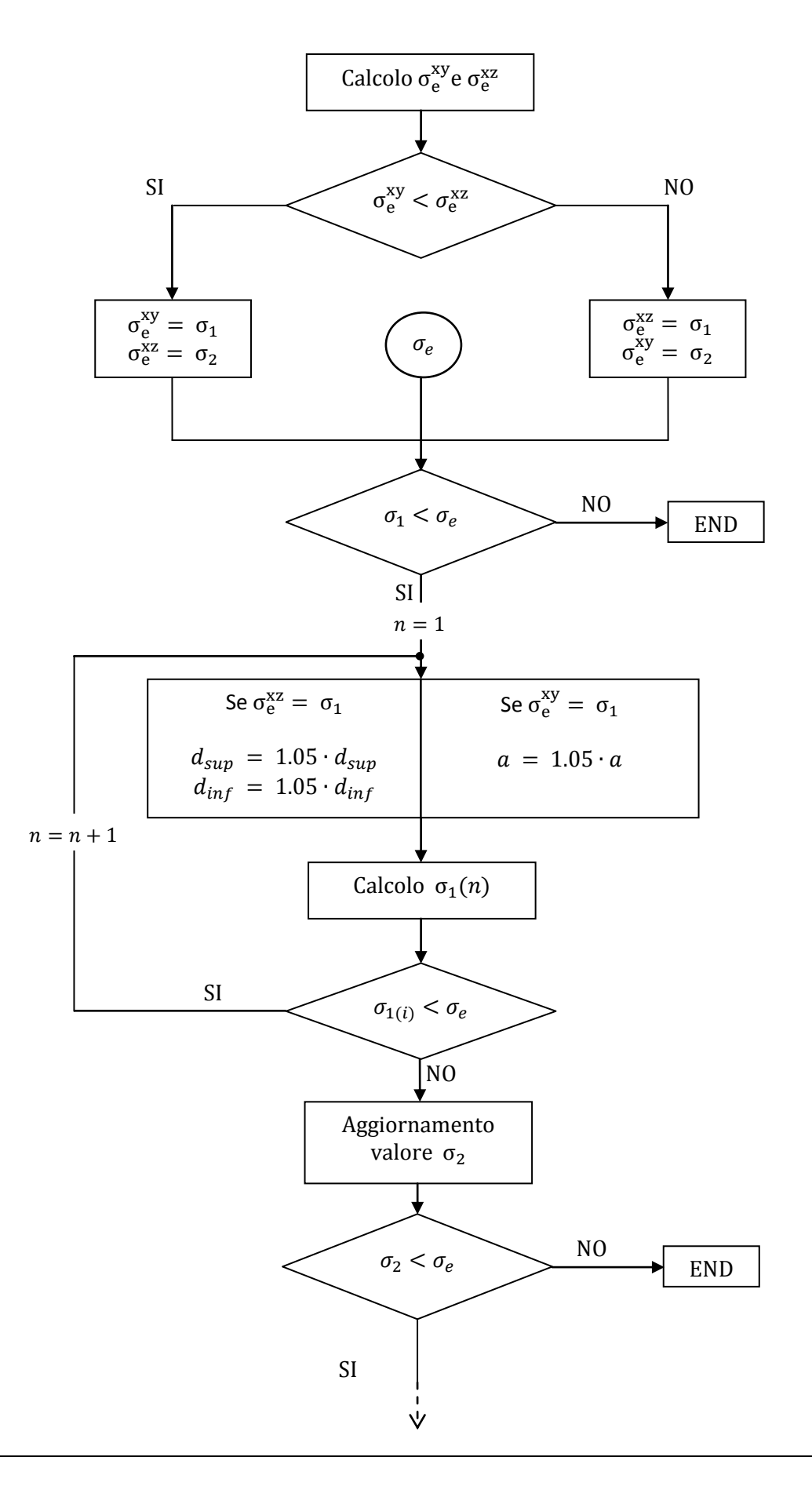

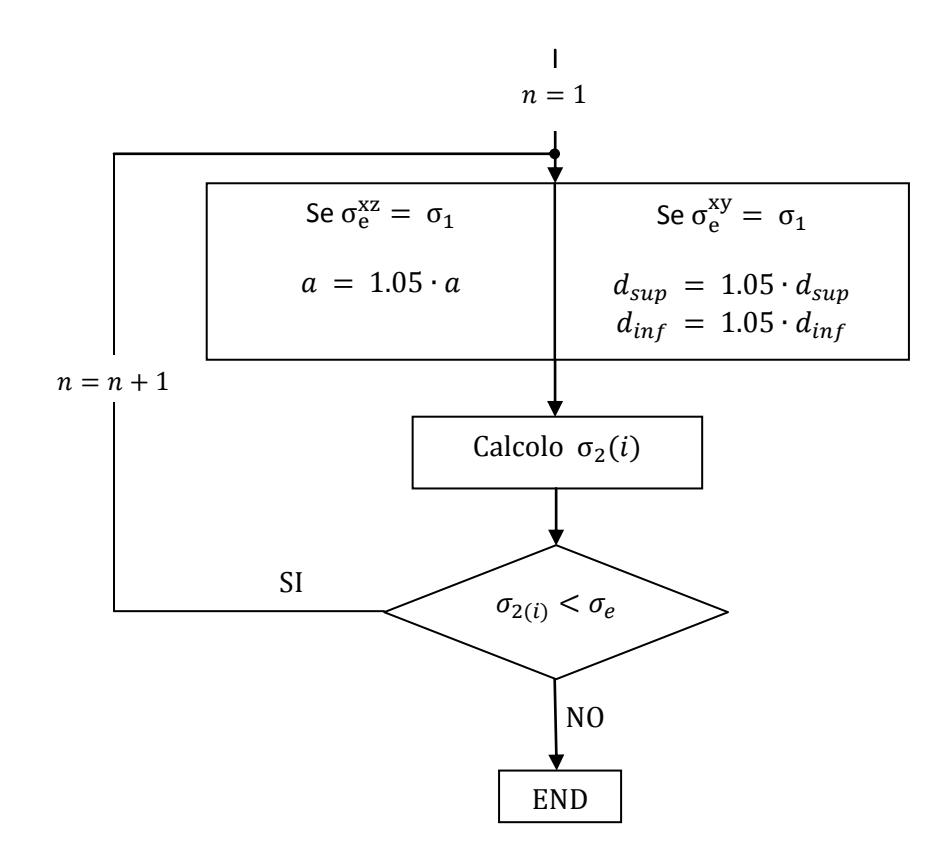

Dopo aver concluso l'analisi dei due criteri dimensionanti e dopo aver calcolato per ognuno di questi i valori degli spessori, viene determinata la condizione di dimensionamento critica, quella per cui si ha il valore di spessore massimo: tale dato costituisce il nuovo spessore (al passo *i-esimo* del ciclo di dimensionamento) per la flangia analizzata.

$$
a_{sx_i} = max(a_{sx_y}, a_{sx_e})
$$
  
\n
$$
a_{dx_i} = max(a_{dx_y}, a_{dx_e})
$$
  
\n
$$
d_{i_i} = max(d_{i_y}, d_{i_e})
$$
  
\n(3.5.33)

In conclusione, allo scopo di ottenere spessori distribuiti identici nelle due anime dei longheroni, si avrà:

$$
a_i = max(a_{sx_i}, a_{dx_i})
$$
\n(3.5.34)

Tale studio va infine condotto su tutte le sezioni alari in modo da completare il passo *i-esimo* di dimensionamento ed ottenere i dati necessari per l'aggiornamento delle strutture di dati geometrici ed inerziali e delle distribuzioni dei carichi strutturali come precedentemente introdotto nel Paragrafo [3.3.](#page-131-0)

La function *DIM\_SEZIONE\_ANQUD*, all'interno della quale si trova il processo di dimensionamento appena descritto, è progettata per organizzare i dati sugli spessori distribuiti ottenuti per le varie flange nella struttura *dati\_flangia\_dim*, come descritto per *DIM\_SEZIONE* nel Paragrafo [3.4.](#page-137-0)

# **3.6 Verifiche**

L'analisi descritta nei paragrafi precedenti porta all'ottenimento dei valori di tensione agenti in ogni sezione alare e delle distribuzioni di spessori, in accordo col modello a parametri distribuiti. Il processo di dimensionamento, come detto, è di tipo iterativo con convergenza sul peso globale strutturale.

Vengono descritti i controlli necessari al fine di:

- 1. verificare l'assenza di passi intermedi del ciclo di dimensionamento caratterizzati da riempimento totale della sezione analizzata o, peggio, compenetrazione tra le flange, a causa di spessori necessari troppo elevati;
- 2. verificare che le tensioni di lavoro delle sezioni a dimensionamento concluso rispettino realmente i valori di tensioni ammissibili imposti;
- 3. verificare la reale possibilità di garantire, in ogni sezione, i valori dei parametri inerziali inseriti in input e descritti nel Paragrafo [3.2.](#page-125-0)

I controlli in oggetto vengono effettuati su ogni sezione di ogni ala analizzata. Di seguito, quindi, il discorso si riferirà alla generica sezione della generica ala oggetto di studio.

## <span id="page-172-0"></span>**3.6.1 Verifica del non riempimento della sezione**

A conclusione dell'*i-esimo* passo del ciclo di dimensionamento previsto nel processo a convergenza condotto in DISA\_BW, viene effettuata una verifica sui dati geometrici, al fine di verificare se il dimensionamento *i-esimo* in oggetto ha causato compenetrazione tra flange, ossia riempimento della sezione.

L'ottenimento di spessori così elevati può essere causato da diversi fattori:

carichi sulla struttura eccessivi;

dati in input sulla geometria inadeguati (ad es.: spessore del profilo alare insufficiente, inizializzazione degli spessori delle flange con valori sfavorevoli) .

Il caso degli spessori iniziali forniti in input merita un'attenzione particolare. Se, infatti, l'utente inserisse valori in ingresso troppo bassi, per le metodologie di analisi esposte nel Paragrafo [3.4](#page-137-0) e nel Paragrafo [3.5,](#page-154-1) ciò comporterebbe, al *passo 1* del ciclo di dimensionamento, tensioni di lavoro troppo alte e, di conseguenza, spessori troppo elevati in output. Dato che l'analisi ed il dimensionamento vengono condotti flangia per flangia, si potrebbe arrivare ad un completo riempimento della sezione o, peggio, ad una compenetrazione tra le varie flange, avendo scelto di mantenere fissate le dimensioni esterne (altezza e larghezza) della sezione. Se ciò avvenisse, per quanto esposto nel Paragrafo [3.3](#page-131-0) e per quanto riportato nel rif. [\[1\],](#page-206-2) si otterrebbero valori di inerzie negative il che condurrebbe a blocco immediato del processo di dimensionamento.

Si è cercato di ovviare a questa problematica, come già descritto, tramite i seguenti accorgimenti:

- al fine di smorzare eventuali incrementi eccessivi di spessore, si è inserita, nel solo *passo 1* del ciclo di dimensionamento, una dipendenza quadratica (nelle formule riportate nel Paragrafo [3.4\)](#page-137-0) tra il rapporto tra tensione equivalente agente e tensione monoassiale ammissibile e l'incremento dello spessore ad esso relativo;
- i primi due cicli di dimensionamento sono effettuati solo a snervamento, in modo che il dimensionamento a instabilità agente su piccoli spessori inseriti in input non causi problemi di compenetrazione. Al *passo 3* del ciclo di dimensionamento si inserisce il controllo delle tensioni di instabilità, avendo, tuttavia, già una distribuzione di spessori relativamente vicina a quella ottenibile a convergenza.

Nel caso in cui le due strategie appena esposte non siano comunque sufficienti ad evitare che si verifichi un completo riempimento della sezione analizzata, il controllo sul riempimento della sezione e sulla compenetrazione avviene secondo la modalità di seguito descritta.

Per come è costruito il codice, considerando fissate la geometria definita in ASD, i carichi aerodinamici, la scelta strutturale (monolongherone o cassone alare) e lo spessore percentuale del profilo aerodinamico (t/c), l'inserimento di diverse distribuzioni di spessori in input portano, a convergenza, allo stesso risultato finale.

Ipotizziamo che, per una determinata configurazione, in una generica sezione a convergenza si ottengano spessori tali da dare un riempimento di circa il 10% riferito rispetto all'area totale disponibile. Nel caso in cui gli spessori delle flange inseriti in input dall'operatore fossero troppo piccoli, nel primo passo del ciclo (o nei primi passi), si avrebbero spessori risultanti molto elevati, tali da comportare compenetrazione tra flange e, quindi, riempimento. Il programma, rilevato il problema, interviene modificando la geometria della sezione riempiendola e calcolando, quindi, i nuovi, e corretti, valori delle inerzie. Questi dati vengono dati in input al ciclo successivo, che, per via degli spessori elevati e tensioni presumibilmente basse, tende a portare ad una diminuzione di spessore riportando il processo di dimensionamento nella direzione conclusiva caratterizzata dal rapporto tra area piena e area totale pari al 10%.

Il diagramma di flusso logico di funzionamento di questo controllo è riportato di seguito. Il diagramma si riferisce alla generica sezione analizzata; l'indice i si riferisce al passo *i-esimo* del ciclo di dimensionamento globale.

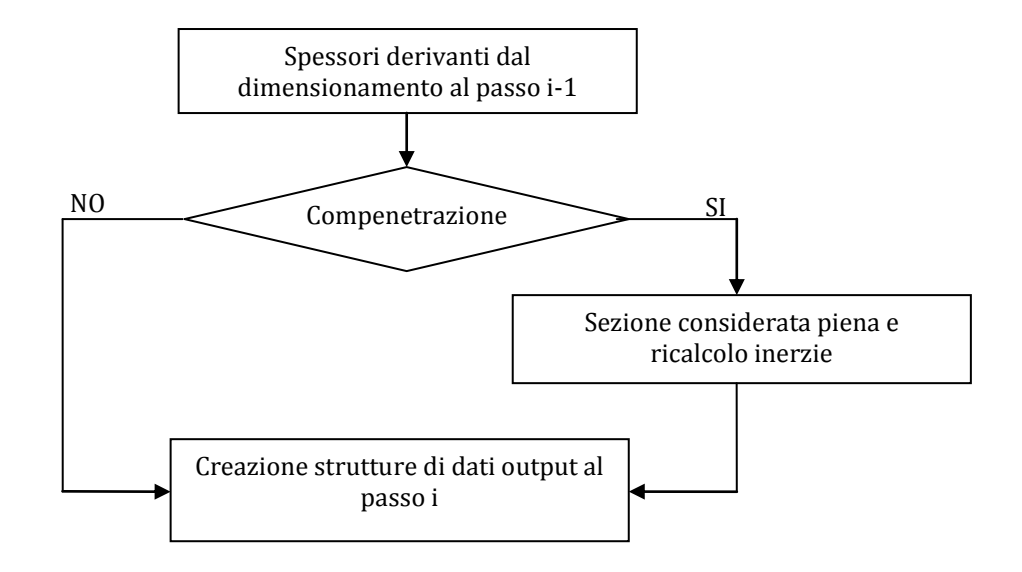

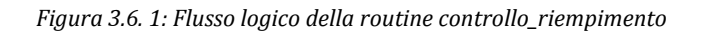

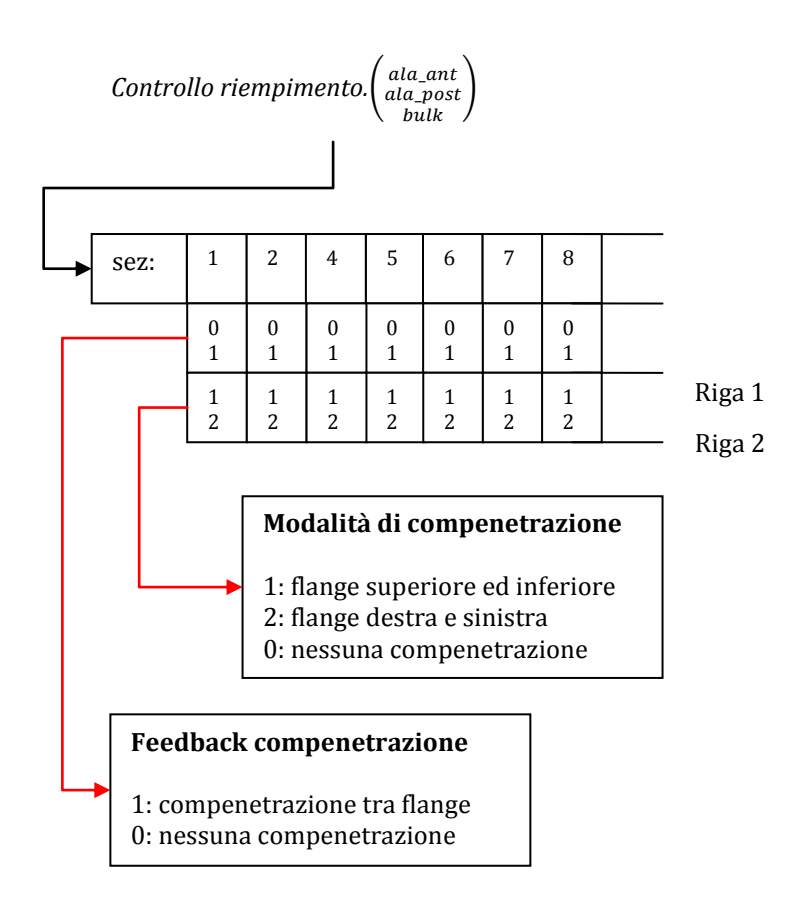

<span id="page-175-0"></span>*Figura 3.6. 2: Struttura di dati "controllo\_riempimento"*

Per una facile lettura, viene riportato in [Figura 3.6. 2](#page-175-0) il diagramma organizzativo della struttura salvata dal programma per ogni ciclo (denominata *controllo\_dati\_sezione\_i*" dove i è l'indice del ciclo in considerazione) al cui interno sono memorizzati i dati relativi al "*controllo riempimento*" per ogni ala.

Lo stesso controllo, con diversa finalità logica, è effettuato, a dimensionamento concluso, anche sulla configurazione ottenuta: nel caso in cui, per tale configurazione, si verifichi in una certa sezione alare compenetrazione tra flange, il programma invia in output a schermo un messaggio di errore, evidenziando che il dimensionamento non è accettabile.

#### <span id="page-176-0"></span>**3.6.2 Verifica delle tensioni**

A convergenza raggiunta, è necessario che il programma fornisca in uscita la possibilità di visualizzare i valori delle tensioni agenti in ogni sezione alare dimensionata e la condizione dimensionante per ognuna delle flange che compongono la sezione stessa, sia per essere consapevoli della tensione di lavoro in una determinata coordinata dell'ala, sia per verificare che le tensioni di lavoro siano effettivamente minori di quelle critiche.

A questo compito viene adibito lo script "*struttura\_controllo*": viene creata una struttura di dati in output che permette la visualizzazione dei valori necessari per effettuare la verifica.

I dati sono organizzati su più livelli, il primo indica l'ala di appartenenza, il secondo la flangia mentre il terzo livello contiene, ordinate per riga, le informazioni raccolte in [Tabella 3.6. 1](#page-177-0) (differenziate in base al tipo di struttura: monolongherone o cassone alare).

|    | Cassone alare                                                                                                    | Monolongherone                                                                                                    |
|----|----------------------------------------------------------------------------------------------------|----------------------------------------------------------------------------------------------------|
| 1) | Tensione critica di instabilità<br>euleriana<br>dimensionamento<br>$a \qquad \qquad$<br>concluso $\sigma_e^{post}$                                                    | Tensione di instabilità euleriana<br>dimensionamento<br>minima<br>a<br>concluso $\sigma_{e,min}^{post}$                            |
| 2) | Tensione critica di instabilità locale a<br>dimensionamento concluso $\sigma_l^{post}$                                                                                | Tensione di instabilità euleriana<br>dimensionamento<br>massima<br>a<br>concluso $\sigma_{e\ max}^{post}$                          |
| 3) | Massima tensione monoassiale<br>eq.<br>ammissibile $\left(\sigma_{a\,eqv} = \frac{\sigma_y}{cs}\right)$                                                               | Massima tensione monoassiale eq.<br>ammissibile $\left(\sigma_{a\,eqv} = \frac{\sigma_y}{cs}\right)$                               |
| 4) | l'asse<br>Minima tensione lungo<br>$\mathbf{X}$<br>(trazione/compressione) prima<br>dell'ultimo<br>di<br>dell'ultimo passo<br>dimensionamento $\sigma_{x\,min}^{pre}$ | Tensione lungo l'asse x dovuta alla<br>caratteristica $T_x$ prima dell'ultimo<br>passo di dimensionamento $\sigma_{Tx\,min}^{pre}$ |
| 5) | Tensione equivalente secondo Von<br>Mises<br>massima prima dell'ultimo<br>passo di dimensionamento $\sigma_{max}^{eqv}$                                               | Tensione equivalente secondo Von<br>Mises massima prima dell'ultimo<br>passo di dimensionamento $\sigma_{max}^{eqv}$               |
| 6) | Condizione dimensionante:<br>1: instabilità euleriana<br>2: instabilità locale<br>3: snervamento                                                                      | Condizione dimensionante:<br>1: instabilità euleriana<br>2: snervamento                                                            |
| 7) | Tensione monoassiale equivalente a<br>dimensionamento concluso $\sigma_{eqv}^{post}$                                                                                  | Tensione monoassiale equivalente<br>a dimensionamento concluso $\sigma_{eqv}^{post}$                                               |
| 8) | Minima<br>tensione<br>lungo<br>l'asse<br>X<br>(trazione/compressione)<br>a<br>dimensionamento concluso $\sigma_{x\,min}^{post}$                                       | Tensione lungo l'asse x dovuta alla<br>caratteristica<br>$T_{x}$<br>a<br>dimensionamento<br>concluso<br>$\sigma^{post}_{Tx\,min}$  |

*Tabella 3.6. 1 : Struttura di dati struttura\_controllo*

<span id="page-177-0"></span>Le tensioni di instabilità e quelle equivalenti sono state calcolate seguendo gli schemi delineati nel Paragrafo [3.4](#page-137-0) e nel Paragrafo [3.5.](#page-154-1)

Questi dati permettono di apprezzare il livello di confidenza della convergenza ottenuta: confrontando i valori delle tensioni a cui sono soggette le

flange a dimensionamento concluso, rapportate ai valori ammissibili sulle stesse, si ha un'idea della correttezza del metodo di analisi condotto.

Di seguito si riporta lo schema di lettura della struttura generata, per una più facile comprensione dei dati in uscita:

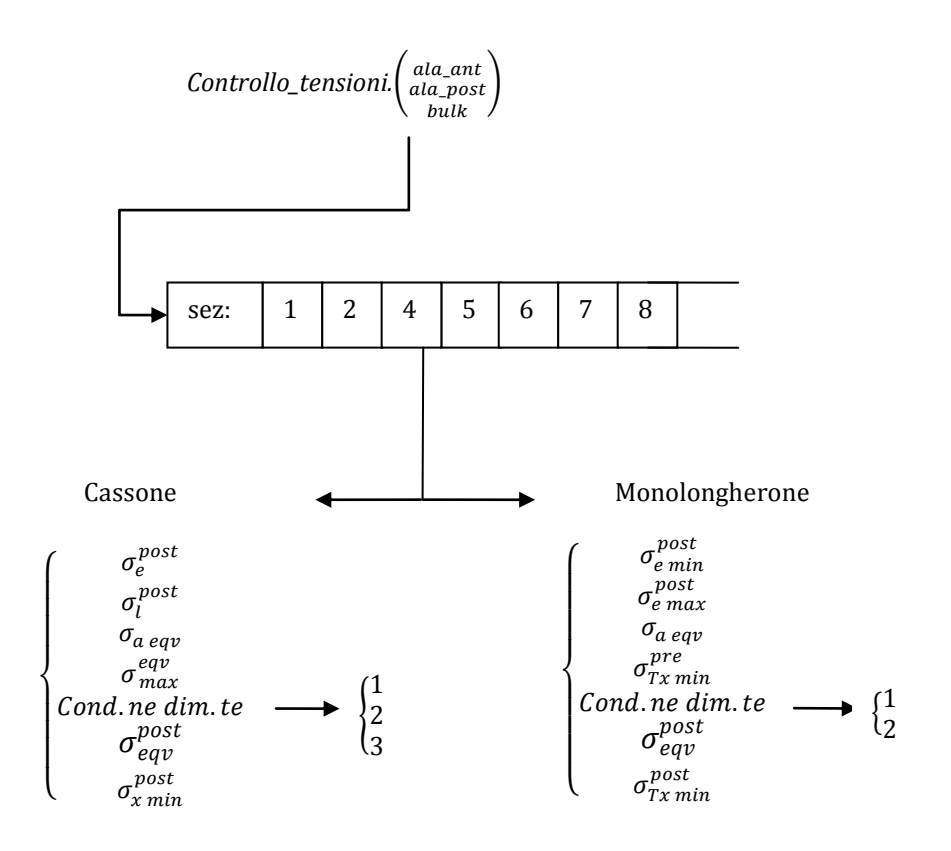

*Figura 3.6. 3: Struttura di dati "controllo\_tensioni"*

### **3.6.3 Verifica dei parametri inerziali della struttura irrigidita**

Per la scelta strutturale di tipo cassone alare, occorre effettuare una verifica riguardo la possibilit{ di ottenere il momento d'inerzia richiesto in input durante la definizione dei correnti. Come per i controlli analizzati nei paragrafi [3.6.1](#page-172-0) e [3.6.2,](#page-176-0) la descrizione dell'azione di questo controllo si riferisce alla generica sezione alare.

Come già visto nel Paragrafo [3.4,](#page-137-0) il calcolo ed il dimensionamento ad instabilit{ sono influenzati direttamente dal valore del momento d'inerzia che offre il pannello irrigidito, immesso in ingresso nel programma come rapporto

adimensionale tra *I<sup>c</sup>* (momento d'inerzia dell'unit{ irrigidita ripetitiva) e *I<sup>d</sup>* (momento d'inerzia del pannello con "spessore equivalente"). È, tuttavia, possibile che la combinazione tra dimensioni della sezione e spessori distribuiti delle flange ottenuti dal dimensionamento preliminare sia tale da non permettere il raggiungimento del valore inizialmente assegnato a  $^{1}$ 

La logica del controllo si basa su quanto già esposto nel Paragrafo [3.2:](#page-125-0) lo scopo primario è quello di non dover bloccare e definire completamente i parametri geometrici propri di una struttura irrigidita (ad esempio con correnti a z come mostrato nella [Figura 3.6. 4\)](#page-179-0), lasciando libertà di scelta progettuale in processi di ottimizzazioni successivi.

La verifica in oggetto è così svolta su un modello a parametri concentrati generico, come descritto in [Figura 3.6. 4](#page-179-0) (la scelta del corrente a z è ininfluente ai fini del modello), in cui si trascurano il contributo inerziale dell'anima del corrente rispetto a quello delle flange e si individuano:

- A1: area flangia superiore del corrente + area della porzione di pannello

di lunghezza 
$$
b\left(A_1 \cong bt + \frac{A_s}{2}\right)
$$
;

- A2: area flangia inferiore del corrente  $\mathcal{V}_2$  ).

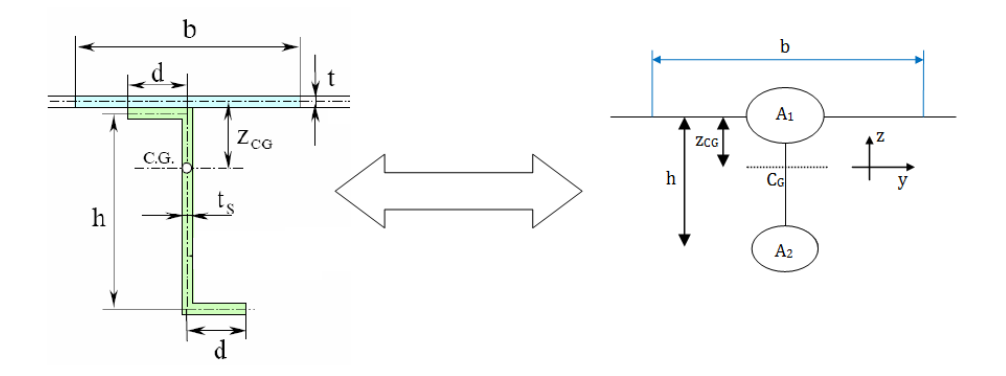

<span id="page-179-0"></span>*Figura 3.6. 4 : Confronto tra modello a parametri concentrati e modello a parametri distribuiti*
Questo tipo di controllo viene eseguito solo sulla geometria finale, trattandosi di una verifica a posteriori.

La routine adibita a questo compito è denominata "*geo\_stringer*". In funzione del valore assegnato nelle varie sezioni alari ai parametri  $(t/\bar{t})_a$ e  $(t/\bar{t})_p$  introdotti nel Paragrafo [3.4,](#page-137-0) viene calcolato il rapporto $\frac{A_1}{A_2}$ :

$$
\left(\frac{A_1}{A_2}\right)_p = \frac{2 \cdot (t/\bar{t})_p}{1 - (t/\bar{t})_p} + 1 \qquad \left(\frac{A_1}{A_2}\right)_a = \frac{2 \cdot (t/\bar{t})_a}{1 - (t/\bar{t})_a} + 1 \qquad (3.6.1)
$$

dove i pedici indicano che il dato si riferisce al pannello dorsale o ventrale (p) o alle anime laterali eventualmente irrigidite (a). Sulla base di tali dati, il programma calcola automaticamente l'altezza del corrente necessaria *hnec* tale da garantire, con le proporzioni assegnate, il valore di  $\frac{1}{Id}$  stabilito all'inizio del ciclo di dimensionamento. Questo valore verrà confrontato con dati imposti da default nello script "*geo\_stringer\_check*" relativi alla massima altezza ammissibile *hmax* nella sezione, rapportata alle dimensioni del cassone nella sezione stessa, in modo da ottenere, come voluto, un controllo sull'effettiva fattibilità del velivolo stesso. Il valore di altezza *hmax* massima ammissibile per i correnti imposto da default è costante per ogni sezione di ogni ala dimensionata: tale valore viene salvato in file di testo mostrati a schermo e modificabili dall'operatore al fine di imporre vincoli differenti in particolari sezioni alari. Noto il valore di *hnec*, il programma valuta *A<sup>1</sup>* e *A2*. Si rimanda all'[Appendice E](#page-257-0) per i passaggi matematici su cui è basata l'analisi descritta.

I dati ottenuti vengono raccolti nelle strutture dati denominate "*stringer*", "*stringer\_chec*k". Nella prima sono memorizzate le grandezze geometriche *hnec .*   $A_1e A_2$  mentre nella seconda il valore dei controlli che permettono di intuire se la fattibilità è garantita o meno.

#### Struttura *"stringer"*

La struttura è organizzata in sottostrutture, descritte dai seguenti livelli:

- 1. selezione della grandezza da visualizzare ( $h_{nec}$ ,  $A_1$ ,  $A_2$ )
- 2. selezione ala
- 3. visualizzazione, per ogni flangia e sezione, della caratteristica scelta al primo livello.

Di più facile comprensione risulta lo schema di [Figura 3.6. 5:](#page-181-0)

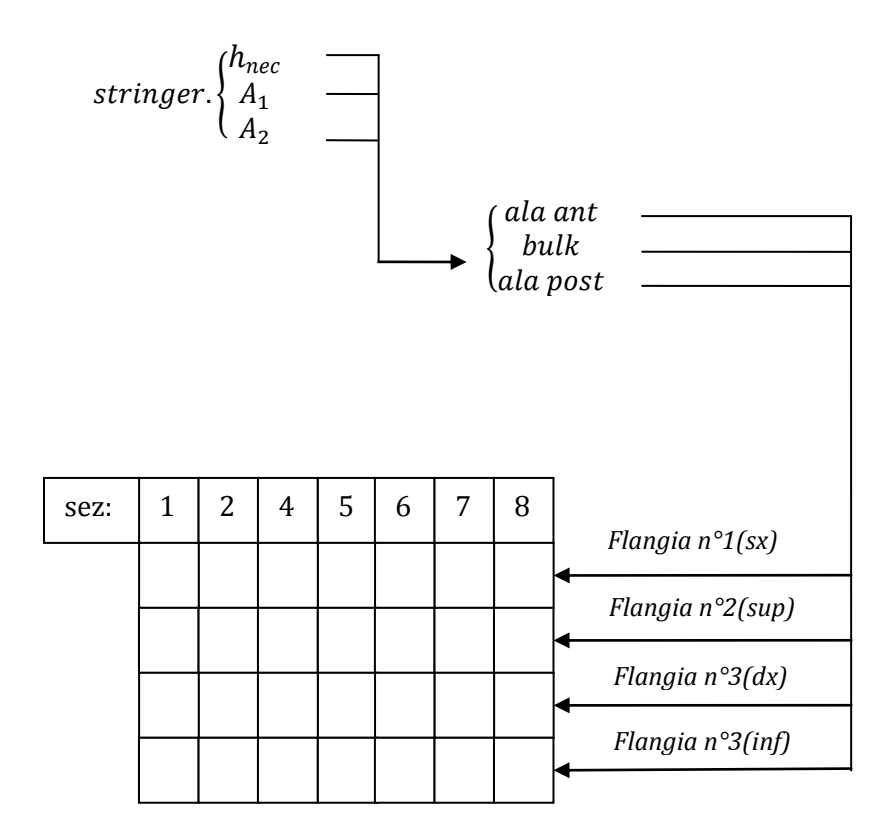

*Figura 3.6. 5: Struttura di dati "stringer"*

<span id="page-181-0"></span>Struttura *"stringer\_check":*

Come prima, si riconoscono i seguenti livelli:

- 1. selezione ala;
- 2. selezione flangia;
- 3. visualizzazione, per ogni sezione, delle seguenti grandezze:
- Rapporto tra altezza massima del corrente necessaria e dimensione del cassone (pannelli = altezza cassone; anime = larghezza cassone);
- Rapporto tra altezza massima del corrente consentita e dimensione del cassone (pannelli = altezza cassone; anime = larghezza cassone);
- Altezza del corrente calcolata (*hnec*)
- Altezza del corrente massima consentita (*hmax*)
- Id controllo: 0 = corrente plausibile

 $1 = h_{\text{nec}} > h_{\text{max}}$ 

In [Figura 3.6. 6](#page-182-0) è riportato lo schema descrittivo della struttura qui descritta.

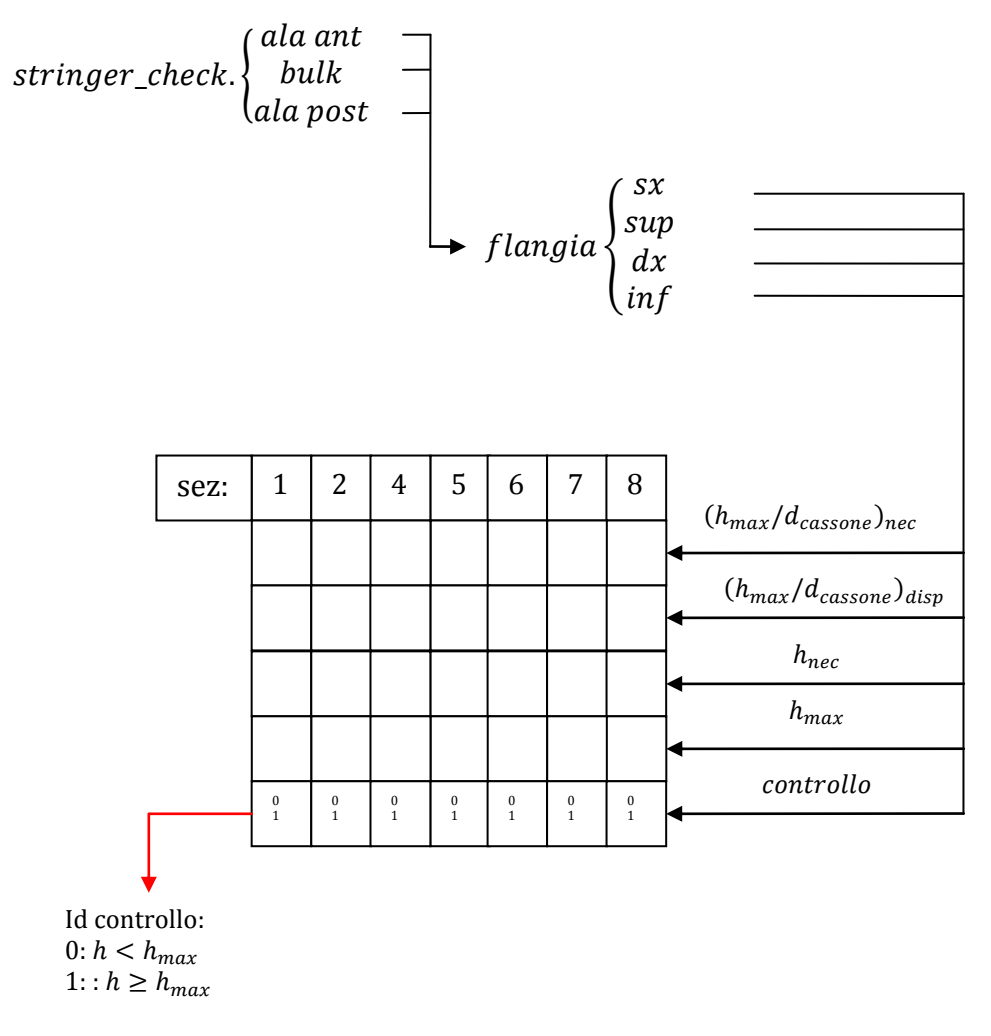

<span id="page-182-0"></span>*Figura 3.6. 6:Struttura di dati "stringer\_check"*

# <span id="page-183-0"></span>**CAPITOLO 4 Applicazione ad un velivolo PrandtlPlane da trasporto**

# **4.1 Processo di dimensionamento**

Viene qui descritto il processo di dimensionamento preliminare delle strutture alari di un velivolo PrantlPlane da trasporto, concepito per 250 passeggeri, riferimenti frutto di precedenti lavori (rif. [\[2\]\[4\]](#page-206-0)[\[5\]\)](#page-206-1). Le caratteristiche principali del velivolo di riferimento, illustrato in [Figura 4.1. 1,](#page-184-0) sono:

- MTOW : 230000 Kg;
- Payload : 37589 Kg;
- N. passeggeri: 258 divisi in business-class (42) ed economy-class;
- Range: circa 6000 n.m.:
- Apertura alare;
- Superficie alare :  $362.6$  m<sup>2</sup>;
- Carico alare:  $575 \text{ Kg/m}^2$ ;

Nel proseguo del capitolo si utilizza la nomenclatura definita nel [CAPITOLO 2](#page-25-0) descrivendo il sistema di riferimento assoluto e quelli locali relativi alle tre ali in cui la struttura può essere suddivisa.

Lo scopo principale del dimensionamento qui condotto è il voler dimostrare che il codice DISA\_BW applicato a strutture alari irrigidite sia effettivamente in grado di giungere a conclusione del ciclo di dimensionamento, garantendo convergenza dei dati geometrici ed inerziali in ogni sezione alare e a dati tensionali che rispettino i valori ammissibili.

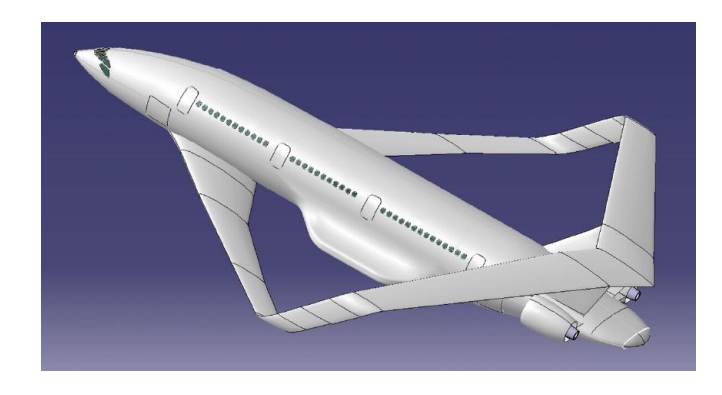

*Figura 4.1. 1: Prandtl Plane da trasposrto oggetto del dimensionamento*

## <span id="page-184-2"></span><span id="page-184-0"></span>**4.1.1 Dati di input**

Il dimensionamento è relativo alla condizione di volo alla quota e alla velocità di crociera, con fattore di carico pari a +2.5.

| TOW [TakeOff Weight] [kg]        | 230000 |  |  |
|----------------------------------|--------|--|--|
| h crociera [m]                   | 10500  |  |  |
| Velocità crociera [m/s]          | 253    |  |  |
| Fattore di carico n <sub>z</sub> | $+2.5$ |  |  |

*Tabella 4.1. 1: Dati inseriti in input nello script di lancio di DISA\_BW*

## **4.1.2 Geometria sistema portante definita tramite ASD**

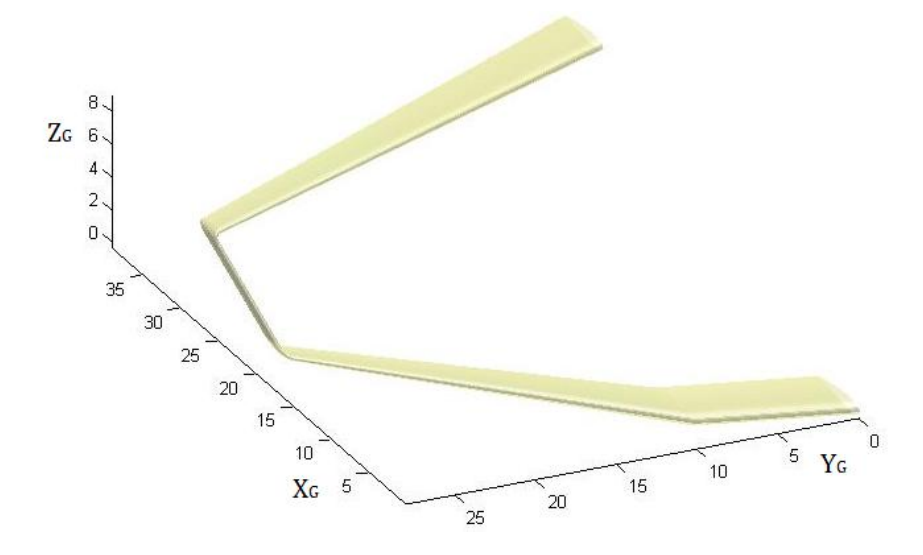

<span id="page-184-1"></span>*Figura 4.1. 2: Geometria sistema portante*

Le caratteristiche geometriche della struttura alare di [Figura 4.1. 2](#page-184-1) sono riportate nella struttura di dati "*wing*" generata come output del programma ASD e riassunte in [Tabella 4.1. 2.](#page-185-0)

| Superficie alare complessiva                | $S[m^2]$                                   | 394.52       |
|---------------------------------------------|--------------------------------------------|--------------|
| Apertura alare                              | $b \,[m]$                                  | 55           |
| Apertura alare al root ala anteriore        | $b_R$ [m]                                  | 7            |
| Apertura alare al kink ala anteriore        | $b_K$ [m]                                  | 18           |
| Freccia ala anteriore (root-kink)           | $\Lambda_{1 \text{ ant}}$ [°]              | 15           |
| Freccia ala anteriore (kink-tip)            | $\Lambda_{2 \text{ ant}}$ [°]              | 36           |
| Freccia ala posteriore                      | $\Lambda_{\text{post}}$ [°]                | $-16.5$      |
| Diedro ala anteriore (root-kink)            | $\Gamma_{1 \text{ ant}} [^{\circ}]$        | $\mathbf{0}$ |
| Diedro ala anteriore (kink-tip)             | $\Gamma$ <sub>2 ant</sub> $[°]$            | 6            |
| Diedro ala posteriore                       | $\Gamma_{\text{post}}$ [°]                 | -6           |
| Corda aerodinamica al root ala anteriore    | $c_{R \ ant}$ [m]                          | 5.5          |
| Corda aerodinamica al kink ala anteriore    | $c_{K \ ant}$ [m]                          | 5.5          |
| Corda aerodinamica al tip ala anteriore     | $c_{T \text{ant}}$ [m]                     | 2.3          |
| Corda aerodinamica al root ala posteriore   | $c_{R\ post}$ [m]                          | 5            |
| Corda aerodinamica al tip ala posteriore    | $c_{T\,post}$ [m]                          | 2.3          |
| Spessore percentuale profilo ala anteriore  | $\left(\frac{t}{c}\right)_{R \text{ ant}}$ | 0.16         |
| Spessore percentuale profilo ala posteriore | $\left(\frac{t}{c}\right)_{R\ post}$       | 0.16         |
| Spessore percentuale profilo paratia        | $\left(\frac{t}{c}\right)_{R\ paratia}$    | 0.16         |
| Coordinate root ala anteriore               | [m]                                        | (0,0,0)      |
| Coordinate root ala posteriore              | [m]                                        | (34,0,8.6)   |

<span id="page-185-0"></span>*Tabella 4.1. 2: Parametri caratteristici della geometria alare analizzata*

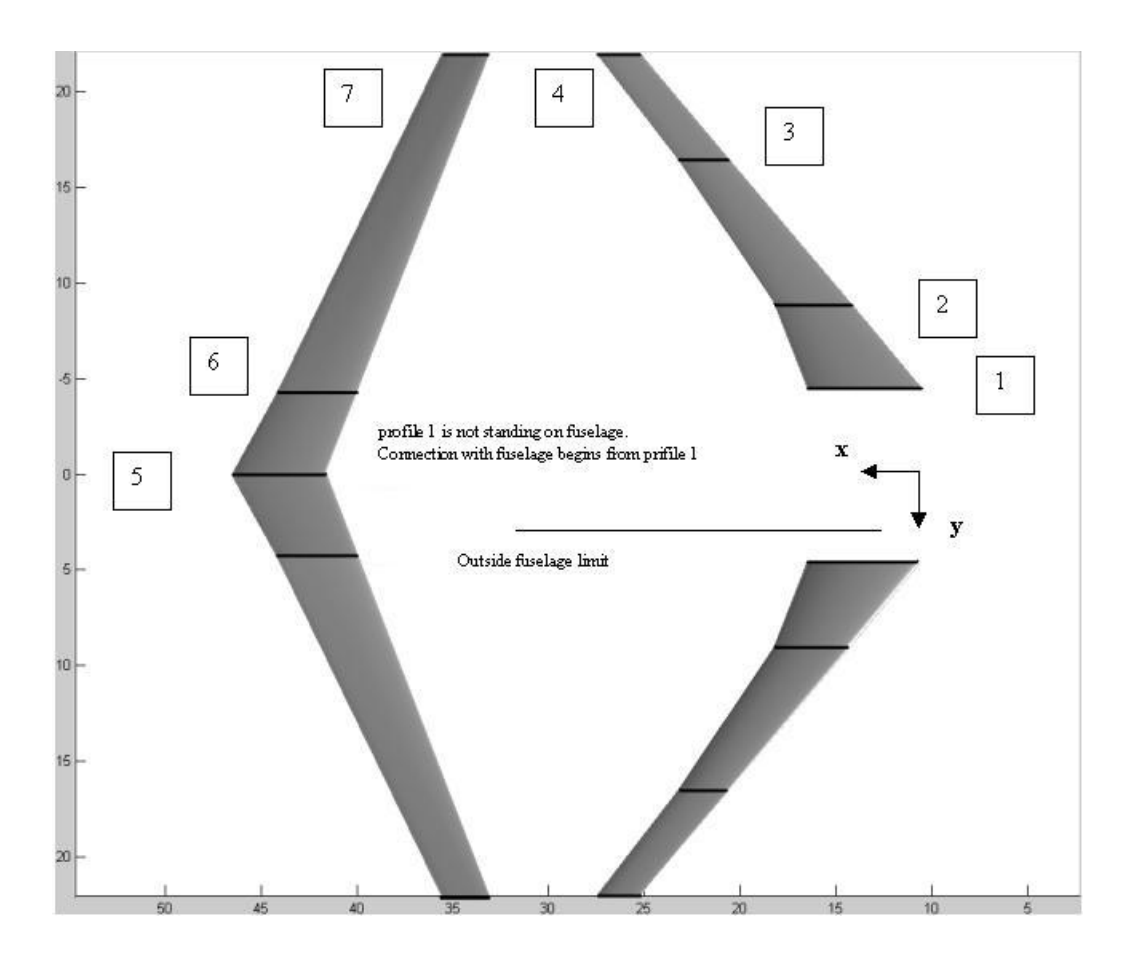

*Figura 4.1. 3: Posizione profili alari di Tabella 4.1.3*

| Profile        | Type              | Chord [m] |  |
|----------------|-------------------|-----------|--|
| 1              | SC20714           | 6.0       |  |
| $\overline{2}$ | SC20714           | 4.0       |  |
| 3              | <b>GRUMMAN K2</b> | 2.7       |  |
| 4              | GRUMMAN K2        | 2.3       |  |
| 5              | <b>GRUMMAN K2</b> | 5.0       |  |
| 6              | SC20714           | 4.3       |  |
| 7              | <b>GRUMMAN K2</b> | 2.5       |  |

*Tabella 4.1. 3: Caratteristiche profili alari*

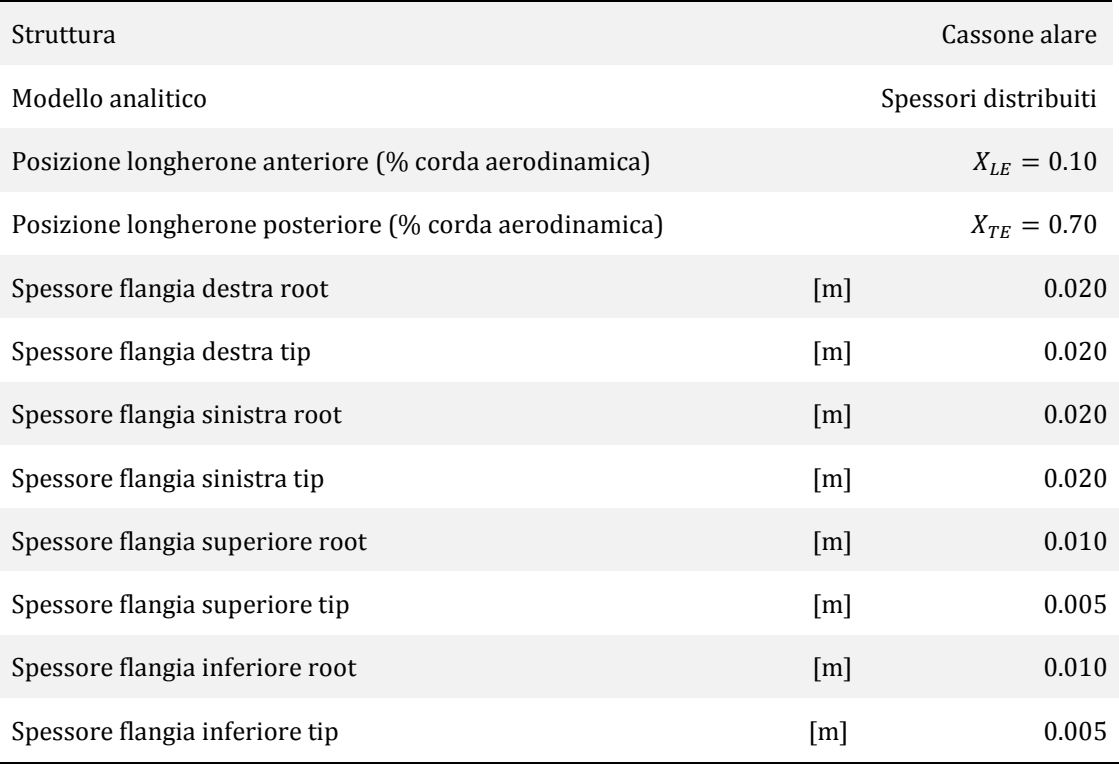

### **4.1.3 Dati strutturali in input**

*Tabella 4.1. 4: Dati strutturali immessi in input*

<span id="page-187-0"></span>I dati riassunti nella [Tabella 4.1. 4](#page-187-0) sono identici per ogni ala della struttura e sono in grado di descrivere completamente in ogni sezione il modello a parametri concentrati introdotto nel [CAPITOLO 3,](#page-122-0) ricordando che la distribuzione degli spessori in input ha di default, in ogni flangia, variazione lineare tra i valori al root e quelli al tip. Va osservato che mentre i dati riguardanti gli spessori sono oggetto di modifica all'interno del ciclo di dimensionamento, le posizioni in percentuale della corda aerodinamica dei due longheroni rimangono invariate.

La [Figura 4.1. 4](#page-188-0) mostra la posizione della linea media del cassone nel sistema di riferimento globale.

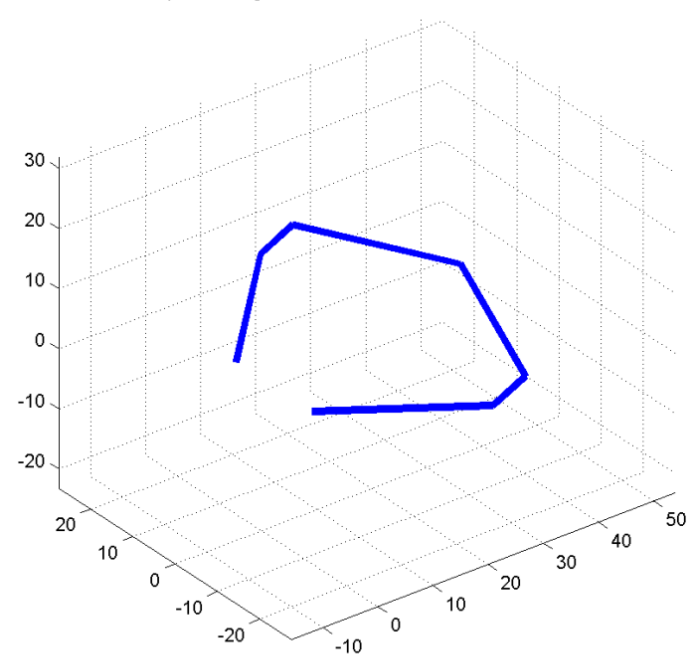

Disposizione geometrica della linea media del cassone

*Figura 4.1. 4: Linea dei centri di taglio delle varie sezioni alari*

<span id="page-188-0"></span>Per quanto riguarda il numero delle centine, è opportuno ricordare che il codice DISA\_BW impone tale valore di default. L'operatore può comunque modificare il dato all'interno dello script *dati\_centine*. Nell'analisi qui descritta si è scelto di imporre un numero di centine identico nelle tre ali e pari a *n\_cent = 13*. Le dimensioni delle centine non sono importanti ai fini dell'analisi considerando tali elementi comunque sufficientemente rigidi da garantire l'insorgere di un nodo ai fini del comportamento della struttura nell'analisi ad instabilità. I valori di spessore delle flange e larghezza delle centine, descritti nel [CAPITOLO 3,](#page-122-0) influiscono esclusivamente sul peso complessivo della struttura: il loro contributo rimane, tuttavia, percentualmente ridotto rispetto all'intero peso strutturale.

#### **4.1.4 Dati materiale**

Il materiale utilizzato nell'analisi qui descritta è la lega di alluminio Al-2024T3. La [Tabella 4.1. 5](#page-189-0) mostra le caratteristiche di tale materiale.

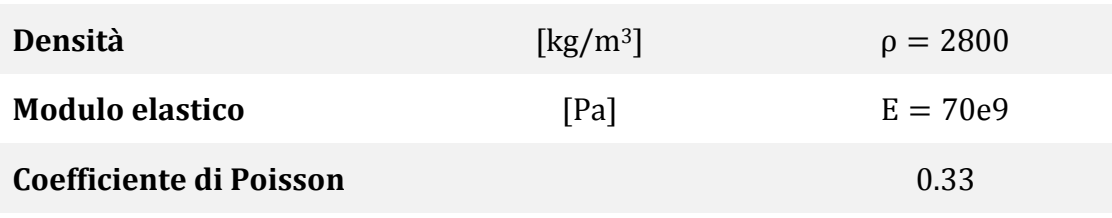

*Tabella 4.1. 5: Dati Al-2024T3*

#### <span id="page-189-0"></span>**4.1.5 Carichi aerodinamici**

Come precedentemente detto, i carichi aerodinamici vengono mantenuti costanti nell'intero processo di dimensionamento, nonostante il peso complessivo del velivolo vari a causa della modifica del peso strutturale delle ali. In prima approssimazione, si sceglie di immettere in input una distribuzione ellittica identica sulle due ali principali (anteriore e posteriore) e di considerare una distribuzione variabile linearmente sulla paratia secondo la descrizione della teoria del Best Wing System descritta nel [CAPITOLO 1.](#page-20-0)

Il sistema alare risulta in equilibrio sotto l'effetto della portanza, la cui distribuzione in apertura dipende dai valori assunti alle radici e alle estremità alari, e del peso massimo al decollo del velivolo, indicato nel paragrafo [4.1.1.](#page-184-2)

I grafici si riferiscono ai valori dei carichi aerodinamici considerando fattore di carico unitario. Le distribuzioni di resistenza sono state ottenute scalando le distribuzioni di portanza attraverso l'efficienza aerodinamica, pari a E=17. I dati vengono riportati nel sistema di riferimento locale delle varie ali in modo che:

- l'asse delle ascisse coincida con l'asse x locale [m];
- il generico valore del carico distribuito è negativo se il vettore forza che esso rappresenta è diretto in verso opposto rispetto all'asse locale relativo.

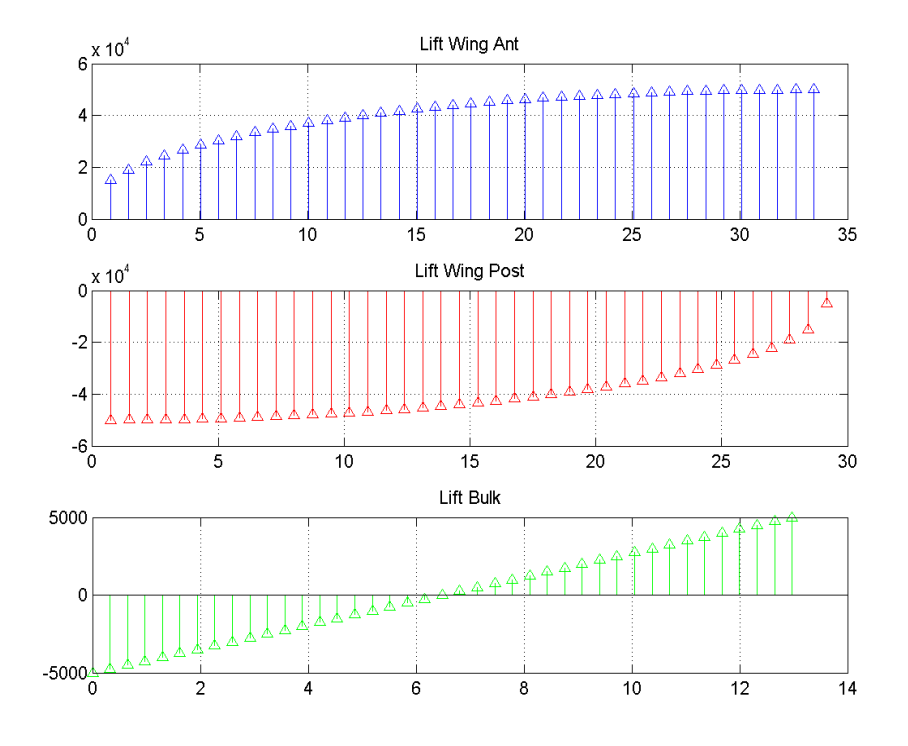

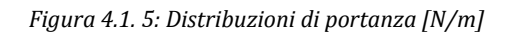

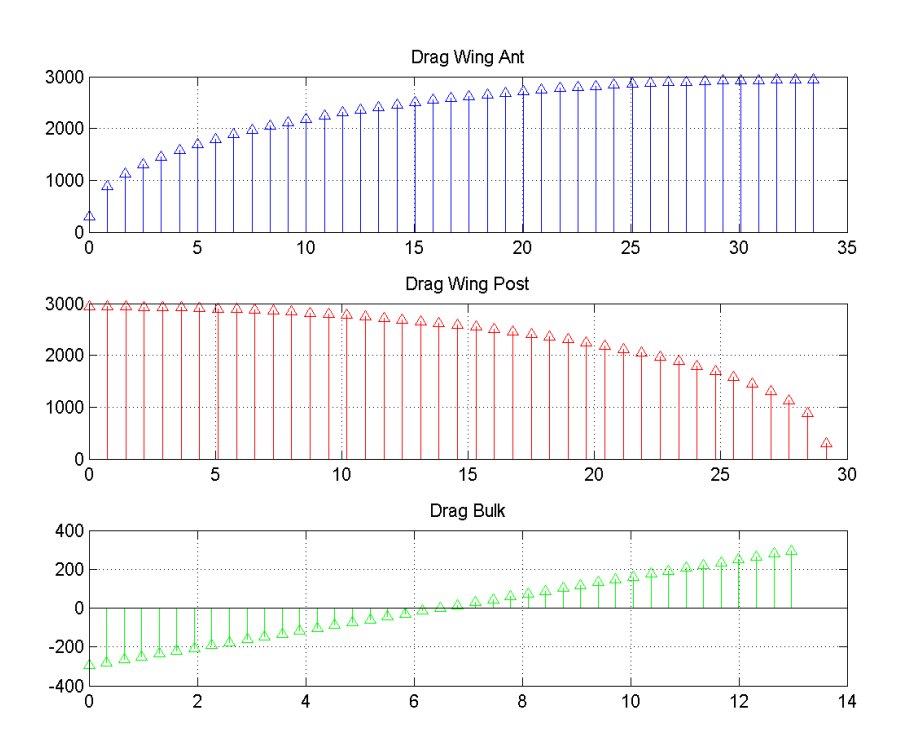

*Figura 4.1. 6: Distribuzioni di resistenza aerodinamica [N/m]*

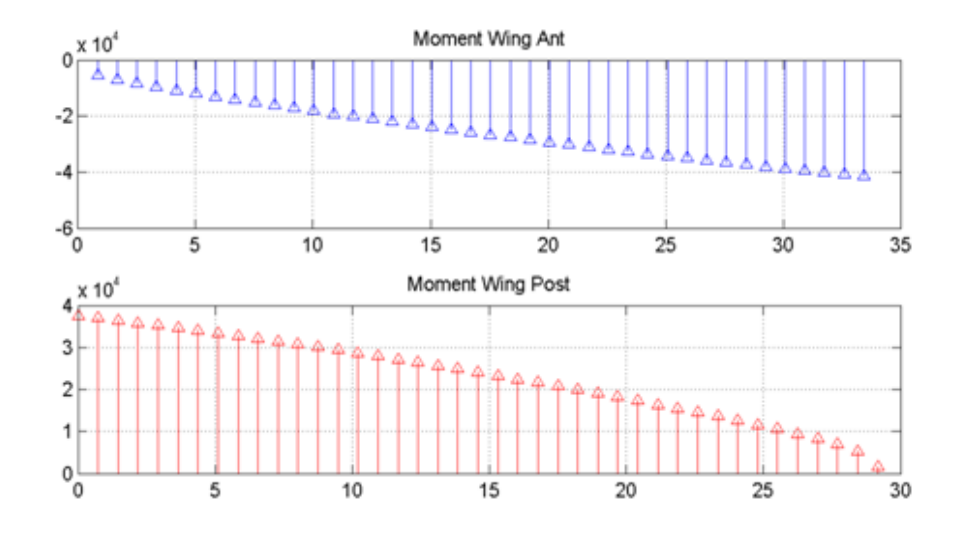

*Figura 4.1. 7: Momento aerodinamico di trasporto*

#### **4.1.6 Parametri inerziali e geometrici inseriti in input**

Il codice DISA\_BW necessita dell'inserimento dei valori dei parametri  $\frac{1}{l}$  $e^{\frac{t}{2}}$  $\frac{2}{s'}$ , per la descrizione dei quali si rimanda ai Paragrafi [3.2](#page-125-0) e [3.3.](#page-131-0) I valori sui quali si basa il dimensionamento preliminare qui descritto sono riassunti in [Appendice F.](#page-260-0) I dati sono indicizzati per flangia (seguendo la nomenclatura relativa al modello a parametri distribuiti introdotto) e per sezione. L'indice delle sezioni è crescente dal root al tip delle varie ali; nel bulk la sezione 1 in tabella coincide con il tip dell'ala anteriore.

## **4.2 Risultati**

Nell'analisi condotta con il codice DISA\_BW, il processo di dimensionamento è terminato dopo 7 cicli iterativi, al raggiungimento della convergenza imposta sul peso totale della struttura alare. Si fa presente che si è scelto di considerare raggiunta la convergenza se il valore del peso totale al passo i-mo è tale che:

$$
0.95 \cdot \text{Peso tot}(i-1) \le \text{Peso tot}(i) \le 1.05 \cdot \text{Peso tot}(i-1)
$$

Il primo passo del ciclo viene indicato come passo 0 riferendosi ai dati immessi direttamente in input e descritti nel Paragrafo [3.2.](#page-125-0)

### **4.2.1 Convergenza di fine dimensionamento**

Le figure seguenti mostrano i valori assunti dal peso complessivo della struttura alare e dei suoi componenti, ad ogni ciclo:

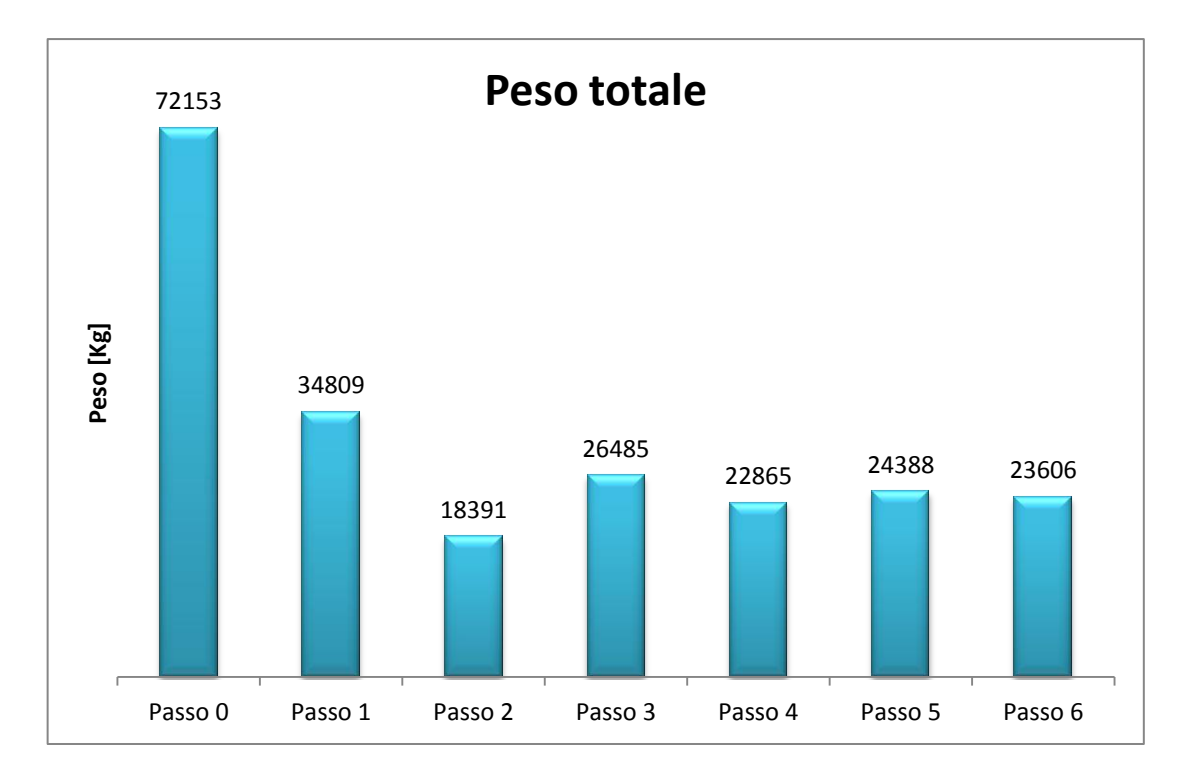

<span id="page-192-0"></span>*Figura 4.2. 1: Convergenza peso strutturale globale*

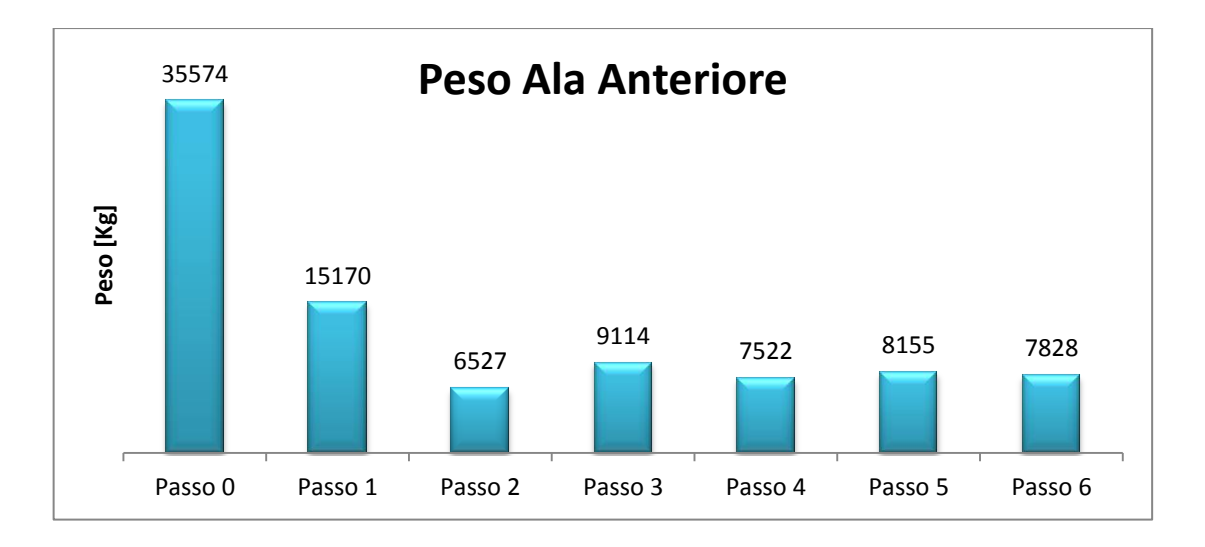

*Figura 4.2. 2: Convergenza peso ala anteriore*

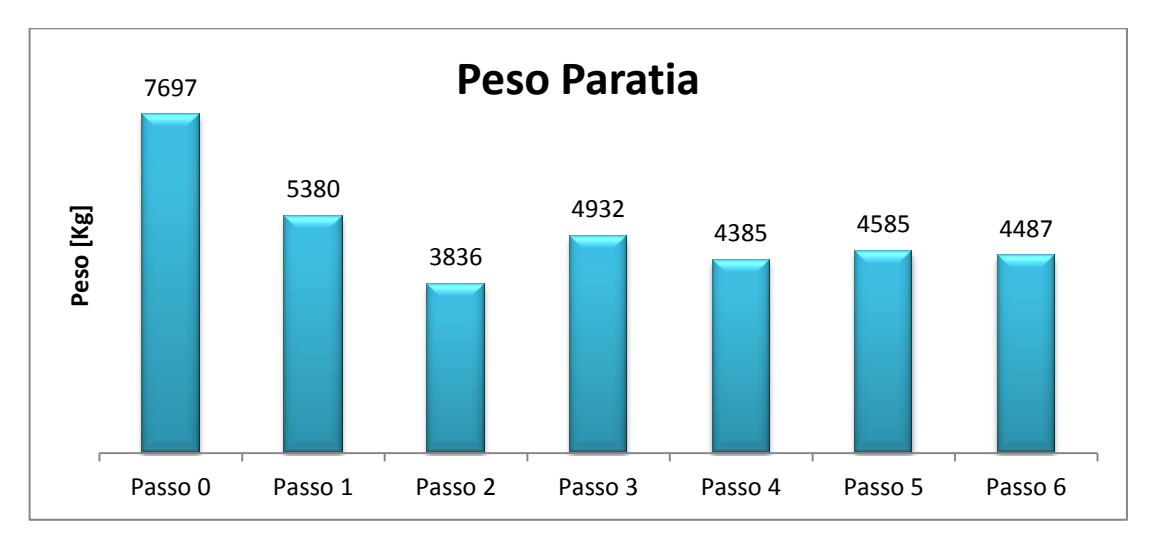

*Figura 4.2. 3: Convergenza peso paratia*

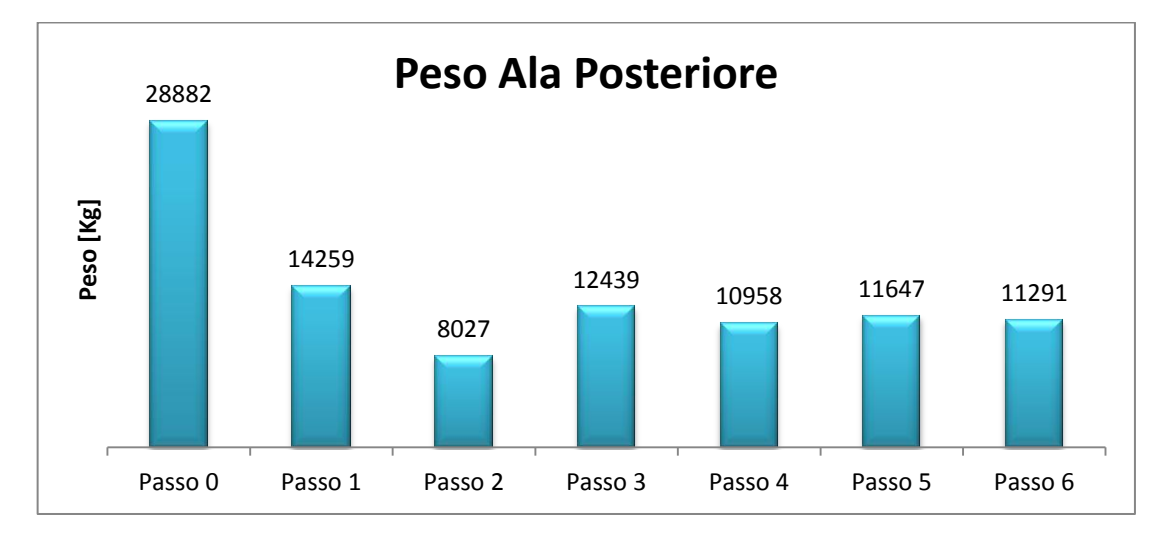

<span id="page-193-0"></span>*Figura 4.2. 4: Convergenza peso ala posteriore*

I grafici da [Figura 4.2. 1](#page-192-0) a [Figura 4.2. 4](#page-193-0) evidenziano come la convergenza sul peso totale si rifletta immediatamente in convergenza anche sui pesi delle singole semiali. Come si vede in [Figura 4.2. 5](#page-194-0) e [Figura 4.2. 6,](#page-194-1) si ha convergenza anche dei dati geometrici (quindi pesi) e dati inerziali su ogni sezione alare. Come detto precedentemente, la nomenclatura si riferisce al modello a parametri distribuiti descritto ampliamente ne[l CAPITOLO 3.](#page-122-0)

A titolo d'esempio, nei grafici che seguono si riportano gli andamenti degli spessori di alcune flange dell'ala posteriore. Per gli altri dati relativi a questo caso sono I grafici qui riportati sono solo da esempio: per altri dati si rimanda all'[Appendice F.](#page-260-0)

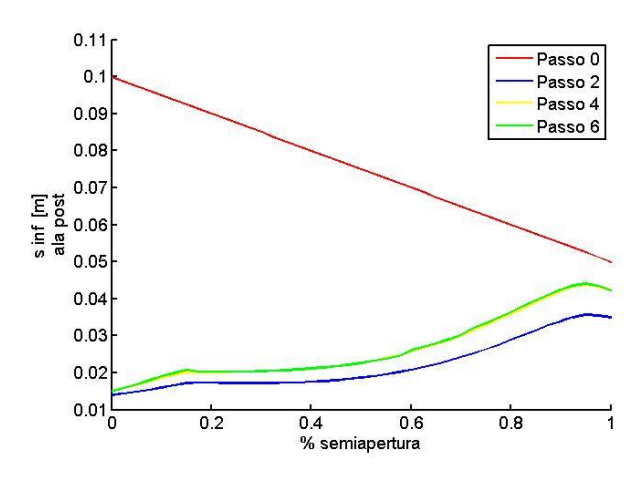

<span id="page-194-0"></span>*Figura 4.2. 5: Convergenza spessori della flangia inferiore del cassone nell'ala posteriore*

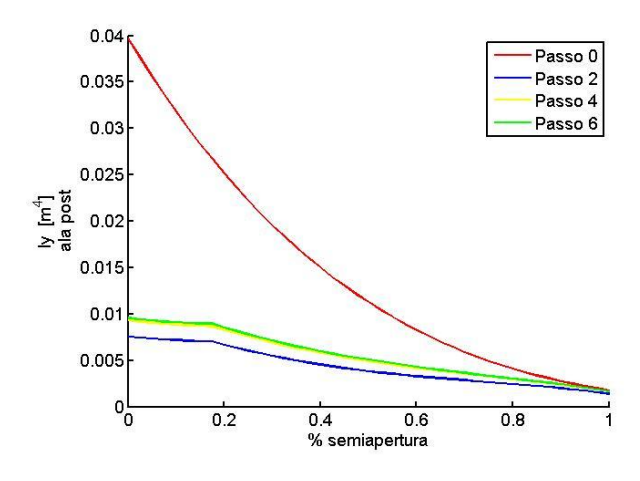

<span id="page-194-1"></span>*Figura 4.2. 6: Convergenza dati inerziali ala posteriore*

### <span id="page-195-0"></span>**4.2.2 Dati geometrici ottenuti in output**

I dati in output riguardano gli spessori distribuiti relativi alle quattro flange in cui il cassone stesso è stato schematizzato. Le flange sono indicizzate, come descritto nel Paragrafo [3.2,](#page-125-0) nel seguente ordine: flangia sinistra, superiore, destra ed inferiore. Si ricorda, inoltre, che il codice DISA\_BW impone identico spessore per le due flange laterali. Le sezioni in ogni ala sono ordine dalla radice all'estremità alare: per il bulk la radice coincide con il tip dell'ala anteriore.

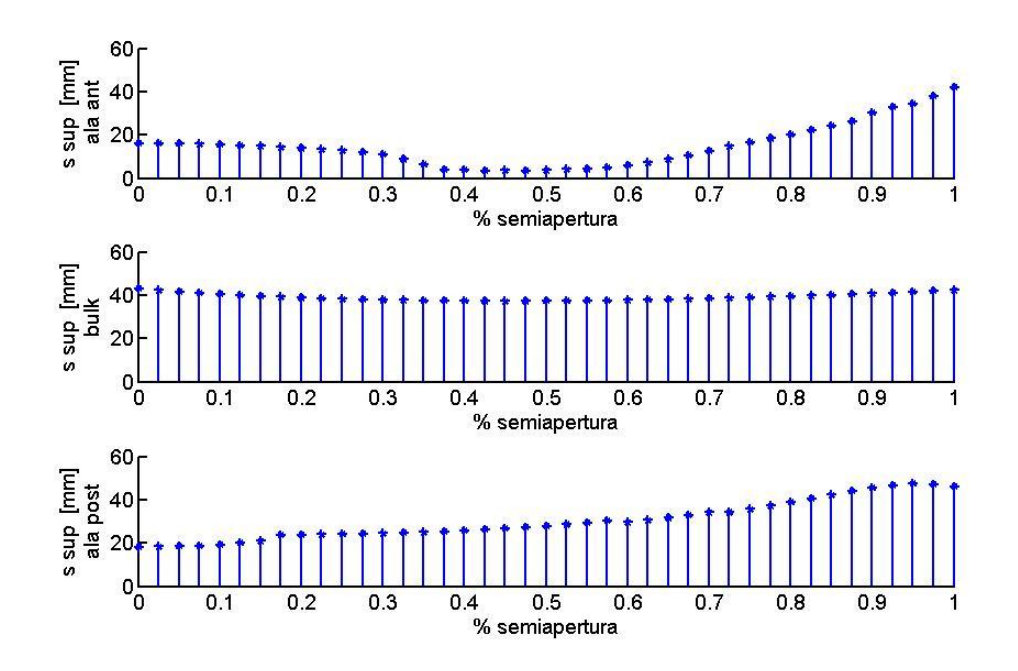

*Figura 4.2. 7: Spessore flangia superiore*

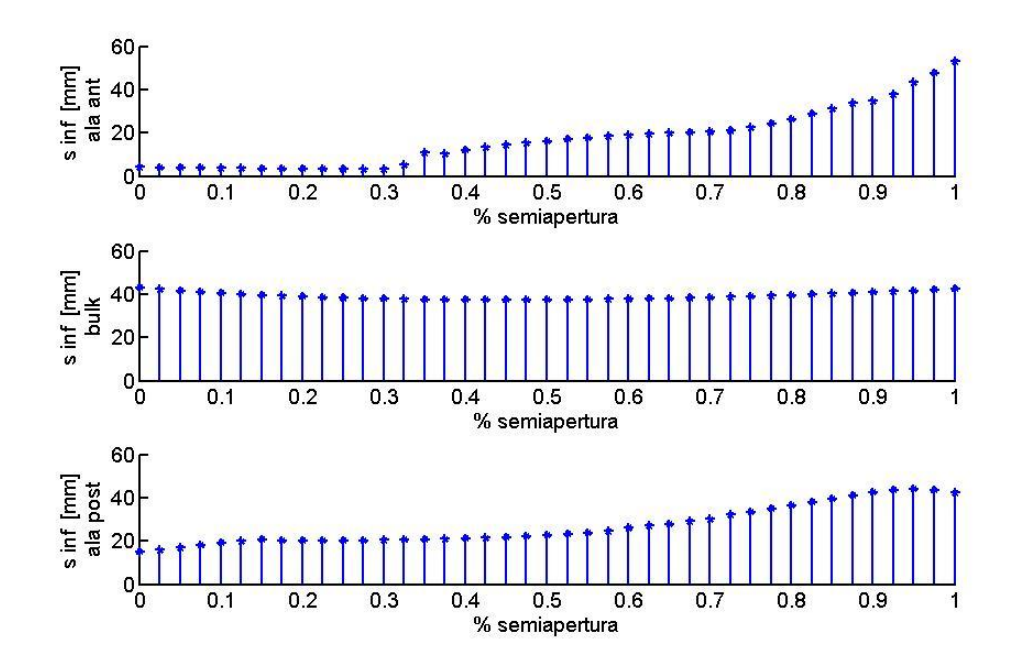

*Figura 4.2. 8: Spessore flangia inferiore*

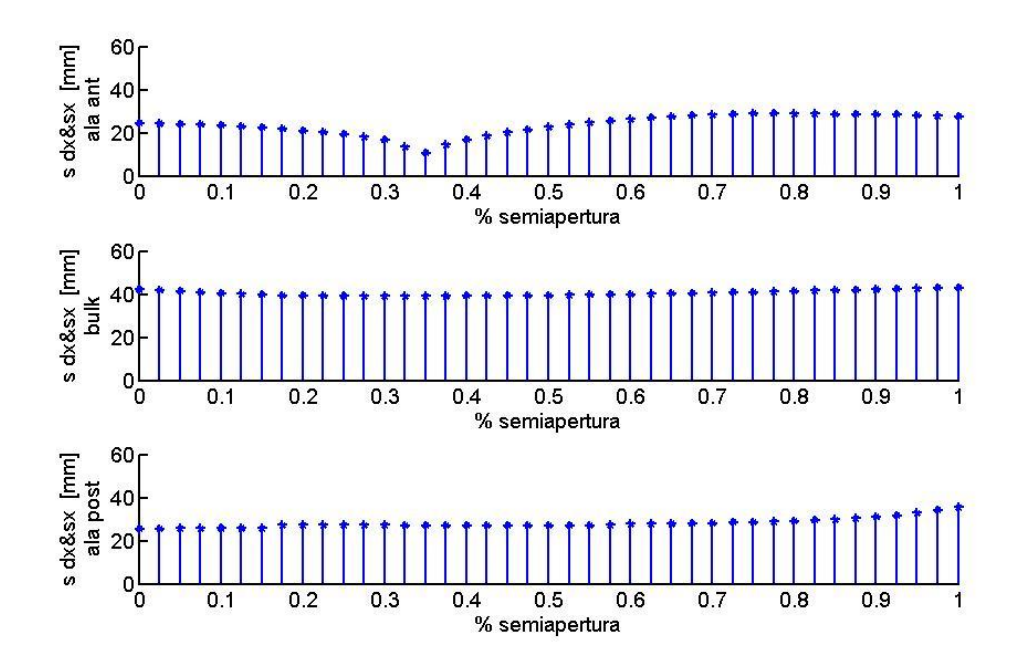

*Figura 4.2. 9: Spessore flange laterali*

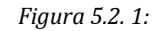

Dati dettagliati sono riportati in [Appendice F.](#page-260-0)

Nei grafici seguenti sono riportate le caratteristiche inerziali relative alle sezioni in cui la struttura alare è stata discretizzata. Si fa riferimento agli assi locali descritti nel Paragrafo [2.4.](#page-63-0)

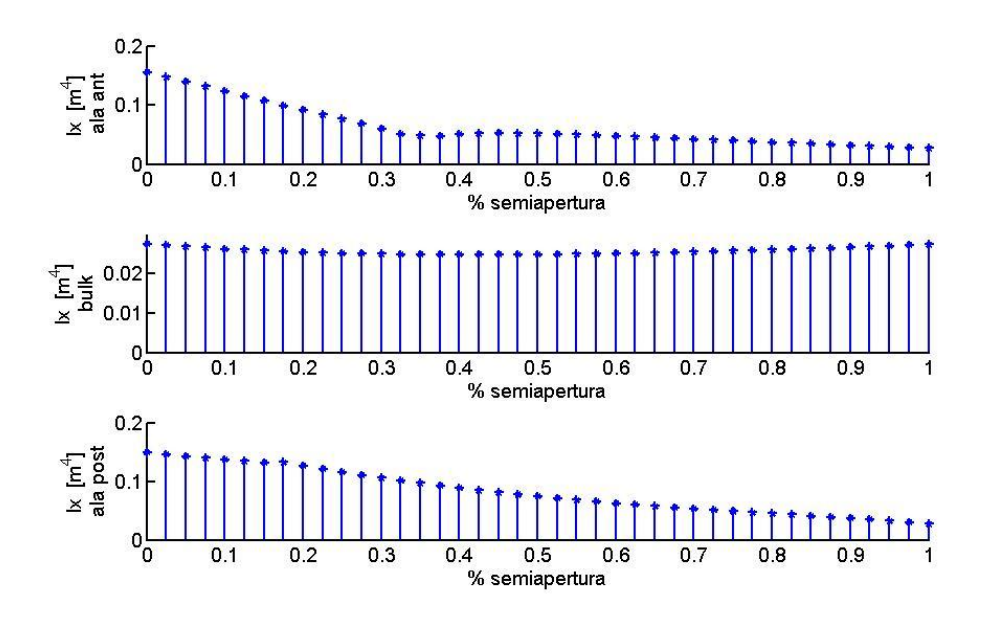

*Figura 4.2. 10: Ix*

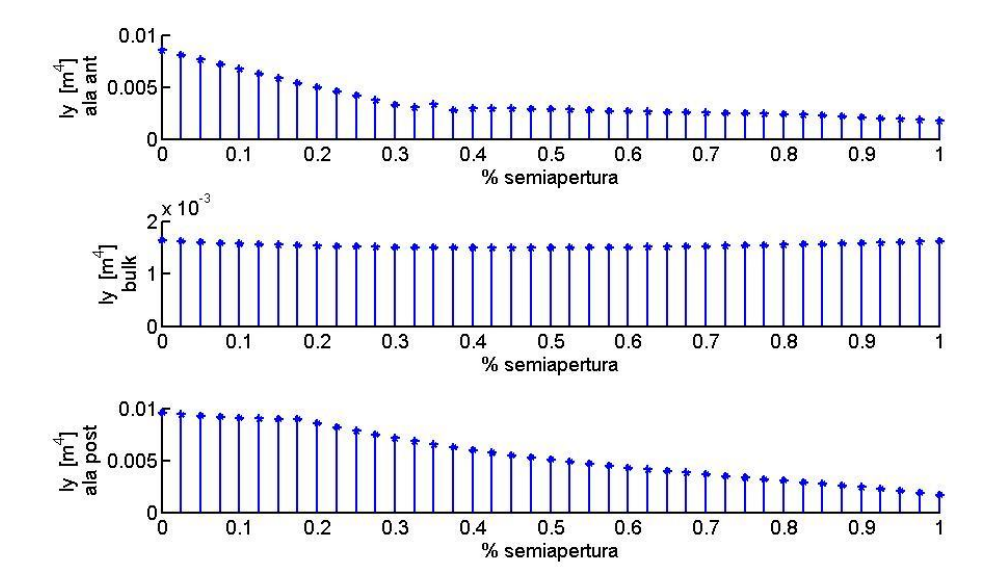

*Figura 4.2. 11: Iy*

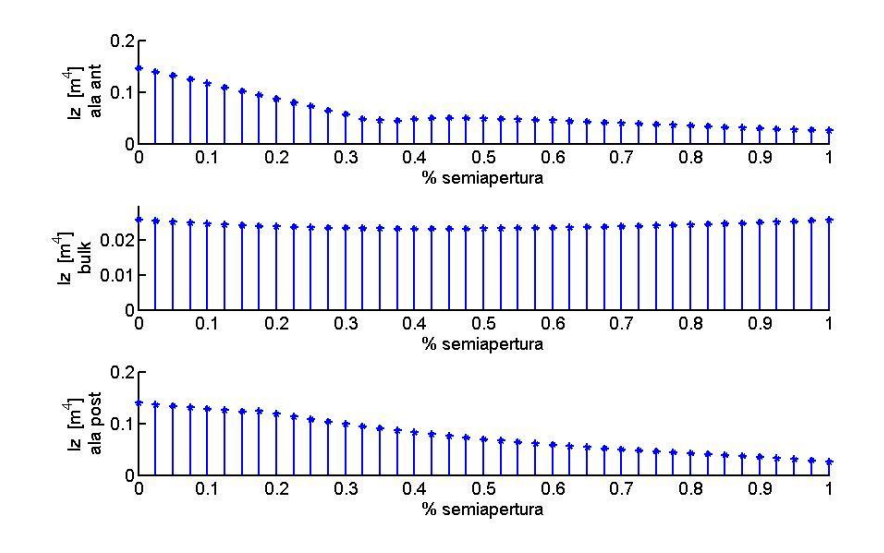

*Figura 4.2. 12: Iz*

Dati dettagliati sono riportati in [Appendice F.](#page-260-0)

### **4.2.4 Distribuzione pesi strutturali e volume carburante**

I dati geometrici ottenuti e descritti in precedenza permettono un calcolo dei pesi strutturali dei singoli tronchi alari compresi tra due sezioni consecutive. In base ai dati così ottenuti è poi possibile ricavare la relativa distribuzione di carichi distribuiti agenti.

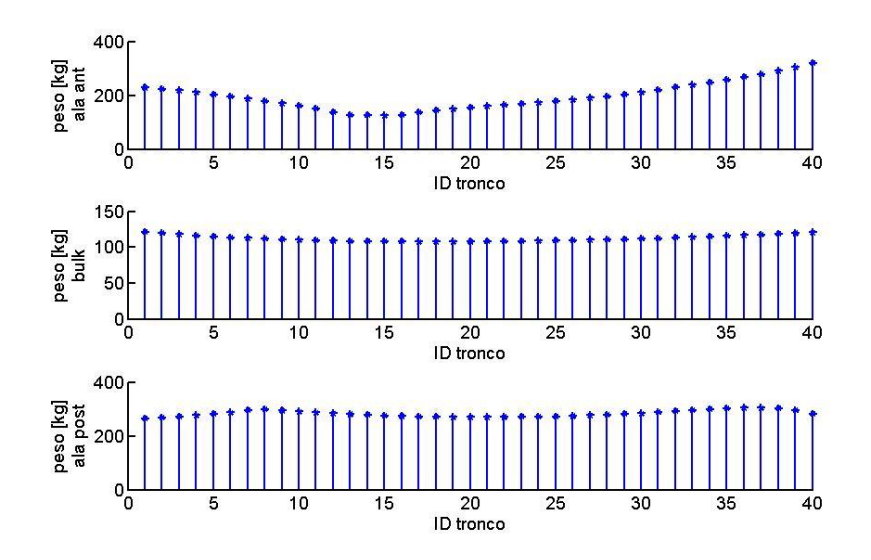

*Figura 4.2. 13: Peso del tronco alare tra due sezioni consecutive*

I dati geometrici permettono, inoltre, un semplice calcolo dei volumi di carburante disponibili. Con riferimento alla nomenclatura introdotta nel Paragrafo [3.2,](#page-125-0) si considera come volume a disposizione per il carburante quello interno al cassone, modellato come geometria rettangolare cava ad area interna  $h_{int} \cdot l_{int}$ , moltiplicato per un coefficiente inferiore all'unità (0.8 nell'analisi qui condotta) in previsione di centine ed irrigidimenti. Nel PrandtlPlane qui analizzato si ottiene un volume disponibile pari a 49m3.

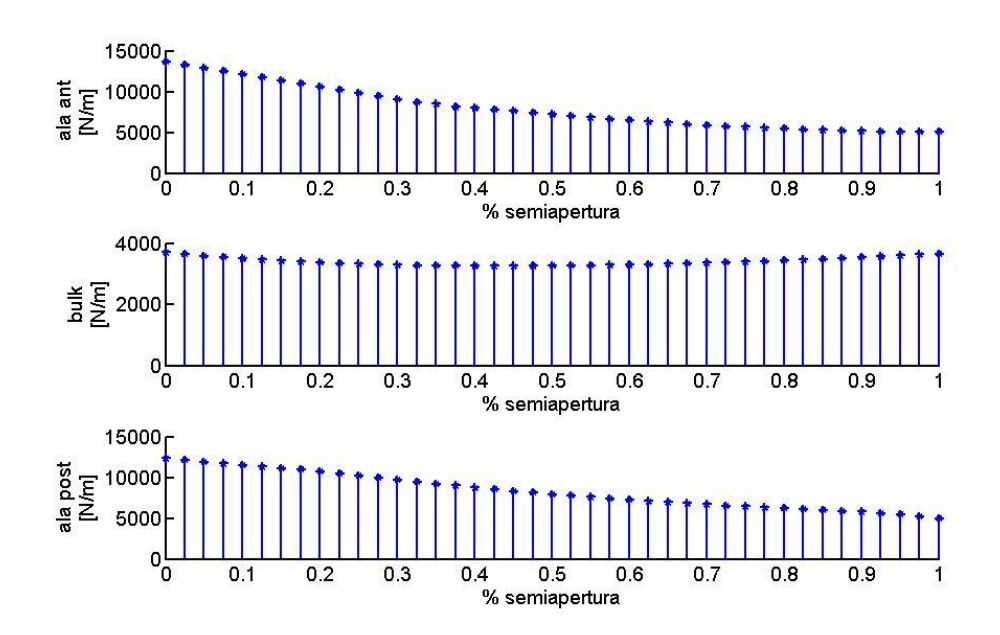

*Figura 4.2. 14: Carichi distribuiti dovuti al peso di strutture e carburante*

<span id="page-199-0"></span>La [Figura 4.2. 14](#page-199-0) mostra i carichi distribuiti dovuti ai pesi strutturali e al peso del carburante, calcolati nell'ultimo passo del ciclo iterativo di dimensionamento e relativi, quindi, alla geometria descritta nel paragrafo [4.2.2.](#page-195-0)

#### **4.2.5 Caratteristiche della sollecitazione**

I dati finora descritti sono utili al calcolo delle caratteristiche della sollecitazione agenti nelle varie sezioni alari, secondo le modalità di analisi di cui al [CAPITOLO 3.](#page-122-0) 

I grafici da [Figura 4.2. 15](#page-200-0) a [Figura 4.2. 17](#page-201-0) mostrano i valori delle caratteristiche della sollecitazione ottenuti in output dal codice DISA\_BW. In

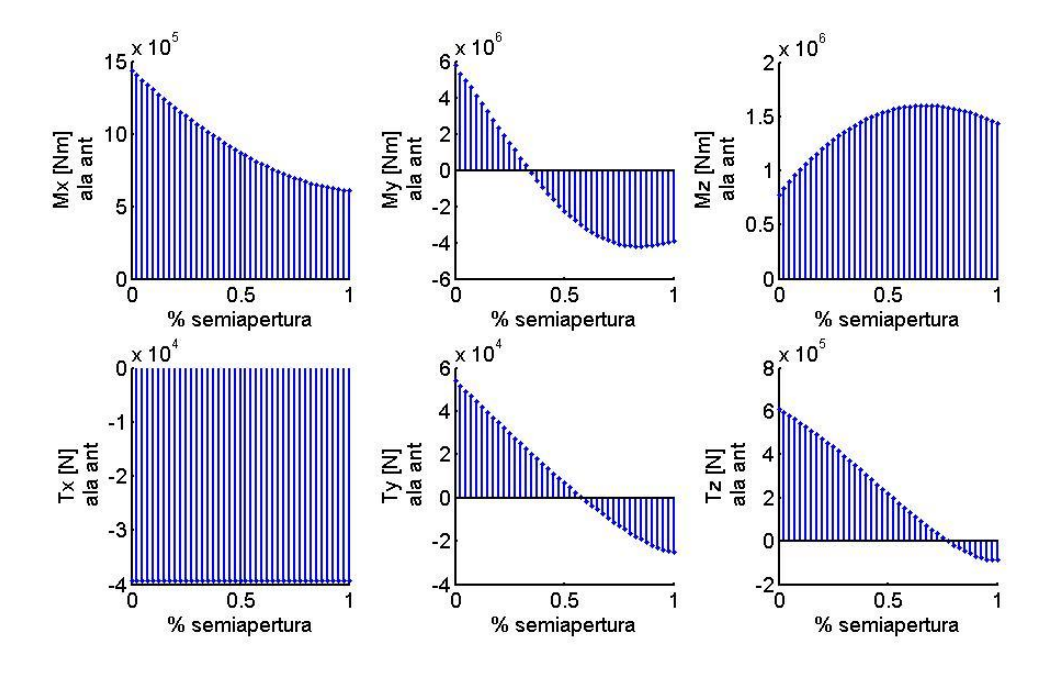

[Appendice F](#page-260-0) vengono riportati i valori esatti per ogni sezione in cui le singole ali sono state discretizzate.

*Figura 4.2. 15: Caratteristiche della sollecitazione ala anteriore*

<span id="page-200-0"></span>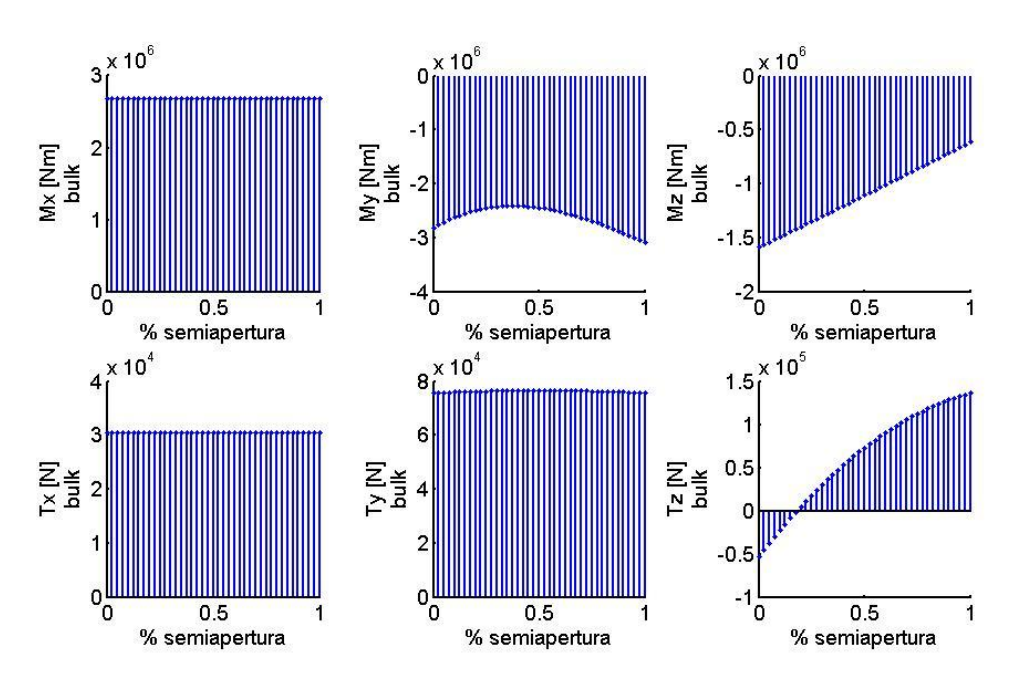

*Figura 4.2. 16: Caratteristiche della sollecitazione paratia*

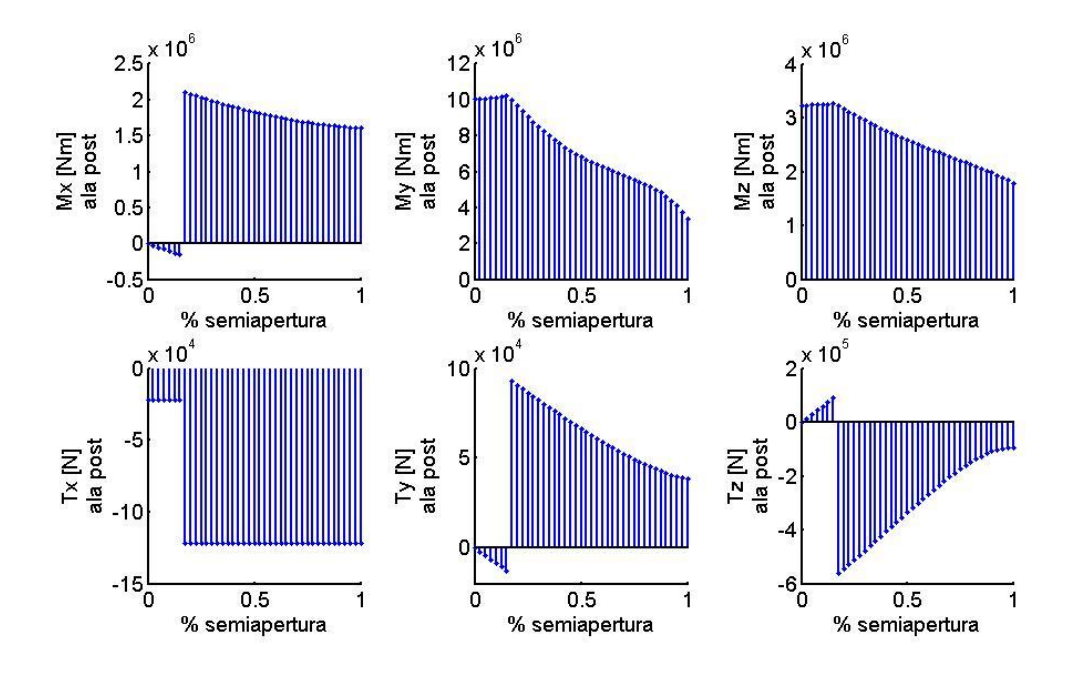

*Figura 4.2. 17: Caratteristiche della sollecitazione ala posteriore*

#### <span id="page-201-0"></span>**4.2.6 Tensioni di lavoro e controllo valori ammissibili**

Come detto precedentemente, i dati inerenti alle tensioni di lavoro ed ai criteri dimensionanti sono tutti raccolti nella struttura di dati *controllo\_tensioni* descritta ampliamente nel Paragrafo [3.6.](#page-172-0) Riferendosi alla nomenclatura introdotta nel suddetto paragrafo, si riportano qui i dati relativi ad alcune sezioni dell'ala posteriore, lasciando la possibilità di consultare gli altri dati in [Appendice](#page-260-0) F.

| Ala anteriore - Flangia superiore [Pa] |               |               |             |            |            |            |          |  |
|----------------------------------------|---------------|---------------|-------------|------------|------------|------------|----------|--|
| sez                                    | 7             | 8<br>9        |             | 16         | 17         | 18         | 19       |  |
| $\sigma_{\rho}^{post}$                 | 1,91E+08      | 1,80E+08      | 1,68E+08    | 1,29E+07   | 1,39E+07   | 9,09E+06   | 1,01E+07 |  |
| $\sigma_i^{post}$                      | 3,47E+08      | 3,27E+08      | 3,05E+08    | 2,34E+07   | 2,52E+07   | 2,77E+07   | 3,09E+07 |  |
| $\sigma_{a\,eqv}$                      | 3,50E+08      | 3,50E+08      | 3,50E+08    | 3,50E+08   | 3,50E+08   | 3,50E+08   | 3,50E+08 |  |
| $\sigma_{x\,min}^{pre}$                | $-1,91E+08$   | $-1,80E+08$   | $-1,68E+08$ | 6,39E+05   | 3,17E+07   | $6,01E+07$ | 8,37E+07 |  |
| $\sigma_{max}^{eqv}$                   | 2,08E+08      | 1,99E+08      | 1,90E+08    | 3,47E+08   | 3,49E+08   | 3,43E+08   | 3,37E+08 |  |
| Cond.<br>dim                           | 1             | 1             | 1           | 3          | 3          | 3          | 3        |  |
| $\sigma_{eqv}^{post}$                  | 2,11E+08      | 2,01E+08      | 1,91E+08    | $3,51E+08$ | $3,52E+08$ | 3,53E+08   | 3,53E+08 |  |
| $\sigma_{x\,min}^{post}$               | $-1.94E + 08$ | $-1.82E + 08$ | $-1,69E+08$ | 9,36E+04   | 3,34E+07   | 6,45E+07   | 9,08E+07 |  |

<span id="page-201-1"></span>*Tabella 4.2. 1: Dati controllo tensioni*

La [Tabella 4.2. 1](#page-201-1) mostra come il codice DISA\_BW riesca effettivamente a garantire il raggiungimento, a dimensionamento avvenuto, della coincidenza tra valori di tensione ammissibile e di lavoro. Ciò è evidente in [Tabella 4.2. 2](#page-202-0) , dove sono riportati gli errori percentuali ottenuti rapportando il valore di tensione ammissibile (in base alla condizione dimensionante) su quello di lavoro, nelle sezioni analizzate in [Tabella 4.2. 1](#page-201-1) .

| <b>Sez</b>                                                                    |                          | 8                        | 9                        | 16                 | 17                    | 18                    | 19                    |
|-------------------------------------------------------------------------------|--------------------------|--------------------------|--------------------------|--------------------|-----------------------|-----------------------|-----------------------|
| $\sigma_a$                                                                    | $\sigma_e^{post}$        | $\sigma_e^{post}$        | $\sigma_e^{post}$        | $\sigma_{a\,eq v}$ | $\sigma_{a\,eq v}$    | $\sigma_{a\;eqv}$     | $\sigma_{a\;eqv}$     |
| $\sigma^{post}_{dim}$                                                         | $\sigma_{x\,min}^{post}$ | $\sigma_{x\,min}^{post}$ | $\sigma_{x\,min}^{post}$ | $\sigma_{a\,eq v}$ | $\sigma_{eqv}^{post}$ | $\sigma_{eqv}^{post}$ | $\sigma_{eqv}^{post}$ |
| $\frac{\sigma_a}{\sigma_a}$<br>$\left \frac{a}{\sigma^{post}_{dim}}\right $ % | 1,4                      | 1,0                      | 0,7                      | 0,3                | 0,5                   | 0,7                   | 0,8                   |

*Tabella 4.2. 2: Errori relativi ai dati di Tabella 5.2.2*

## <span id="page-202-0"></span>**4.2.7 Verifica sulla modellazione del pannello irrigidito**

Il codice DISA\_BW permette una verifica a dimensionamento concluso della bontà della modellazione; in particolare si dà la possibilità di controllare, in ogni flangia irrigidita di ogni sezione alare, se realmente è possibile costruire una geometria irrigidita basata sui parametri inerziali e di spessori introdotti in input e riportati nel [CAPITOLO 4.](#page-183-0) Come fatto per le tensioni di lavoro nel paragrafo precedente, si sceglie di riportare qui solo alcuni dati, lasciando la possibilità di consultare i restanti in [Appendice F](#page-260-0) facendo riferimento alla nomenclatura introdotta nei Capitoli [3.2](#page-125-0) e [3.3.](#page-131-0)

La [Figura 4.2. 18](#page-203-0) mostra come in ogni sezione sia rispettato il vincolo imposto alle altezze del corrente ai fini del raggiungimento del parametro inerziale $\frac{t_{c}}{I_{d}}$ .

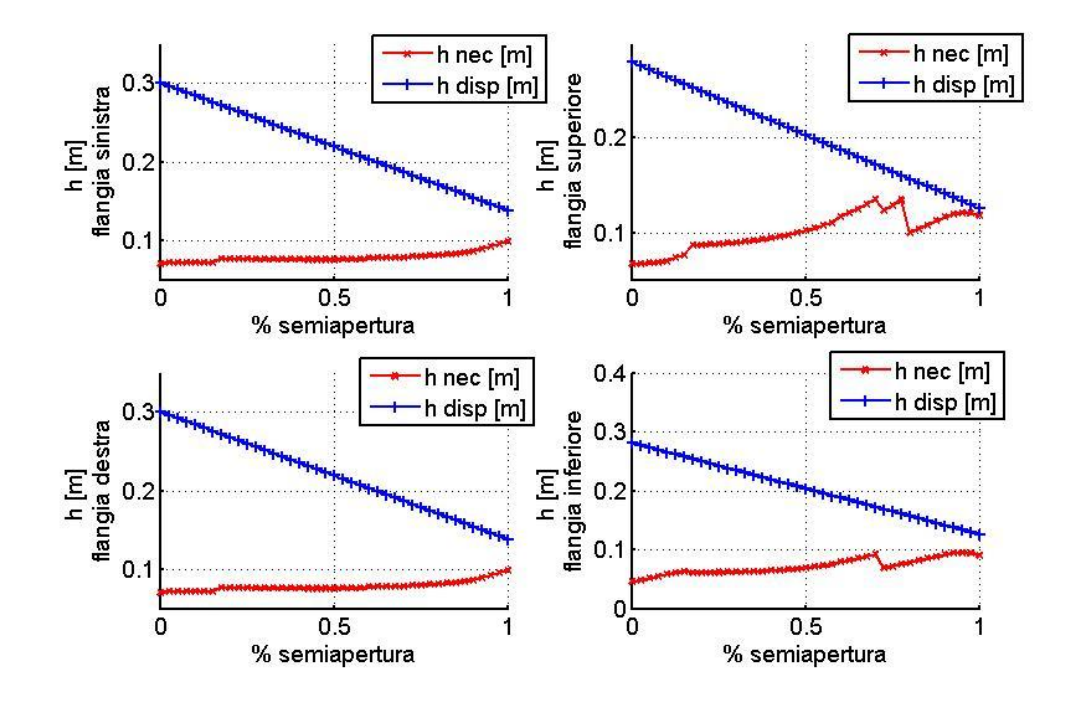

<span id="page-203-0"></span>*Figura 4.2. 18: Altezza necessaria e disponibile per i correnti Ala posteriore*

## **CAPITOLO 5 Conclusioni e sviluppi futuri**

Il programma DISA\_BW nasce con lo scopo di impostare in tempi macchina ridotti un dimensionamento preliminare di un velivolo con struttura alare di tipo "boxwing", partendo da dati iniziali riguardanti geometria preliminare, condizioni di carico e proprietà del materiale di cui si compone la struttura.

Il dimensionamento svolto si basa sulle scelte descritte nell'elaborato che possono essere riassunte principalmente in:

- 1. controllo della convergenza del processo iterativo di dimensionamento imposto sul peso totale della struttura;
- 2. scelta del criterio dimensionante;
- 3. semplificazione delle geometria con un modello a parametri distribuiti, e applicazione di coefficienti correttivi inerziali e geometrici.

Dai risultati ottenuti e raccolti nel [CAPITOLO 4](#page-183-0) e relativa [Appendice F,](#page-260-0) è stato dimostrato che la scelta del controllo della convergenza attraverso il peso totale porta effettivamente ad una convergenza su ogni sottoparte della struttura e quindi per ogni sezione alare.

Imponendo l'ammissibilità delle tensioni rispetto alle condizioni di snervamento e instabilità euleriana e locale, si può osservare che il programma agisce su ogni flangia di ogni sezione, scegliendo il giusto criterio dimensionante e calcolando, di conseguenza, gli spessori necessari per soddisfare i requisiti imposti. Le tensioni di lavoro così ottenute sono, nei limiti del modello e della convergenza richiesta, coincidenti con le massime tensioni di lavoro ammissibili.

Nel caso di strutture caratterizzate da cassone alare, la modellazione è svolta tramite parametri distribuiti con le necessarie correzioni affidate ai rapporti inerziali e geometrici introdotti per tener conto della presenza degli irrigidimenti. Tale modello si è rivelato valido ai fini degli scopi del programma permettendo un dimensionamento preliminare e una prima stima della geometria della struttura irrigidita di partenza (aree destinate a skin e correnti e inerzia dell'unità ripetitiva). Si è scelto di prevedere un inserimento manuale dei valori dei suddetti rapporti, che vengono mantenuti costanti per l'intero ciclo di convergenza.

In base a quanto detto, rimane aperto a sviluppi futuri il processo di ottimizzazione strutturale, al fine di ottenere una geometria di minimo peso. Allo stato attuale il programma ricava e organizza tutti i dati necessari alla stesura di un algoritmo di ottimizzazione, che, quindi, avrà come compito quello di gestire automaticamente, all'interno del ciclo iterativo, la variazione dei parametri inerziali e geometrici introdotti in input.

Nel caso di strutture caratterizzate da monolongherone, quanto detto è ancora valido: in questo caso l'ottimizzazione riguarder{ la scrittura di un algoritmo che, sezione per sezione, calcoli la geometria di ottimo.

Per entrambe le soluzioni strutturali è stato preso in esame un materiale di tipo elastico lineare omogeneo isotropo; nell'ottica di rendere il programma utilizzabile per strutture realizzate in materiale in cui le caratteristiche elastiche dipendono dalla condizione di carico, un ulteriore sviluppo dovrebbe permettere l'inserimento di matrici di propriet{ elastiche, e l'eventuale modifica iterativa delle stesse in base alla geometria in output del passo *i-esimo* del ciclo dimensionante.

Le analisi condotte nell'esempio descritto nel [CAPITOLO 4](#page-183-0) hanno mostrato come l'intera simulazione porti alla soluzione di convergenza in tempi macchina ridotti (circa 1-2 h) permettendo quindi di ottenere rapidamente valide informazioni su diverse configurazioni aerodinamiche in ingresso e di verificare l'effetto dei parametri geometrici di base sul peso della struttura alare.

## **Bibliografia**

#### **Tesi e articoli**

- [1] L. Ruggeri "*Modello parametrico per il dimensionamento strutturale di ali a sbalzo e del tipo boxwing*", Tesi di Laurea Specialistica, Universit{ di Pisa, a.a. 2009-2010
- <span id="page-206-0"></span>[2] F. Contini, F. Quattrone "*Preliminary design and FEM analysis of a PrandtlPlane wing structure*", Tesi di Laurea Specialistica, Universit{ di Pisa
- [3] R. Tavella, A. Clemente "*Analisi agli elementi finiti di un'ala a box*", Tesi di Laurea Specialistica, Università di Pisa
- [4] D. Dal Canto "*Progetto preliminare del cassone alare di un velivolo di tipo Prandtl-Plane mediante l'applicazione di un metodo di ottimizzazione strutturale*", Tesi di Laurea Specialistica, Universit{ di Pisa
- <span id="page-206-1"></span>[5] C. Bottoni, J. Scanu "*Studio preliminare di un velivolo PrandtlPlane da 250 posti*", Tesi di Laurea Specialistica, Università di Pisa, a.a. 2003-2004
- [6] A. Viti "*Structural design of a ULM PrandtlPlane Wing System"*, Tesi di Laurea Specialistica, Università di Pisa, a.a. 2010-2011
- [7] D.J. Ridley-Ellis, J.S. Owen and G.Davies, "*Torsional behavior of Rectangular Hollow Sections"*, School of Civil Engineering, The Univeristy of Nottingham, UK, 2000
- [8] J. Marshall, *"Aspects of torsion of structural rectangular hollow sections",* PhD thesis, University of Strathclyde, 1972
- [9] J.Marshall, *" Derivation of torsional formulas for multiply connected thickwalled rectangular sections",* Journal of Applied Mechanics, Vol.37 N°2, June 1970

#### **Libri e dispense**

- [10] ASD User Manual
- [11] M. Capurso "*Lezioni di scienza delle costruzioni*", Pitagora Editrice, Bologna, 1971
- [12] D.P. Raymer "*Aircraft Design – A conceptual approach*", American Istitute of Aeronautics and Astronautics, 1984
- [13] Prof. A. Salvetti, Prof. D. Fanteria "*Appunti al corso di costruzioni aeronautiche*", Universit{ di Pisa
- [14] G. Cavallini, *"Appunti al corso di strutture aeronautiche",* Università di Pisa
- [15] G. Casarosa, "*Meccanica del volo"*, Pisa University Press, Università di Pisa, 2005
- [16] T.H.G Megson, *"Aircraft structures for engineering students"*, Butterworth Heinemann, 3rd edition, 1999

# **Appendice B Calcolo delle caratteristiche equivalenti del fin**

In questa appendice viene mostrata la procedura di calcolo per la valutazione delle caratteristiche di rigidezza delle "molle equivalenti" che descrivono il fin, vedi paragrafo [2.5.2.](#page-81-0)

#### **B.1 Calcolo delle rigidezze equivalenti**  $k_x k_y e K$

Rimandando alla [Figura B. 1](#page-208-0) riportata sotto, si suppone la "molla equivalente" scomponibile in due molle che agiscono su assi ortogonali tra loro.

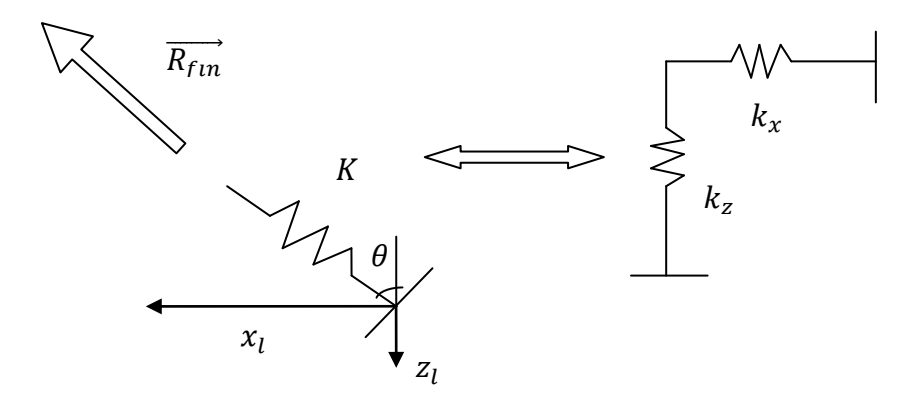

<span id="page-208-0"></span>Figura B. 1: Molla flessionale con cui si schematizza l'azione del fin nel piano xz

$$
\begin{cases}\nR_{fin}^{xz} = \sqrt{R_{fin,x}^2 + R_{fin,z}^2} \\
R_{fin}^{xz} = K\sqrt{u_x^2 + u_x^2} \\
R_{fin,x} = k_x u_x \\
R_{fin,z} = k_z u_z \\
u_x = sin(\theta) \\
u_z = cos(\theta)\n\end{cases}
$$
\n(B.1)

Elaborando il sistema precedente si può giungere a:

$$
\begin{cases}\nK\sqrt{u_x^2 + u_x^2} = \sqrt{(k_x u_x)^2 + (k_z u_z)^2} \\
u_x = \sin(\theta) \\
u_z = \cos(\theta)\n\end{cases}
$$
\n(B.2)

Continuando nella sostituzione si arriva:

$$
K = \sqrt{k_x^2 \sin^2(\theta) + k_z^2 \sin^2(\theta)}
$$
 (B.3)

che è l'equazione che lega la K equivalente con le singole k<sub>x</sub> e k<sub>z</sub>. Ora non resta altro da fare che applicare il Principio dei lavori virtuali.

#### *Calcolo della rigidezza kx:*

Prendiamo in esame una forza  $F_x$  unitaria come in [Figura B. 2;](#page-209-0) sia s l'ascissa curvilinea della "trave fin".

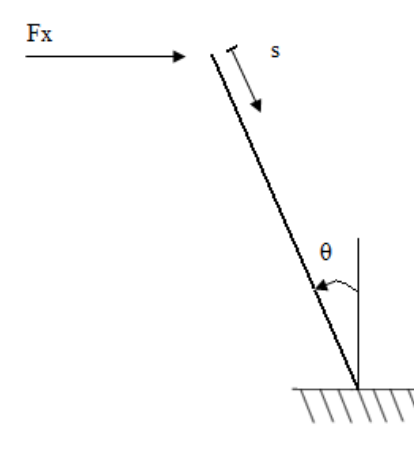

*Figura B. 2: Calcolo della rigidezza k<sup>x</sup>*

<span id="page-209-0"></span>Le caratteristiche della sollecitazione saranno:

$$
\begin{cases}\nN = F_x \sin(\theta) \\
T = F_x \cos(\theta) \\
M = s \cdot F_x \cos(\theta)\n\end{cases}
$$
\n(B.4)

Applichiamo quindi il principio dei lavori virtuali:

$$
F_x u_x = \int_{0}^{Ls} \frac{F_x^2 \sin^2(\theta)}{EA} ds + \int_{0}^{Ls} \frac{F_x^2 \cos^2(\theta)}{EI} s^2 ds
$$
 (B.5)

in cui Ls indica la lunghezza strutturale del fin, ossia, indicando con hfin l'altezza del fin nel piano (x,z),  $Ls = \frac{h}{\sqrt{2}}$  $\frac{n_{fin}}{cos(\theta)}$ . Tenendo presente che,per ipotesi, la forza di sollecitazione imposta è unitaria, si ha:

$$
\begin{cases}\n1 \cdot u_x = \frac{\sin^2(\theta)}{EA} \cdot Ls + \frac{\cos^2(\theta)}{3EI} \cdot Ls^3 \\
Ls = \frac{h_{fin}}{\cos(\theta)}\n\end{cases}
$$
\n(B.6)

Eseguendo le opportune sostituzioni:

$$
u_x = \frac{\sin^2(\theta)}{EA} \cdot \frac{h_{fin}}{\cos(\theta)} + \frac{\cos^2(\theta)}{3EI} \cdot \frac{h_{fin}^3}{\cos^3(\theta)}
$$
(B.7)

Per calcolare K<sub>x</sub> basta osservare che:

$$
k_x u_x = F_x \triangleq 1 \quad \text{cioè} \qquad k_x = \frac{1}{u_x} \tag{B.8}
$$

da cui:

$$
k_x = \frac{1}{u_x} = \left(\frac{\sin^2(\theta)}{EA} \cdot \frac{h_{fin}}{\cos(\theta)} + \frac{\cos^2(\theta)}{3EI} \cdot \frac{h_{fin}^3}{\cos^3(\theta)}\right)^{-1}
$$
(B.9)

È opportuno a questo livello fare almeno una rapida verifica dimensionale, per dimostrare che le grandezze sommate siano effettivamente comparabili in termini di unità di misura. Ci aspetteremo di ricavare una  $k_x$ descritta in [N/m]; il che si può facilmente dimostrare in pochi passaggi:

$$
\begin{cases}\n[E] = \left[\frac{N}{m^2}\right] & \left[\frac{\sin^2(\theta)}{EA} \cdot \frac{h_{fin}}{\cos(\theta)}\right] = \left|\frac{m}{\frac{N}{m^2}}\right| = \left[\frac{m}{N}\right] \\
[h_{fin}] = [m^4] & \left[\frac{\cos^2(\theta)}{3EI} \cdot \frac{h_{fin}^3}{\cos^3(\theta)}\right] = \left[\frac{m^3}{m^4 \cdot \left(\frac{N}{m^2}\right)}\right] = \left[\frac{m}{N}\right]\n\end{cases}\n\tag{B.10}
$$

$$
[k_x] = \left(\left[\frac{m}{N}\right]\right)^{-1} = \left[\frac{N}{m}\right]
$$
\n(B.11)

c.v.d.

# *Calcolo della rigidezza kz:*

Si procede in modo del tutto analogo. Imponiamo una forza lungo l'asse z:

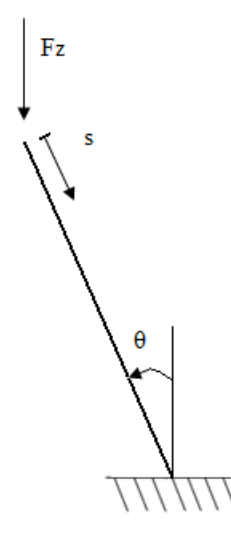

*Figura B. 3: Calcolo della rigidezza k<sup>z</sup>*

$$
\begin{cases}\nN = F_z \cos(\theta) \\
M = s \cdot F_z \sin(\theta)\n\end{cases}
$$
\n(B.12)

$$
F_z u_z = \int_0^{L_s} \frac{F_z^2 \cos^2(\theta)}{EA} ds + \int_0^{L_s} \frac{F_z^2 \sin^2(\theta)}{EJ} s^2 ds
$$
 (B.13)

$$
\begin{cases}\n1 \cdot u_z = \frac{\cos^2(\theta)}{EA} \cdot Ls + \frac{\sin^2(\theta)}{3EI} \cdot Ls^3 \\
Ls = \frac{h_{fin}}{\cos(\theta)}\n\end{cases}
$$
\n(B.14)

$$
u_z = \frac{\cos(\theta)}{EA} \cdot h_{fin} + \frac{\tan^2(\theta)}{3EI} \cdot \frac{h_{fin}^3}{\cos(\theta)}
$$
 (B.15)

$$
k_z = \frac{1}{u_z} = \left(\frac{\cos(\theta)}{EA} \cdot h_{fin} + \frac{\tan^2(\theta)}{3EI} \cdot \frac{h_{fin}^3}{\cos(\theta)}\right)^{-1}
$$
(B.16)

L'unita di misura è in perfetta analogia con il calcolo della rigidezza k<sub>x</sub>.

Inserendo le equazioni (B.9), (B.16) in (B.3) si calcola la K equivalente globale.

## **B.2 Calcolo della rigidezza equivalente K<sup>θ</sup>**

Applichiamo un momento puro alla struttura:

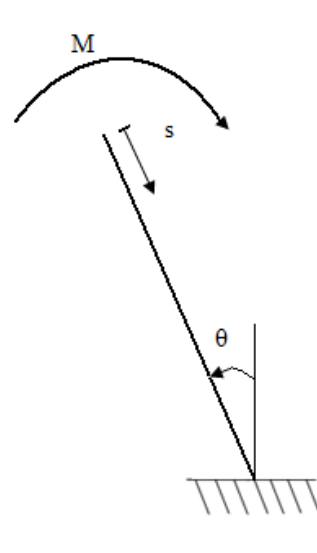

*Figura B. 4: Calcolo della rigidezza k<sup>θ</sup>*

<span id="page-212-0"></span>Riferendosi alla [Figura B. 4](#page-212-0) si ha:

$$
\begin{cases}\nM = k_{\theta} \cdot \theta \\
\theta = \frac{M \cdot Ls}{EJ}\n\end{cases}
$$
\n(B.17)

Se si impone un momento torcente unitario e si sostituisce la seconda equazione nella prima:

$$
1 = k_{\theta} \cdot \frac{Ls}{EJ}
$$
 (B.18)

da cui:

$$
k_{\theta} = \frac{EJ \cdot \cos(\theta)}{h_{fin}} \tag{B.19}
$$

Risulta immediato verificare che l'unità di misura della  $k_{\theta}$  è  $[k_{\theta}] = [N \cdot m]$ .

# **Appendice C Dati integrativi al Paragrafo 2.6**

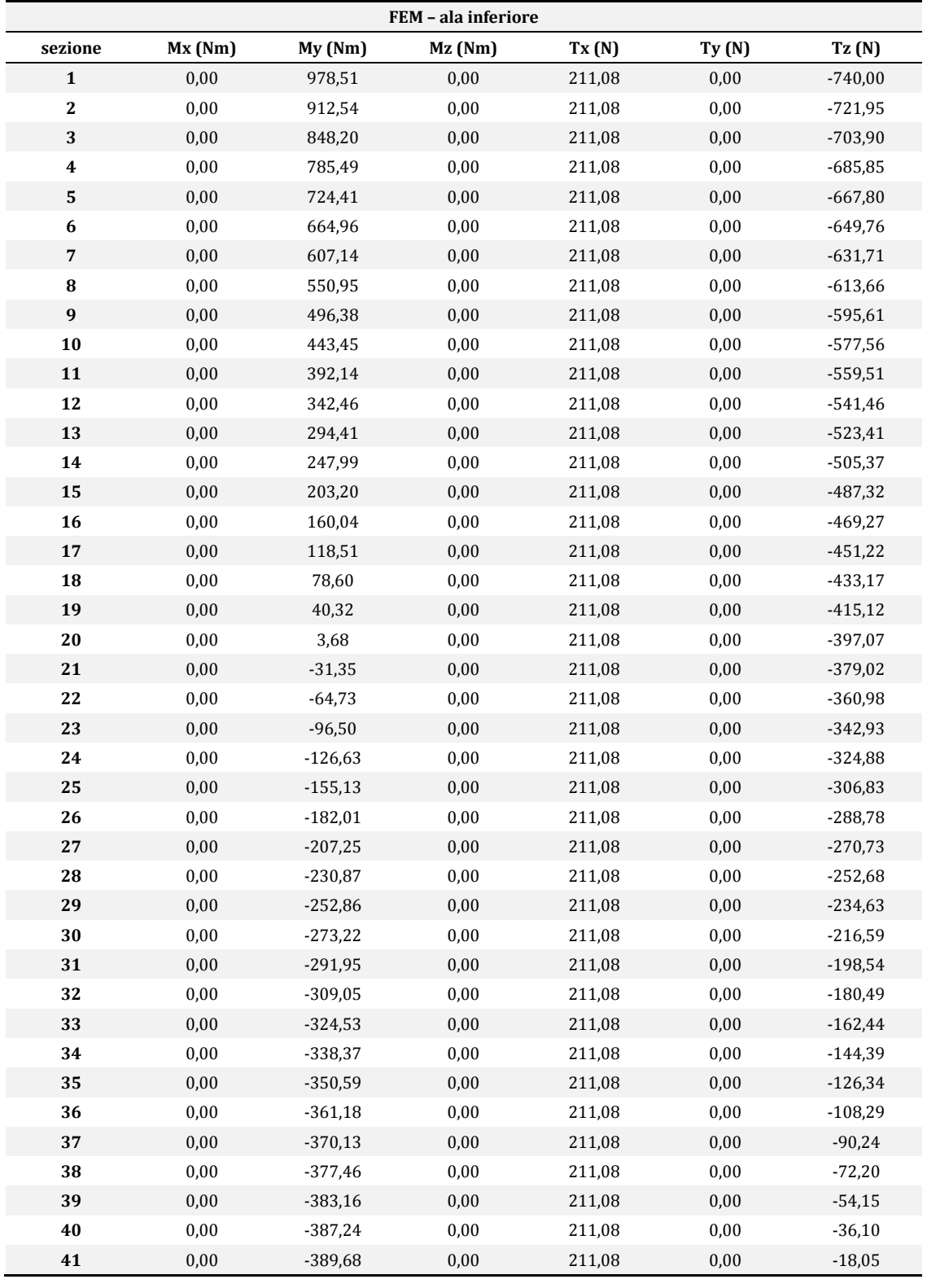

# **C.1 Struttura "boxwing"- ali sovrapposte – Geometria 1**

*Tabella C. 1: Dati FEM- ala inferiore*

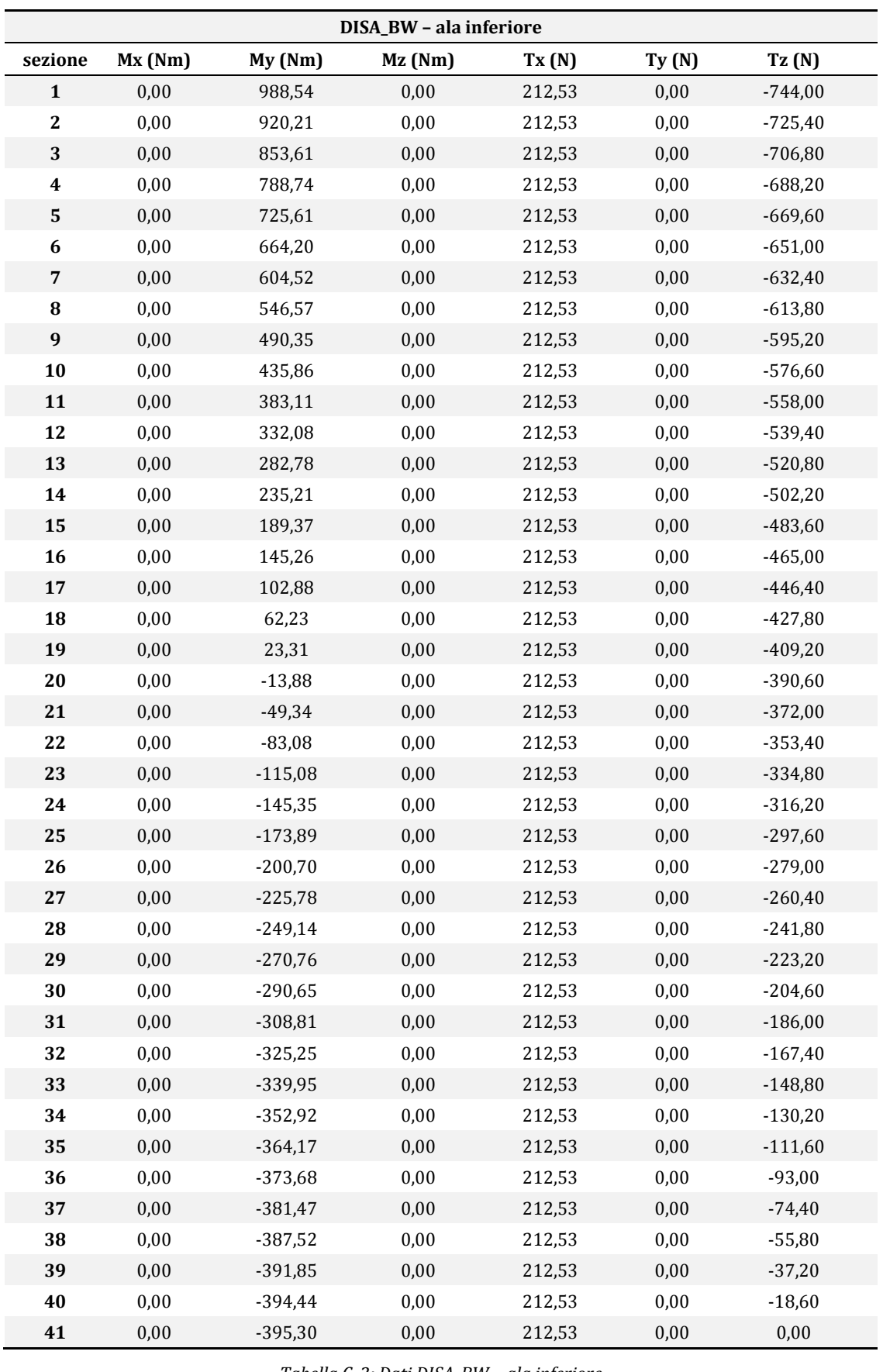

*Tabella C. 2: Dati DISA\_BW – ala inferiore*
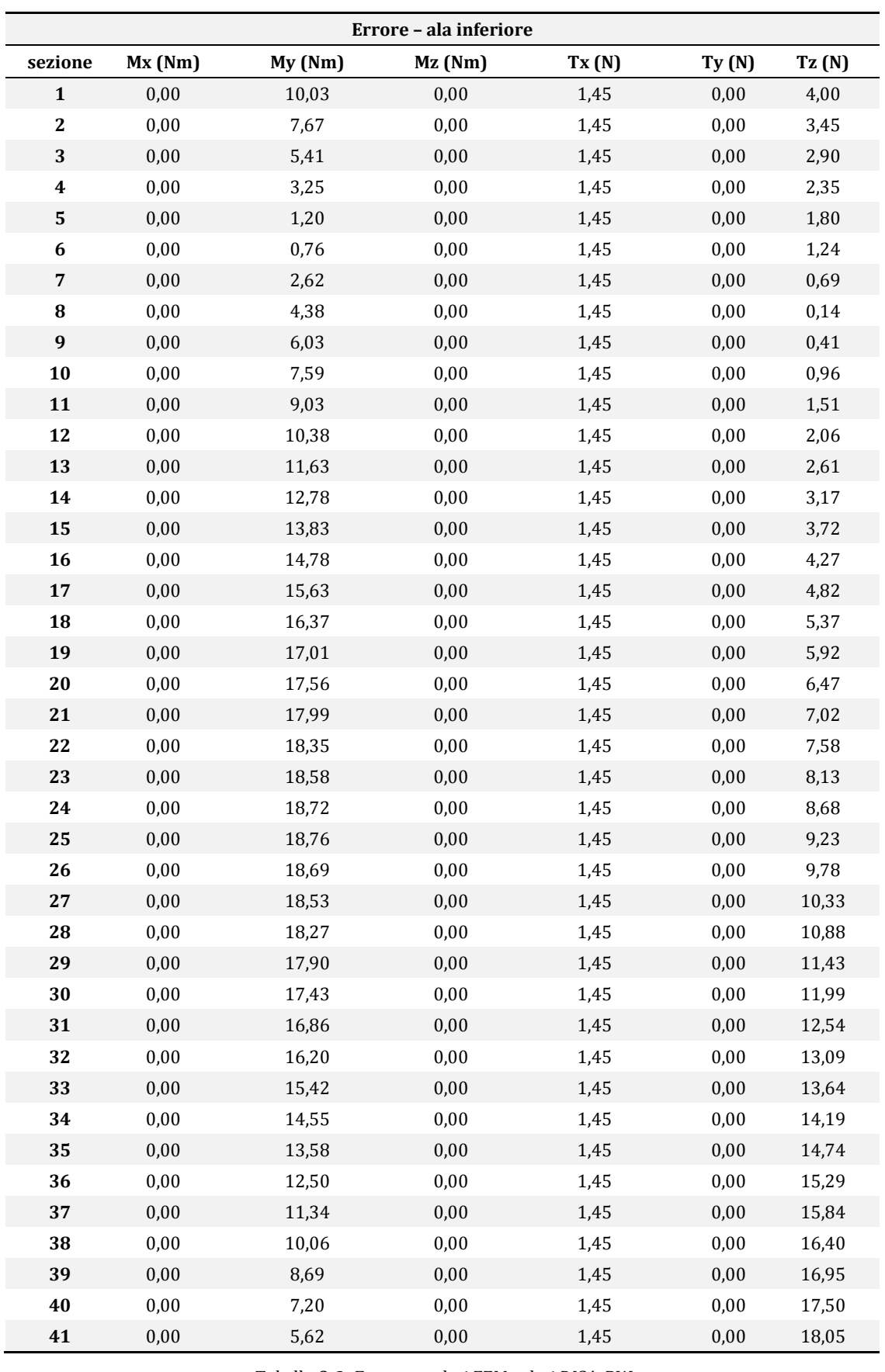

*Tabella C. 3: Errore tra dati FEM e dati DISA\_BW*

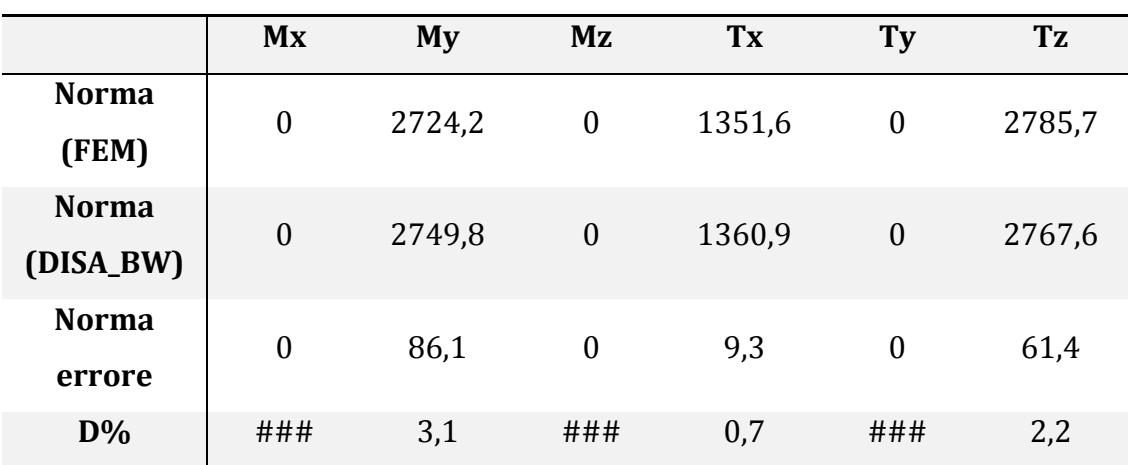

*Tabella C. 4: dati D% ala inferiore*

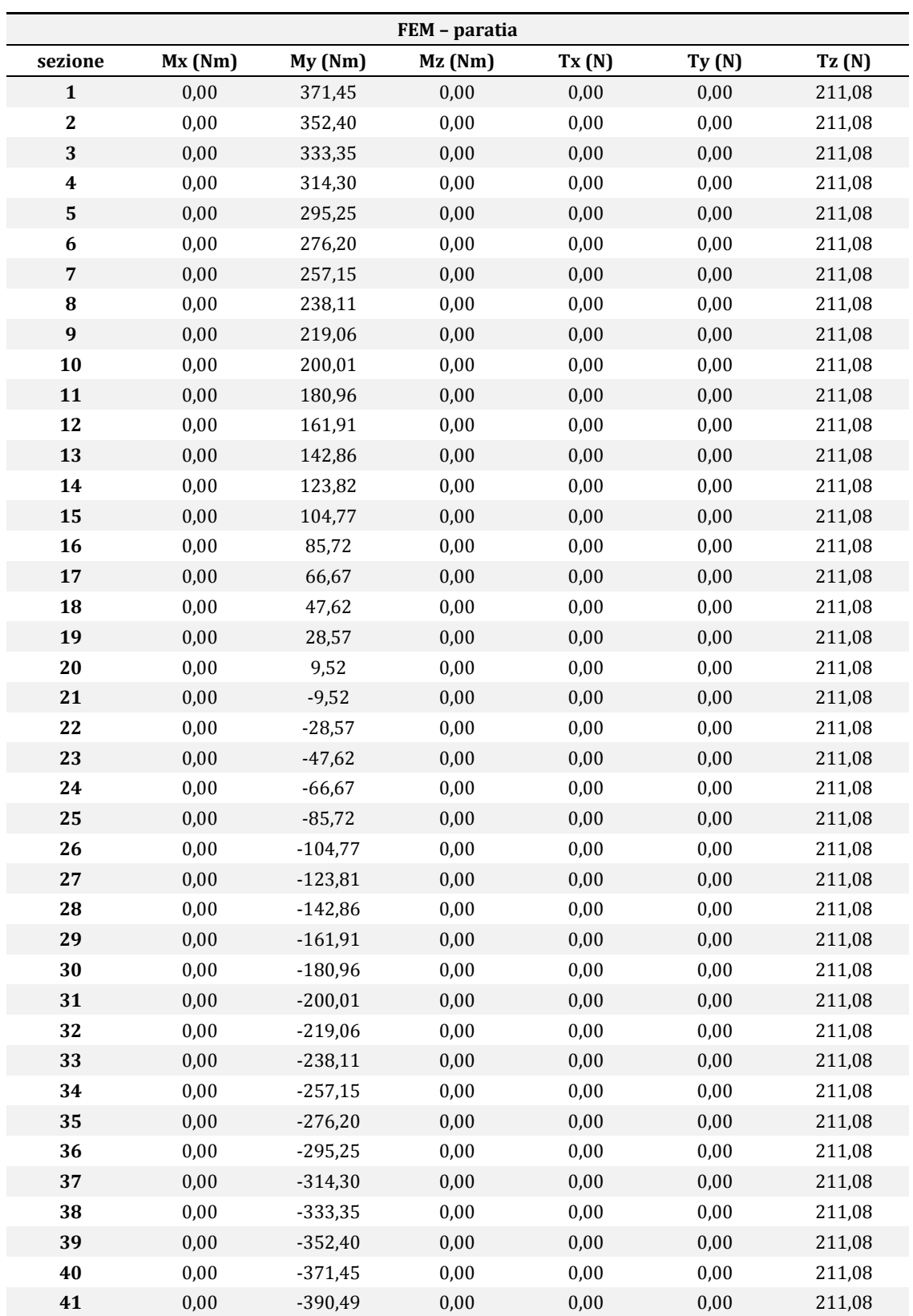

*Tabella C. 5: Dati FEM – paratia*

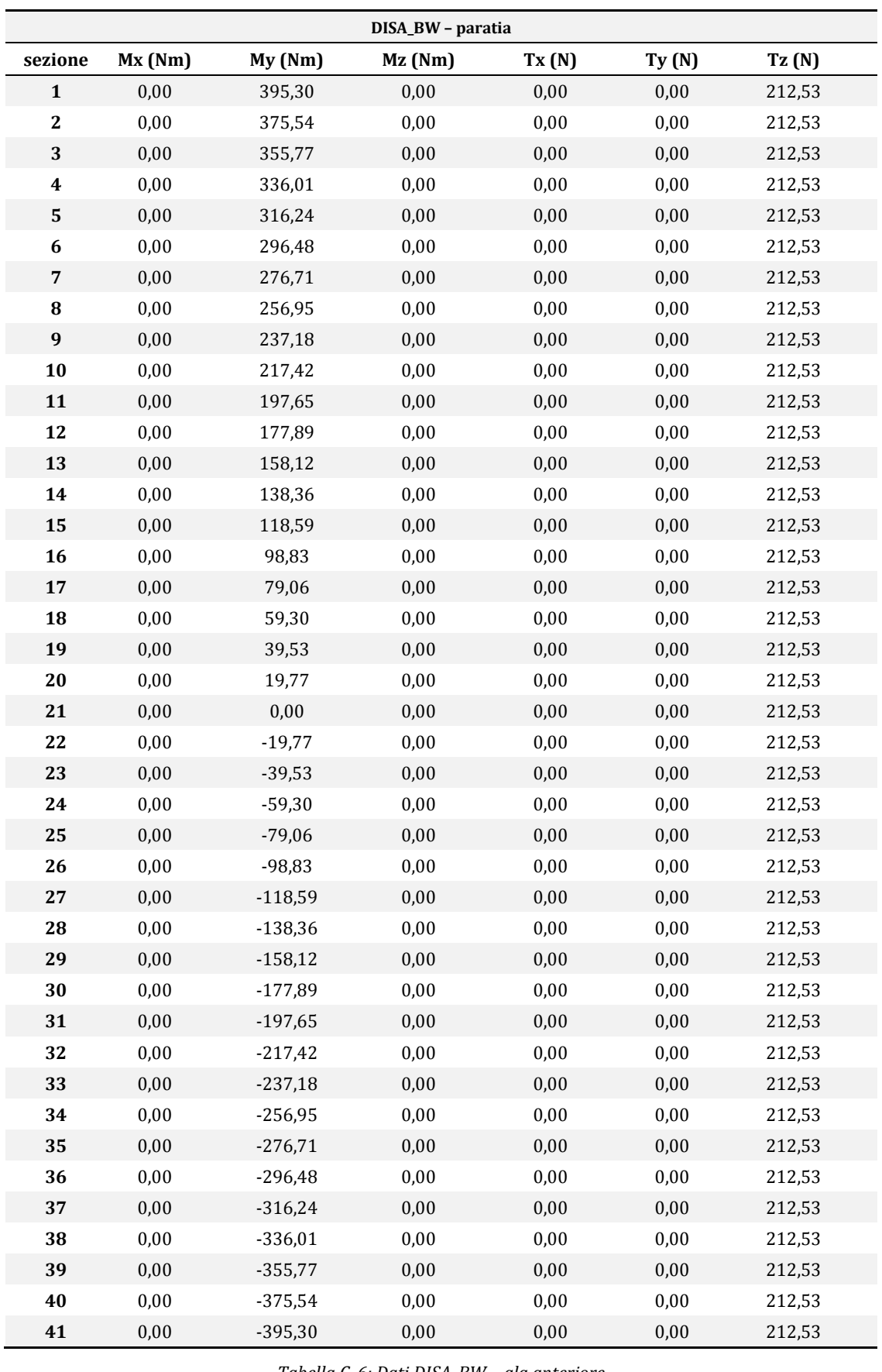

*Tabella C. 6: Dati DISA\_BW – ala anteriore*

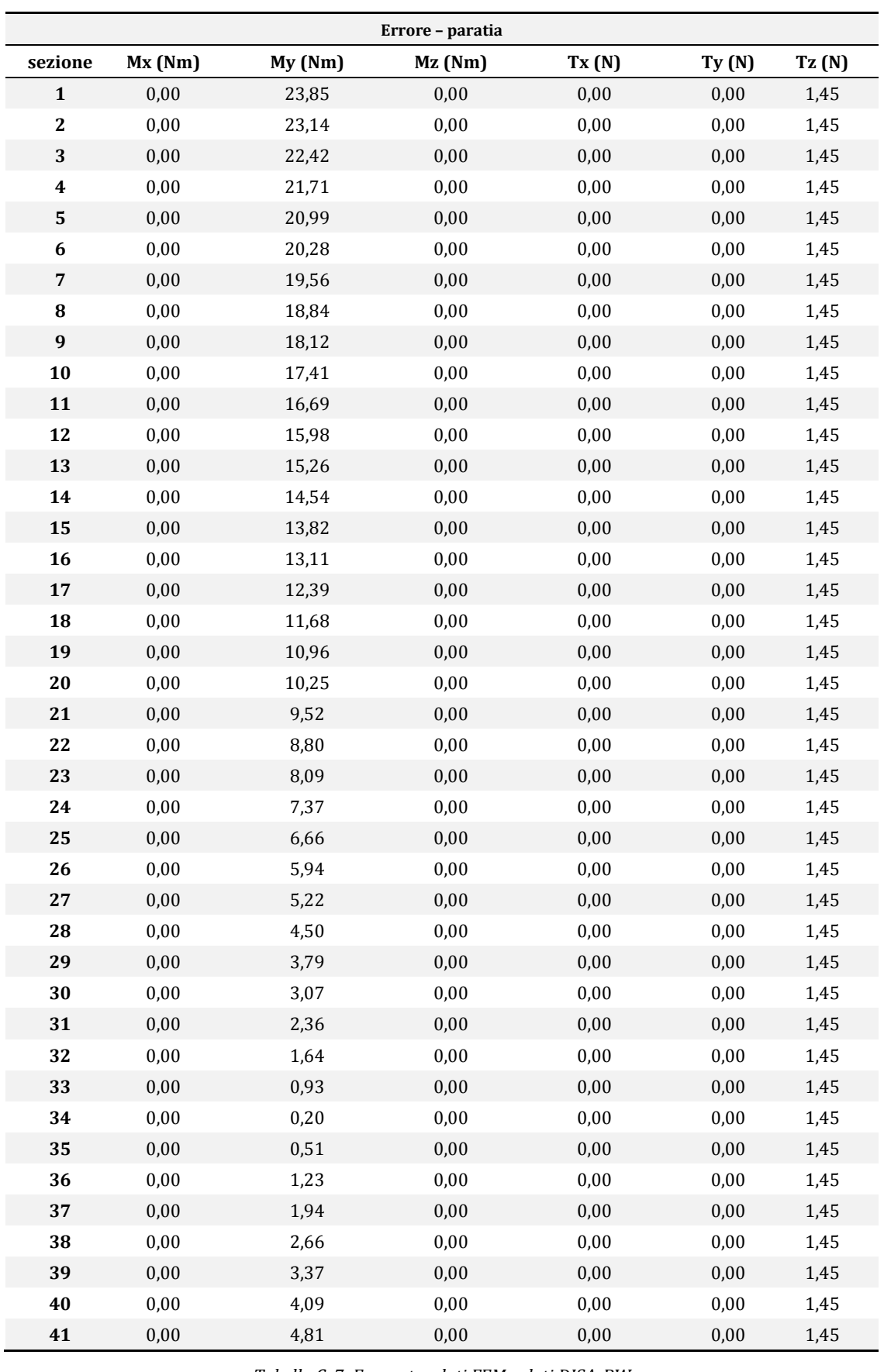

*Tabella C. 7: Errore tra dati FEM e dati DISA\_BW*

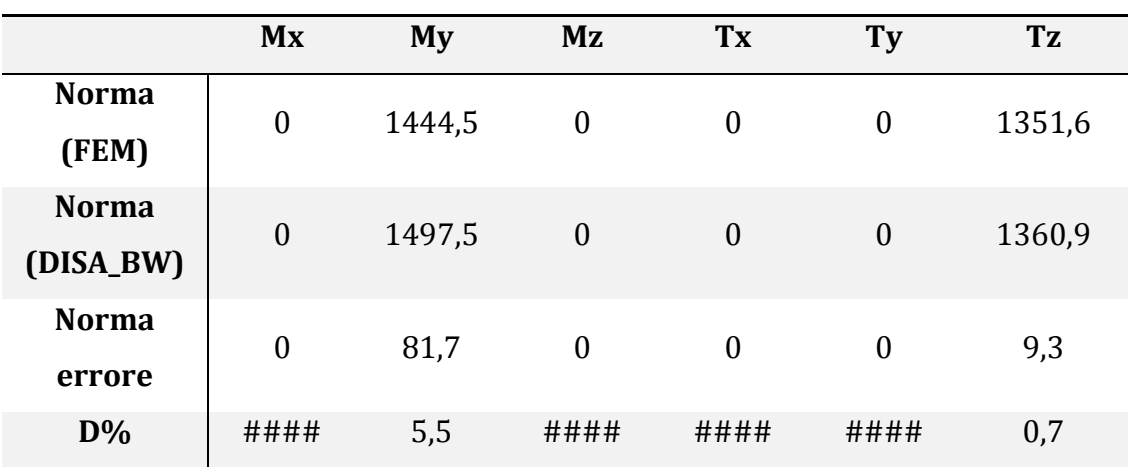

*Tabella C. 8 : D% paratia*

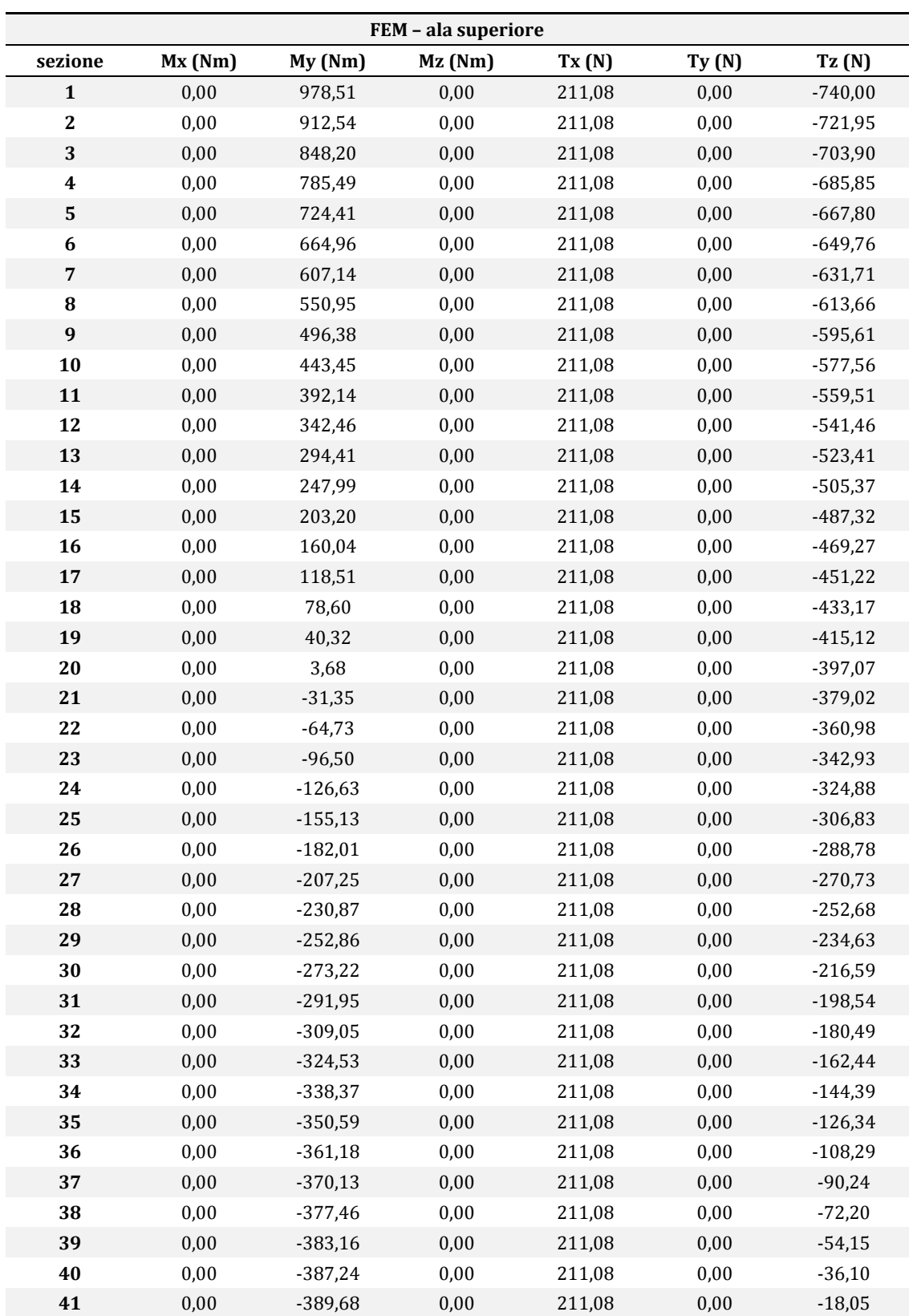

*Tabella C. 9: Dati FEM – ala superiore*

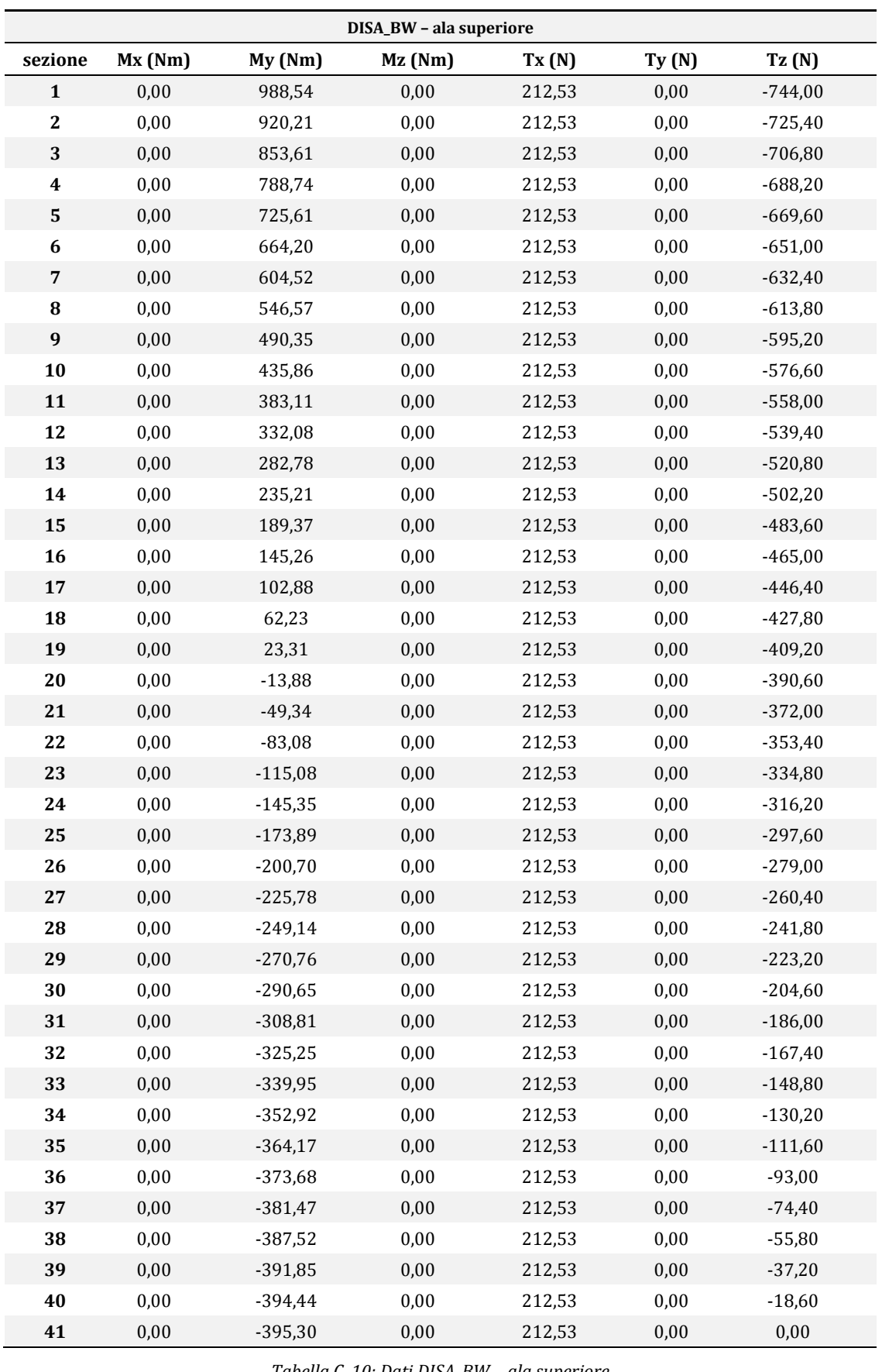

*Tabella C. 10: Dati DISA\_BW – ala superiore*

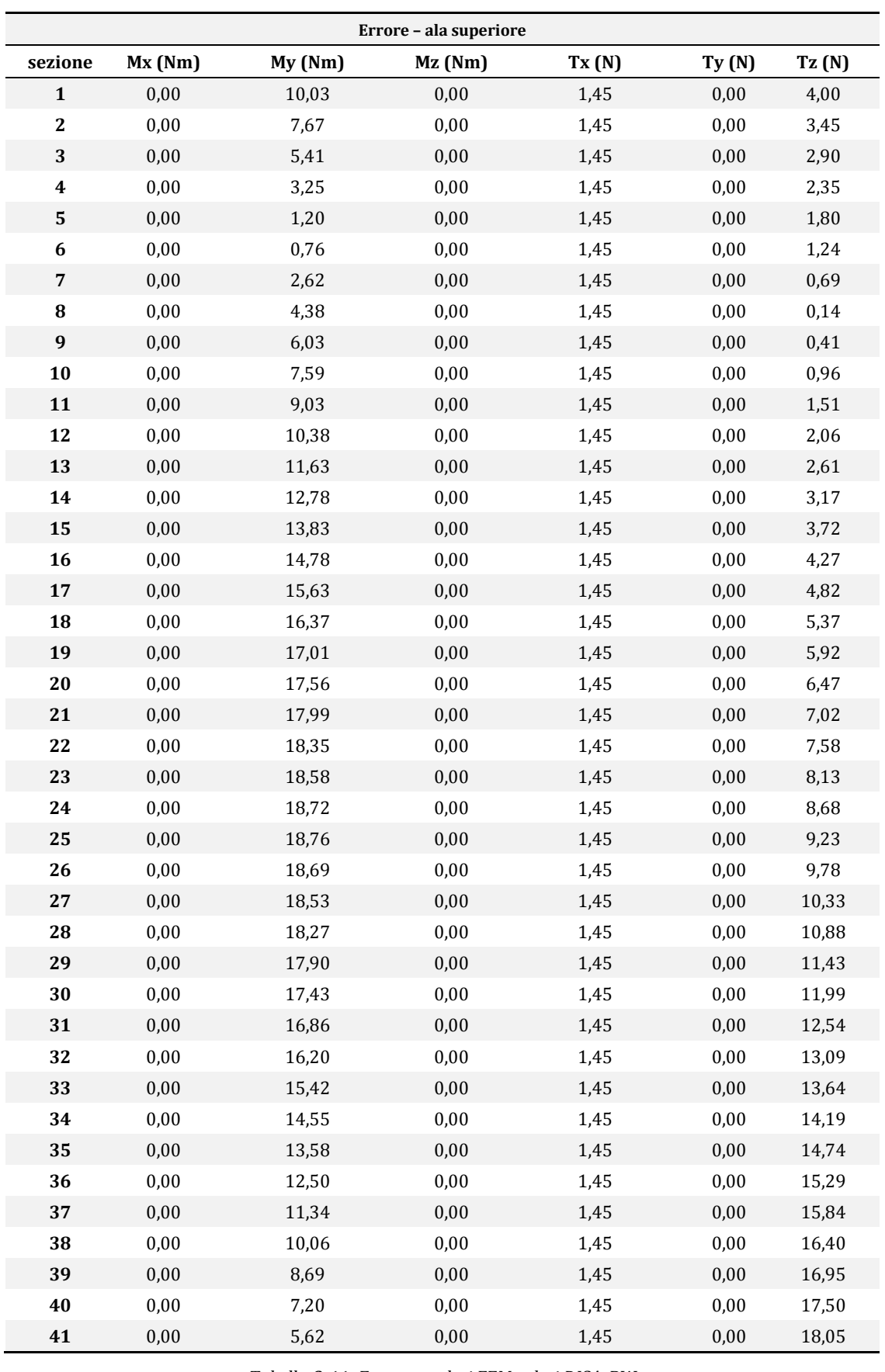

*Tabella C. 11: Errore tra dati FEM e dati DISA\_BW*

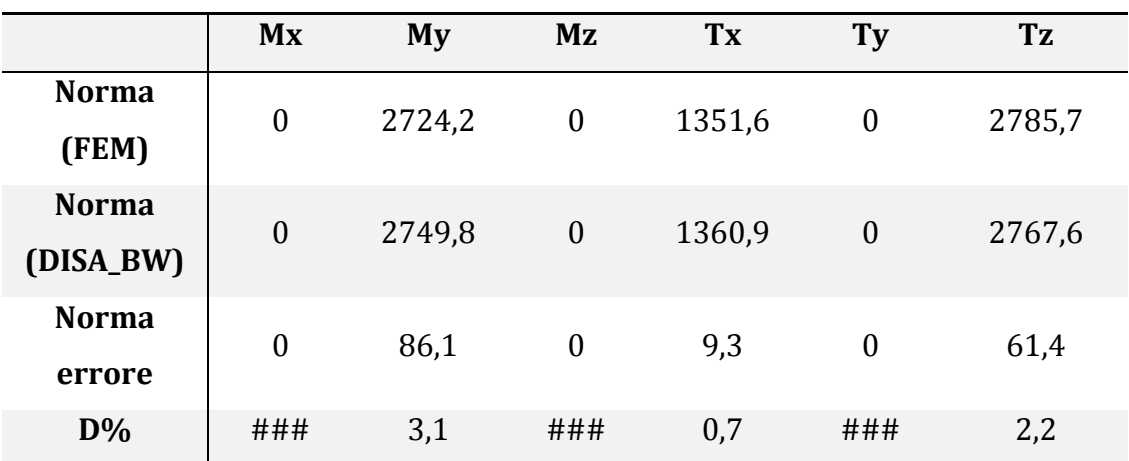

*Tabella C. 12: D% ala superiore*

| FEM - ala inferiore |        |           |           |        |       |           |
|---------------------|--------|-----------|-----------|--------|-------|-----------|
| sezione             | Mx(Nm) | My(Nm)    | $Mz$ (Nm) | Tx(N)  | Ty(N) | Tz(N)     |
| $\mathbf{1}$        | 1,95   | 979,91    | $-2,83$   | 210,32 | 1,05  | $-740,00$ |
| $\boldsymbol{2}$    | 1,94   | 913,95    | $-2,74$   | 210,32 | 1,05  | $-721,95$ |
| 3                   | 1,94   | 849,61    | $-2,65$   | 210,32 | 1,05  | $-703,90$ |
| $\boldsymbol{4}$    | 1,95   | 786,90    | $-2,55$   | 210,32 | 1,05  | $-685,85$ |
| ${\bf 5}$           | 1,94   | 725,82    | $-2,46$   | 210,32 | 1,05  | $-667,81$ |
| 6                   | 1,94   | 666,37    | $-2,36$   | 210,32 | 1,05  | $-649,76$ |
| 7                   | 1,94   | 608,55    | $-2,27$   | 210,32 | 1,05  | $-631,71$ |
| ${\bf 8}$           | 1,94   | 552,36    | $-2,17$   | 210,32 | 1,05  | $-613,66$ |
| $\boldsymbol{9}$    | 1,95   | 497,79    | $-2,08$   | 210,32 | 1,05  | $-595,61$ |
| 10                  | 1,94   | 444,86    | $-1,98$   | 210,32 | 1,05  | $-577,56$ |
| 11                  | 1,94   | 393,55    | $-1,89$   | 210,32 | 1,05  | $-559,51$ |
| 12                  | 1,95   | 343,87    | $-1,79$   | 210,32 | 1,05  | $-541,46$ |
| 13                  | 1,94   | 295,82    | $-1,70$   | 210,32 | 1,05  | $-523,41$ |
| 14                  | 1,94   | 249,40    | $-1,60$   | 210,32 | 1,05  | $-505,37$ |
| 15                  | 1,95   | 204,61    | $-1,51$   | 210,32 | 1,05  | $-487,32$ |
| 16                  | 1,95   | 161,45    | $-1,41$   | 210,32 | 1,05  | $-469,27$ |
| 17                  | 1,95   | 119,91    | $-1,32$   | 210,32 | 1,05  | $-451,22$ |
| 18                  | 1,95   | 80,01     | $-1,22$   | 210,32 | 1,05  | $-433,17$ |
| 19                  | 1,95   | 41,73     | $-1,13$   | 210,32 | 1,05  | $-415,12$ |
| 20                  | 1,95   | 5,08      | $-1,03$   | 210,32 | 1,05  | $-397,07$ |
| 21                  | 1,95   | $-29,94$  | $-0,94$   | 210,32 | 1,05  | $-379,02$ |
| 22                  | 1,95   | $-63,33$  | $-0,84$   | 210,32 | 1,05  | $-360,98$ |
| 23                  | 1,94   | $-95,09$  | $-0,75$   | 210,32 | 1,05  | $-342,93$ |
| 24                  | 1,95   | $-125,22$ | $-0,65$   | 210,32 | 1,05  | $-324,88$ |
| 25                  | 1,95   | $-153,73$ | $-0,56$   | 210,32 | 1,05  | $-306,83$ |
| 26                  | 1,94   | $-180,60$ | $-0,46$   | 210,32 | 1,05  | $-288,78$ |
| 27                  | 1,95   | $-205,85$ | $-0,37$   | 210,32 | 1,05  | $-270,73$ |
| 28                  | 1,95   | $-229,47$ | $-0,27$   | 210,32 | 1,05  | $-252,68$ |
| 29                  | 1,95   | $-251,45$ | $-0,18$   | 210,32 | 1,05  | $-234,63$ |
| 30                  | 1,94   | -271,81   | $-0,08$   | 210,32 | 1,05  | $-216,59$ |
| 31                  | 1,95   | $-290,55$ | $0,01$    | 210,32 | 1,05  | $-198,54$ |
| 32                  | 1,95   | $-307,65$ | 0,11      | 210,32 | 1,05  | $-180,49$ |
| 33                  | 1,94   | $-323,12$ | 0,20      | 210,32 | 1,05  | $-162,44$ |
| 34                  | 1,95   | $-336,97$ | 0,30      | 210,32 | 1,05  | $-144,39$ |
| 35                  | 1,95   | $-349,18$ | 0,39      | 210,32 | 1,05  | $-126,34$ |
| 36                  | 1,95   | $-359,77$ | 0,49      | 210,32 | 1,05  | $-108,29$ |
| 37                  | 1,94   | $-368,73$ | 0,58      | 210,32 | 1,05  | $-90,24$  |
| 38                  | 1,95   | $-376,06$ | 0,68      | 210,32 | 1,05  | $-72,19$  |
| 39                  | 1,95   | $-381,76$ | 0,77      | 210,32 | 1,05  | $-54,15$  |
| 40                  | 1,94   | $-385,83$ | 0,87      | 210,32 | 1,05  | $-36,10$  |
| 41                  | 1,95   | $-388,27$ | 0,96      | 210,32 | 1,05  | $-18,05$  |

**C.2 Struttura "boxwing"- ali sovrapposte – Geometria 2**

*Tabella C. 13: Dati FEM- ala inferiore*

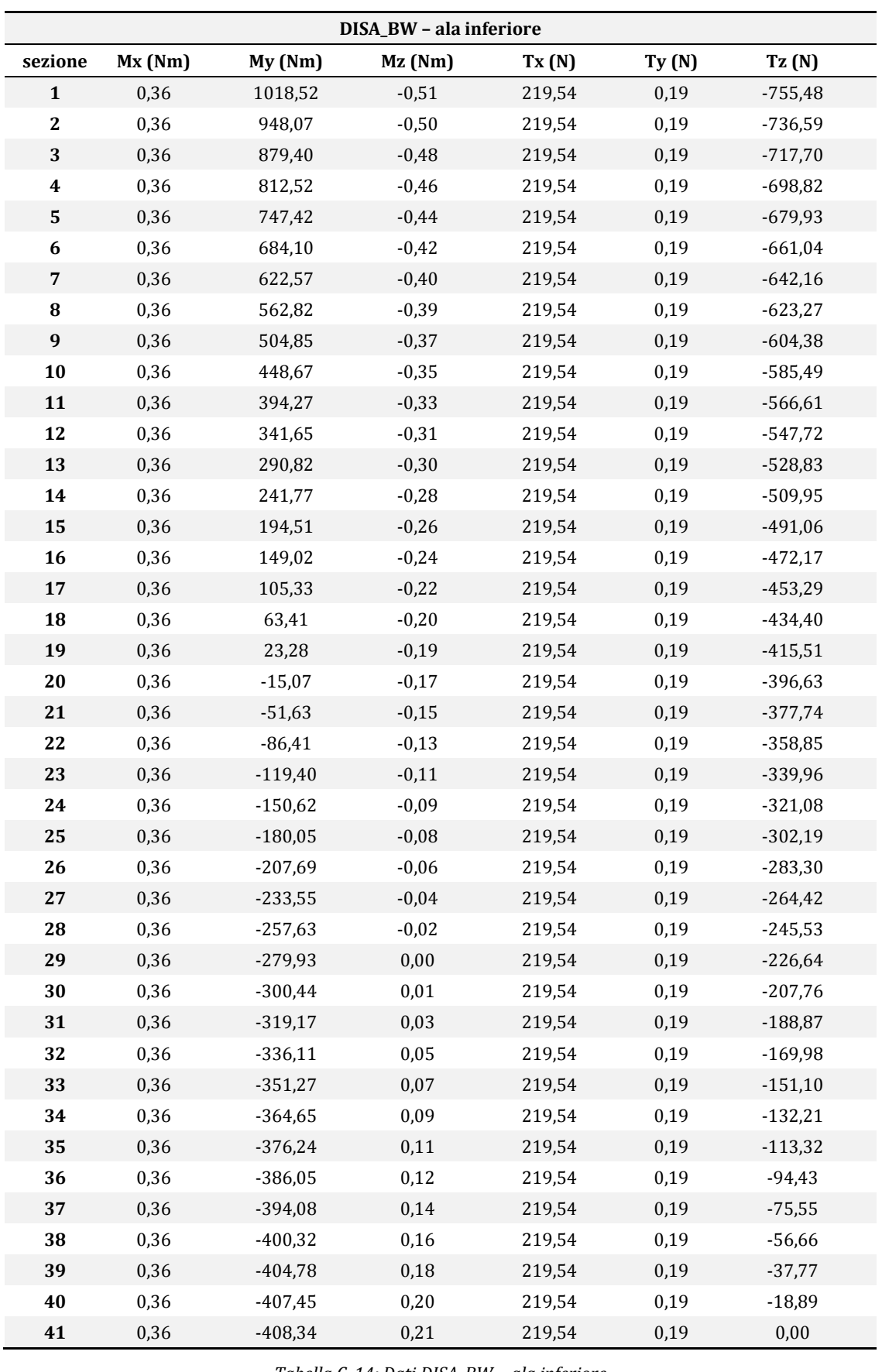

*Tabella C. 14: Dati DISA\_BW - ala inferiore*

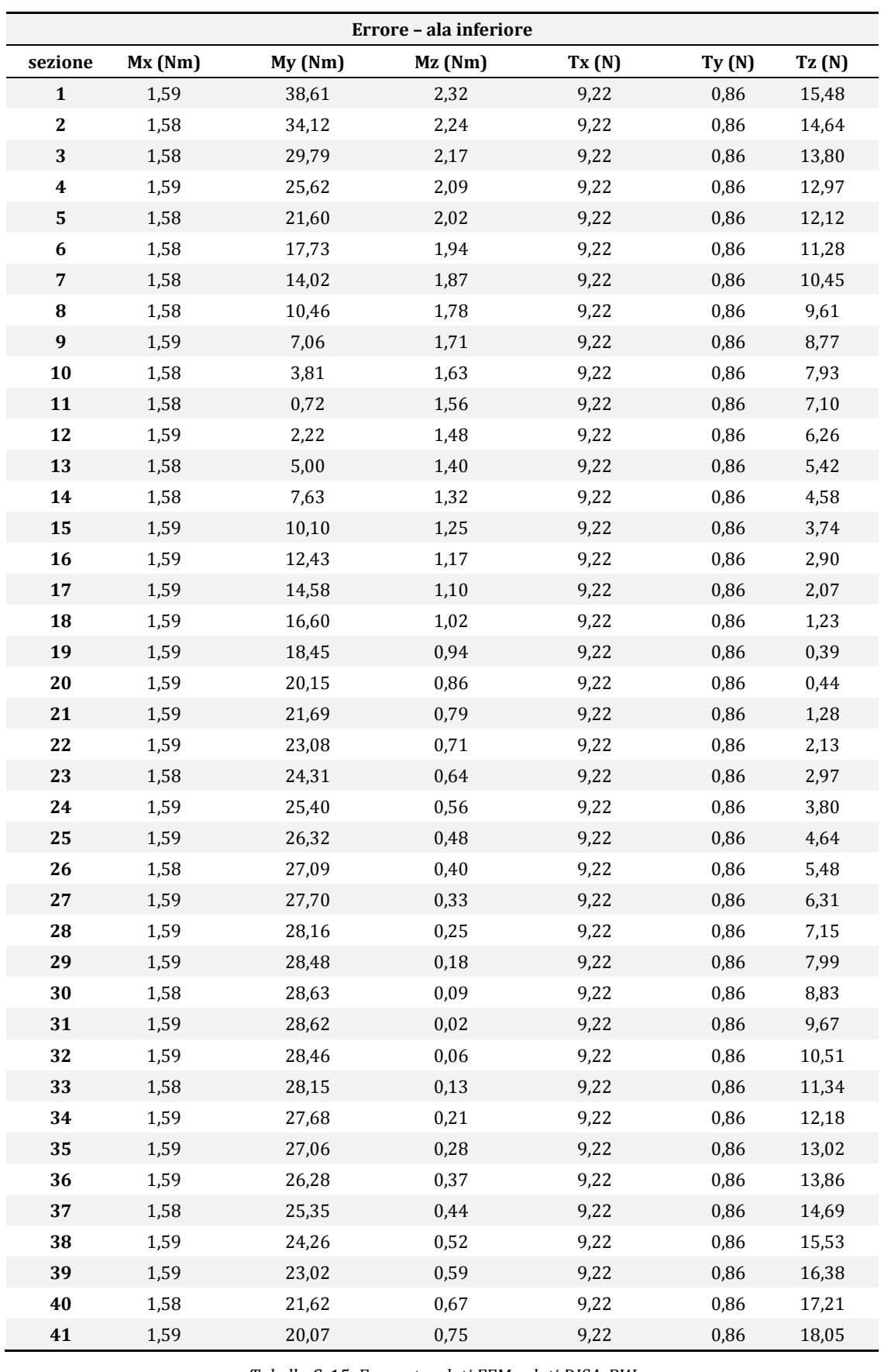

*Tabella C. 15: Errore tra dati FEM e dati DISA\_BW*

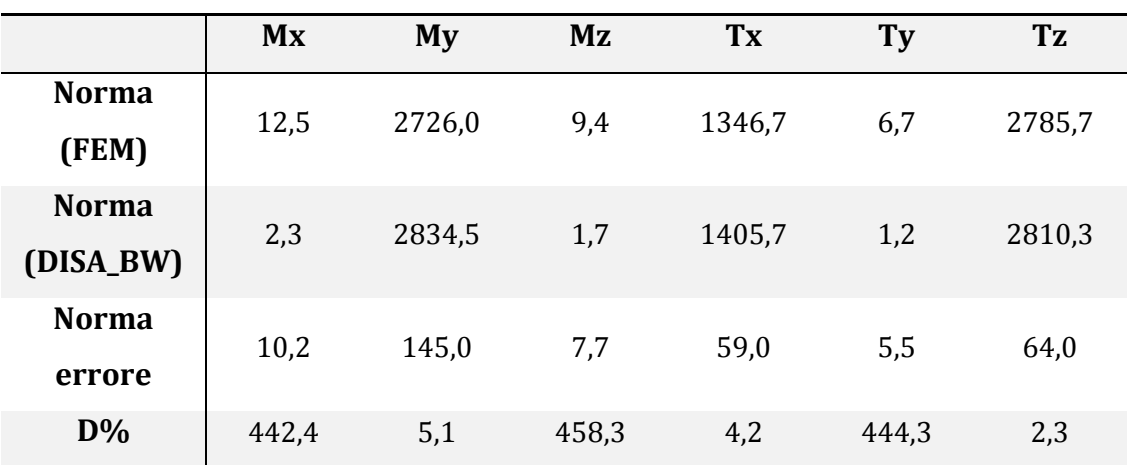

*Tabella C. 16: dati D% ala inferiore*

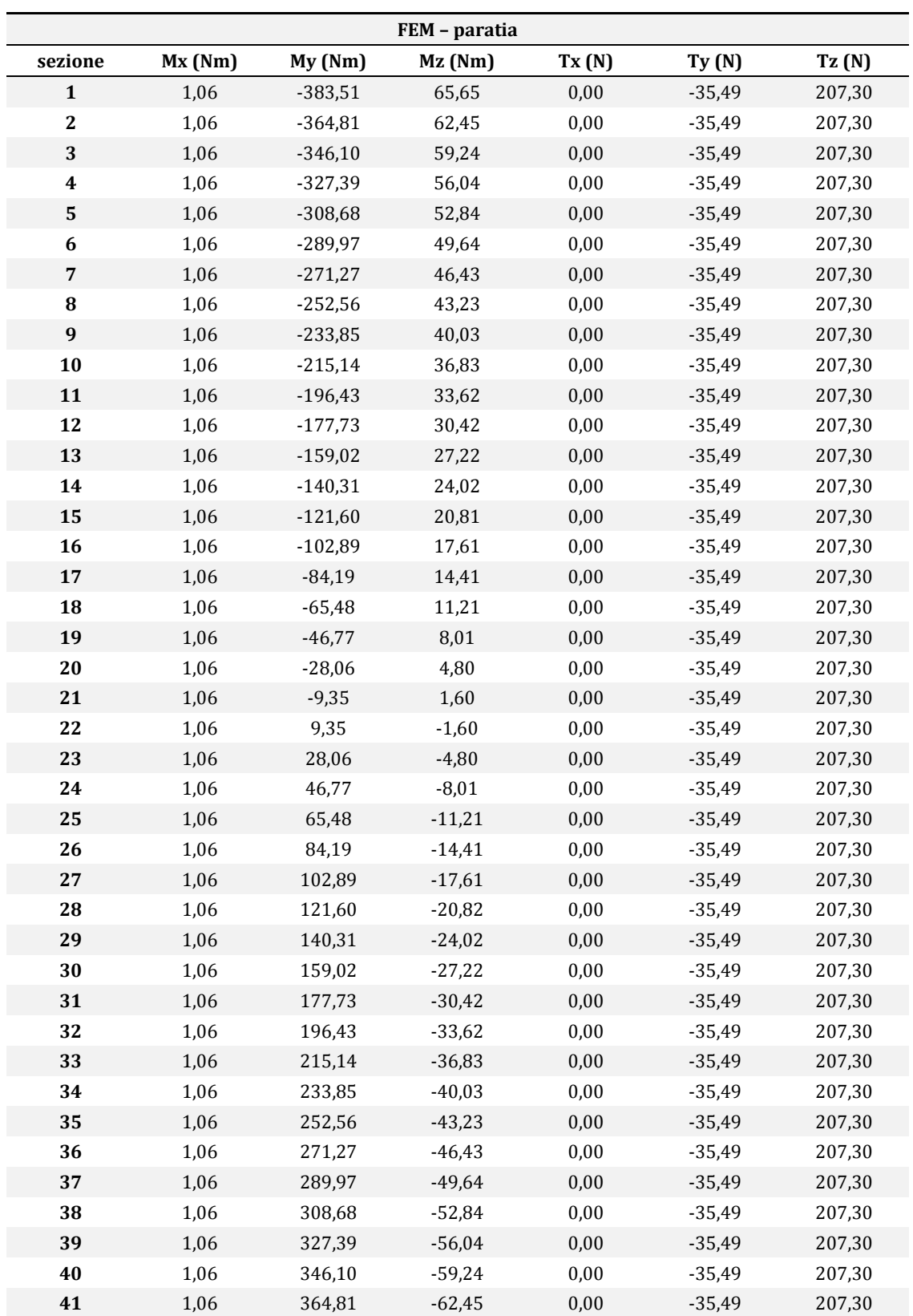

*Tabella C. 17: Dati FEM – paratia*

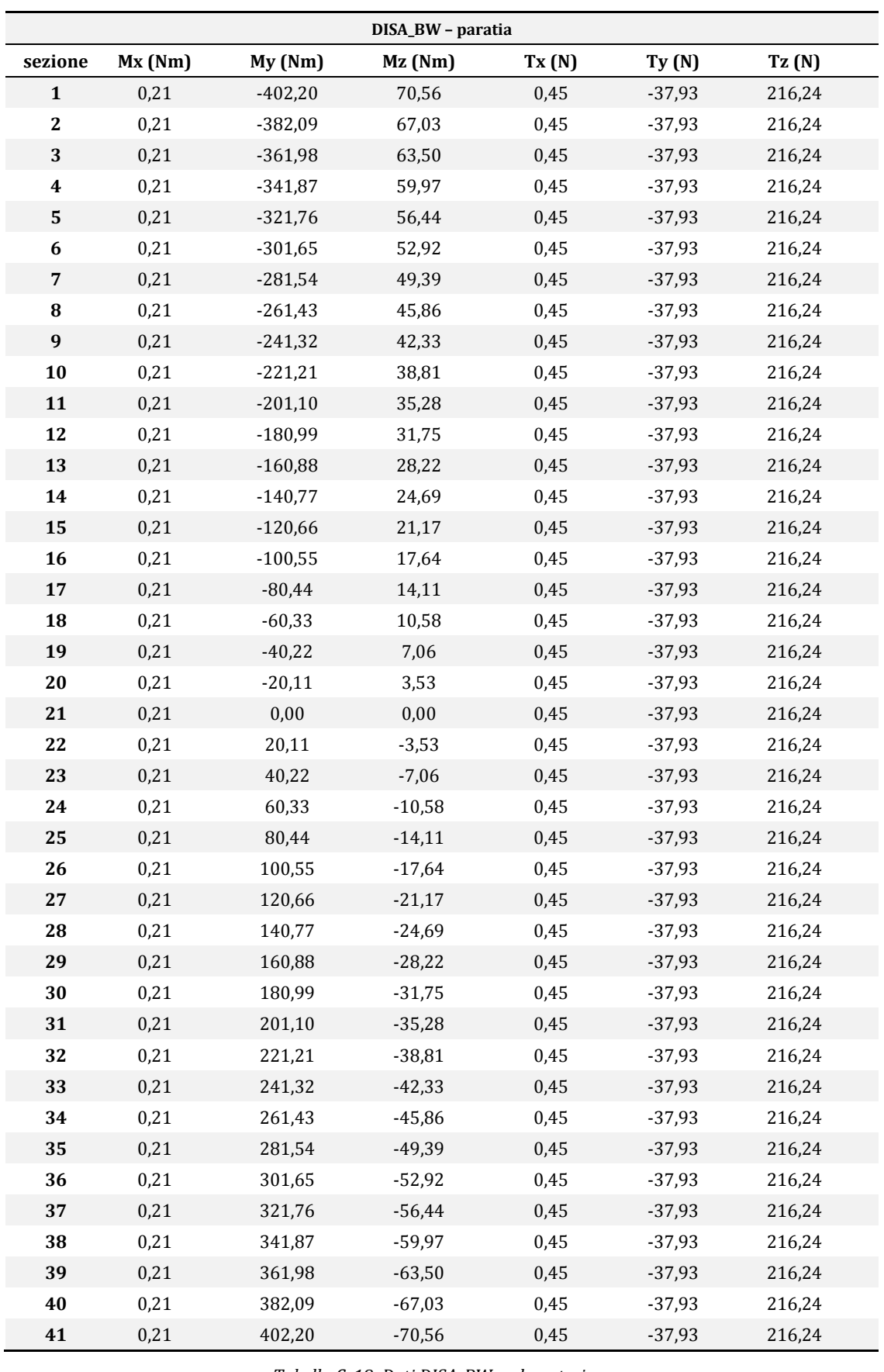

*Tabella C. 18: Dati DISA\_BW – ala anteriore*

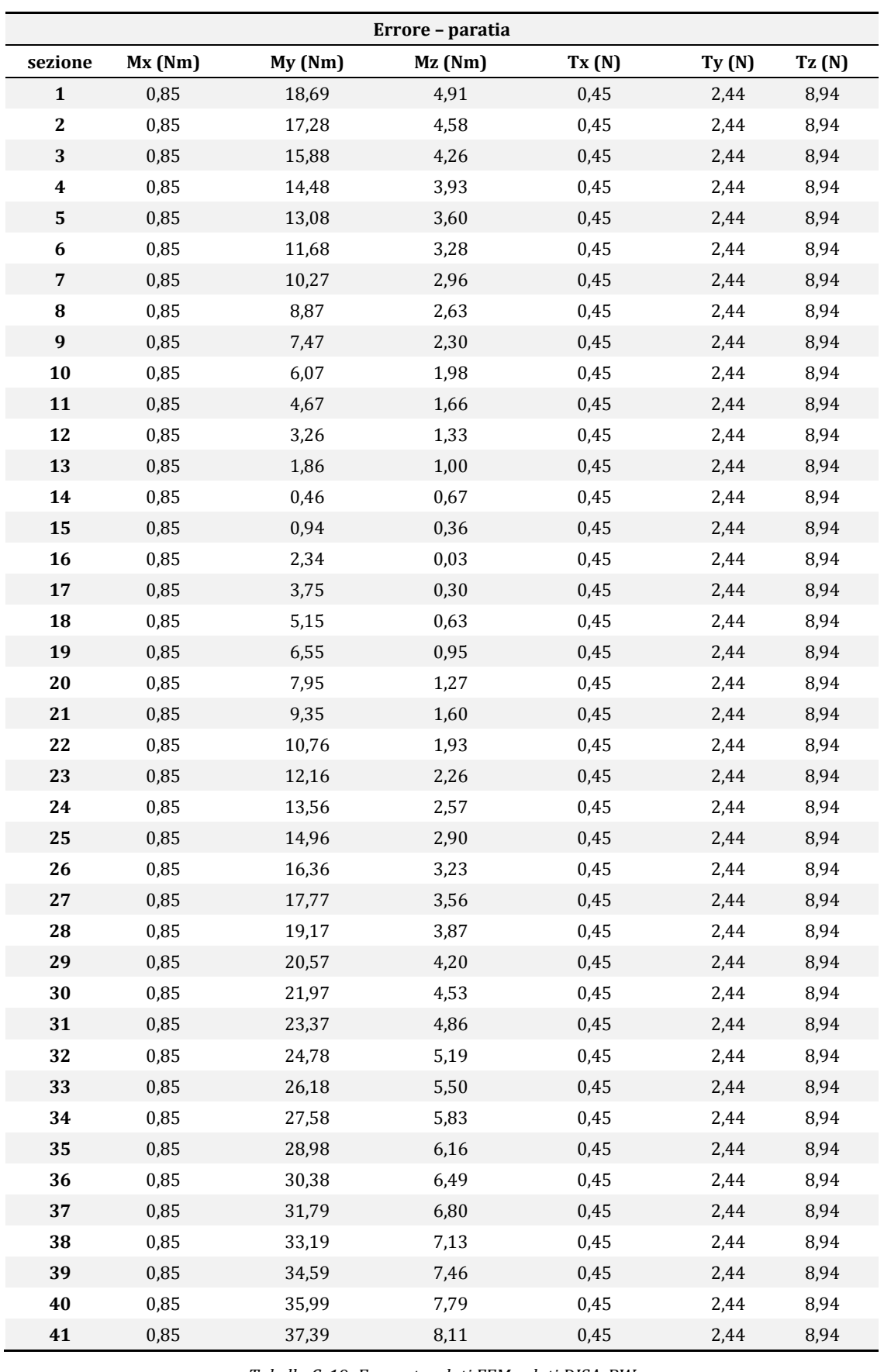

*Tabella C. 19: Errore tra dati FEM e dati DISA\_BW*

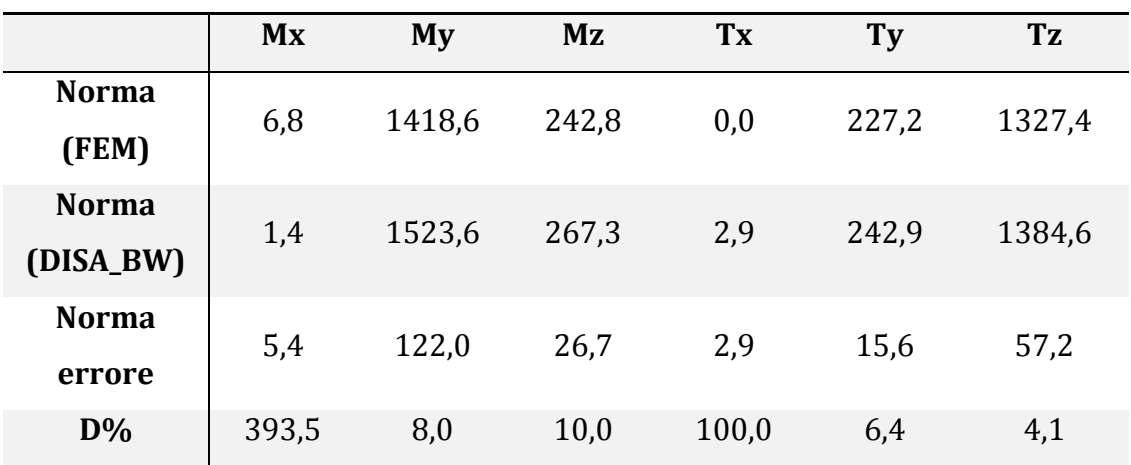

*Tabella C. 20: D% paratia*

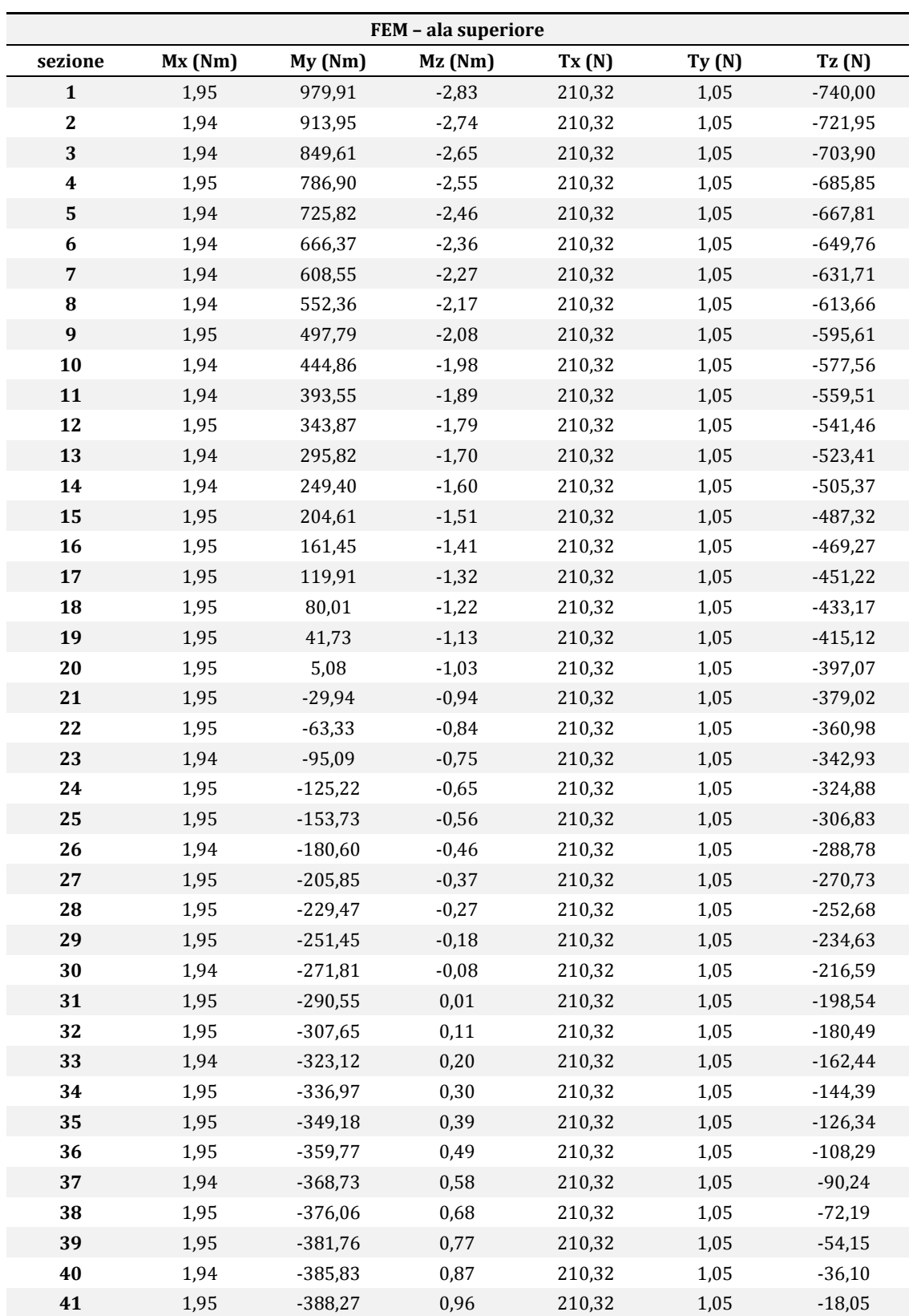

*Tabella C. 21: Dati FEM – ala superiore*

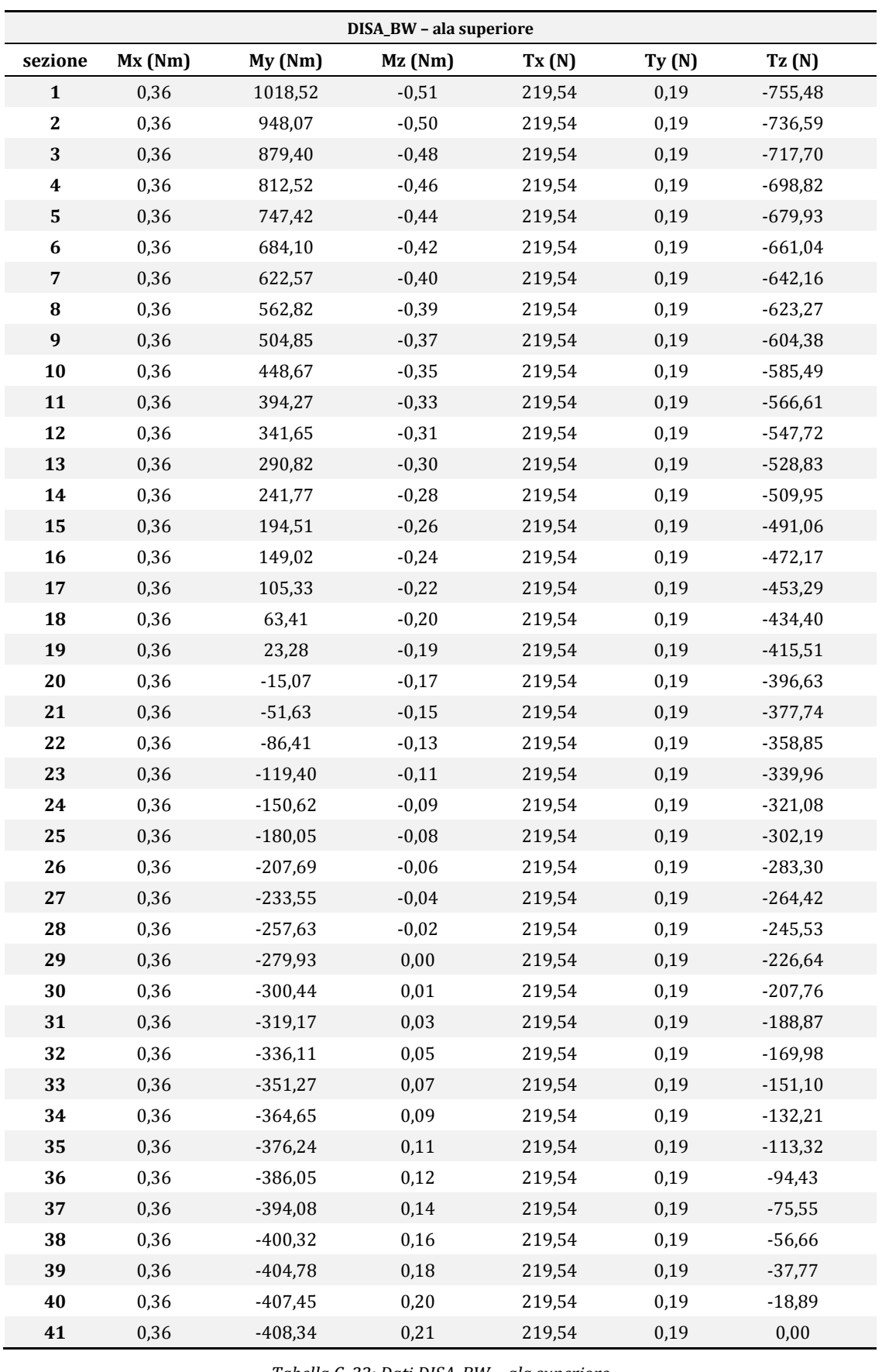

*Tabella C. 22: Dati DISA\_BW – ala superiore*

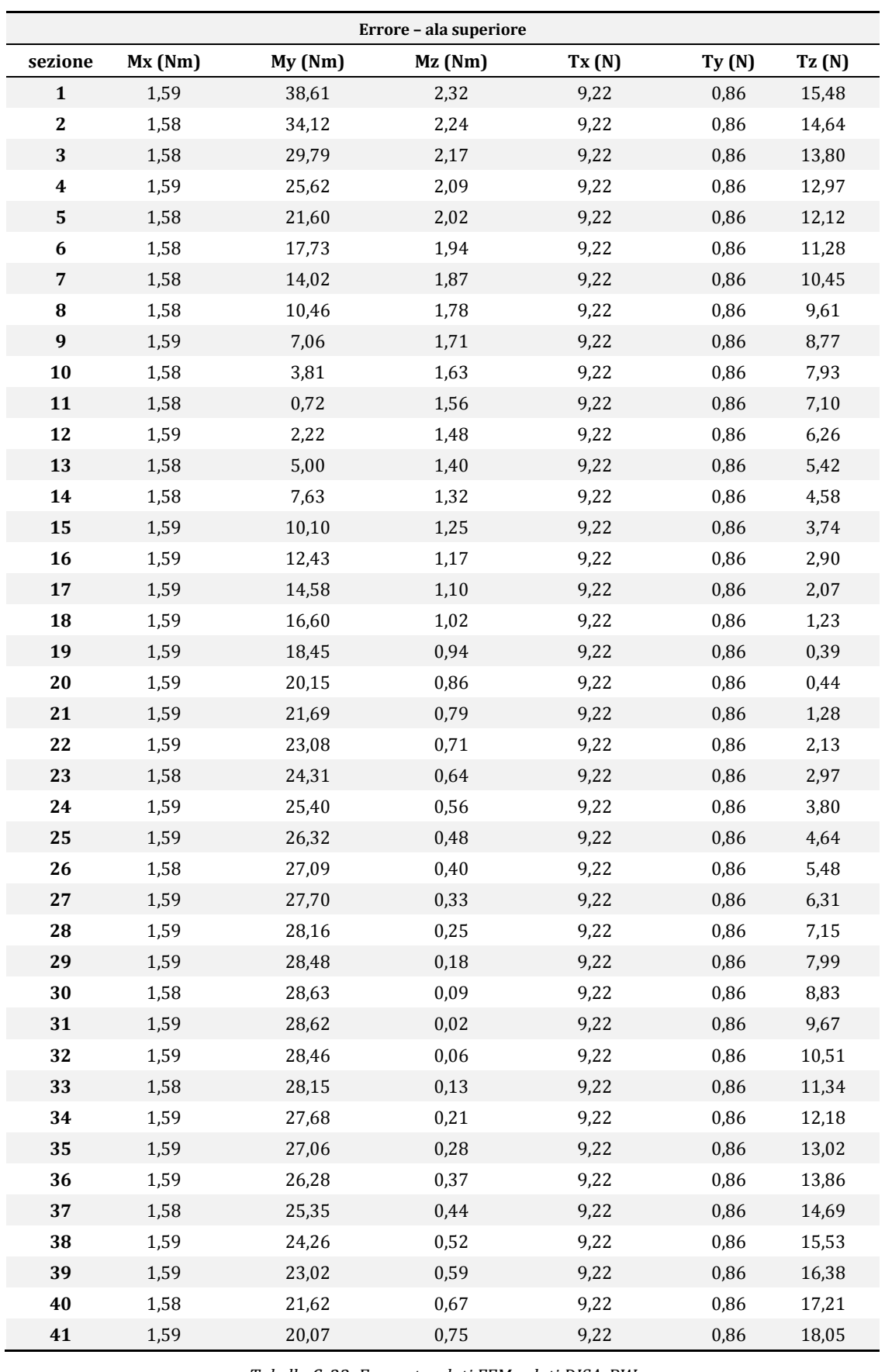

*Tabella C. 23: Errore tra dati FEM e dati DISA\_BW*

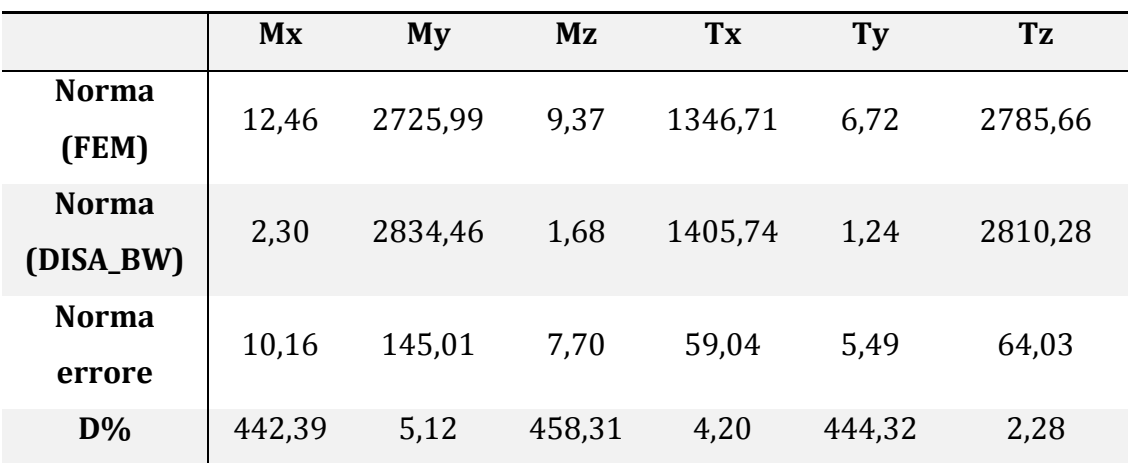

*Tabella C. 24: D% ala superiore*

# **Appendice D Dati integrativi al Paragrafo 2.7**

Di seguito sono riportati i grafici delle caratteristiche della sollecitazione nell'ala anteriore e nella paratia relativi all'analisi parametrica descritta nel Paragrafo [2.7.](#page-104-0)

#### **D.1 Parametrizzazione 1: θ variabile, hfin costante**

*Ala anteriore*

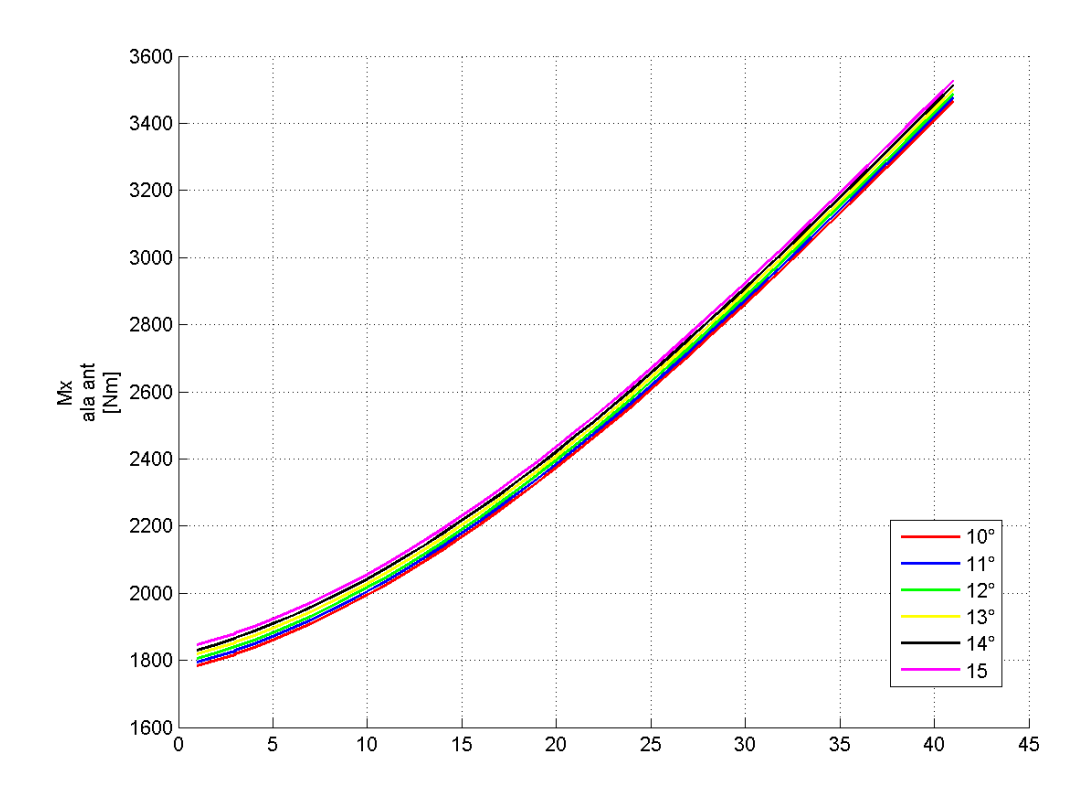

*Figura D. 1: Variazione Mx ala ant – parametrizzazione 1*

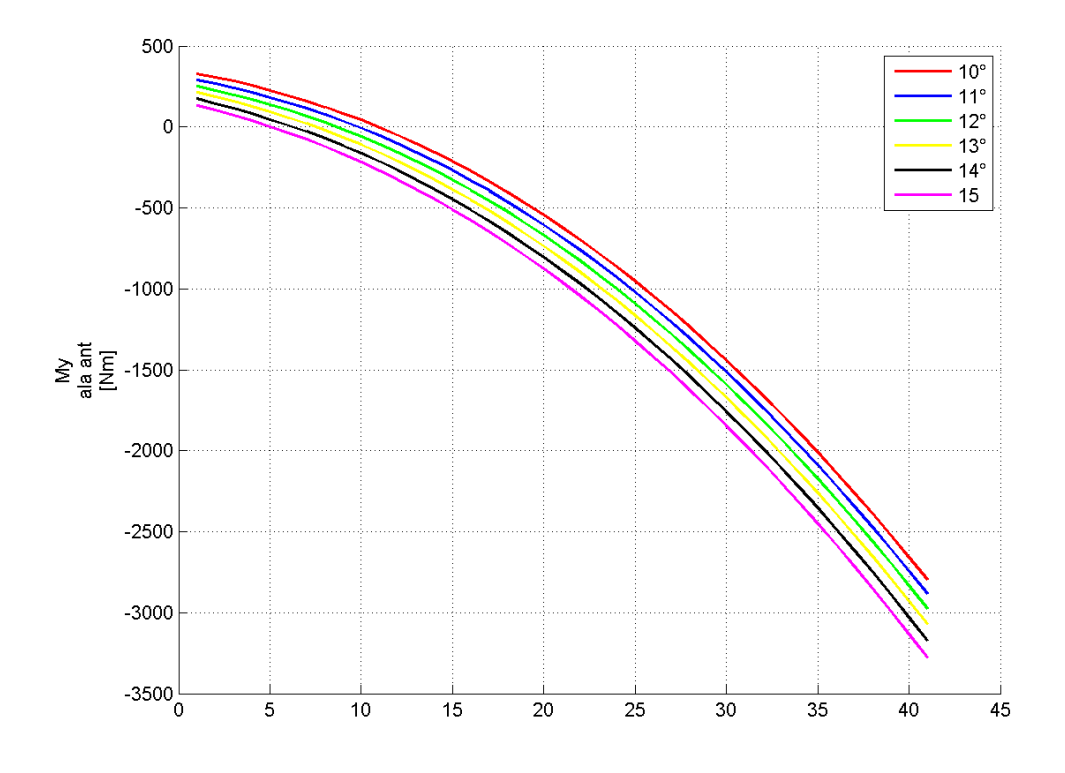

*Figura D. 2: Variazione My ala ant – parametrizzazione 1*

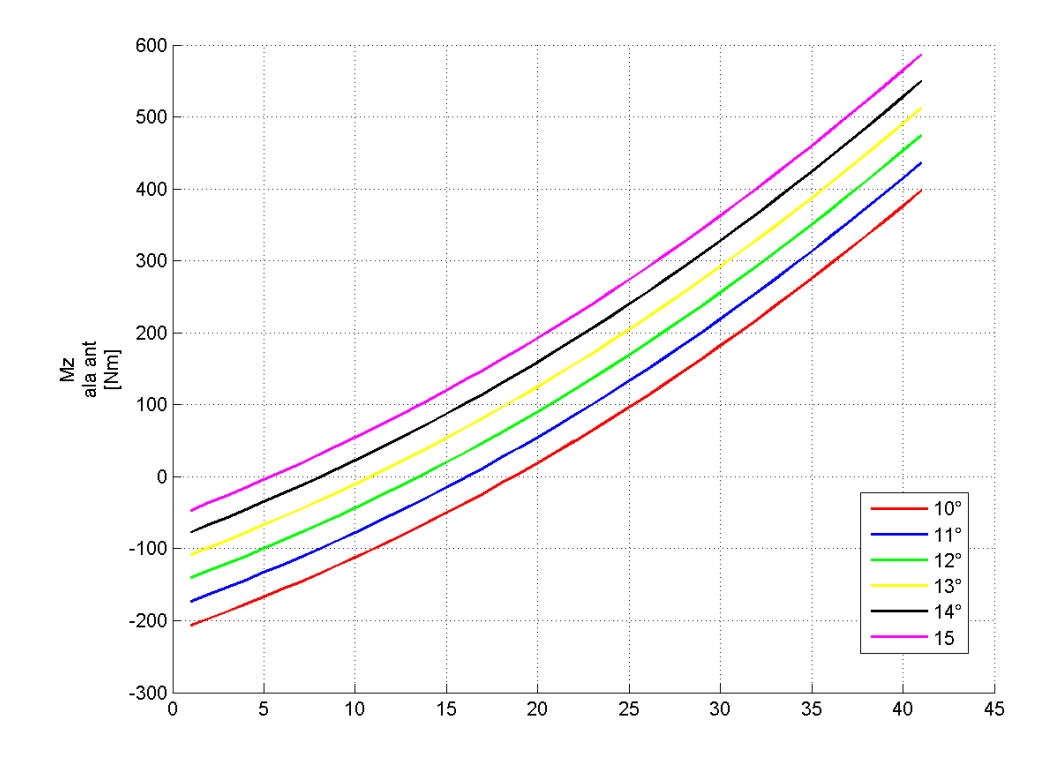

*Figura D. 3: Variazione Mz ala ant – parametrizzazione 1*

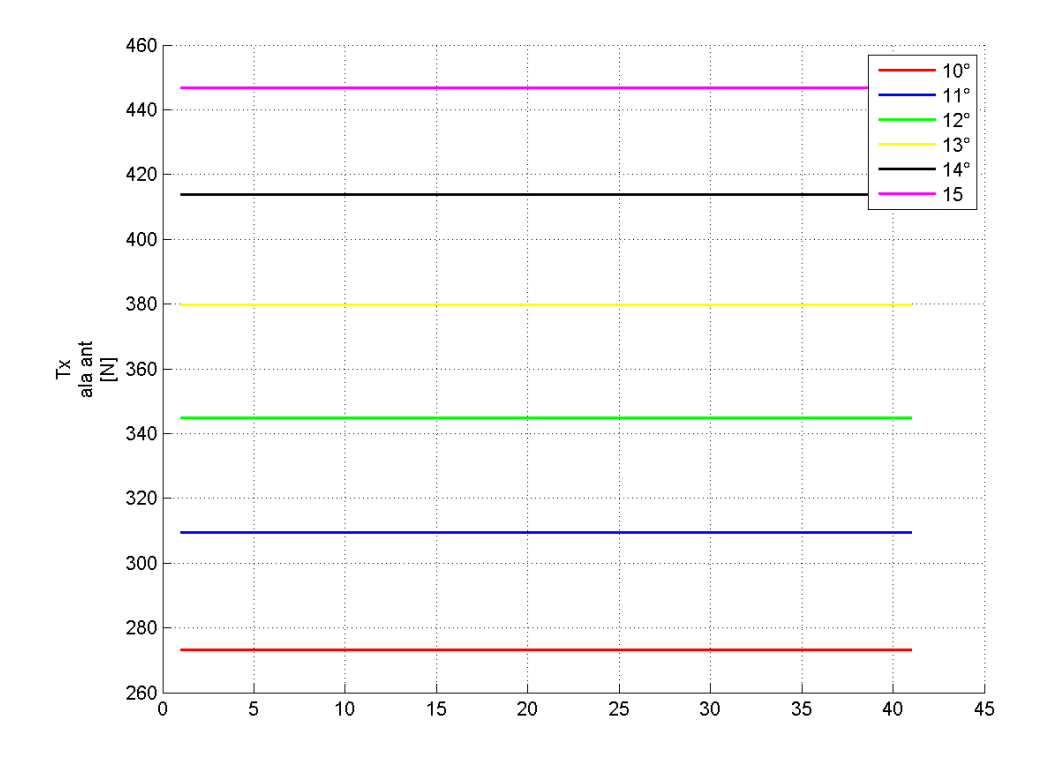

*Figura D. 4: Variazione Tx ala ant – parametrizzazione 1*

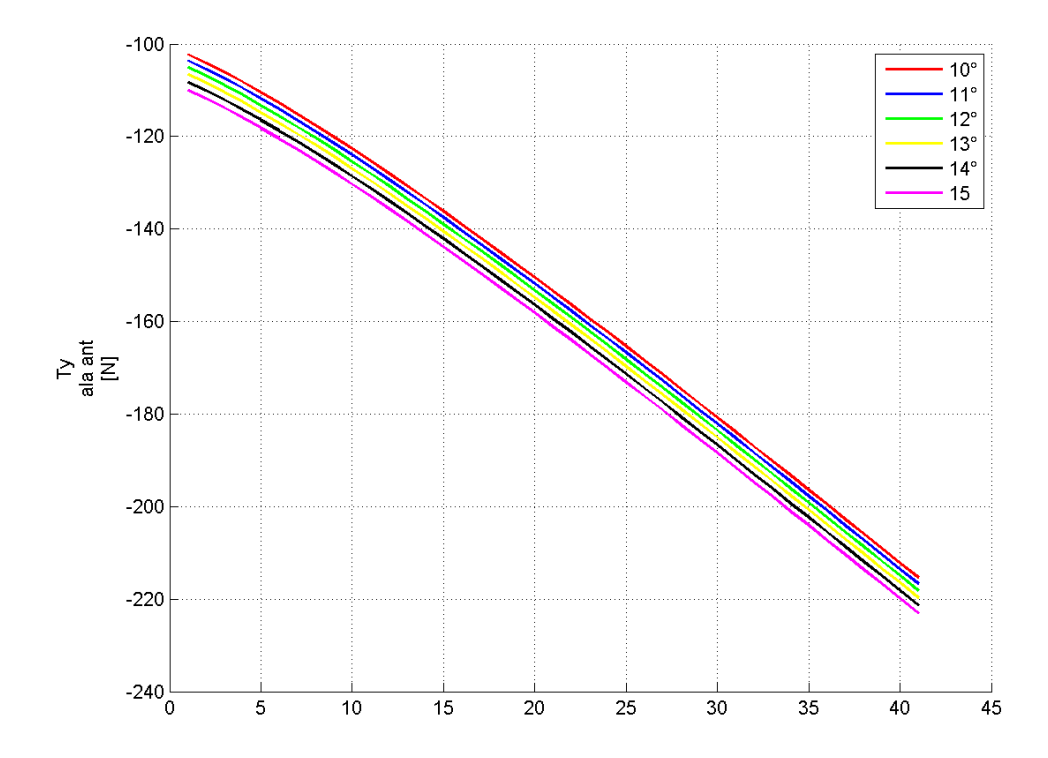

*Figura D. 5: Variazione Ty ala ant – parametrizzazione 1*

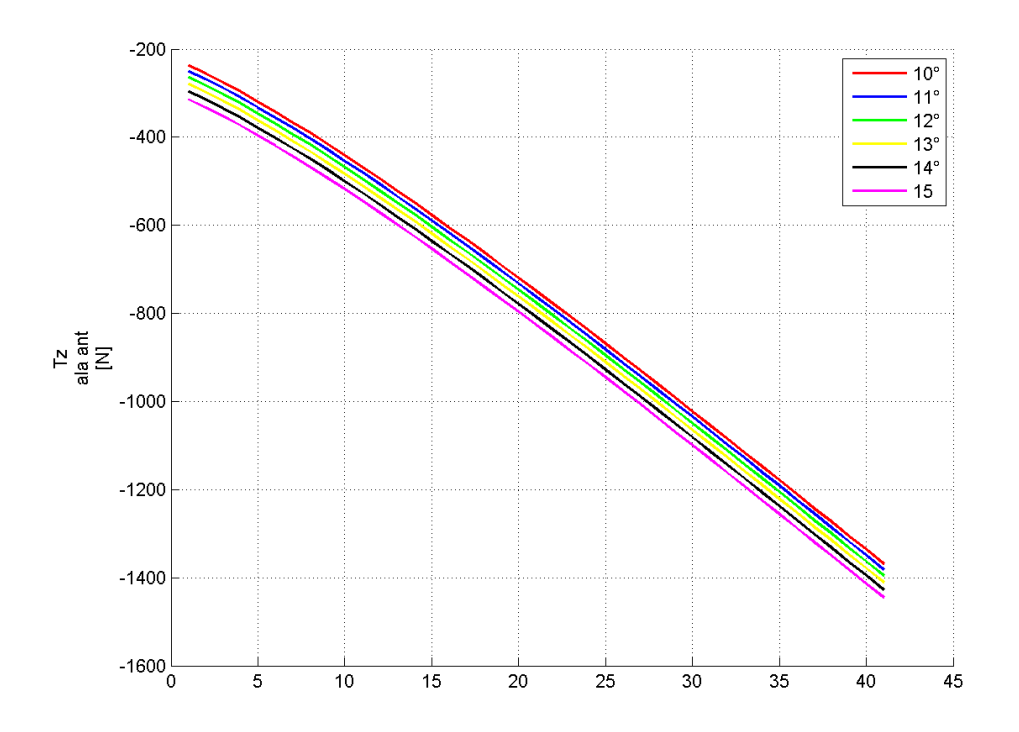

*Figura D. 6: Variazione Tz ala ant – parametrizzazione 1*

*Bulk:*

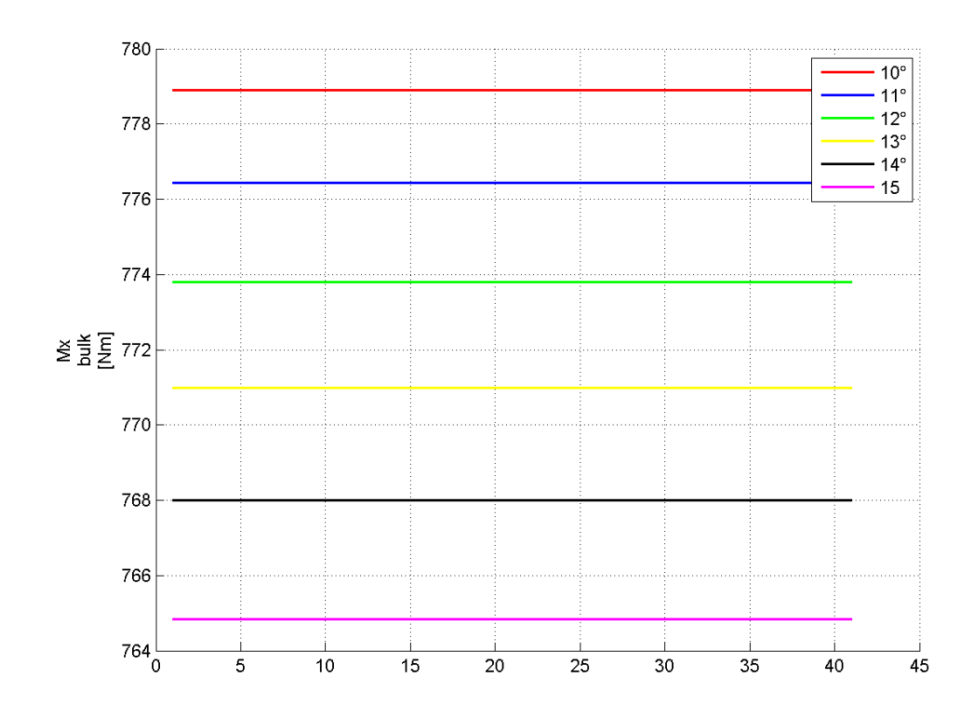

*Figura D. 7: Variazione Mx bulk – parametrizzazione 1*

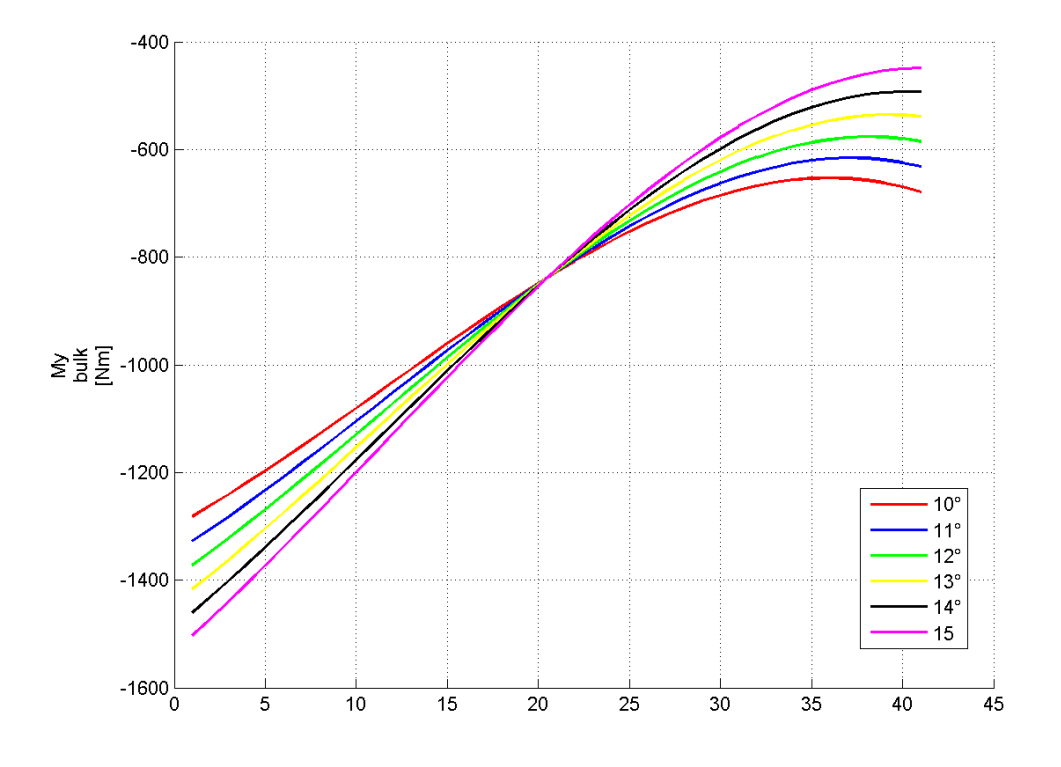

*Figura D. 8: Variazione My bulk – parametrizzazione 1*

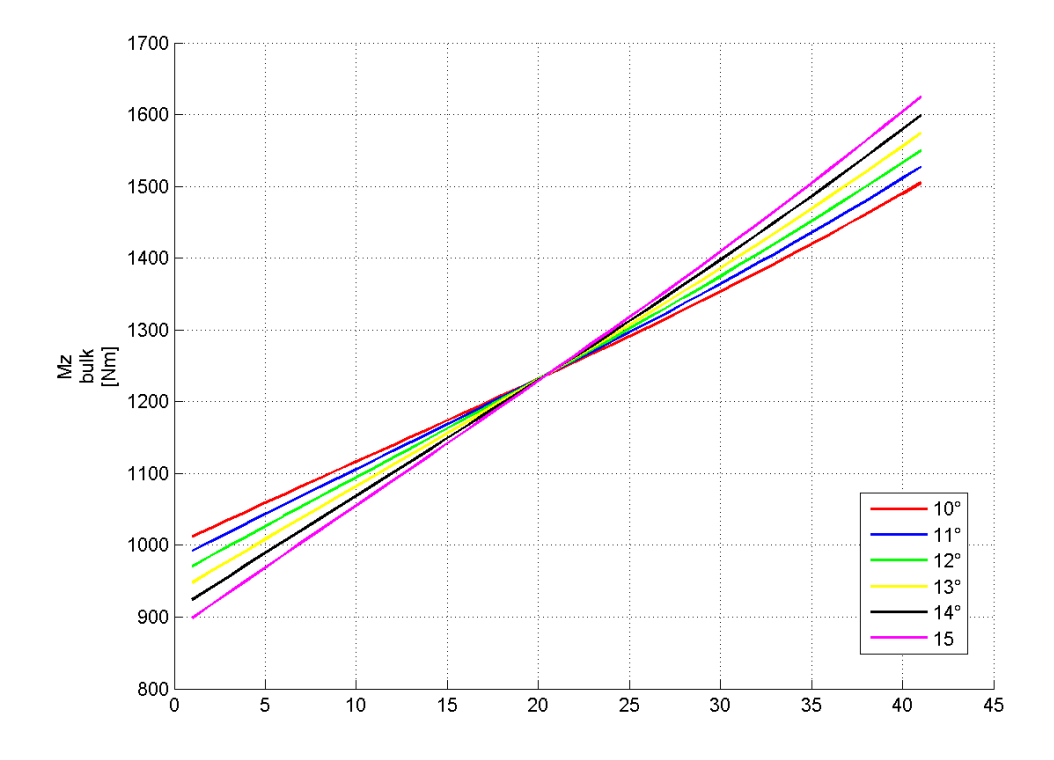

*Figura D. 9: Variazione Mz bulk – parametrizzazione 1*

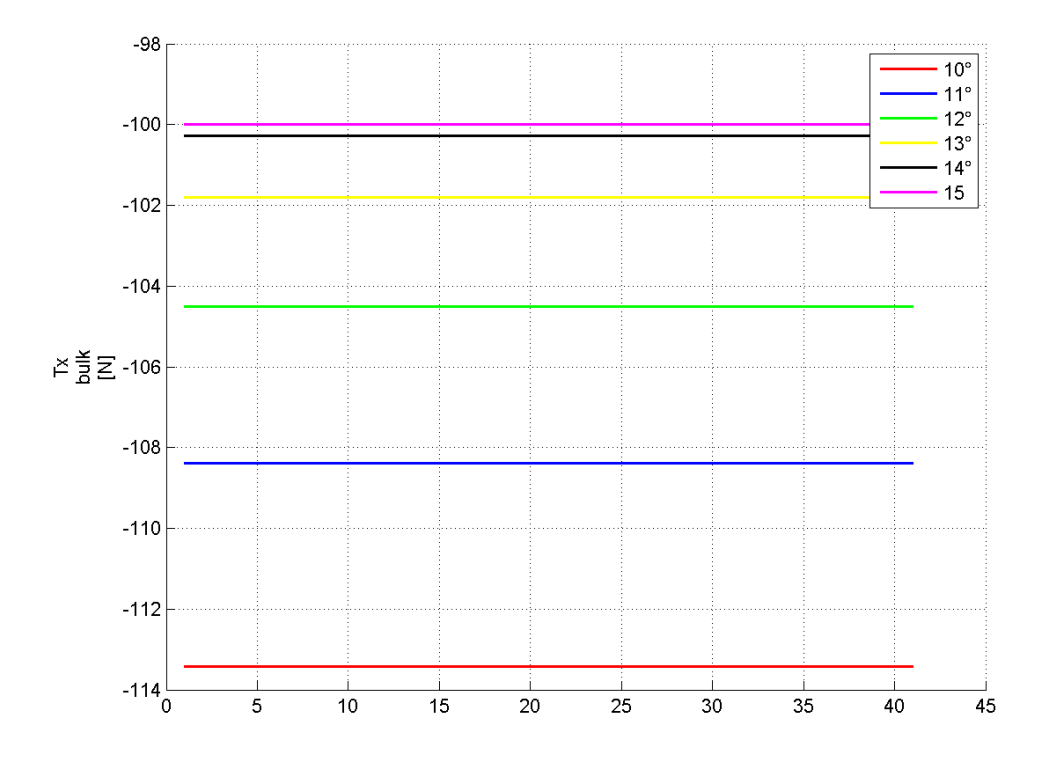

*Figura D. 10: Variazione Tx bulk – parametrizzazione 1*

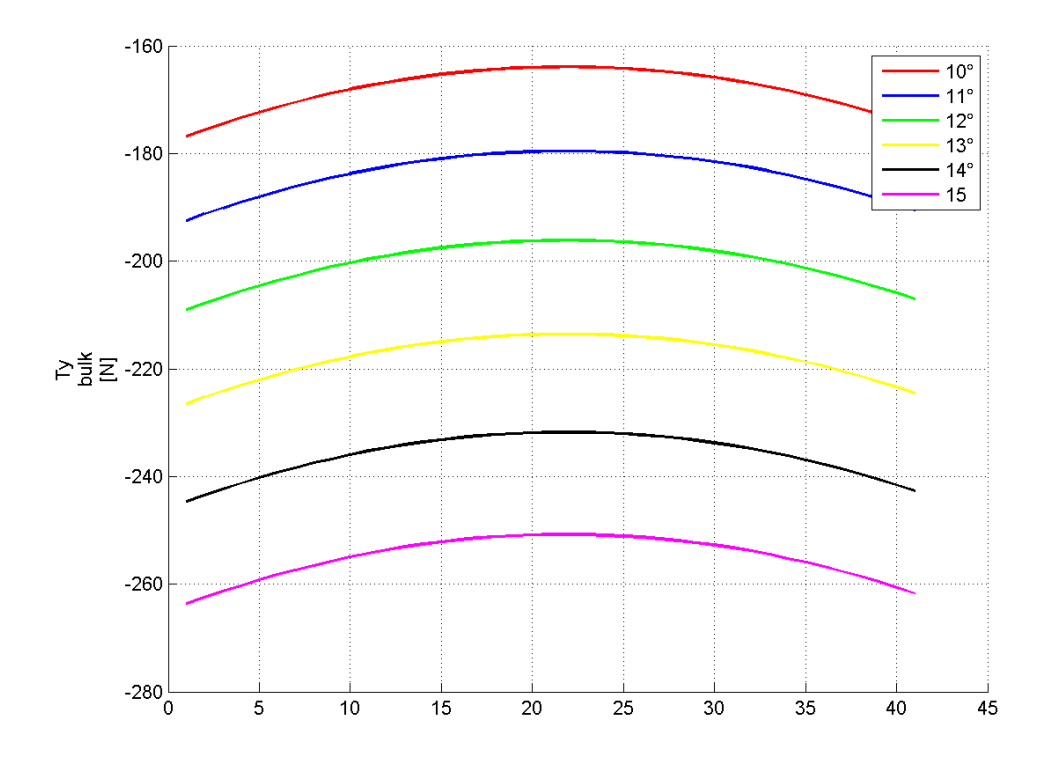

*Figura D. 11: Variazione Ty bulk – parametrizzazione 1*

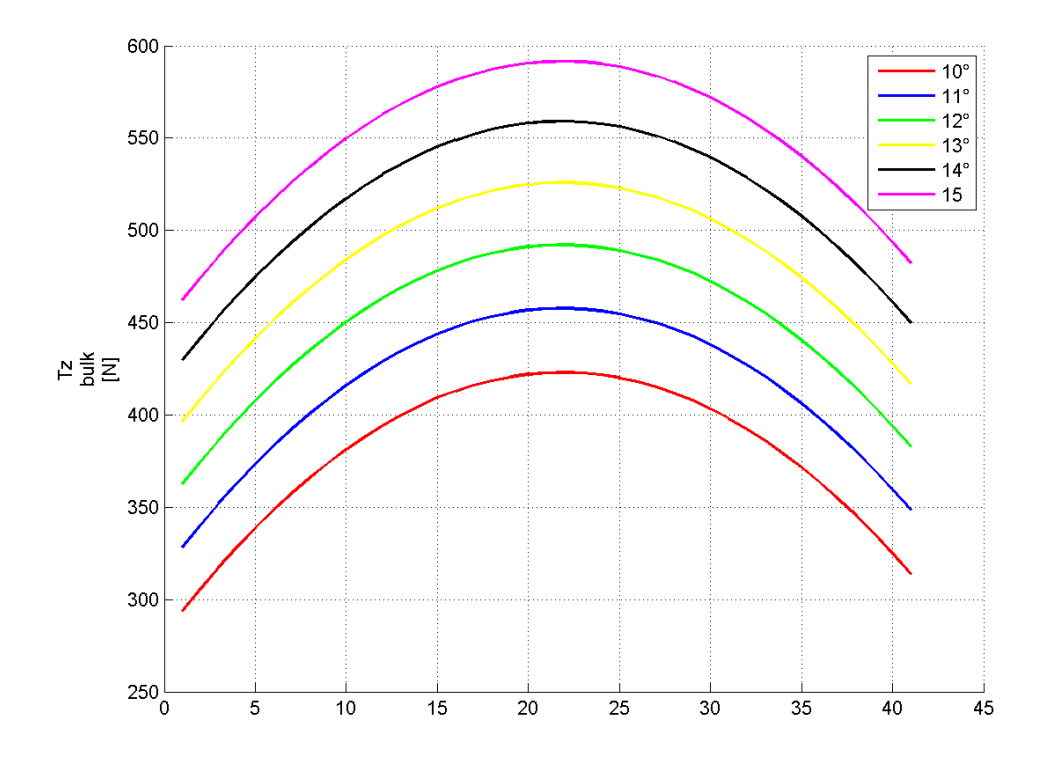

*Figura D. 12: Variazione Tz bulk – parametrizzazione 1*

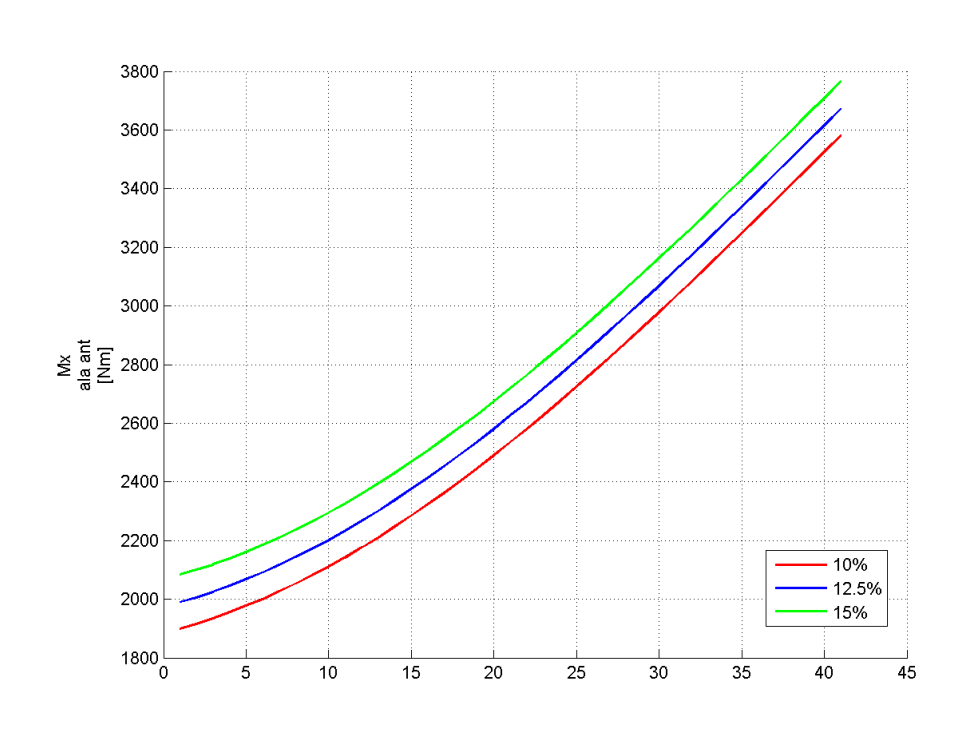

## **D.2 Parametrizzazione 2: sfin variabile; hfin, θ costanti**

## *Ala anteriore*

*Figura D. 13: Variazione Mx ala ant – parametrizzazione 2*

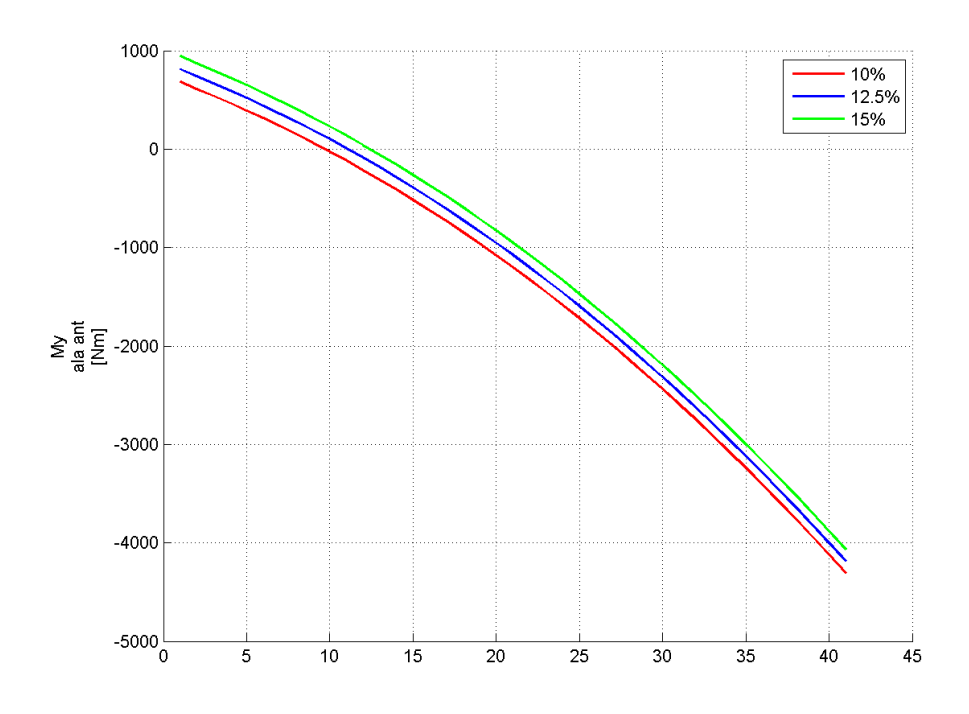

*Figura D. 14: Variazione My ala ant – parametrizzazione 2*

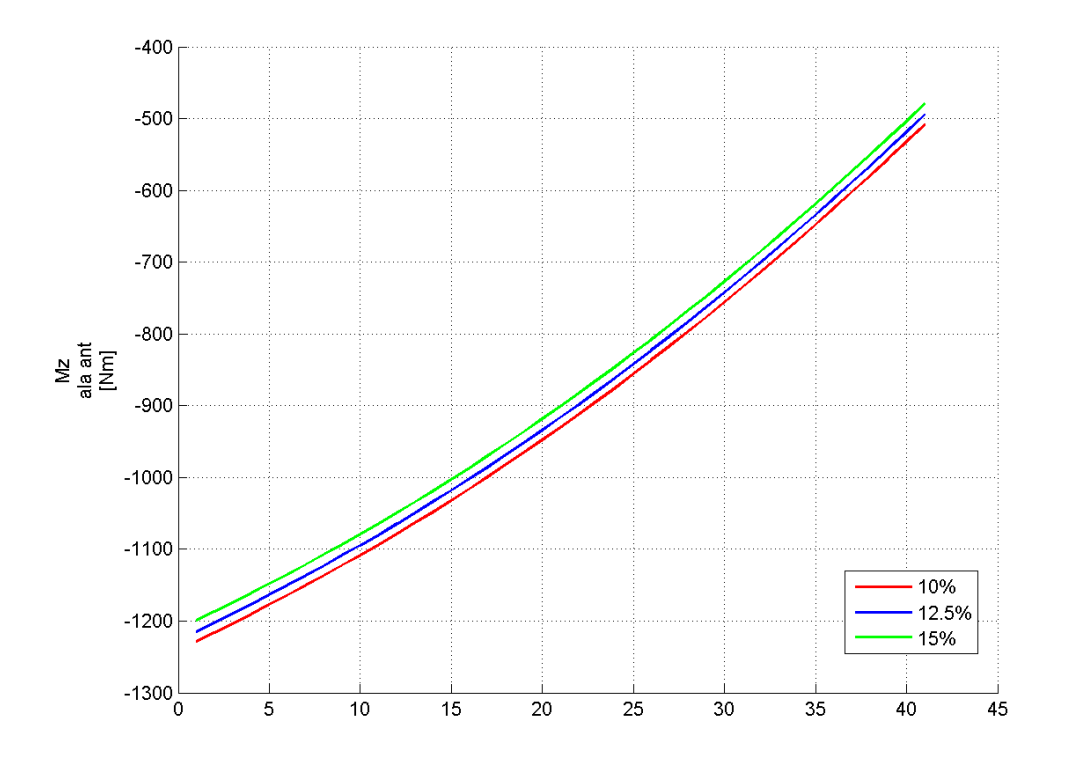

*Figura D. 15: Variazione Mz ala ant – parametrizzazione 2*

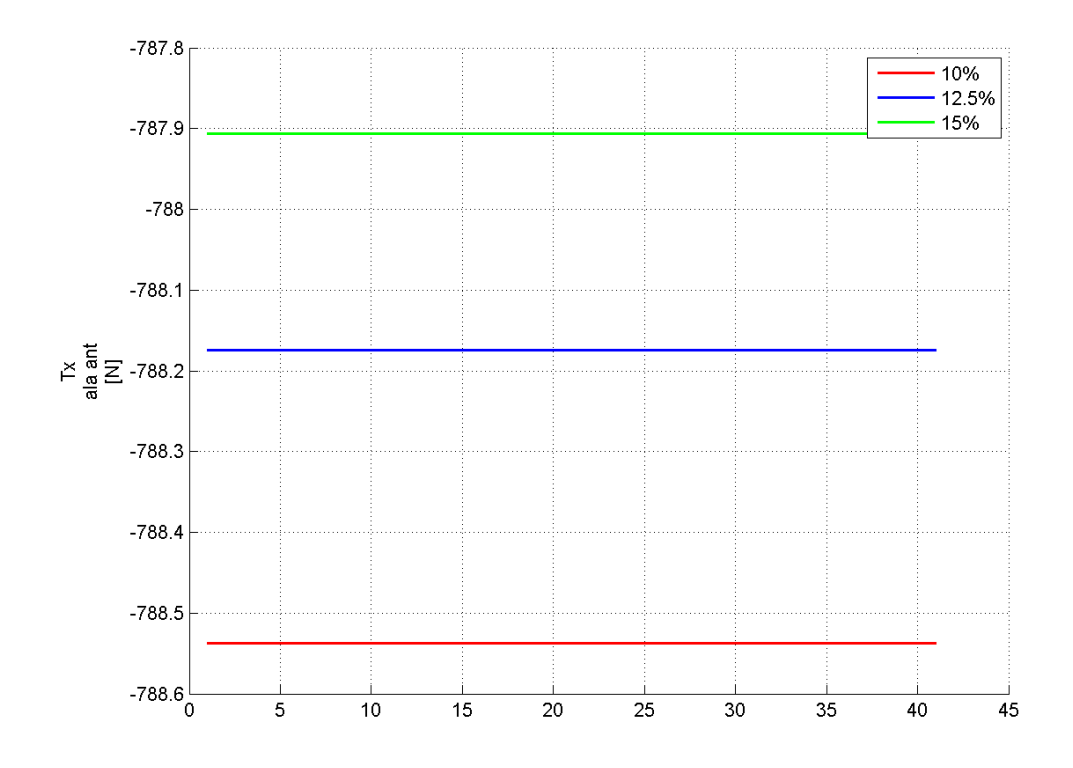

*Figura D. 16: Variazione Tx ala ant – parametrizzazione 2*

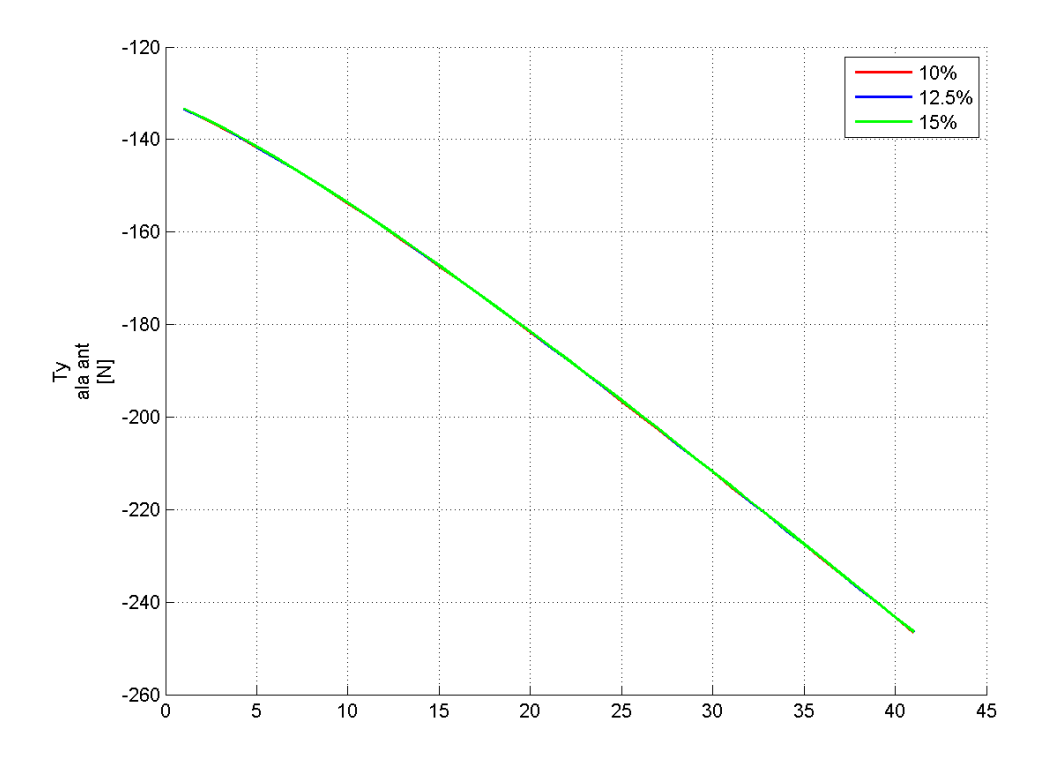

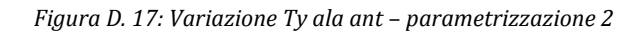

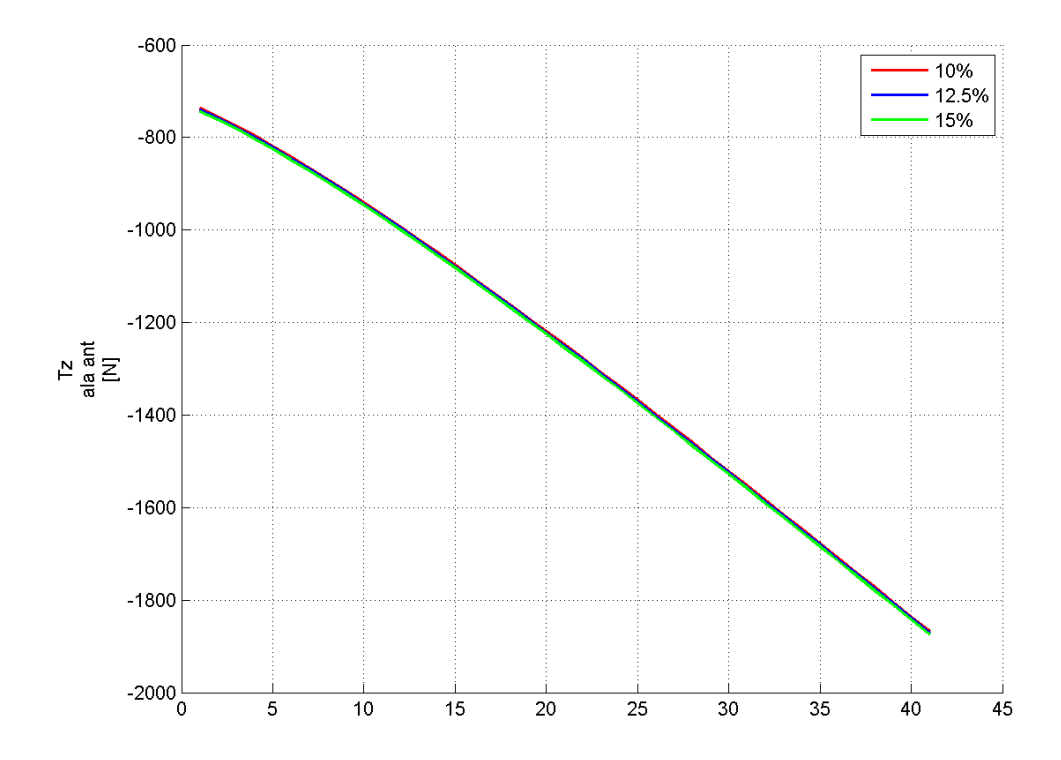

*Figura D. 18: Variazione Tz ala ant – parametrizzazione 2*

*Bulk:*

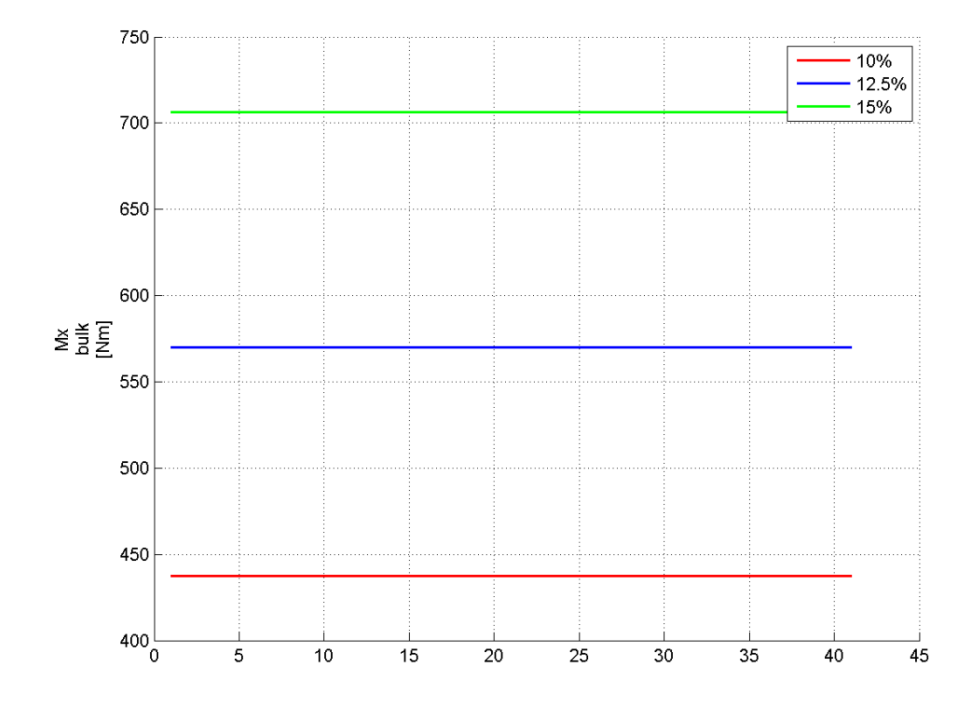

*Figura D. 19: Variazione Mx bulk – parametrizzazione 2*

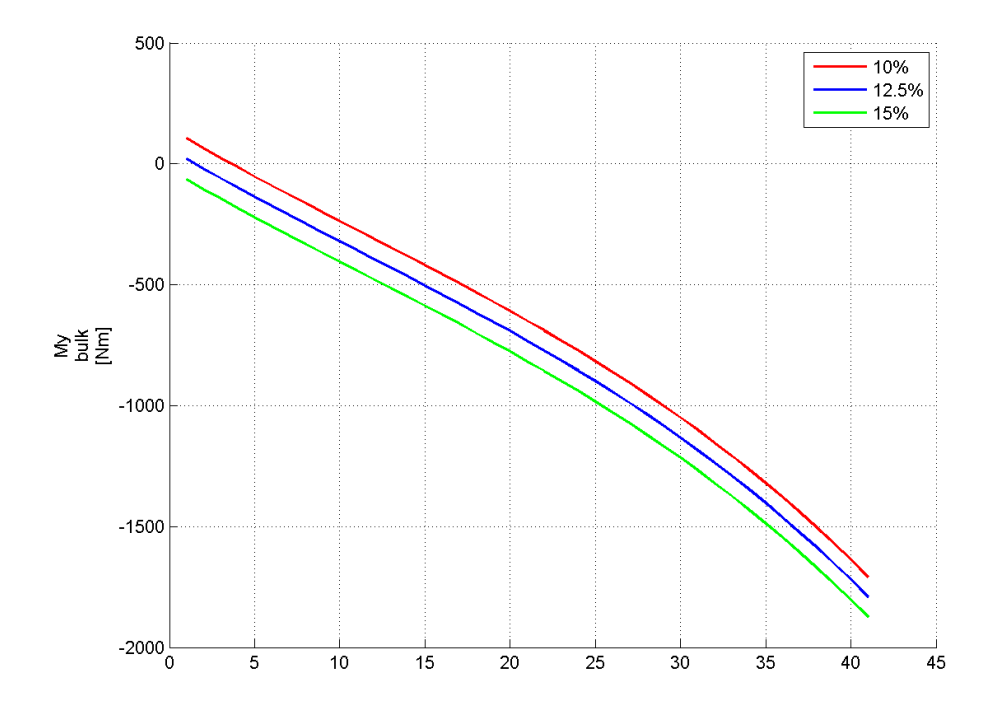

*Figura D. 20: Variazione My bulk – parametrizzazione 2*

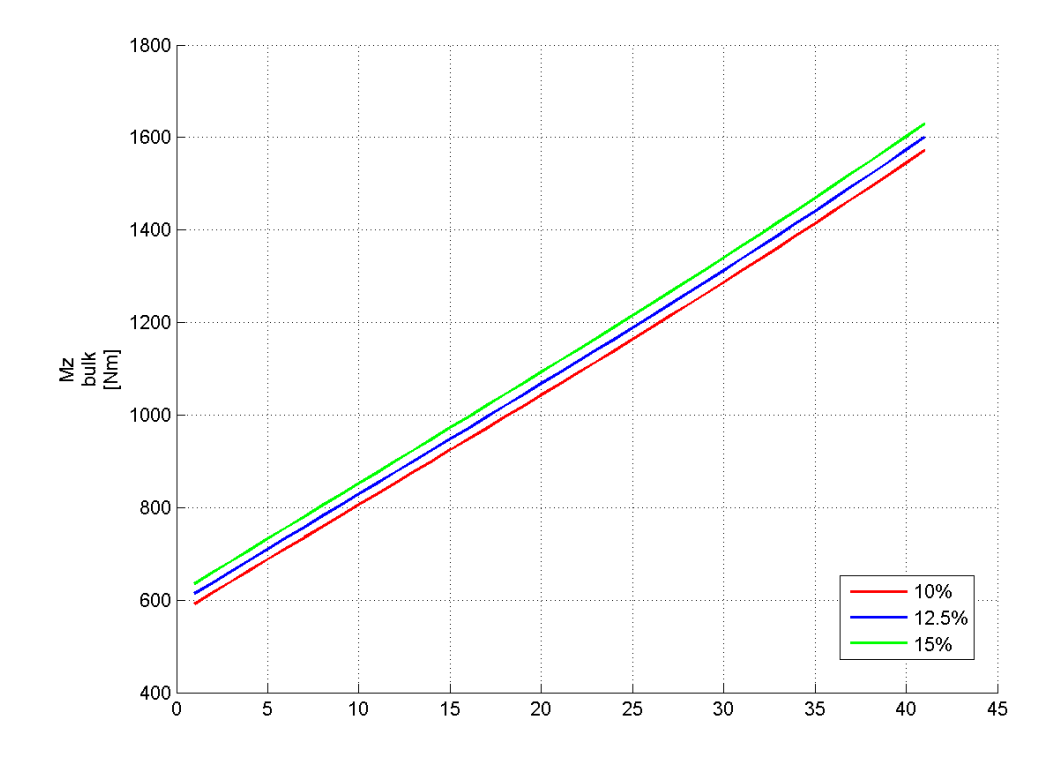

*Figura D. 21: Variazione Mz bulk – parametrizzazione 2*

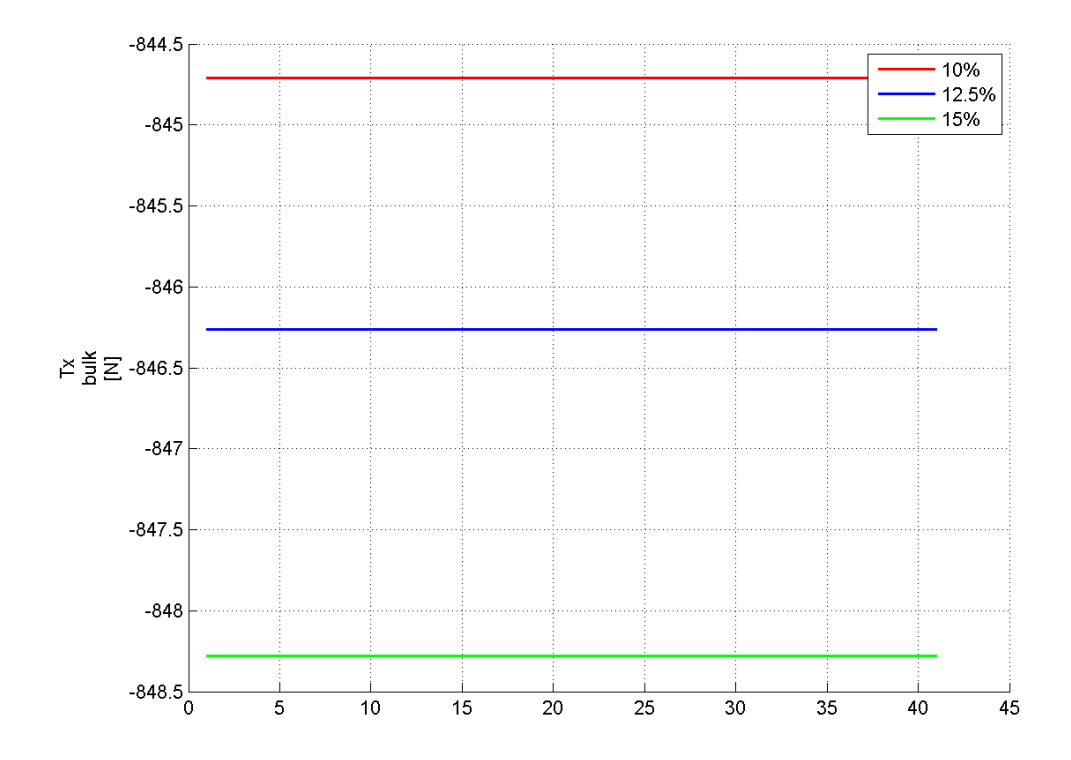

*Figura D. 22: Variazione Tx bulk – parametrizzazione 2*

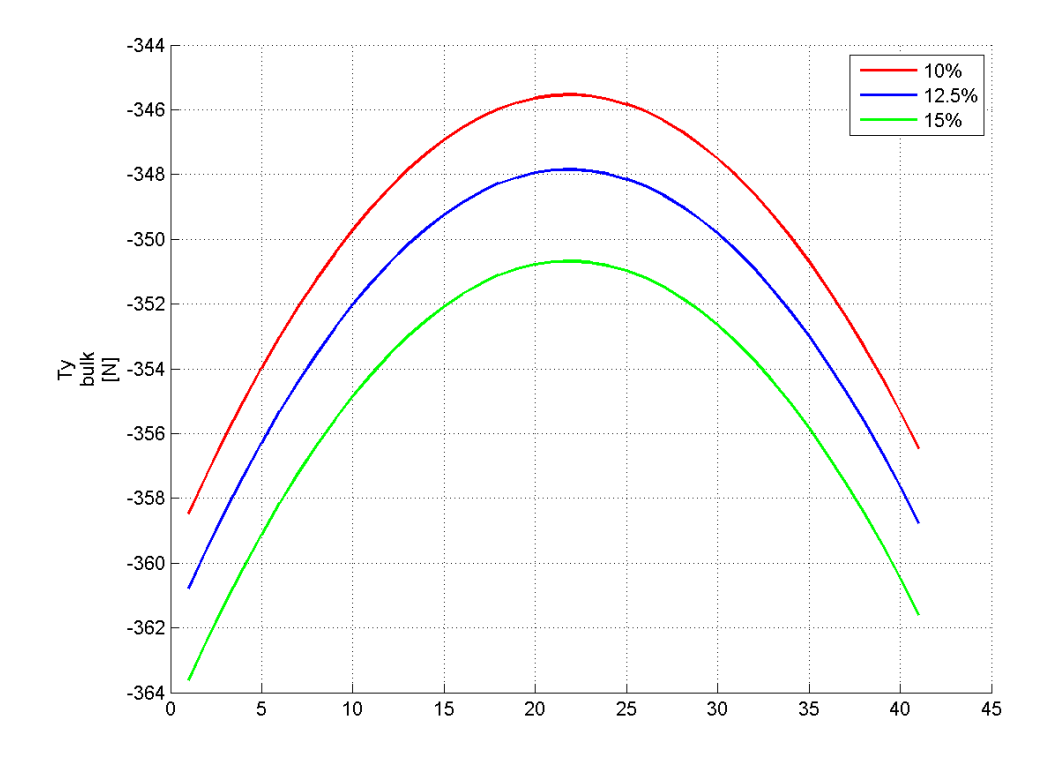

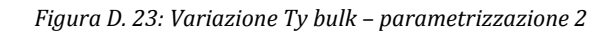

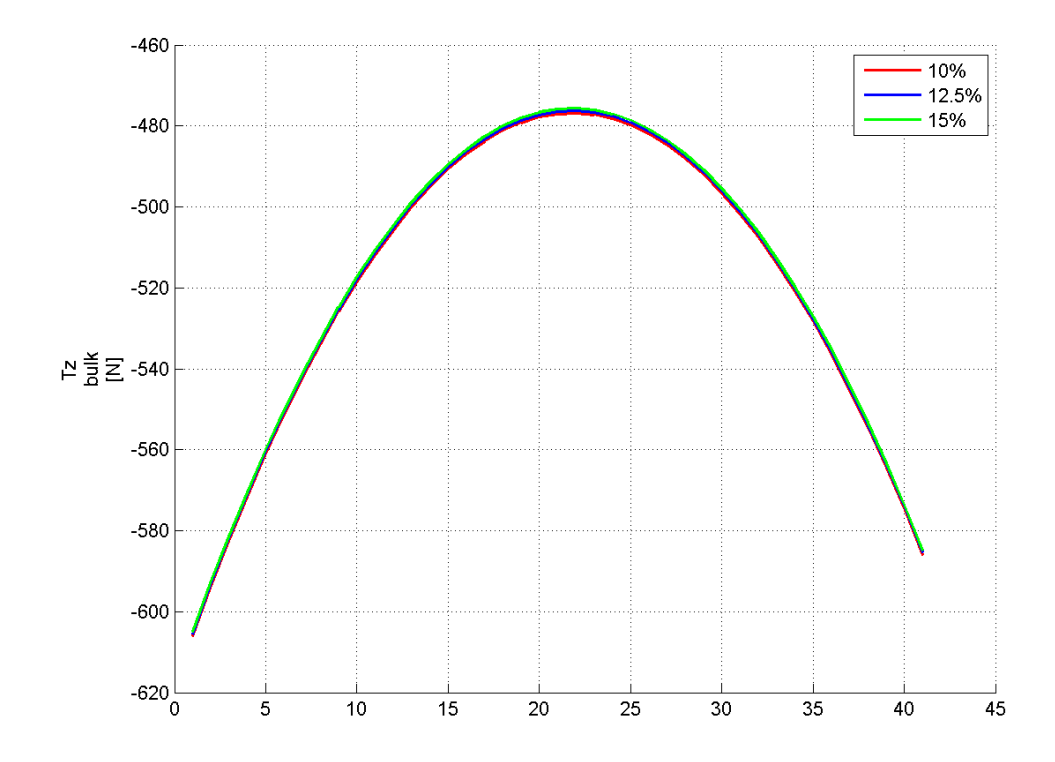

*Figura D. 24: Variazione Tz bulk – parametrizzazione 2*

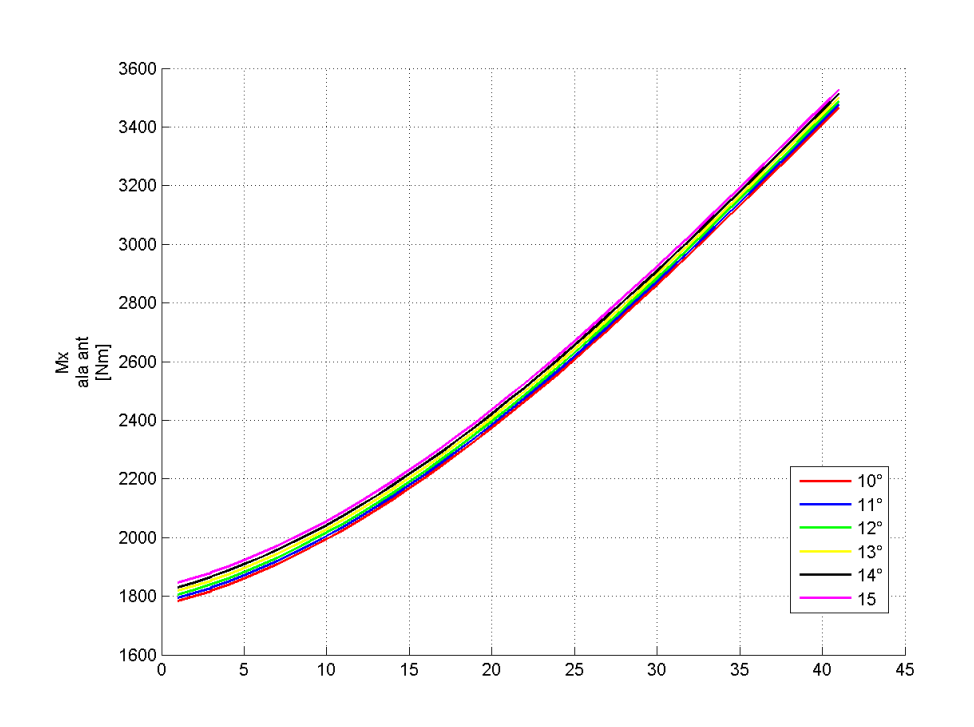

### **D.3 Parametrizzazione 3: θ variabile; L<sup>s</sup> costante**

*Ala anteriore*

*Figura D. 25: Variazione Mx ala ant – parametrizzazione 3*

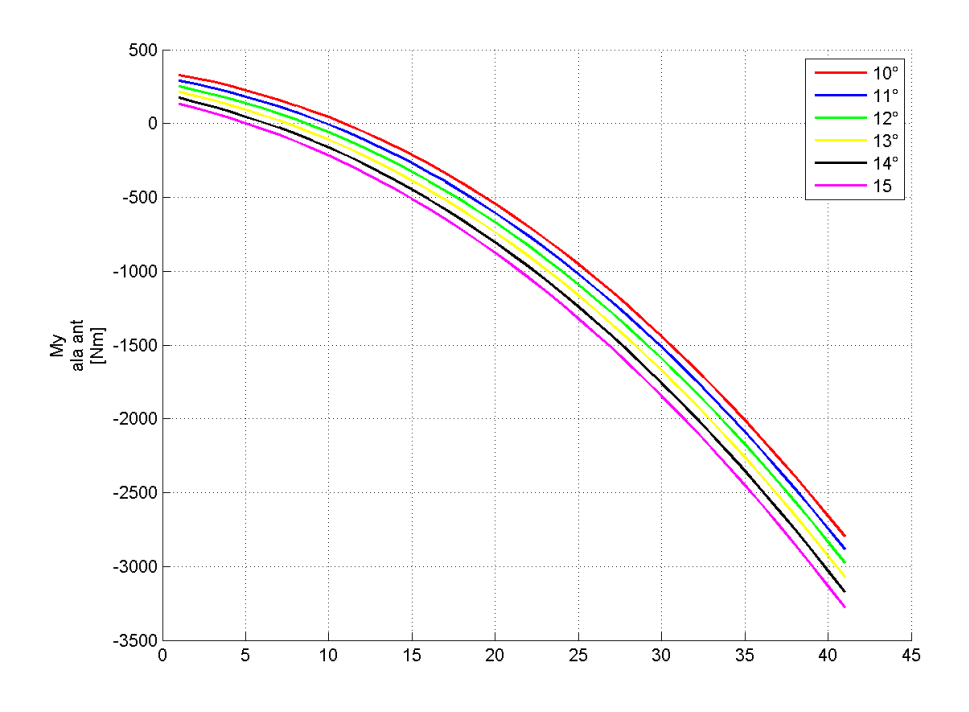

*Figura D. 26: Variazione My ala ant – parametrizzazione 3*
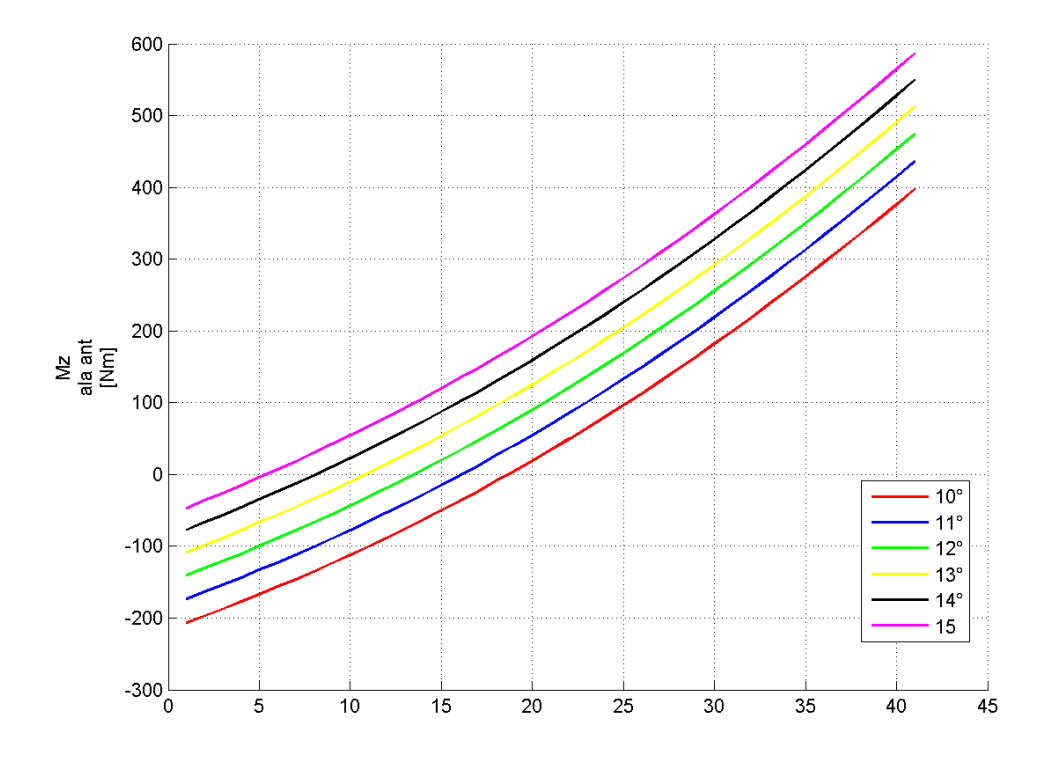

*Figura D. 27: Variazione Mz ala ant – parametrizzazione 3*

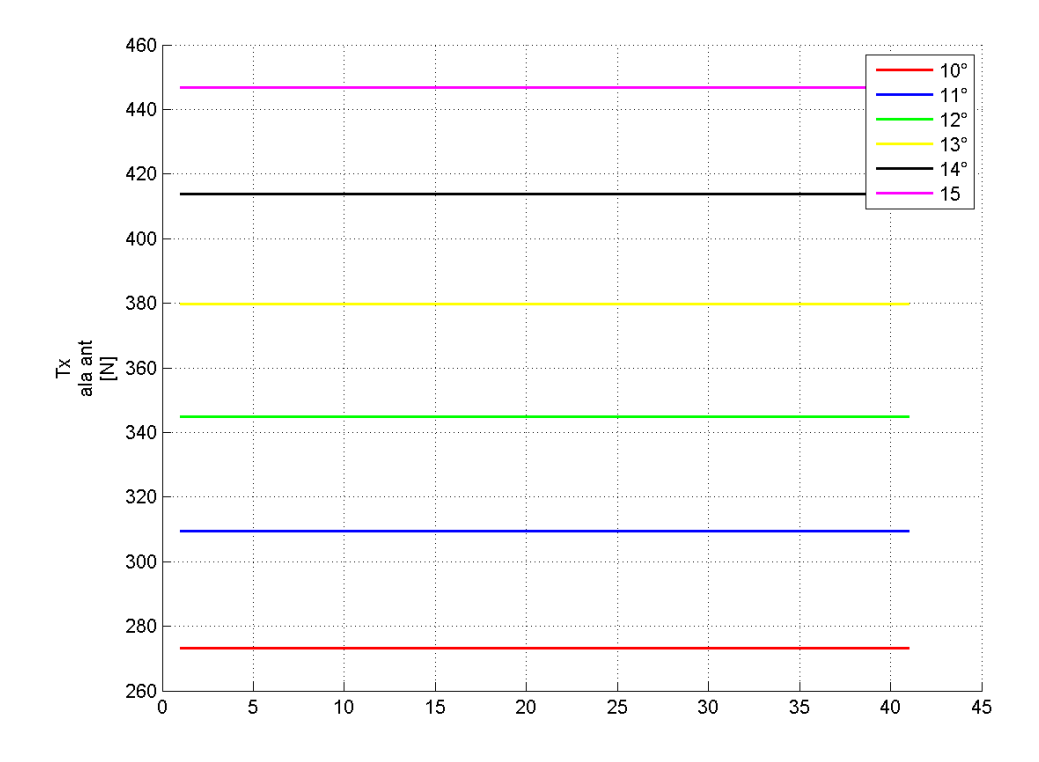

*Figura D. 28: Variazione Tx ala ant – parametrizzazione 3*

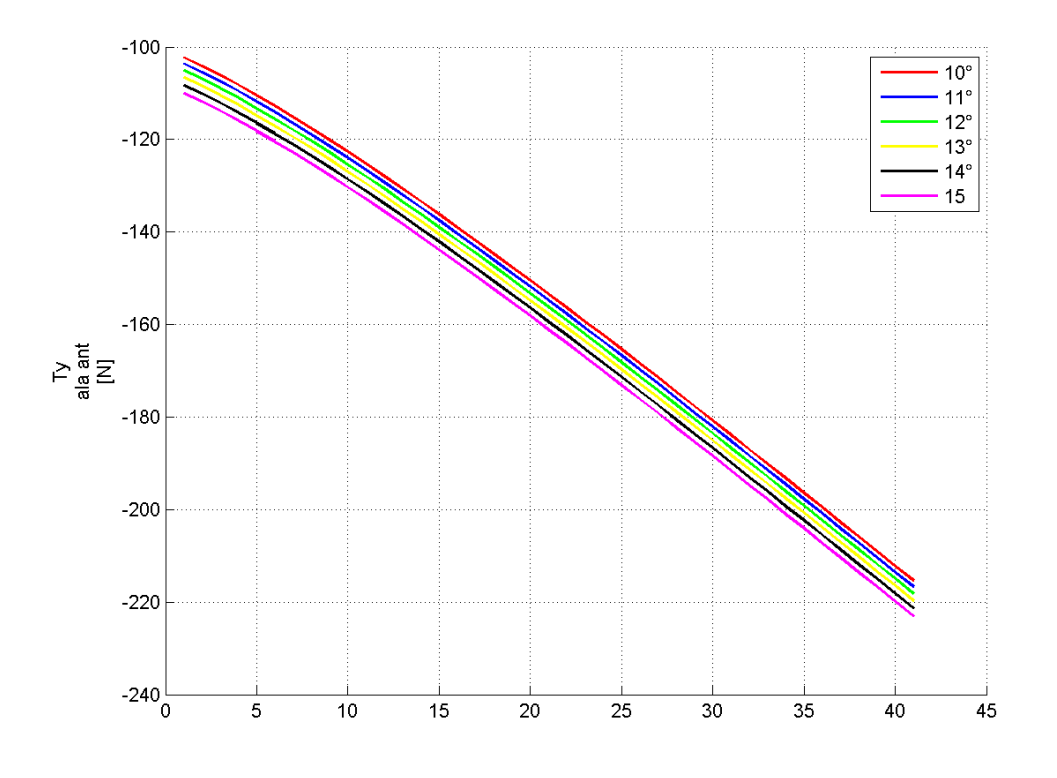

*Figura D. 29: Variazione Ty ala ant – parametrizzazione 3*

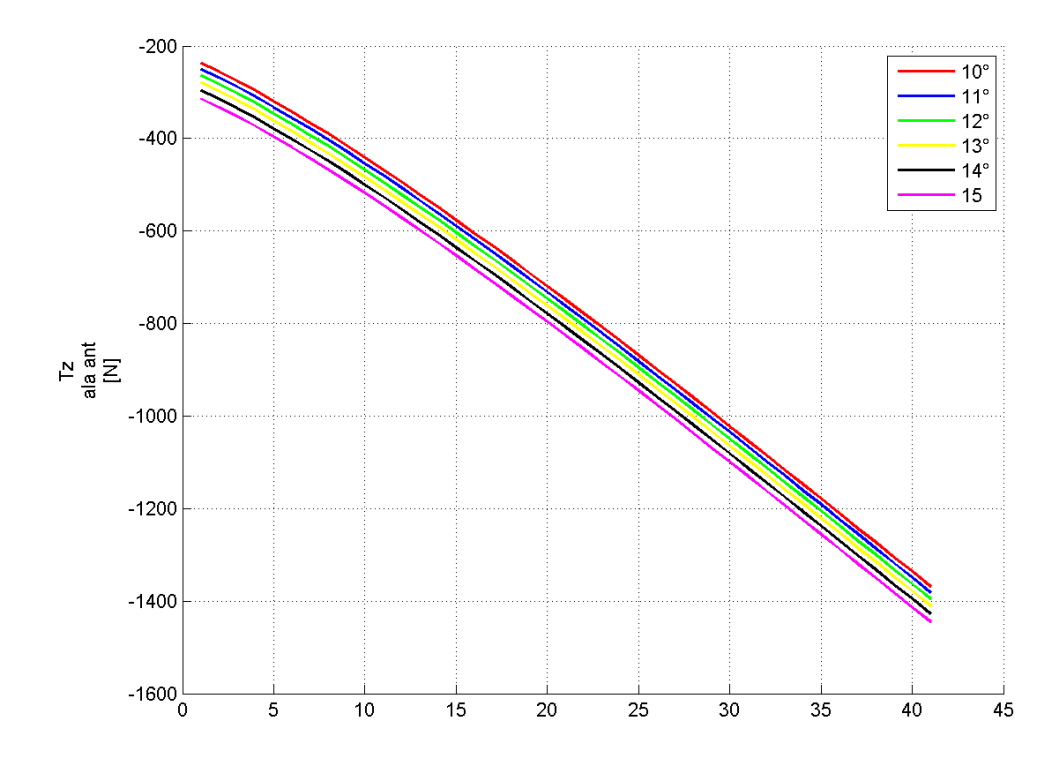

*Figura D. 30: Variazione Tz ala ant – parametrizzazione 3*

*Bulk:*

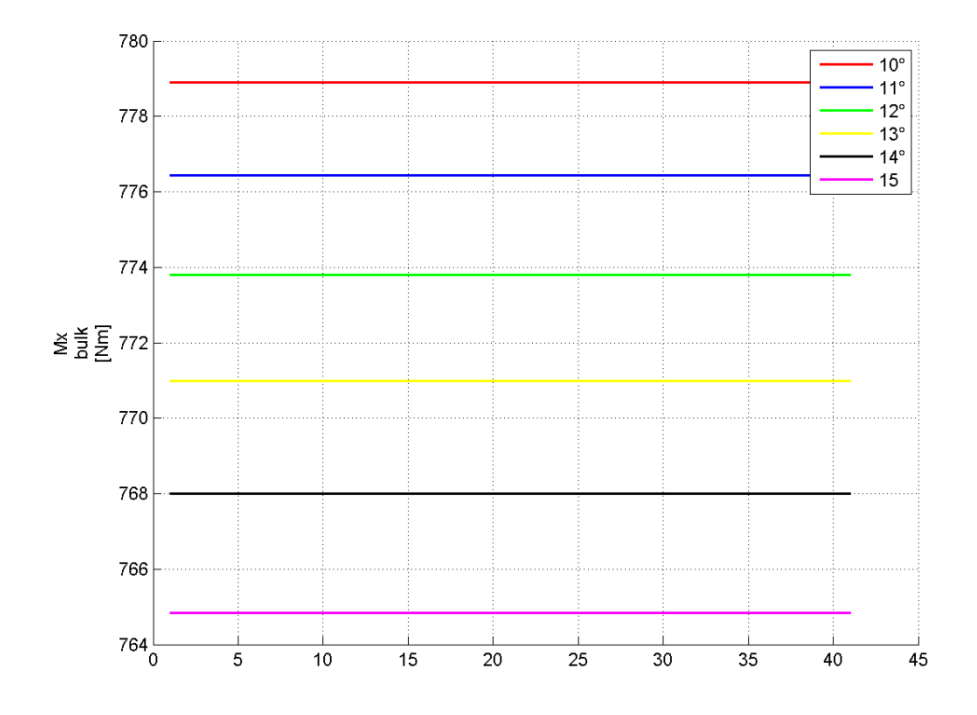

*Figura D. 31: Variazione Mx bulk – parametrizzazione 3*

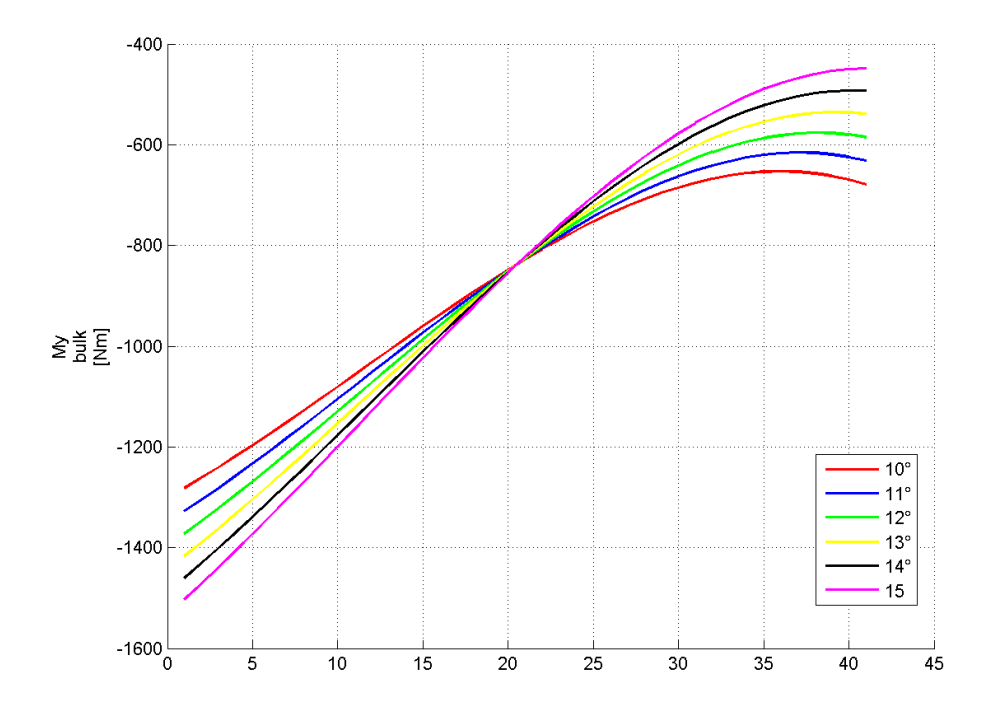

*Figura D. 32: Variazione My bulk – parametrizzazione 3*

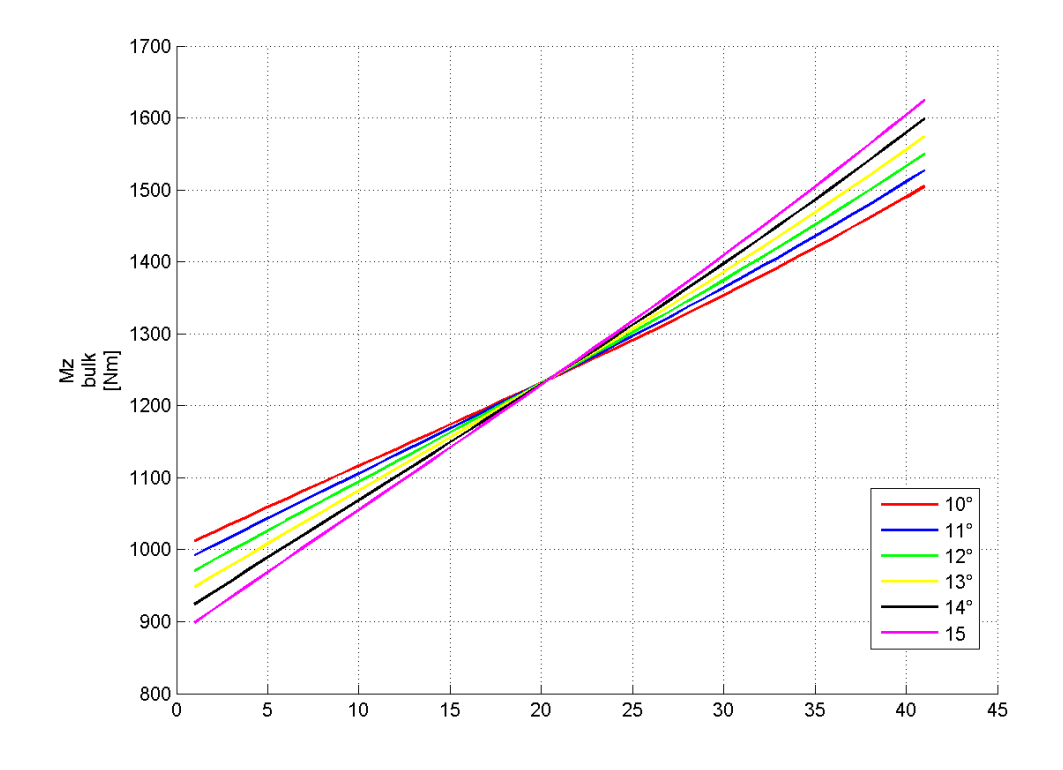

*Figura D. 33: Variazione Mz bulk – parametrizzazione 3*

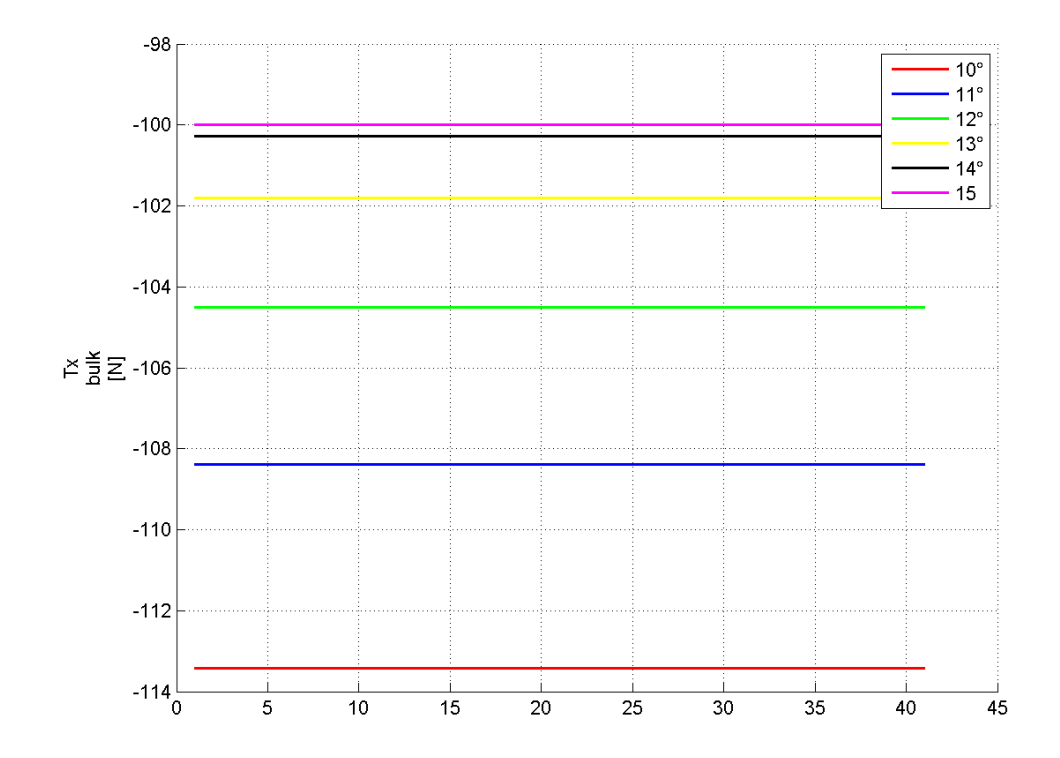

*Figura D. 34: Variazione Tx bulk – parametrizzazione 3*

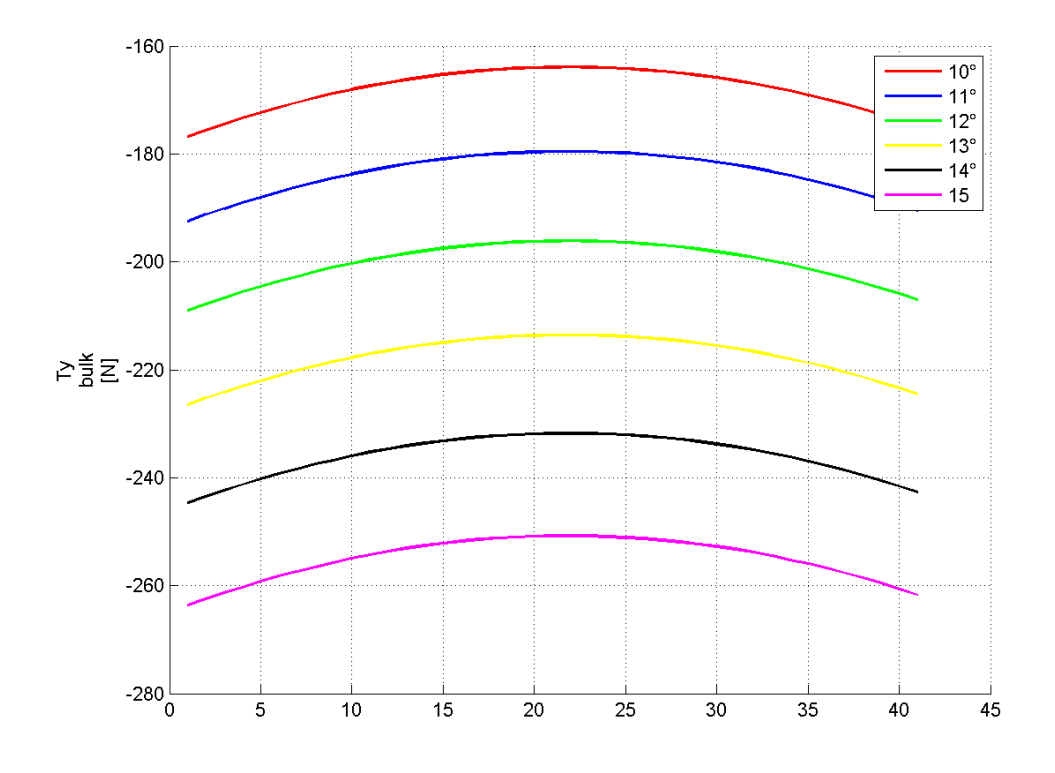

*Figura D. 35: Variazione Ty bulk – parametrizzazione 3*

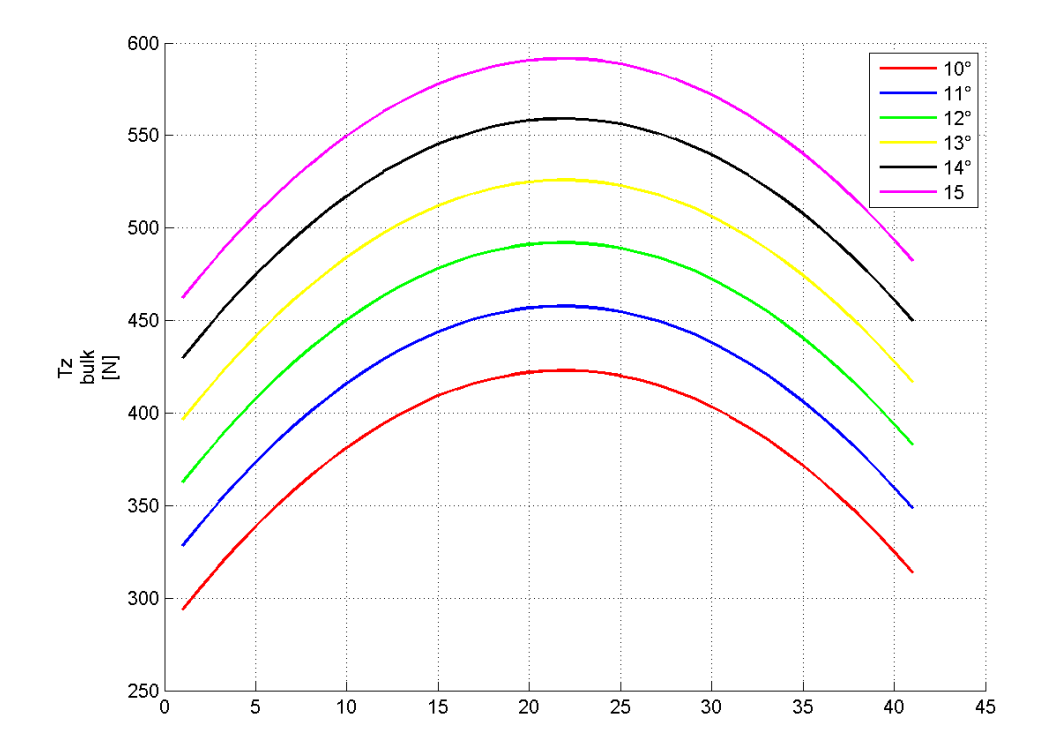

*Figura D. 36: Variazione Tz bulk – parametrizzazione 3*

# **Appendice E Calcolo altezza del corrente nel modello a parametri concentrati**

Modelli di riferimento:

- modello a parametri concentrato e nomenclatura relativa:

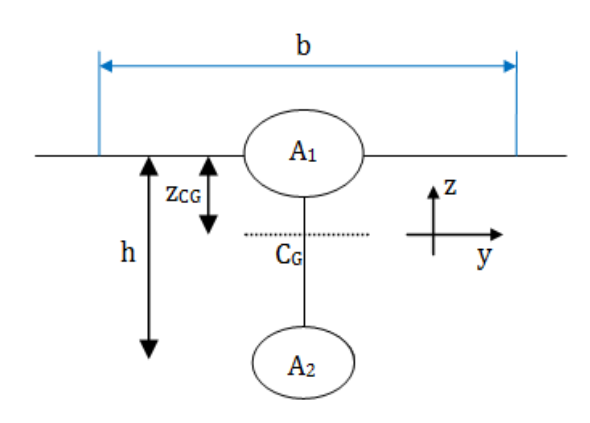

*Figura E. 1: modello a parametri concentrati*

<span id="page-257-1"></span>- modello a parametri distribuiti e nomenclatura relativa:

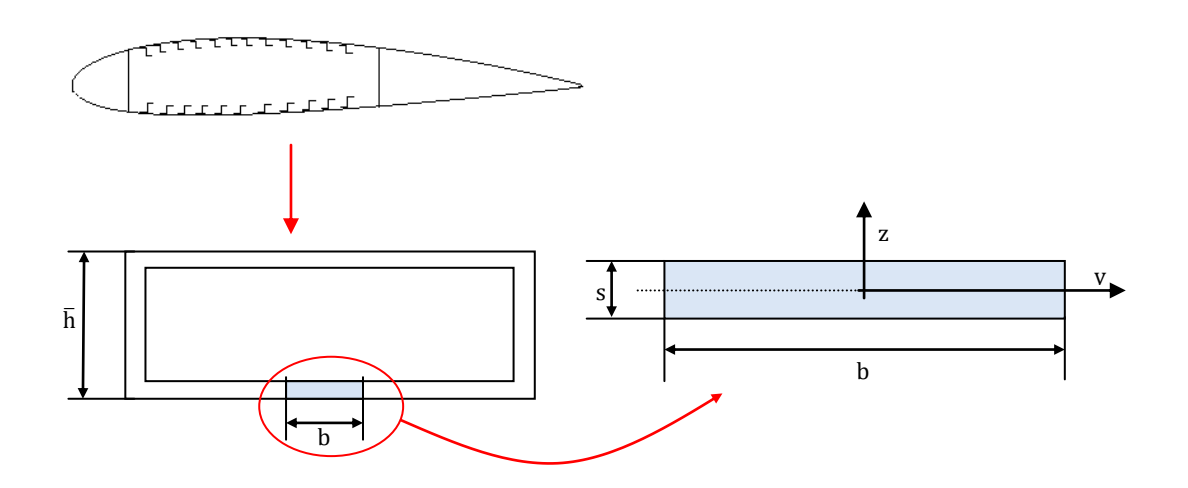

*Figura E. 2: modello a parametri distribuiti*

<span id="page-257-0"></span>Dati in input:

$$
- \frac{A_1}{A_2};
$$

- passo  $b$ ;
- parametro  $^{1}c/$ <sub>I</sub>
- spessore della flangia considerata s;
- valore dell'altezza media del cassone nella sezione considerata  $\bar{h}$ .

Si calcola il momento *I<sup>y</sup>* del modello di [Figura E. 2:](#page-257-0)

$$
I_d = \frac{b \times s^3}{12} \tag{E.1}
$$

Si calcola il momento *I<sup>y</sup>* del modello di [Figura E. 1:](#page-257-1)

$$
I_c = A_1 \times z_{CG}^2 + A_2 \times (h - z_{CG})^2
$$
 (E.2)

dove

$$
z_{CG} = \frac{A_2 h}{A_1 + A_2}
$$
 (E.3)

Ricordando che

$$
A_1 + A_2 = s \cdot b \tag{E.4}
$$

si ha:

$$
I_c = \frac{12 \cdot h^2 \cdot sb \cdot (sb - 1)}{\left(\frac{A_1}{A_2} + 1\right)^2}
$$
 (E.5)

$$
\frac{I_c}{I_d} = \frac{12 \cdot h^2(sb - 1)}{s^2 \left(\frac{A_1}{A_2} + 1\right)^2}
$$
 (E.6)

da cui si ricava l'altezza del corrente *h*:

$$
h = \sqrt{\frac{\frac{I_c}{I_d} \cdot \left(\frac{A_1}{A_2} + 1\right)^2 s^2}{12 \cdot \left(\frac{A_1}{A_2}\right)}}
$$
 (E.7)

I valori di *A<sup>1</sup>* e *A<sup>2</sup>* si ottengono semplicemente ponendo a sistema:

$$
\begin{cases} A_1 + A_2 = s \cdot b \\ A_1 \\ A_2 \end{cases}
$$
 (E.8)

## **Appendice F Dati integrativi al Capitolo 4**

#### **F.1 Dati input velivolo e struttura alare**

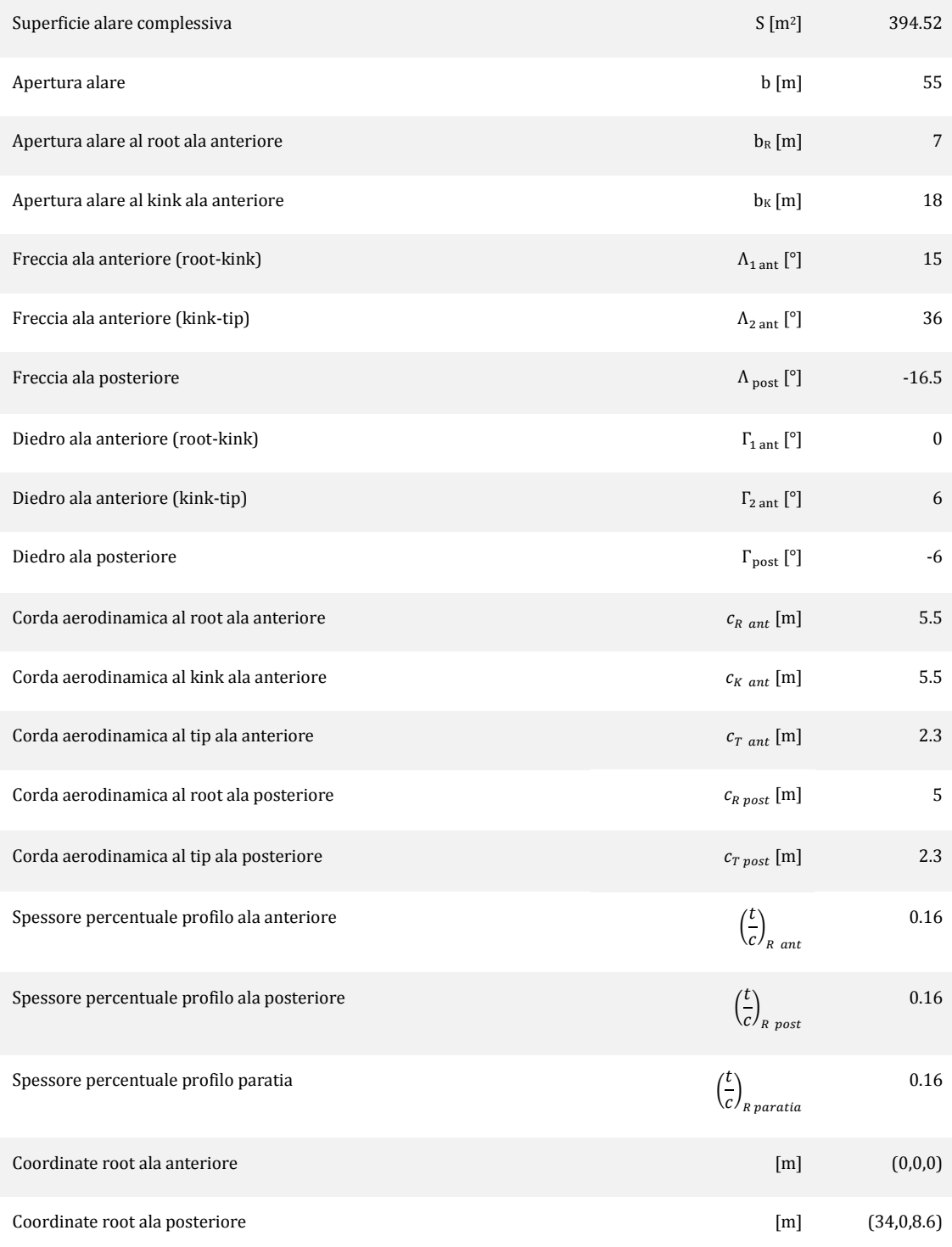

*Tabella F. 1: Parametri caratteristici della geometria alare analizzata*

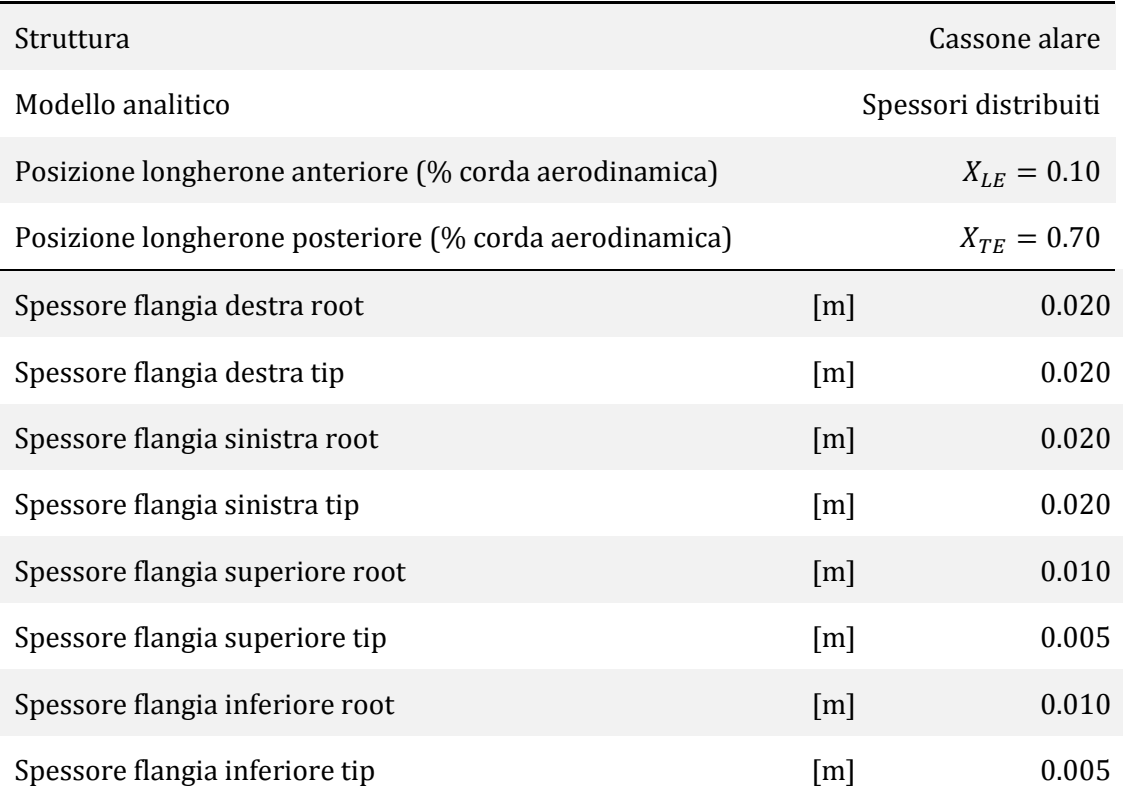

#### **F.2 Dati strutturali in input**

*Tabella F. 2: Dati strutturali immessi in input*

#### **F.3 Dati materiale**

Il materiale utilizzato nell'analisi qui descritta è la lega di alluminio Al-2024-T3, senza differenziazione tra pannelli ed irrigidimenti. La [Tabella F. 3](#page-261-0) mostra le caratteristiche di tale materiale.

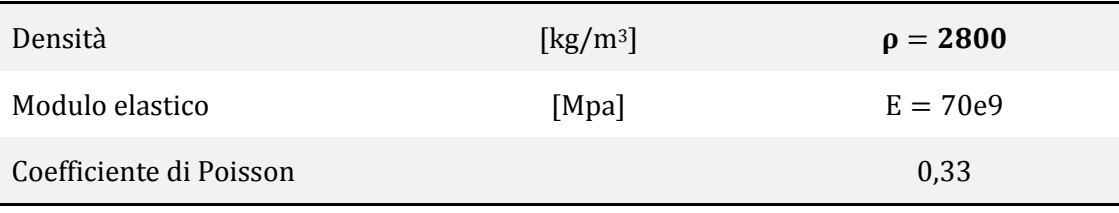

#### *Tabella F. 3: Dati Al-2024T3*

<span id="page-261-0"></span>I grafici si riferiscono ai valori dei carichi aerodinamici considerando fattore di carico unitario. Per i dati sulla resistenza si è imposto un valore costante di efficienza aerodinamica pari a E=17. I dati vengono riportati nel sistema di riferimento locale delle varie ali in modo che:

- l'asse delle ascisse coincida con l'asse x locale;
- il generico valore del carico distribuito è negativo se il vettore forza che esso rappresenta è diretto in verso opposto rispetto all'asse locale relativo.

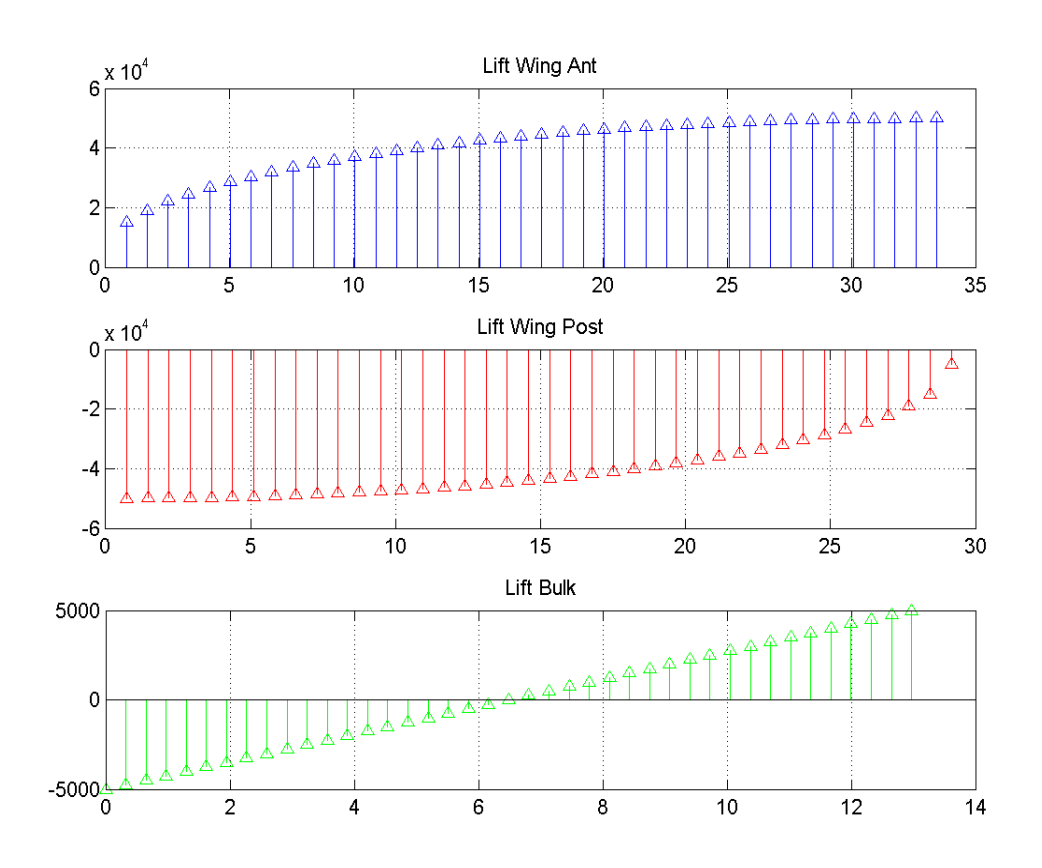

*Figura F. 1: Distribuzioni di portanza [N/m]*

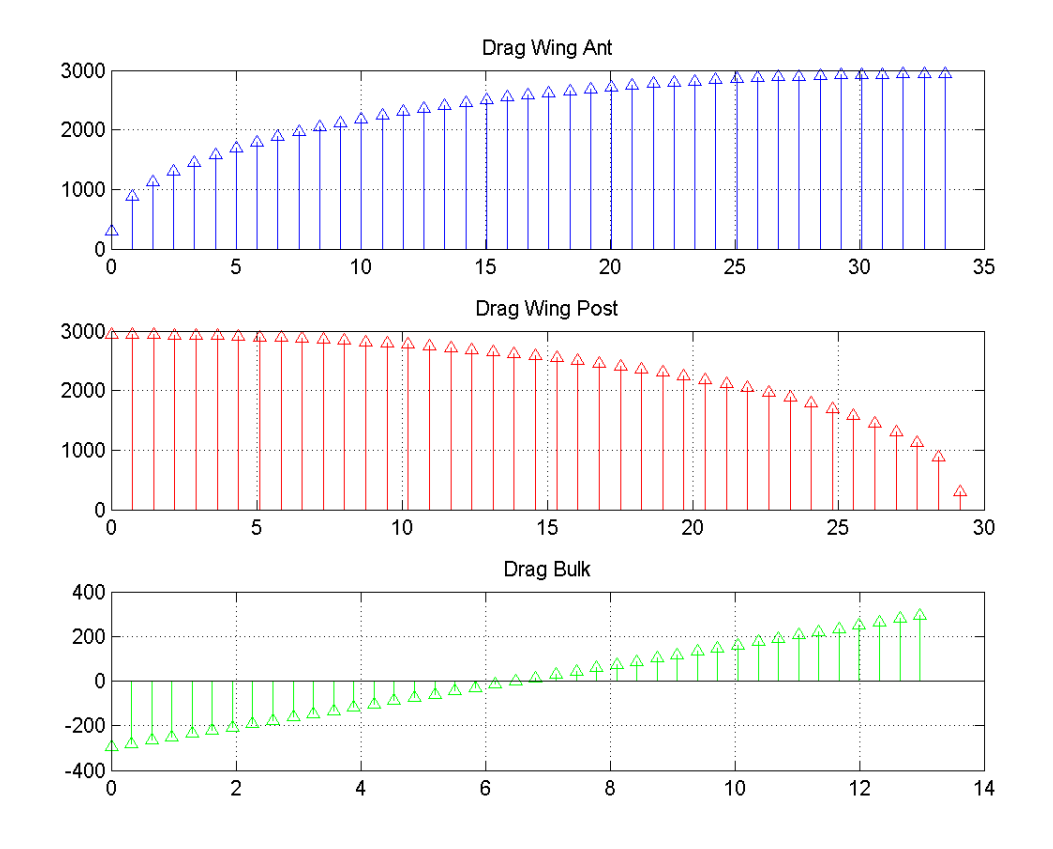

*Figura F. 2: Distribuzioni di resistenza aerodinamica [N/m]*

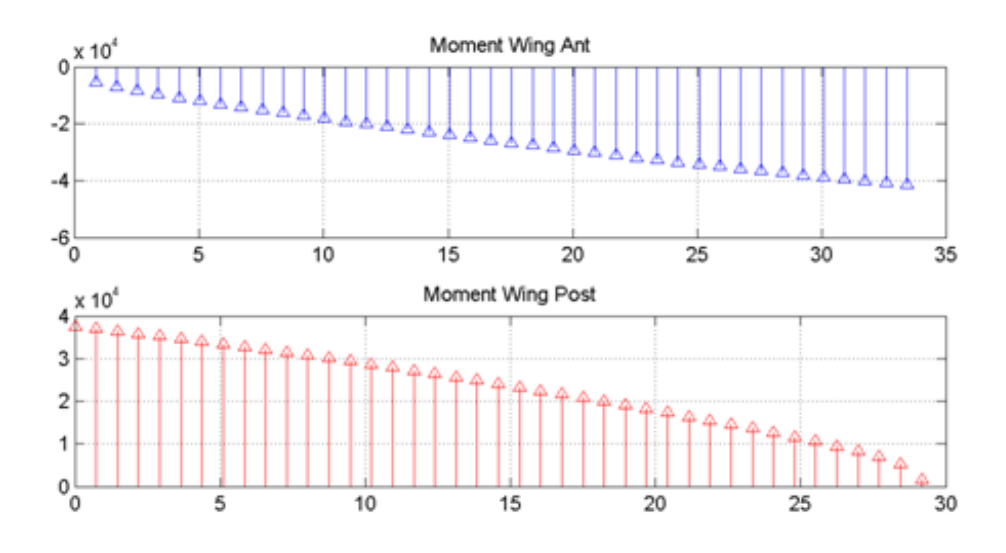

*Figura F. 3: Momento aerodinamico di trasporto*

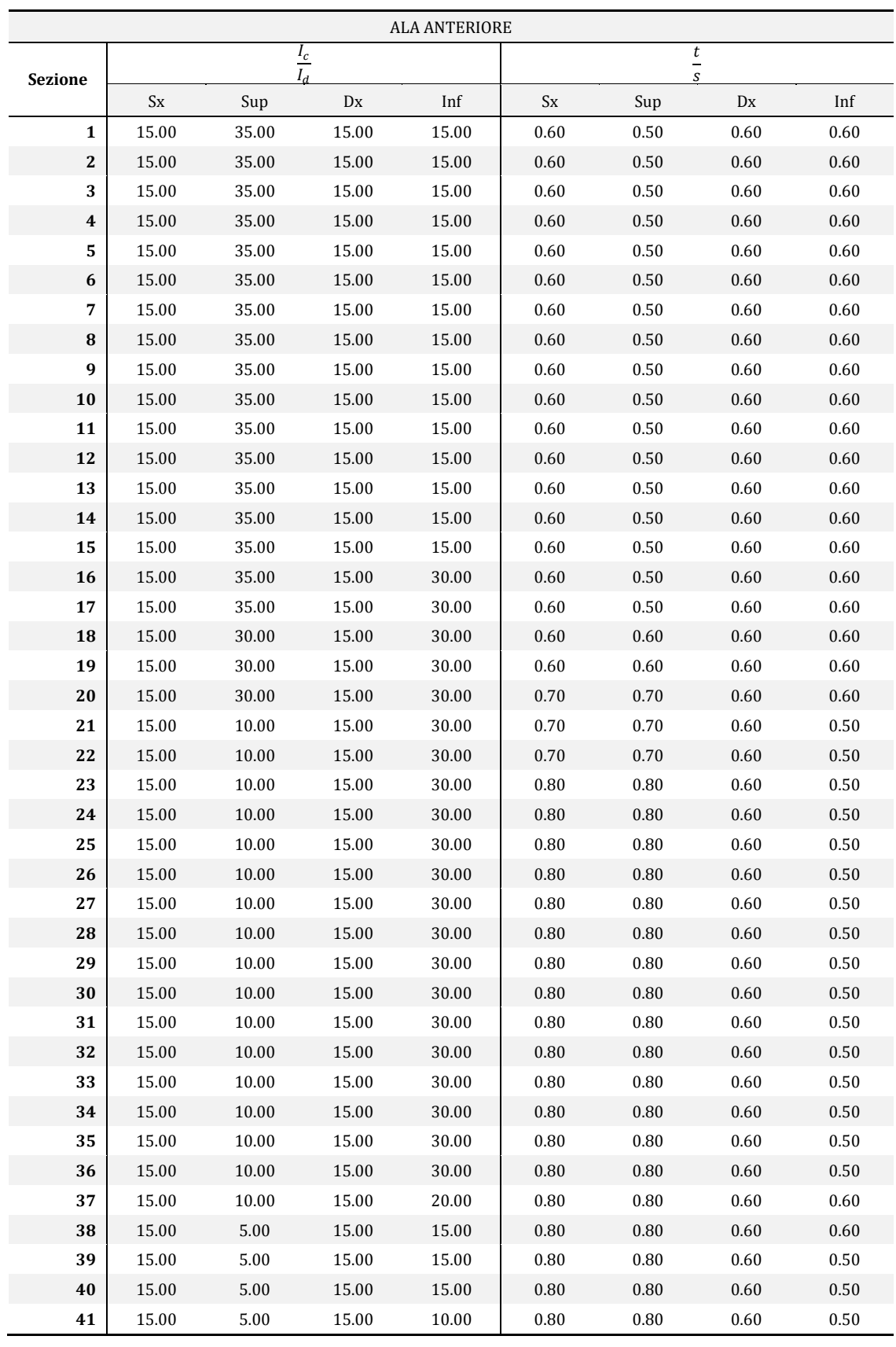

## **F.4 Parametri inerziali e geometrici inseriti in input**

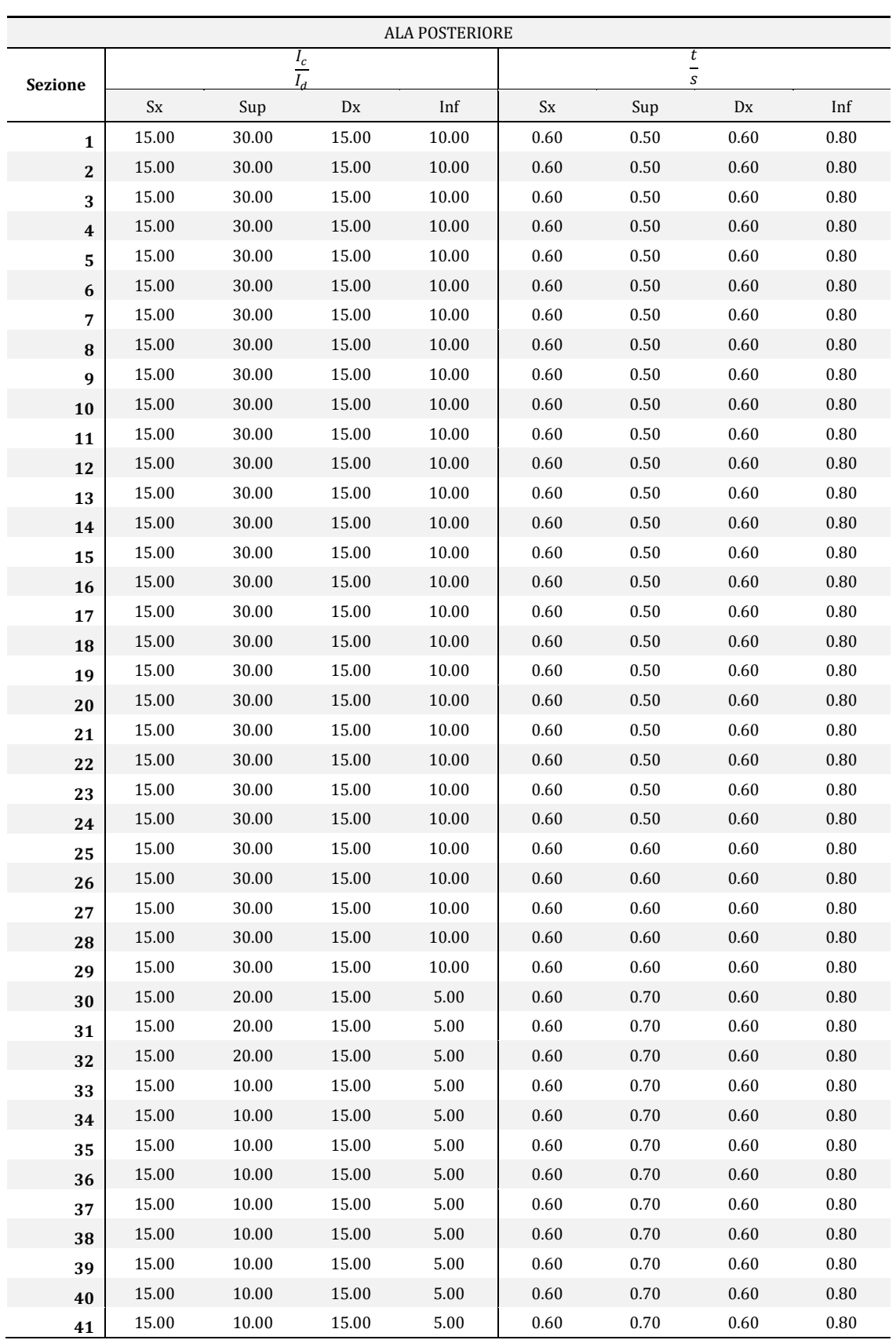

*Tabella F. 4: Parametri inerziali e geometrici ala posteriore*

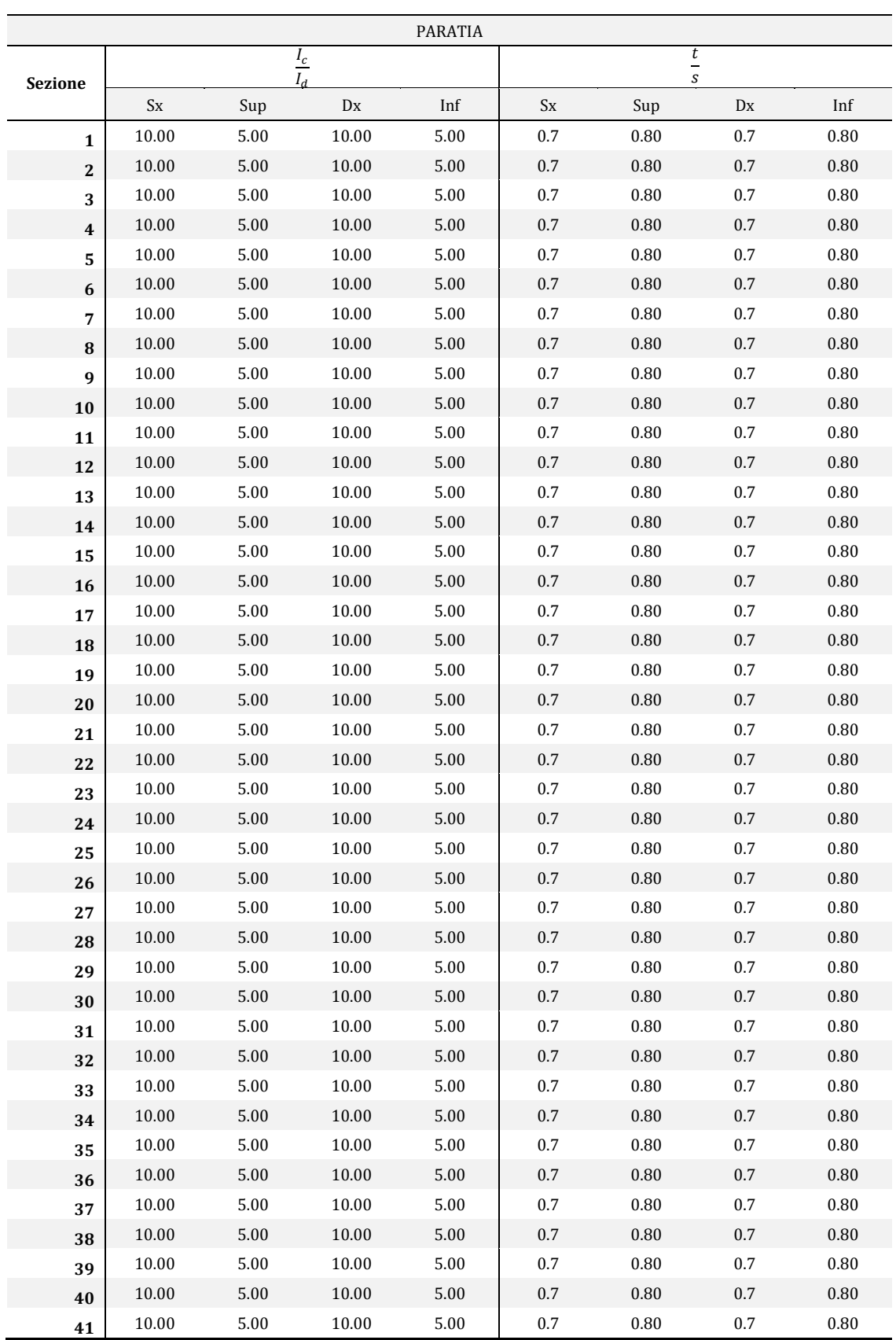

*Tabella F. 5: Parametri inerziali e geometrici paratia*

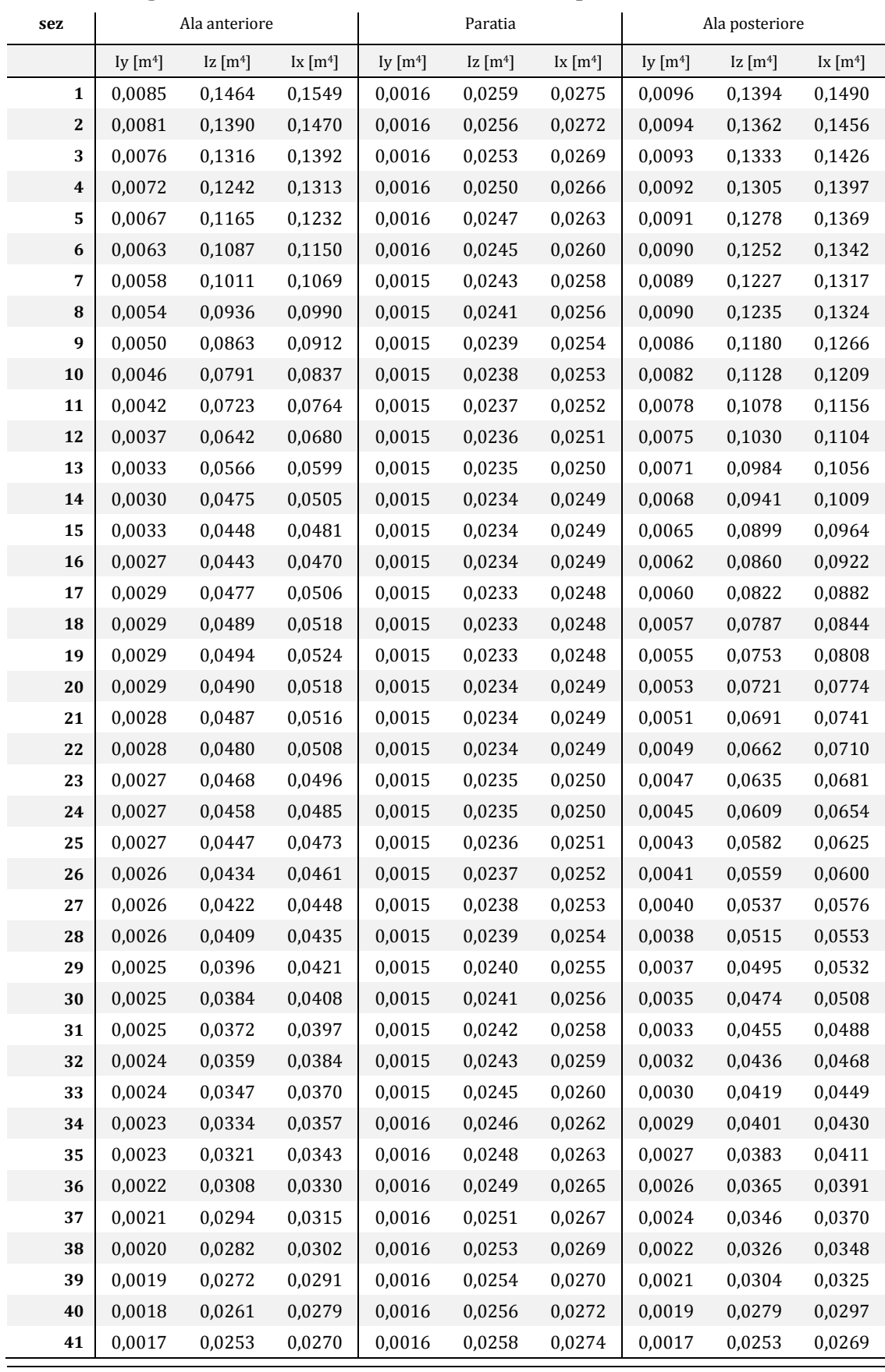

## **F.5 Dati geometrici ed inerziali ottenuti in output**

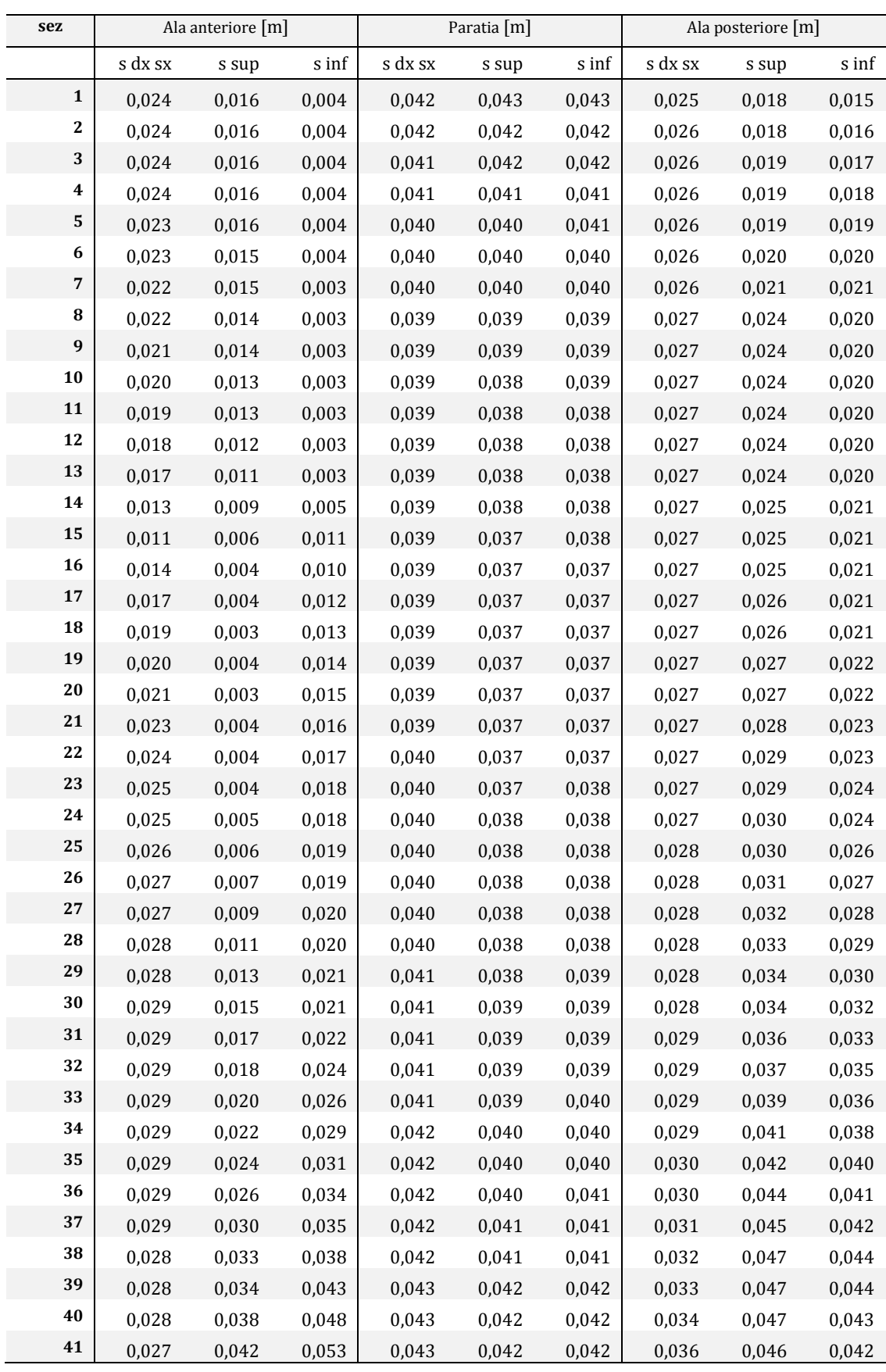

#### **F.6 Peso tronchi alari**

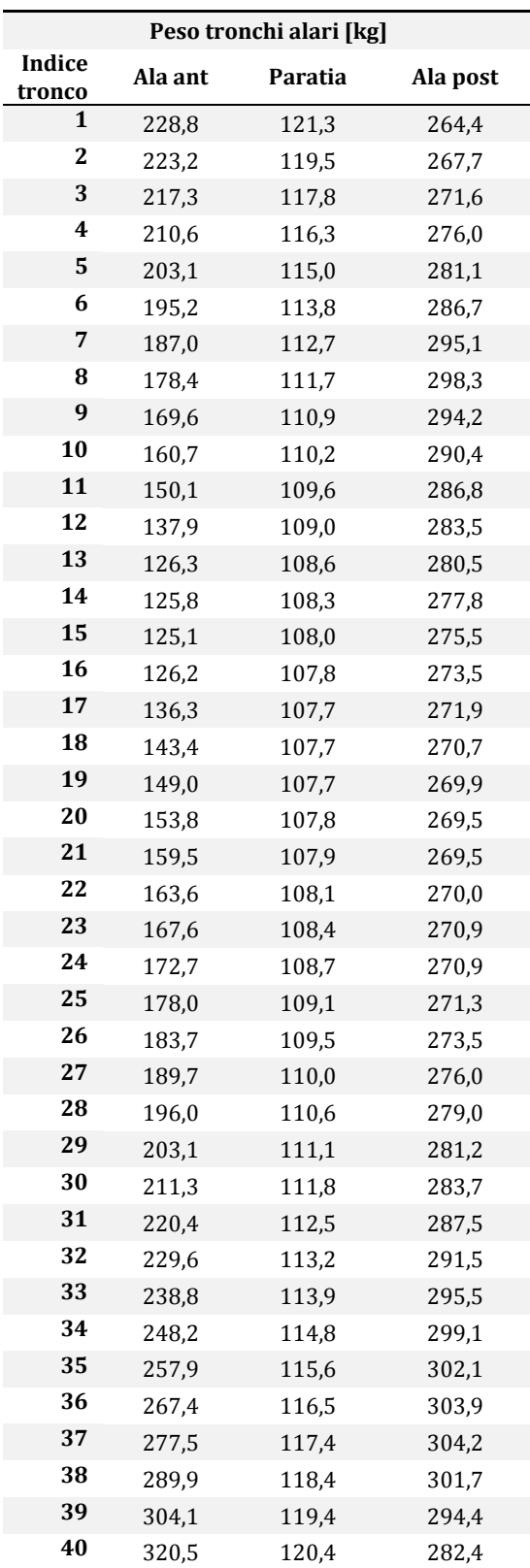

*Tabella F. 6: Peso tronchi alari tra due sezioni consecutive*

## **F.7 Volume di carburante imbarcabile**

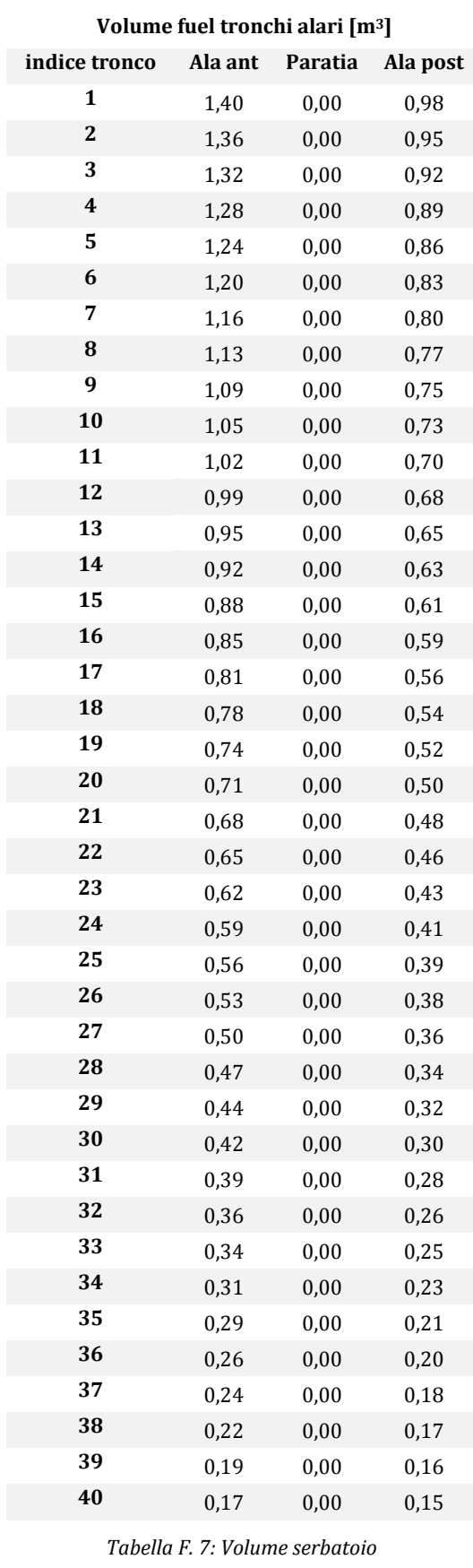

## **F.8 Carichi distribuiti dovuti a peso strutturale e carburante**

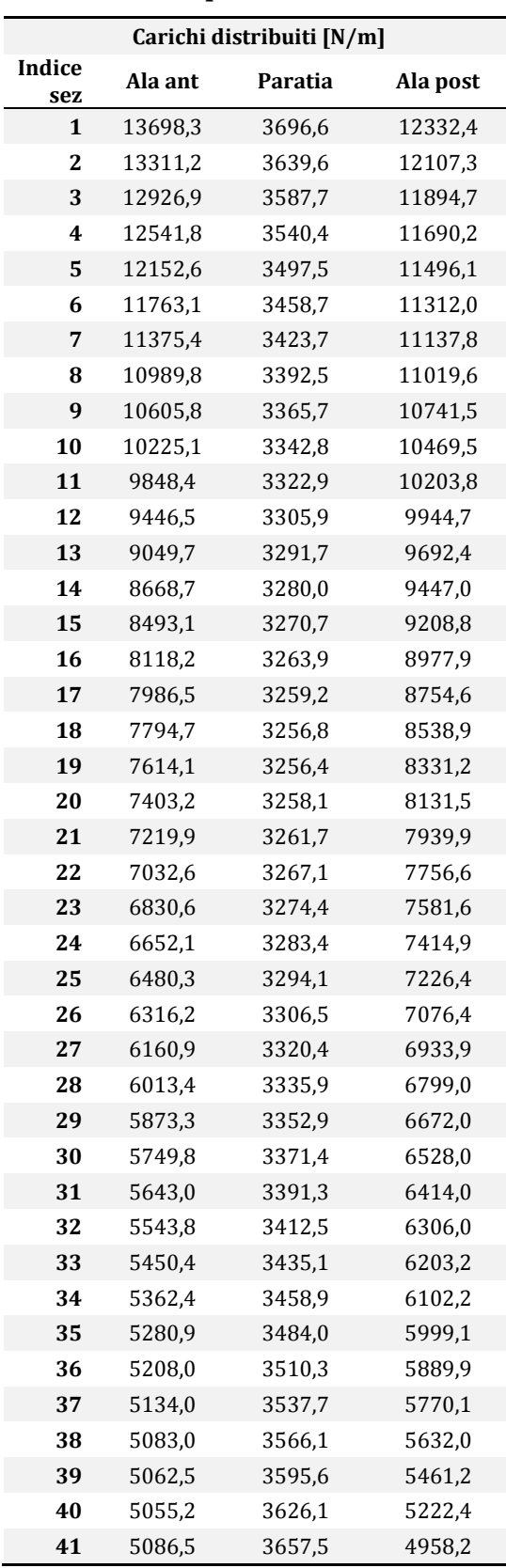

*Tabella F. 8: Carichi distribuiti dovuti a pesi strutturali e carburante*

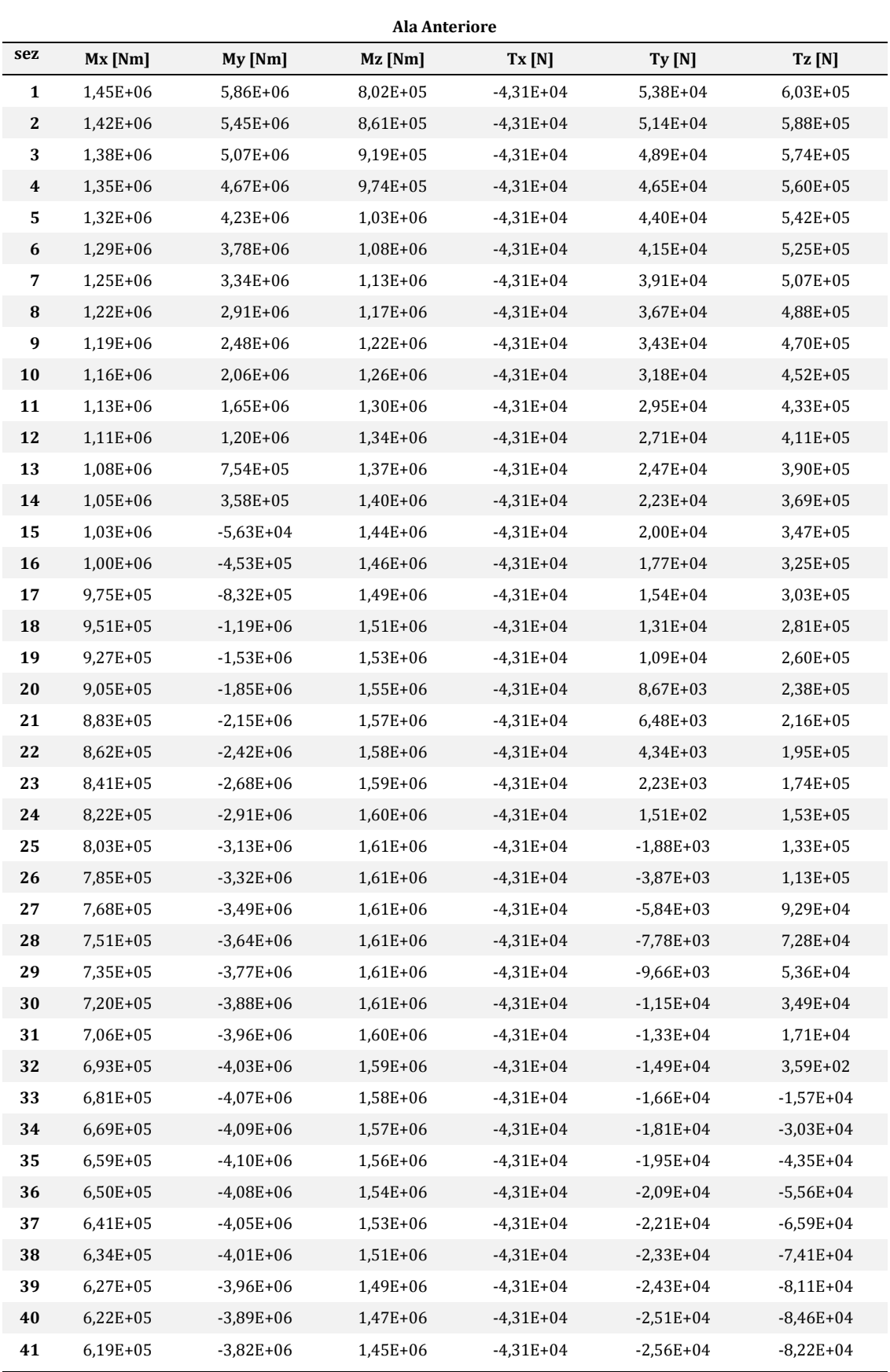

#### **F.9 Caratteristiche della sollecitazione**

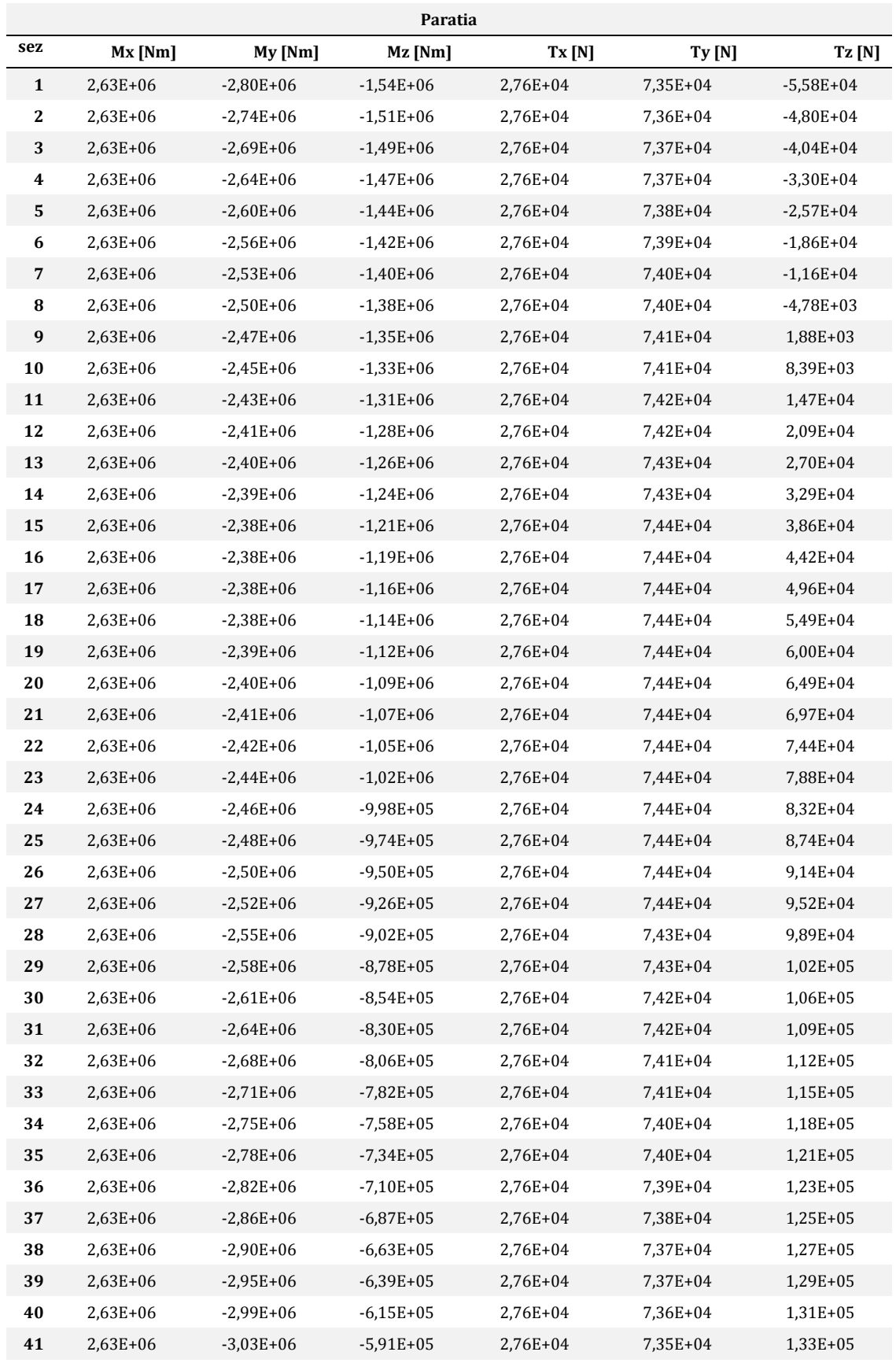

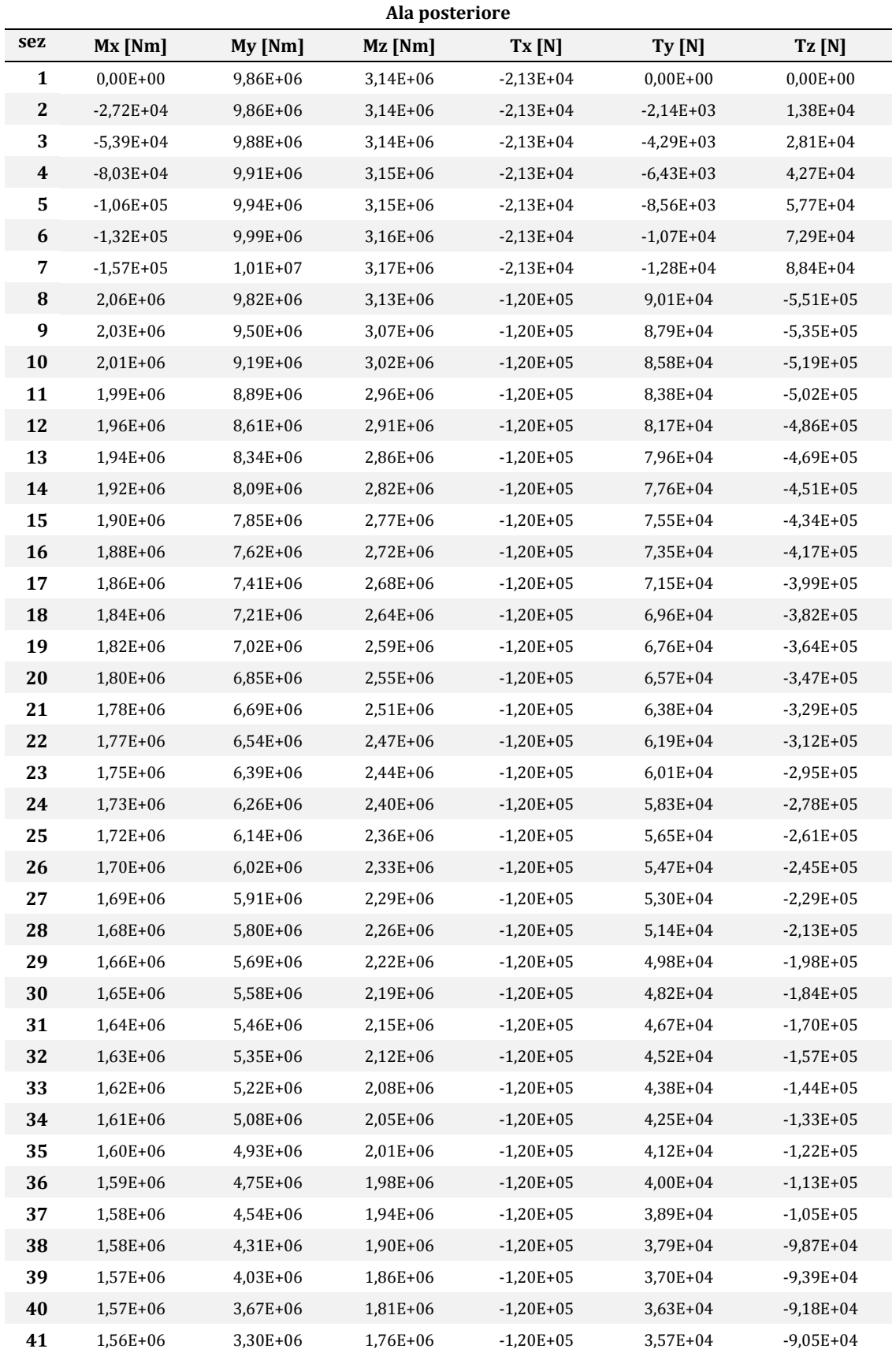

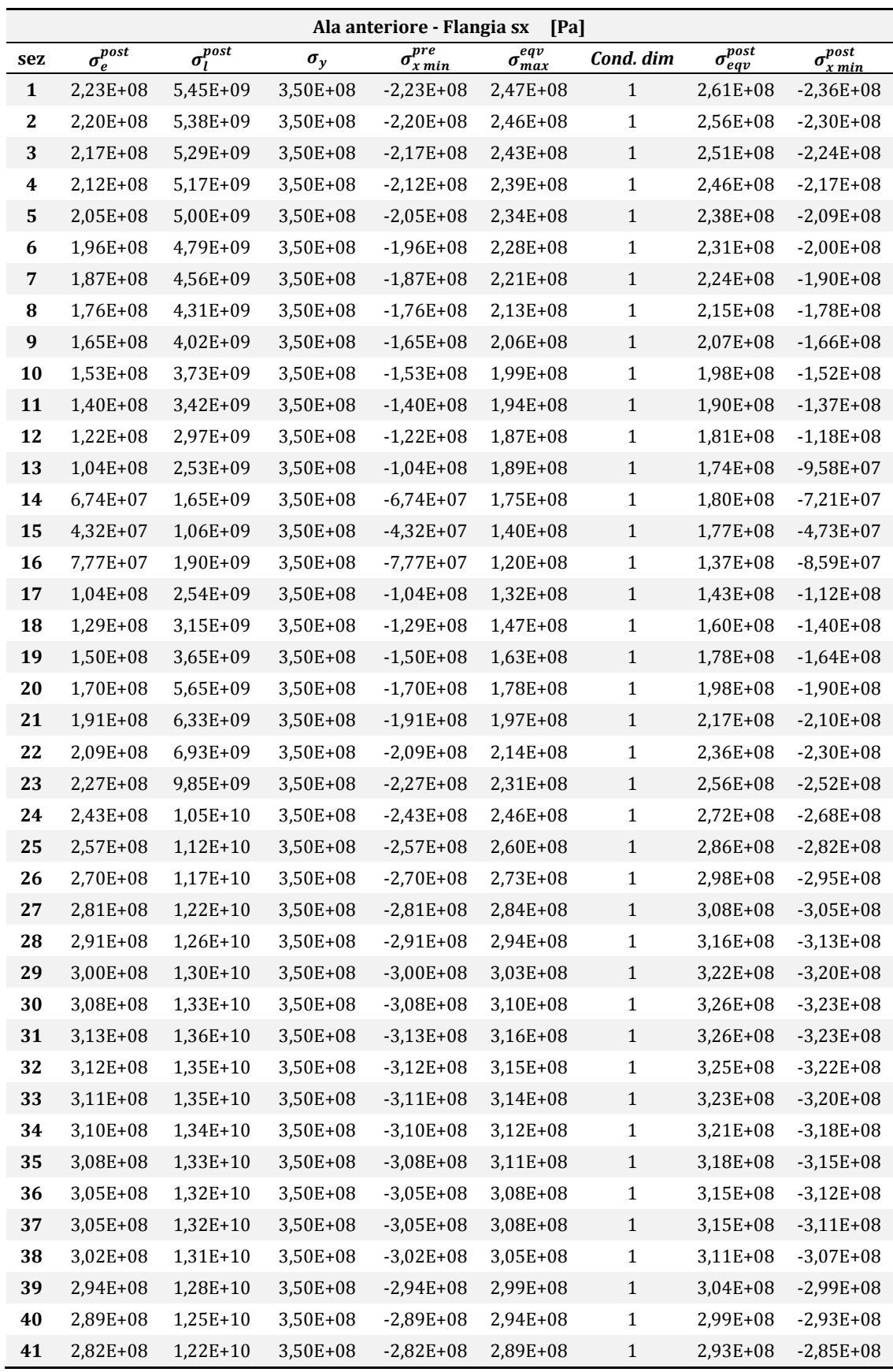

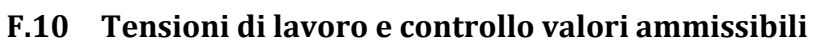

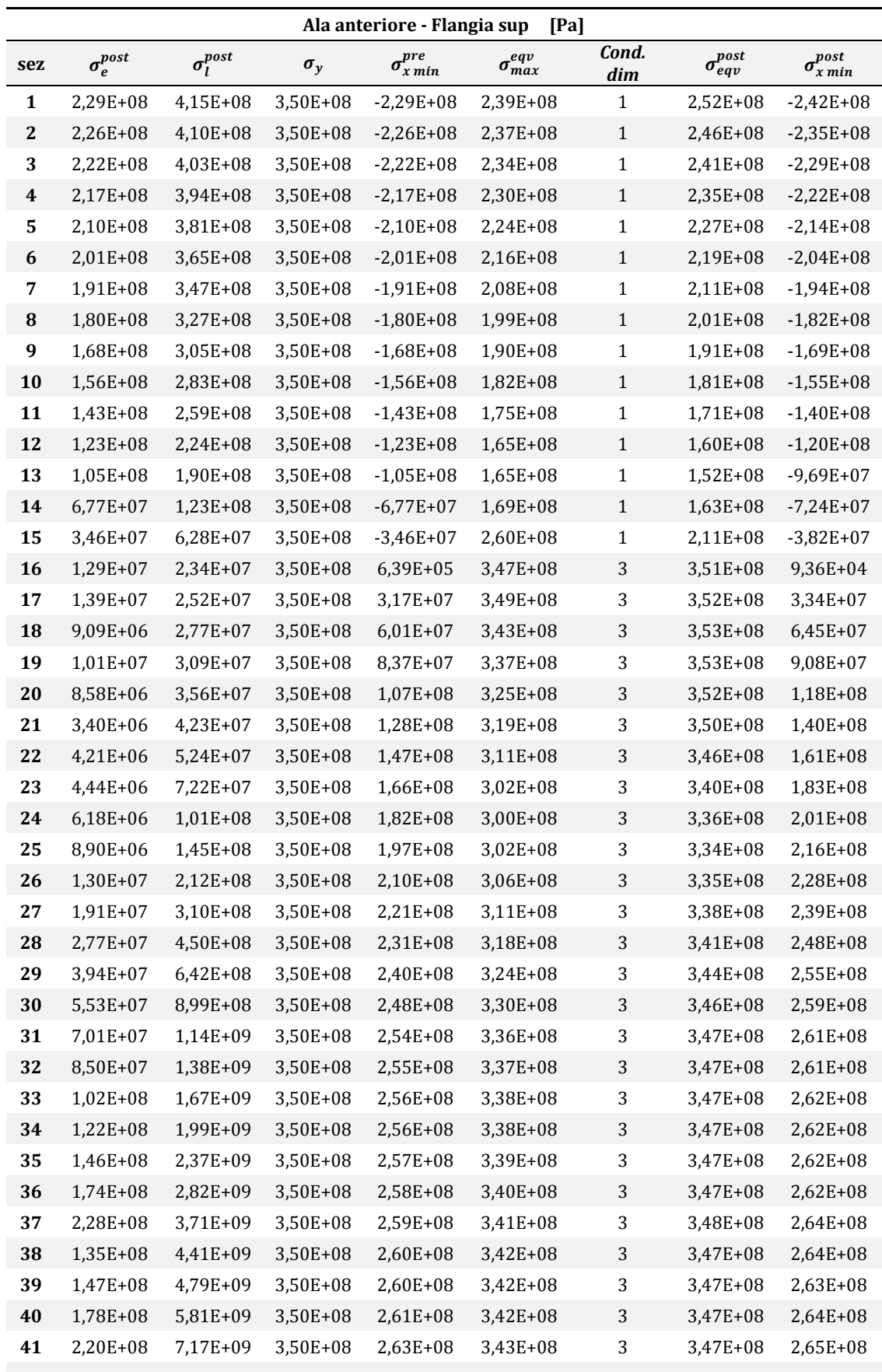

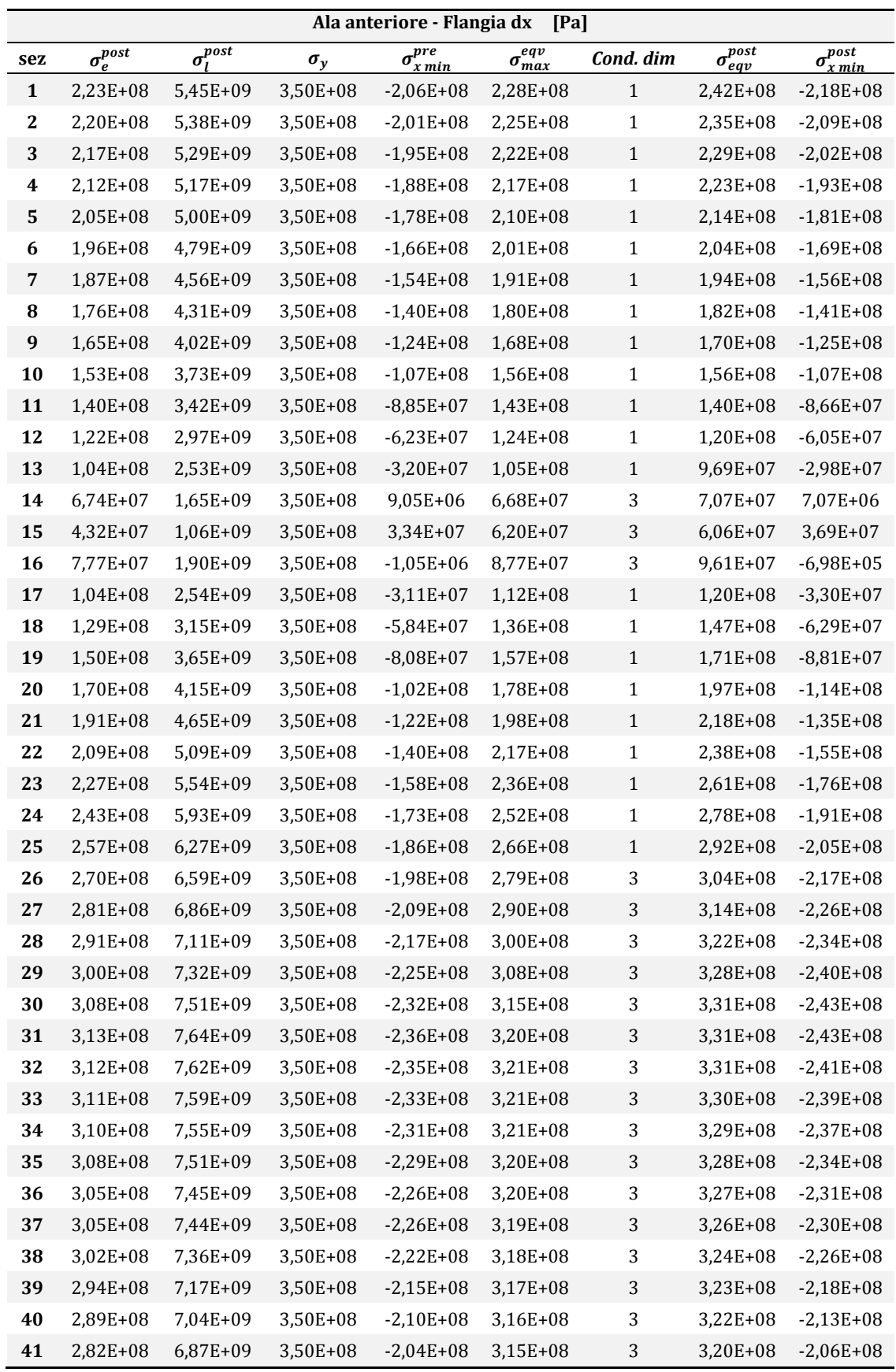

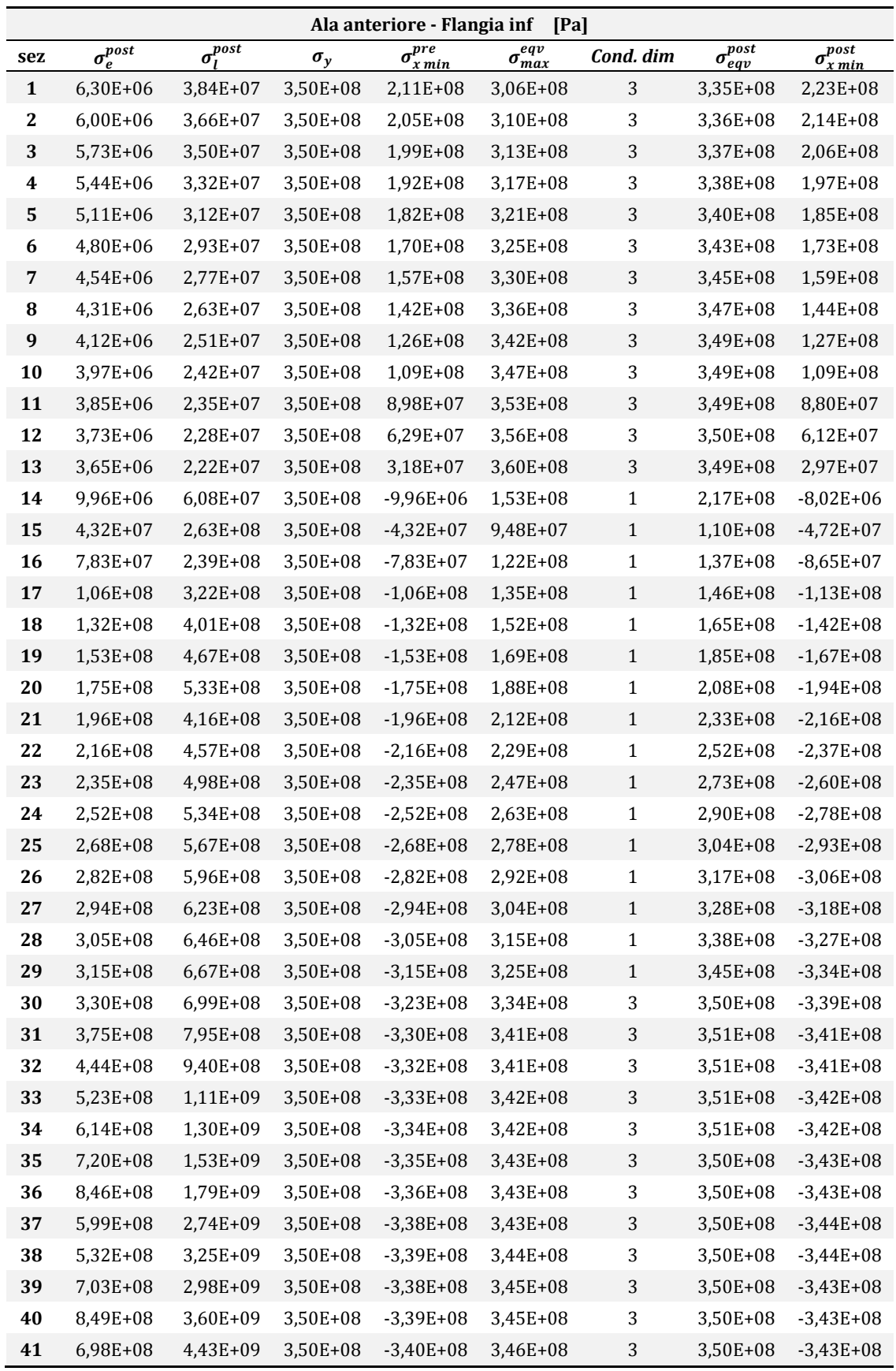

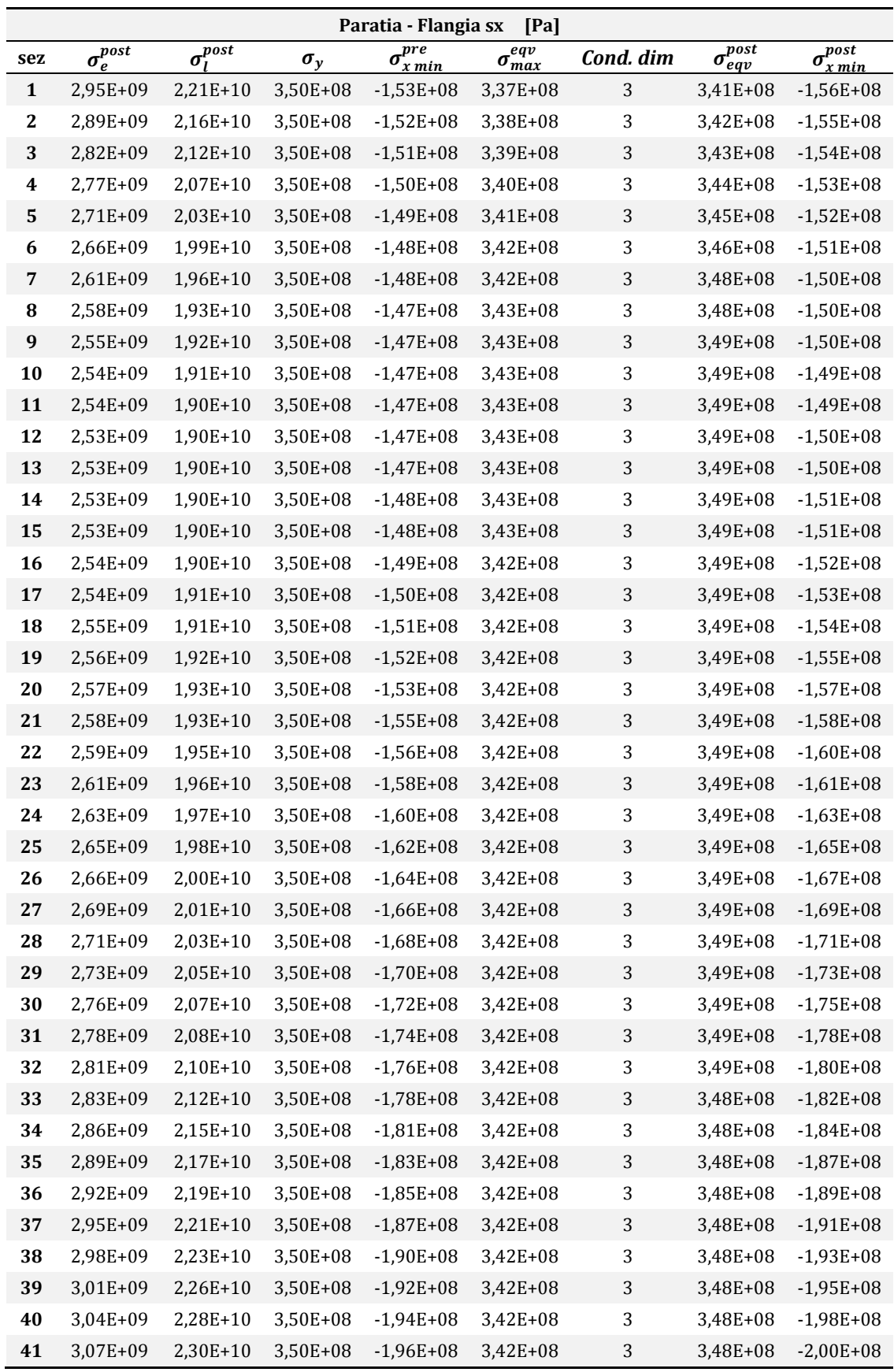

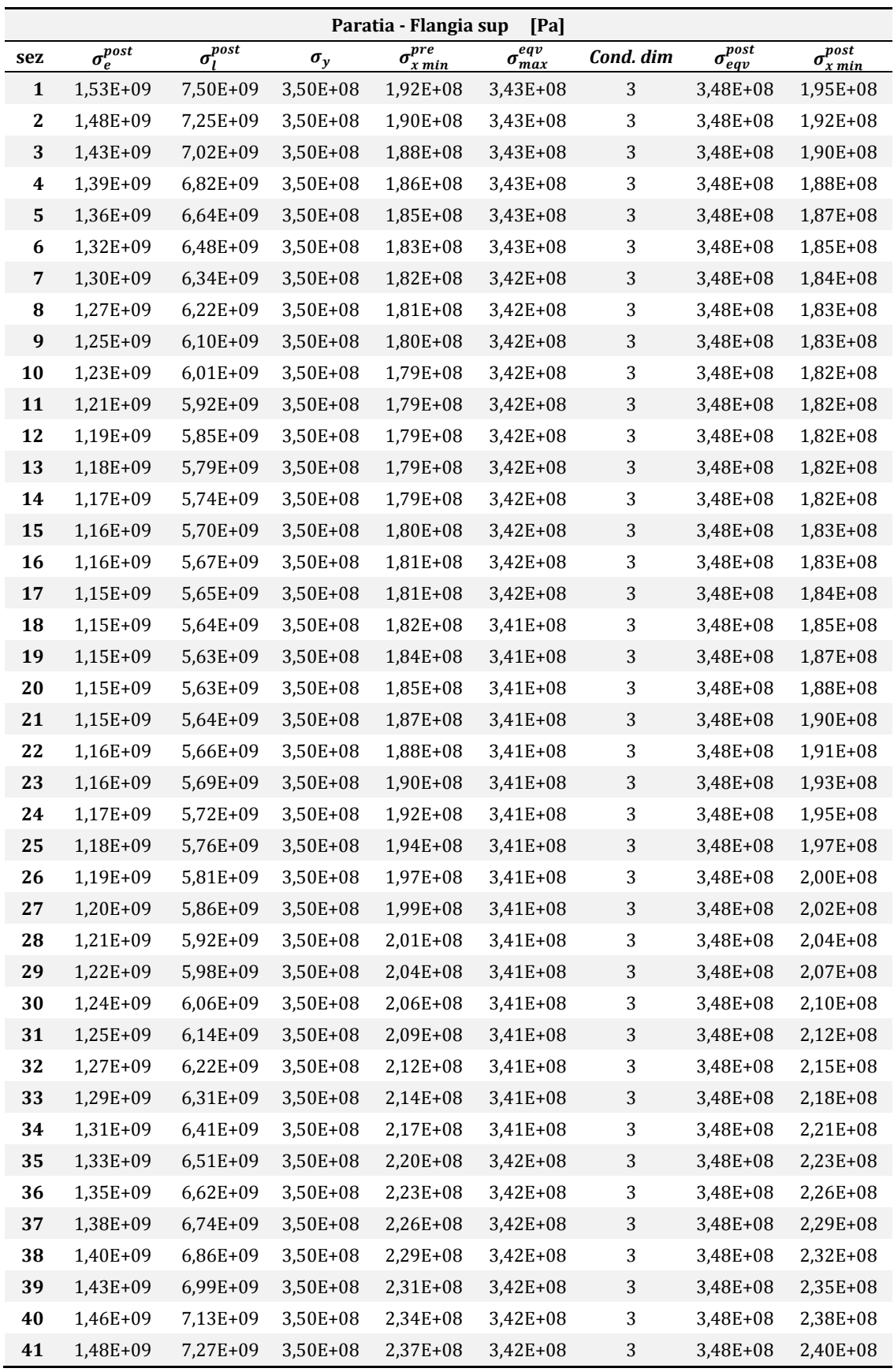

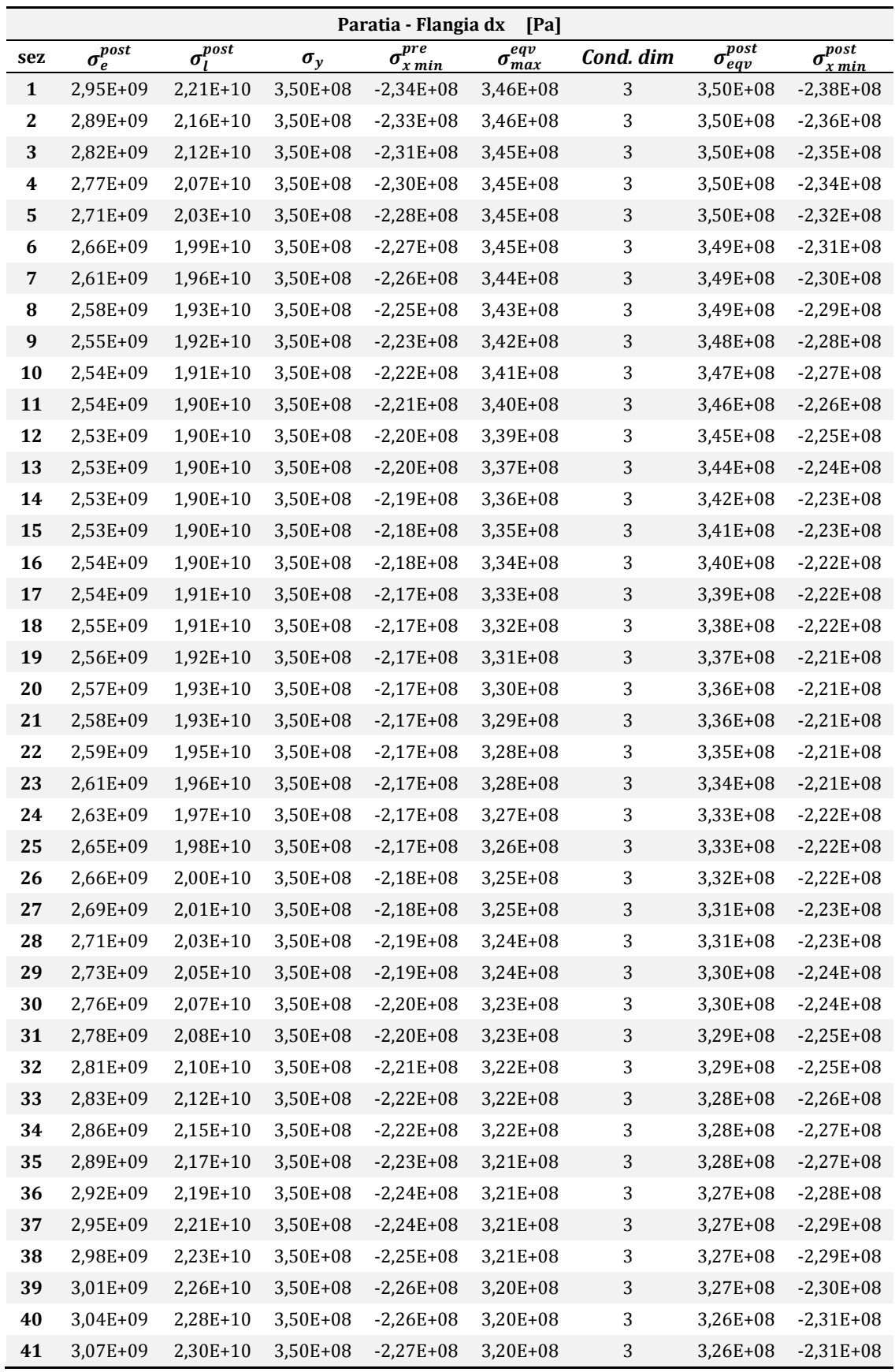

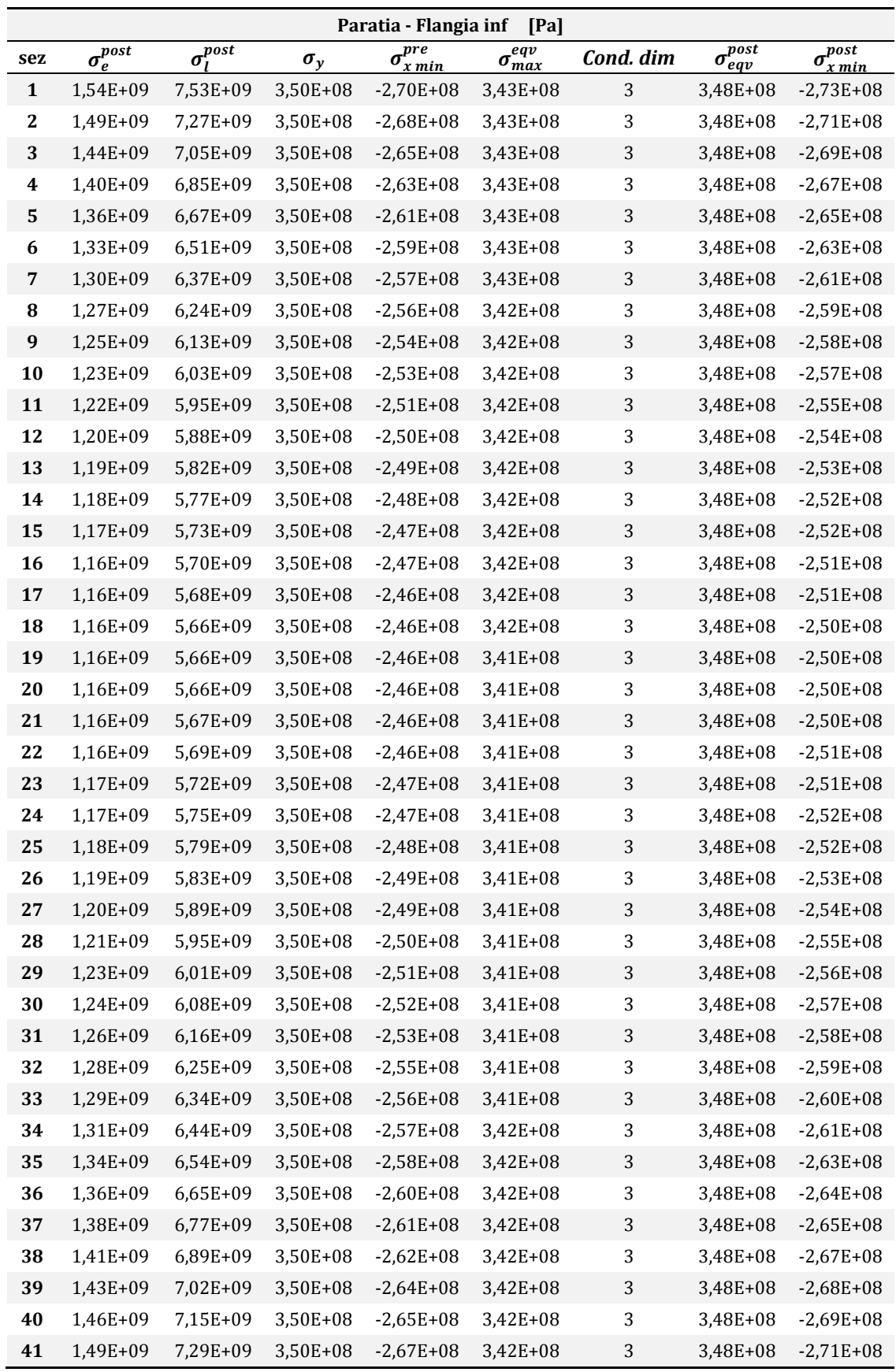

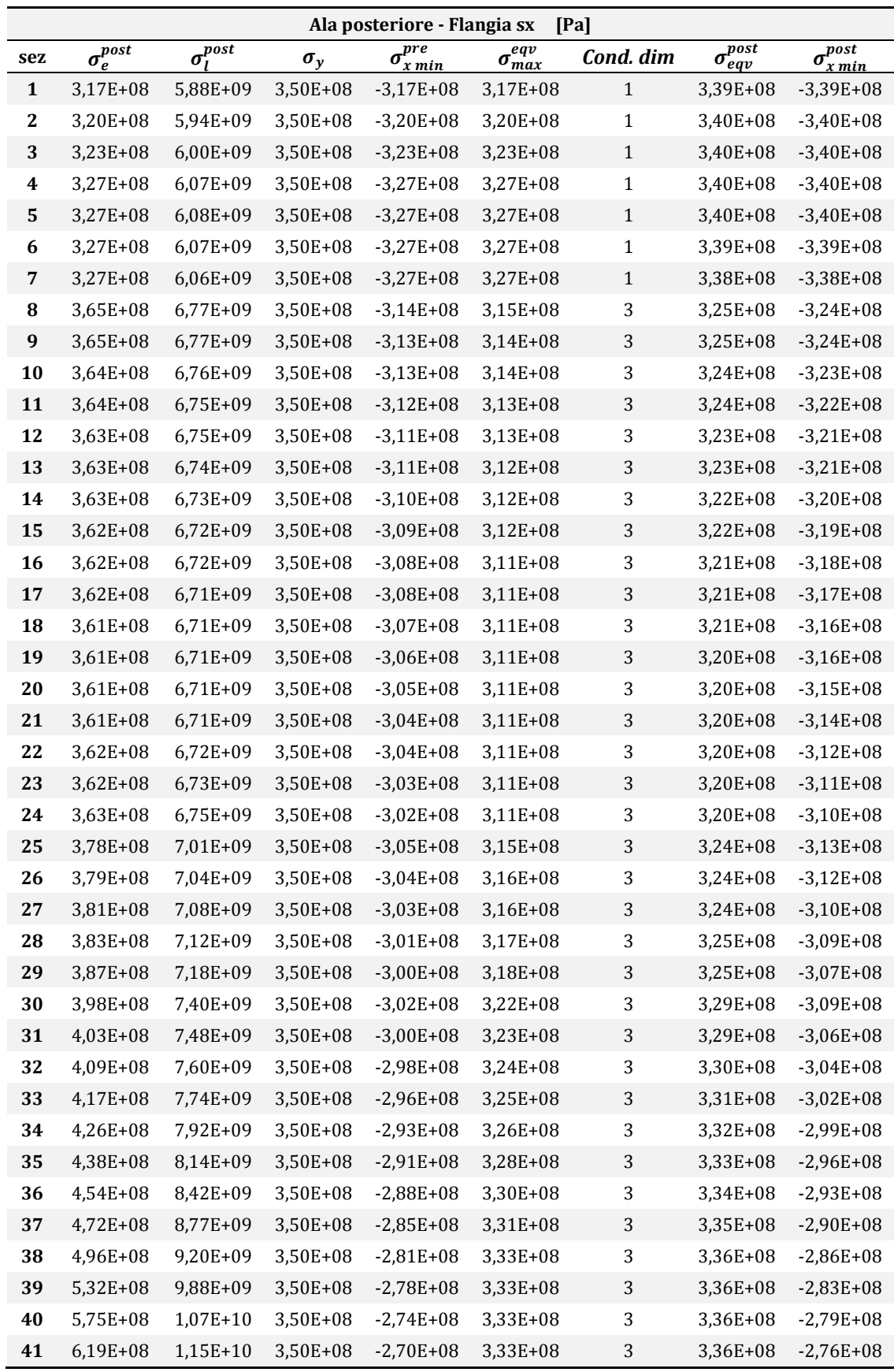

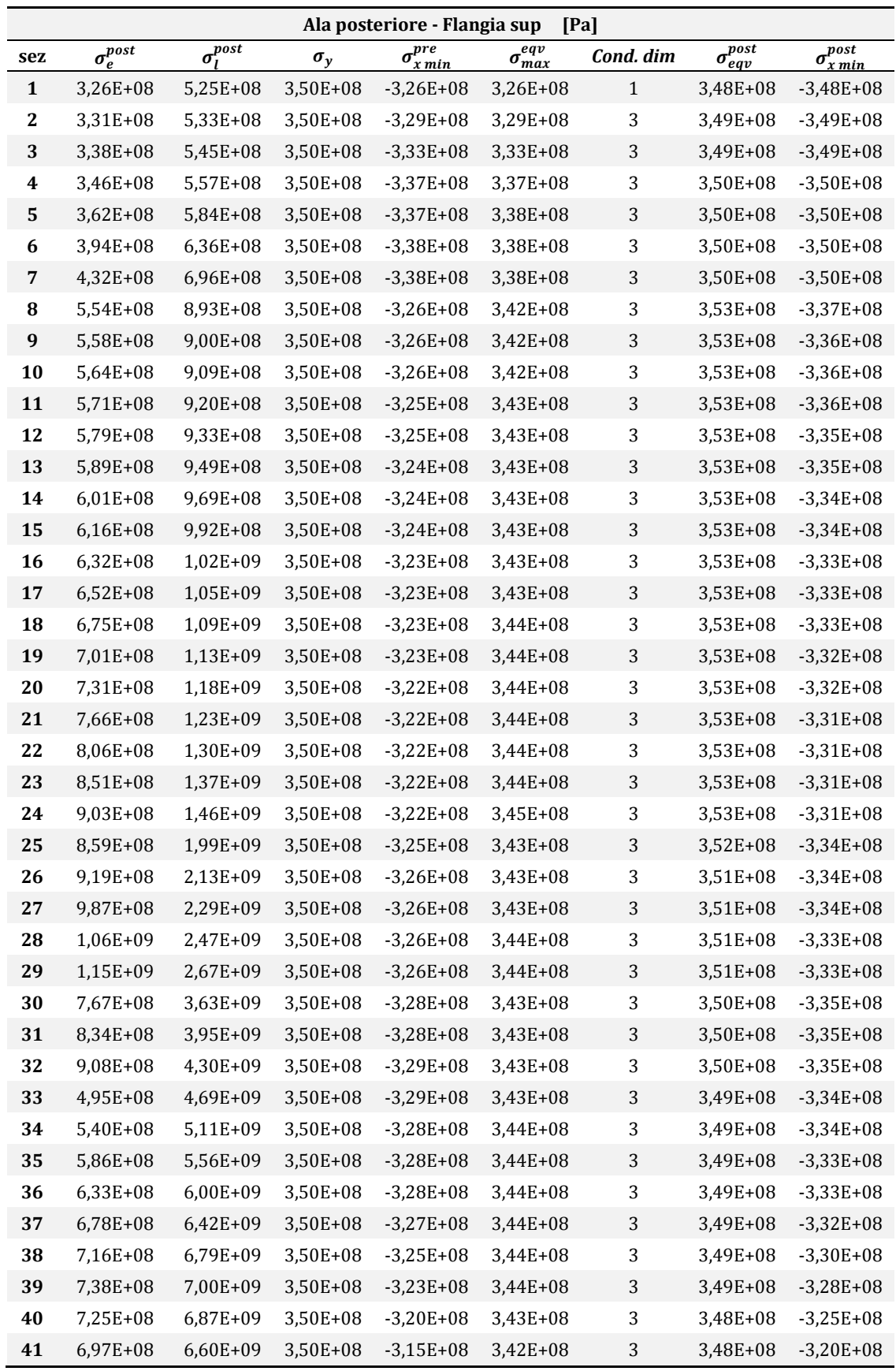

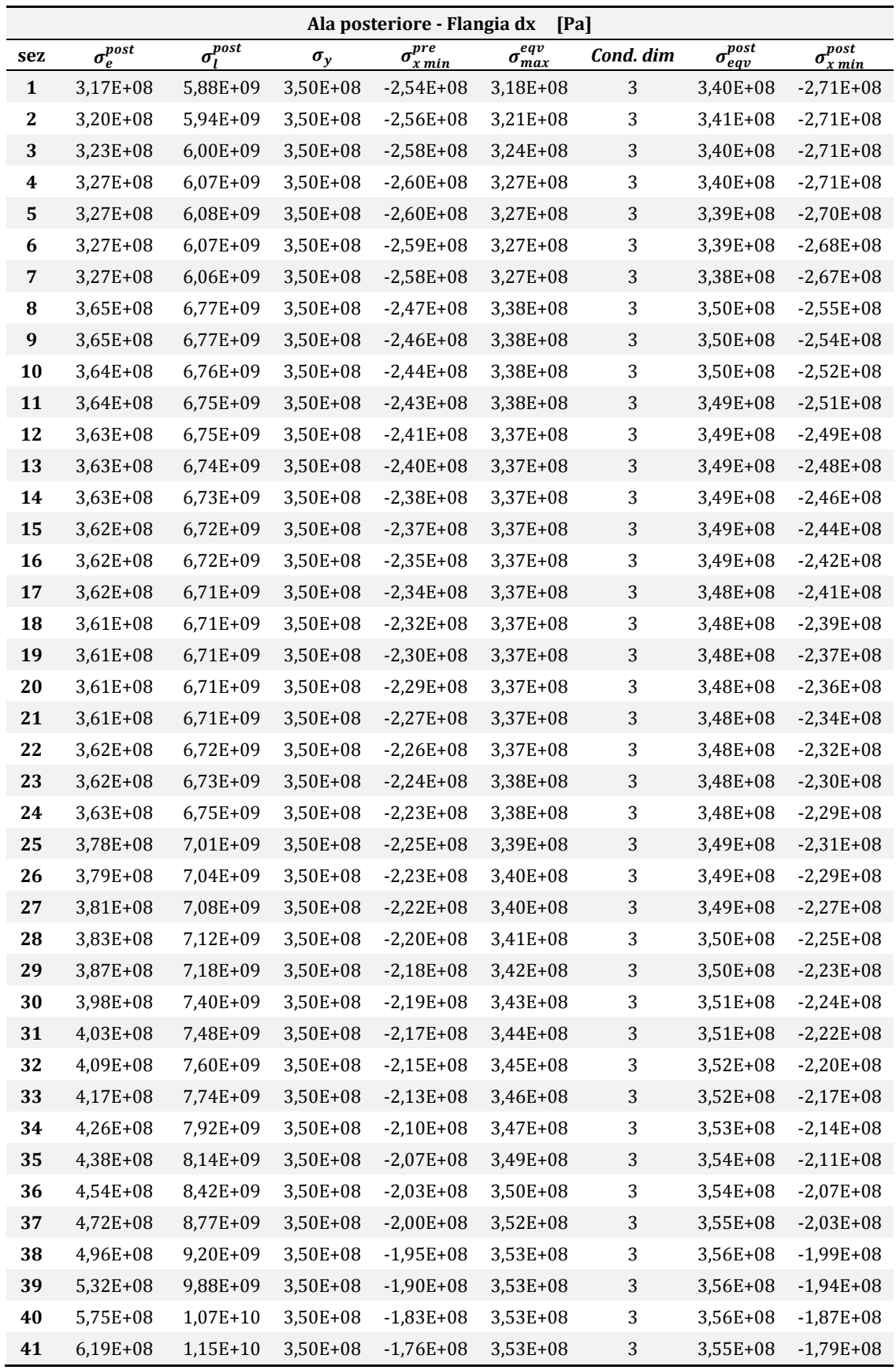

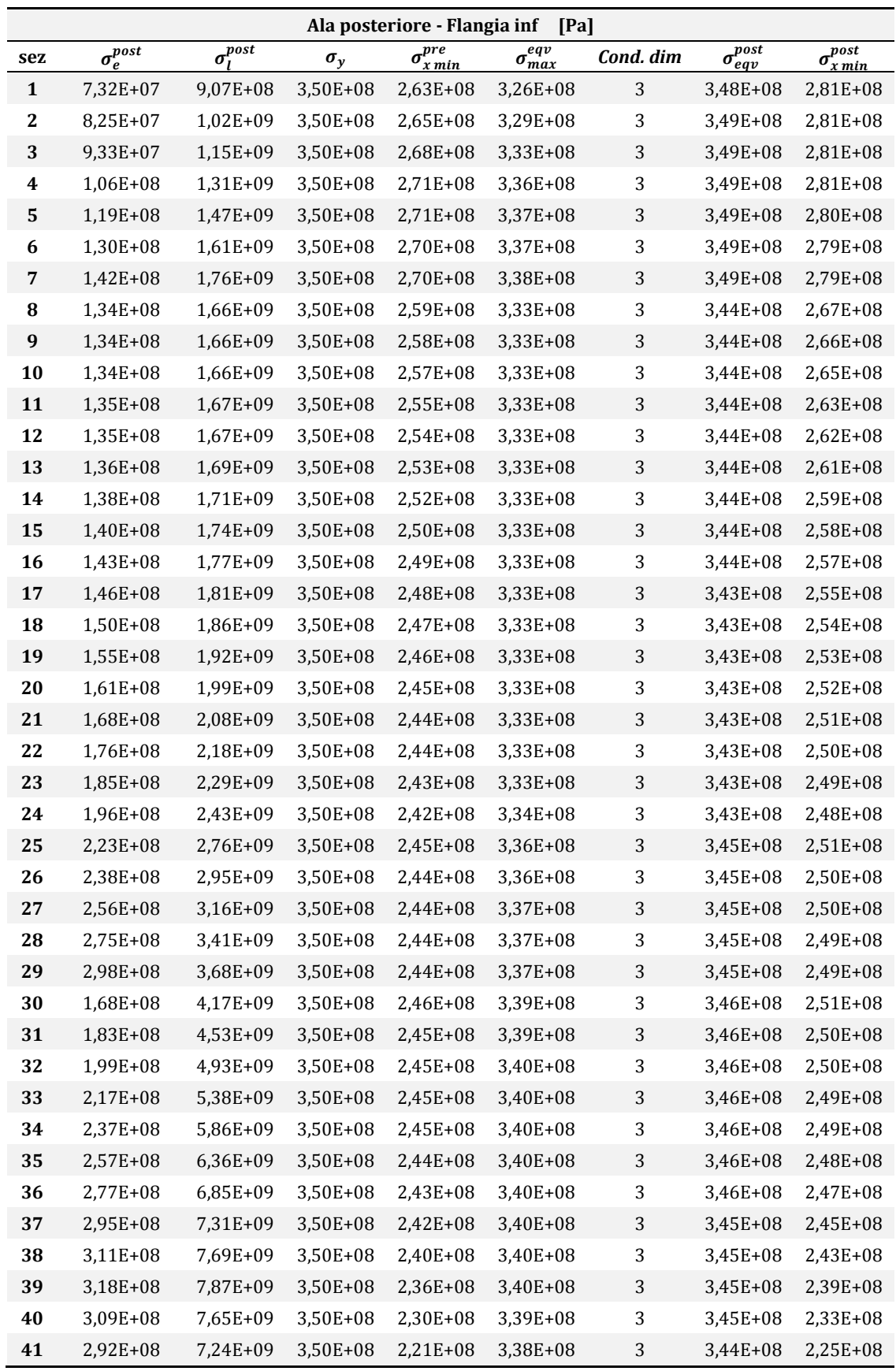

## **F.11 Verifica sul modello della struttura irrigidita e relativi dati output**

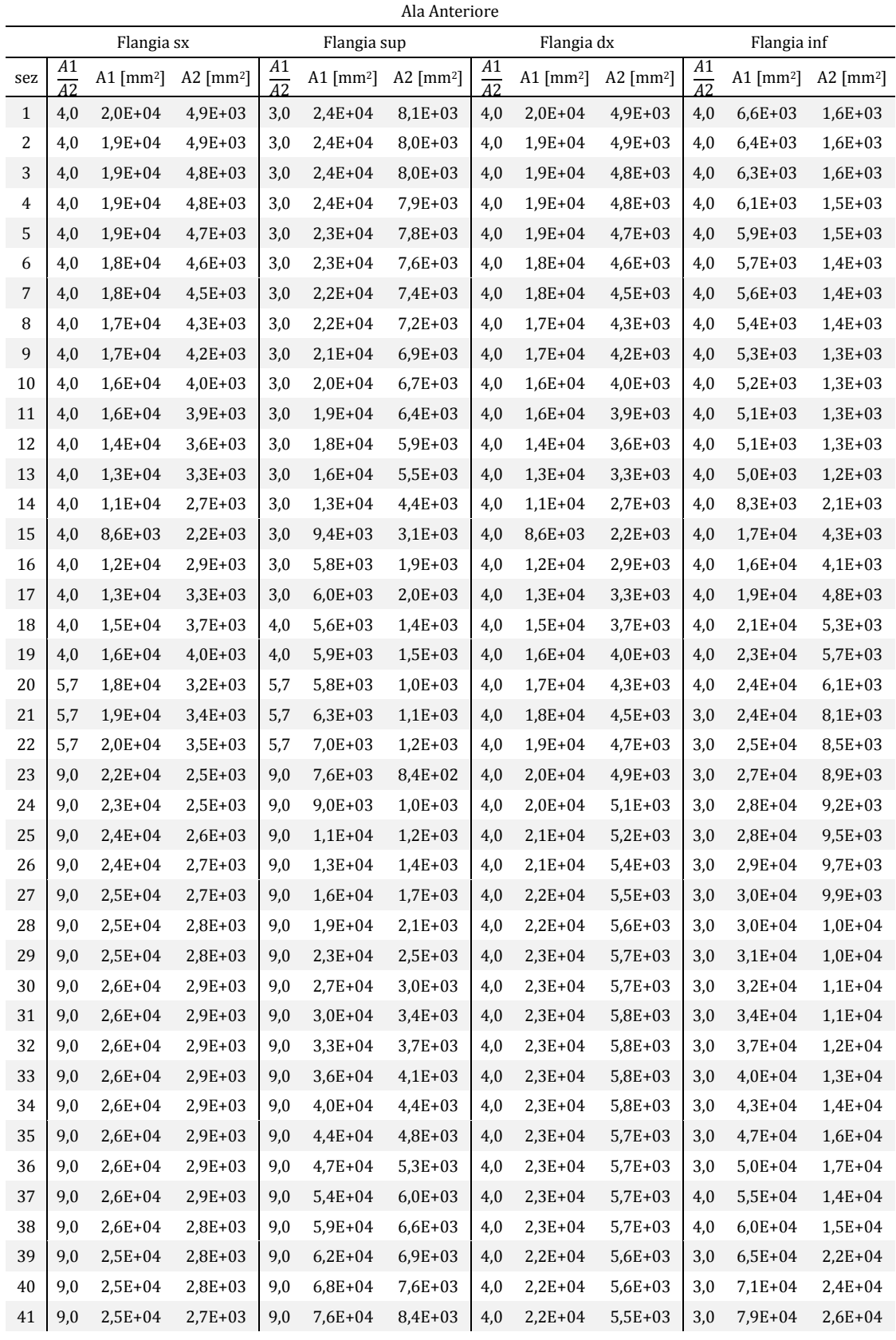
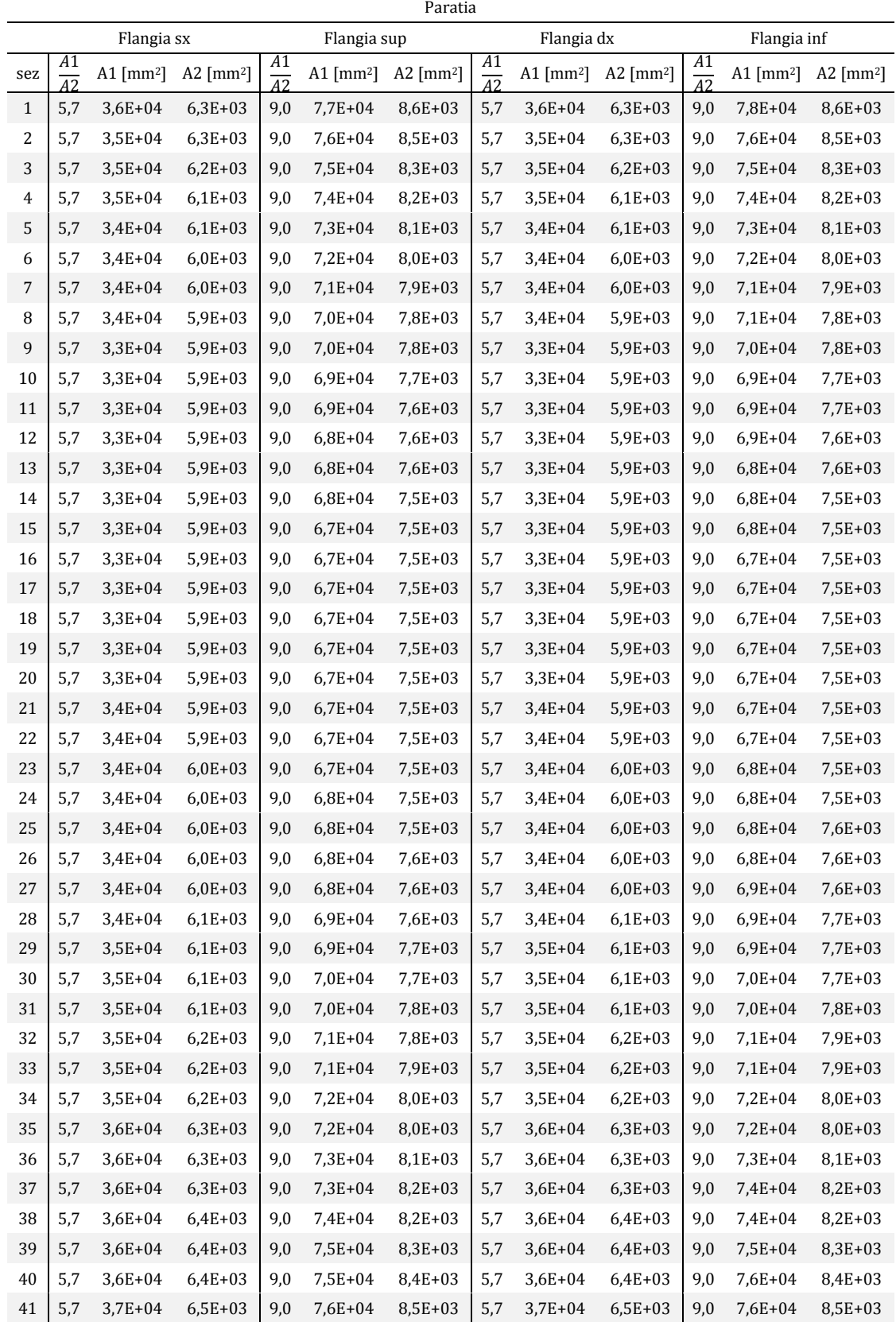

|                | Flangia sx            |              |                   |                       | Flangia sup  | 1110110101010     |          | Flangia dx   |              | Flangia inf           |                   |                   |  |
|----------------|-----------------------|--------------|-------------------|-----------------------|--------------|-------------------|----------|--------------|--------------|-----------------------|-------------------|-------------------|--|
| sez            | A1<br>$\overline{A2}$ | A1 [ $mm2$ ] | A2 $\text{[mm2]}$ | A1<br>$\overline{A2}$ | A1 [ $mm2$ ] | A2 $\text{[mm2]}$ | A1<br>A2 | A1 [ $mm2$ ] | A2 [ $mm2$ ] | A1<br>$\overline{A2}$ | A1 $\text{[mm2]}$ | A2 $\text{[mm2]}$ |  |
| $\mathbf{1}$   | 4,0                   | $2,0E+04$    | $5,1E+03$         | 3,0                   | $2,7E+04$    | $9,1E+03$         | 4,0      | $2,0E+04$    | $5,1E+03$    | 9,0                   | $2,7E+04$         | $3,0E+03$         |  |
| 2              | 4,0                   | $2,0E+04$    | $5,1E+03$         | 3,0                   | $2,8E+04$    | $9,2E+03$         | 4,0      | $2,0E+04$    | $5,1E+03$    | 9,0                   | 2,9E+04           | $3,2E+03$         |  |
| $\sqrt{3}$     | 4,0                   | $2,1E+04$    | $5,1E+03$         | 3,0                   | $2,8E+04$    | $9,3E+03$         | 4,0      | $2,1E+04$    | $5,1E+03$    | 9,0                   | $3,0E+04$         | $3,4E+03$         |  |
| 4              | 4,0                   | $2,1E+04$    | $5,2E+03$         | 3,0                   | $2,8E+04$    | $9,4E+03$         | 4,0      | $2,1E+04$    | $5,2E+03$    | 9,0                   | $3,2E+04$         | $3,6E+03$         |  |
| $\mathbf 5$    | 4,0                   | $2,1E+04$    | $5,2E+03$         | 3,0                   | 2,9E+04      | 9,6E+03           | 4,0      | $2,1E+04$    | $5,2E+03$    | 9,0                   | 3,4E+04           | $3,8E+03$         |  |
| 6              | 4,0                   | $2,1E+04$    | $5,2E+03$         | 3,0                   | $3,0E+04$    | $1,0E+04$         | 4,0      | $2,1E+04$    | $5,2E+03$    | 9,0                   | $3,6E+04$         | 4,0E+03           |  |
| $\overline{7}$ | 4,0                   | $2,1E+04$    | $5,2E+03$         | 3,0                   | $3,1E+04$    | $1,0E+04$         | 4,0      | $2,1E+04$    | $5,2E+03$    | 9,0                   | 3,8E+04           | $4,2E+03$         |  |
| 8              | 4,0                   | $2,2E+04$    | 5,5E+03           | 3,0                   | $3,6E+04$    | $1,2E+04$         | 4,0      | 2,2E+04      | 5,5E+03      | 9,0                   | $3,6E+04$         | $4,1E+03$         |  |
| 9              | 4,0                   | $2,2E+04$    | $5,4E+03$         | 3,0                   | $3,6E + 04$  | $1,2E+04$         | 4,0      | $2,2E+04$    | $5,4E+03$    | 9,0                   | $3,6E+04$         | 4,0E+03           |  |
| 10             | 4,0                   | $2,2E+04$    | 5,4E+03           | 3,0                   | $3,6E+04$    | $1,2E+04$         | 4,0      | $2,2E+04$    | $5,4E+03$    | 9,0                   | $3,6E+04$         | $4,0E+03$         |  |
| 11             | 4,0                   | $2,2E+04$    | $5,4E+03$         | 3,0                   | $3,6E+04$    | $1,2E+04$         | 4,0      | $2,2E+04$    | $5,4E+03$    | 9,0                   | $3,6E+04$         | $4,1E+03$         |  |
| 12             | 4,0                   | $2,2E+04$    | $5,4E+03$         | 3,0                   | $3,6E+04$    | $1,2E+04$         | 4,0      | $2,2E+04$    | $5,4E+03$    | 9,0                   | $3,7E+04$         | $4,1E+03$         |  |
| 13             | 4,0                   | $2,2E+04$    | $5,4E+03$         | 3,0                   | $3,7E+04$    | $1,2E+04$         | 4,0      | $2,2E+04$    | $5,4E+03$    | 9,0                   | $3,7E+04$         | $4,1E+03$         |  |
| 14             | 4,0                   | $2,2E+04$    | $5,4E+03$         | 3,0                   | $3,7E+04$    | $1,2E+04$         | 4,0      | $2,2E+04$    | $5,4E+03$    | 9,0                   | $3,7E+04$         | $4,1E+03$         |  |
| 15             | 4,0                   | $2,2E+04$    | $5,4E+03$         | 3,0                   | 3,8E+04      | $1,3E+04$         | 4,0      | $2,2E+04$    | $5,4E+03$    | 9,0                   | $3,7E+04$         | $4,1E+03$         |  |
| 16             | 4,0                   | $2,2E+04$    | $5,4E+03$         | 3,0                   | $3,8E+04$    | 1,3E+04           | 4,0      | $2,2E+04$    | $5,4E+03$    | 9,0                   | $3,8E+04$         | $4,2E+03$         |  |
| 17             | 4,0                   | $2,2E+04$    | 5,4E+03           | 3,0                   | 3,9E+04      | 1,3E+04           | 4,0      | $2,2E+04$    | 5,4E+03      | 9,0                   | $3,8E+04$         | $4,2E+03$         |  |
| 18             | 4,0                   | $2,2E+04$    | $5,4E+03$         | 3,0                   | 3,9E+04      | $1,3E+04$         | 4,0      | $2,2E+04$    | $5,4E+03$    | 9,0                   | 3,9E+04           | $4,3E+03$         |  |
| 19             | 4,0                   | $2,2E+04$    | 5,4E+03           | 3,0                   | 4,0E+04      | 1,3E+04           | 4,0      | $2,2E+04$    | 5,4E+03      | 9,0                   | 3,9E+04           | 4,4E+03           |  |
| 20             | 4,0                   | $2,2E+04$    | $5,4E+03$         | 3,0                   | $4,1E+04$    | $1,4E+04$         | 4,0      | $2,2E+04$    | $5,4E+03$    | 9,0                   | 4,0E+04           | $4,4E+03$         |  |
| 21             | 4,0                   | $2,2E+04$    | $5,4E+03$         | 3,0                   | $4,2E+04$    | $1,4E+04$         | 4,0      | $2,2E+04$    | $5,4E+03$    | 9,0                   | $4,1E+04$         | $4,5E+03$         |  |
| 22             | 4,0                   | $2,2E+04$    | $5,4E+03$         | 3,0                   | $4,3E+04$    | $1,4E+04$         | 4,0      | $2,2E+04$    | $5,4E+03$    | 9,0                   | $4,2E+04$         | $4,6E+03$         |  |
| 23             | 4,0                   | $2,2E+04$    | $5,4E+03$         | 3,0                   | $4,4E+04$    | 1,5E+04           | 4,0      | $2,2E+04$    | 5,4E+03      | 9,0                   | $4,3E+04$         | 4,8E+03           |  |
| 24             | 4,0                   | $2,2E+04$    | 5,4E+03           | 3,0                   | $4,5E+04$    | $1,5E+04$         | 4,0      | $2,2E+04$    | $5,4E+03$    | 9,0                   | 4,4E+04           | $4,9E+03$         |  |
| 25             | 4,0                   | $2,2E+04$    | $5,5E+03$         | 4,0                   | $4,7E+04$    | $1,2E+04$         | 4,0      | $2,2E+04$    | 5,5E+03      | 9,0                   | 4,7E+04           | $5,2E+03$         |  |
| 26             | 4,0                   | $2,2E+04$    | $5,6E+03$         | 4,0                   | 4,9E+04      | $1,2E+04$         | 4,0      | $2,2E+04$    | 5,6E+03      | 9,0                   | 4,9E+04           | $5,4E+03$         |  |
| 27             | 4,0                   | $2,2E+04$    | $5,6E+03$         | 4,0                   | $5,1E+04$    | $1,3E+04$         | 4,0      | $2,2E+04$    | $5,6E+03$    | 9,0                   | $5,0E+04$         | $5,6E+03$         |  |
| 28             | 4,0                   | $2,2E+04$    | $5,6E+03$         | 4,0                   | $5,3E+04$    | $1,3E+04$         | 4,0      | $2,2E+04$    | $5.6E + 03$  | 9,0                   | $5,2E+04$         | $5,8E+03$         |  |
| 29             | 4,0                   | $2,2E+04$    | 5,6E+03           | 4,0                   | 5,5E+04      | 1,4E+04           | 4,0      | $2,2E+04$    | 5,6E+03      | 9,0                   | 5,4E+04           | $6,0E+03$         |  |
| 30             | 4,0                   | $2,3E+04$    | 5,7E+03           | 5,7                   | 5,8E+04      | $1,0E+04$         | 4,0      | 2,3E+04      | $5,7E+03$    | 9,0                   | 5,8E+04           | 6,4E+03           |  |
| 31             | 4,0                   | $2,3E+04$    | 5,7E+03           | 5,7                   | $6,1E+04$    | $1,1E+04$         | 4,0      | $2,3E+04$    | 5,7E+03      | 9,0                   | $6,0E + 04$       | $6,7E+03$         |  |
| 32             | 4,0                   | 2,3E+04      | 5,8E+03           | 5,7                   | $6,3E+04$    | $1,1E+04$         | 4,0      | $2,3E+04$    | $5,8E+03$    | 9,0                   | $6,3E+04$         | 7,0E+03           |  |
| 33             | 4,0                   | $2,3E+04$    | 5,8E+03           | 5,7                   | 6,6E+04      | $1,2E+04$         | 4,0      | 2,3E+04      | 5,8E+03      | 9,0                   | $6,6E+04$         | 7,3E+03           |  |
| 34             | 4,0                   | 2,4E+04      | 5,9E+03           | 5,7                   | 6,9E+04      | $1,2E+04$         | 4,0      | 2,4E+04      | 5,9E+03      | 9,0                   | 6,8E+04           | $7,6E+03$         |  |
| 35             | 4,0                   | $2,4E+04$    | $6,0E+03$         | 5,7                   | 7,2E+04      | $1,3E+04$         | 4,0      | $2,4E+04$    | $6,0E+03$    | 9,0                   | 7,1E+04           | 7,9E+03           |  |
| 36             | 4,0                   | $2,4E+04$    | $6,1E+03$         | 5,7                   | 7,5E+04      | $1,3E+04$         | 4,0      | $2,4E+04$    | $6,1E+03$    | 9,0                   | 7,4E+04           | 8,2E+03           |  |
| 37             | 4,0                   | 2,5E+04      | $6,2E+03$         | 5,7                   | 7,7E+04      | $1,4E+04$         | 4,0      | $2,5E+04$    | $6,2E+03$    | 9,0                   | 7,6E+04           | 8,5E+03           |  |
| 38             | 4,0                   | $2,5E+04$    | $6,4E+03$         | 5,7                   | 7,9E+04      | 1,4E+04           | 4,0      | 2,5E+04      | $6,4E+03$    | 9,0                   | 7,8E+04           | 8,7E+03           |  |
| 39             | 4,0                   | 2,6E+04      | 6,6E+03           | 5,7                   | 8,1E+04      | 1,4E+04           | 4,0      | 2,6E+04      | 6,6E+03      | 9,0                   | 7,9E+04           | 8,8E+03           |  |
| 40             | 4,0                   | $2,7E+04$    | 6,8E+03           | 5,7                   | 8,0E+04      | $1,4E+04$         | 4,0      | 2,7E+04      | $6,8E+03$    | 9,0                   | 7,8E+04           | 8,7E+03           |  |
| 41             | 4,0                   | 2,8E+04      | 7,1E+03           | 5,7                   | 7,8E+04      | 1,4E+04           | 4,0      | 2,8E+04      | $7,1E+03$    | 9,0                   | 7,6E+04           | 8,5E+03           |  |

Ala Posteriore

|                     | flangia sx  |              |            | <u>/www.itit.com/cro</u><br>flangia sup |             |              |            |             |             |              | flangia dx                      |             | flangia inf |              |                            |             |  |
|---------------------|-------------|--------------|------------|-----------------------------------------|-------------|--------------|------------|-------------|-------------|--------------|---------------------------------|-------------|-------------|--------------|----------------------------|-------------|--|
| Ind.                | $%$ h       | % h          | h nec      | h disp                                  | % h         | % h          | h nec      | h disp      | % h         | % h          | h nec                           | h disp      | % h         | % h          | h nec                      | h disp      |  |
| sez<br>$\mathbf{1}$ | nec<br>0,02 | disp<br>0,10 | [mm]<br>68 | [mm]<br>330                             | nec<br>0,09 | disp<br>0,46 | [mm]<br>64 | [mm]<br>310 | nec<br>0,02 | disp<br>0,10 | $\lceil \text{mm} \rceil$<br>68 | [mm]<br>330 | nec<br>0,02 | disp<br>0,46 | $\lceil$ mm $\rceil$<br>11 | [mm]<br>310 |  |
| $\overline{c}$      | 0,02        | 0,10         | 68         | 325                                     | 0,10        | 0,46         | 63         | 305         | 0,02        | 0,10         | 68                              | 325         | 0,02        | 0,46         | 11                         | 305         |  |
| 3                   | 0,02        | 0,10         | 67         | 320                                     | 0,10        | 0,46         | 63         | 301         | 0,02        | 0,10         | 67                              | 320         | 0,02        | 0,46         | 11                         | 301         |  |
| $\,4\,$             | 0,02        | 0,10         | 67         | 316                                     | 0,10        | 0,46         | 62         | 296         | 0,02        | 0,10         | 67                              | 316         | 0,02        | 0,46         | 11                         | 296         |  |
| 5                   | 0,02        | 0,10         | 65         | 311                                     | 0,10        | 0,46         | 61         | 291         | 0,02        | 0,10         | 65                              | 311         | 0,02        | 0,46         | 10                         | 291         |  |
| 6                   | 0,02        | 0,10         | 64         | 306                                     | 0,10        | 0,46         | 60         | 287         | 0,02        | 0,10         | 64                              | 306         | 0,02        | 0,46         | 10                         | 287         |  |
| $\overline{7}$      | 0,02        | 0,10         | 63         | 301                                     | 0,10        | 0,46         | 58         | 282         | 0,02        | 0,10         | 63                              | 301         | 0,02        | 0,46         | 10                         | 282         |  |
| 8                   | 0,02        | 0,10         | 61         | 296                                     | 0,09        | 0,46         | 57         | 278         | 0,02        | 0,10         | 61                              | 296         | 0,02        | 0,46         | 9                          | 278         |  |
| 9                   | 0,02        | 0,10         | 59         | 292                                     | 0,09        | 0,46         | 55         | 273         | 0,02        | 0,10         | 59                              | 292         | 0,02        | 0,46         | 9                          | 273         |  |
| 10                  | 0,02        | 0,10         | 57         | 287                                     | 0,09        | 0,46         | 53         | 268         | 0,02        | 0,10         | 57                              | 287         | 0,02        | 0,46         | 9                          | 268         |  |
| 11                  | 0,02        | 0,10         | 54         | 282                                     | 0,09        | 0,46         | 50         | 264         | 0,02        | 0,10         | 54                              | 282         | 0,02        | 0,46         | 9                          | 264         |  |
| 12                  | 0,02        | 0,10         | 50         | 277                                     | 0,08        | 0,46         | 47         | 259         | 0,02        | 0,10         | 50                              | 277         | 0,02        | 0,46         | 9                          | 259         |  |
| 13                  | 0,02        | 0,10         | 47         | 272                                     | 0,08        | 0,46         | 43         | 254         | 0,02        | 0,10         | 47                              | 272         | 0,02        | 0,46         | 9                          | 254         |  |
| 14                  | 0,01        | 0,10         | 38         | 268                                     | 0,06        | 0,46         | 35         | 250         | 0,01        | 0,10         | 38                              | 268         | 0,03        | 0,46         | 14                         | 250         |  |
| 15                  | 0,01        | 0,10         | 30         | 263                                     | 0,05        | 0,46         | 25         | 245         | 0,01        | 0,10         | 30                              | 263         | 0,06        | 0,46         | 30                         | 245         |  |
| 16                  | 0,02        | 0,10         | 40         | 258                                     | 0,03        | 0,46         | 15         | 241         | 0,02        | 0,10         | 40                              | 258         | 0,08        | 0,46         | 40                         | 241         |  |
| 17                  | 0,02        | 0,10         | 47         | 253                                     | 0.03        | 0,46         | 16         | 236         | 0,02        | 0,10         | 47                              | 253         | 0,09        | 0,46         | 47                         | 236         |  |
| 18                  | 0,02        | 0,10         | 52         | 248                                     | 0,03        | 0,46         | 14         | 231         | 0,02        | 0,10         | 52                              | 248         | 0,10        | 0,46         | 52                         | 231         |  |
| 19                  | 0,02        | 0,10         | 56         | 244                                     | 0,03        | 0,46         | 15         | 227         | 0,02        | 0,10         | 56                              | 244         | 0,11        | 0,46         | 57                         | 227         |  |
| 20                  | 0,03        | 0,10         | 67         | 239                                     | 0,03        | 0,46         | 15         | 222         | 0,02        | 0,10         | 60                              | 239         | 0,13        | 0,46         | 60                         | 222         |  |
| 21                  | 0,03        | 0,10         | 71         | 234                                     | 0,02        | 0,46         | 9          | 218         | 0,03        | 0,10         | 63                              | 234         | 0,13        | 0,46         | 59                         | 218         |  |
| 22                  | 0,03        | 0,10         | 74         | 229                                     | 0,02        | 0,46         | 11         | 213         | 0,03        | 0,10         | 66                              | 229         | 0,13        | 0,46         | 62                         | 213         |  |
| 23                  | 0,04        | 0,10         | 92         | 224                                     | 0,03        | 0,46         | 13         | 208         | 0,03        | 0,10         | 69                              | 224         | 0,14        | 0,46         | 65                         | 208         |  |
| 24                  | 0,04        | 0,10         | 95         | 220                                     | 0,03        | 0,46         | 15         | 204         | 0,03        | 0,10         | 71                              | 220         | 0,15        | 0,46         | 67                         | 204         |  |
| 25                  | 0,05        | 0,10         | 98         | 215                                     | 0,04        | 0,46         | 18         | 199         | 0.03        | 0,10         | 73                              | 215         | 0,16        | 0,46         | 69                         | 199         |  |
| 26                  | 0,05        | 0,10         | 100        | 210                                     | 0,05        | 0,46         | 22         | 195         | 0,04        | 0,10         | 75                              | 210         | 0,17        | 0,46         | 71                         | 195         |  |
| 27                  | 0,05        | 0,10         | 102        | 205                                     | 0,06        | 0,46         | 27         | 190         | 0,04        | 0,10         | 77                              | 205         | 0,18        | 0,46         | 72                         | 190         |  |
| 28                  | 0,05        | 0,10         | 104        | 200                                     | 0,08        | 0,46         | 32         | 185         | 0,04        | 0,10         | 78                              | 200         | 0,18        | 0,46         | 74                         | 185         |  |
| 29                  | 0,05        | 0,10         | 106        | 196                                     | 0,10        | 0,46         | 38         | 181         | 0,04        | 0,10         | 79                              | 196         | 0,19        | 0,46         | 75                         | 181         |  |
| 30                  | 0,06        | 0,10         | 107        | 191                                     | 0,12        | 0,46         | 45         | 176         | 0,04        | 0,10         | 80                              | 191         | 0,20        | 0,46         | 77                         | 176         |  |
| 31                  | 0,06        | 0,10         | 108        | 186                                     | 0,14        | 0,46         | 51         | 172         | 0,04        | 0,10         | 81                              | 186         | 0,22        | 0,46         | 82                         | 172         |  |
| 32                  | 0,06        | 0,10         | 108        | 181                                     | 0,15        | 0,46         | 56         | 167         | 0,04        | 0,10         | 81                              | 181         | 0,25        | 0,46         | 89                         | 167         |  |
| 33                  | 0,06        | 0,10         | 108        | 176                                     | 0,17        | 0,46         | 62         | 162         | 0,05        | 0,10         | 81                              | 176         | 0,27        | 0,46         | 97                         | 162         |  |
| 34                  | 0,06        | 0,10         | 107        | 172                                     | 0,20        | 0,46         | 67         | 158         | 0,05        | 0,10         | 80                              | 172         | 0,31        | 0,46         | 105                        | 158         |  |
| 35                  | 0,06        | 0,10         | 107        | 167                                     | 0,22        | 0,46         | 74         | 153         | 0,05        | 0,10         | 80                              | 167         | 0,34        | 0,46         | 113                        | 153         |  |
| 36                  | 0,07        | 0,10         | 106        | 162                                     | 0,25        | 0,46         | 80         | 149         | 0,05        | 0,10         | 80                              | 162         | 0,38        | 0,46         | 123                        | 149         |  |
| 37                  | 0,07        | 0,10         | 106        | 157                                     | 0,29        | 0,46         | 92         | 144         | 0,05        | 0,10         | 80                              | 157         | 0,36        | 0,46         | 112                        | 144         |  |
| 38                  | 0,07        | 0,10         | 106        | 152                                     | 0,23        | 0,46         | 71         | 139         | 0,05        | 0,10         | 79                              | 152         | 0,35        | 0,46         | 105                        | 139         |  |
| 39                  | 0,07        | 0,10         | 105        | 148                                     | 0,25        | 0,46         | 74         | 135         | 0,05        | 0,10         | 78                              | 148         | 0,38        | 0,46         | 112                        | 135         |  |
| 40                  | 0,07        | 0,10         | 104        | 143                                     | 0,29        | 0,46         | 81         | 130         | 0,05        | 0,10         | 78                              | 143         | 0,44        | 0,46         | 123                        | 130         |  |
| 41                  | 0,07        | 0,10         | 102        | 138                                     | 0,33        | 0,46         | 91         | 125         | 0,06        | 0,10         | 77                              | 138         | 0,41        | 0,46         | 112                        | 125         |  |

**ALA ANTERIORE**

|                  |                               |      | flangia sx |      | PAKA I IA<br>flangia sup        |      |                      |      |      |      | flangia dx |        | flangia inf                   |      |      |                    |  |
|------------------|-------------------------------|------|------------|------|---------------------------------|------|----------------------|------|------|------|------------|--------|-------------------------------|------|------|--------------------|--|
| Ind.             | % h<br>% h<br>h disp<br>h nec |      |            |      | % h<br>$%$ h<br>h disp<br>h nec |      |                      |      |      | % h  | h nec      | h disp | % h<br>% h<br>h disp<br>h nec |      |      |                    |  |
| sez              | nec                           | disp | [mm]       | [mm] | nec                             | disp | $\lceil$ mm $\rceil$ | [mm] | nec  | disp | [mm]       | [mm]   | nec                           | disp | [mm] | $\lceil mm \rceil$ |  |
| $\mathbf{1}$     | 0,08                          | 0,10 | 108        | 138  | 0,34                            | 0,46 | 93                   | 125  | 0,08 | 0,10 | 108        | 138    | 0,34                          | 0,46 | 93   | 125                |  |
| $\boldsymbol{2}$ | 0,08                          | 0,10 | 107        | 138  | 0,33                            | 0,46 | 91                   | 125  | 0,08 | 0,10 | 107        | 138    | 0,33                          | 0,46 | 91   | 125                |  |
| 3                | 0,08                          | 0,10 | 106        | 138  | 0,33                            | 0,46 | 90                   | 125  | 0,08 | 0,10 | 106        | 138    | 0,33                          | 0,46 | 90   | 125                |  |
| $\overline{4}$   | 0,08                          | 0,10 | 104        | 138  | 0,32                            | 0,46 | 88                   | 125  | 0,08 | 0,10 | 104        | 138    | 0,32                          | 0,46 | 88   | 125                |  |
| 5                | 0,07                          | 0,10 | 103        | 138  | 0,32                            | 0,46 | 87                   | 125  | 0,07 | 0,10 | 103        | 138    | 0,32                          | 0,46 | 87   | 125                |  |
| 6                | 0,07                          | 0,10 | 102        | 138  | 0,32                            | 0,46 | 86                   | 125  | 0,07 | 0,10 | 102        | 138    | 0,32                          | 0,46 | 86   | 125                |  |
| $\overline{7}$   | 0,07                          | 0,10 | 102        | 138  | 0,31                            | 0,46 | 85                   | 125  | 0,07 | 0,10 | 102        | 138    | 0,31                          | 0,46 | 85   | 125                |  |
| 8                | 0,07                          | 0,10 | 101        | 138  | 0,31                            | 0,46 | 84                   | 125  | 0,07 | 0,10 | 101        | 138    | 0,31                          | 0,46 | 84   | 125                |  |
| 9                | 0,07                          | 0,10 | 100        | 138  | 0,31                            | 0,46 | 83                   | 125  | 0,07 | 0,10 | 100        | 138    | 0,31                          | 0,46 | 84   | 125                |  |
| 10               | 0,07                          | 0,10 | 100        | 138  | 0,30                            | 0,46 | 83                   | 125  | 0,07 | 0,10 | 100        | 138    | 0,30                          | 0,46 | 83   | 125                |  |
| 11               | 0,07                          | 0,10 | 100        | 138  | 0,30                            | 0,46 | 82                   | 125  | 0,07 | 0,10 | 100        | 138    | 0,30                          | 0,46 | 82   | 125                |  |
| 12               | 0,07                          | 0,10 | 100        | 138  | 0,30                            | 0,46 | 82                   | 125  | 0,07 | 0,10 | 100        | 138    | 0,30                          | 0,46 | 82   | 125                |  |
| 13               | 0,07                          | 0,10 | 100        | 138  | 0,30                            | 0,46 | 81                   | 125  | 0,07 | 0,10 | 100        | 138    | 0,30                          | 0,46 | 82   | 125                |  |
| 14               | 0,07                          | 0,10 | 100        | 138  | 0,30                            | 0,46 | 81                   | 125  | 0,07 | 0,10 | 100        | 138    | 0,30                          | 0,46 | 81   | 125                |  |
| 15               | 0,07                          | 0,10 | 100        | 138  | 0,30                            | 0,46 | 81                   | 125  | 0,07 | 0,10 | 100        | 138    | 0,30                          | 0,46 | 81   | 125                |  |
| 16               | 0,07                          | 0,10 | 100        | 138  | 0,29                            | 0,46 | 80                   | 125  | 0,07 | 0,10 | 100        | 138    | 0,30                          | 0,46 | 81   | 125                |  |
| 17               | 0,07                          | 0,10 | 100        | 138  | 0,29                            | 0,46 | 80                   | 125  | 0,07 | 0,10 | 100        | 138    | 0,30                          | 0,46 | 81   | 125                |  |
| 18               | 0,07                          | 0,10 | 100        | 138  | 0,29                            | 0,46 | 80                   | 125  | 0,07 | 0,10 | 100        | 138    | 0,29                          | 0,46 | 80   | 125                |  |
| 19               | 0,07                          | 0,10 | 100        | 138  | 0,29                            | 0,46 | 80                   | 125  | 0,07 | 0,10 | 100        | 138    | 0,29                          | 0,46 | 80   | 125                |  |
| 20               | 0,07                          | 0,10 | 101        | 138  | 0,29                            | 0,46 | 80                   | 125  | 0,07 | 0,10 | 101        | 138    | 0,29                          | 0,46 | 80   | 125                |  |
| 21               | 0,07                          | 0,10 | 101        | 138  | 0,29                            | 0,46 | 80                   | 125  | 0,07 | 0,10 | 101        | 138    | 0,30                          | 0,46 | 80   | 125                |  |
| 22               | 0,07                          | 0,10 | 101        | 138  | 0,29                            | 0,46 | 80                   | 125  | 0,07 | 0,10 | 101        | 138    | 0,30                          | 0,46 | 81   | 125                |  |
| 23               | 0,07                          | 0,10 | 101        | 138  | 0,30                            | 0,46 | 81                   | 125  | 0,07 | 0,10 | 101        | 138    | 0,30                          | 0,46 | 81   | 125                |  |
| 24               | 0,07                          | 0,10 | 102        | 138  | 0,30                            | 0,46 | 81                   | 125  | 0,07 | 0,10 | 102        | 138    | 0,30                          | 0,46 | 81   | 125                |  |
| 25               | 0,07                          | 0,10 | 102        | 138  | 0,30                            | 0,46 | 81                   | 125  | 0,07 | 0,10 | 102        | 138    | 0,30                          | 0,46 | 81   | 125                |  |
| 26               | 0,07                          | 0,10 | 103        | 138  | 0,30                            | 0,46 | 81                   | 125  | 0,07 | 0,10 | 103        | 138    | 0,30                          | 0,46 | 82   | 125                |  |
| 27               | 0,07                          | 0,10 | 103        | 138  | 0,30                            | 0,46 | 82                   | 125  | 0,07 | 0,10 | 103        | 138    | 0,30                          | 0,46 | 82   | 125                |  |
| 28               | 0,07                          | 0,10 | 103        | 138  | 0,30                            | 0,46 | 82                   | 125  | 0,07 | 0,10 | 103        | 138    | 0,30                          | 0,46 | 82   | 125                |  |
| 29               | 0,08                          | 0,10 | 104        | 138  | 0,30                            | 0,46 | 83                   | 125  | 0,08 | 0,10 | 104        | 138    | 0,30                          | 0,46 | 83   | 125                |  |
| 30               | 0,08                          | 0,10 | 104        | 138  | 0,30                            | 0,46 | 83                   | 125  | 0,08 | 0,10 | 104        | 138    | 0,31                          | 0,46 | 83   | 125                |  |
| 31               | 0,08                          | 0,10 | 105        | 138  | 0,31                            | 0,46 | 84                   | 125  | 0,08 | 0,10 | 105        | 138    | 0,31                          | 0,46 | 84   | 125                |  |
| 32               | 0,08                          | 0,10 | 105        | 138  | 0,31                            | 0,46 | 84                   | 125  | 0,08 | 0,10 | 105        | 138    | 0,31                          | 0,46 | 84   | 125                |  |
| 33               | 0,08                          | 0,10 | 106        | 138  | 0,31                            | 0,46 | 85                   | 125  | 0,08 | 0,10 | 106        | 138    | 0,31                          | 0,46 | 85   | 125                |  |
| 34               | 0,08                          | 0,10 | 106        | 138  | 0,31                            | 0,46 | 86                   | 125  | 0,08 | 0,10 | 106        | 138    | 0,31                          | 0,46 | 86   | 125                |  |
| 35               | 0,08                          | 0,10 | 107        | 138  | 0,32                            | 0,46 | 86                   | 125  | 0,08 | 0,10 | 107        | 138    | 0,32                          | 0,46 | 86   | 125                |  |
| 36               | 0,08                          | 0,10 | 107        | 138  | 0,32                            | 0,46 | 87                   | 125  | 0,08 | 0,10 | 107        | 138    | 0,32                          | 0,46 | 87   | 125                |  |
| 37               | 0,08                          | 0,10 | 108        | 138  | 0,32                            | 0,46 | 88                   | 125  | 0,08 | 0,10 | 108        | 138    | 0,32                          | 0,46 | 88   | 125                |  |
| 38               | 0,08                          | 0,10 | 108        | 138  | 0,32                            | 0,46 | 89                   | 125  | 0,08 | 0,10 | 108        | 138    | 0,33                          | 0,46 | 89   | 125                |  |
| 39               | 0,08                          | 0,10 | 109        | 138  | 0,33                            | 0,46 | 89                   | 125  | 0,08 | 0,10 | 109        | 138    | 0,33                          | 0,46 | 90   | 125                |  |
| 40               | 0,08                          | 0,10 | 110        | 138  | 0,33                            | 0,46 | 90                   | 125  | 0,08 | 0,10 | 110        | 138    | 0,33                          | 0,46 | 90   | 125                |  |
| 41               | 0,08                          | 0,10 | 110        | 138  | 0,33                            | 0,46 | 91                   | 125  | 0,08 | 0,10 | 110        | 138    | 0,33                          | 0,46 | 91   | 125                |  |

**PARATIA**

|                  |      |       | flangia sx |        |                                 |      | flangia sup               | ALA POSTERIORE |      | flangia dx |       |        |                                              |      |      |                           |  |
|------------------|------|-------|------------|--------|---------------------------------|------|---------------------------|----------------|------|------------|-------|--------|----------------------------------------------|------|------|---------------------------|--|
| Ind.             | % h  | $%$ h | h nec      | h disp | $%$ h<br>% h<br>h disp<br>h nec |      |                           |                | % h  | % h        | h nec | h disp | flangia inf<br>% h<br>% h<br>h disp<br>h nec |      |      |                           |  |
| sez              | nec  | disp  | [mm]       | [mm]   | nec                             | disp | $\lceil \text{mm} \rceil$ | [mm]           | nec  | disp       | [mm]  | [mm]   | nec                                          | disp | [mm] | $\lceil \text{mm} \rceil$ |  |
| $\mathbf{1}$     | 0,02 | 0,10  | 71         | 300    | 0,11                            | 0,46 | 66                        | 281            | 0,02 | 0,10       | 71    | 300    | 0,07                                         | 0,46 | 46   | 281                       |  |
| $\boldsymbol{2}$ | 0,02 | 0,10  | 71         | 296    | 0,11                            | 0,46 | 67                        | 277            | 0,02 | 0,10       | 71    | 296    | 0,08                                         | 0,46 | 48   | 277                       |  |
| 3                | 0,02 | 0,10  | 72         | 292    | 0,11                            | 0,46 | 68                        | 273            | 0,02 | 0,10       | 72    | 292    | 0,09                                         | 0,46 | 51   | 273                       |  |
| $\overline{4}$   | 0,03 | 0,10  | 72         | 288    | 0,12                            | 0,46 | 69                        | 269            | 0,03 | 0,10       | 72    | 288    | 0,09                                         | 0,46 | 55   | 269                       |  |
| 5                | 0.03 | 0,10  | 72         | 284    | 0,12                            | 0,46 | 70                        | 265            | 0,03 | 0,10       | 72    | 284    | 0,10                                         | 0,46 | 58   | 265                       |  |
| 6                | 0,03 | 0,10  | 72         | 280    | 0,13                            | 0,46 | 73                        | 261            | 0,03 | 0,10       | 72    | 280    | 0,11                                         | 0,46 | 61   | 261                       |  |
| 7                | 0.03 | 0,10  | 72         | 276    | 0,14                            | 0,46 | 77                        | 257            | 0.03 | 0,10       | 72    | 276    | 0,11                                         | 0,46 | 63   | 257                       |  |
| 8                | 0,03 | 0,10  | 76         | 272    | 0,16                            | 0,46 | 87                        | 253            | 0,03 | 0,10       | 76    | 272    | 0,11                                         | 0,46 | 62   | 253                       |  |
| 9                | 0,03 | 0,10  | 76         | 268    | 0,16                            | 0,46 | 87                        | 249            | 0.03 | 0,10       | 76    | 268    | 0,11                                         | 0,46 | 62   | 249                       |  |
| 10               | 0,03 | 0,10  | 76         | 264    | 0,16                            | 0,46 | 87                        | 246            | 0,03 | 0,10       | 76    | 264    | 0,12                                         | 0,46 | 62   | 246                       |  |
| 11               | 0,03 | 0,10  | 76         | 260    | 0,17                            | 0,46 | 88                        | 242            | 0,03 | 0,10       | 76    | 260    | 0,12                                         | 0,46 | 62   | 242                       |  |
| 12               | 0,03 | 0,10  | 76         | 255    | 0,17                            | 0,46 | 89                        | 238            | 0,03 | 0,10       | 76    | 255    | 0,12                                         | 0,46 | 62   | 238                       |  |
| 13               | 0.03 | 0,10  | 76         | 251    | 0,18                            | 0,46 | 89                        | 234            | 0.03 | 0,10       | 76    | 251    | 0,12                                         | 0,46 | 62   | 234                       |  |
| 14               | 0,03 | 0,10  | 76         | 247    | 0,18                            | 0,46 | 90                        | 230            | 0,03 | 0,10       | 76    | 247    | 0,12                                         | 0,46 | 62   | 230                       |  |
| 15               | 0.03 | 0,10  | 76         | 243    | 0,19                            | 0,46 | 91                        | 226            | 0,03 | 0,10       | 76    | 243    | 0,13                                         | 0,46 | 63   | 226                       |  |
| 16               | 0,03 | 0,10  | 76         | 239    | 0,19                            | 0,46 | 93                        | 222            | 0,03 | 0,10       | 76    | 239    | 0,13                                         | 0,46 | 64   | 222                       |  |
| 17               | 0,03 | 0,10  | 76         | 235    | 0,20                            | 0,46 | 94                        | 218            | 0,03 | 0,10       | 76    | 235    | 0,14                                         | 0,46 | 64   | 218                       |  |
| 18               | 0,03 | 0,10  | 76         | 231    | 0,21                            | 0,46 | 96                        | 215            | 0,03 | 0,10       | 76    | 231    | 0,14                                         | 0,46 | 65   | 215                       |  |
| 19               | 0,03 | 0,10  | 76         | 227    | 0,21                            | 0,46 | 98                        | 211            | 0,03 | 0,10       | 76    | 227    | 0,14                                         | 0,46 | 66   | 211                       |  |
| 20               | 0,03 | 0,10  | 76         | 223    | 0,22                            | 0,46 | 100                       | 207            | 0,03 | 0,10       | 76    | 223    | 0,15                                         | 0,46 | 67   | 207                       |  |
| 21               | 0,03 | 0,10  | 76         | 219    | 0,23                            | 0,46 | 102                       | 203            | 0,03 | 0,10       | 76    | 219    | 0,16                                         | 0,46 | 69   | 203                       |  |
| 22               | 0,04 | 0,10  | 76         | 215    | 0,24                            | 0,46 | 105                       | 199            | 0,04 | 0,10       | 76    | 215    | 0,16                                         | 0,46 | 71   | 199                       |  |
| 23               | 0,04 | 0,10  | 76         | 211    | 0,25                            | 0,46 | 107                       | 195            | 0,04 | 0,10       | 76    | 211    | 0,17                                         | 0,46 | 72   | 195                       |  |
| 24               | 0,04 | 0,10  | 76         | 207    | 0,27                            | 0,46 | 111                       | 191            | 0,04 | 0,10       | 76    | 207    | 0,18                                         | 0,46 | 74   | 191                       |  |
| 25               | 0,04 | 0,10  | 77         | 203    | 0,29                            | 0,46 | 117                       | 187            | 0,04 | 0,10       | 77    | 203    | 0,19                                         | 0,46 | 79   | 187                       |  |
| 26               | 0,04 | 0,10  | 78         | 199    | 0,30                            | 0,46 | 121                       | 184            | 0,04 | 0,10       | 78    | 199    | 0,21                                         | 0,46 | 82   | 184                       |  |
| 27               | 0,04 | 0,10  | 78         | 195    | 0,32                            | 0,46 | 125                       | 180            | 0,04 | 0,10       | 78    | 195    | 0,22                                         | 0,46 | 85   | 180                       |  |
| 28               | 0,04 | 0,10  | 78         | 191    | 0,34                            | 0,46 | 130                       | 176            | 0,04 | 0,10       | 78    | 191    | 0,23                                         | 0,46 | 88   | 176                       |  |
| 29               | 0,04 | 0,10  | 78         | 187    | 0,36                            | 0,46 | 135                       | 172            | 0,04 | 0,10       | 78    | 187    | 0,25                                         | 0,46 | 92   | 172                       |  |
| 30               | 0,04 | 0,10  | 80         | 183    | 0,34                            | 0,46 | 124                       | 168            | 0,04 | 0,10       | 80    | 183    | 0,19                                         | 0,46 | 69   | 168                       |  |
| 31               | 0,04 | 0,10  | 80         | 179    | 0,36                            | 0,46 | 129                       | 164            | 0,04 | 0,10       | 80    | 179    | 0,20                                         | 0,46 | 72   | 164                       |  |
| 32               | 0,05 | 0,10  | 81         | 174    | 0,39                            | 0,46 | 135                       | 160            | 0,05 | 0,10       | 81    | 174    | 0,22                                         | 0,46 | 75   | 160                       |  |
| 33               | 0,05 | 0,10  | 81         | 170    | 0,29                            | 0,46 | 99                        | 156            | 0,05 | 0,10       | 81    | 170    | 0,23                                         | 0,46 | 78   | 156                       |  |
| 34               | 0,05 | 0,10  | 82         | 166    | 0,31                            | 0,46 | 104                       | 153            | 0,05 | 0,10       | 82    | 166    | 0,25                                         | 0,46 | 82   | 153                       |  |
| 35               | 0,05 | 0,10  | 83         | 162    | 0,33                            | 0,46 | 108                       | 149            | 0,05 | 0,10       | 83    | 162    | 0,26                                         | 0,46 | 85   | 149                       |  |
| 36               | 0,05 | 0,10  | 85         | 158    | 0,36                            | 0,46 | 112                       | 145            | 0,05 | 0,10       | 85    | 158    | 0,28                                         | 0,46 | 88   | 145                       |  |
| 37               | 0,06 | 0,10  | 87         | 154    | 0,38                            | 0,46 | 116                       | 141            | 0,06 | 0,10       | 87    | 154    | 0,30                                         | 0,46 | 91   | 141                       |  |
| 38               | 0,06 | 0,10  | 89         | 150    | 0,40                            | 0,46 | 120                       | 137            | 0,06 | 0,10       | 89    | 150    | 0,31                                         | 0,46 | 94   | 137                       |  |
| 39               | 0,06 | 0,10  | 92         | 146    | 0,42                            | 0,46 | 121                       | 133            | 0,06 | 0,10       | 92    | 146    | 0,33                                         | 0,46 | 95   | 133                       |  |
| 40               | 0,07 | 0,10  | 96         | 142    | 0,43                            | 0,46 | 120                       | 129            | 0,07 | 0,10       | 96    | 142    | 0,33                                         | 0,46 | 93   | 129                       |  |
| 41               | 0,07 | 0,10  | 99         | 138    | 0,43                            | 0,46 | 118                       | 125            | 0,07 | 0,10       | 99    | 138    | 0,33                                         | 0,46 | 91   | 125                       |  |

**ALA POSTERIORE**

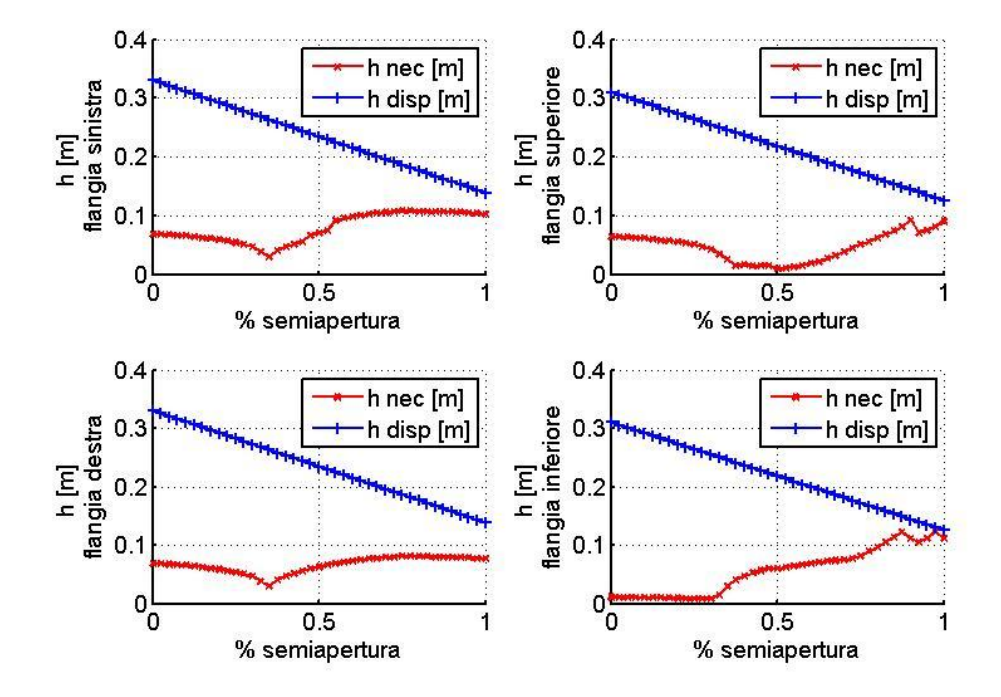

## Ala Anteriore

Paratia

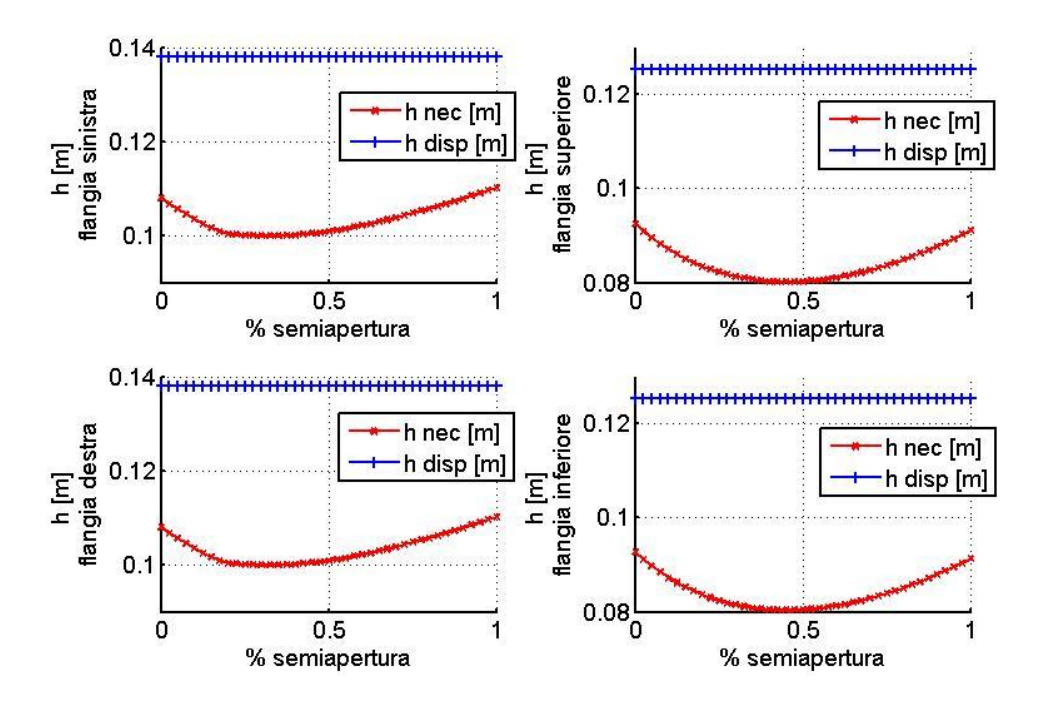

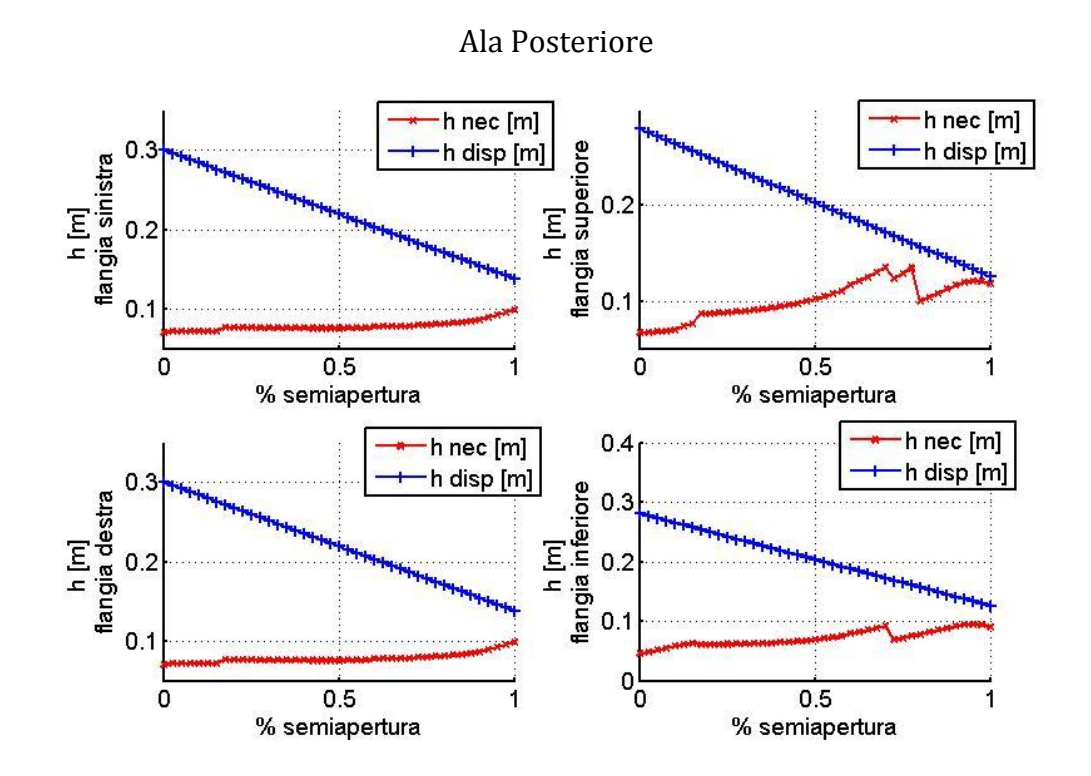